### **Beratungs- und Dienstleistungsgeschäft mittels eines elektronischen Marktes**

Konzeption und Realisierung eines virtuellen Adaptionsmarktplatzes für Beratungsunternehmen im SAP R/3-Markt

### **Inaugural-Dissertation**

zur Erlangung des akademischen Grades eines Doktors der Wirtschaftswissenschaften an der Wirtschaftswissenschaftlichen Fakultät der Bayerischen Julius-Maximilians-Universität Würzburg

Vorgelegt von

Diplom-Kaufmann Udo Siedler aus Würzburg

Würzburg 2000

**Erstgutachter** 

**Professor Dr. Rainer Thome** 

## <span id="page-2-0"></span>Inhaltsübersicht

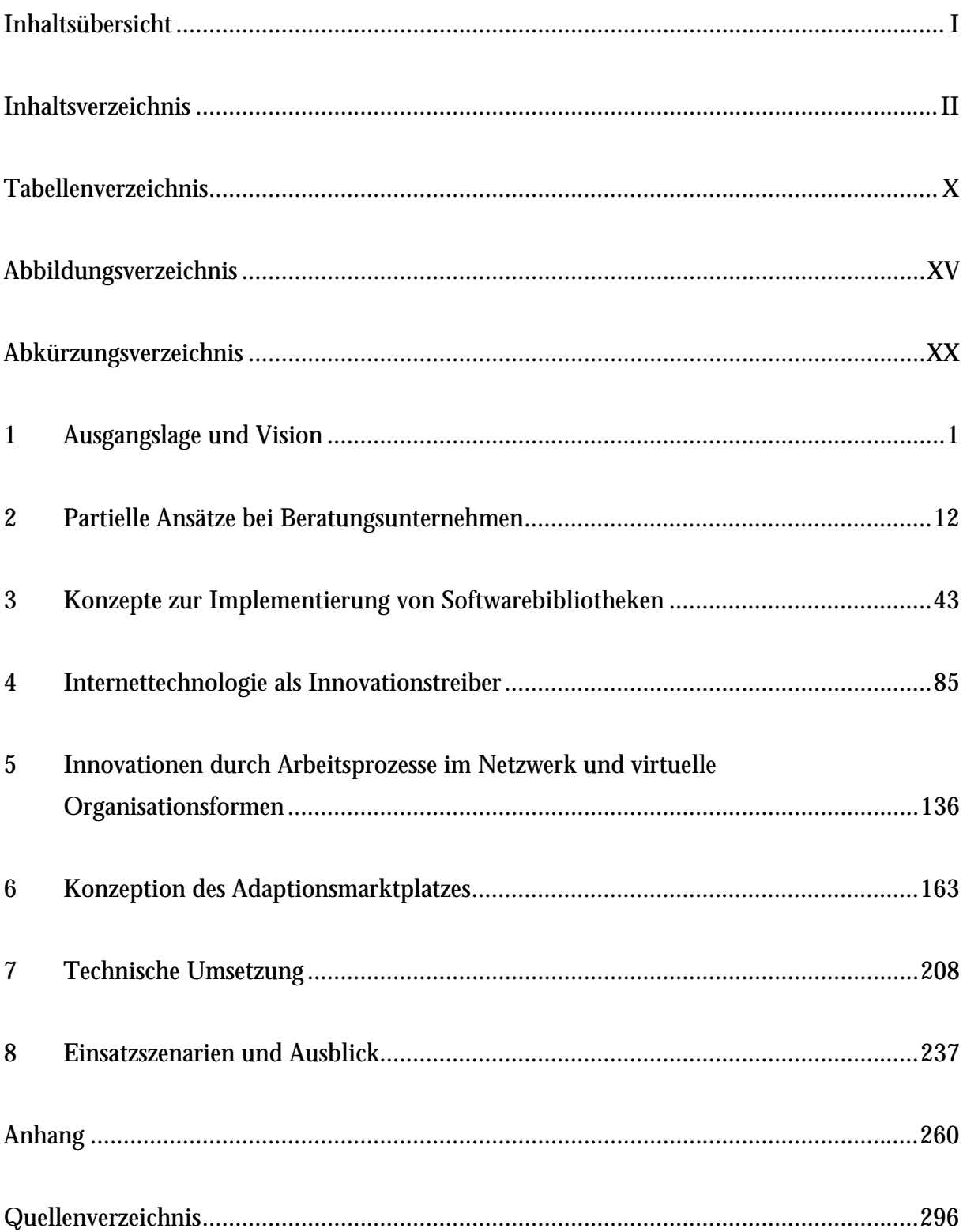

## <span id="page-3-0"></span>Inhaltsverzeichnis

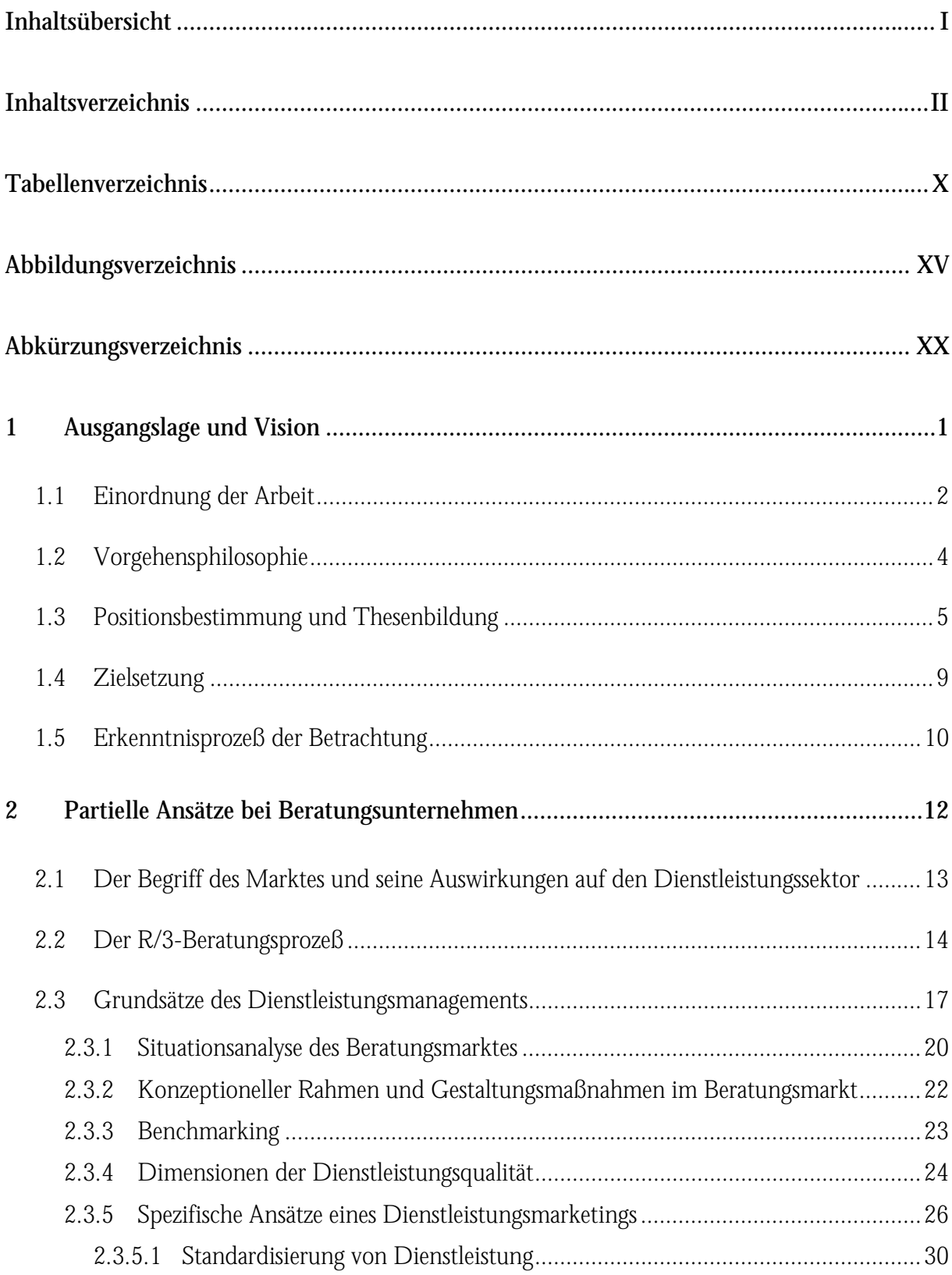

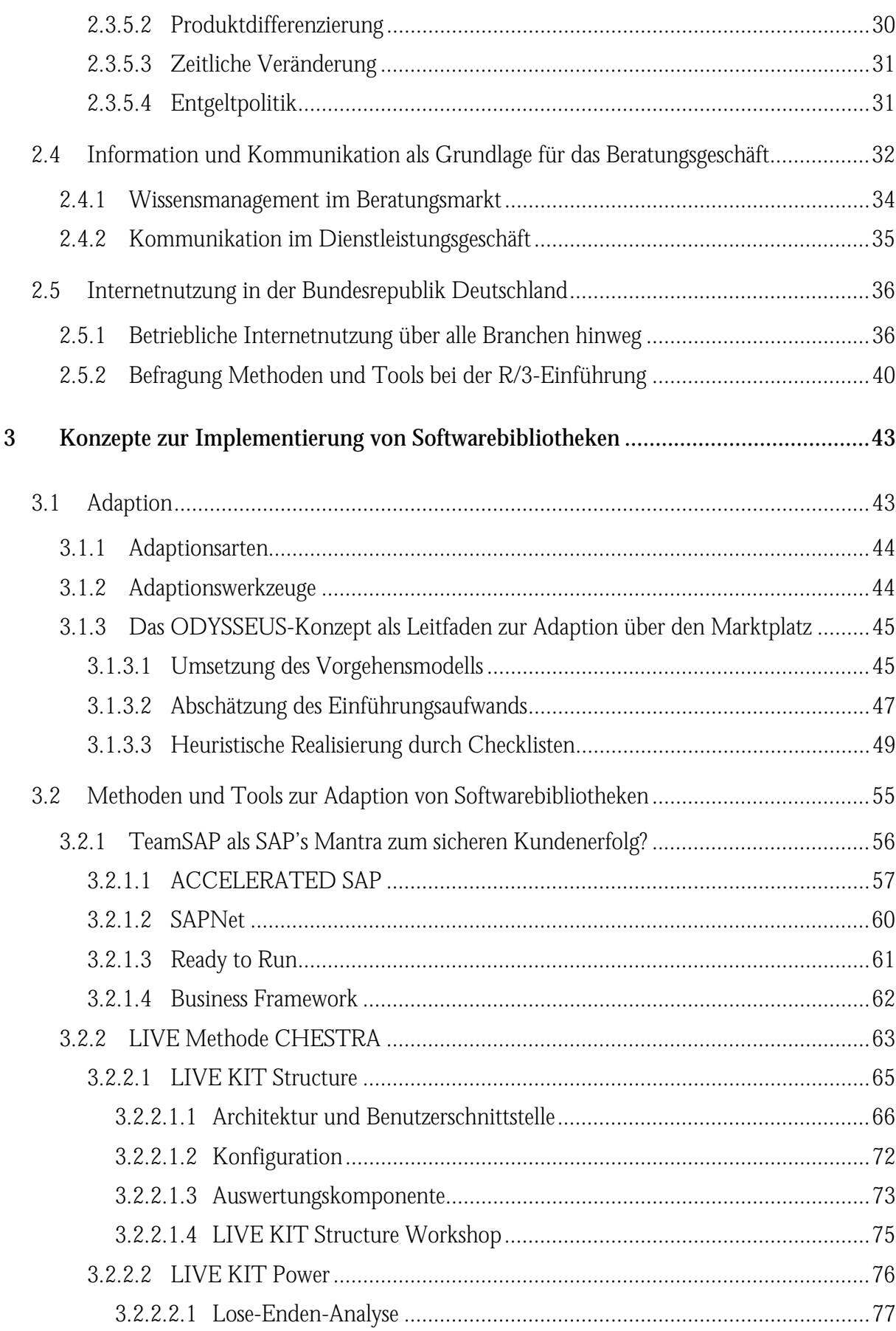

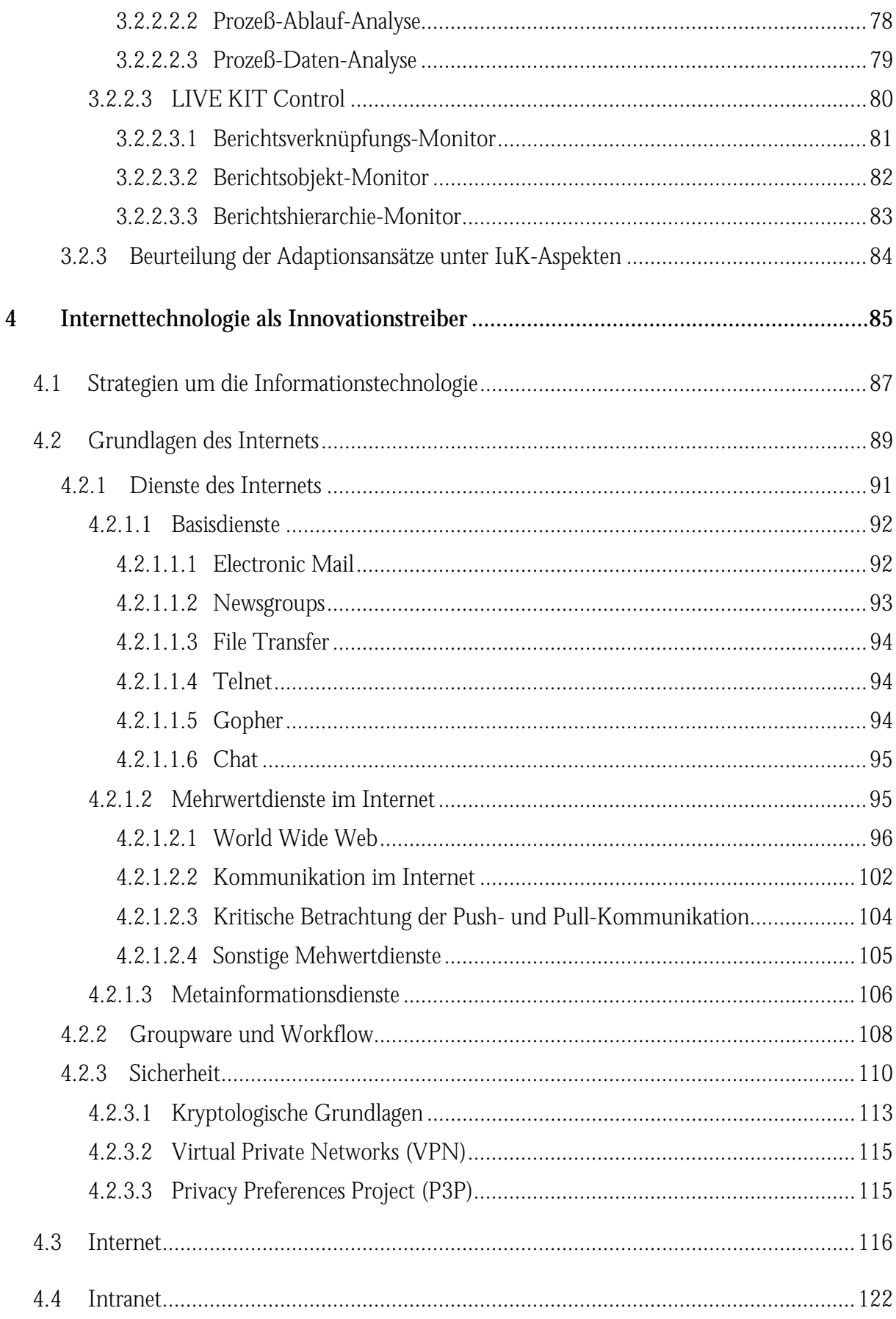

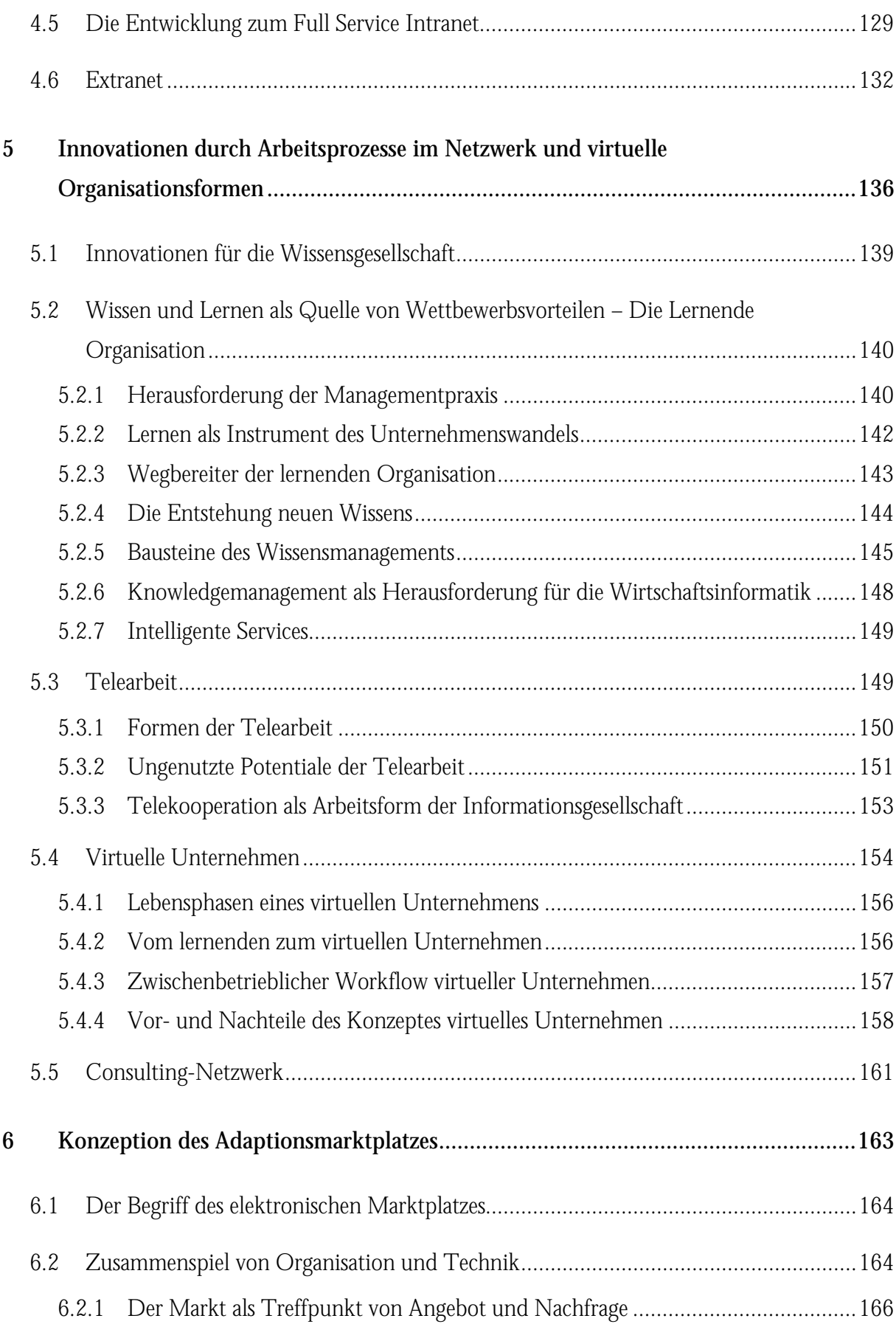

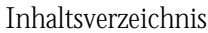

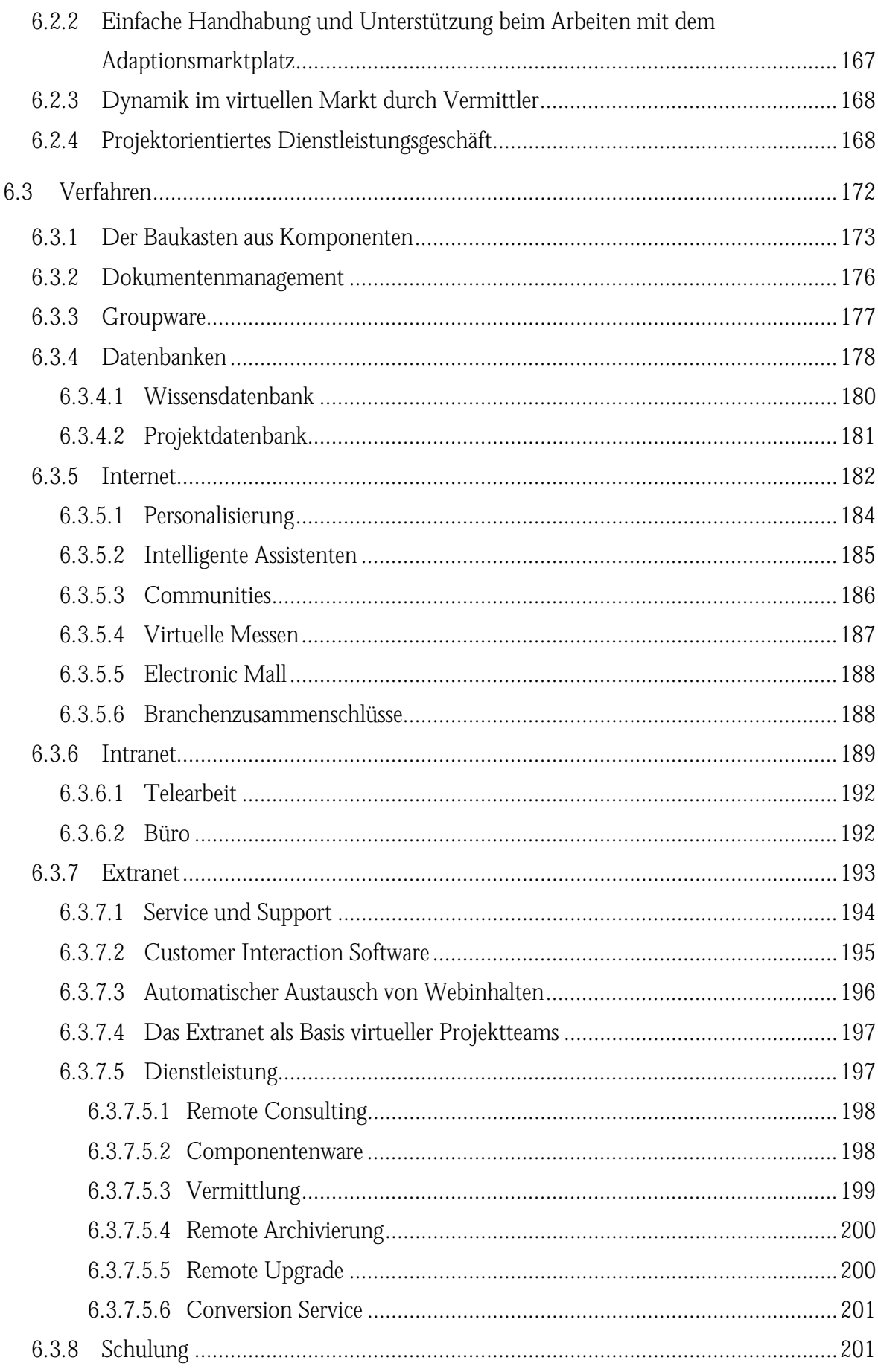

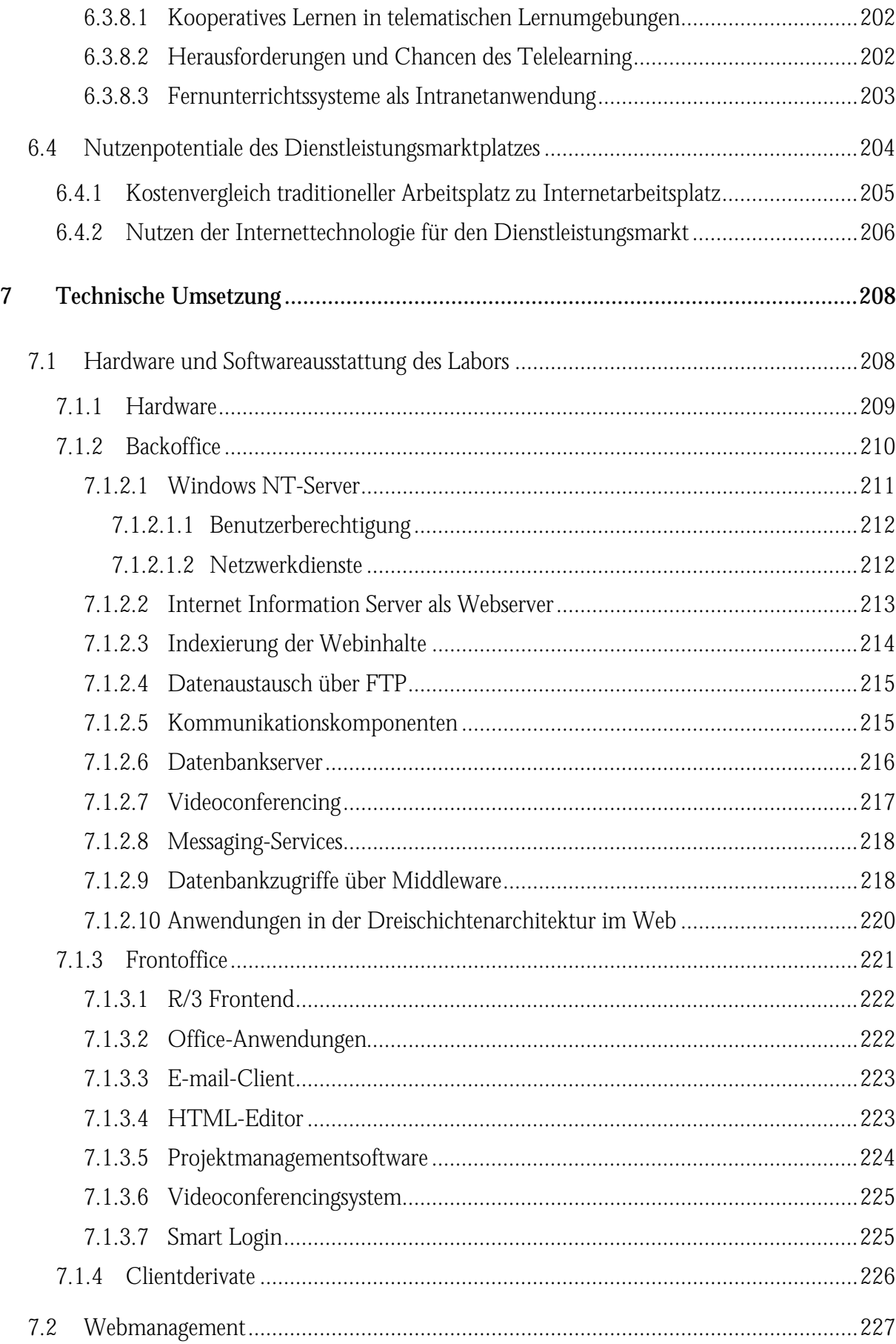

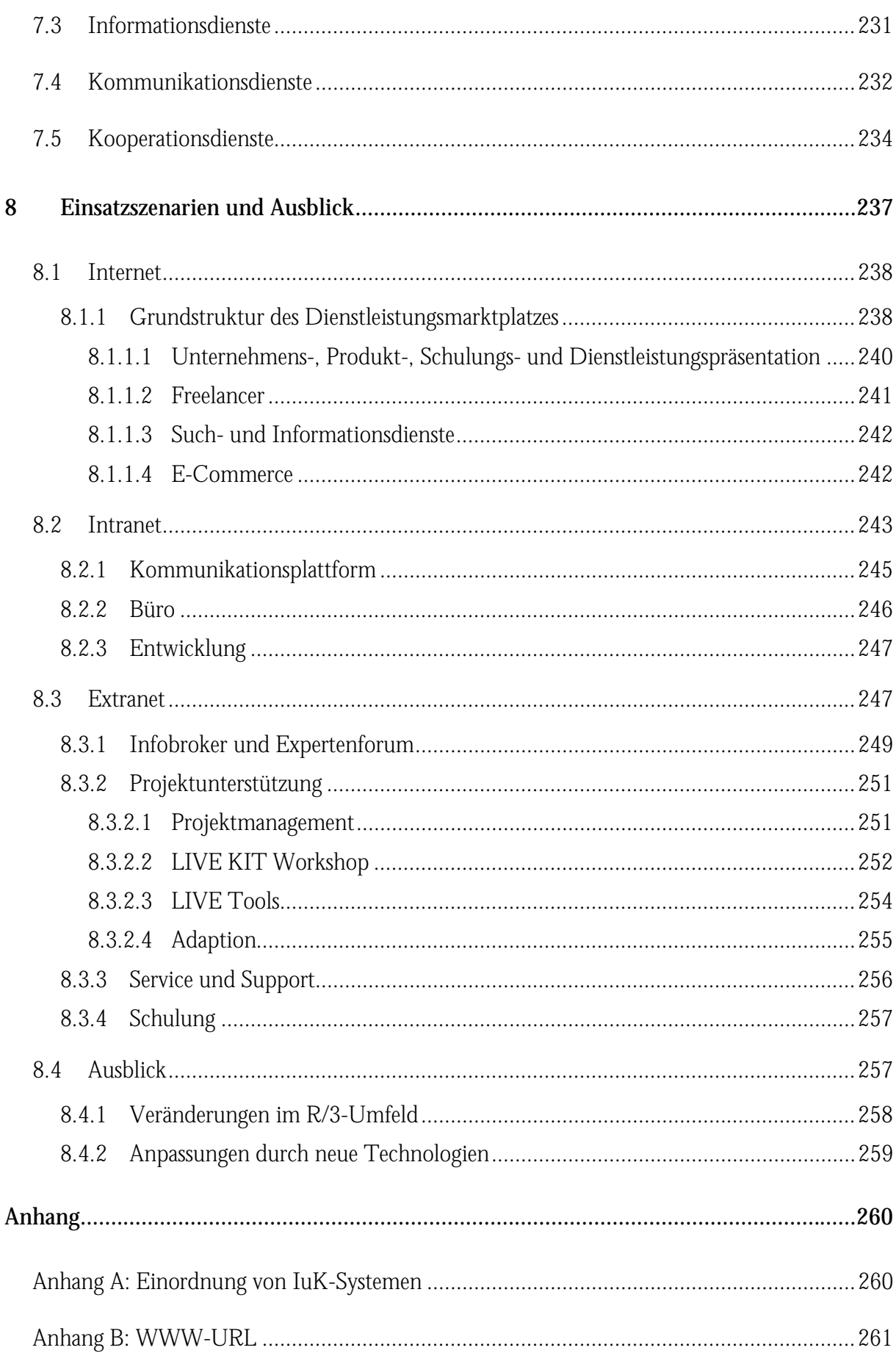

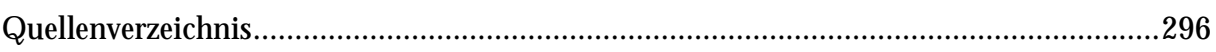

## <span id="page-11-0"></span>Tabellenverzeichnis

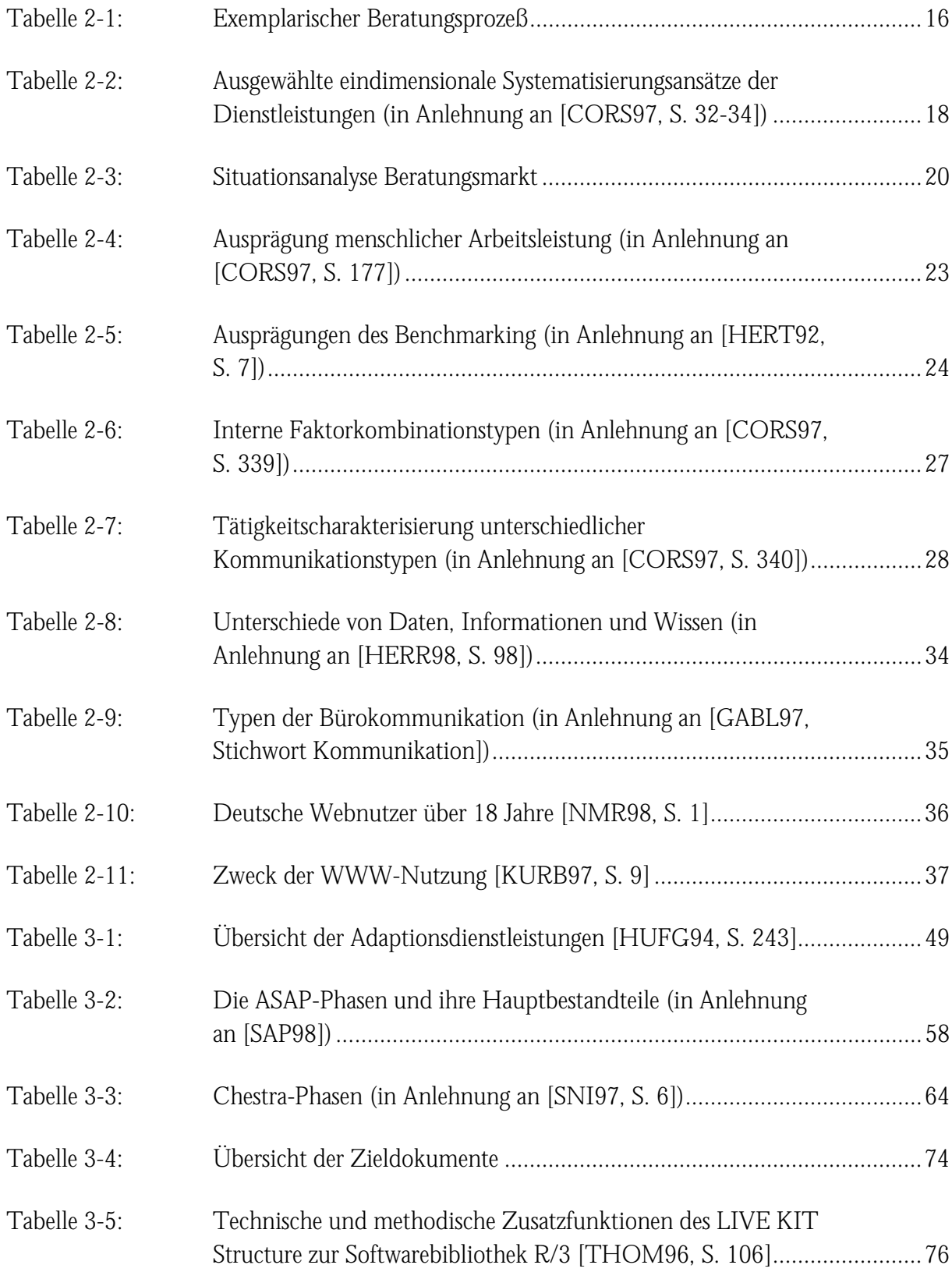

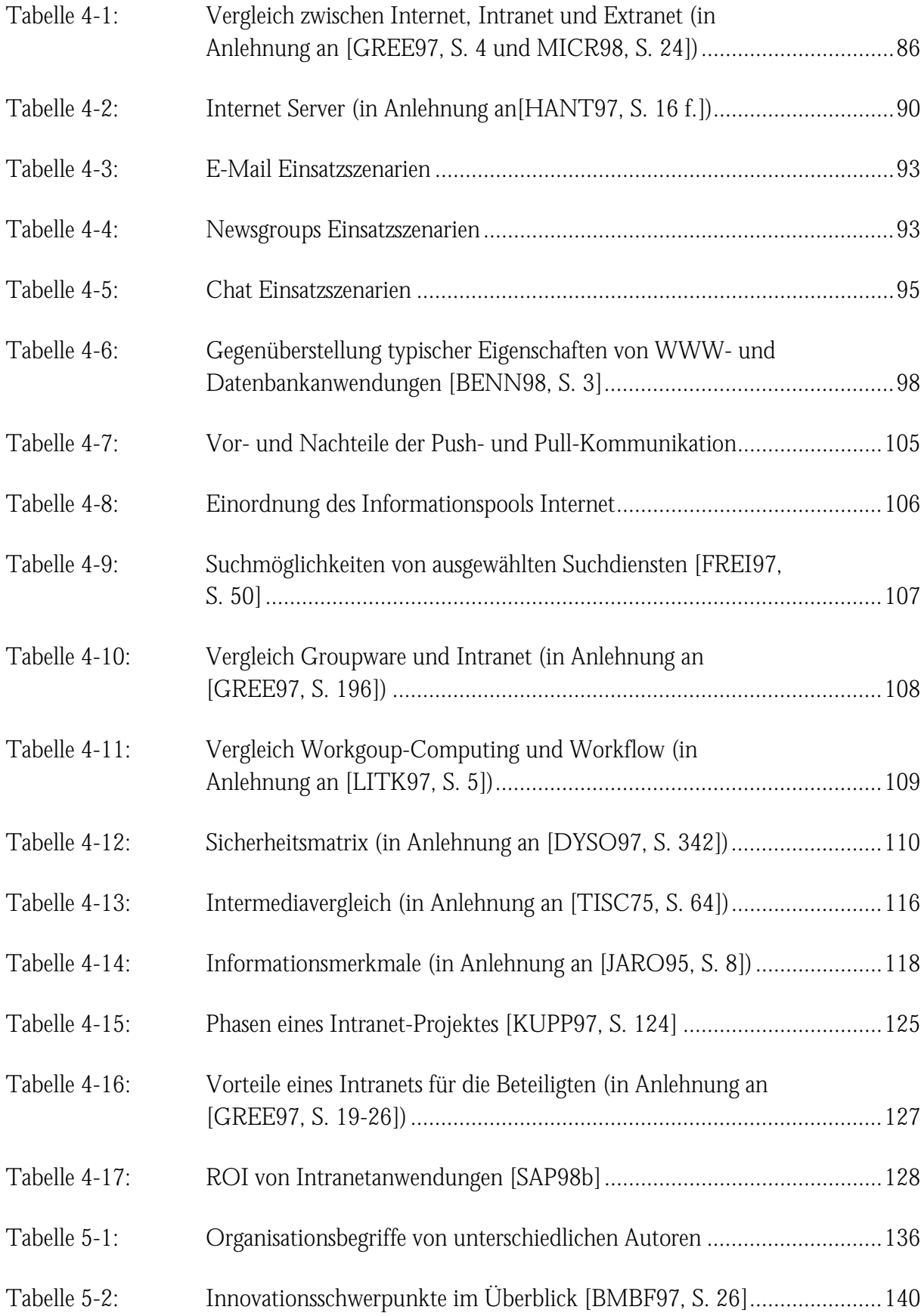

#### Tabellenverzeichnis

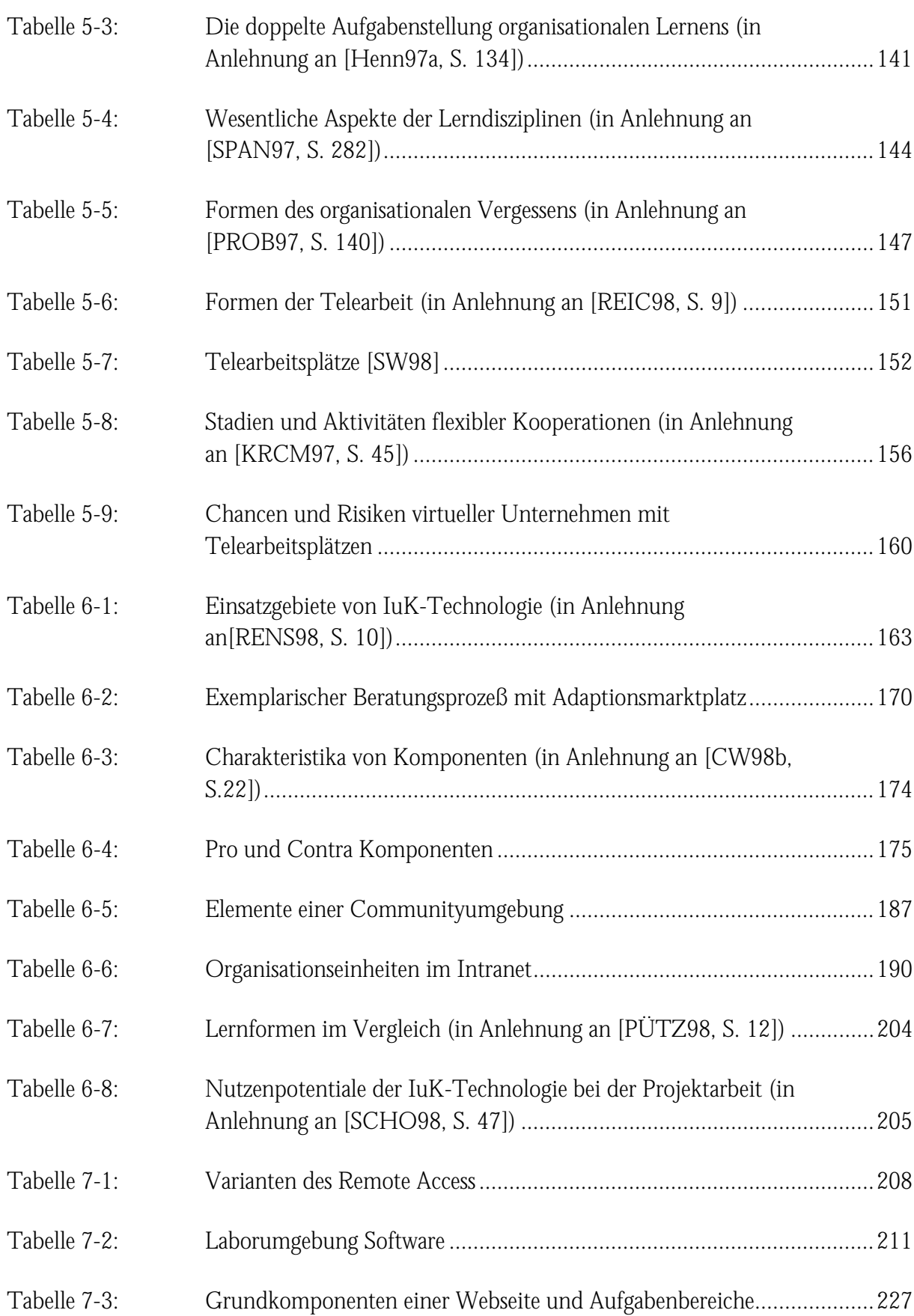

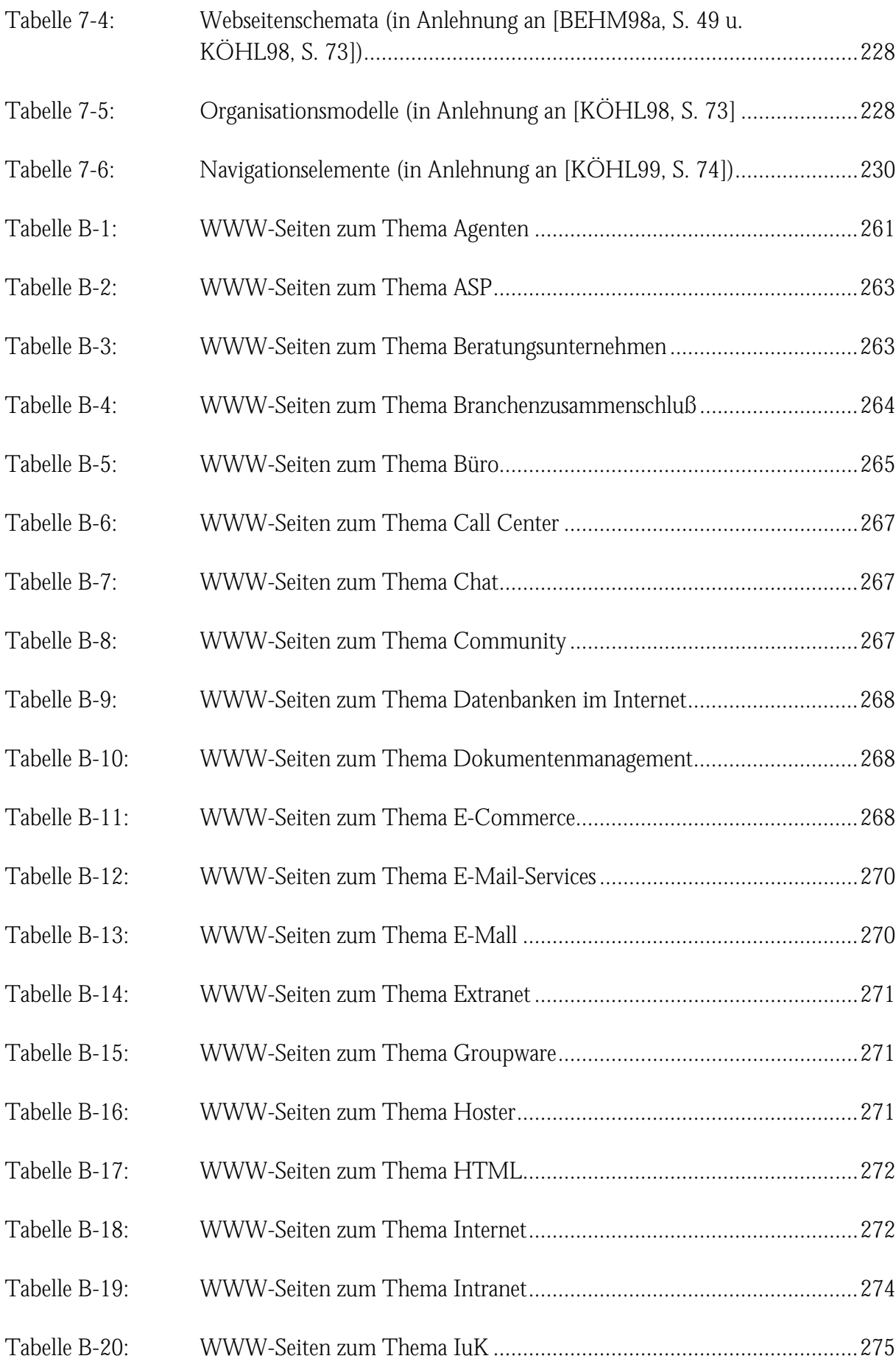

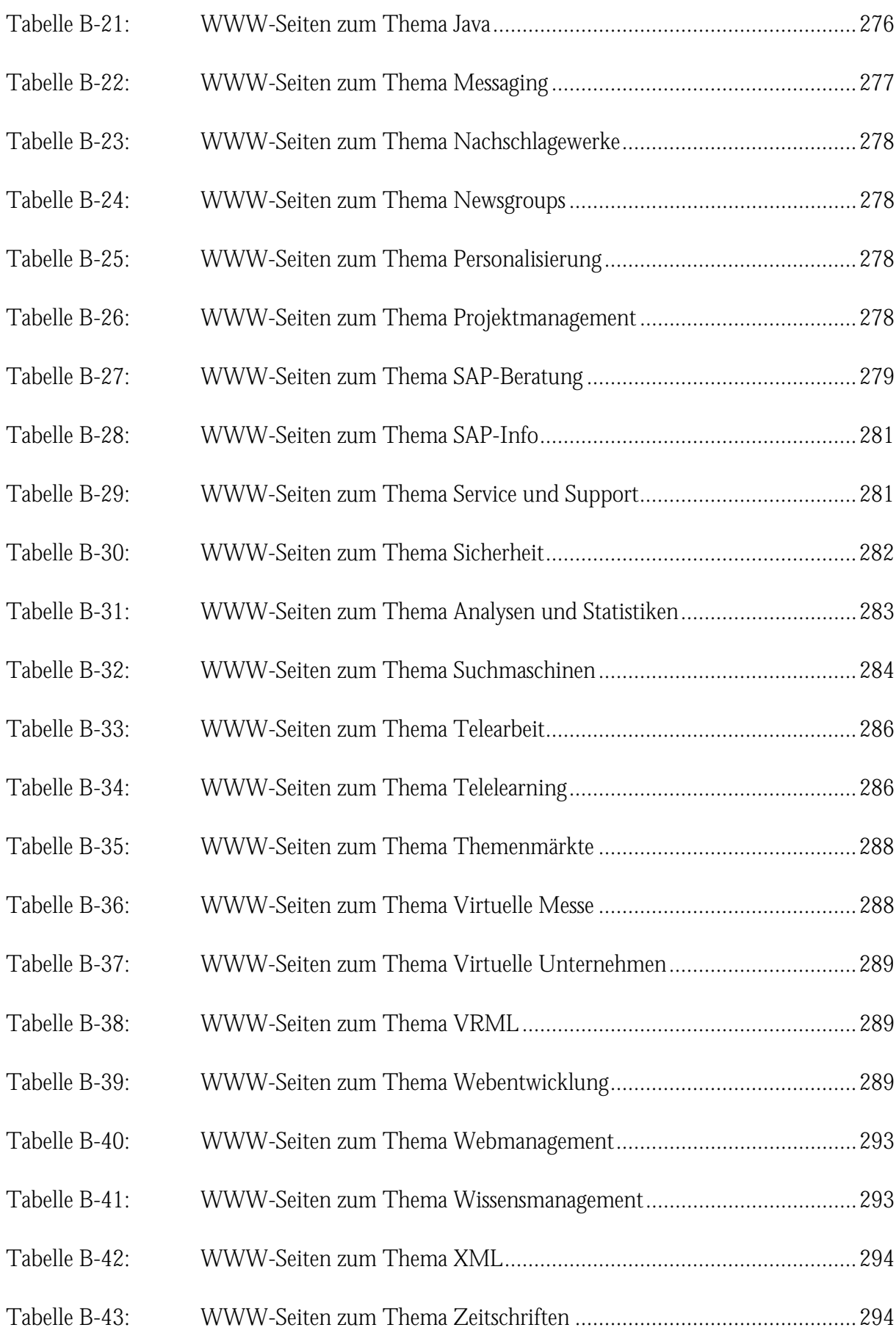

# <span id="page-16-0"></span>Abbildungsverzeichnis

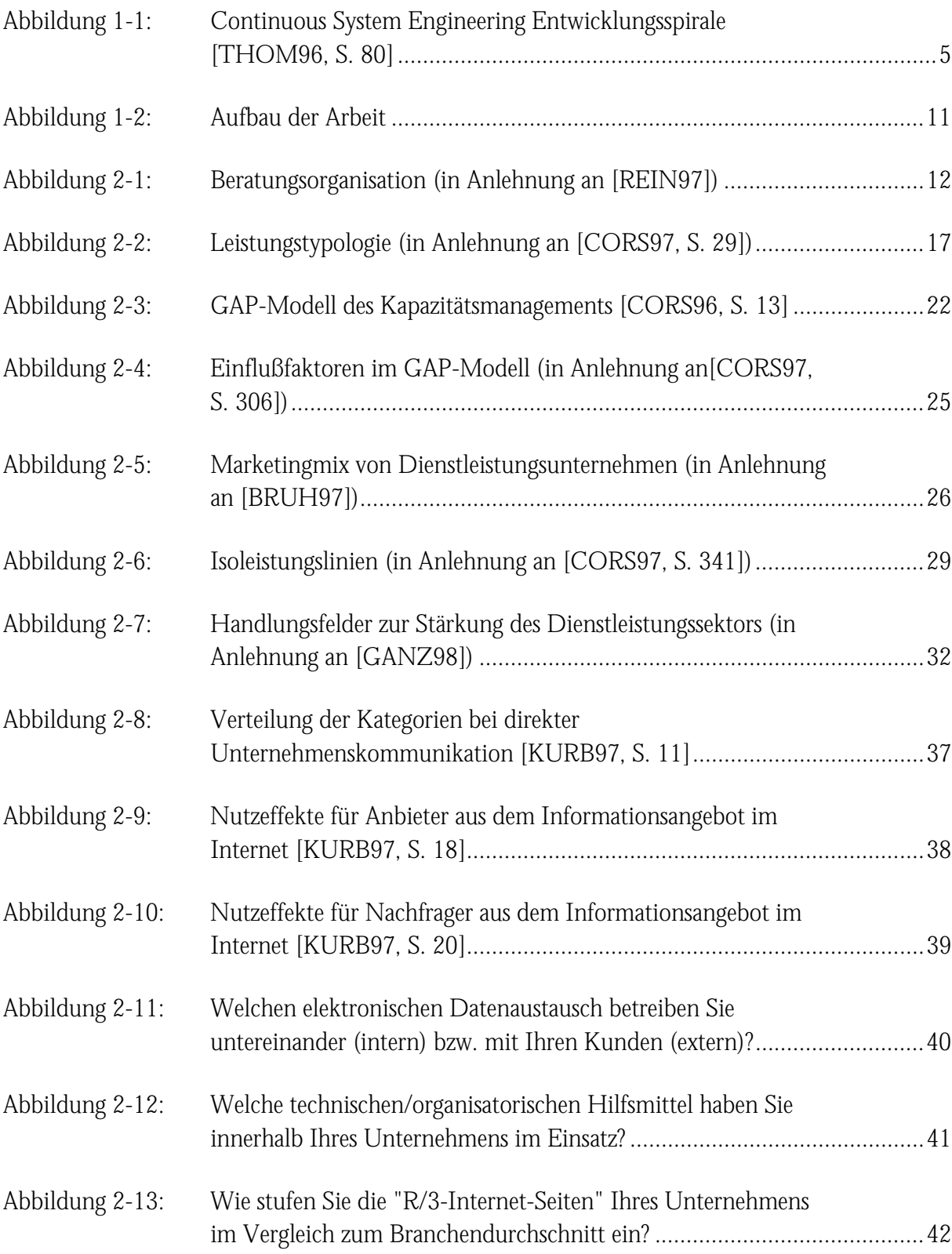

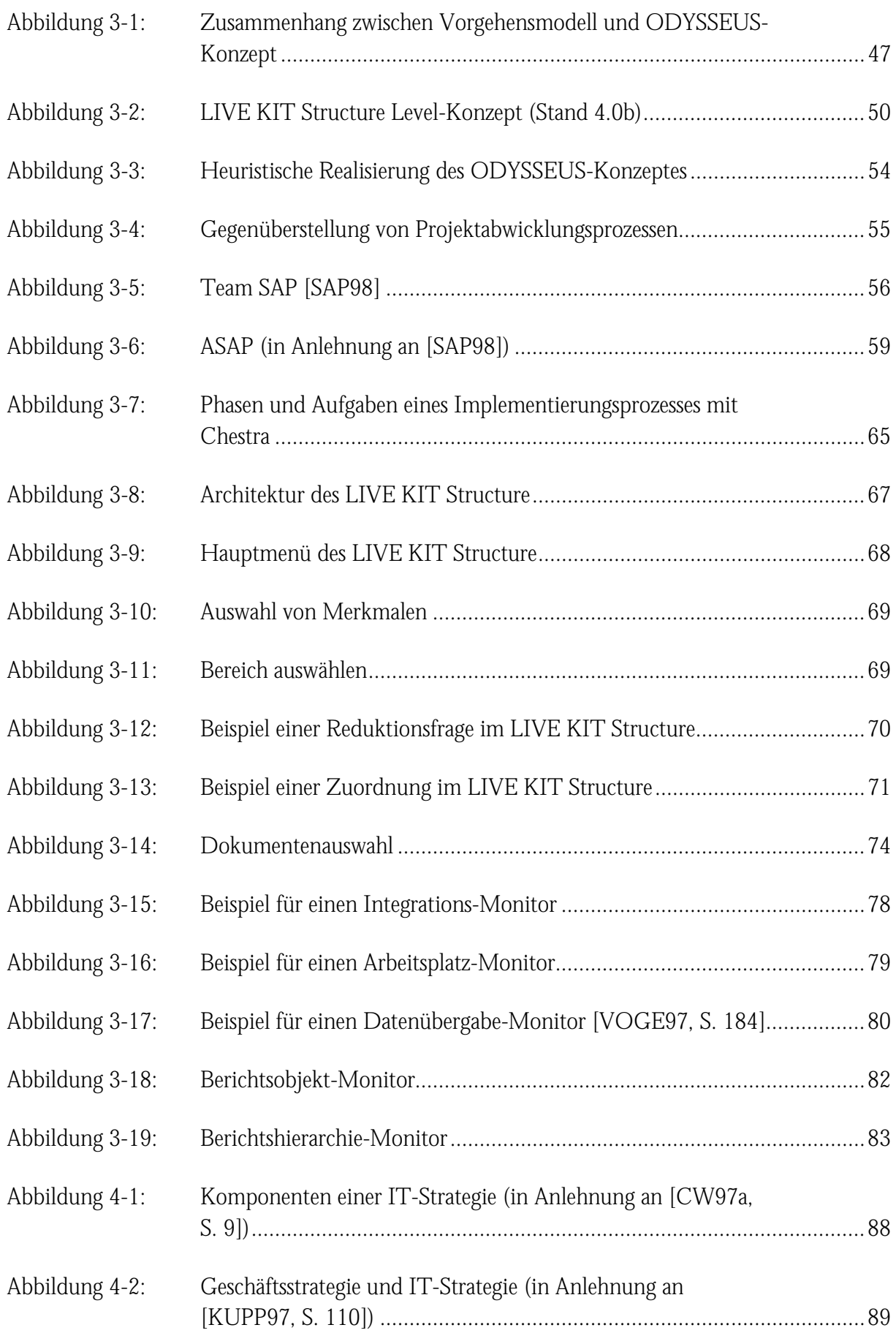

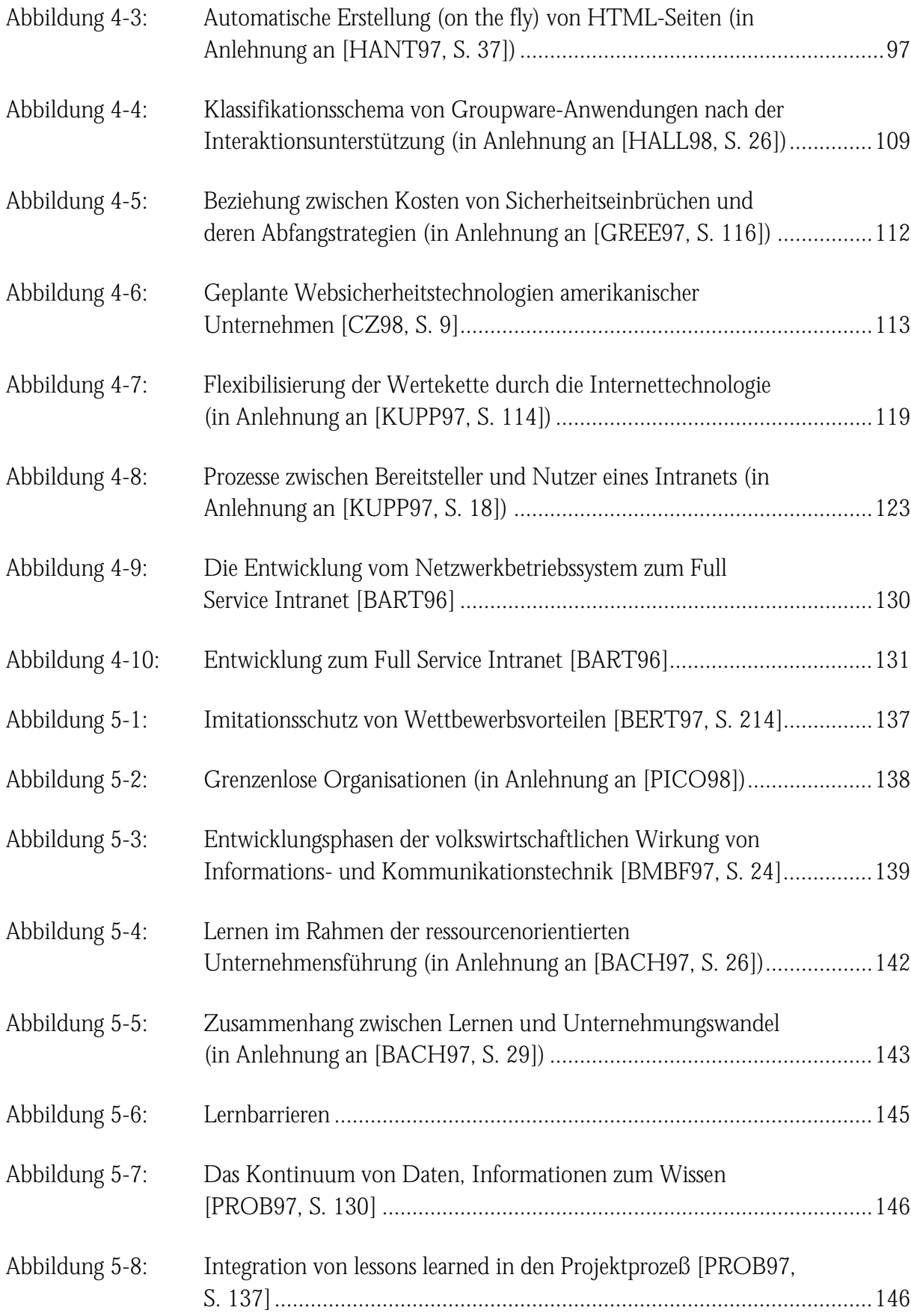

#### Abbildungsverzeichnis

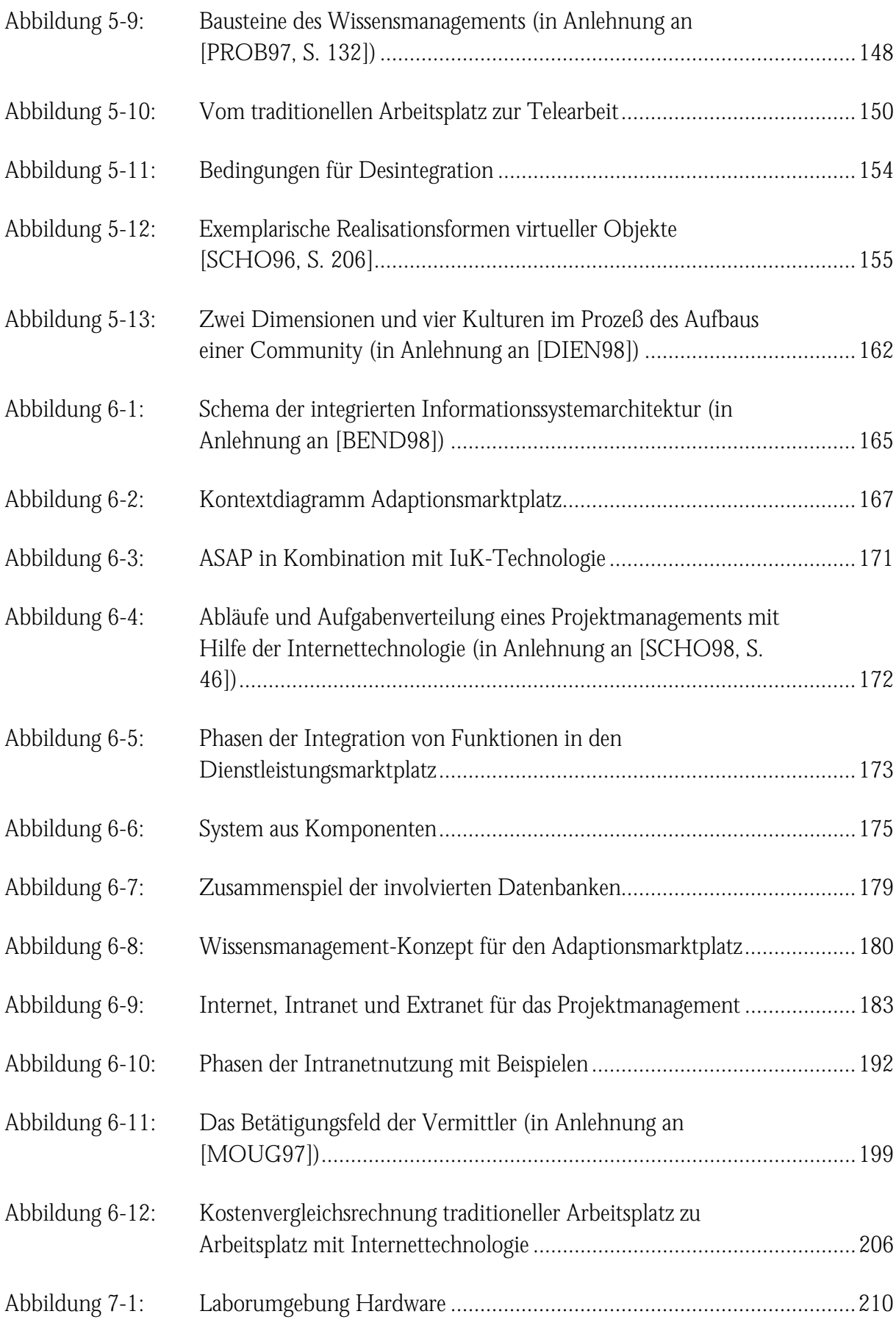

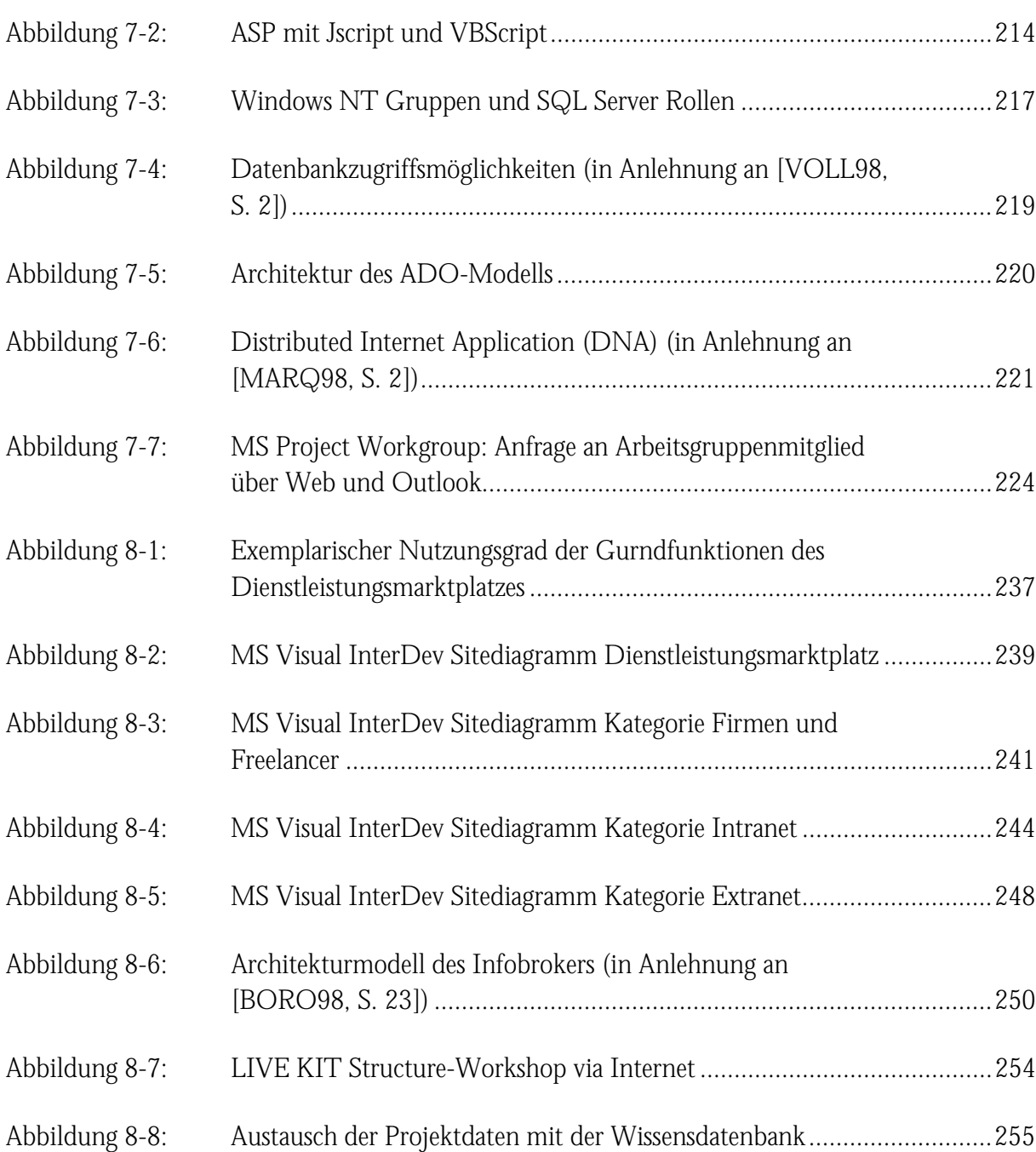

# <span id="page-21-0"></span>Abkürzungsverzeichnis

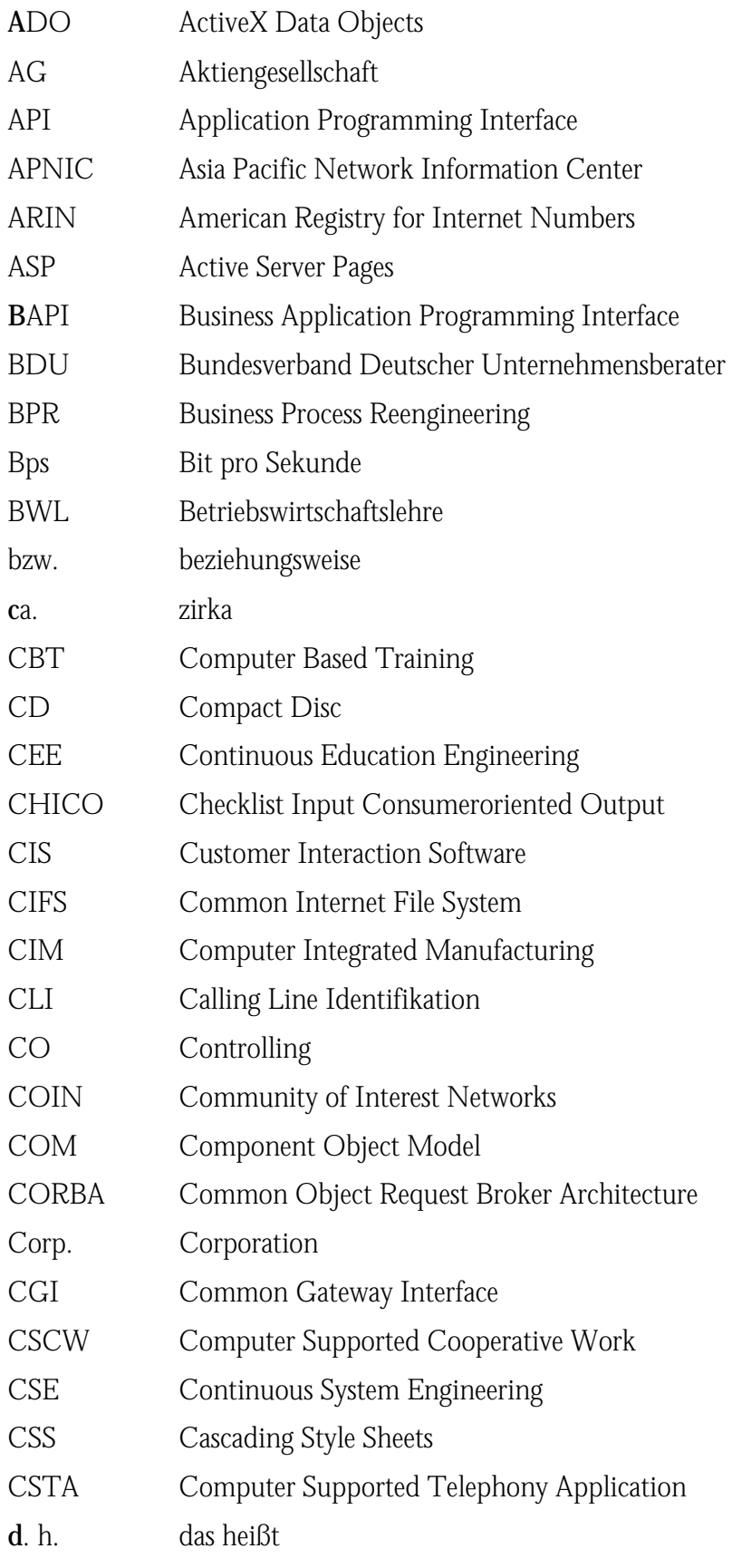

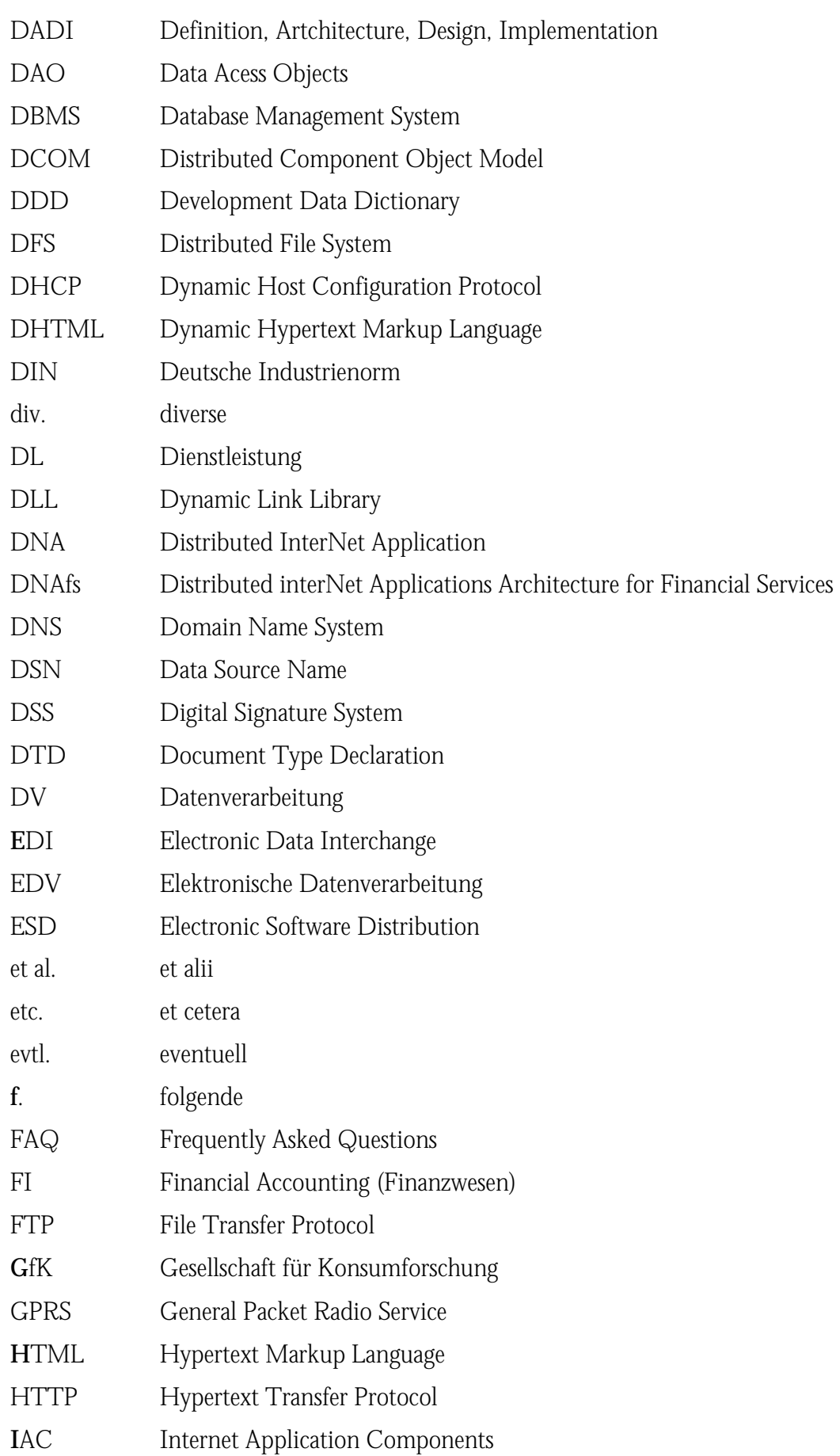

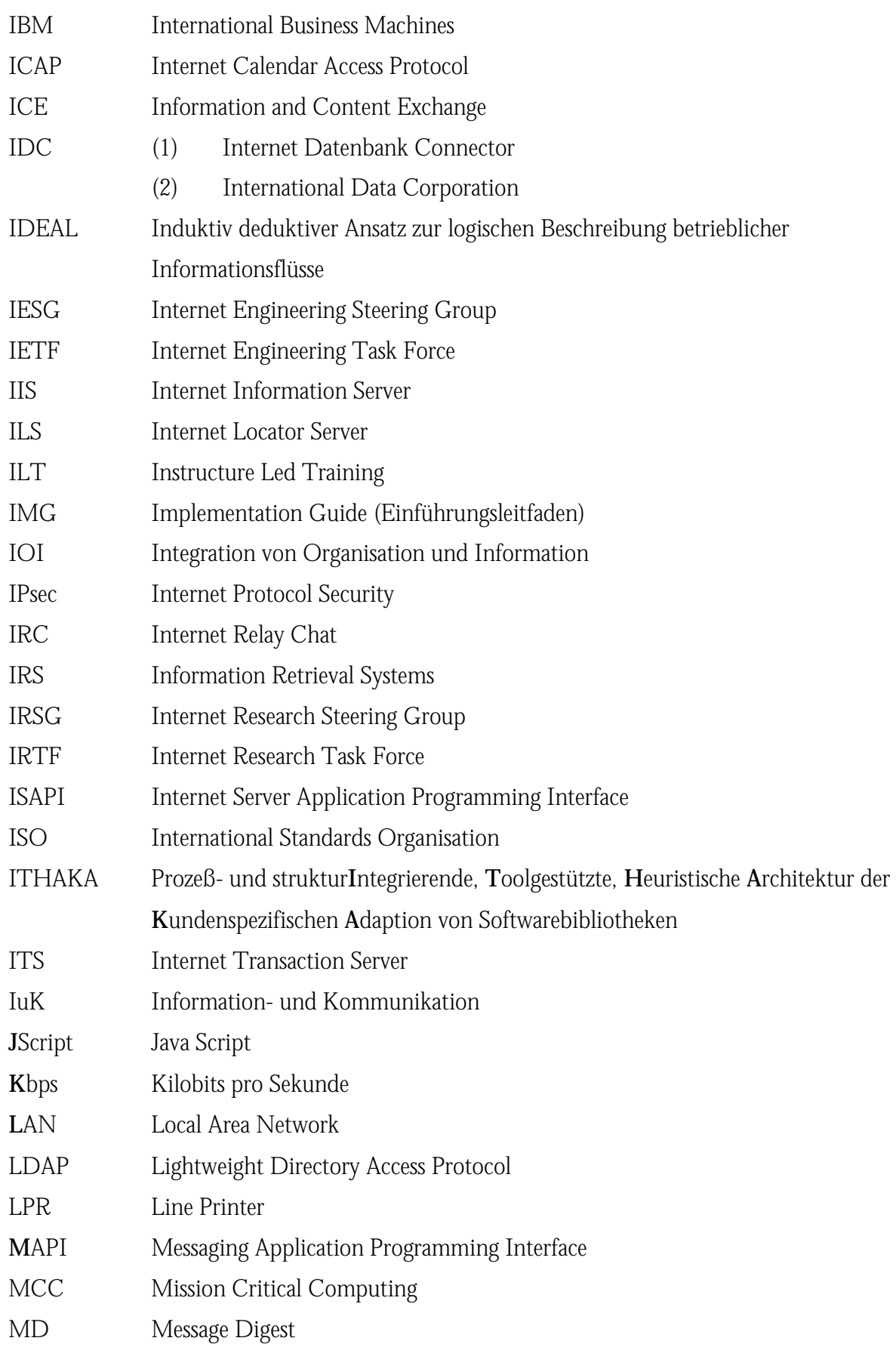

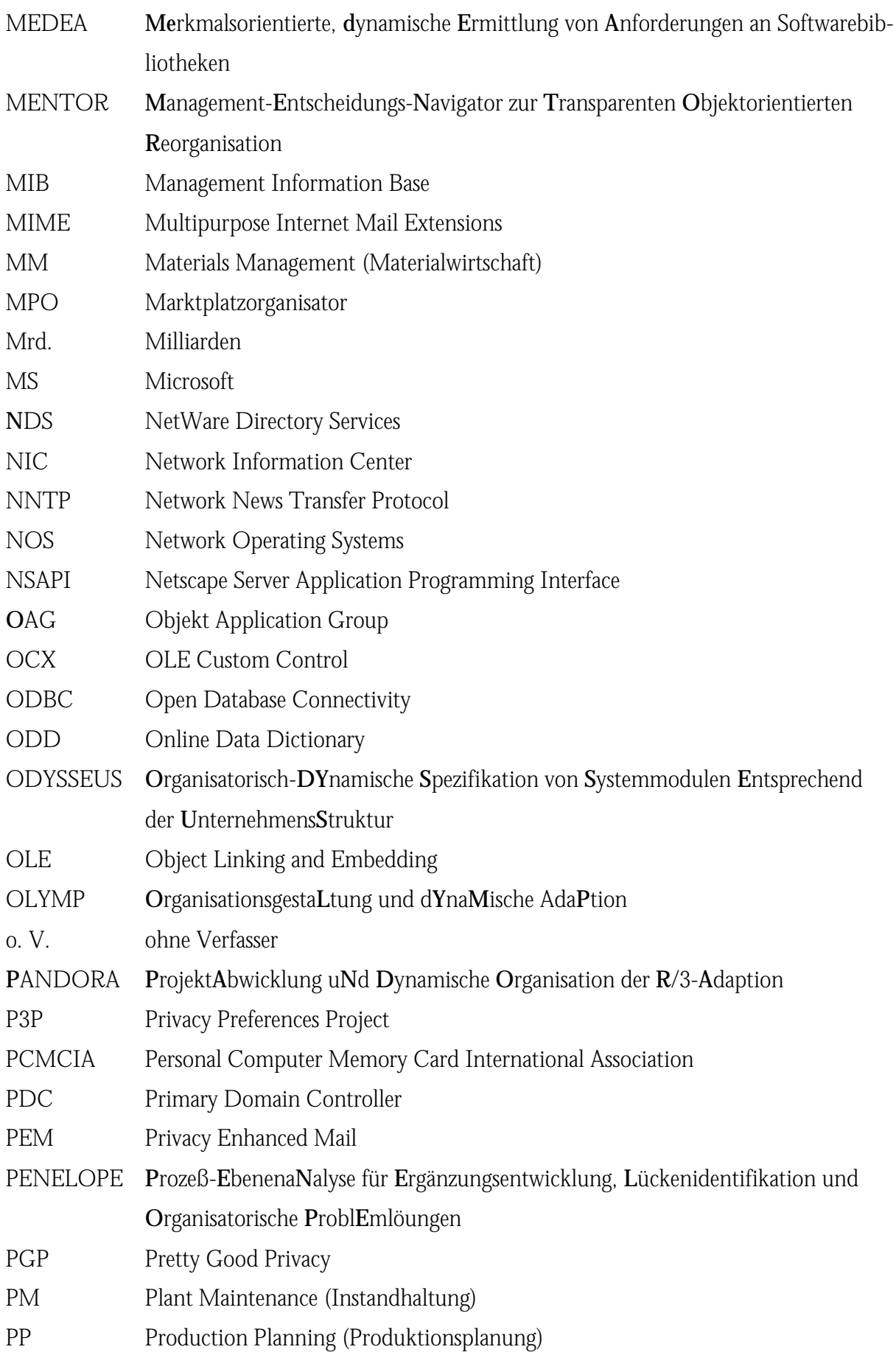

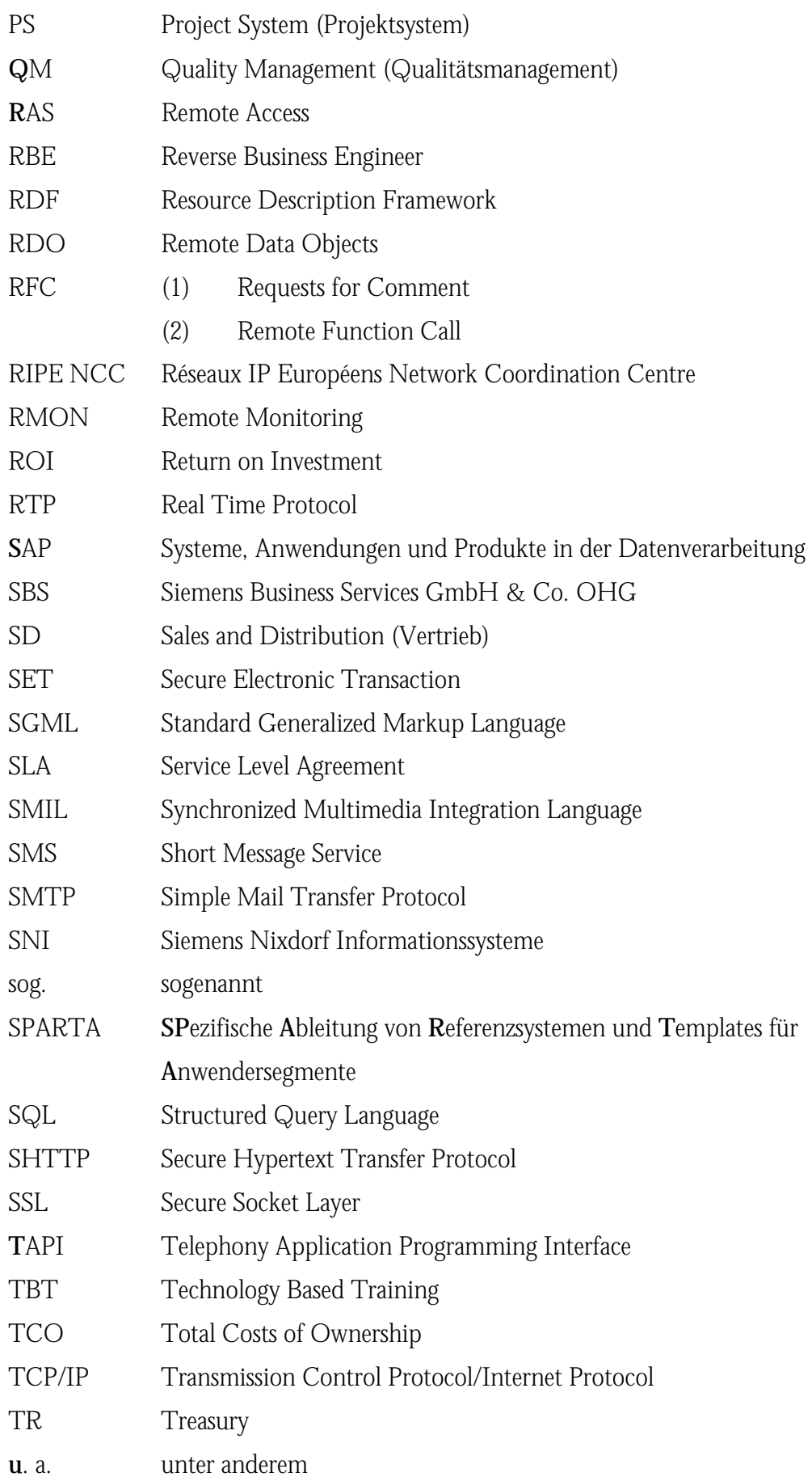

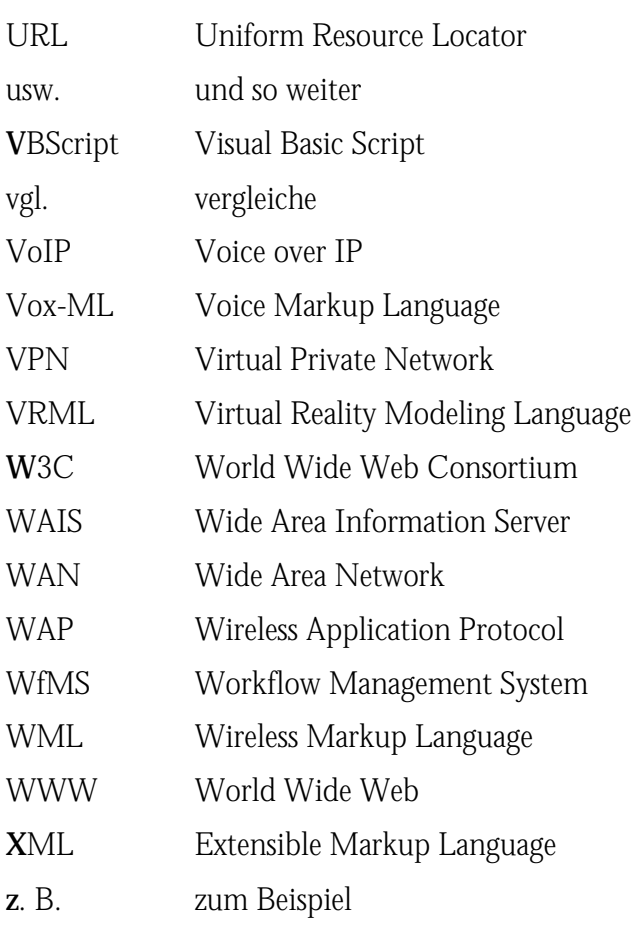

## <span id="page-28-0"></span>1 Ausgangslage und Vision

Neue Informations- und Kommunikationsnetze - an der Spitze das Internet als "Netz der Netze" - werden zu einem entscheidenden Wettbewerbsfaktor für Unternehmen, öffentliche Institutionen und Regionen. Sinkende Informations- und Kommunikationskosten stellen die elementare Voraussetzung für das Entstehen neuer Organisations- und Kooperationsformen dar. So lösen sich klassische hierarchische Strukturen zunehmend zugunsten flexibler Netzwerkorganisationen auf. Diese eröffnen neuartige Möglichkeiten der gemeinsamen flexiblen Produktion, innovative Vertriebsmöglichkeiten, eine Leistungssteigerung in der öffentlichen Verwaltung sowie allgemeine Rationalisierungsvorteile. Netze führen zu einer Globalisierung von Angebot und Nachfrage und damit zu einem zunehmend härteren Wettbewerb. Aufgrund relativ geringer Investitionskosten stehen jedoch auch Unternehmensgründungen und dem Eigenunternehmertum rechtlich unabhängiger Akteure neue Wege offen.

Der Dienstleistungsmarkt in der Softwarebranche wird zunehmend dominiert von monopolistischen Anbietern (z. B. Microsoft und SAP). Diese bestimmen die Entwicklungsgeschwindigkeit und -richtungen in ihren Bereichen. Die Bestrebungen der Quasimonopolisten führen zu einer Gängelung der Dienstleister um ihre Produkte (z. B. Zertifizierung). Die Tendenz zur Konzentration macht sich auch bei den Unternehmensberatern bemerkbar, da die "Big 6" als die sechs größten Beratungsunternehmen der Welt zum Teil in Verhandlungen über Kooperationen und Zusammenschlüsse stehen.

Mission Critical Computing (MCC) wird als entscheidender Faktor angesehen. In Arbeitsgemeinschaften (z. B. Cisco Systems, Hewlett Packard, EMC, Oracle und SAP) soll hier die Entwicklung mitbestimmt werden. Die bestimmenden Trends (Technologie, Globalisierung, Geschwindigkeit, Allianzen und Mitarbeiter) sind als kritische Erfolgsfaktoren für Wettbewerbsvorteile entscheidend [SAP99, S. 95].

Es scheint, daß diese Beratungsunternehmen die Konzepte der neueren Informations- und Kommunikationstechnologie (IuK-Technologie) nicht selbst umsetzten. Als Beispiel kann hier auf nur 20 Internetadressen der insgesamt 146 nationalen Implementierungspartner der SAP AG hingewiesen werden die am 12.01.1998 auf der Homepage der SAP (http://www.sap-ag.de/) gelinkt waren. Ein Jahr später ist das Bild nicht besser. So gibt es auf den WWW-Seiten der SAP AG unterschiedliche Verzeichnisse mit nationalen Implementierungspartnern, deren Anzahl auf einer

<span id="page-29-0"></span>Übersicht 175, auf einer anderen 151 beträgt. Dementsprechend variieren die Links zu den Homepages der Partner zwischen 40 und 28.

In dieser Arbeit soll aufgezeigt werden, wie das Beratungs- und Dienstleistungsgeschäft mit Hilfe eines elektronischen Marktes effektiver und effizienter gestaltet werden kann. Hierbei geht es nicht darum, neue Electronic Commerce-Ansätze zu verfolgen, sondern die Projektierung der Einführung von Softwarebibliotheken über einen Adaptionsmarktplatz zu realisieren. D. h. die bei der Implementierung Beteiligten werden durch Informations- und Kommunikationstechnologie zusammengeführt und bei ihrer Arbeit unterstützt. Die Weiterführung geht hin zu einem Dienstleistungsmarktplatz, der ein erweitertes Angebot an Diensten und Services beinhaltet, die mit IuK-Technologie realisiert werden und über die Unterstützung bei der Einführung von Standardanwendungssoftware hinaus gehen.

### 1.1 Einordnung der Arbeit

Diese Arbeit ist in eine Reihe von Beiträgen einzuordnen, die ihren Anfang in der DORIN-Studie von THOME et al. [THOM79] im Jahre 1978 findet, in der das IDEAL-Modell entwickelt wurde. In dieser Studie wurden Handlungsanweisungen sowohl für den Aufbau von Standardanwendungssoftware als auch für deren Adaption beschrieben. Die Ergebnisse dieser Studie wurden in den Arbeiten von WAGNER [WAGN83] und MÜßIG [MÜSS91] aufgegriffen und verfeinert.

HUFGARD [HUFG94] setzte sich dann 1994 speziell mit der Adaption betriebswirtschaftlicher Softwarebibliotheken auseinander, nachdem der Softwarehersteller SAP AG mit seiner Standardsoftware R/3 den Markt eroberte und ein neues Zeitalter der Standardanwendungssoftware einläutete. Im Rahmen der Arbeit von HUFGARD wurde das ODYSSEUS-Konzept (**O**rganisatorisch**dy**namische **S**pezifikation von **S**ystemmodulen **e**ntsprechend der **U**nternehmens**s**truktur) zur Adaption von Standardsoftware entwickelt, dessen Ziel darin bestand, das sehr vielschichtige Vorgehensmodell der R/3-Adaption in seiner Komplexität zu reduzieren. Basierend auf diesem Konzept wurde schließlich in der Kooperation mit der Siemens Nixdorf Informationssysteme AG der regelbasierte Anforderungsnavigator LIVE KIT Structure entwickelt. Dieser ermöglicht durch expertensystembasiertes Auswählen, Anpassen und Ergänzen eine effektive und kostengünstige Implementierung der Standardanwendungssoftware R/3.

Das ODYSSEUS-Konzept gewann nach und nach an Bedeutung, denn durch das Aufkommen immer leistungsfähigerer Standardanwendungssoftware verlagerte sich in den Unternehmen der Schwerpunkt von der Entwicklung individueller Softwarelösungen hin zur Adaption komplexer Standardanwendungssoftware [BECK91, S. 153 und KIRC96, S. 1]. Jedoch hat der enorme Funktionsumfang nicht nur Vorteile. Durch die so entstandene Komplexität und Intransparenz setzen sich die Standardsoftwarepakete ihre eigenen Grenzen [KLUK97]. Dieses Manko haben die Hersteller durchaus erkannt. Mit dem Vorgehensmodell ASAP [SAP97] hat sich beispielsweise die SAP AG dieser Herausforderung gestellt. Dabei wird jedoch auf die eigentliche Problematik einer Softwareeinführung, die kontinuierliche Anpassung von betrieblicher Informationsverarbeitung und Organisation, nur am Rande eingegangen.

Genau diesen "gordischen Knoten" [THOM96, S. 78] versucht ODYSSEUS durch die Verwirklichung des Continuous System Engineering-Gedankens (CSE) zu lösen. CSE wurde von THOME und HUFGARD entwickelt und 1996 der Öffentlichkeit vorgestellt [THOM96]. Die Vorgehensweise des CSE ist dabei folgendermaßen strukturiert: In der ersten Phase besteht das Ziel darin, eine schnell realisierbare Eröffnungslösung zu suchen, die mit 20 % des Aufwands 80 % des Effektes erzielt. In der zweiten Phase sollen die Geschäftsprozesse dann verifiziert und in kleinen Schritten erneuert werden. In Kaskaden gilt dies dann auch für Folgeprojekte und -aktivitäten nach der Eröffnungslösung [THOM96, S. 88].

1997 erweiterte VOGELSANG [VOGE97] auf Basis von CSE dieses Konzept um das PENELOPE-Konzept (**P**rozeß**e**benena**n**alyse für **E**rgänzungsentwicklungen, **L**ückenidentifikation und **o**rganisatorische **P**robl**e**mlösung). PENELOPE beschreibt eine durchgängige CSE-basierte Methodik für die problemorientierte Darstellung von Prozeßinformationen, die nach klar definierten Fragestellungen in Ebenen strukturiert ist. Der von WEDLICH [WEDL97] entwickelte MENTOR-Ansatz (**M**anagement-**E**ntscheidungs-**N**avigator zur **T**ransparenten **O**bjektorientierten **R**eorganisation) basiert auf den Überlegungen des PENELOPE-Konzeptes, wobei hier die Berichtsauswahl in Vordergrund steht.

MEHLICH [MEHL98] arbeitete das MEDEA-Instrumentarium (**Me**rkmalsorientierte, **d**ynamische **E**rmittlung von **A**nforderungen an Softwarebibliotheken) basierend auf den Überlegungen des ODYSSEUS-Konzeptes aus. Zusätzliche methodische Ansätze, wie z. B. die Betriebstypologie, erweitern und verfeinern die Anforderungsanalyse im Sinne des ODYSSEUS-Gedankens.

Die o. g. Konzepte müssen noch zu einem homogenen Gefüge (durchgängige Datenbasis, kein Medienbruch und einheitliches Layout) zusammengefaßt werden, welches sich mit Hilfe der Informations- und Kommunikationstechnologie für die Einführung von Softwarebibliotheken nut<span id="page-31-0"></span>zen läßt. Erweiterungen und Weiterentwicklungen (z. B. Organisationsgestaltung, Kontierungszuordnungen und Projektmanagementunterstützung) unterliegen ebenso diesen Prämissen.

Die grundlegende Vorgehensweise für den Adaptions- und Dienstleistungsprozeß, welche den Konzepten zugrunde liegt, ist im nachfolgenden Kapitel beschrieben.

### 1.2 Vorgehensphilosophie

Die Einführung einer Softwarebibliothek ist kein einmaliges Projekt, sondern ein zyklischer Prozeß, bei dem bestimmte Phasen (Analyse, Konzeption, Implementierung und Integration) immer wieder angestoßen werden. Der Grund hierfür ist nicht nur in der Beseitigung von Fehlern oder in der Verbesserung bestehender Lösungen zu sehen. Vielmehr ergeben sich aufgrund der organisatorischen (Continuous Business Development) und informationstechnischen Entwicklungen (Continuous Information Development), z. B. Expansion des Unternehmens oder ein Releasewechsel der Anwendungssoftware, immer wieder Impulse, die eine erneute Anforderungsanalyse notwendig machen [THOM96, S. 86]. Das Bestreben des Unternehmens liegt somit in der ständigen Annäherung der organisatorischen und informationstechnischen Entwicklungen im Rahmen des CSE-Prozesses ([Abbildung 1-1\)](#page-32-1), um eine Integration von Organisation und Informationsverarbeitung (IOI) zu erreichen und zu erhalten. Dies führt in der Regel zu sich gegenseitig bedingenden Continuous Information Engineering, Continuous Business Engineering und Continuous Supply Chaining.

Nach THOME bilden die Voraussetzungen für das CSE die folgenden computerbasierten Werkzeuge [THOM96, S. 88]:

- die Softwarebibliothek mit einem breiten betriebswirtschaftlichen Methodenpotential und dynamischer Adaptionsfähigkeit sowie der
- betriebswirtschaftliche Anforderungsnavigator LIVE KIT Structure, der das Beschreiben des Anwendungsunternehmens, seiner Anforderungen und Ziele durch Zerlegung, Reduktion und Zuordnung unter Berücksichtigung des Potentials der Softwarebibliothek dramatisch vereinfacht und der Individualbibliothek übergibt.

Die Informationen über die Zustände der beiden Spiralverläufe müssen in Datenbanken hinterlegt sein, die jederzeit für an der Entwicklung eines Unternehmens involvierte Personen zugänglich sind, um die kontinuierliche Entwicklung zu unterstützen. Diese Anforderung gilt es bei der

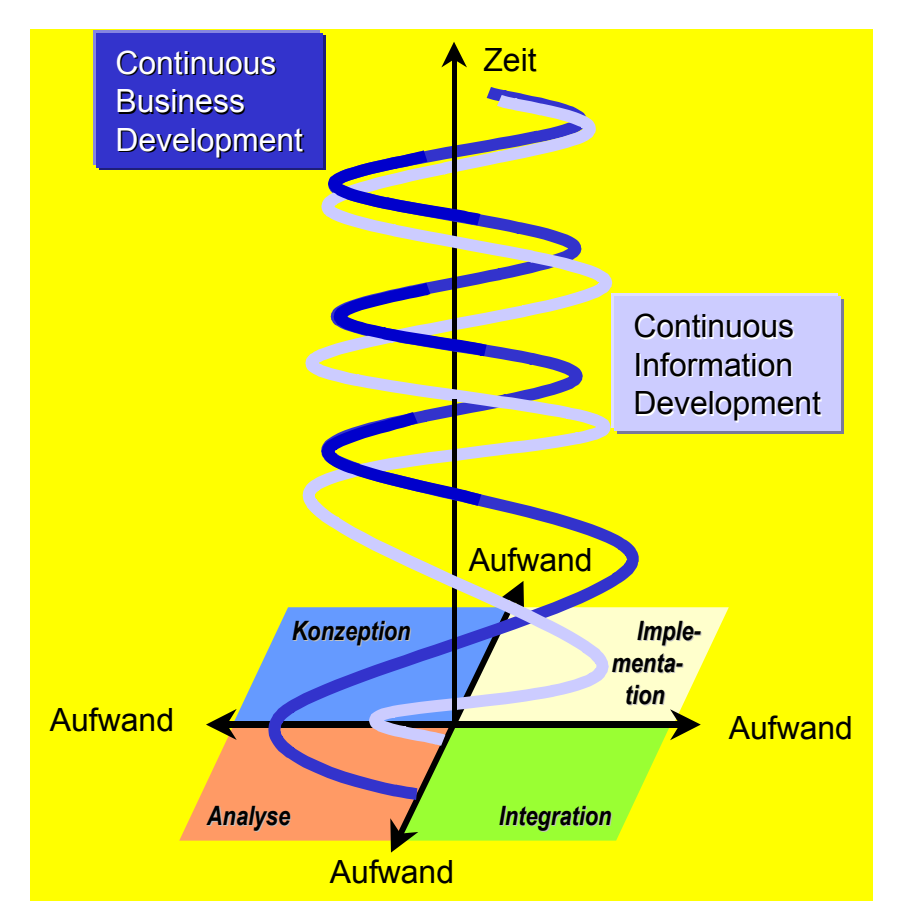

<span id="page-32-0"></span>Konzeption eines Dienstleistungsmarktplatzes zu berücksichtigen. Dabei sind die Zugangsmöglichkeiten durch die IuK-Technologie mit entsprechenden Sicherheitsmechanismen anzuwenden.

<span id="page-32-1"></span>*Abbildung 1-1: Continuous System Engineering Entwicklungsspirale [THOM96, S. 80]* 

Nachdem die Vorgehensphilosphie vorgestellt ist, gilt es zunächst eine Bestandsaufnahme des Dienstleistungsmarktes im SAP R/3-Umfeld durchzuführen, um weitere Vorgaben für einen elektronischen Marktplatz zu geben.

### 1.3 Positionsbestimmung und Thesenbildung

Im wachsenden Markt der Standardanwendungssoftware und dem entsprechenden Dienstleistungsbereich stehen die Beteiligten auch vor der Herausforderung der Globalisierung und in Europa vor der Einführung des Euros. Im folgenden werden einige Gegebenheiten und Anforderungen der SAP AG als Hersteller der Standardanwendungssoftware R/3, des Marktes der Beratungsunternehmen, der Berater und der Nachfrager aufgelistet:

### SAP AG

- Die SAP AG tritt auf dem Markt nicht nur als Softwarelieferant, sondern auch als Dienstleistungsunternehmen auf. Deshalb treffen auf sie die gleichen Probleme zu, wie unten bei den Beratungsunternehmen dargestellt.
- Von 3.648 Mitarbeitern am Jahresende 1993 stiegt die Anzahl auf 12.856 innerhalb von fünf Jahren [SAP98a], was eine große Herausforderung für die Aus- und Weiterbildung bedeutet.
- Die SAP AG wandelt sich vom Produktlieferanten hin zum Lösungsanbieter, was sich durch Initiativen wie z. B. SAP Scope (Supply Chain Optimization, Planning & Execution) und Pandesic (Joint Venture zwischen Intel und SAP für E-Business-Lösungen) zeigt.
- Die SAP AG arbeitet mit folgenden Partnern zusammen [SAP98c, S. 8-2]:
	- Beratungspartner (Globale -, nationale Logo-Partner, Implementierungspartner),
	- Hardwarepartner,
	- Technologiepartner,
	- Entwicklungspartner,
	- Complementary Software Partner und
	- Systemhäuser.
- Nach einer Untersuchung der Aberdeen Group wünschen sich die Kunden einen größeren Einfluß der SAP AG bei den Einführungsprojekten, damit diese effizienter durchgeführt werden. Die Kunden fordern [SAP98]:
	- geringeren Zeitaufwand durch kurze Implementierungszeiten,
	- geringere Kosten durch Planungssicherheit und weniger externe Beratungstage,
	- einfache Benutzbarkeit durch leichteres Verstehen und Erlernen der R/3-Funktionalität und anschauliche, pragmatische Lösungen sowie
	- Sicherstellung der Qualität durch Reviews und Wissenstransfer

Hieraus resultiert der TeamSAP-Gedanke. Die SAP stellt für jedes Projekt einen Mitarbeiter aus ihren Reihen (vgl. [3.2.1\)](#page-83-1).

#### **BERATUNGSUNTERNEHMEN**

 Die Beratungsbranche mit ca. 14.000 Consultingunternehmen [HEIN98, S. 19] für Sanierungskonzepte, Konsolidierungsmaßnahmen, EDV, Marketing, personelle Optimierung usw. ist kaum noch zu überschauen.

- Gerade im EDV-Markt gehören viele Beratungshäuser zu Kleinbetrieben mit Spezialkompetenz [HEIN98, S. 19].
- Honorarsätze von 1.500 bis 10.000 DM für Senior Consultants pro Tag sind für den Ratsuchenden einzukalkulieren.
- Der Umsatz im Dienstleistungsmarkt für Enterprise Resource Planning (ERP) wächst laut einer Studie der International Data Corporation (IDC) bis in das Jahr 2001 um das Doppelte. Die Knappheit an qualifizierten Beratern sorgt dafür, daß die Beratungsunternehmen kein entsprechendes Wachstum der Mitarbeiterzahl entgegenhalten können [SASS98, S. 9].
- Zur Informationsbeschaffung stehen in den großen Beratungsgesellschaften eigene Informationscenter oder Business Analysten zur Verfügung, die interne und externe Informationen beschaffen [STRE97, S. 7].
- Die Online-Angebote der Consultants in Deutschland sind eher dünn und werden den eigenen Ansprüchen meist nicht gerecht. Der Webauftritt der Berater berücksichtigt wenige der Tips, die diese den Kunden für die Gestaltung des Netzauftritts nahelegen. So lassen die Möglichkeiten zur Kontaktaufnahme mit den Kunden über E-Mail und die Eröffnung zusätzlicher Geschäftsfelder zu wünschen übrig. Die Onlineberatung ist ebenso die Ausnahme [DIEB98].
- Globalisierung, Dezentralisierung, einheitliche Standards für Prüfungs- und Beratungsleistungen, IT-Services sowie Dienstleistung aus einer Hand sind Schlagworte, die für den Merger von Cooper & Lybrand mit Price Waterhouse angeführt werden [CW97c, S. 11].
- Laut Consultant News führen 25 Prozent aller amerikanischen Beratungsunternehmen keine Best-practice-Datenbank (im deutschsprachigen Raum 19 Prozent), 33 Prozent verwenden keine Groupware-Produkte (23 Prozent) und weniger als 25 Prozent kommunizieren über das Internet (31 Prozent) [STRE97, S. 5].

#### BERATER

- Ein Berater ist zeitgleich in mehreren Projekten involviert, was ständiges Umdenken erfordert. Dokumentationen und Informationen über den Status eines Projektes sind somit wesentlich für die richtige Beratung.
- Permanentes Reisen zwischen den Unternehmen verbraucht menschliche Ressourcen und Zeit. Hierdurch wird der Kontakt zu Kollegen, der Informationsaustausch und eine Weiterbildung erschwert.
- Unterschiedliche individuelle Situationen sind vor Ort kompetent zu analysieren und Lösungen auch in Hinblick auf zukünftige Entwicklungen vorzuschlagen.
- Unklare Anforderungsanalysen, nicht eindeutig definierte Projektaufträge und zeitaufwendige Realisierungen stellen Probleme des Projektmanagements dar. Ursachen hierfür sind mangelnde Zeit in der Konzeption und Weiterbildungsdefizite in sog. weichen Themen wie Kommunikation, Information und Führung [KÖNI97, S. 9].
- Ständige Releasewechsel machen eine Weiterbildung in Funktionen, Prozessen, Techniken usw. notwendig, die durch die Projektarbeit evtl. noch in älteren Releases verhindert wird.
- In großen Projekten beteiligen sich eine Vielzahl von Spezialisten, die für sich Informationsinseln bilden. Oftmals fehlt eine Interoperabilität sowohl in der Kommunikation, als auch in der Informationsverbreitung.

#### **NACHERAGER**

- Ca. ¾ der deutschen Geschäftsführer wollen sich bei Investitionen im Bereich betriebswirtschaftlicher Standardsoftware selbst mit der Materie vertraut machen, obwohl sich nur wenige auskennen [CW97, S. 7].
- Fehlende und zu technische Informationen geben 61 Prozent der deutschen Geschäftsführer als Grund dafür an, sich noch nicht mit der führenden Standardanwendungssoftware SAP R/3 auseinandergesetzt zu haben. Bei weiteren Produkten ist die Prozentzahl noch höher [CW97, S. 7].
- Die Kunden sind unzufrieden mit der Beraterleistung, wegen mangelnder Termintreue, Unprofessionalität z. B. im Projektmanagement und Kostenexplosion [HEIN98, S. 19].
- Leistung und Qualität sind stark personenabhängig, so daß ein Unternehmensvergleich kaum möglich ist [HEIN98, S. 20].
- Die Einführung von R/3 wird nur bei 69 Prozent der Großunternehmen und bei 37 Prozent der mittelständischen Anwender mit einer gleichzeitigen Verbesserung der Geschäftsprozesse durchgeführt [HEIN97, S. 37].
- Ein Entscheidungsstau in Bezug auf die verwendete, veraltete Software entsteht z. B. durch den technologischen Wandel und die Einführung des Euros.

### GESAMTSICHT

- Für alle Beteiligte gelten folgende aktuelle Herausforderungen:
	- Permanente Ausrichtung der Informationssysteme auf die Ziele,
	- schneller Zugriff sowohl auf externe, als auch interne Informationen sowie ein effizientes Wissensmanagement,
- Einführung von funktions-, unternehmens- und branchenübergreifenden Systemlösungen (Soft-, Hardware und Organisation) sowie
- Nutzung der neuen Informations- und Kommunikationstechnologien zum Aufbau und Besetzung neuer Märkte.

Unter Berücksichtigung der Vorgehensphilosophie werden die Herausforderungen aus der Positionsbestimmung angegangen. Im Nachfolgenden wird eine Möglichkeit aufgezeigt, die Zusammenarbeit der Beteiligten unter Nutzung der technologischen Innovationen anhand eines Dienstleistungsmarktplatzes möglichst effektiv und effizient zu gestalten.

## 1.4 Zielsetzung

Innerhalb des Beratungsmarktes im SAP R/3-Umfeld wird der Fokus auf die Anbieter gesetzt. Folgende Anforderungen an die Projektarbeit der Beratungsunternehmen sollen durch einen Adaptionsmarktplatz basierend auf IuK-Technologie unterstützt werden:

- transparente Vorgehensweise durch jederzeit zugängliche Dokumentationen und Statusberichte im Projektteam,
- teamorientiertes Arbeiten (Gruppenarbeit) wird durch Informations- und Kommunikationstechnologie, z. B. durch Ressourcen- und Information-Sharing, unterstützt,
- Methodenkompetenz wird durch strukturierte, transparente Vorgehensweise mit Hilfe von Referenzmodellen und Tooleinsatz erzeugt,
- Themen-, Fach-, Produkt- und Branchenkompetenz wird durch Templates und entsprechendes Wissensmanagement gesichert,
- Standardisierung ermöglicht die Interoperabilität heterogener IuK-Infrastrukturen,
- eine schnelle und kostengünstige Abwicklung mit hoher Qualität der Beratung wird durch das Nutzenpotential der Informations- und Kommunikationstechnologie gewährleistet.

Der Methodeneinsatz wird durch die SAP mit ASAP (vgl. [3.2.1\)](#page-83-0) vorgegeben und kann durch das Consultingunternehmen erweitert werden. Beim Tooleinsatz wird auf die LIVE-Tools der Siemens Business Services GmbH & Co. OHG (SBS) (vgl. [3.2.2\)](#page-90-0) eingegangen, die in Kombination mit der Informationstechnologie (Internet, Intranet, Videoconferencing, Shared Application usw.) die Anforderungen der Kunden berücksichtigen und komplementär zu ASAP agieren.

### 1.5 Erkenntnisprozeß der Betrachtung

Die Hintergrundinformationen zur Einordnung der Arbeit wurden im Kapitel 1 vorgestellt. Der Gedanke der kontinuierlichen Weiterentwicklung zieht sich hierbei durch die gesamte Abhandlung.

Das Dienstleistungs- und Beratungsgeschäft wird in Kapitel 2 sowohl theoretisch, als auch in der Praxis aufgearbeitet. Es wird die gängige Praxis der R/3-Implementierung durch Beratungshäuser ausgehend von üblichen Beratungsdienstleistungen dargestellt, sowie der gegenwärtige Einsatz von Internettechnologie.

Methoden und Tools, die in das Konzept des Adaptionsmarktplatzes aufgenommen werden, sind Gegenstand des 3. Kapitels. Die vorgestellten Adaptionswerkzeuge und Vorgehensweisen gilt es an veränderte Anwendungen und Ablaufprozesse anzupassen. Ansätze der SAP AG und der SBS zur R/3-Einführung werden aufgezeigt.

Die technologischen Aspekte rund um die Internettechnologie sind Thema des 4. Kapitels. Es werden Anwendungsmöglichkeiten im Internet, Intranet und Extranet vorgeführt, um entsprechende Hinweise für einen Dienstleistungsmarktplatz zu geben.

In dem nachfolgenden Kapitel 5 werden neue Formen der Unternehmensorganisation dargestellt, die u. a. durch neue Technologien erleichtert werden. Die Erkenntnisse aus organisatorischen Weiterentwicklungen im Hinblick auf lernende Unternehmen, Telearbeit und vernetzte Unternehmen zeigen Möglichkeiten auf, die durch die Unterstützung des Beratungsprozesses mit Internettechnologie gefördert werden.

Die Konzeption eines Adaptionsmarktplatzes unter Berücksichtigung der vorangegangenen Passagen, wird in Kapitel 6 vorgenommen. Hier gilt es vor allem die Gestaltung und Funktionen aufzuzeigen.

Die technische Umsetzung und Realisierung ist Inhalt des 7. Kapitels, welches durch Einsatzszenarien im 8. Kapitel mit Beispielen angereichert wird. Abschließend werden Ausblicke für die Weiterentwicklung gegeben.

Der Anhang A gibt eine Einordnung von IuK-Systemen.

Anhang B listet einige URLs auf, die zur Bearbeitung des Themas hilfreich sind. Hinweise hierauf werden gegebenenfalls am Ende eines Kapitels in kursiver Schrift (*WWW-Seiten* ...) angeboten.

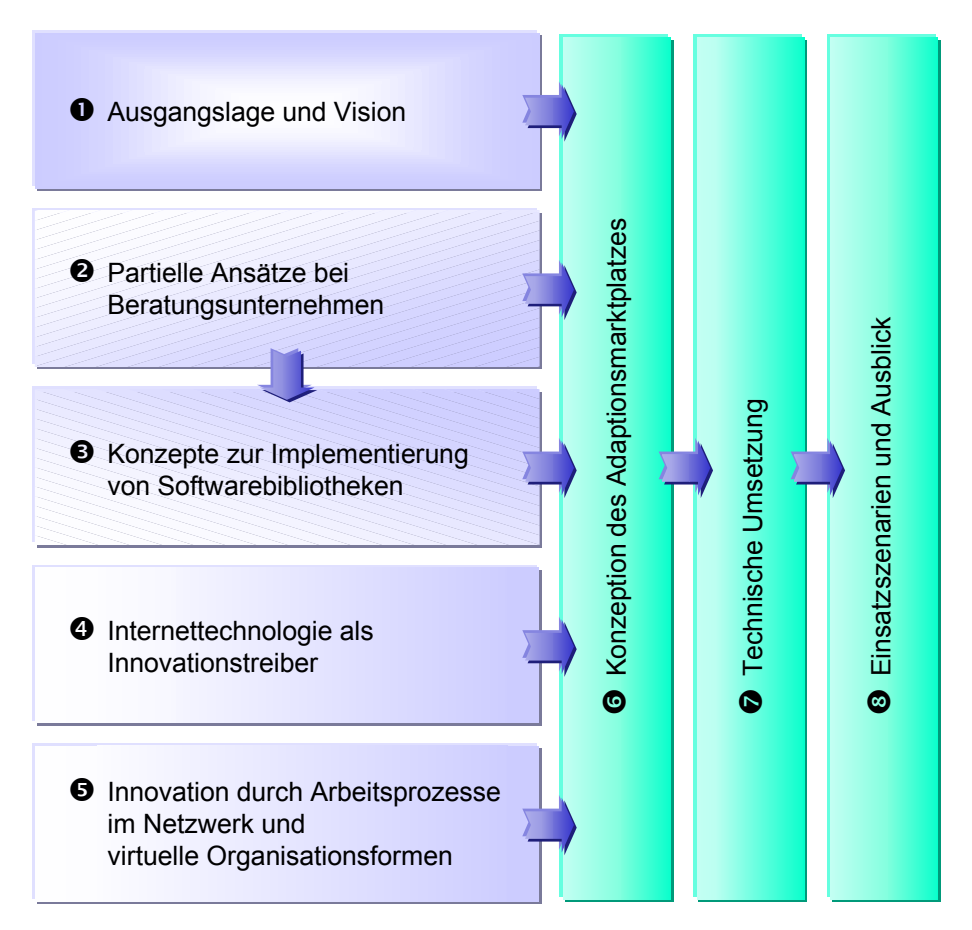

*Abbildung 1-2: Aufbau der Arbeit* 

Zunächst wird der Beratungsmarkt im allgemeinen betrachtet, um hier weitere Gegebenheiten und Forderungen für einen Dienstleistungsmarktplatz aufzunehmen.

# <span id="page-39-1"></span>2 Partielle Ansätze bei Beratungsunternehmen

Das Beratungsgeschäft läßt sich wie folgt definieren: Betriebswirtschaftliche Problemstellungen werden durch Interaktion zwischen Beratungsunternehmen (externe, unabhängige Personen) und den ratsuchenden Klienten aufgearbeitet. Hierbei wird die Beratungskonzeption der einzelnen Unternehmungsberatungen an die Aufgabenstellungen und auf die Erwartungshaltungen der Kunden angepaßt [\(Abbildung 2-1\)](#page-39-0). Eine integrative Beratung setzt sich dabei aus verschiedenen Leistungsangeboten, Strategieelementen (Methoden sowie Beratungsstil) und Beraterrollen zusammen, d. h. es gibt keine reine fach- oder prozeßbezogene Beratung [REIN97].

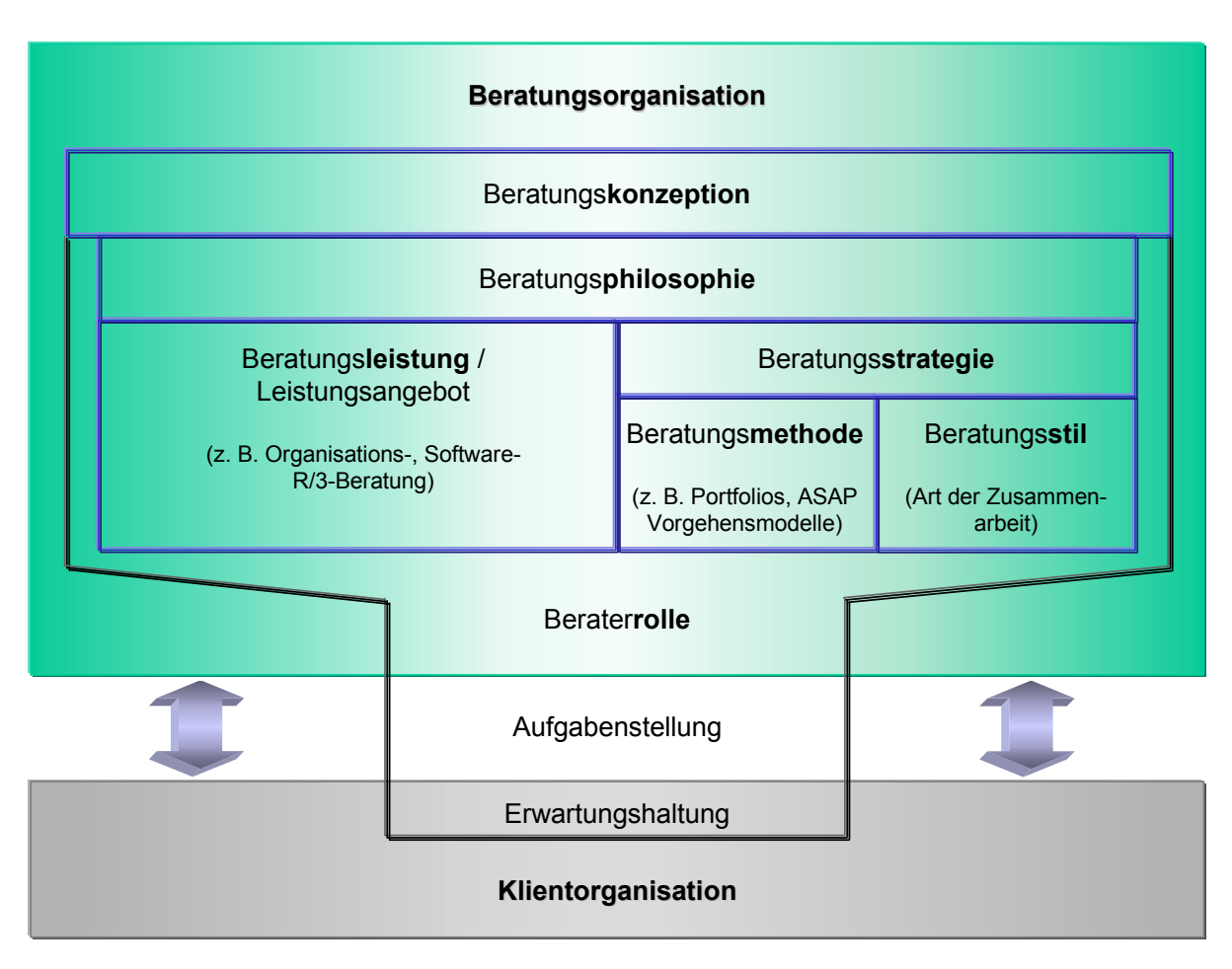

<span id="page-39-0"></span>*Abbildung 2-1: Beratungsorganisation (in Anlehnung an [REIN97])* 

Den charakteristischen Beratungsprozeß gibt es somit nicht. Dieser ist von situativen Faktoren wie [REIN97]:

• Umwelt (z. B. Technologieentwicklungen, Konkurrenzverhalten, rechtliche Bedingungen, sozio-kulturelles, politisches und wirtschaftliches Umfeld),

- Beratungsunternehmen (z. B. Beratungsphilosophie, -organisation und Problemlösungspotential),
- Klienten (z. B. Organisation, Strategie, Größe, Unternehmenskultur und Einstellung gegenüber Beratern) sowie
- Dritten (z. B. Soft- und Hardwarelieferanten, Kooperationspartner und freie Mitarbeiter) abhängig.

Da das Agieren der Akteure den Markt determiniert, gilt es zunächst den Begriff des Marktplatzes für den Dienstleistungssektor zu klären (Kapitel [2.1\)](#page-40-0), um die Auswirkungen auf diesen durch Veränderungen darzustellen. In Kapitel [2.2](#page-41-0) wird ein klassischer R/3-Beratungsprozeß vorgestellt, der in Abschnitt [6.2.4.](#page-195-0) mit IuK-Technologie verändert abläuft. Grundsätze des Dienstleistungsmanagements, die bei aller Innovation Gültigkeit bewahren, werden in Kapitel [2.3.](#page-44-0) aufgezeigt. Die Veränderungen durch Informations- und Kommunikationstechnologie (Kapitel [2.4\)](#page-59-0) werden mit einer Analyse der Istsituation abgeschlossen (Kapitel [2.5\)](#page-63-0).

*WWW-Seiten von Beratungsunternehmen vgl. Anhang B [Tabelle B-3.](#page-290-0)* 

<span id="page-40-0"></span>2.1 Der Begriff des Marktes und seine Auswirkungen auf den Dienstleistungssektor

In der Neoklassik wird unter dem Begriff Markt der abstrakte Ort des Tausches verstanden, an dem sich durch Zusammentreffen von Angebot und Nachfrage Preise bilden [WÖHE86, S. 553]. Die Assoziation mit physischen Marktplätzen ist hier also fehl am Platze. Der Markt benötigt keinen Ort, er findet abstrakt an virtuellen Plätzen statt. Von einer räumlichen Verteilung wird abstrahiert, da sie die Neoklassiker nicht interessiert.

Typische Eigenschaften eines Marktes sind:

- das Vorliegen von Präferenzen,
- die Markttransparenz,
- die Höhe der Reaktionsgeschwindigkeit und
- die Existenz von Markteintrittsbarrieren.

Bei einer bestimmten Parameterausprägung (keine Präferenzen, vollständige Transparenz, unendliche Geschwindigkeit, keine Barrieren) spricht man vom vollständigen Markt, dem Zustand optimaler Güterallokation. Jede Abweichung hat die Verursachung von Transaktionskosten zur Folge.

Durch unvollständige Informationen, wie sie in der Neoklassik noch nicht postuliert wurde, langsame Interaktion, Markteintrittsbarrieren und persönliche Präferenzen werden eine Fülle von Markttransaktionen notwendig. Diese verursachen Kosten und lassen eine optimale Allokation nicht zu, d. h. sie führen zu ineffizienten, teuren Märkten.

Abgesehen von persönlichen Präferenzen entstehen Transaktionskosten vor allem durch:

- fehlendes Wissen über die Existenz eines Anbieters oder die Existenz eines Produktes bzw. einer Dienstleistung, was zur suboptimalen Befriedigung des Kaufinteresses führen kann,
- langsame Interaktion, die z. B. das Feedback des Marktes verfälschen oder den Gebrauchswert eines Produktes bzw. einer Dienstleistung ganz erheblich mindern kann und
- Eintrittsbarrieren, die nur aufgrund von räumlicher Distanz bestehen und somit ebenfalls wohlfahrtshemmend wirken.

Die Vermutung lautet also, daß durch den geeigneten Einsatz von IuK-Technik im allgemeinen und das Internet im besonderen die Transaktionskosten erheblich gesenkt werden können, d. h. Marktformen geschaffen werden können, die effizienter sind als die bestehenden (vgl. [6.4\)](#page-231-0).

Für die weitere Betrachtung wird der Marktprozeß grob in drei Phasen unterteilt:

- Informationsphase (Orientierungsstadium),
- Vereinbarungsphase (Kontaktstadium und Entscheidungsfindung) sowie
- Abwicklungsphase (Implementierung und Betrieb).

Diese Stufen werden im nachfolgenden Kapitel anhand eines R/3-Beratungsprozesses untersucht.

## <span id="page-41-0"></span>2.2 Der R/3-Beratungsprozeß

In der Informationsphase findet auf der Seite des Nachfragers eine Identifikation des Bedarfs und die Suche nach einem Anbieter statt. Der Anbieter wird versuchen, die Anwender durch entsprechendes Marketing über seine Produkte und Dienste zu informieren und die interessierten Nachfrager zu finden. Die Beratervorauswahl kann über verschiedene Medien erfolgen [REIN97]:

öffentlich zugängliche Informationen

z. B. Presse, Messen, WWW (z. B. Onlinedatenbank des BDU), Broschüren der Beratungshäuser und sonstige Datenbanken (z. B. Logimedia-CD),

formale Kriterien

z. B. Mitgliedschaft in Beraterverbänden (BDU), Größe, Referenzkunden, bereits über andere Projekte in Kontakt und Ausschreibung sowie

informelle Daten

z. B. Reputation oder Empfehlung (beispielsweise auch durch Mitgliedschaft im BDU).

In der Vereinbarungsphase erfolgen die Verhandlungen der Kaufbedingungen respektive der Verkaufsbedingungen (Preis, Qualität, Liefermodalitäten, Projektierung usw.). In der Abwicklungsphase folgen dann die Finanztransaktion und die Gütertransaktion bzw. Transaktion von Dienstleistung.

Der Marktprozeß ist charakterisiert durch einen hohen und dynamischen Informationsaustausch. Wie in der Einleitung des Kapitels [2](#page-39-1) beschrieben, wird der Prozeß vielfach beeinflußt. Daraus resultieren auch Ablaufänderungen in "Musterprozessen", Überlagerungen einzelner Phasen und Feedback-Wirkungen, die es zu berücksichtigen gilt. Ebenso kann dem "Beraterparadoxon" – Prozeß schafft neue Aufgaben und Entscheidungsfelder – durch "What If Szenarien" (z. B. Modellfirmen, vorkonfigurierte- oder Baseline-Systeme) mit alternativen Lösungsvorschlägen entgegengetreten werden [REIN97].

Nachfolgende [Tabelle 2-1](#page-43-0) zeigt einen exemplarischen Beratungsprozeß auf. Den Akteuren werden in den unterschiedlichen Phasen Medien und Kommunikationsmittel zugewiesen, wie sie ohne Verwendung von IuK-Instrumenten heute angewandt werden. Diese einfachen Kommunikationsmittel wie Telefon, Fax und Brief genügen jedoch den Anforderungen nicht, da sie voneinander getrennt betrieben werden und weder multimediales Arbeiten erlauben, noch fähig sind, Informationsflüsse zu automatisieren und zu integrieren. Dieser Beispielprozeß wird später unter Nutzung der IuK-Technik und des Dienstleistungsmarktplatzes wieder aufgegriffen (vgl. [Tabelle](#page-197-0)  [6-2\)](#page-197-0).

<span id="page-43-0"></span>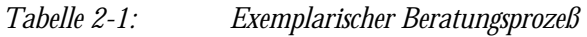

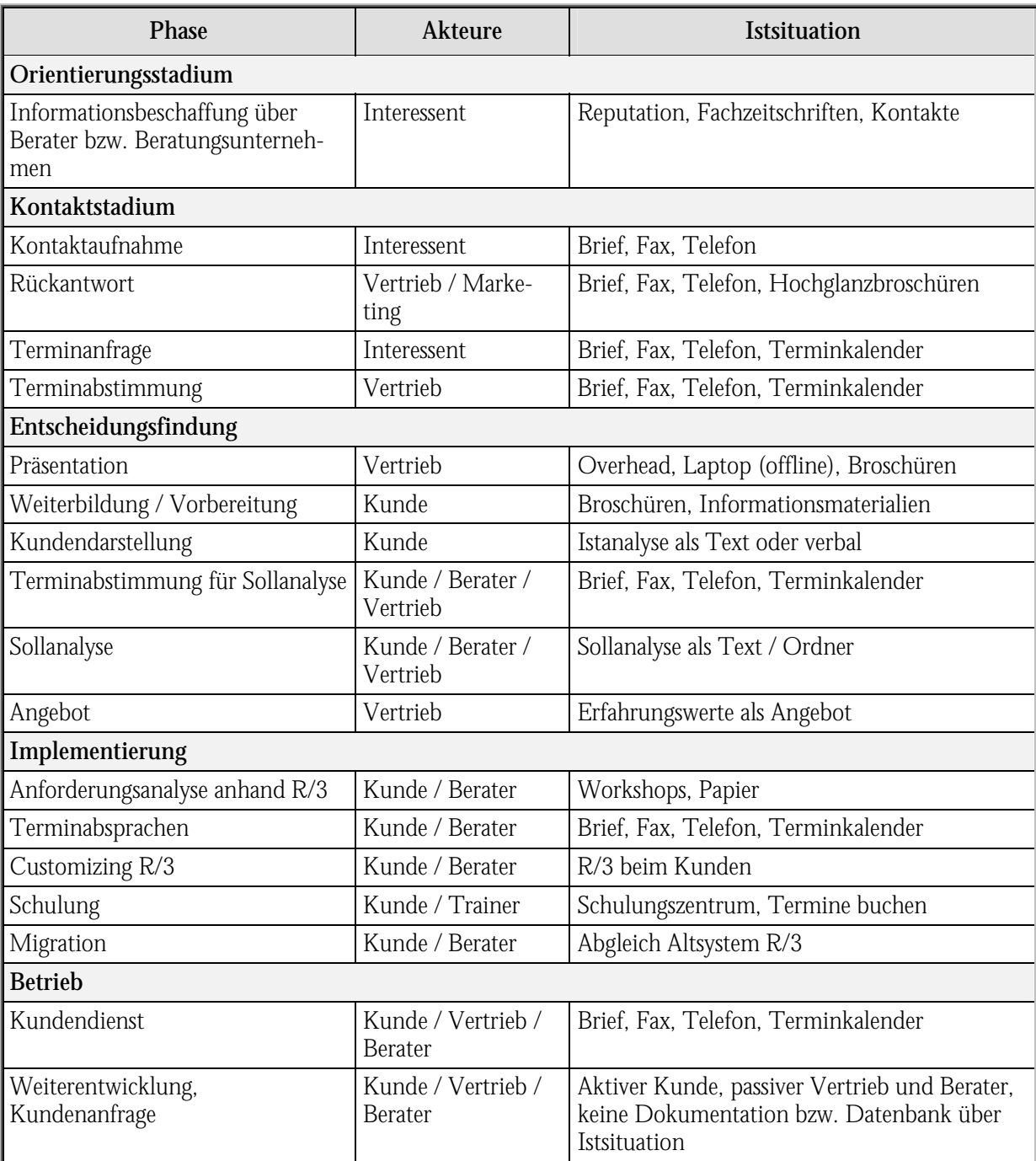

Um die exemplarische Darstellung eines Prozesses im R/3-Beratungsmarkt weiter zu analysieren, gilt es den Begriff der Dienstleistung genauer zu untersuchen. Aus den Grundlagen lassen sich wiederum Forderungen für einen Adaptionsmarktplatz ableiten.

*WWW-Seiten zu SAP Beratungsunternehmen vgl. Anhang B [Tabelle B-27.](#page-306-0)* 

## <span id="page-44-0"></span>2.3 Grundsätze des Dienstleistungsmanagements

Der Begriff Dienstleistung läßt sich nicht genau abgrenzen, so daß sich in der Literatur die folgenden drei Definitionsvorschläge kategorisieren lassen [CORS97, S. 21-30]:

- Aufzählen von Beispielen (enumerative Definition),
- Abgrenzung über Negativdefinition zu den Sachgütern und
- Definition über konstitutive Merkmale (potential-, prozeß- und ergebnisorientiert).

In dieser Arbeit wird eine beispielhafte Annäherung an den Dienstleistungsbegriff verfolgt.

Die Dynamik des Dienstleistungssektors läßt sich daran erkennen, daß die Entwicklung zu ungebundenen Dienstleistungen tendiert, d. h. Produktion und Verbrauch werden zeitlich und räumlich entkoppelt. Durch den verstärkten Einsatz von technischen Hilfsmitteln ist diese Produktivitätssteigerung ermöglicht worden [BRUH97].

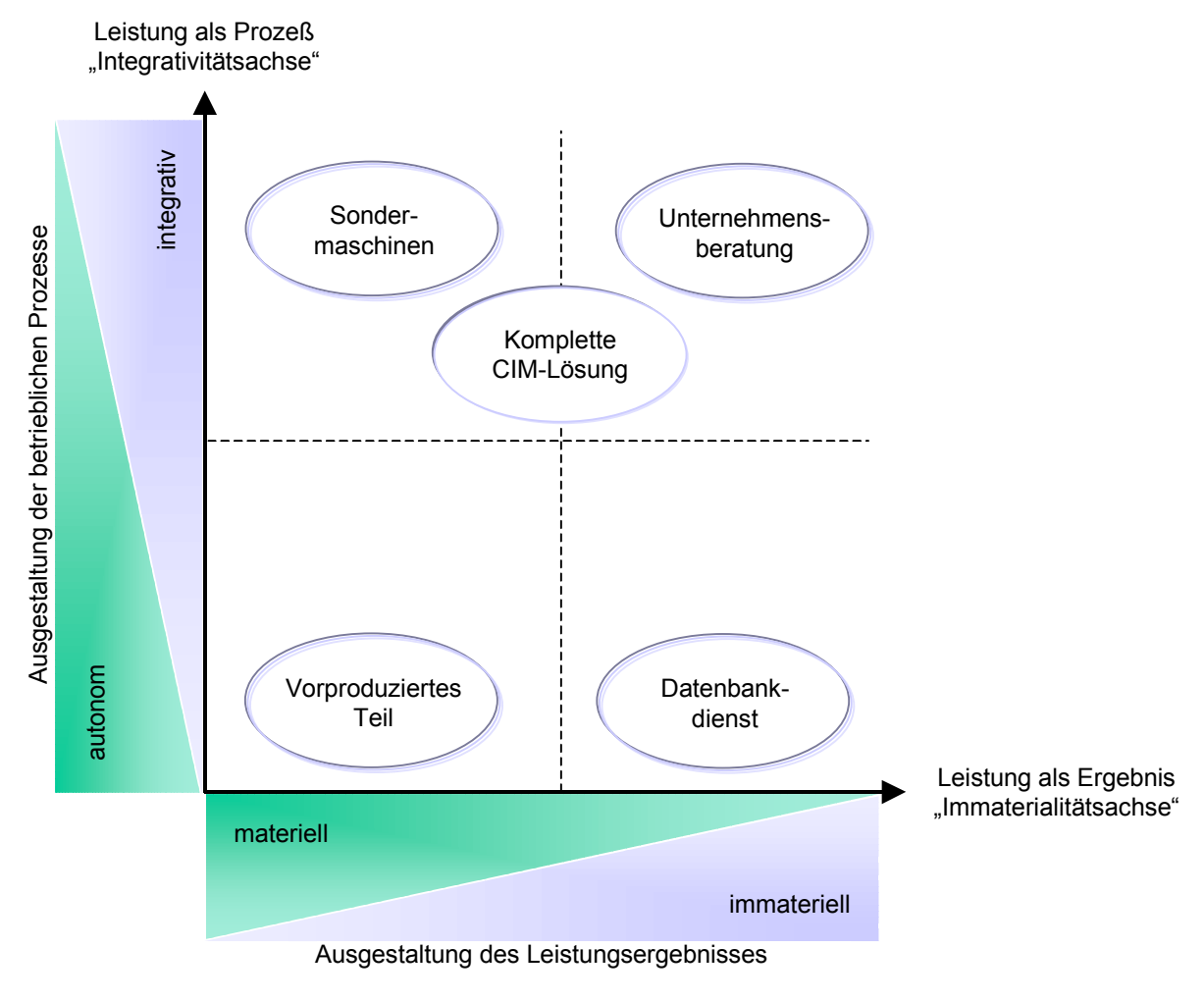

<span id="page-44-1"></span>*Abbildung 2-2: Leistungstypologie (in Anlehnung an [CORS97, S. 29])* 

Der Versuch einer allgemeinen Leistungstypologie wird in [Abbildung 2-2](#page-44-1) dargestellt. Hier soll anhand der Integrativitäts- und Immaterialitätsachse eine Einordnung von Leistungen vorgenommen werden. Die Unternehmensberatung weist hier einen hohen integrativen und immateriellen Charakter auf.

CORSTEN stellt eine Merkmalsmatrix von Dienstleistungen auf, in der sich das R/3-Beratungsgeschäft (graue Flächen) mit seinen Erscheinungsformen zur Systematisierung einordnen läßt. Jede Zelle ließe sich nun weitergehend untersuchen, was hier jedoch den Rahmen sprengen würde.

| Merkmale                                                  |                                                            |                                                      | Erscheinungsformen |  |
|-----------------------------------------------------------|------------------------------------------------------------|------------------------------------------------------|--------------------|--|
| Produkt-<br>beziehung                                     | Komplementäre<br>(sekundäre) DL                            | Substitutive DL                                      |                    |  |
| Produkt-<br>verbindung                                    | Isolierte DL                                               | Kombinierte<br><b>DL</b>                             |                    |  |
| Kontaktzwang                                              | Embodied (ge-<br>bundene) DL                               | Disembodied<br>(ungebundene)<br>DL                   |                    |  |
| Leistungsver-<br>wertung<br>(Mittelbarkeit<br>zum Konsum) | Direkte DL<br>Producer<br><b>Services</b><br>konsumtive DL | Indirekte DL<br>Consumer<br>Services<br>investive DL |                    |  |
| Verwendungs-<br>bereich                                   | Unterneh-<br>mungsintern                                   | Zum Absatz<br>bestimmt                               |                    |  |
| Rechtsstellung<br>des Leistungs-<br>trägers               | Private DL                                                 | Öffentliche DL                                       |                    |  |
| Zeitaspekt                                                | Zeit sparend                                               | Zeit erfordernd                                      |                    |  |
| Zeitliche Wir-<br>kung der Nut-<br>zenstiftung            | Dauerhafte DL                                              | Flüchtige DL                                         |                    |  |
| Ausprägung<br>des Faktors<br>menschliche<br>Arbeit        | Körperliche DL                                             | Autonome DL                                          |                    |  |
| Dienstleistungs<br>wachstumsur-<br>sache                  | Induzierte DL                                              | Autonome DL                                          |                    |  |
| <b>Exklusion</b> der<br>Nachfrage                         | IndividualDL                                               | KollektivDL                                          |                    |  |

*Tabelle 2-2: Ausgewählte eindimensionale Systematisierungsansätze der Dienstleistungen (in Anlehnung an [CORS97, S. 32-34])*

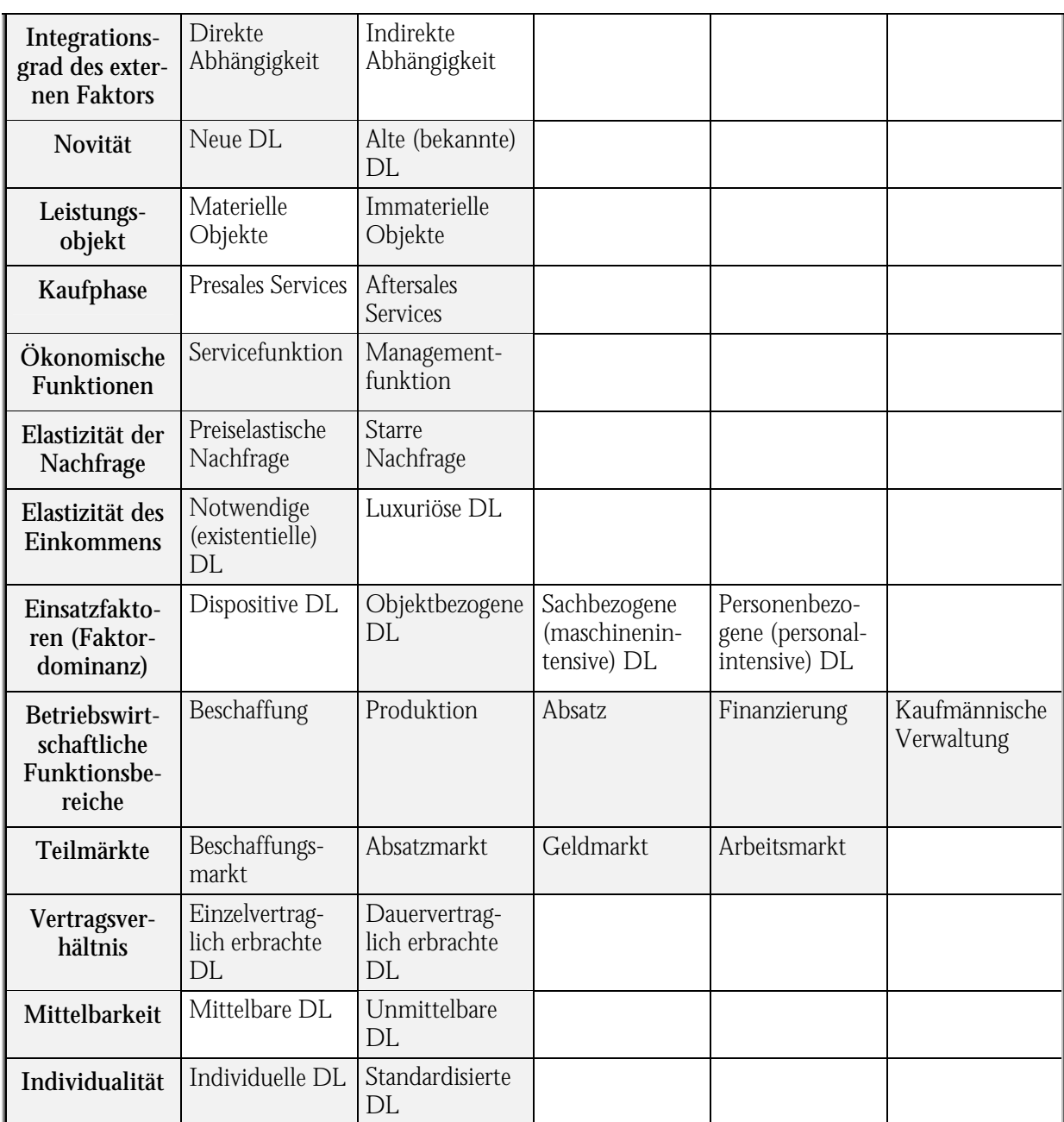

Zur weiteren Einordnung lassen sich Kooperationsformen innerhalb des Dienstleistungsmarktes folgendermaßen unterscheiden [CORS97, S. 41]:

- Nach der Funktion der Kooperation:
	- Absatzkooperation (z. B. Touristenvereinigungen oder Verkehrsvereine),
	- Beschaffungskooperation (z. B. Theaterring),
	- Leistungserstellungskooperationen (z. B. Anwaltssozietäten und Beratungsgemeinschaften) und
	- Leistungskooperationen (z. B. AMÖ-Verband der Spediteure zur PR).
- Nach der Richtung der Kooperation:
	- horizontal, d. h. gleiche Stufe einer Wertschöpfungskette und der gleichen Branche (z. B. Anwaltssozietät),
	- vertikal entlang der Wertschöpfungskette (z. B. fly and drive) und
	- lateral oder auch komplementär zwischen verschiedenen Wertschöpfungsketten und/oder Branchen (z. B. Bürogemeinschaft Anwalt/Unternehmensberatung).

Diese Einteilung ist v. a. im Hinblick auf neuere Organisationsformen, wie sie in Kapitel [5](#page-163-0) dargestellt werden, zu beachten. Im R/3-Beratungsgeschäft läßt sich vielfach ein Mangel an Kooperationen feststellen. Erst durch die Kunden werden Beratungsunternehmen zusammengeführt, um gemeinsam Lösungen zu erstellen. Die SAP selbst verfolgt hier den Einbezug aller beteiligten Unternehmen mit ihrem TeamSAP-Gedanken (vgl. [3.2.1\)](#page-83-0).

Für den Dienstleistungsmarkt ist nicht nur eine Einordnung innerhalb gewisser Merkmale hilfreich, sondern auch die Betrachtung einer zusammenfassenden Situationsanalyse des Dienstleistungsmarktes.

### 2.3.1 Situationsanalyse des Beratungsmarktes

Im Beratungsmarkt besteht ein starker Wettbewerb, der nicht unbedingt über den Preis reguliert wird, vielmehr durch eine Differenzierung des Angebotes. Offenheit und Transparenz im Markt dienen nicht nur Investoren und Kunden, sondern ermöglichen auch eine Differenzierung und das Auffinden von Nischen. Hierdurch wird v. a. die Bedeutung von Informationen ersichtlich [DYSO97, S. 31-36]. Nachfolgende [Tabelle 2-3](#page-47-0) stellt die Lage des Beratungsmarktes aus Projekterfahrung anhand von Komponenten einer Situationsanalyse dar.

| Komponenten   Bezugspunkte |                                          | Wichtige<br>Bestimmungsfaktoren                          | <b>Zustand Beratungsmarkt</b>                                                                                                    |
|----------------------------|------------------------------------------|----------------------------------------------------------|----------------------------------------------------------------------------------------------------|
| <b>Markt</b>               | Gesamtmarkt<br>(klassenbezo-<br>gen)     | Entwicklung, Wachs-<br>tum, Elastizität                  | Steigende Nachfrage nach Dienstleistung, For-<br>derung nach stärker Standardisierung, Konzer-<br>ne bis Mittelstand                                                            |
|                            | Branchen-<br>markt (grup-<br>penbezogen) | Entwicklungsstand,<br>Sättigungsgrad,<br>Marktaufteilung | Große Beratungsunternehmen versus kleine,<br>Verwirrung bei Methoden und Tools, Diffe-<br>renzierungszwang, Standardisierungsdruck,<br>Konzerne bis Mittelstand sind zu beraten |

<span id="page-47-0"></span>*Tabelle 2-3: Situationsanalyse Beratungsmarkt* 

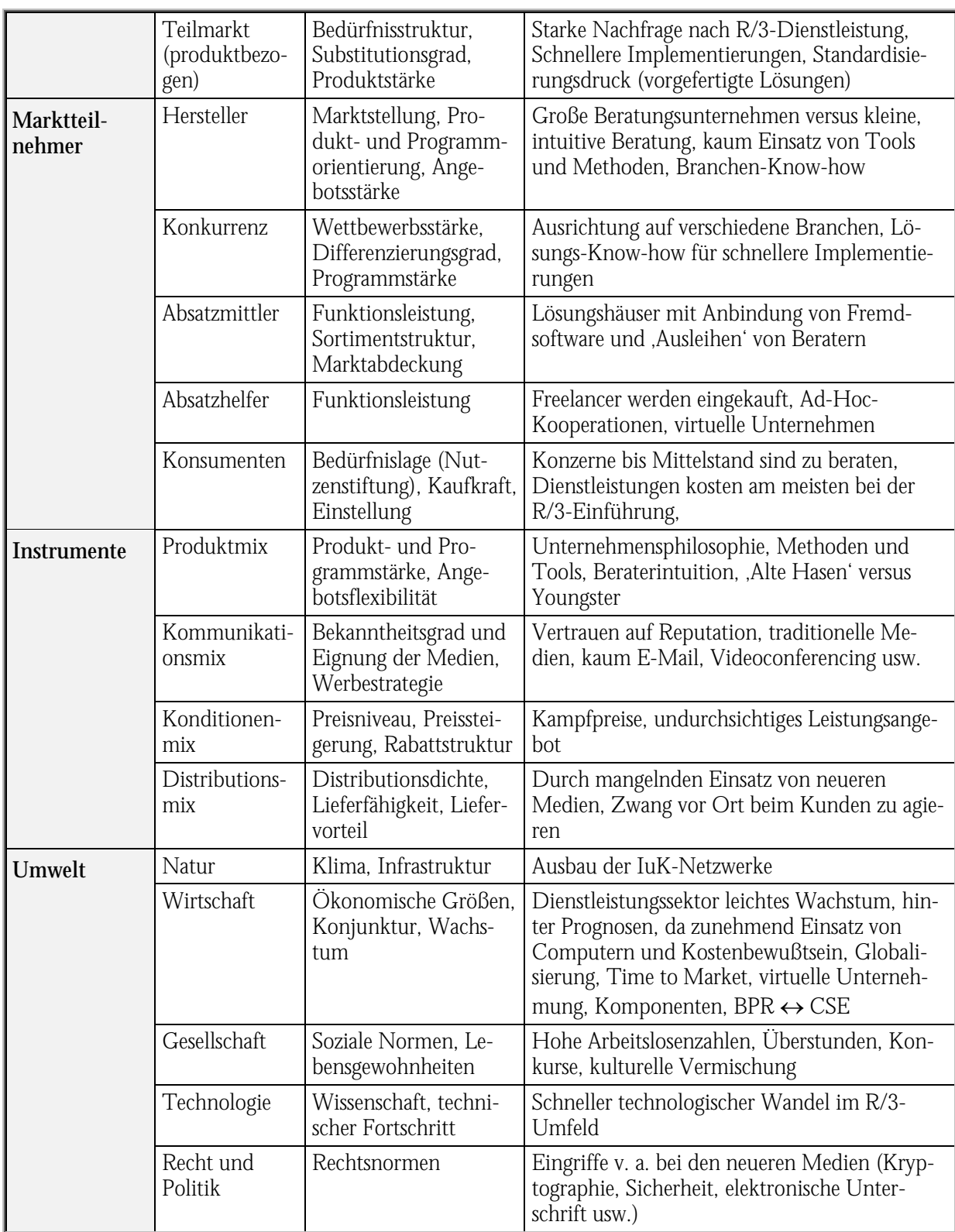

Aus der Komponente der Marktteilnehmer gilt es insbesondere die Interaktion von Anbieter und Nachfrager zu betrachten. Das nächste Kapitel widmet sich hier einer Lückenanalyse.

<span id="page-49-1"></span>2.3.2 Konzeptioneller Rahmen und Gestaltungsmaßnahmen im Beratungsmarkt

Eine Lückenanalyse (Gap-Analyse) dient dem Auffinden von Kapazitätspotentialen im Dienstleistungsgeschäft. [Abbildung 2-3](#page-49-0) betrachtet die Dienstleistungserstellung unter Leistungs- und Kapazitätsgesichtspunkten.

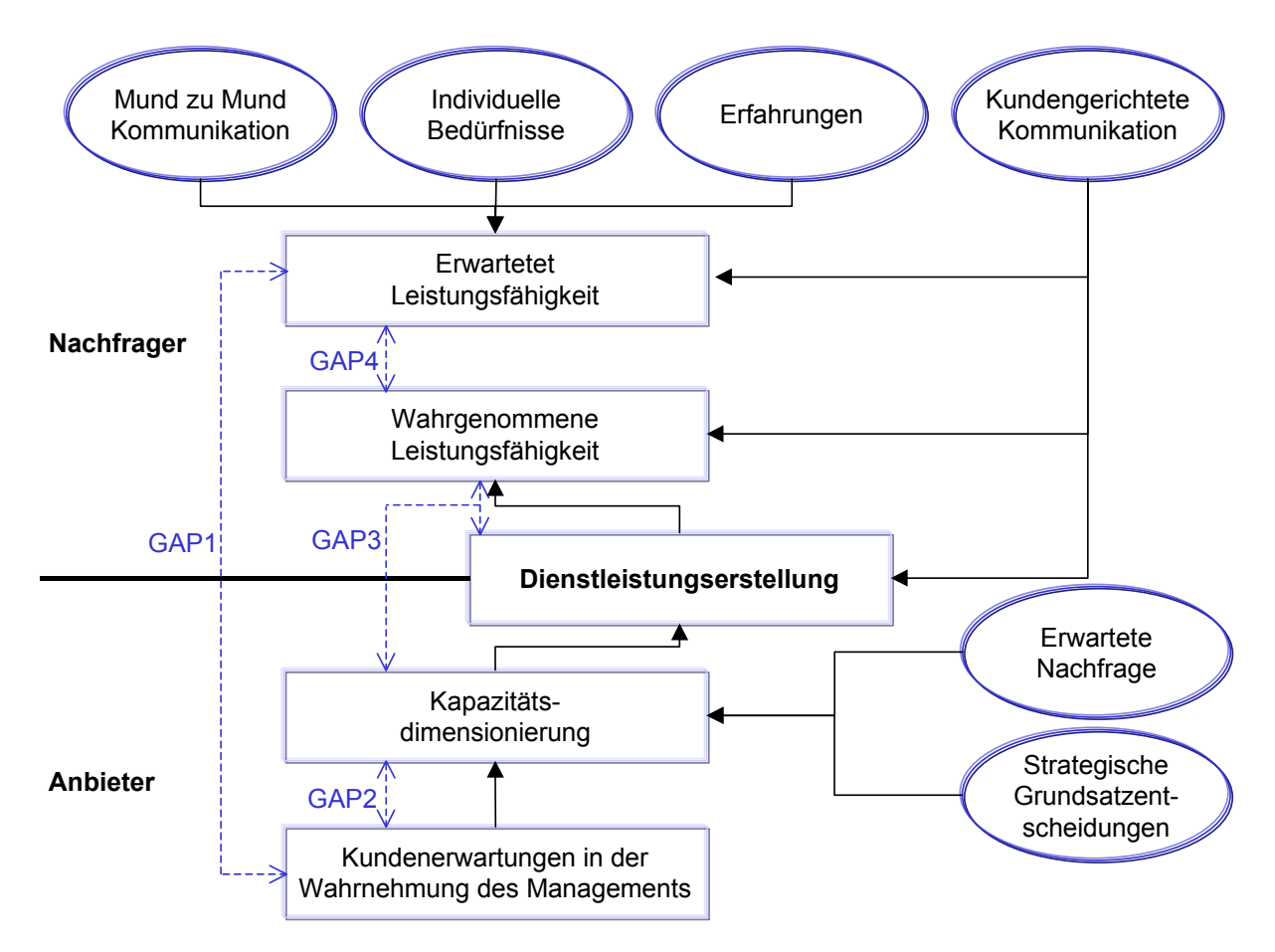

<span id="page-49-0"></span>*Abbildung 2-3: GAP-Modell des Kapazitätsmanagements [CORS96, S. 13]*

Gap1 ergibt sich aus einer Diskrepanz zwischen der erwarteten Leistungsfähigkeit beim Kunden und der Wahrnehmung beim Management. Das Anbieter- und Nachfragerskript, das als Drehbuch des Dienstleistungsprozesses zu verstehen ist, gilt es zu harmonisieren. Gap2 kann durch externe Einflüsse entstehen, die Kapazitätsentscheidungen der strategischen Ebene restringieren und somit nicht in vollem Umfang den Kundenerwartungen entsprechen. Während der Dienstleistungserstellung kann es zu Gap3 kommen. Der Kunde erlangt hier v. a. Einsichtnahme und evtl. sogar Einflußnahme auf den Dienstleistungsprozeß. Seine Beteiligung wirkt sich hier ebenfalls aus. Die Kommunikation spielt somit eine wichtige Rolle bei den Aktivitäten des Nachfragers, des Anbieters und bei Interaktionen. Gap4 schließlich entsteht durch die subjektive Bewertung der Leistungsfähigkeit des Anbieters durch den Nachfrager. Er kann sich aus den anderen

Lücken zusammensetzen. Toleranzbereiche des Kunden spielen bei der Beurteilung eine wichtige Rolle. Die technischen Komponenten der Leistungserstellung (z. B. Dokumentationen) sind objektiv einschätzbar, die funktionalen Komponenten, die das Wie beschreiben, stehen vor allem einer selektiven Wahrnehmung des Kunden offen [CORS97, S. 170-187]. Die beschriebenen Gaps lassen sich im R/3-Beratungsgeschäft genauso identifizieren. Durch verbesserte Information und Kommunikation werden im Dienstleistungsmarktplatz die GAPs reduziert (vgl. [6](#page-190-0) und [8\)](#page-264-0).

Um Nachfragespitzen im Dienstleistungssektor zu umgehen, ist vor allem die menschliche Arbeitsleistung zu betrachten, da diese die Kapazitätsdimensionierung darstellt.

| Spezialisierungs-<br>grad<br>Qualifikation | (funktionsbezogene) Mitarbeiter                                                                   | (objektbezogene) Mitarbeiter                                                                                       |
|--------------------------------------------|---------------------------------------------------------------------------------------------------|----------------------------------------------------------------------------------------------------|
| hoch                                       | geringe variationale Kapazität<br>(Spezialist)<br>Bestand niedrig halten<br>"Back-office"-Bereich | (2)<br>hohe variationale Kapazität<br>(Generalist),<br>gut für Nachfragespitzen,<br>unterschiedlichste Tätigkeiten |
|                                            | (3)<br>repetitive Arbeiten,<br>zu automatisieren,<br>Externalisierung                             | (4)<br>repetitive Arbeiten,<br>zu automatisieren,<br>Externalisierung                                              |

<span id="page-50-0"></span>*Tabelle 2-4: Ausprägung menschlicher Arbeitsleistung (in Anlehnung an [CORS97, S. 177])* 

Betrachtet man die Ausprägungen ([Tabelle 2-4\)](#page-50-0) menschlicher Arbeitsleistung, gelangt man zu dem Schluß die Fälle 3 und 4 zu externalisieren. Einige dieser Dienstleistungen könnten in Wissensdatenbanken für neue Berater bzw. Kunden abrufbar gemacht werden. Hier ist ein enormes Einsparungspotential vorhanden, welches durch Dokumentation des Wissens und -transfer sowie einer Aufgabenverschiebung realisiert werden kann.

Die oben durchgeführte Lückenanalyse bezogen auf Anbieter und Nachfrager läßt sich auch im Branchenvergleich betrachten. Dies führt zu Benchmarking der Beratungsunternehmen.

### 2.3.3 Benchmarking

Der permanente Vergleich von Produkten, Methoden und Prozessen des eigenen Unternehmens mit den besten der gleichen, aber auch anderer Branchen, zur Verbesserung der eigenen Position wird als Benchmarking bezeichnet [CORS97, S. 285]. Folgende [Tabelle 2-5 s](#page-51-0)tellt einen Überblick möglicher Ausprägungen dar und zeigt damit auf, daß Benchmarking weiter geht als eine Konkurrenzanalyse.

| <b>Merkmal</b>       | Ausprägung                   |                          |                               |          |                                        |                       |                                    |          |
|----------------------|------------------------------|--------------------------|-------------------------------|----------|----------------------------------------|-----------------------|------------------------------------|----------|
| Objekt               | Materielles<br>Produkt       | Immaterielles<br>Produkt |                               | Methoden |                                        | Funktions<br>bereiche |                                    | Prozesse |
| Zielgröße            | Kosten                       |                          | Qualität                      |          | Zeit                                   |                       | Kundenzufriedenheit                |          |
| Vergleichs-<br>basis | Andere<br>Geschäftseinheiten |                          | Konkurrenz-<br>unternehmungen |          | Unternehmungen<br>der gleichen Branche |                       | Unternehmungen<br>anderer Branchen |          |

<span id="page-51-0"></span>*Tabelle 2-5: Ausprägungen des Benchmarking (in Anlehnung an [HERT92, S. 7])* 

Innerhalb eines Dienstleistungsmarktes kann vor allem durch die Offenlegung von Benchmarkergebnissen Transparenz geschaffen werden. Dies würde den Markt effizienter gestalten und die Differenzierung und Entwicklung der teilnehmenden Unternehmen fördern.

Bei der objektiven Darstellung der Dienstleistungsqualität treten jedoch Schwierigkeiten auf, wie sie im nachfolgenden Kapitel aufgezeigt werden.

### 2.3.4 Dimensionen der Dienstleistungsqualität

In der Literatur wird mit Hilfe verschiedener Ansätze versucht Dienstleistungsqualität zu messen. Die Schwierigkeit der Bewertung von Qualität wird hier offensichtlich.

ZEITHAML [ZEIT81, S. 186] unterscheidet folgende drei Eigenschaften, in denen er die These vertritt, daß der Nachfrager die Qualität der Leistung nicht ex ante, sondern ex nunc bzw. ex post beurteilen kann:

- Sucheigenschaften (search qualities): Der Nachfrager kann diese vor dem Kauf identifizieren und beurteilen (z. B. äußere Rahmenbedingungen).
- Erfahrungseigenschaften (experience qualities): Durch die Erfahrungen nach der Leistungsinanspruchnahme erfolgt die Beurteilung durch den Nachfrager.
- Vertrauenseigenschaften (credence qualities): Auch nach der Inanspruchnahme ist durch den Nachfrager keine Beurteilung möglich, da er entweder nicht fachlich kompetent ist oder das Ergebnis erst in der Zukunft eintritt.

Weitere Ansätze unterscheiden zwischen [CORS97, S. 299-308]:

- technischer Qualität, das was der Kunde bekommt, und
- funktionaler Qualität, wie die Leistung erbracht wird.

Divergenzen zwischen Anbieter und Nachfrager sind bei der Dienstleistungsqualität bereits vorprogrammiert.

Entscheidende Faktoren bilden auch Einflußfaktoren, die sich anhand der Lückenanalyse von Kapitel [2.3.2 f](#page-49-1)ür die verschiedenen Gaps aufzeigen lassen ([Abbildung 2-4\)](#page-52-0).

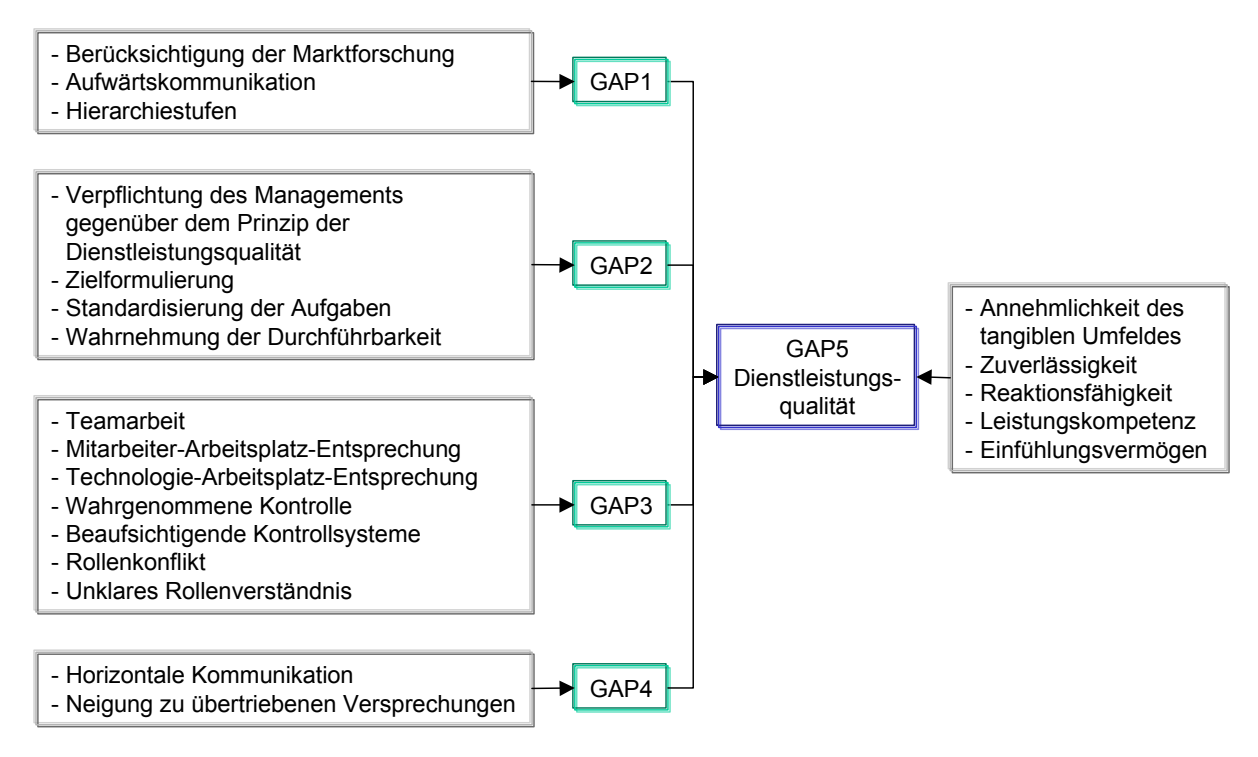

<span id="page-52-0"></span>*Abbildung 2-4: Einflußfaktoren im GAP-Modell (in Anlehnung an[CORS97, S. 306])* 

Aus den vorgestellten Aussagen ergibt sich, daß die Dienstleistungsqualität nicht als objektives Kriterium herangezogen werden kann, um die verschiedenen Beratungsunternehmen zu vergleichen.

Nachfolgend werden Ansätze des Dienstleistungsmarketings diskutiert. Unterschiedlichste Marketingkonzepte sollen für Differenzierung sorgen.

### 2.3.5 Spezifische Ansätze eines Dienstleistungsmarketings

Die strategische Orientierung des Dienstleistungsunternehmens ist für ein Marketingkonzept heranzuziehen, welches die Besonderheiten des Sektors berücksichtigt. Nachfolgende [Abbildung](#page-53-0)  [2-5](#page-53-0) gibt hierzu einen Überblick.

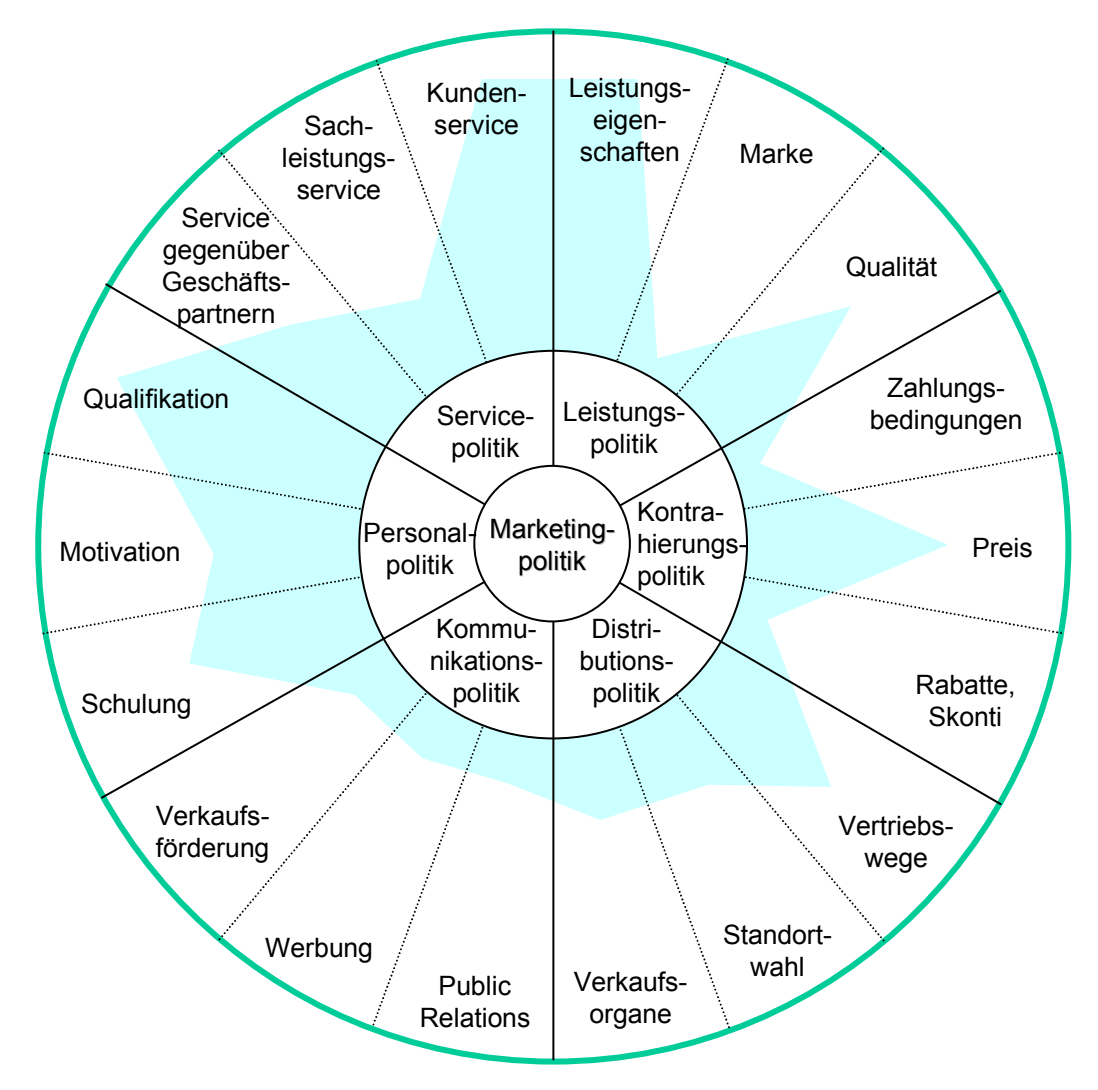

<span id="page-53-0"></span>*Abbildung 2-5: Marketingmix von Dienstleistungsunternehmen (in Anlehnung an [BRUH97])* 

Die Kernleistung (core service level) sollte sich für den Kunden eindeutig von der Konkurrenz unterscheiden (unique selling proposition). In der Gesamtleistung (secondary service level) sind u. a. die Qualität der Leistung, die Mitarbeiter und der Service entscheidend [MEFF86, S. 43 f. und HILK89, S. 16 f.]. Der in der Abbildung grau hinterlegte Bereich kann exemplarisch für ein Beratungsunternehmen im R/3-Umfeld angenommen werden.

In der Kommunikationspolitik, die für jegliche Kontakte zwischen den Nachfragern und den Unternehmen relevant ist, sind [BRUH95, S. 197]:

- affektive (z. B. Motive),
- kognitive (z. B. Einstellungen oder Kenntnisse) und
- konative Reaktionen (z. B. Kaufentscheidung)

der Marktteilnehmer zu berücksichtigen. So kann die Dienstleistung aus einer "Modeerscheinung" (Selbstdarstellung des Managements) heraus, aus technischen Zwängen (Jahr-2000-Problem) bis hin zu Branchenzwängen (z. B. Zulieferer müssen für Autohersteller EDIFACT einsetzen) nachgefragt werden. Sämtliche Ursachen sind im R/3-Umfeld anzutreffen.

<span id="page-54-0"></span>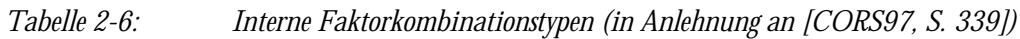

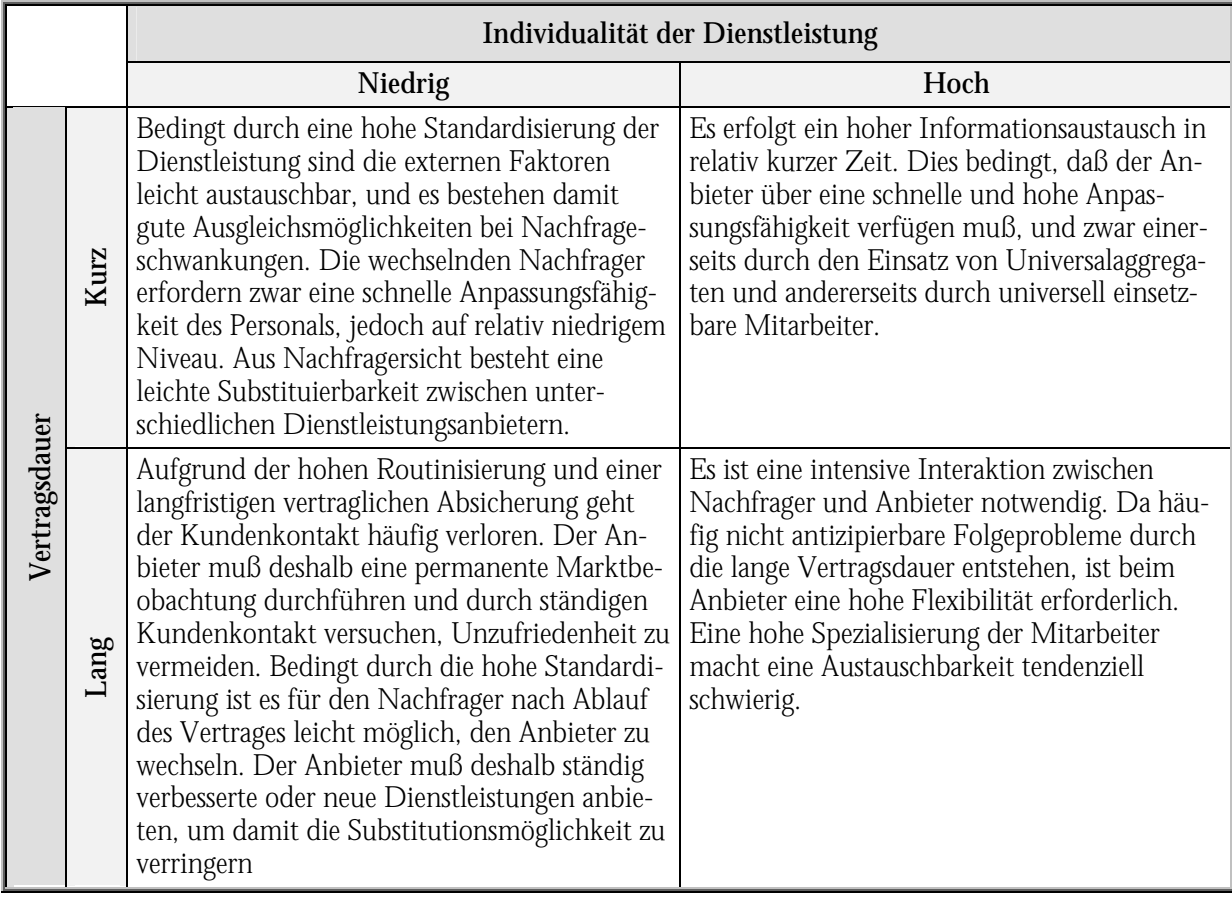

BRUHN stellt weiterhin fest, daß für ein konsistentes Erscheinungsbild der Dienstleistung für den Kunden eine integrierte Kommunikation notwendig ist, die die unterschiedlichsten Instrumentarien und Ebenen der Kommunikation berücksichtigt [BRUH95a]. Die Wichtigkeit der Kommunikation zeigt [Tabelle 2-6](#page-54-0) auf. Hier werden die internen Faktorkombinationen Individualität und Vertragsdauer der Dienstleistung zu einer marketingorientierten Typisierung herangezogen. Im Beratungsumfeld läßt sich von längeren Vertragsdauern und einer hohen Individualität ausgehen.

Die bedingt intensive Interaktion zwischen Nachfragern und Anbietern führt zu einem wesentlichen Aspekt bei der Dienstleistungserbringung.

Neben den Anforderungen an die Kommunikationstechnologie gilt es die Mitarbeiter zu betrachten, die durch den persönlichen Kontakt entscheidend zur Dienstleistung beitragen. Nachfolgende [Tabelle 2-7](#page-55-0) stellt Extremaltypen vor, die einer Einteilung der Mitarbeiter in den Zwischenbereichen dienen kann.

Abgesehen von der Substituierbarkeit der Mitarbeiter, ist auch die Verschiebung der Leistungserbringung durch die Beteiligten zu betrachten. So reicht die Range von kompletter externer Beratung bis hin zur Inhouse-Dienstleistung.

<span id="page-55-0"></span>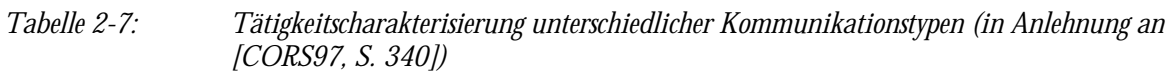

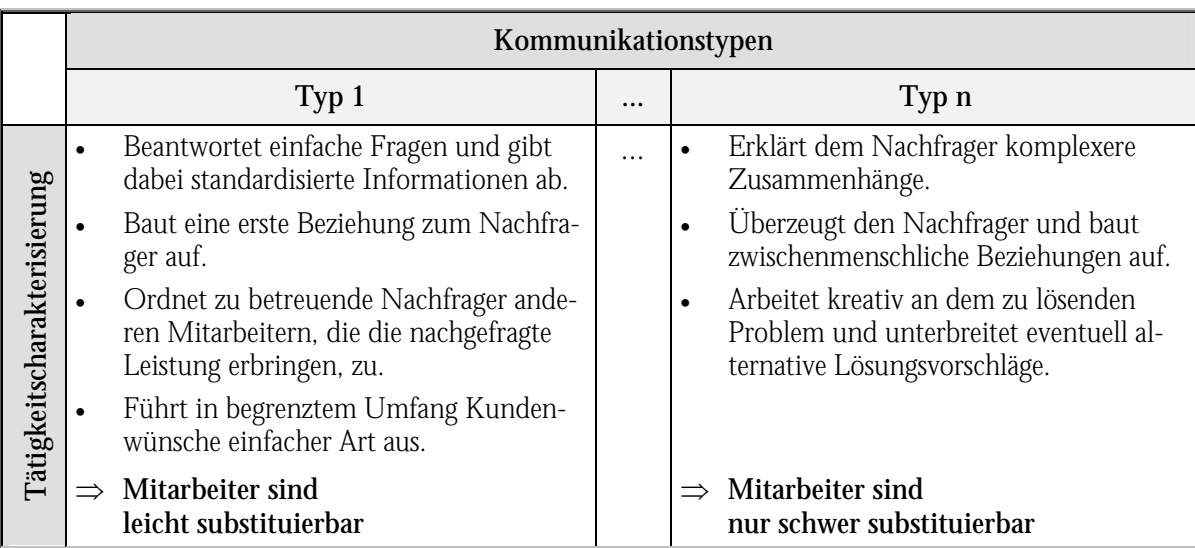

Im Dienstleistungsgeschäft spielt die Intensität der Beteiligung externer Faktoren eine wichtige Rolle. Dies läßt sich anhand von Isoleistunglinien verdeutlichen. Externalisierung (A') bedeutet in diesem Zusammenhang, daß Teile der Leistungserbringung auf den Nachfrager übertragen werden, Internalisierung (A'') stellt die Ausweitung des Dienstleistungsangebotes auf Anbieterseite dar.

Bewegt man sich auf der Isoleistungslinie, handelt es sich um eine Leistungsumverteilung zwischen Nachfrager und Anbieter. Verschiebt sich die Kurve vom Koordinatenursprung ausgehend, werden Leistungen neu aufgenommen bzw. abgebaut (A'''). In diese Doppelfunktion des Nachfragers wird dieser auch als "Prosumer" (Producer und Consumer) bezeichnet [CORS97, S. 340 f.].

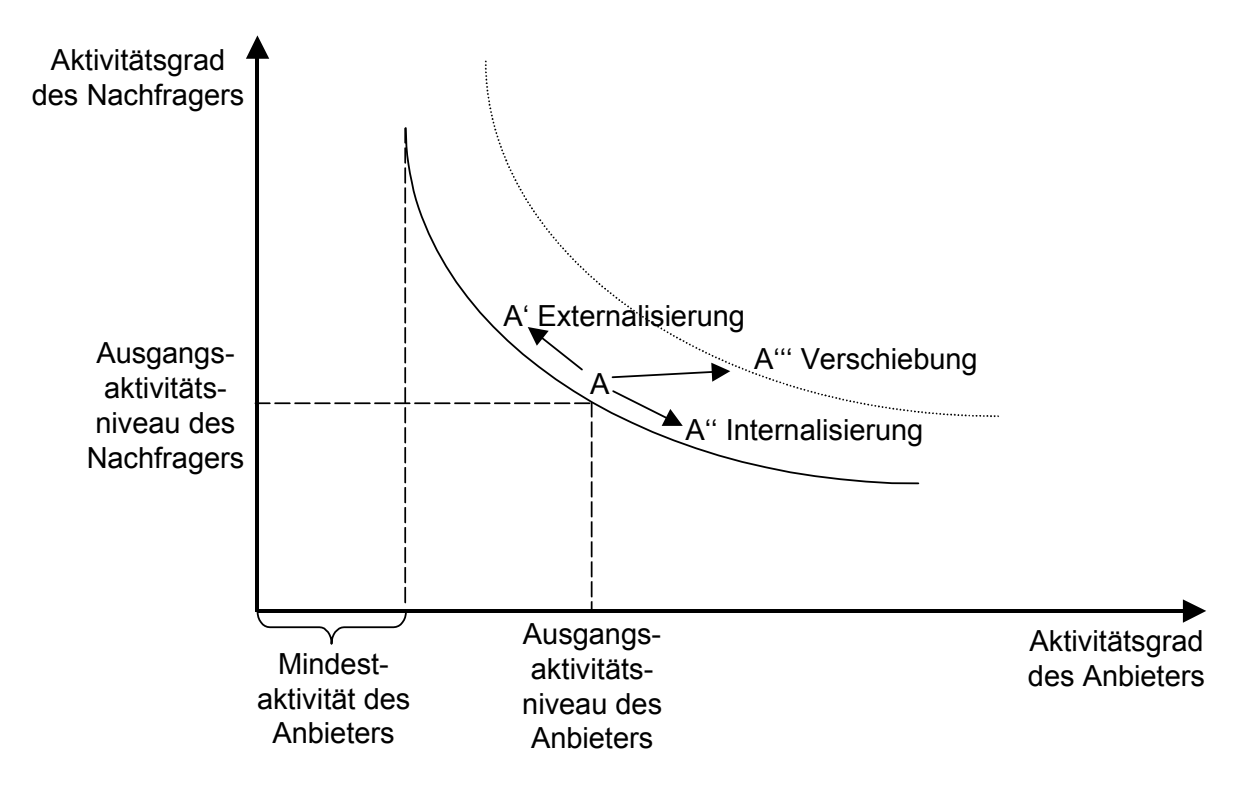

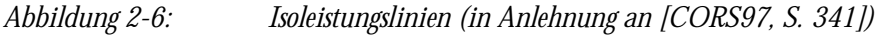

Verstärkende Faktoren für Externalisierungseffekte, wie sie vor allem durch einen Dienstleistungsmarktplatz bewirkt werden, können sein [CORS97, S. 343 f.]:

- realisierbare Preisvorteile,
- Lerneffekte und
- Transparenz hinsichtlich des Leistungserstellungsprozesses.

Als retardierende Faktoren sind hierbei zu sehen:

- Übernahme von Aktivitäten,
- Reduzierung sozialer Kontakte zwischen Leistungsgeber und -nehmer sowie
- höhere Eigenverantwortung mit einhergehender Unsicherheit bei der Bedarfsrealisation.

Standardisierung von Dienstleistungen und Dokumentation in entsprechenden Wissensdatenbanken, wie sie im Dienstleistungsmarktplatz angeboten werden (vgl. [6\)](#page-190-0), können ebenso zu vermehrter Externalisierung führen.

#### 2.3.5.1 STANDARDISIERLING VON DIENSTLEISTLING

Mangelnde Standardisierbarkeit und eine hohe Individualität wird der Dienstleistung oft in der Literatur zugeschrieben. Laut CORSTES kann hier jedoch durch einen zweckmäßigen Vereinheitlichungsprozeß, der die Vielfalt reduziert, von Standardisierung gesprochen werden (z. B. Linienflüge, Versicherungen, Standardsoftware). Bei der Standardisierung kann ein Baukastenprinzip aufgebaut werden, welches aus standardisierten Komponenten und individuellen Teilen besteht. Externe Faktoren restringieren hierbei die Standardisierungsbemühungen, was jedoch durch eine Anzahl von alternativen Lösungen (Dienstleistungsbibliothek) umgangen werden kann.

Je höher und routinierbarer eine Dienstleistung möglich ist, desto besser ist der Standardisierungsgrad [CORS97, S. 350-354].

Die Standardanwendungssoftware R/3 von der SAP AG entspricht diesen Kriterien. Um das Beratungs- und Dienstleistungsgeschäft zu standardisieren, werden Methoden und Tools (vgl. [3\)](#page-82-0) eingeführt. Spezifische Branchenlösungen und vorkonfigurierte Systeme dienen dem gleichen Zweck.

Standardisierungsbemühungen stehen Produktdifferenzierungen, wie sie im nachfolgenden Kapitel beschrieben werden, gegenüber.

#### 2.3.5.2 PRODUKTDIFFERENZIERUNG

Eine Absatzförderung kann über Produktdifferenzierung erfolgen. Hierbei kann die extrose Form (Produktvariation), bei der eine Unterscheidung vom Konkurrenzprodukt durch eine veränderte Komponente erzeugt wird, von der introsen Form (Produktdifferenzierung), bei der die Produkte sich aus Käufersicht deutlich voneinander unterscheiden, getrennt werden. Produktinnovationen können durch ihren Novitätsgrad gemessen werden [CORS97, S. 354 f.].

Am Markt der Standardanwendungssoftware kann eine Produktdifferenzierung vor allem durch das Besetzen von Nischen und das Anbieten von Complementary-Produkten erfolgen. Der Markt muß hiervon in Kenntnis gesetzt werden. Die SAP AG initiiert gerade die Zertifizierung von Complementary-Partnern. Die Herausstellung und Kommunikation der Differenzierung kann durch den Dienstleistungsmarktplatz gefördert werden.

Veränderungen der Dienstleistung auf dem Markt sind gerade durch Kampagnen und Trends auch über die Zeit hinweg zu betrachten.

#### 2.3.5.3 ZEITLICHE VERÄNDERUNG

Der permanent sich wandelnde Dienstleistungsmarkt erfordert ständige Aufmerksamkeit sowohl bei den Nachfragern als auch bei den Anbietern. Die Kundenzufriedenheit kann durch Verringerung der Nichttransaktionszeiten (Transfer-, Abwicklungs- und Wartezeiten) erhöht werden [CORS97, S. 358-362].

Bei einer partizipativen Strategie können durch die Phasen [REIN97]:

- Unfreezing (Veränderungsbereitschaft erzeugen),
- Changing (Neuerung einführen) und
- Refreezing (Internalisierung der Neuerung)

diese Zeiten überbrückt, die Klienten besser einbezogen und der CSE-Gedanke verfolgt werden. Gerade dieser Aspekt setzt hohe Anforderungen an die IuK-Technologie, um die Beteiligten zusammenzubringen. Wartungs- und Servicedienstleistungen, wie stetige Optimierung ([Abbildung](#page-198-0)  [6-3\)](#page-198-0), bedingen ein Zusammenarbeiten über längere Zeit. Dies ist auch in der Entgeltpolitik zu berücksichtigen.

#### 2.3.5.4 ENTGELTPOLITIK

Preis- und Konditionenpolitik sind ein weiteres Marketinginstrument. Man unterscheidet:

- persönliche,
- räumliche,
- zeitliche sowie
- leistungs- oder mengenbezogene Preisdifferenzierung.

Da Dienstleistungen schwer vergleichbar und wie bereits erwähnt ex nunc bzw. ex post bewertbar sind, gilt hier ein großer preispolitischer Handlungsspielraum [CORS97, S. 363-367].

Die verschiedenen marketingpolitischen Instrumente weisen einen großen Handlungsspielraum der Beratungsunternehmen auf. So schwankt der Preis von der Abrechnung tatsächlich verbrauchter Beratungszeit auf Tagessatzbasis bis hin zu Festpreisen für gewisse Dienstleistungspakete, deren Berechnung meist auf Erfahrungswerten basiert und dementsprechend einen breiten Spielraum aufweist. Auf die Wichtigkeit der IuK-Technologie wurde in diesem Zusammenhang bereits mehrmals hingewiesen. Eine Ausarbeitung erfolgt in den nachfolgenden Kapiteln.

## <span id="page-59-0"></span>2.4 Information und Kommunikation als Grundlage für das Beratungsgeschäft

Die Prozesse im Beratungsgeschäft sind in hohem Maße durch Informationsflüsse determiniert. Der Dienstleistungssektor läßt sich somit durch Verbesserung der Infrastrukturdienstleistungen und durch Mobilisierung von Innovationen stärken, wie es in [Abbildung 2-7](#page-59-1) dargestellt ist. Weiterhin können neue Unternehmen und Märkte geschaffen werden [GANZ98].

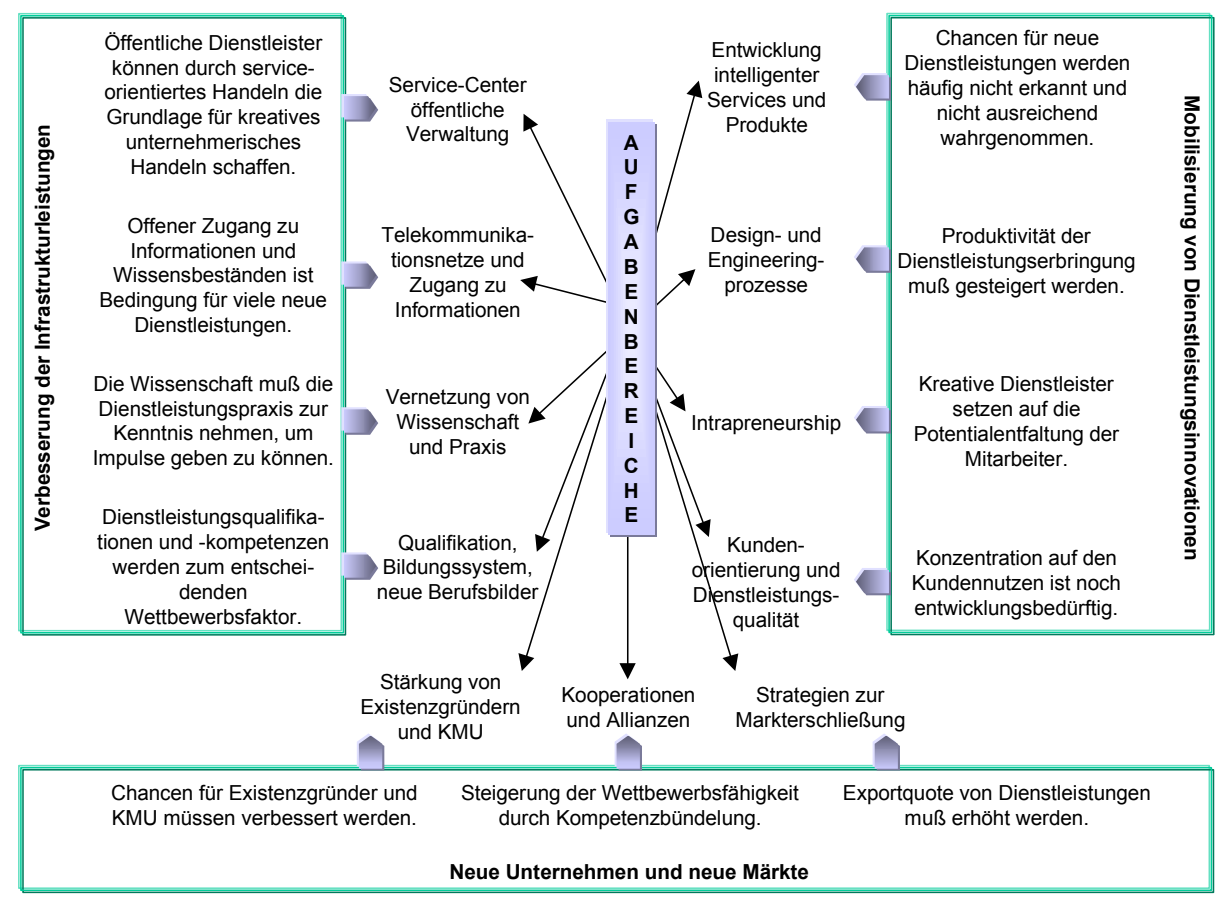

<span id="page-59-1"></span>

*Abbildung 2-7: Handlungsfelder zur Stärkung des Dienstleistungssektors (in Anlehnung an [GANZ98])* 

Dieser globale Ansatz, wie er als Handlungsempfehlung der Initiative "Dienstleistungen für das 21. Jahrhundert" des Bundesministeriums für Bildung, Wissenschaft, Forschung und Technologie aufgezeigt wird, kann als Gegenstand der Informationsökonomik gesehen werden.

In der Transaktionsökonomik werden Informationen als Ressource betrachtet, deren Beschaffung, falls diese überhaupt möglich ist, Kosten verursacht. Informationen koordinieren einerseits wirtschaftliche Aktivitäten und können andererseits als wirtschaftliches Gut getauscht werden. Als konstitutioneller Bestandteil ökonomischer Prozesse beeinflussen diese die Organisationsform arbeitsteiliger Aktivitäten. Durch effiziente Organisationsformen kann dem Friktionselement unvollständige Information entgegengewirkt werden. Der hohe Anteil an Informations- und Kommunikationskosten innerhalb einer Volkswirtschaft bedingt neue Formen des Umgangs mit Informationen und des Managements. Dies wird durch technische Innovationen unterstützt [PICO97].

SIMON geht in seiner Theorie begrenzter Rationalität als deskriptive Entscheidungstheorie davon aus, daß man nicht nur über die Umweltbedingungen unvollständig informiert ist, sondern auch über Kosten und Nutzen zusätzlicher Informationen sowie über die eigenen Handlungsoptionen und deren Ergebnisse. Daraus resultiert als Handlungsziel kein Maximum bzw. Optimum, sondern lediglich ein zufriedenstellendes Niveau. Das Anspruchsniveau wird mit den Erfahrungen des Akteurs sinken oder erhöht werden. Es wird bewußt in Kauf genommen, daß nicht alle Alternativen zur Entscheidungsfindung herangezogen werden. Genauso wird unter selektiver Wahrnehmung sowie subjektiven Erfahrungen und Wertvorstellungen eine Entscheidung getroffen. Der Informationsprozeß unterliegt hierbei selbst dem Prinzip der begrenzten Rationalität [PICO97]. Da zwischen Anspruchsniveau und Informationsprozeß Rückkopplungen und Wechselwirkungen bestehen, kann ein technologisch unterstützter Prozeß der Informationsbeschaffung die Handlungsziele verbessern. In der Regel wächst z.B. durch mehr Informationen das Knowhow und somit auch der Anspruch.

Innerhalb einer Organisation (hier eine Unternehmung) trifft die Teamtheorie zu. Entscheidend sind hierbei zur Erlangung des Gesamtziels der Organisation, daß Koordinationsfragen, wie Informations- und Entscheidungsstrukturen, geklärt sind. Die oben vorgestellte Entscheidungstheorie wird hier zur Mehrpersonenentscheidung. Die Organisationsform ist dementsprechend entscheidend für Informations-, Entscheidungs- und auch Kommunikationsprozesse, was sich in Transaktionskosten (Organisationskosten) widerspiegelt [PICO97].

Auf dem Markt kann bei der Analyse der Informationsaktivitäten die Suchtheorie herangezogen werden. Allerdings gilt es nicht nur den niedrigsten Preis für eine Dienstleistung herauszufinden, sondern auch deren Qualität ist zu berücksichtigen. Da es sich hierbei um einen unvollkommenen Markt handelt, können entsprechende Preis- und Leistungsschwankungen nicht berücksichtigt werden. Ein Dienstleistungsmarktplatz würde hier die Suchkosten reduzieren und einen einheitlichen Gleichgewichtspreis schaffen.

Zunächst wird jedoch die mikroökonomische Informationsökonomie innerhalb einer Organisation betrachtet.

### 2.4.1 Wissensmanagement im Beratungsmarkt

Informationen, Daten und Wissen sind im Beratungsmarkt breit gestreut ([Tabelle 2-8\)](#page-61-0). Diese unkoordinierte verteilte Intelligenz bereitet einen hohen Administrationsaufwand zur Konsolidierung. Neue Informationsstrukturen können die Grundlage dafür schaffen, daß Wissen zum Tausch- und Handelsgut wird. So werden Projekterfahrungen bei Andersen Consulting in einem weltweiten Intranet "Horizont 2000" gesammelt und nach 70 Bewertungskriterien sortiert. Die Mitarbeiter sollen sich täglich mindestens 5 Minuten damit beschäftigen, um so von den Erfahrungen anderer Berater zu partizipieren und nicht jedesmal neue Basisprodukte zu entwickeln [SCHÄ97, S. 20].

| тиропско.     | Untustinud von Datun, informationen and Wissen (in Amenhang an Albantoo), D. 001/                                |
|---------------|----------------------------------------------------------------------------------------------------|
| Daten         | nichtinterpretierte Zeichen und Symbole<br>$\bullet$                                                             |
|               | keine immanente Bedeutung                                                                                        |
| Informationen | durch Interpretation der Zeichen mit Bedeutung versehene Daten                                                   |
|               | strukturierte Daten                                                                                              |
| <b>Wissen</b> | Daten erhalten hierdurch Bedeutung und werden zu Informationen                                                   |
|               | Informationen mit Wert                                                                                           |
|               | hierdurch resultiert eine gemeinsame Handlungsfähigkeit<br>٠                                                     |
|               | mit Hilfe der Informationen lassen sich Schlußfolgerungen ziehen und eigene Akti-<br>vitäten anschließen         |
|               | umfaßt für wahr und richtig gehaltene Einsichten, Erfahrungen und Vorgehenswei-<br>$\bullet$<br>sen von Akteuren |

<span id="page-61-0"></span>*Tabelle 2-8: Unterschiede von Daten, Informationen und Wissen (in Anlehnung an [HERR98, S. 98])* 

Dem Wissensmanagement wird im Kapitel [5.2](#page-167-0) eine längere Abhandlung gewidmet, da dies zu neueren Organisationsformen führt.

Das Managen von Informationen und Wissen führt alleine betrachtet zu keinen besseren Dienstleistungen. Hierzu ist der Prozeß der Kommunikation mitzubetrachten.

### 2.4.2 Kommunikation im Dienstleistungsgeschäft

Als Kommunikation wird der Prozeß der Nachrichtenübertragung (Mitteilung, Zeichen) zwischen einem Sender (Kommunikator) und einem oder mehreren Empfängern (Rezipienten) verstanden. Hierbei können neben dem Beziehungsaspekt der Beteiligten noch drei Inhaltsaspekte unterschieden werden [GABL97, Stichwort Kommunikation]:

- Darstellung (Bezug auf Objekte oder Sachverhalte),
- Ausdruck (Eigenschaften oder Absichten des Kommunikators) und
- Appellfunktion (Reaktion des Rezipienten).

Wichtig ist die sinnliche Erfahrung der Mitteilung für den Kommunikationsprozeß, um die Nachricht zu verstehen.

Bei der Bürokommunikation werden Informationen ausgetauscht, die der aufgabenbezogenen Verständigung dienen. Nachfolgende [Tabelle 2-9](#page-62-0) listet einige Typen auf.

<span id="page-62-0"></span>*Tabelle 2-9: Typen der Bürokommunikation (in Anlehnung an [GABL97, Stichwort Kommunikation])* 

| Kriterien                                                     | <b>Typen</b>                            |                   |                           |                                      |  |
|---------------------------------------------------------------|-----------------------------------------|-------------------|---------------------------|--------------------------------------|--|
| <b>Inhalt der Aufgabe</b>                                     | einzelfallbezogen<br>(individualisiert) | sachfallbezogen   |                           | routinefallbezogen<br>(programmiert) |  |
| Formale Regelung des<br>Kommunikationsweges                   |                                         | dienstweggebunden |                           | ungebunden                           |  |
| Organisatorische<br>Gliederung der Kom-<br>munikationspartner | innerorganisatorisch                    |                   | organisationsübergreifend |                                      |  |
| Auslösendes Kriterium                                         | formell                                 |                   | informell                 |                                      |  |
| Empfänger                                                     | individuell                             |                   | Massen                    |                                      |  |
| Richtung des<br><b>Informationsflusses</b>                    | einseitig                               |                   | wechselseitig             |                                      |  |
| Zeitliche Abstimmung                                          | synchron                                |                   | asynchron                 |                                      |  |
| Organisatorische Ebene                                        | horizontal                              |                   | vertikal                  |                                      |  |

Die Bürokommunikation wird in den Kapiteln zu Intranetfunktionalitäten (vgl. [4.4\)](#page-149-0) wieder aufgegriffen.

Nachdem die Bedeutung der IuK-Technologie für den Beratungsmarkt aufgezeigt wurde, wird im nachfolgenden Kapitel die Istsituation bei der Internetnutzung dargestellt.

## <span id="page-63-0"></span>2.5 Internetnutzung in der Bundesrepublik Deutschland

Um den Nutzungsgrad der Internettechnologie in Deutschen Unternehmungen darzustellen, sind empirische Untersuchungen notwendig. Hier wird zum einen auf die Untersuchungsergebnisse des Lehrstuhls für Wirtschaftsinformatik an der Europauniversität Viadrina Frankfurt /Oder [KURB97] und der Befragung des Lehrstuhls für Betriebswirtschaftslehre und Wirtschaftsinformatik, Universität Würzburg [STRE98] zugegriffen. Onlinestatistiken sind insgesamt mit Vorsicht zu betrachten, so weisen Studien zur Anzahl der deutschen Web-User Anfang 1998 unterschiedlichste Ergebnisse auf [NMR98, S. 1-4] (vgl. [Tabelle 2-10\)](#page-63-1).

| Studienersteller                       | Deutsche Webnutzer über 18 Jahre in Mio. |
|----------------------------------------|------------------------------------------|
| International Data Corp. (IDC)         |                                          |
| Gesellschaft für Konsumforschung (GfK) | 4,3                                      |
| Jupiter Sommunications                 |                                          |
| NOP Research                           | 6,1                                      |
| Statistisches Bundesamt                | 6.4                                      |

<span id="page-63-1"></span>*Tabelle 2-10: Deutsche Webnutzer über 18 Jahre [NMR98, S. 1]* 

Die Abweichungen sind zum einen durch unterschiedliche Begriffsdefinitionen (z. B. Haben Sie schon einmal...? Nutzen Sie gelegentlich...?) und Erhebungsmethoden (z. B. Internet-, Telefon-, Face-to-face-Befragung) erklärbar. Weiterhin werden sog. Drop-Outs, also ehemalige WWW-Nutzer, die das Internet nicht mehr nutzen, nicht herausgerechnet und Prognosen werden anhand Expertenbefragungen erstellt, die somit auf subjektive Einschätzungen beruhen. Hochrechnungen anhand der Stichproben, die nicht mindestens 85 Prozent der Grundgesamtheit repräsentieren, sind meist nicht zulässig [NMR98, S. 1-4].

### *WWW-Seiten mit Internet Statistiken und Analysen vgl. Anhang B [Tabelle B-31.](#page-310-0)*

### 2.5.1 Betriebliche Internetnutzung über alle Branchen hinweg

Eine empirische Untersuchung des Lehrstuhls für Wirtschaftsinformatik an der Europauniversität Viadrina Frankfurt (Oder), die im Sommer 1997 erhoben wurde, hatte zum Ziel, den derzeitigen Stand der betrieblichen Internet-Nutzung in der Bundesrepublik Deutschland aufzuzeigen

[KURB97, S. 1]. Von 6000 befragten Unternehmen wurden 489 (8,15%) in der Untersuchung berücksichtigt. Hierbei waren Unternehmungen jeglicher Größenordnung (Umsatz) sowie verschiedenster Branchen beteiligt [KURB97, S. 4-6].

| Bereitstellung von Informationen                       |  | Verwendung von Informationen                                     | $\%$ |
|--------------------------------------------------------|--|------------------------------------------------------------------|------|
| Unternehmensdarstellung                                |  | Informationsbeschaffung allgemein                                | 90,6 |
| Produktdarstellung                                     |  | Beschaffung von Produktinformationen                             |      |
| Anbahnung von Geschäftskontakten                       |  | Anbahnung von Geschäftskontakten                                 | 55,0 |
| Werbung für andere Unternehmen                         |  | Private Nutzung                                                  | 55,2 |
| Verkauf über das Internet                              |  | Elektronische Bestellung                                         | 43,6 |
|                                                        |  | Personalakquisition                                              | 17,8 |
| Andere (z. B. Service, Support, Diskus-<br>sionsforen) |  | Andere (z. B. Evaluierung, Download bzw.<br>Update von Software) | 3.7  |

*Tabelle 2-11: Zweck der WWW-Nutzung [KURB97, S. 9]* 

Aufgegriffen werden soll der Zweck der WWW-Nutzung, Kategorien für direkte Unternehmenskommunikation sowie die Nutzeffekte aus dem Einsatz der Internettechnologie.

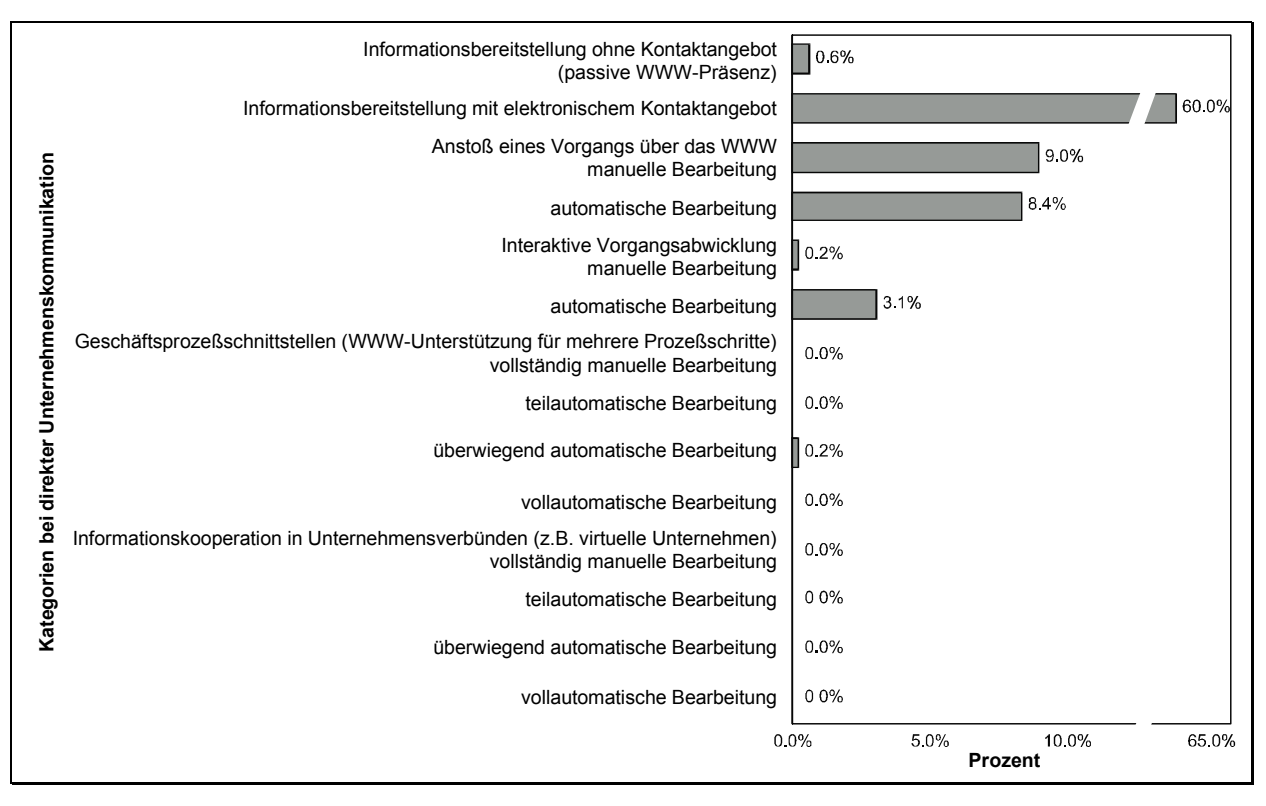

<span id="page-64-0"></span>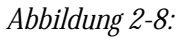

*Abbildung 2-8: Verteilung der Kategorien bei direkter Unternehmenskommunikation [KURB97, S. 11]* 

Im Gegensatz zur Analyse in der empirischen Untersuchung, läßt sich feststellen, daß die Unternehmen nicht nur eine "passive Präsenz in Internet zeigen" [KURB97, S. 9], sondern dieses auch aktiv zur Informationsgewinnung nutzen.

Aus [Abbildung 2-8](#page-64-0) geht deutlich hervor, daß die Unternehmen das Internet kaum in ihre Geschäftsprozesse einbeziehen und hier nicht die Möglichkeiten des WWW-Angebots nutzen, um z. B. virtuelle Unternehmen einzurichten.

Die nachfolgenden Nutzeffekte zeigen auf, daß der aktive Part als Informationsanbieter höher gewertet wird, d. h. mit mehr Effekten versehen ist, als die Informationsnachfrage über das Internet.

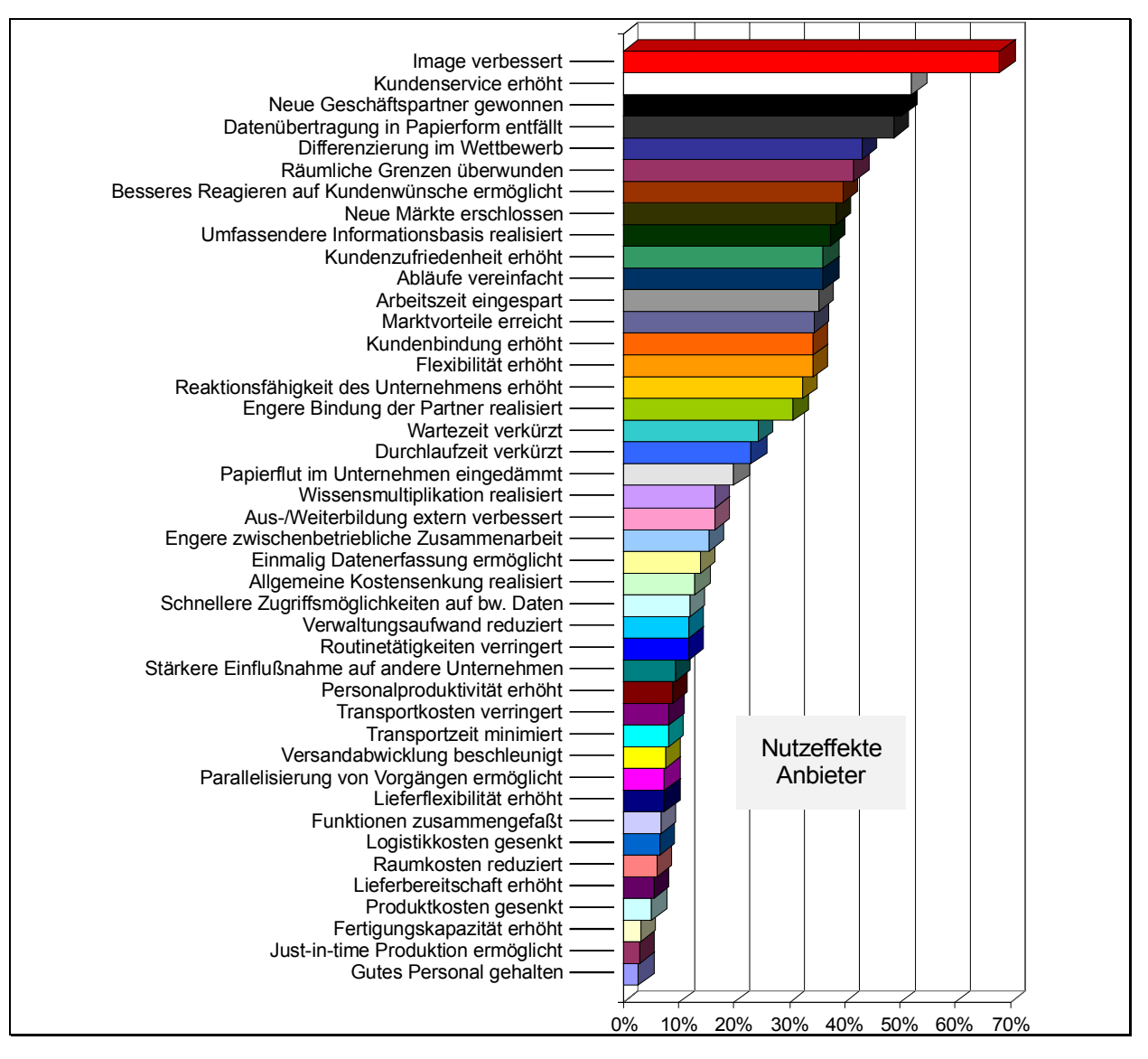

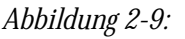

*Abbildung 2-9: Nutzeffekte für Anbieter aus dem Informationsangebot im Internet [KURB97, S. 18]* 

Die Darstellung von 43 möglichen Nutzeffekten aus dem Internetinformationsangebot zeigt, daß v. a. wettbewerbsrelevante Wirkungen im Hinblick auf den Kunden wichtig sind. Weiterhin sind marktorientierte Wirkungen von großer Bedeutung, Kosten- und Rationalisierungseffekte werden erst nachfolgend betrachtet [KURB97, S. 16-19].

Auf der Nachfragerseite ([Abbildung 2-10\)](#page-66-0) rangieren v. a. Rationalisierungseffekte an erster Stelle, markt- und kundenbezogene Effekte folgen an zweiter Stelle [KURB97, S. 19-21].

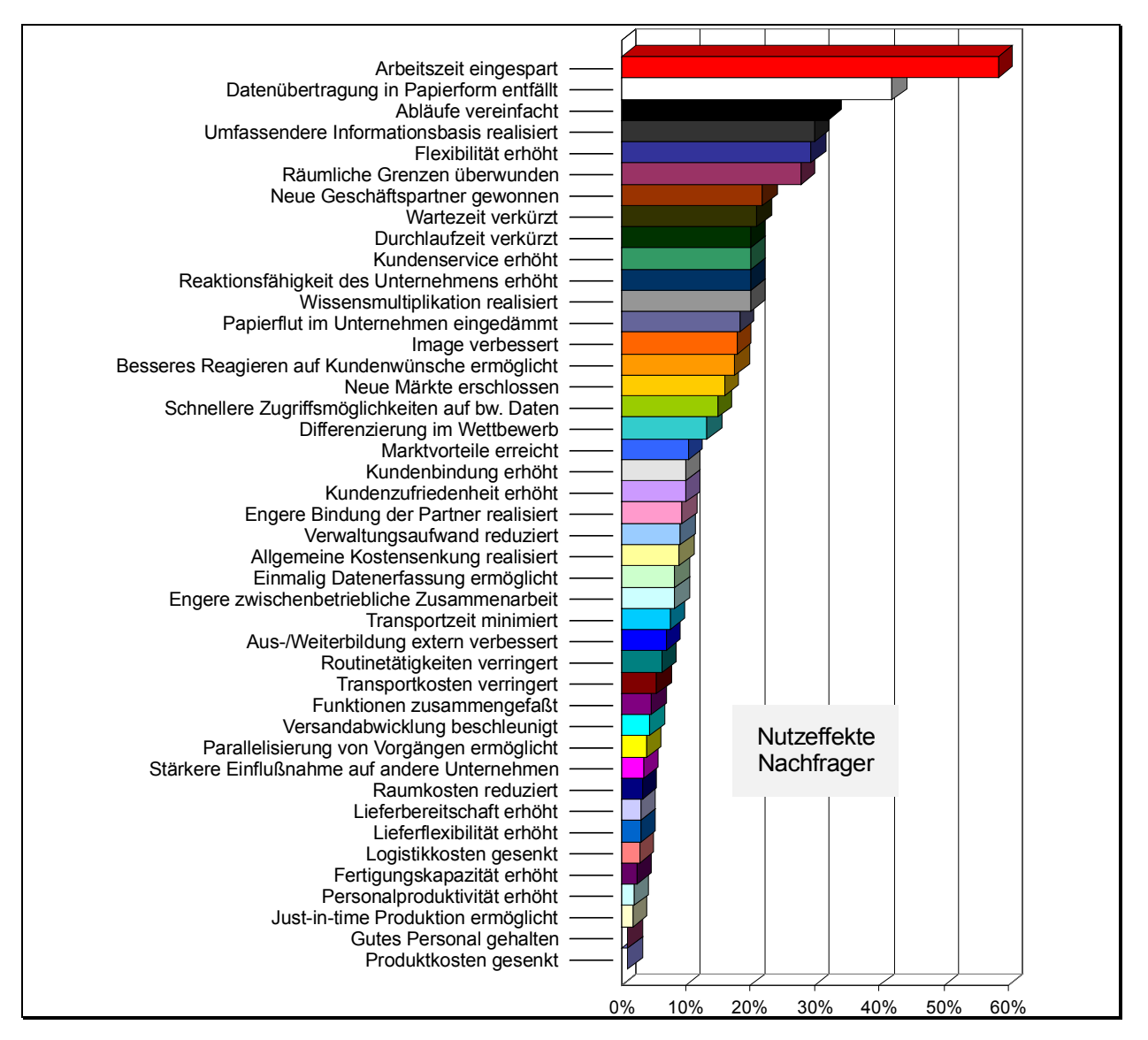

<span id="page-66-0"></span>*Abbildung 2-10: Nutzeffekte für Nachfrager aus dem Informationsangebot im Internet [KURB97, S. 20]* 

Der branchenübergreifenden Betrachtung der Internetnutzung folgt eine spezifische Umfrage bei Beratungsunternehmen im SAP R/3-Markt.

### 2.5.2 Befragung Methoden und Tools bei der R/3-Einführung

Im Januar 1998 wurde eine Befragung durch den Lehrstuhl für Betriebswirtschaftslehre und Wirtschaftsinformatik, Prof. Dr. R. Thome an der Universität Würzburg über Methoden und Tools zur Einführung von R/3 bei Beratungsunternehmen durchgeführt. Die Ergebnisse werden zum Teil von STRELLER [STRE98] dargestellt. Resultate der Befragung, die die Internettechnologie betreffen, werden hier kurz vorgestellt. Von den angeschriebenen Beratungsunternehmen wurden 38 zurückgesandte Fragebögen berücksichtigt.

[Abbildung 2-11](#page-67-0) stellt ausgewählte Formen des elektronischen Datenaustauschs dar. Wie aus gängigen Umfragen ersichtlich, ist E-Mail das am meisten genutzte Kommunikations- und Datenaustauschmedium. Die Groupwarelösung Lotus/Domino ist sicherlich wegen des proprietären Ansatzes und der hohen Kosten hauptsächlich im internen Gebrauch eingesetzt. FTP als der älteste Dienst zum Datenaustausch wird nicht mehr so häufig verwendet, da E-Mail-Dienste die Möglichkeit von Attachments beinhalten und über WWW-Seiten ebenso Daten heruntergeladen werden können. Videoconferencing ist wegen seiner Hard- und Installationsvoraussetzungen kaum im Einsatz. Hier gilt es sicher noch mehr auf die Zusatznutzen (weniger anonym durch Bildübertragung, File-sharing usw.) abzustellen.

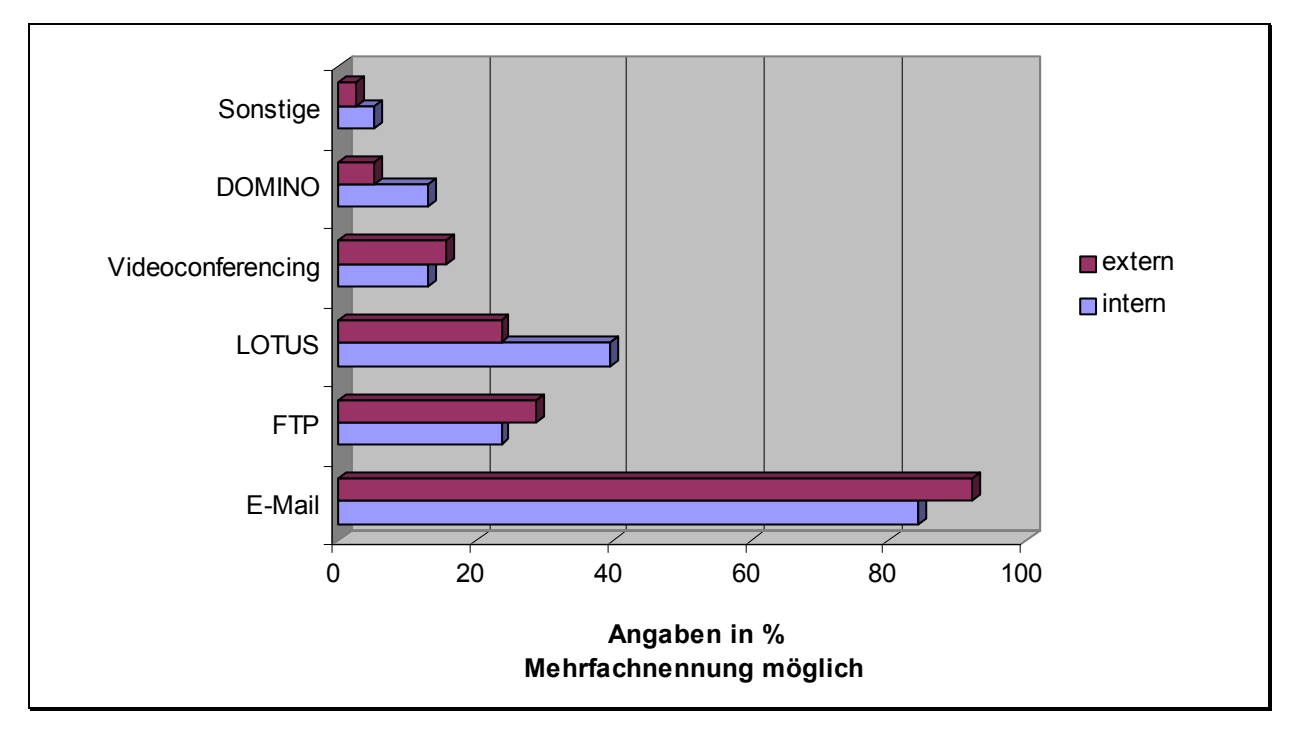

<span id="page-67-0"></span>*Abbildung 2-11: Welchen elektronischen Datenaustausch betreiben Sie untereinander (intern) bzw. mit Ihren Kunden (extern)?* 

Das Ergebnis zu den Fragen über den Einsatz von technischen und organisatorischen Hilfsmitteln im Unternehmen stellt die [Abbildung 2-12](#page-68-0) dar. In fast 60% aller befragten Unternehmen ist ein Intranet implementiert. Groupwarelösungen werden fast genauso häufig eingesetzt. Der Trend, Mitarbeitern Telearbeitsplätze zur Verfügung zu stellen, zeigt sich auch hier mit ca. 35%. Workflowlösungen sind wenig implementiert, was sicher einerseits an dem hohen organisatorischen Aufwand liegt und andererseits an der ständig wechselnden Projektarbeit in Beratungsunternehmen.

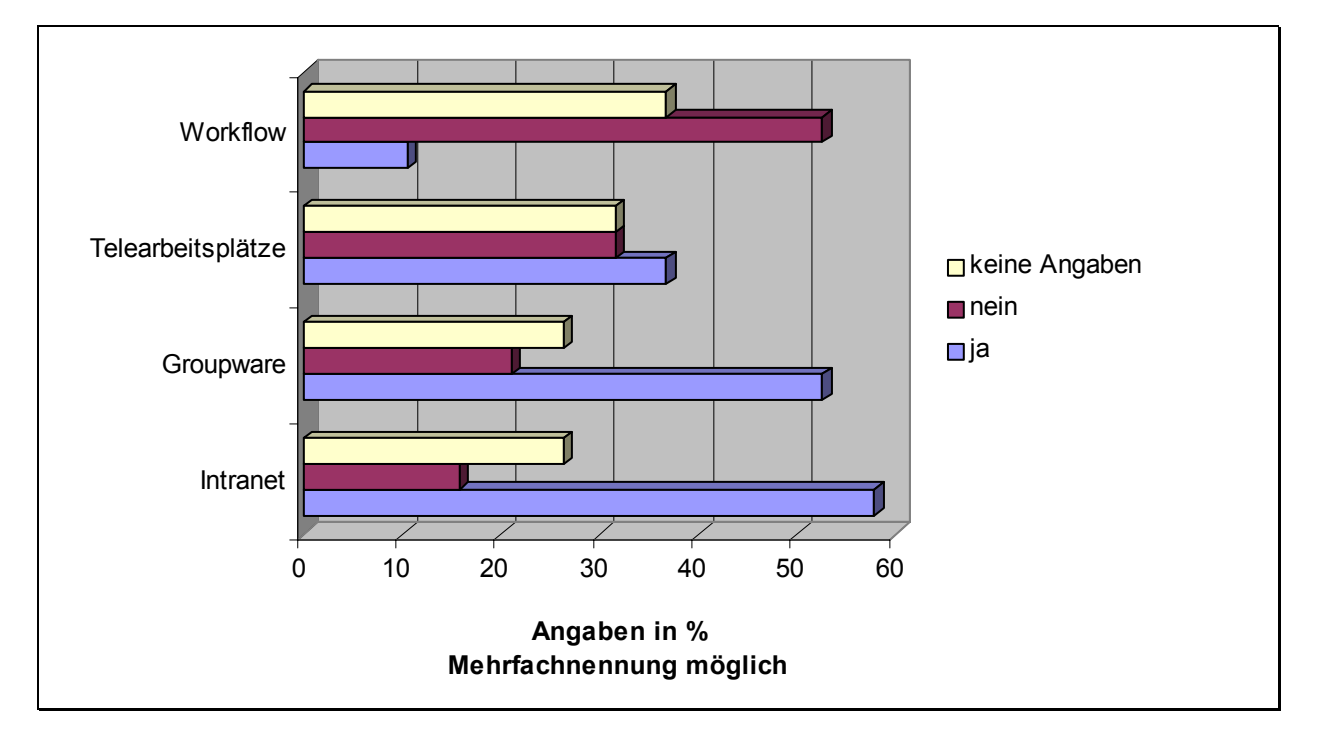

<span id="page-68-0"></span>*Abbildung 2-12: Welche technischen/organisatorischen Hilfsmittel haben Sie innerhalb Ihres Unternehmens im Einsatz?* 

Die Ergebnisse zur Präsentation der Unternehmen im Internet werden in [Abbildung 2-13](#page-69-0) dargestellt. Die Einschätzung der Beratungshäuser zu ihrem Internetauftritt wird als durchschnittlich angesehen. Der hohe Anteil von keinen Angaben bei der Darstellung von Methodik und Tooleinsatz spiegelt den mangelnden Einsatz von Vorgehensmodellen und Tools bei der Einführung von R/3 wider.

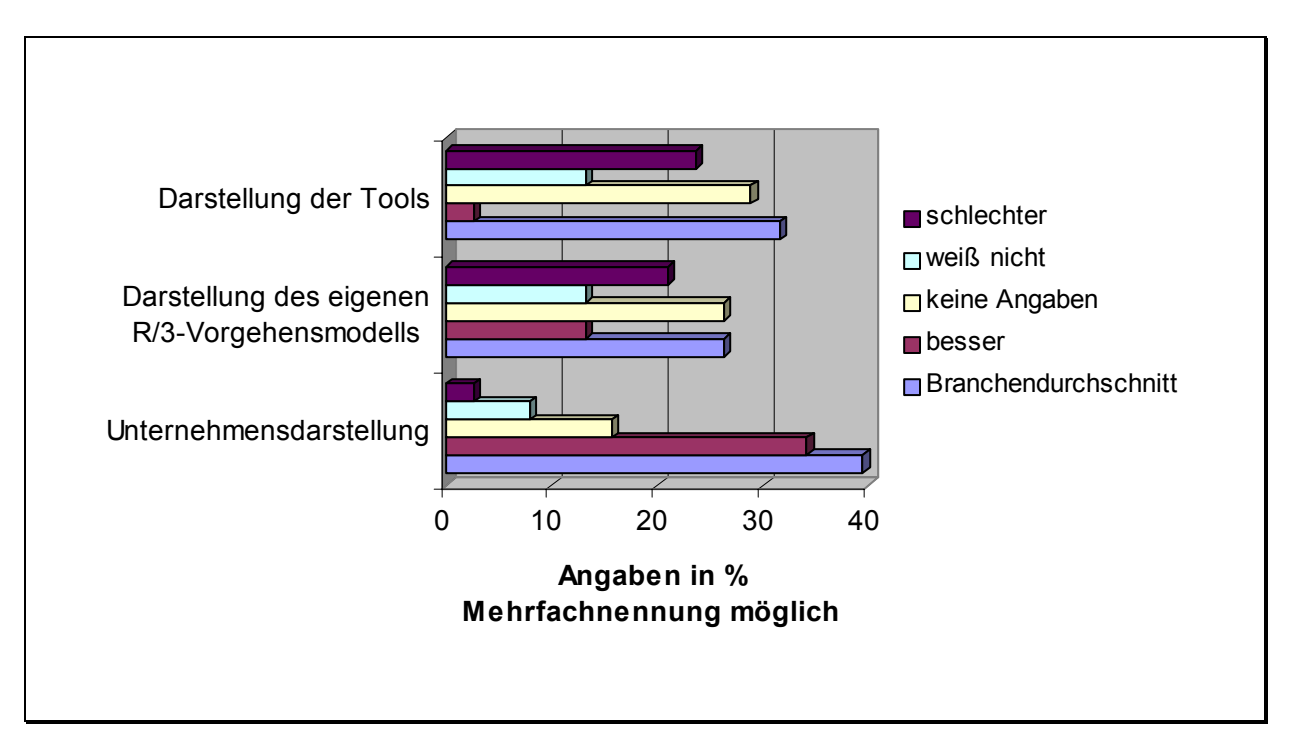

<span id="page-69-0"></span>*Abbildung 2-13: Wie stufen Sie die "R/3-Internet-Seiten" Ihres Unternehmens im Vergleich zum Branchendurchschnitt ein?* 

#### Fazit:

Zusammenfassend läßt sich die Diskrepanz zwischen der Istsituation sowie den Wünschen und Bedürfnissen beim Einsatz von Internettechnologie im Beratungsmarkt feststellen. Die vermehrte Nutzung von Internetstandards wird in Zukunft mitbestimmend für den Erfolg von Beratungsunternehmen in diesem dynamischen Markt sein, um den Erfordernissen des Informationsaustausches gerecht zu werden. Effiziente und effektive Informationsverbreitung und Kommunikation, wodurch Transaktionskosten gesenkt werden, lassen sich nur hierdurch gewähren. Durch Existenz eines Dienstleistungsmarktplatzes wird der Druck für den Einsatz von Internettechnologie noch verstärkt. Partner der SAP werden ohne entsprechende Technologie bereits von Services (z. B. SAPNet vgl. [3.2.1.2\)](#page-87-0) ausgegrenzt.

Die Forderungen nach Einsatz von IuK-Technologie werden unter der Betrachtung von Methoden und Tools im nachfolgenden Kapitel unterstrichen. Doch zunächst gilt es den Begriff der Adaption zu erläutern, da dies der Kernprozeß ist, welcher durch den Dienstleistungsmarktplatz unterstützt werden soll.

# 3 Konzepte zur Implementierung von Softwarebibliotheken

Die Einführung von Softwarebibliotheken ist die Kerndomäne des Dienstleistungsmarktplatzes. Hier geht es jedoch nicht um den trivialen Vorgang des Downloads von Software mit anschließender Installation mit Hilfe einer Setup-Routine, sondern um die aufwendige Implementierung in bestehende Unternehmensgefüge.

Hierbei handelt es sich um den Vorgang der Adaption, der das Abgleichen von Softwaremöglichkeiten mit den Unternehmensgegebenheiten beinhaltet ([3.1\)](#page-70-0). Methoden und Tools, die den Adaptionsprozeß unterstützen, werden abschließend behandelt ([3.2\)](#page-82-1).

### <span id="page-70-0"></span>3.1 Adaption

Sehr lange war die Konfiguration und Anpassung von Standardsoftware durch den Begriff "Customizing" geprägt, was soviel wie Maßanfertigung bedeutet. Diese Analogie zum Maßanzug wurde bewußt gewählt, da auch die Software zu einem bestimmten Zeitpunkt kundenspezifisch generiert wurde.

Das reine Einstellen von Parametern ist im Zeitalter der betriebswirtschaftlichen Softwarebibliotheken allerdings nicht mehr ausreichend. Hier muß eine effiziente und berichtsorientierte Anpassung an die betriebswirtschaftlichen Anforderungen des Unternehmens angestrebt werden. Die zeitnahe Integration von Organisation und Information steht nun im Vordergrund, d. h. die Softwarelösung muß im Anschluß an die Einführung weiterhin dynamisch auf Einflüsse bzw. Änderungen der Umgebung oder neue Adaptionsziele reagieren können.

Dieser Sachverhalt wird durch den Begriff der Adaption ausgedrückt. Hierbei handelt es sich um den kontinuierlichen Prozeß der Auswahl, Anpassung und Ergänzung der aus einer Softwarebibliothek für den aktuellen betrieblichen Aufgabenprozeß benötigten Funktionalität. Die Adaption wird durch ein betriebswirtschaftliches, regelbasiertes Konfigurationswerkzeug unterstützt, durch das auch die dynamische Adaption ermöglicht wird. Die Adaption muß auch an einer lebendigen (im Einsatz befindlichen) Individualbibliothek beliebig weitergeführt werden können, ohne daß Inkonsistenzen auftreten [HUFG97, S. 5].

Im folgenden werden die Adaptionsarten kurz definiert. Im Anschluß wird noch näher auf die Arten der Adaption und mögliche Werkzeuge zur Realisierung eingegangen. Ein tieferer Einblick erfolgt schließlich anhand des ODYSSEUS-Konzeptes.

### 3.1.1 Adaptionsarten

Drei verschiedene Arten der Adaption, die in logischer Reihenfolge hintereinander stehen, können unterschieden werden. Die Auswahl aus der Softwarebibliothek steht als erster Schritt vor der Anpassung der einzelnen Module und der Ergänzung von individuellen Funktionen.

Die Auswahl ist die einfachste und wirtschaftlichste Art der Adaption. Bestimmte Module sind so vorhanden, wie sie für die betrieblichen Anforderungen benötigt werden. Als Voraussetzung dürfen nur wenige Restriktionen bezüglich der Kombinationsmöglichkeiten unter den Modulen vorhanden sein. Je nach Auswahl werden dann die entsprechenden Module installiert und konfiguriert.

Unter Anpassung im vordefinierten Rahmen versteht man die Ausprägung von Elementen der Softwarebibliothek durch die Wahl von Parameterwerten oder die Aktivierung von Datenobjekten und -beziehungen. Diese Änderungen basieren jedoch auf einem vom Entwickler festgelegten Alternativenraum.

Die individuelle Ergänzung zusätzlicher Funktionen, die eigens programmiert oder zugekauft werden müssen bzw. in Fremdsystemen bereits vorhanden sind, setzen auf Schnittstellen zu den Modulen der Softwarebibliothek auf. In diesem dritten Schritt der Adaption werden Lösungen entwickelt, deren Funktionalität bisher mit keinem Modul der Softwarebibliothek erreicht werden konnte [HUFG94, S. 178–182].

### 3.1.2 Adaptionswerkzeuge

Adaptionswerkzeuge dienen der überschaubaren Anpassung der Software. Sie unterstützen, je nach ihrer Funktionalität, die individuelle Ausprägung der betriebswirtschaftlichen Standardsoftware. Dabei unterscheidet man softwaretechnisch zwei Arten:

 Zum einen solche Werkzeuge, deren Basis die jeweils eingesetzte Entwicklungsumgebung bildet. Sie sind als Voraussetzung für andere Werkzeuge zu sehen, da hier nur Grundeinstellungen für weitere Adaptionsmöglichkeiten vorgenommen werden können.
Zum anderen solche Werkzeuge, die entweder fester Bestandteil einer Standardsoftware sind (z. B. der Implementation Guide bei R/3 als Konfigurationswerkzeug) oder als eigenständiges Tool über Schnittstellen Zugang bieten.

Im letzteren Fall stehen betriebswirtschaftliche Zielsetzungen im Vordergrund, die bereits bei der Anforderungsanalyse ansetzen. Der Anwender wird durch alle drei Adaptionsarten "begleitet". Ziel eines jeden Adaptionswerkzeugs muß es immer sein, die Anpassung einer Standardsoftware durchgängig und aktiv zu unterstützen.

Im folgenden werden die Adaptionsarten und -phasen anhand des ODYSSEUS-Konzeptes und des darauf aufbauenden Werkzeuges LIVE KIT Structure vorgestellt.

## 3.1.3 Das ODYSSEUS-Konzept als Leitfaden zur Adaption über den Marktplatz

Als Beispiel für ein betriebswirtschaftliches Adaptionskonzept soll hier das ODYSSEUS-Konzept vorgestellt werden. Dieses speziell für den Mittelstand entwickelte Verfahren zeigt eine heuristische Adaptionsstrategie auf. Es verfolgt die Prämisse, den individuellen Anpassungsprozeß möglichst einfach, schnell und kostengünstig abzuwickeln. Daneben unterstützt es den gesamten Einführungsprozeß von R/3 ([3.1.3.1\)](#page-72-0) und ermöglicht eine Ex-ante-Kalkulation des während der Einführungsphase benötigten Dienstleistungsbedarfs ([3.1.3.2\)](#page-74-0). Anschließend wird die heuristische Realisierung durch Checklisten beschrieben ([3.1.3.3\)](#page-76-0).

### <span id="page-72-0"></span>3.1.3.1 UMSETZUNG DES VORGEHENSMODELLS

Bei der Einführung einer Standardanwendungssoftware ist in der Regel ein sehr langer und schwieriger Weg zu absolvieren, bis die Möglichkeiten der Software und die Bedürfnisse des Unternehmens aufeinander abgestimmt sind. Erst dann kann das System in den Produktivbetrieb übergehen [JÄGE93, S. 425]. Unternehmen, die neu mit der Einführung von Softwaresystemen konfrontiert sind, benötigen daher ein spezielles Projektmanagement zur Einführung der Software.

In diesem Zusammenhang sei noch einmal auf den Erfahrungsschatz bisher entstandener Ausarbeitungen zu diesem Thema verwiesen. Bei diesen Arbeiten, die im Anschluß an die Dissertation von HUFGARD [HUFG94] entstanden sind, handelt es sich um unveröffentlichte Diplomarbeiten und Dissertationen am Lehrstuhl für BWL und Wirtschaftsinformatik von Professor Dr. R. Thome an der Bayerischen Julius-Maximilians-Universität Würzburg. Alle Arbeiten verfolgen das

Ziel, die Vorgehensweise bei der Einführung von Standardsoftware in einem Unternehmen zu systematisieren.

Die Vielfalt an Arbeiten führte inzwischen zu einer nahezu lückenlosen Abdeckung der Unternehmensbereiche. Nachdem die Adaption der Funktionalität bereits vollständig bearbeitet wurde, spezialisieren sich die neueren Diplomarbeiten und Dissertationen vor allem auf die Berichts- und Prozeßadaption sowie die merkmalsorientierte Einführungsunterstützung.

Die SAP AG hat mit dem R/3-Vorgehensmodell eine Einführungsmethodik für SAP-Produkte entwickelt, die auf einem Erfahrungsschatz von weit über 1.000 R/2-Implementationen basierte. Dieses Modell wird durch einen im R/3-System vorhandenen Funktionskatalog (Customizing-Einführungsleitfaden) unterstützt und gliedert das EDV-Projekt in mehrere Projektphasen und Arbeitsschritte.

Durch die Verbreitung der Software auf dem amerikanischen Markt und die damit verbundene andere Einführungsmentalität der Projektteams, wurde mit dem Release 3.1 ASAP (Accellerated SAP) entwickelt. Diese neue Einführungsmethode soll nun mit dem Release 4.0 auf den europäischen Markt portiert werden. Hiermit sollen die Einführungsprojekte schneller und stringenter durchgeführt werden, um z. B. auch mittelstandsfähiger zu werden.

Das ODYSSEUS-Konzept hingegen ist ein am CSE-Gedanken orientiertes, checklistenbasiertes Verfahren zur Entwicklung eines Sollkonzeptes, das gerade auf den Mittelstand ausgerichtet ist. Ausgehend von den Anforderungen des Unternehmens führt eine Anwendung dieses Konzeptes zur schnellen und wirtschaftlichen Konfiguration eines R/3-Individualsystems. Auf das SAP-Vorgehensmodell bezogen, unterstützt es bei der Einführung vor allem die "Organisation und Konzeption" und die "Detaillierung und Realisierung". Gleichzeitig zeigt es die immensen Möglichkeiten der Softwarebibliothek auf.

[Abbildung 3-1](#page-74-1) verdeutlicht den Zusammenhang zwischen den Arbeitsschritten in den ersten beiden Phasen des Vorgehensmodells und dem ODYSSEUS-Konzept, wobei die unterstützten Arbeitsschritte durch den "ODYSSEUS-Faden" hervorgehoben werden.

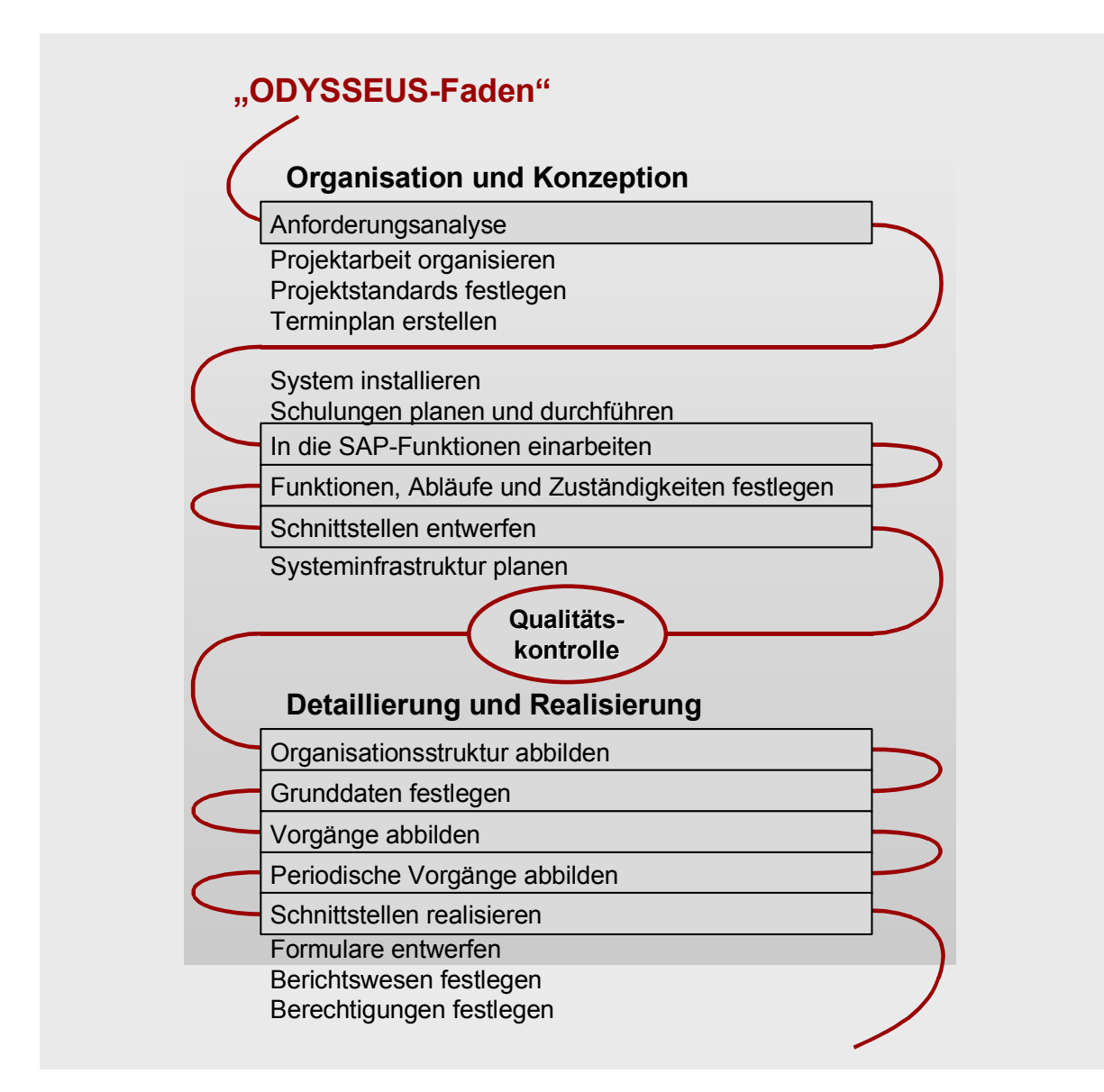

<span id="page-74-1"></span>*Abbildung 3-1: Zusammenhang zwischen Vorgehensmodell und ODYSSEUS-Konzept* 

<span id="page-74-0"></span>3.1.3.2 ABSCHÄTZUNG DES EINFÜHRUNGSAUFWANDS

Bei der Einführung eines neuen EDV-Systems spielen die Kosten des geplanten Projekts eine entscheidende Rolle. Die Anschaffungskosten lassen sich dabei in drei große Kostenblöcke unterteilen:

- Hardware-,
- Software- und
- Dienstleistungskosten.

Wie bei der von HUFGARD durchgeführten Befragung zur Mittelstandsfähigkeit von R/3 festgestellt werden konnte, macht der Anteil der Software in der Budgetplanung – aufgrund ständig sinkender Hardwarepreise – den größten Kostenblock aus (ca. 37 %). Darauf folgen die Hardwarekosten mit ca. 33 %. Gut 20 % fallen auf reine Adaptionsdienstleistungen und unterstreichen damit ihre Wichtigkeit im Projektgeschäft [HUFG94, S. 234]. Neuere Zahlen belegen sogar, daß der Anteil der Einführungskosten den Anteil der Softwarekosten übersteigt. Während bei der Untersuchung von HUFGARD das Verhältnis der Softwarekosten zu den Adaptionsdienstleistungen etwa 2:1 betrug, so drehte sich dieses, den Angaben der bei der Untersuchung zu "Methoden und Tools zur Einführung von R/3" befragten Unternehmensberatungen zufolge, auf etwa 2:5 [STRE98, S. 33].

Tendenziell ist von einer weiteren Erhöhung des Dienstleistungskostenanteils auszugehen. Während in einem EDV-Projekt die Hardware- und Softwarekosten materiell abschätzbar sind, ergeben sich erhebliche Probleme bei der Berechnung der Adaptionsdienstleistungskosten der Softwareeinführung und der sich anschließenden dynamischen Adaption, da diese in erster Linie von den zu erfüllenden Anforderungen abhängen und somit von Unternehmen zu Unternehmen stark variieren können.

An dieser Stelle versucht das ODYSSEUS-Konzept anzusetzen. Ausgangspunkt ist eine bereits getroffene Softwareauswahl, auf deren Basis eine Machbarkeitsuntersuchung für die R/3-Einführung erstellt wird ([Tabelle 3-1\)](#page-76-1). Im Rahmen dieser Studie werden alle Untersuchungen durchgeführt, die über den möglichen Einsatz der Software entscheiden [HUFG94, S. 240 f. und SNI92]. Es entsteht ein unternehmensindividuelles Sollkonzept, in dem die zu erfüllenden Anforderungen umgesetzt sowie Schwachstellen und Probleme beseitigt sind. Dazu gehört auch die Ermittlung der benötigten Module, des Anpassungsaufwands und des Ergänzungsbedarfs als das wichtigste Ergebnis der ODYSSEUS-Checklisten. Aus dieser rein fachlichen Machbarkeitsuntersuchung können direkt Rückschlüsse auf die wirtschaftliche Machbarkeit gezogen werden, wobei die Dienstleistungskostenkalkulation – insbesondere für die während der Einführungsphase durchzuführenden Dienstleistungen – hier eine entscheidende Rolle spielt.

Als Ergebnis dieser Machbarkeitsstudie kann der Software- und Dienstleistungsanbieter folglich in der Lage sein, dem künftigen Anwender bereits im voraus nicht nur eine Aufstellung der Softwarekosten, sondern auch eine Kalkulation der während der Einführung zu erwartenden Dienstleistungskosten, wie Adaptions- und Schulungsaufwand in den Fachbereichen, vorzulegen. Der Dienstleistungsaufwand für die dynamische Adaption kann im Falle eines zukünftigen, wiederum umfangreichen Anpassungsbedarfs auf die gleiche Art und Weise ermittelt werden, wenn das ODYSSEUS-Konzept erneut Anwendung findet.

<span id="page-76-1"></span>*Tabelle 3-1: Übersicht der Adaptionsdienstleistungen [HUFG94, S. 243]* 

| Machbarkeitsuntersuchung                                                                                                    | Einführung                                                                                                    | <b>Dynamische Adaption</b>                                                                                                    |
|----------------------------------------------------------------------------------------------------|----------------------------------------------------------------------------------------------------|----------------------------------------------------------------------------------------------------|
| <b>Fachliche Machbarkeit:</b><br>betriebswirtschaftliche Istana-<br>lyse<br>Anforderungsanalyse und<br>$\bullet$<br>Sollkonzeption<br>Buy-and-Complete-Analyse<br>Wirtschaftliche Machbarkeit:<br>Einführungsstrategien<br>$\bullet$<br>Dienstleistungskostenkal-<br>kulation für die Einführung<br>Projektierung | Auswahl aus und Installation<br>der Softwarebibliothek<br>Durchführung von Anpas-<br>$\bullet$<br>sungen<br>Durchführung von Ergän-<br>$\bullet$<br>zungen<br>Schulungen in den Anwen-<br>$\bullet$<br>dungen<br>Schulungen in den Adapti-<br>$\bullet$<br>onswerkzeugen | Dynamik des Unternehmens:<br>Adaptions- und Organisati-<br>onsberatung der Fachbereiche<br>Auswahl von Erweiterungen<br>$\bullet$<br>Projektierung und Durchfüh-<br>$\bullet$<br>rung von Ergänzungen<br>Abänderung von vorgenom-<br>$\bullet$<br>menen Adaptionen (Re-<br>Adaption)<br>Dynamik der Softwarebiblio-<br>thek:<br>Information über Neuerun-<br>gen<br>Durchführung von Release-<br>$\bullet$<br>wechseln |

### <span id="page-76-0"></span>3.1.3.3 HEURISTISCHE REALISIERUNG DURCH CHECKLISTEN

Das ODYSSEUS-Konzept basiert auf einer heuristischen Realisierung der oben erwähnten Adaptionsarten "Auswahl", "Anpassung" und "individuelle Ergänzung" durch einen Adaptionswerkzeugmix aus dem Checklisten- und Konfigurationswerkzeug LIVE KIT Structure und anderen Komponenten. Dabei werden grundsätzlich die drei Phasen Reduktion, Zuordnung und Nachpflegen von Lücken unterschieden.

Die einzelnen Phasen werden hauptsächlich durch Checklisten und deren Auswertungen realisiert. Entsprechend der Aufgabenstellung oder der Zielgruppe ist es möglich, die Anforderungsanalyse auf Basis verschiedener Hierarchiestufen durchzuführen. Im LIVE KIT Structure bedeutet dies, daß den Reduktionsfragen und Zuordnungselementen eine von drei Klassen, sogenannte Levels, zugewiesen wurden ([Abbildung 3-2\)](#page-77-0).

Mit Hilfe des Level-Konzeptes ist es möglich, entscheidungsrelevante Informationen herauszufiltern und so den Analyseaufwand zu reduzieren. Der erste Level (Baseline Scope) ist für die Geschäftsleitung konzipiert und dient lediglich dem Überblick. Hauptaufgabe dieses "Walkthrough" ist es, Kernfragen zu klären. Der zweite Level (Preparation) umfaßt aufwandsrelevante Themen,

die für die Projektkalkulation von großer Wichtigkeit sind. Diese beiden Levels zusammen sind vor allem für die Entscheidungsfindung bzw. die Angebotserstellung (Presales) relevant. Gleichzeitig sind sie aber auch die Voraussetzung für die weitere Analyse.

|                                        | Level                               |                | Ziel                                                                                            | Zielgruppe                                | Ergebnisse                                                                                                    |
|----------------------------------------|-------------------------------------|----------------|-------------------------------------------------------------------------------------------------|-------------------------------------------|----------------------------------------------------------------------------------------------------|
| cluztuezi                              | <b>Baseline</b><br>Scope            |                | Demonstration<br>von Highlights<br>Entscheidungs-<br>findung<br>Umfang des Base-<br>linesystems | Management<br>Entscheidungs-<br>träger    | Management<br>Summary<br>(ohne Auf-<br>wands-<br>schätzung)<br>• Protokoll                                            |
|                                        | Preparation                         | Pre-Sales      | Anforderungs-<br>abgleich<br>Festlegen der<br>benötigten<br>Prozesse und<br>Funktionen          | Abteilungsleiter<br>Fachliche<br>Experten | Management<br>Summary<br>Protokoll<br>Aufwand<br>Customizing<br>Aktivitäten                                           |
| $\overline{\mathcal{C}}$<br>cl/tzuezi- | <b>Business</b><br><b>Blueprint</b> | nplementierung | Implementierung<br>Vorbereiten des<br>Customizings                                              | Abteilungsleiter<br>Fachliche<br>Experten | Detail-Aufwand<br>Zuordnungs-<br>berichte<br>Stammdaten-<br>auswertungen<br>Reduzierter IMG<br>Reduktions-<br>bericht |

<span id="page-77-0"></span>*Abbildung 3-2: LIVE KIT Structure Level-Konzept (Stand 4.0b)* 

Bereichsübergreifende Fragen, die den Integrationsaspekt der Standardsoftware unterstreichen sowie fachbereichsspezifische Fragen, die sehr tief ins Detail gehen, werden im dritten Level (Business Blueprint) behandelt [vgl. THOM96, S. 103]. Die Beantwortung bis hinunter auf den dritten Level ist die Voraussetzung für die Erstellung der implementierungsrelevanten Dokumentationen (vgl. [3.2.2.1.3\)](#page-100-0).

Hauptziel ist es, einerseits den Anpassungsaufwand von R/3 durch vereinfachte und anforderungsgerechte Einstellung der R/3-Parameter und der Tabellen sowie andererseits den Aufwand für Ergänzungsentwicklungen zu reduzieren [HUFG94, S. 218].

### **REDUKTION**

Die erste Phase hat zum Ziel, Funktionsauswahl und Anpassungsanforderungen abzufragen und damit eine Reduktion des Adaptionsaufwands zu erreichen.

Im Rahmen der Kunden-Profilcheckliste werden zuerst allgemeine Informationen über das jeweilige Unternehmen gesammelt. Sinnvollerweise sollen damit folgende Themengebiete abgefragt werden:

- vertriebsrelevante Projekt- und Unternehmensinformationen,
- Informationen, die nicht skaliert abgefragt werden können, sondern die Möglichkeit einer offenen Antwort bieten müssen,
- Informationen, die in allen Fachbereichen benötigt werden, um redundante Fragen später in der Reduktionscheckliste zu vermeiden, und
- Fragen zu Mengengerüsten, Migration und Koexistenz.

In der Reduktionscheckliste werden sodann sukzessiv Fragen zu den einzelnen Bausteinen des Einführungsleitfadens (IMG - Implementation Guide) gestellt, mit dem Ziel, die nicht benötigten Transaktionen weglassen zu können.

Eine erste Reduktion erfolgt über die Auswahl einzelner Anwendungskomponenten und der angebotenen Funktionalitäten innerhalb der Funktionshierarchie. Danach werden die Reduktionsfragen zu den ausgewählten Bereichen gestellt. In vielen Fragen sind über alle Fachbereiche hinweg gleichartige Themenkomplexe zu behandeln (z. B. Nummernkreise in Vertrieb, Materialwirtschaft und Finanzbuchhaltung) oder Ähnlichkeiten in den Fragetechniken zu erkennen. Dabei kann es sich um leichte, schnell verständliche Fragen handeln oder um komplexe, schwer zu verstehende Sachverhalte. Um ein einheitliches Erscheinungsbild zu gewährleisten und die Beantworter der Fragen nicht durch unterschiedliche Fragetechniken zu verwirren, wurden bestimmte, häufiger vorkommende Fragetypen herausgefiltert und eine standardisierte Fragetechnik und Vorgehensweise vereinbart:

- Einfache und verständliche Formulierung der Fragen mit Ja/Nein-Antworten. Reduktionsschluß, d. h. Verringerung des Adaptionsaufwands, mit der Antwort "Nein".
- Ersatz von SAP-Begriffen durch betriebswirtschaftliche Bezeichnungen.
- Verwendung von Graphiken zur Erklärung komplexer Sachverhalte.

• Testen gegen den von SAP voreingestellten Standard (z. B. Übernahme der voreingestellten Parameter für Buchungsvorgänge).

Neben dem Anpassungsaufwand, der im günstigen Fall durch Übernahme einer vorhandenen Einstellung wegfällt, gibt es Einstellungen, die vom Anwender unabhängig von der Auslieferungseinstellung in jedem Fall überprüft werden müssen. Diese werden in einer sogenannten "ALWAYS"-Liste verwaltet, und der Anwender wird nicht mit Checklisten-Fragen zu diesen Einstellungen konfrontiert. Am Ende der Reduktionsphase werden die individuell benötigten IMG-Bausteine in einer Liste aufgeführt und Empfehlungen zu den Einstellungsmöglichkeiten gegeben.

Sämtliche Ergebnisse aus der Funktionsauswahl und den Reduktionsfragen werden im Reduktionsdictionary gespeichert und auf Basis eines Regelmechanismus durch ein Konfigurationswerkzeug ausgewertet. Dadurch wird herausgefiltert, welche Teile des Einführungsleitfadens ausgeblendet werden können. Der Aufwand reduziert sich dadurch von ca. 19.000 (R/3 Version 4.0b) je nach Auswahl auf eine wesentlich kleinere Zahl von Customizing-Transaktionen. Durchschnittlich ist mit einer Reduktion um ca. 40 bis 60 % zu rechnen [HUFG94, S. 219].

Aus dieser Beschreibung wird deutlich, daß sich die Reduktion sehr stark auf Funktionen konzentriert. Der R/3-IMG als Ausgangspunkt führt zu einer Sichtweise, die hauptsächlich von Einstellungen für Funktionen, also der Erstellung von Funktionsvarianten, beeinflußt wird. Der übergreifende Zusammenhang bzw. das Zusammenspiel der einzelnen Funktionen in Prozeßketten oder Workflows wird dadurch in den Hintergrund gedrängt. Dies wird auch in der Zuordnungsphase deutlich.

## ZUORDNUNG

Die Zuordnungscheckliste in der zweiten Phase setzt auf die noch nicht durch die Reduktionscheckliste aus dem Einführungsleitfaden ausgeblendeten Customizing-Transaktionen auf. Dabei werden aus mehreren Alternativen bestehende, vorgefertigte betriebswirtschaftliche Profile, die eine oder mehrere gefüllte Tabellen umfassen können, zugeordnet. SAP liefert in der Standardversion bereits einige vorgefertigte Profile aus, wie z. B. die Umsatzsteuerabwicklung für verschiedene Länder mit gültigen Steuersätzen und Berechnungsschemata nach dem jeweiligen nationalen Recht.

Wenn keine oder nicht ausreichend ausgeprägte Profile im R/3 vorhanden sind, werden typische betriebswirtschaftliche Profile für die Elemente entwickelt. Der Kunde besitzt somit bei der Zuordnung mehrere Alternativen, aus denen er auswählen kann. Im besten Fall werden seine Anforderungen erfüllt, ansonsten erhält er einen Lösungshinweis, den er als verbesserte Eröffnungslösung nutzen kann. Die betriebswirtschaftlichen Profile werden möglichst unabhängig von anderen Profilen oder Customizing-Einstellungen gebildet, damit keine Wechselwirkungen bestehen.

Als Resultat der Zuordnungsphase werden über Regeln die ausgewählten Profile in der Zuordnungsdokumentation aktiviert. Die Zuordnungsdokumentation beschreibt detailliert die Umsetzung der Einstellungen im R/3 (vgl. [3.2.2.1.3\)](#page-100-0).

Hier werden die Entscheidungen bzw. Ergebnisse der Reduktionsphase dazu genutzt, vorausgewählte, typische Lösungen in Form von Profilen zu präsentieren. Je nach Beantwortung der Reduktionsfragen ergeben bestimmte Profile keinen Sinn mehr und stehen somit nicht mehr zur Auswahl. In dieser Phase wird also versucht, die Anforderungen aus der Reduktionsphase auf wenige typische Profile zu kanalisieren, für die eine sehr detaillierte Realisierungsbeschreibung vorliegt. Diese Profile müssen dabei nicht absolut mit den Anforderungen übereinstimmen, sondern stellen einen Ausgangspunkt für weitere Anpassungen dar.

## NACHPFLEGEN VON LÜCKEN

In der letzten Phase wird auf Basis der inzwischen erfüllten Anforderungen auf Lücken im R/3 Funktions-, Prozeß- und Datenmodell hingewiesen. Diese Anforderungen müssen durch Ergänzungsentwicklungen abgedeckt werden. Die aufgrund der Zuordnungsphase ermittelten Ergebnisse sollen in einer Art Nachpflegeliste mit einer genauen Erläuterung für die Vorgehensweise der manuellen Einstellungen ausgegeben werden. Zusätzlich werden die ausgewählten betriebswirtschaftlichen Profile dokumentiert. Aufgrund der Nachpflegeliste können nun die Restanpassungen der Profile und der sonstigen Einstellungen direkt über den IMG oder die Customizing-Transaktion vorgenommen werden [HUFG94, S. 220].

Diese Identifikation der Lücken und darauf aufbauende Methoden zu deren Eliminierung wurde von HUFGARD zwar als wichtige Phase der Adaption definiert, ansonsten aber nicht weiter methodisch ausgeführt. Die Realisierung dieser fehlenden Lückenidentifikation ist durch das PENELOPE-Konzept erfolgt (vgl. [3.2.2.2\)](#page-103-0).

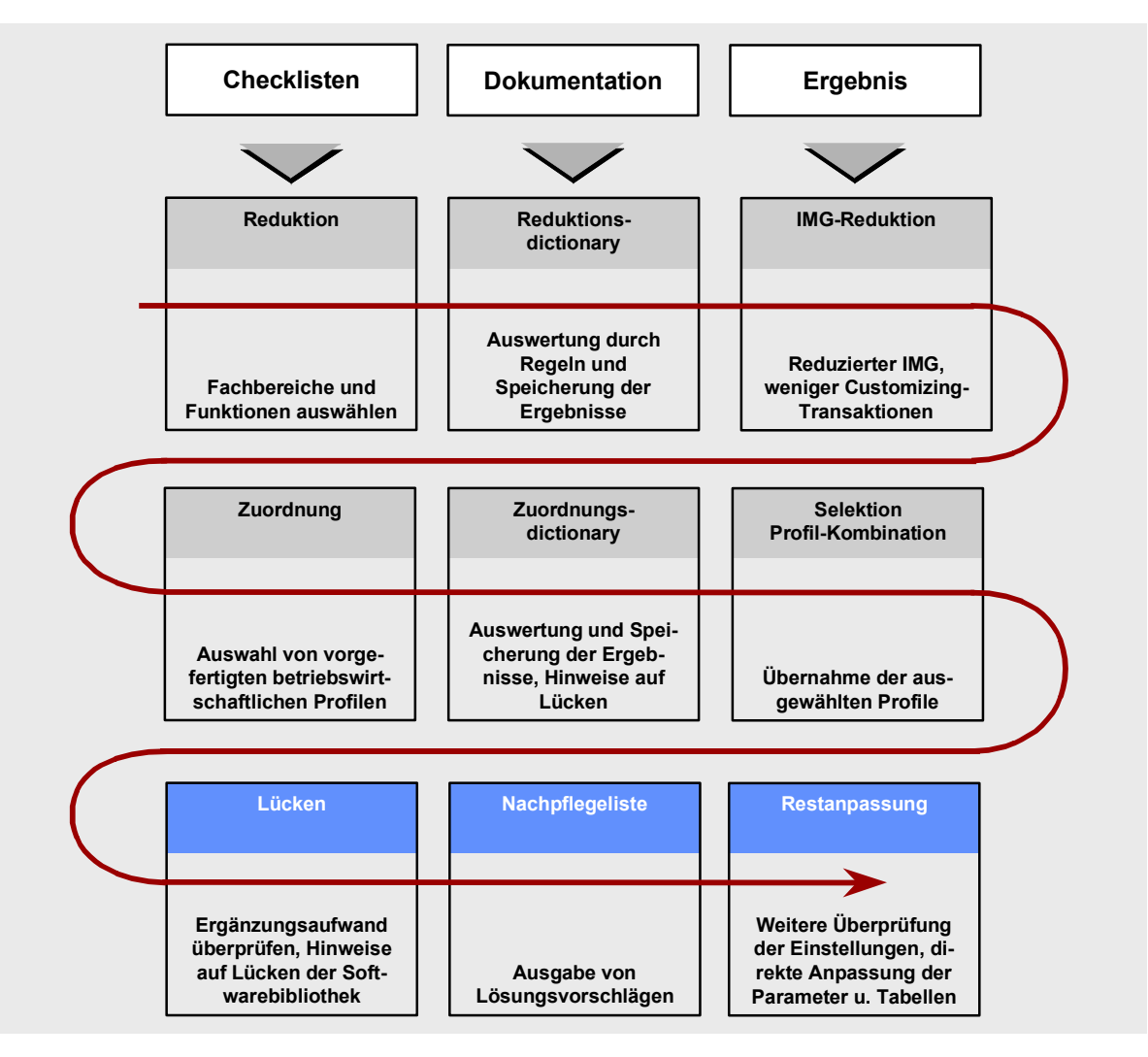

<span id="page-81-0"></span>*Abbildung 3-3: Heuristische Realisierung des ODYSSEUS-Konzeptes* 

In [Abbildung 3-3](#page-81-0) wird der Zusammenhang zwischen den einzelnen Schritten des ODYSSEUS-Konzeptes und den wichtigsten Aktivitäten in den Phasen noch einmal dargestellt. Auf der horizontalen Ebene sind die Arbeitsschritte der jeweiligen Phasen mit den auszuführenden Tätigkeiten abgebildet. Die vertikale Ebene verdeutlicht, daß in jeder Phase ähnliche Arbeitsschritte durchlaufen werden:

- Abfrage und Auswahl durch vorgefertigte Checklisten und
- Dokumentation und Realisierung des Ergebnisses.

Wichtig ist, daß die Phasen nicht nur einmal, sondern immer wieder durchlaufen werden können und so ein Lernprozeß beim Anwender entstehen kann.

Im nachfolgenden Kapitel werden zwei Vorgehensweisen zur Adaption der Standardanwendungssoftware SAP R/3 vorgestellt und bewertet.

# 3.2 Methoden und Tools zur Adaption von Softwarebibliotheken

Als Beispiele für softwarebibliotheksbezogene Adaptionsansätze werden Methoden und Werkzeuge dargestellt, die speziell für die betriebswirtschaftliche Standardsoftware R/3 entwickelt wurden. Die SAP übernimmt hierbei mit dem TeamSAP-Gedanken die Führerschaft und drängt die Implementierungspartner in die Rolle der Komplementäre. Accelerated SAP (ASAP) soll zum Defacto-Standard der SAP-Beratung werden [SAP98, S. 37].

Wesentlich bei der Einführung ist ein gutes Projektmanagement, was die Planung, Steuerung und Kontrolle von Projekten sowie insbesondere die Koordination dieser Führungstätigkeiten umfaßt [ZUR97]. [Abbildung 3-4 s](#page-82-0)tellt den Projektabwicklungsprozeß, wie er von ZUR dargestellt wird, der ASAP-Methode und der CHESTRA-Methode der Siemens Business Services GmbH & Co. OHG (SBS) gegenüber. Auffällig ist hierbei, daß ASAP und CHESTRA die letzte Phase um den Betrieb und Support erweitern. ASAP sieht nach der Phase 5 den Prozeß der "Stetigen Optimierung" vor, der dem CSE-Gedanken Tribut zollt.

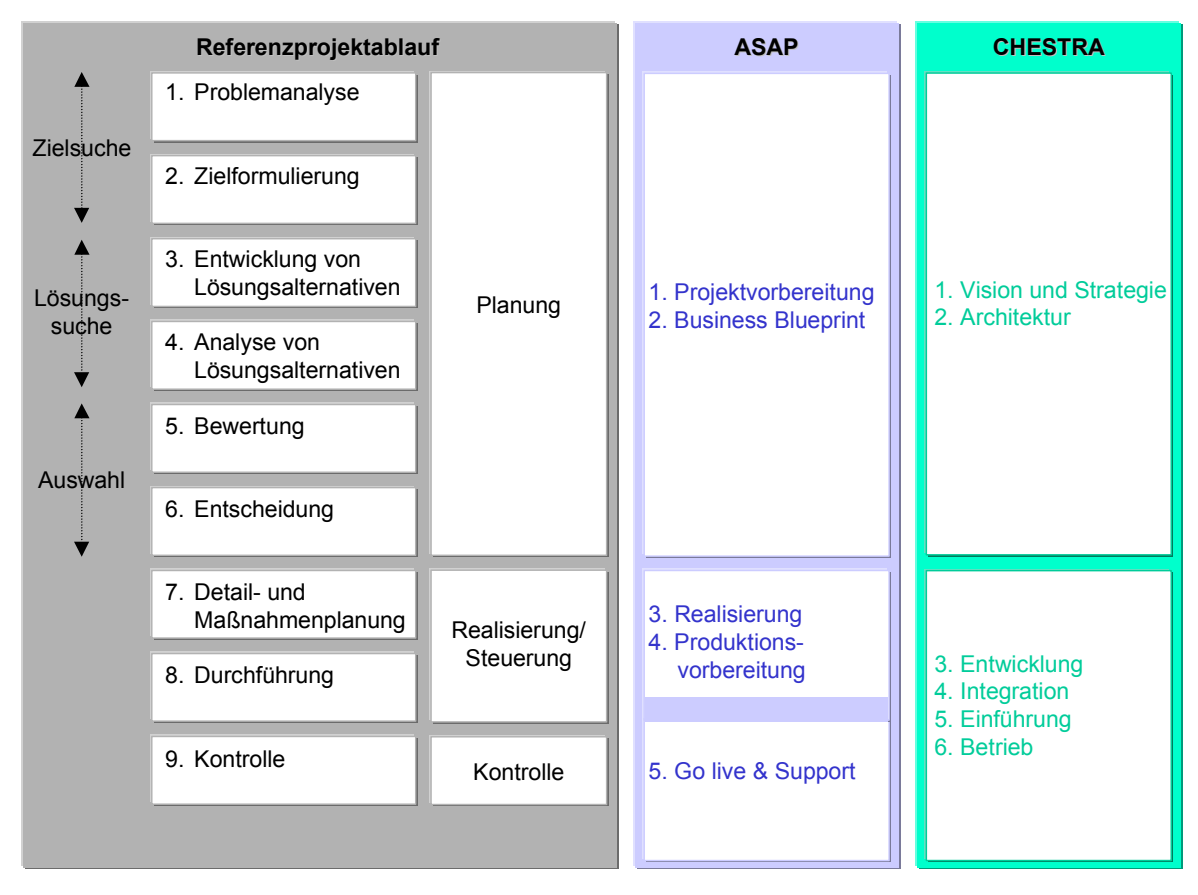

<span id="page-82-0"></span>*Abbildung 3-4: Gegenüberstellung von Projektabwicklungsprozessen* 

Zur näheren Betrachtung und Bewertung wird die Methode der SAP näher vorgestellt, die unter dem Label TeamSAP firmiert.

## 3.2.1 TeamSAP als SAP's Mantra zum sicheren Kundenerfolg?

Die Initiative TeamSAP stellt jedem Einführungsprojekt einen SAP Coach als Leiter des Implementierungsprojektes zur Seite und es muß das Einführungswerkzeug ASAP angewandt werden. Der Coach soll das Projektmanagement leiten bzw. als Trainer fungieren und die Qualität sichern. ASAP will durch die Methode und Tools die Komplexität der Einführung verringern.

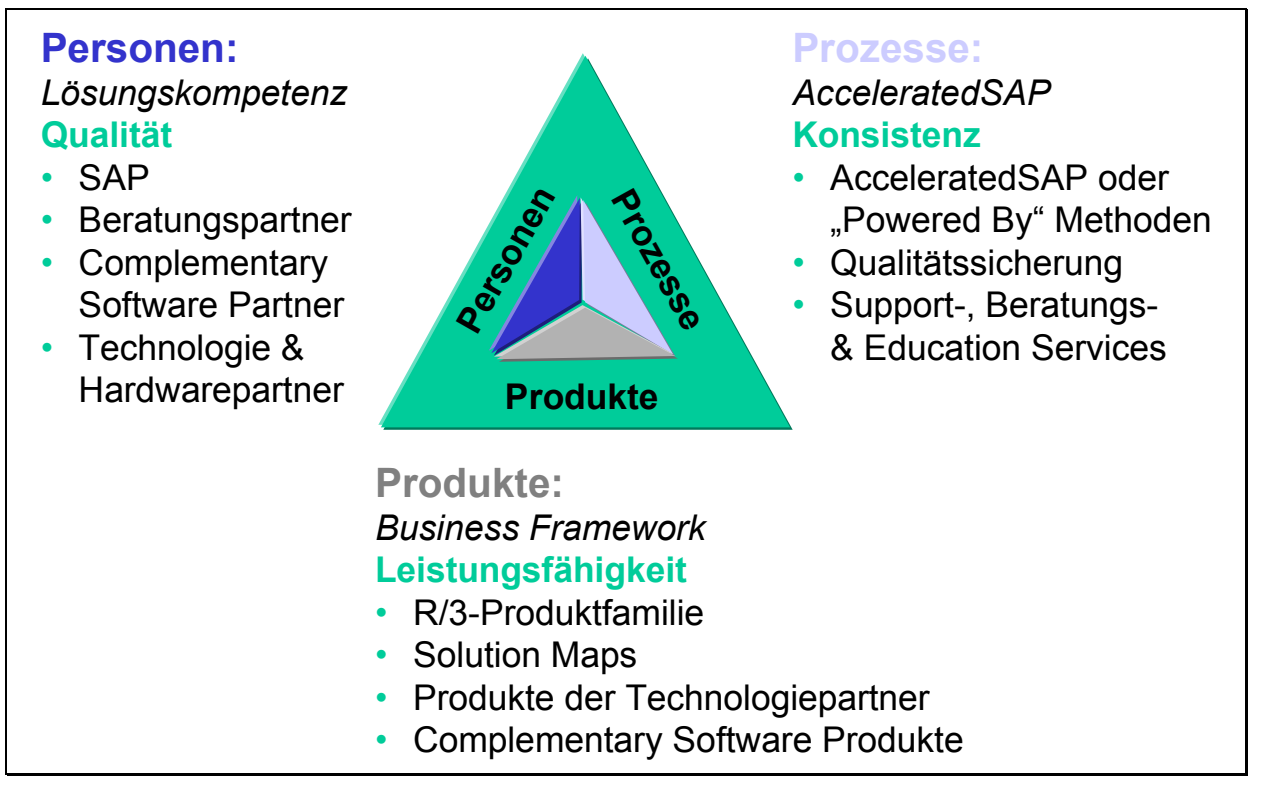

### *Abbildung 3-5: Team SAP [SAP98]*

Die Vereinigung der drei Ressourcen: Personen, Prozesse und Produkte soll zu besseren Ergebnissen bei der R/3-Einführung in kürzerer Zeit, zu niedrigeren Kosten und schließlich zu größeren Kundennutzen führen. Die Optimierung von Geschäftsprozessen soll mit Hilfe der ASAP Methode gewährleistet werden. Das Business Framework soll R/3 und Complementary-Produkte erweitern, um so den Bedürfnissen der Kunden gerecht zu werden. Die Lösungskompetenz soll letztendlich über die beteiligten Personen (SAP-Mitarbeiter und zertifizierte Partner) gesichert werden.

### *WWW-Seiten zu SAP Informationen vgl. Anhang B [Tabelle B-28.](#page-308-0)*

### 3.2.1.1 ACCELERATED SAP

Accelerated SAP (ASAP) ist eine Einführungsmethode, die von der SAP America für den nordamerikanischen Markt entwickelt wurde. Diese Methode wurde 1996 auf der SAPPHIRE in Philadelphia erstmals vorgestellt und soll nach Planung der SAP AG für kommende R/3-Releases überarbeitet und auch in Europa eingesetzt werden [BRÜK97, S. 13].

ASAP ist aus dem bereits vorliegenden R/3-Vorgehensmodell entwickelt worden und enthält nach Aussagen der SAP AG die neuesten Erkenntnisse zum Thema R/3-Einführung [BRÜK97, S. 13]. Die Basis der ASAP-Methode ist die Sammlung der bewährten und geprüften Standards bezüglich Einführungs- und Geschäftspraktiken. Das seit der R/3-Einführung entstandene Know-how der Kunden und Partner über die R/3-Implementierung wird in die ASAP-Entwicklung einbezogen.

Die ASAP-Methode hat folgende Zielsetzung und Nutzen [SAP98]:

- schnellere R/3-Einführung und Geschäftsergebnisse,
- einheitliche Vorgehensweise der Beratungspartner,
- gesicherte Qualität und garantiertes Know-how während der R/3-Einführung,
- effiziente Nutzung der zur Verfügung stehenden Ressourcen,
- Wiederverwendbarkeit der Ergebnisse für nachfolgende Einführungsphasen und
- reduzierte Einführungskosten und schnellerer Return on Investment.

Es sollen unterschiedliche Projekttypen der R/3-Einführung (wie z. B. die einmalige, sequentielle Einführung, Releaseprojekte und globale Einführungsprojekte) mittels der ASAP-Methode unterstützt werden. Die SAP AG stellt in diesem Zusammenhang verschiedenste Funktionalitäten in der Projektabwicklung zur Verfügung (ASAP Beschleuniger), welche gemeinsam oder auch einzeln benutzt werden können [BRÜK97, S. 13 f. und SAP98]:

- 1. Der SAP Beratungsleiter nutzt den "Project Estimator", um Zeit, Ressourcen, Kosten, Projekt- und Risikofaktoren zu berechnen und abzuschätzen.
- 2. Die "Roadmap", ein Schritt-für-Schritt-Einführungsleitfaden mit Empfehlungen, enthält zusätzlich eine Beschreibung aller Aktivitäten inklusive Projektplan. Sie besteht aus den 5

Phasen:

- 1. Projektvorbereitung,
- 2. Business Blueprint,
- 3. Realisierung,
- 4. Produktionsvorbereitung und
- 5. Go live & Support.
- 3. Der "ASAP Implementation Assistent" dient als Navigationstool für die Roadmap. Er enthält Fragebögen, Projektformulare, Checklisten und eine Question & Answer-Datenbank zur Dokumentation der Kundenanforderungen.
- 4. Alle Service- und Support-Leistungen der SAP AG wie z. B. Schulungen, EarlyWatch, OSS und Going Live-Check unterstützen von Beginn an das Projektteam und den Endanwender.

Die Roadmap und das R/3-Vorgehensmodell besitzen in bezug auf Zielsetzung und Konzeption große Ähnlichkeiten. Die ASAP-Roadmap weist gegenüber dem R/3-Vorgehensmodell jedoch einen höheren Detaillierungsgrad auf und ist stärker praxisorientiert [SAP97, S. 11].

| Phase                     | Hauptbestandteile                                                                                                    |  |  |
|---------------------------|----------------------------------------------------------------------------------------------------|--|--|
| Projektvorbereitung       | Projektorganisation und -standards festlegen,<br>$\bullet$                                                                       |  |  |
|                           | Projektauftrag (Leistungsbeschreibung) erstellen,                                                                                |  |  |
|                           | Projektplanung durchführen,                                                                                                    |  |  |
|                           | Level 1 Schulung für das Projektteam durchführen,<br>$\bullet$                                                                   |  |  |
|                           | technische Anforderungen fertigstellen und<br>$\bullet$                                                                          |  |  |
|                           | Kickoff-Meeting vorbereiten.<br>$\bullet$                                                                                        |  |  |
| <b>Business Blueprint</b> | Kundenanforderungen über Interviews sammeln und dokumentieren,<br>٠                                                              |  |  |
|                           | Fragebögen und Modelle unterstützen hierbei die Erstellung des Business<br>Blueprint,                                            |  |  |
|                           | Level 2 Schulung besuchen,<br>$\bullet$                                                                                          |  |  |
|                           | Systeminstallation durchführen und                                                                                               |  |  |
|                           | Management Review des Business Blueprint abwickeln.                                                                              |  |  |
| Realisierung              | Baseline-Konfiguration, d. h. 100% Konfiguration der Unternehmensstruk-<br>٠<br>tur und der meisten täglichen Geschäftsprozesse, |  |  |
|                           | Abnahme der Geschäftsszenarien mit Integrationstests und<br>$\bullet$                                                            |  |  |
|                           | Iterative Detailkonfiguration mit Entwurf, Entwicklung und Test von Re-<br>٠<br>ports, Schnittstellen und Datenübernahmen.       |  |  |

*Tabelle 3-2: Die ASAP-Phasen und ihre Hauptbestandteile (in Anlehnung an [SAP98])* 

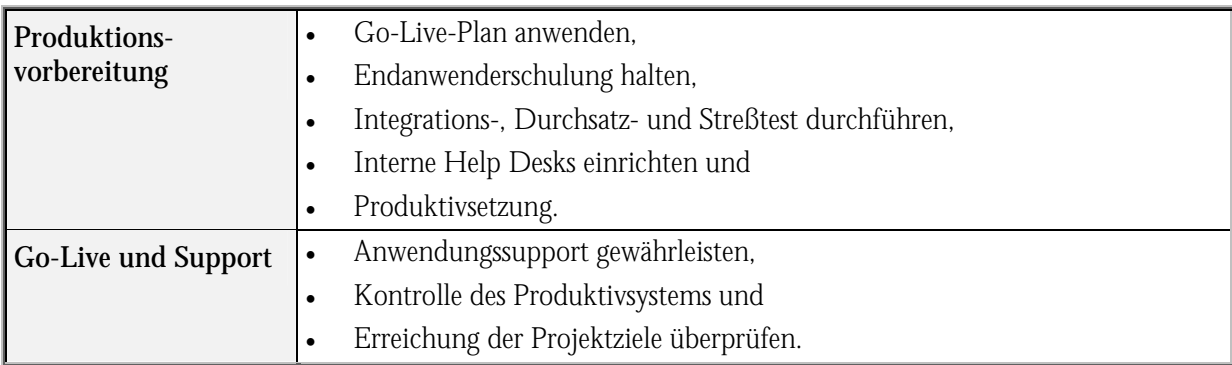

Die ASAP-Methode bezieht angrenzende Funktionen und Tools ([Abbildung 3-6\)](#page-86-0) ein. So werden neben der reinen ASAP-Funktionalität auch Werkzeuge wie der Interface Adviser genutzt und Zusatzleistungen wie Beratung und Training mit einbezogen. Der Kundenwunsch nach einer Komplettlösung, die alle während eines Projektes relevanten und nutzbaren Unterstützungsmöglichkeiten der SAP AG zielorientiert kombiniert, wird durch das ASAP-Konzept unterstützt [SAP97, S. 15].

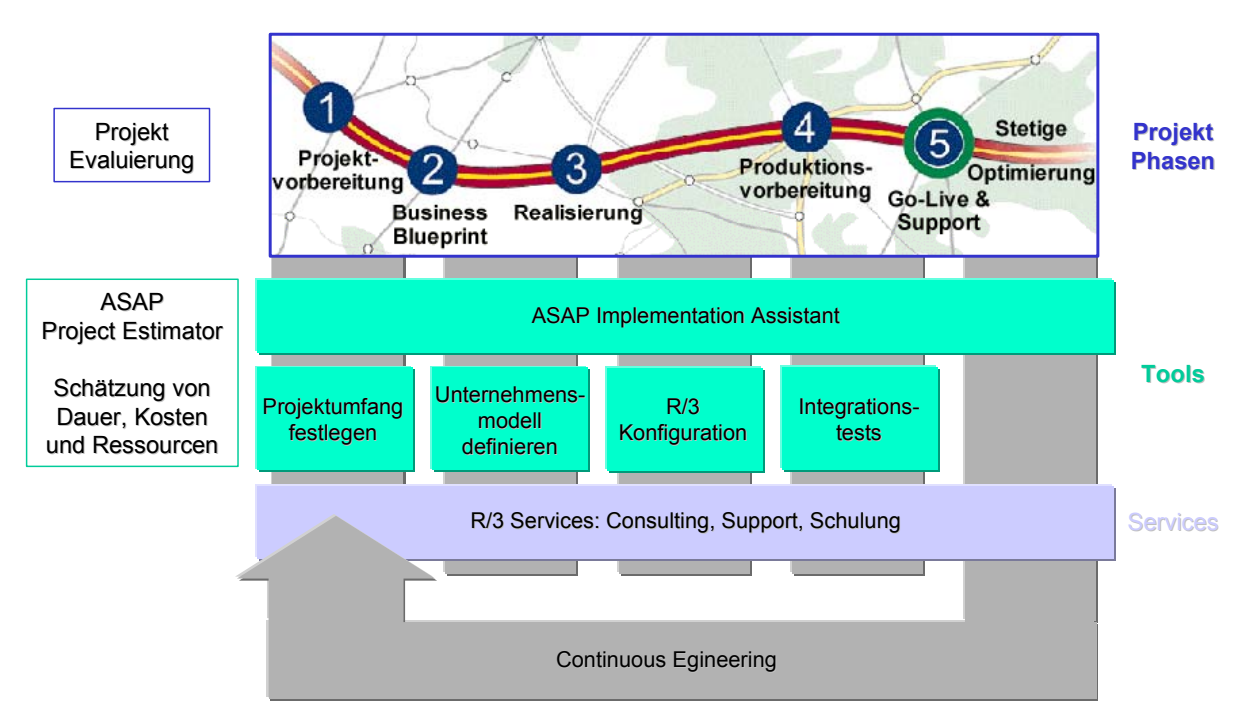

<span id="page-86-0"></span>*Abbildung 3-6: ASAP (in Anlehnung an [SAP98])* 

Durchschnittliche Implementierungszeiten wurden durch den ASAP-Einsatz bei Kunden aller Größenordnungen auf 6-8 Monate reduziert [SAP98]. Der Schwerpunkt der ASAP-Unterstützung für den Anwender liegt eindeutig im Projektmanagement und der prozeßorientierten Vorgehensweise. Ein Einsatz im Bereich Anforderungsanalyse ist nur sehr eingeschränkt möglich, da hier das ASAP-Modell an seine Grenzen stößt (Q&A-Datenbank).

### 3.2.1.2 SAPNET

SAPNet bildet einen Online-Informations- und Kommunikationsservice der SAP AG für ihre Mitarbeiter, Partner und Kunden. Er gliedert sich in folgende Hauptbereiche:

- Der "Assistant" enthält benutzerspezifische Informationen, die beim Einloggen mit den aktuellen Meldungen der SAP versorgt werden:
	- Die "Inbox" weist alle persönlichen Informationen wie z. B. Wiedervorlage von Dokumenten, Favoriten oder Antworten auf Anfragen auf.
	- In der "Outbox" kann der Status von Anfragen verfolgt werden.
	- Der "SAPNet Index" bietet eine alphabetische Liste der wichtigsten Themen und Services.
	- Alle markierten oder mit Notizen versehenen Dokumente werden unter "Favoriten" abgelegt.
- o Unter "Informationen" stehen aus allen Bereichen der SAP Informationen zur Verfügung. Diese gehen über die normale Bereitstellung auf der SAP Internetsite hinaus.
- o Das SAP Adressbuch ist unter "Communication" abgelegt. Die Kommunikationsmöglichkeit mit der SAP wird durch die Bekanntgabe der "User Groups" und einem "Diskussionsforum" erweitert. Weitere Foren in diesem Bereich sind:
	- "SAP Technet", welches dem Austausch von Informationen zur Basistechnologie dient,
	- "SAP CCCNet", welches ausschließlich Wertkontraktkunden mit den Customer Competence Centers dient und das
	- "SAP VARNet", für die Systemhäuser als Value Added Reseller.
- Der "Service"-Bereich bietet Supportfunktionen, wie z. B.:
	- das "Media Center" zum Herunterladen von Präsentationen und Broschüren,
	- der "Strategiedarstellung" des Service- und Supportkonzepts,
	- dem "Support Service", der OSS-Funktionen (Online Service System) anbietet,
	- dem "Consulting Service", welcher z. B. Remote Upgrade und EarlyWatch Service anbietet sowie
	- der "Education Service", der über das Schulungsangebot der SAP informiert.
- Der "Self Service" Bereich bietet u. a. das Quick-Sizing für die Hardwarekonfiguration an, ein Bestellservice für Broschüren und sonstiges Informationsmaterialien und das Herunterladen von Applikationen zum Anzeigen der verwendeten Dateiformate. In Deutschland können noch zusätzlich Schulungen gebucht werden und der Interface Adviser als Hilfsmittel zur Schnittstellenbestimmung geordert werden.
- o Mit "Settings" können persönliche Einstellungen zur Oberfläche und Navigation vorgenommen werden.
- o Hilfestellungen um das SAPNet sind unter "Help" abgelegt.

Die Pläne der SAP für ihr SAPNet richten sich vor allem in Richtung Knowledgemanagement. Hier soll der kontinuierliche Wissensaustausch zwischen allen Beteiligten im R/3-Markt stattfinden. Im Sinne der Team SAP-Untersuchung der Aberdeen Group [ABER97], ist dies auch die richtige Quelle.

Dem SAPNet fehlt jedoch eine Projektunterstützung, die sich über den gesamten Lebenszyklus einer R/3-Implementation spannt. Aktive Vermittler zwischen Nachfrager und Anbieter fehlen ebenfalls, hier wird weiterhin auf die persönliche Aktion der SAP-Mitarbeiter und Implementierungspartner verwiesen. Eine Lösungsbibliothek gibt es ebenfalls noch nicht. Erste Ansätze eines schnelleren Aufbaus eines R/3-Systems bildet das Ready-to-Run-Konzept, welches mit den Hardwarepartnern zur Zeit ausgearbeitet wird.

## 3.2.1.3 READY TO RUN

Unter "Ready-to-Run R/3" versteht die SAP ein vorinstalliertes und vorkonfiguriertes R/3-System mit der kompletten Hard- und Softwareinfrastruktur. Das Basiscustomizing wird mit Hilfe von ASAP durchgeführt. Hierbei wird eine Zwei-System-Konfiguration mit einem Produktivsowie einem Test- und Entwicklungssystem für eine Anzahl von Usern (25, 50, 100) mit Weiterentwicklung (100, 150 und 200) verstanden. Das Transportsystem für Im- und Exporte in dieser Systemlandschaft ist ebenfalls voreingestellt. Knowledgeprodukte und Administrationsassistenten für das Systemmanagement sind auch im Paket enthalten [SAP97a].

Die Kunden können Ready-to-Run R/3-Systeme von unterschiedlichen Hardwarepartnern erwerben. Dabei wird es in Zukunft sicher auch Complementary-Lösungen (z. B. Netzverwaltung, Remote-Administration) geben, was in das SAP-Konzept des Business Framework fällt.

### 3.2.1.4 BUSINESS FRAMEWORK

Business Framework bildet eine neue strategische Produktarchitektur des Systems R/3. Einzelne betriebswirtschaftliche Komponenten, d. h. konfigurierbare Softwaremodule bieten Unternehmen eine bewegliche betriebswirtschaftliche Infrastruktur.

Das Business Framework wird den Kunden folgendes ermöglichen [SAP96, S. 3 f.]:

- Vereinfachung und Beschleunigung der Systemeinführung sowie der kontinuierlichen Geschäftsprozeßoptimierung,
- stufenweise Implementierung von Geschäftskomponenten,
- unabhängig von den herkömmlichen Releasezyklen schnelle Veränderung und dynamische Umkonfigurierung von Geschäftsprozessen,
- leichte Integration von Internet- und Intranetkomponenten in die Geschäftsprozesse,
- einfache Verknüpfung der Software von Drittanbietern und kundeneigenen Entwicklungen mit R/3 und
- eine evolutionäre Einführung neuester Technologien ohne Unterbrechung des Geschäftsbetriebs.

Komponenten werden in die folgenden fünf Kategorien unterteilt [SAP96, S. 22]:

- "Branchenübergreifende Komponenten" innerhalb R/3 bieten Funktionalität aus den Bereichen Personalwirtschaft, Logistik und Rechnungswesen für die Verwendung in vielen verschiedenen Branchen und Anwendungen.
- "Branchenspezifische Komponenten" von SAP und ihren Partnern bieten zusätzliche, auf eine bestimmte Branche beschränkte Funktionalitäten und Geschäftsprozesse, um in Kombination mit branchenübergreifenden Komponenten Teil einer Gesamtlösung zur Erfüllung spezifischer Anforderungen zu sein.
- "Internetkomponenten" der SAP und ihrer Partner verteilen neue betriebswirtschaftliche Funktionalität und Prozesse des Systems auf Intranets oder das Internet.
- "Komplementärkomponenten" von weiteren Softwareanbietern kooperieren und interagieren im Business Framework über Business Application Programming Interfaces (BA-PIs).
- "Kundenspezifische Komponenten" sind speziell für bestimmte Kunden (z. B. Siemens AG mit R/3 plus S) hergestellt.

Die o. g. BAPIs bieten eine stabile, standardisierte Schnittstelle zur Integration von Fremdanwendungen und -komponenten in den Business Framework. Diese Schnittstellen werden mit Kunden, Partnern und führenden Standardisierungsorganisationen definiert. Außerdem werden die Spezifikationen der Objekt Application Group (OAG) umgesetzt.

## 3.2.2 LIVE Methode CHESTRA

Als weitere Methodik zur Einführung von SAP R/3 wird die LIVE Methode CHESTRA durch den Siemens Konzern eingesetzt. Die CHESTRA-Methode basiert auf dem US-amerikanischen Ansatz CATALYST der Firma Computer Sciences Corporation (CSC). Das Methoden-Framework wurde an deutsche und europäische Verhältnisse angepaßt und weiterentwickelt. CHESTRA wird als eine Vorgehensweise zum Einleiten, Motivieren, Entwerfen, Durchführen, Steuern und Koordinieren des Wandels in großen Organisationen beschrieben [SNI97, S. 3]. Hierdurch soll ein Projekt zur Entwicklung integrierter Geschäftssysteme unterstützt werden.

Als LIVE Methode CHESTRA powered by ASAP versucht SBS unter Berücksichtigung des CSE-Leitgedanken eine bessere R/3-Einführung zu ermöglichen. Hierzu werden Werkzeuge, wie z. B. LIVE KIT Structure, LIVE AG, LIVE KIT Power und Control, in die Methode integriert. Tools und Methoden der SAP AG, die im R/3-Standard enthalten sind (ASAP), wurden in LIVE Project eingebracht. Hierfür wurde die LIVE Methode CHESTRA als "powered by ASAP" nach entsprechenden Tests zertifiziert.

Die CHESTRA-Methode deckt alle Phasen der Geschäftsprozeßentwicklung ab, wobei für jede Phase die zu durchlaufenden Aktivitäten und die dabei zu erstellenden Arbeitsergebnisse detailliert beschrieben sind. Damit wird erreicht, daß im Projekt nur die ausgewählten Phasen mit genau definierten Arbeitspaketen und Meilensteinen durchlaufen werden [SNI97, S. 3].

Folgende Ziele werden mit der CHESTRA-Methode verfolgt [SNI97, S. 4]:

- Standardisierung der Arbeitsergebnisse,
- Quantifizierung der Qualität,
- Erhöhung der Produktivität,
- Auswahl des geeigneten Engineering-Ansatzes,
- Verbesserung der Planungsqualität und -sicherheit,
- Zieldefinition und -überwachung und

• Sicherstellung von Konsistenz und Vollständigkeit.

Ein Einführungsprojekt gliedert sich nach dem CHESTRA-Ansatz in sechs Hauptphasen.

| Phase                          | <b>Bereich</b>                | Ergebnisse                                                                                                    |
|--------------------------------|-------------------------------|----------------------------------------------------------------------------------------------------|
| Vision und<br><b>Strategie</b> | Unternehmen                   | Unternehmensziele definieren, zukünftige Ausrichtung beschreiben,<br>Geschäftsbereiche definieren und Prioritäten vergeben.                                  |
| Architektur                    | Geschäftsbereiche             | Die wesentlichen Geschäftsprozesse werden entworfen. Die Struktur,<br>die die Entwicklung steuert, wird konzipiert. Eine Folge von Releases<br>wird geplant. |
| Entwicklung                    | Release,<br>Entwicklungspaket | Das Design der Prozesse wird vervollständigt. Anwendungen werden<br>erstellt oder beschafft sowie die Infrastruktur, die die Prozesse unter-<br>stützt.      |
| Integration                    | Release                       | Das gesamte Geschäftssystem wird im Pilotbetrieb getestet.                                                                                                   |
| Einführung                     | Release,<br>Installationsort  | Das gesamte Geschäftssystem wird an den Zielorten in Betrieb ge-<br>nommen.                                                                                  |
| <b>Betrieb</b>                 | Unternehmen                   | Das System ist im Einsatz.                                                                                                    |

*Tabelle 3-3: Chestra-Phasen (in Anlehnung an [SNI97, S. 6])* 

Werkzeugtechnisch wird die CHESTRA-Methode durch ein Productivity Toolkit unterstützt. Dieses besteht aus folgenden Komponenten [SNI97a, S. 6]:

- Der CHESTRA Hypertext dient der Navigation durch die CHESTRA-Methodik. Er ist als Windows-Hilfe realisiert und bietet eine Volltextrecherchefunktion.
- Das Tool für Verwaltungsaufgaben enthält diverse Vorlagen für Dokumentation und Projektplanung.
- Das Analyse-Tool liefert bei der Entwicklung eine Reihe von CHESTRA-Arbeitsergebnissen, wie z. B. Projektorganigramm, Arbeitsblatt zur Risikoabschätzung, Risikominderungsplan und Leistungsbeschreibung.
- Die Projektmanagement-Tools unterstützen die Projektleiter in all ihren Managementaufgaben, z. B. Projektplanung und -organisation.

Die fünf aufgezeigten Phasen sind auf eine R/3-Adaption angepaßt worden und geben entsprechende Vorgaben für einen Implementierungsprozeß ([Abbildung 3-7\)](#page-92-0).

Der Schwerpunkt der CHESTRA-Unterstützung liegt für den Anwender ähnlich wie beim ASAP-Ansatz im Projektmanagement. Das Projektteam wird mit Hilfe eines "roten Fadens" und Templates durch die einzelnen Phasen geleitet. Ein Einsatz im Bereich Anforderungsanalyse ist nur sehr begrenzt möglich, da hier das Modell mit Tool nur wenig Potential bietet. Im Anwen-

dungsfall wird auf den Anforderungsnavigator LIVE KIT Structure und LIVE Projekt als Projektleiterarbeitsplatz verwiesen.

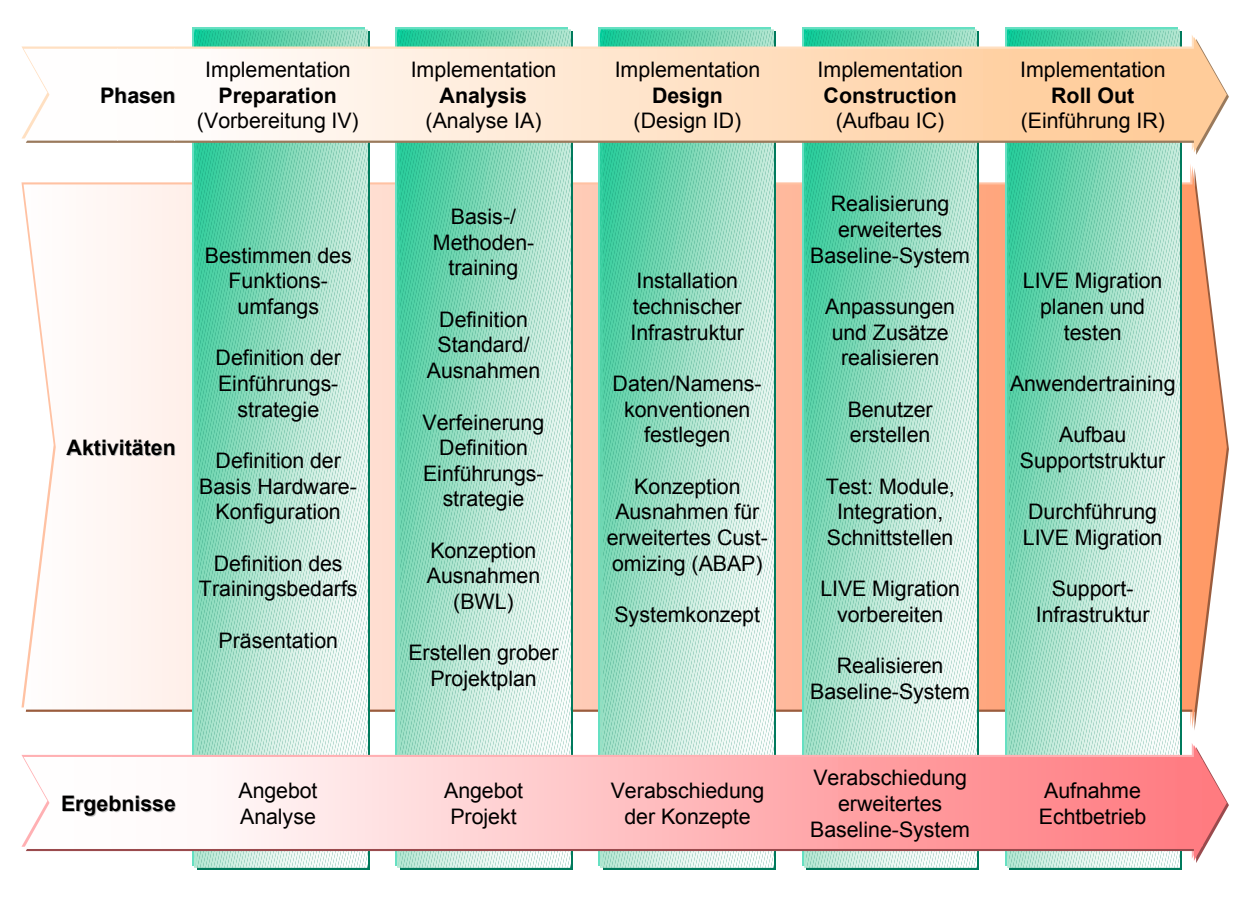

<span id="page-92-0"></span>*Abbildung 3-7: Phasen und Aufgaben eines Implementierungsprozesses mit Chestra* 

## 3.2.2.1 LIVE KIT STRUCTURE

Der regelbasierte Anforderungsnavigator LIVE KIT Structure ist das Werkzeug zur Realisation des ODYSSEUS-Konzeptes. Dabei handelt es sich um ein Analysewerkzeug, das auf einer speziellen Wissensgrundlage mit einem betriebswirtschaftlich ausgerichteten Leitfaden basiert. Das Besondere ist, daß der Leitfaden sowohl die Beschreibung von Betriebsabläufen als auch das Potential der Softwarebibliothek R/3 berücksichtigt. Aufgabe des Anforderungsnavigators ist die Unterstützung des Dialogs zwischen Beratern sowie Führungs- und Fachkräften eines Unternehmens und die Aufzeichnung der Entscheidungen.

Der Dialog entspricht einer antwortabhängigen Fragenfolge, durch deren Bearbeitung das System alle wesentlichen Antworten zur Charakterisierung des Betriebs und seiner Abläufe erhält. Er nutzt die optionale Komponentenauswahl, Reduktions- und Zuordnungslogik, schlägt betriebswirtschaftliche Profile vor und kann Baselinesysteme konfigurieren [THOM96, S. 96].

Das LIVE KIT Structure basiert auf dem Checklistenwerkzeug CHICO, das ursprünglich für die Installation der Standardanwendungssoftware COMET entworfen wurde. Dieses wurde weiterentwickelt zu X/CHICO, das als zeichenorientiertes Programm unter UNIX für die Installation der Standardanwendungssoftware ALX zum Einsatz kam. Für LIVE KIT Structure wurde X/CHICO schließlich auf die graphische Benutzeroberfläche von Microsoft Windows portiert und um navigations- und darstellungstechnische Funktionen ergänzt.

Das LIVE KIT Structure eignet sich insbesondere für die Realisation von ODYSSEUS, weil die Funktionen der Softwarebibliothek des R/3-Systems problemlos abgebildet werden können und sich eine regelbasierte Checkliste gemäß dem ODYSSEUS-Konzept definieren läßt [HUFG94, S. 220]. In den folgenden beiden Unterkapiteln werden zunächst die Benutzerschnittstelle und anschließend die Konventionen erläutert, die durch das LIVE KIT Structure vorgeschrieben werden.

## 3.2.2.1.1 ARCHITEKTUR UND BENUTZERSCHNITTSTELLE

Die Architektur des LIVE KIT Structure besteht aus mehreren technischen Komponenten. Das Zusammenspiel der einzelnen Komponenten des LIVE KIT Structure untereinander und mit dem LIVE Reporter und dem R/3-System zeigt [Abbildung 3-8.](#page-94-0)

- Aufgrund der graphischen Benutzeroberfläche und den Unterstützungsfunktionen hat das Werkzeug eine hohe Benutzerfreundlichkeit. Ferner kann der Einsatz von ODYSSEUS durch die Verwendung von Laptops flexibler gestaltet werden, was besonders für dezentrale Workshops von Bedeutung ist.
- Das Hauptprogramm, das auf X/CHICO basiert, übernimmt die zentrale Steuerung. Es gibt durch das Hauptmenü grob die Reihenfolge der einzelnen Schritte vor und integriert die anderen technischen Komponenten zu einem Gesamtsystem. Integrale Bestandteile des Hauptprogramms sind die Projektverwaltung und die Expertensystemkomponente, die während eines Workshops die Regelbasis verarbeitet. Ein weiterer wichtiger Bestandteil ist die Auswertungskomponente, die sowohl die Zwischendateien für den LIVE Reporter (vgl. [3.2.2.1.3\)](#page-100-0) als auch die Dateien für die Integration ins R/3-System erstellt.
- Die Darstellung der Informationen am Bildschirm wird vom Microsoft CHTML-Helpviewer übernommen. Dieser wird vom Hauptprogramm gesteuert und kümmert sich eigenständig um die Präsentation der Fragen, Vorschläge, Alternativen und Konsequenzen. Diese liegen pro Fachbereich in indexierten, gepackten Dateien (CHM-Format) vor.

 Sämtliche Informationen außer den Fragetexten und -graphiken sind in einer Datenbank, dem Adaptionsdictionary, abgelegt. Die Struktur und die Regelbasis befinden sich in einer zentralen Datenbank (Development Data Dictionary), während die workshopspezifischen Entscheidungen in einer projektbezogenen Instanzendatenbank (Online Data Dictionary) abgelegt werden.

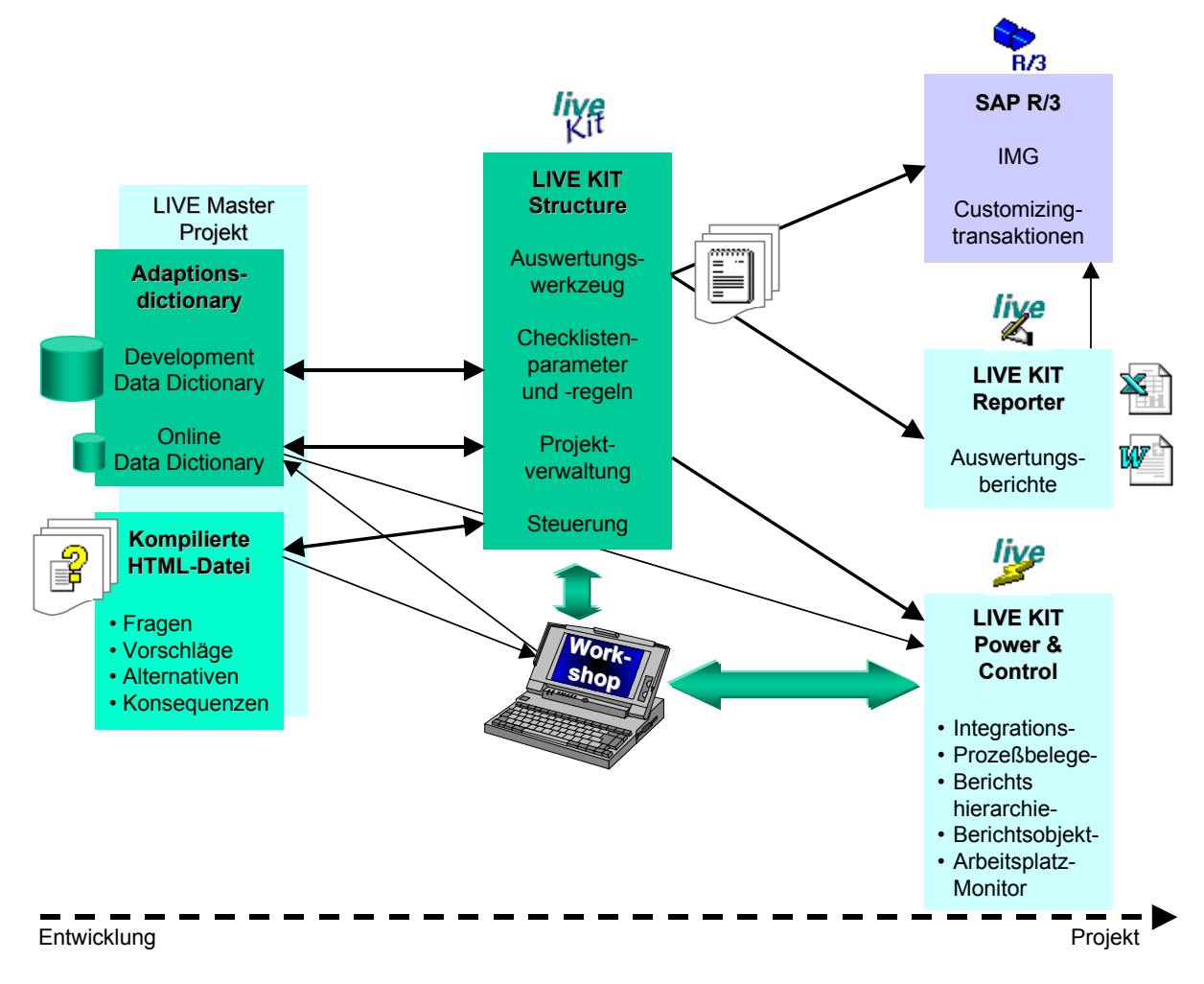

<span id="page-94-0"></span>*Abbildung 3-8: Architektur des LIVE KIT Structure* 

Vom LIVE KIT Structure Hauptmenü gelangt man per Mausbedienung zu den verschiedenen Funktionen bzw. in die verschiedenen Checklisten, die der Reihe nach abgearbeitet werden können ([Abbildung 3-9\)](#page-95-0).

Durch Anklicken des Buttons "Merkmale" gelangt man zunächst in die Merkmalsauswahl. Die Fragen und Zuordnungen des LIVE KIT Structure wurden nach verschiedenen Merkmalen klassifiziert. Hier können Merkmale und Merkmalsausprägungen selektiert werden, so daß während des Workshops nur diejenigen Fragen erscheinen, die der Selektion entsprechen.

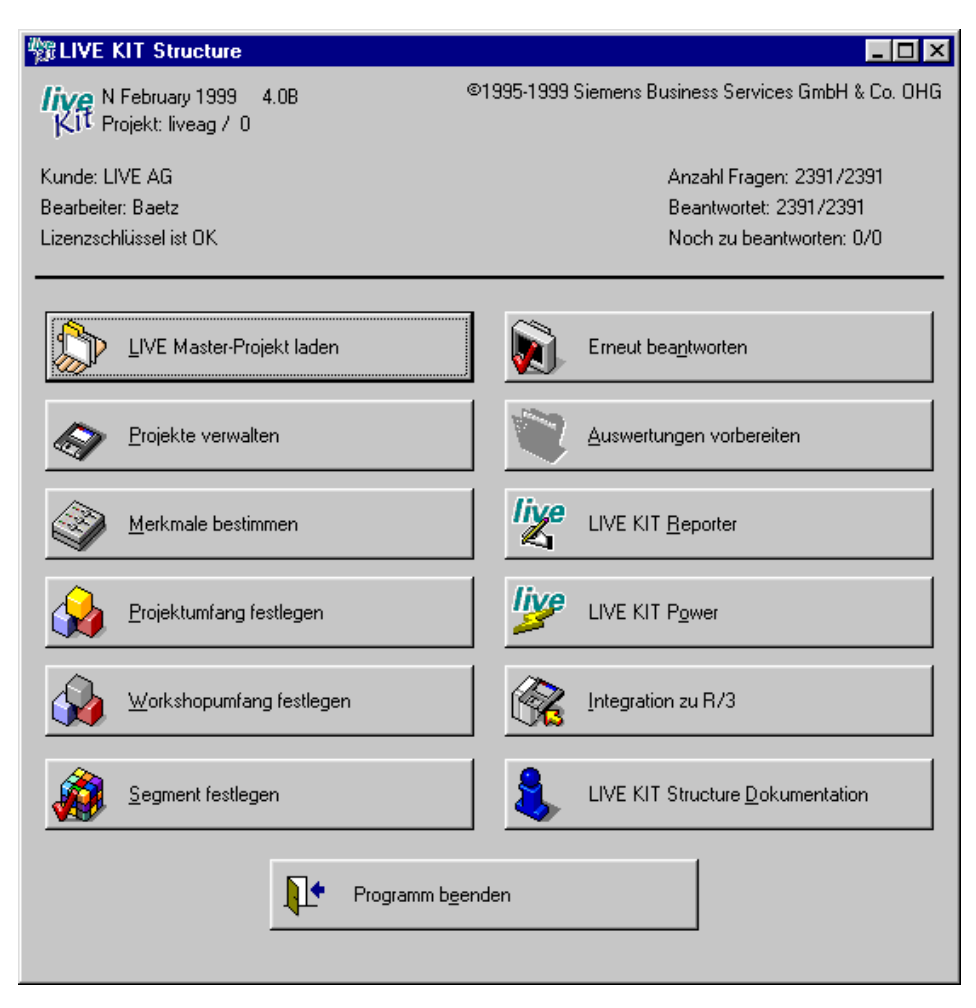

<span id="page-95-0"></span>*Abbildung 3-9: Hauptmenü des LIVE KIT Structure* 

[Abbildung 3-10](#page-96-0) zeigt Beispiele der realisierten Merkmale und ihrer Ausprägungen. Zur näheren Information über die jeweiligen Merkmale und Ausprägungen stehen dem Anwender die Info-Buttons zur Verfügung.

Merkmale und Ausprägungen werden mit einem Doppelklick ausgewählt. Obligatorische Elemente sind mit einem "+", zusätzlich gewählte Elemente mit einem ">" gekennzeichnet. Die Merkmale können mit "OR" oder "AND" verknüpft werden.

Auf der Ebene der Merkmalsausprägungen gibt es diese Auswahlmöglichkeit nicht; sie sind stets mit dem Operator "OR" miteinander verknüpft. Eine Selektion nach Fragen, die, bezogen auf ein Merkmal, mehrere Ausprägungen besitzen, ist somit nicht möglich.

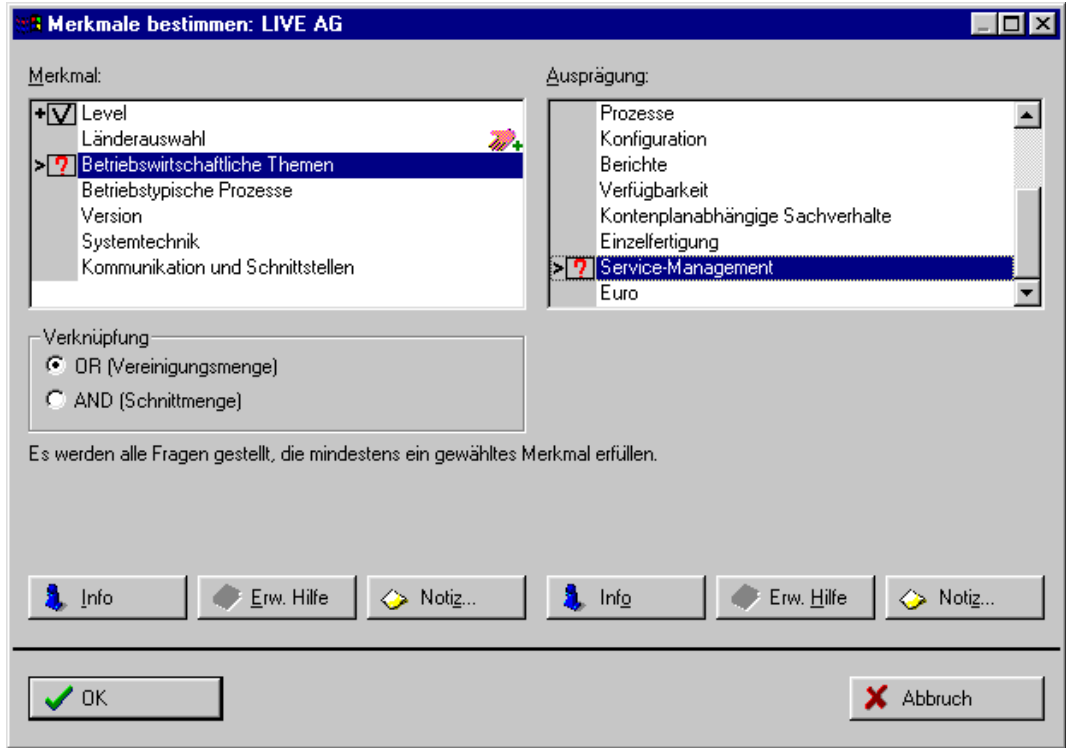

<span id="page-96-0"></span>*Abbildung 3-10: Auswahl von Merkmalen* 

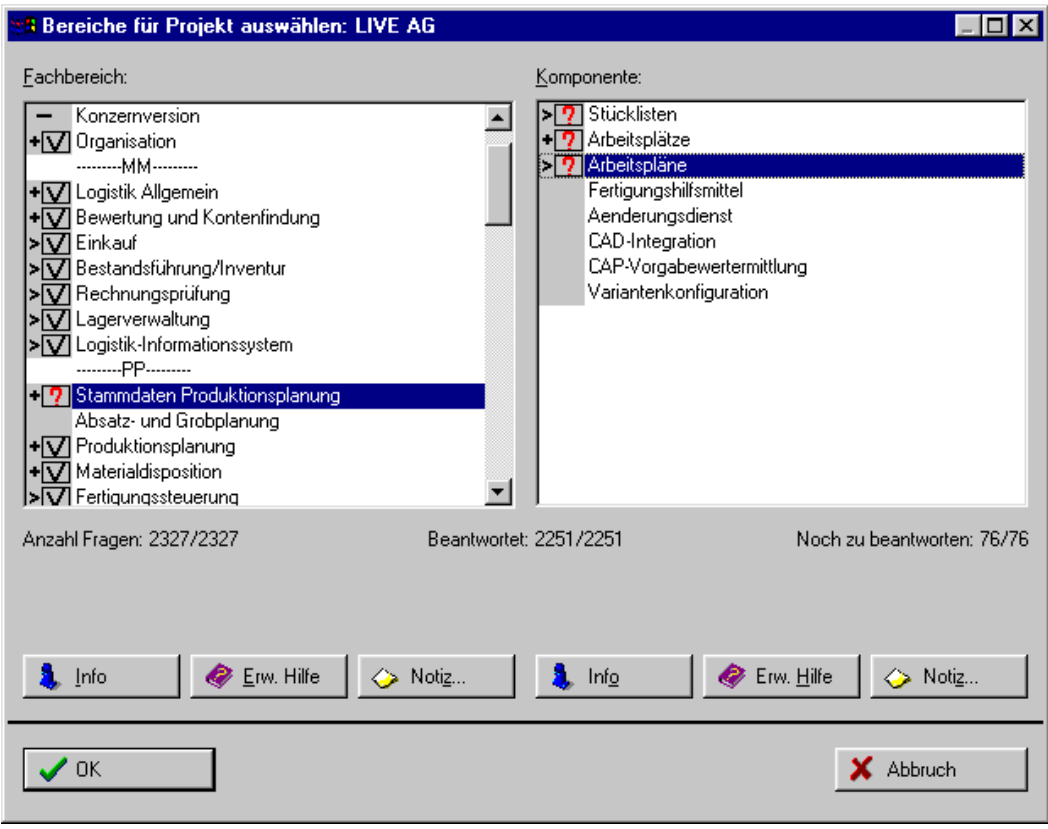

<span id="page-96-1"></span>*Abbildung 3-11: Bereich auswählen* 

Das Auswählen der Fachbereiche und Komponenten geschieht in ähnlicher Weise wie die Auswahl der Merkmale und Ausprägungen ([Abbildung 3-11\)](#page-96-1). Wie bei der Merkmalsauswahl kann sich der Benutzer mit Hilfe der Info-Buttons nähere Informationen zu den jeweiligen Fachbereichen und Komponenten anzeigen lassen.

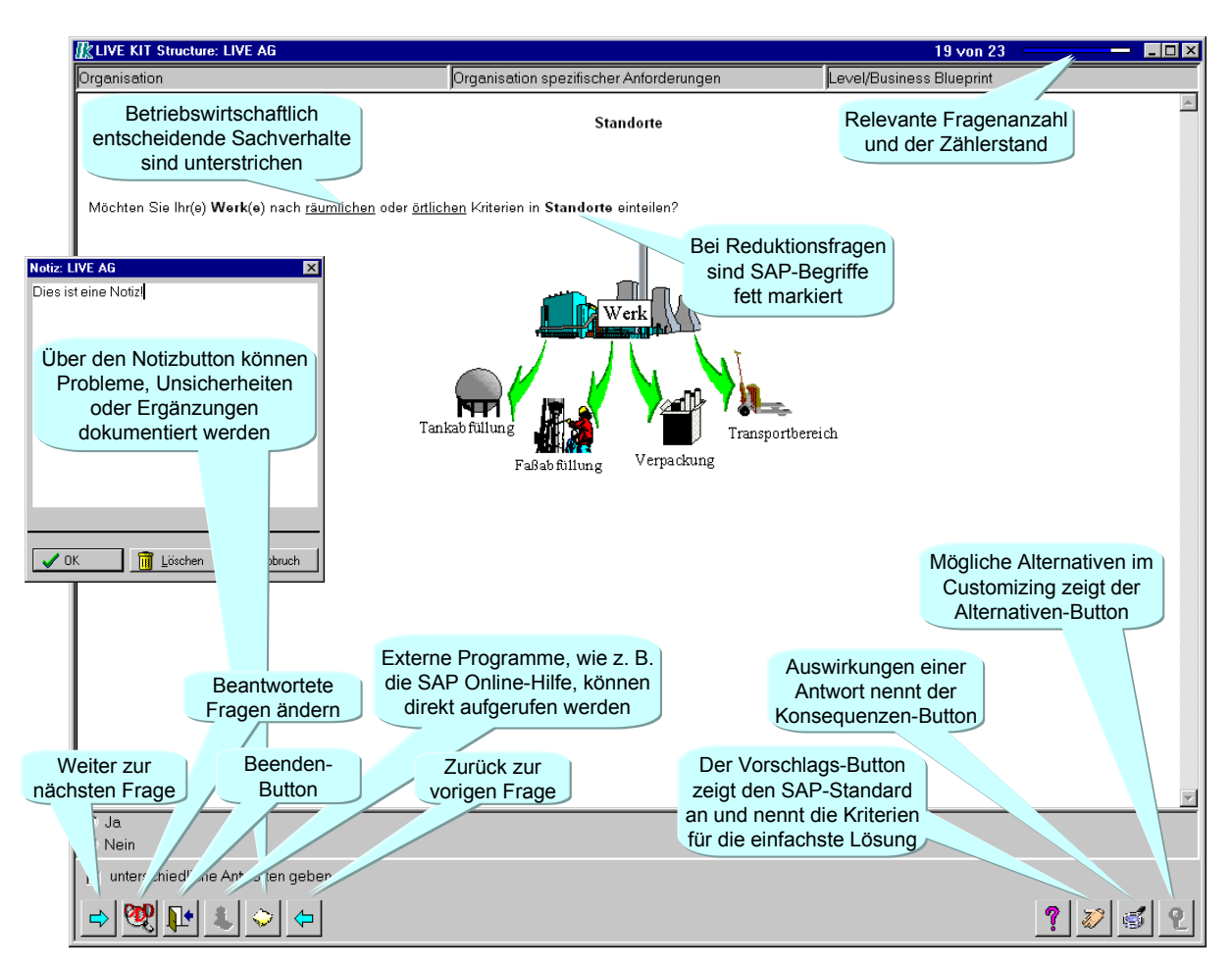

<span id="page-97-0"></span>*Abbildung 3-12: Beispiel einer Reduktionsfrage im LIVE KIT Structure* 

Zu jeder Reduktions- und Zuordnungsfrage gibt es verschiedene Unterstützungsbuttons [\(Abbildung 3-12](#page-97-0) und [Abbildung 3-13\)](#page-98-0). Über diese können Vorschläge, Alternativen und Konsequenzen zur Fragenbeantwortung abgerufen werden. Bei den Vorschlägen handelt es sich um Hilfestellungen zur Frage. Es wird eine Empfehlung gegeben, wie die Frage beantwortet werden sollte. Wenn Standardeinstellungen vorhanden sind, werden diese beurteilt und – falls notwendig – eine entsprechende Graphik hinterlegt. Die Konsequenzen können für beide Beantwortungsmöglichkeiten der Frage angezeigt werden. Je nach Antwort werden die Folgen, z. B. hoher oder niedriger Adaptionsaufwand, erläutert. Die Alternativen zeigen auf, wie sich ein bestimmter Sachverhalt in R/3 auch anders abbilden läßt. In der LIVE KIT Structure Version 3.0F wurde der Button "Externe Programme" eingeführt, der es dem Anwender ermöglicht, direkt zu einer Reduktionsfrage bzw. zu einem Zuordnungselement ein externes Programm aufzurufen, das ihm eine direkte Hilfe oder eine Dokumentation zu schwierigen Sachverhalten bietet. So kann mit Hilfe dieses Buttons z. B. direkt auf die entsprechende Seite der R/3-Online-Dokumentation oder der Zuordnungsdokumentation des LIVE KIT Structure gesprungen werden.

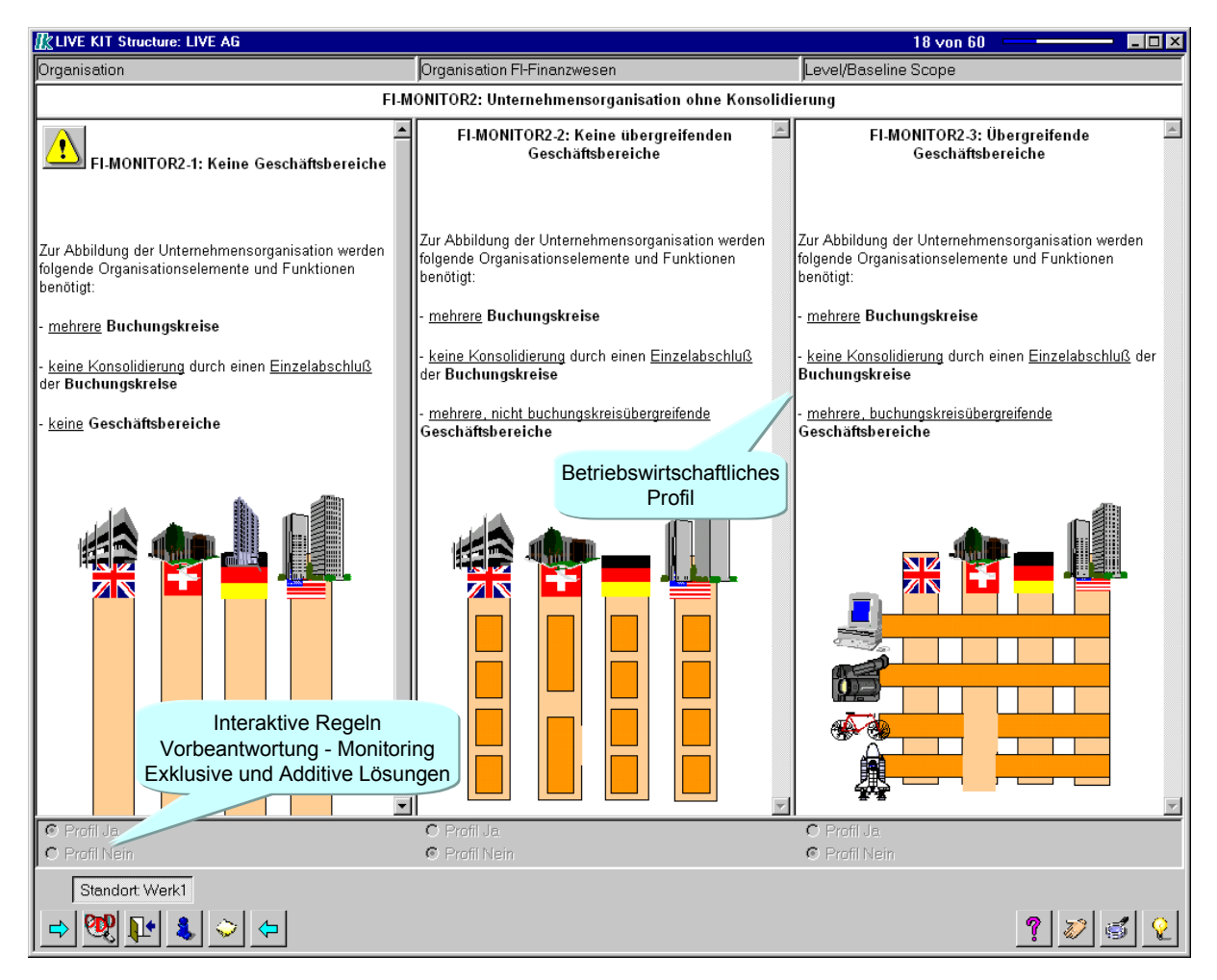

<span id="page-98-0"></span>*Abbildung 3-13: Beispiel einer Zuordnung im LIVE KIT Structure* 

Der aktuelle Stand der Beantwortung wird immer eingeblendet, so daß der Benutzer auch darüber informiert ist, wie viele Fragen bereits beantwortet wurden und wie viele noch zu bearbeiten sind. Entfallen Fragen aufgrund von Antworten mit Reduktionsschluß, erhöht sich der Stand der bereits beantworteten Reduktionsfragen.

Bei der Defaultantwort jeder Frage handelt es sich immer um den Reduktionsschluß. In der untersten Zeile stehen nochmals vier Buttons bereit, welche eine Navigation durch alle bisher beantworteten Fragen und zur nächsten Frage erlauben. So kann zu jeder bearbeiteten Frage zurückgesprungen und der Checklistenlauf an dieser Stelle erneut aufgenommen werden. Alle Antworten können somit jederzeit revidiert und erneut beantwortet werden.

In Abhängigkeit der Beantwortung des Parameters ermittelt LIVE KIT Structure mit Hilfe der hinterlegten Regellogik die nächste anzuzeigende Frage.

### 3.2.2.1.2 KONFIGURATION

Voraussetzung für eine Installation der R/3-Softwarebibliothek anhand des Anforderungsnavigators LIVE KIT Structure ist die Einhaltung bestimmter Konventionen, die vom LIVE KIT Structure zwingend vorgeschrieben werden. Die im folgenden zu beschreibenden Objekte müssen hierfür im Development Data Dictionary (DDD) definiert werden. Die Reihenfolge der Fragestellung ist identisch mit der Definitionsabfolge im DDD. Bevor das Checklistenwerkzeug eingesetzt werden kann, müssen die Softwarefunktionen der einzelnen Anwendungsmodule des R/3-Systems in einer zweistufigen Funktionshierarchie abgebildet werden, die sich aus Fachbereichen und Komponenten zusammensetzt.

Unter einem Fachbereich versteht man in der Funktionshierarchie zum einen das Umfeld und die Organisationsstruktur des gesamten R/3-Systems und zum anderen die einzelnen Anwendungsmodule. Im nächsten Schritt werden die Fachbereiche in Komponenten strukturiert. Durch diese Untergliederung können gemäß dem Baukastenprinzip die optionalen Komponenten aus der Funktionshierarchie herausgenommen und mit den für die Minimalkonfiguration notwendigen zusammengesetzt werden.

Die zu formulierenden Reduktionsfragen müssen sich immer auf einen im DDD angelegten Parameter beziehen. Durch einen Parameter wird die Fragenreihenfolge gesteuert, und es können zulässige Eingabemöglichkeiten für die Antwort, ein Vorgabewert und Regeln (vgl. unten) hinterlegt werden. Nach einem Checklistenlauf können die Ergebniswerte der Parameter zur Aufwandsreduzierung und auch zur Adaption der Softwarebibliothek herangezogen werden [HUFG94, S. 222 f.].

Für Parameter und Konfigurationsvariablen können Regeln angelegt werden, welche die Abhängigkeiten der Parameter untereinander, von den Fachbereichen, den Komponenten, den Merkmalen und den Ausprägungen zum Ausdruck bringen. Mehrere Regeln können mit den booleschen Vergleichsoperatoren "AND", "NOT" und "OR" oder einer Kombination aus diesen zusammengefügt werden. Durch eine Regel kann einem Parameter beispielsweise ein bestimmter Wert zugewiesen oder eine Konfigurationsvariable aktiviert werden.

Die Konfigurationsvariablen stellen die Schnittstelle bzw. Schicht zwischen den Parametern und den Outputdateien für den LIVE Reporter oder für die IMG-Reduktion im R/3-System dar. Eine Konfigurationsvariable kann regelbasiert z. B. aufgrund bestimmter Parameterkonstellationen einen Wert zugewiesen bekommen. Beim Auswerten wird die Konfigurationsvariable schließlich mit ihrem Wert in eine festgelegte Outputdatei geschrieben.

## <span id="page-100-0"></span>3.2.2.1.3 AUSWERTUNGSKOMPONENTE

Eine dieser Outputdateien wird benutzt, um mit Hilfe des Programms CIR3IMG per Remote Function Call (RFC) den IMG in einem R/3-System zu reduzieren, d. h., die nicht benötigten Transaktionen auszublenden.

Zur Auswertung der übrigen Outputdateien steht der LIVE Reporter zur Verfügung. Ein Assistent unterstützt den Anwender bei der Erzeugung der einzelnen Dokumente. In diese Dokumente fließen alle wichtigen Ergebnisse des Workshops ein:

- die ausgewählten Fachbereiche, Komponenten und Merkmale,
- die beantworteten Reduktions- und Zuordnungsfragen,
- eine Auswertung der reduzierbaren Konfigurationsvariablen,
- eine Gewichtung der Aufwände für das Customizing von R/3 sowie
- eine Abschätzung der Aufwände.

Als Zieldokumente des LIVE Reporters stehen zur Zeit ein Management Summary – entweder als Zwischenbericht zur schnellen Erstellung beim Kunden oder als vollständiger Bericht –, das Protokoll des LIVE KIT Structure-Workshops in einer normalen oder einer erweiterten Fassung, eine Dokumentation der notwendigen Customizingaktivitäten und der Aufwandsgewichtung, ein Reduktionsbericht, Zuordnungsberichte zu den einzelnen Modulen sowie die Zuordnungsberichte der Stammdaten von Finanzbuchhaltung und Materialwirtschaft zur Verfügung.

Bei den Zuordnungsberichten und beim erweiterten Protokoll kann eine Auswahl der zu erzeugenden Berichte je nach verfügbaren Modulen getroffen werden ([Abbildung 3-14\)](#page-101-0).

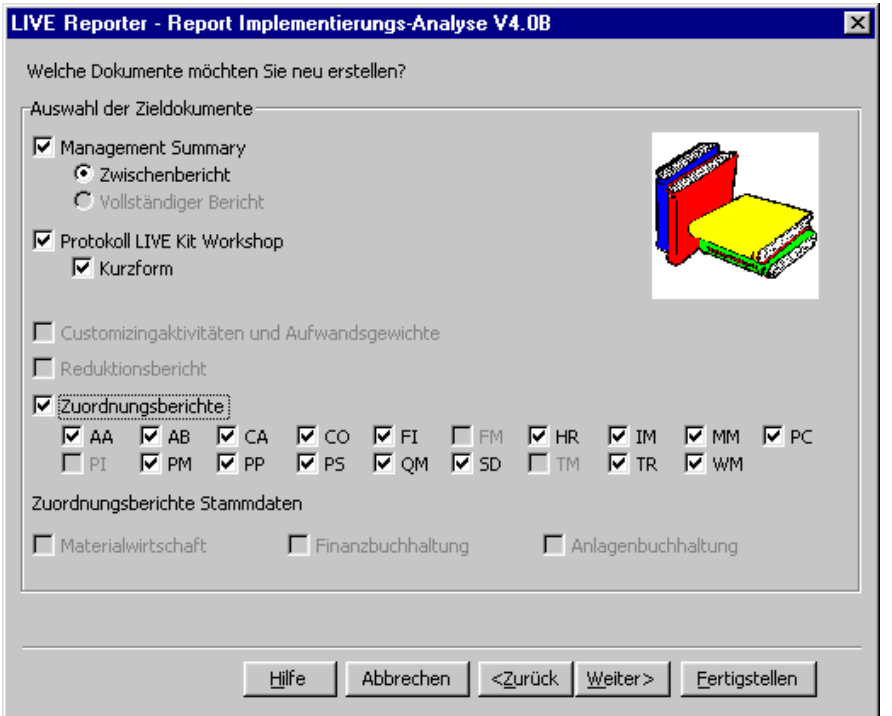

<span id="page-101-0"></span>*Abbildung 3-14: Dokumentenauswahl* 

Die einzelnen Dokumente entsprechen der Norm DIN ISO 9001, d. h. es werden ausführliche Informationen zur Dokumentenverwaltung integriert, wie z. B. Zweck, Geltungsbereich, Änderungsübersicht, Referenzen, Abkürzungen und Standort des Dokuments. Die folgende Tabelle zeigt einen Überblick über alle generierbaren Zieldokumente und die einfließenden Informationen.

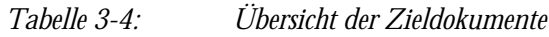

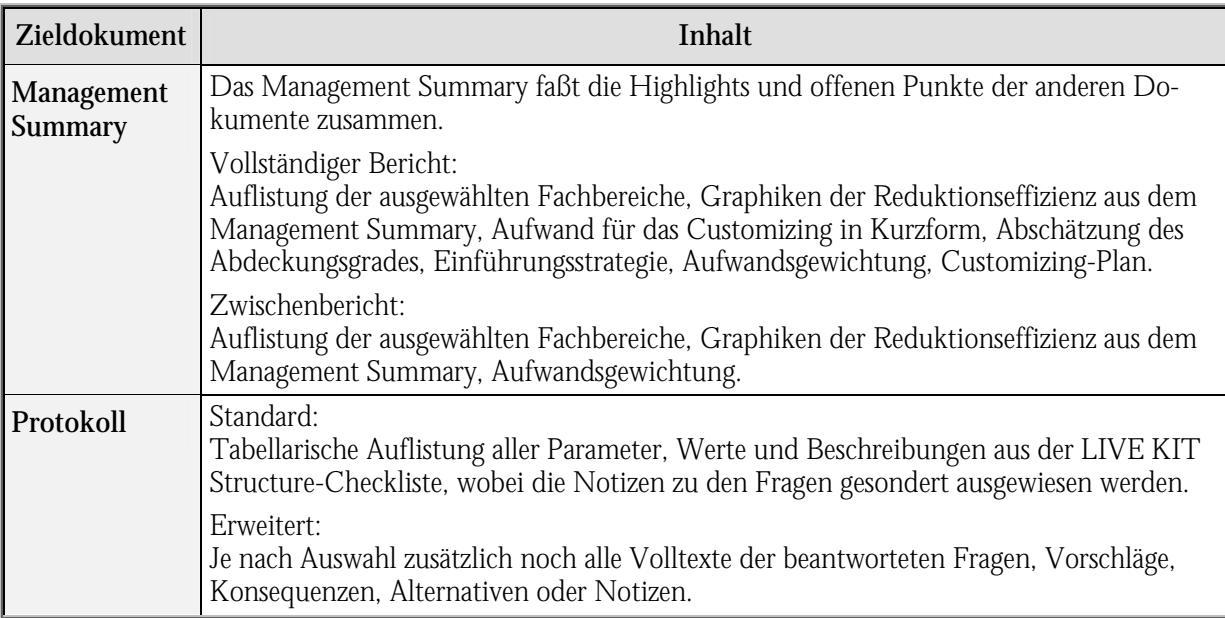

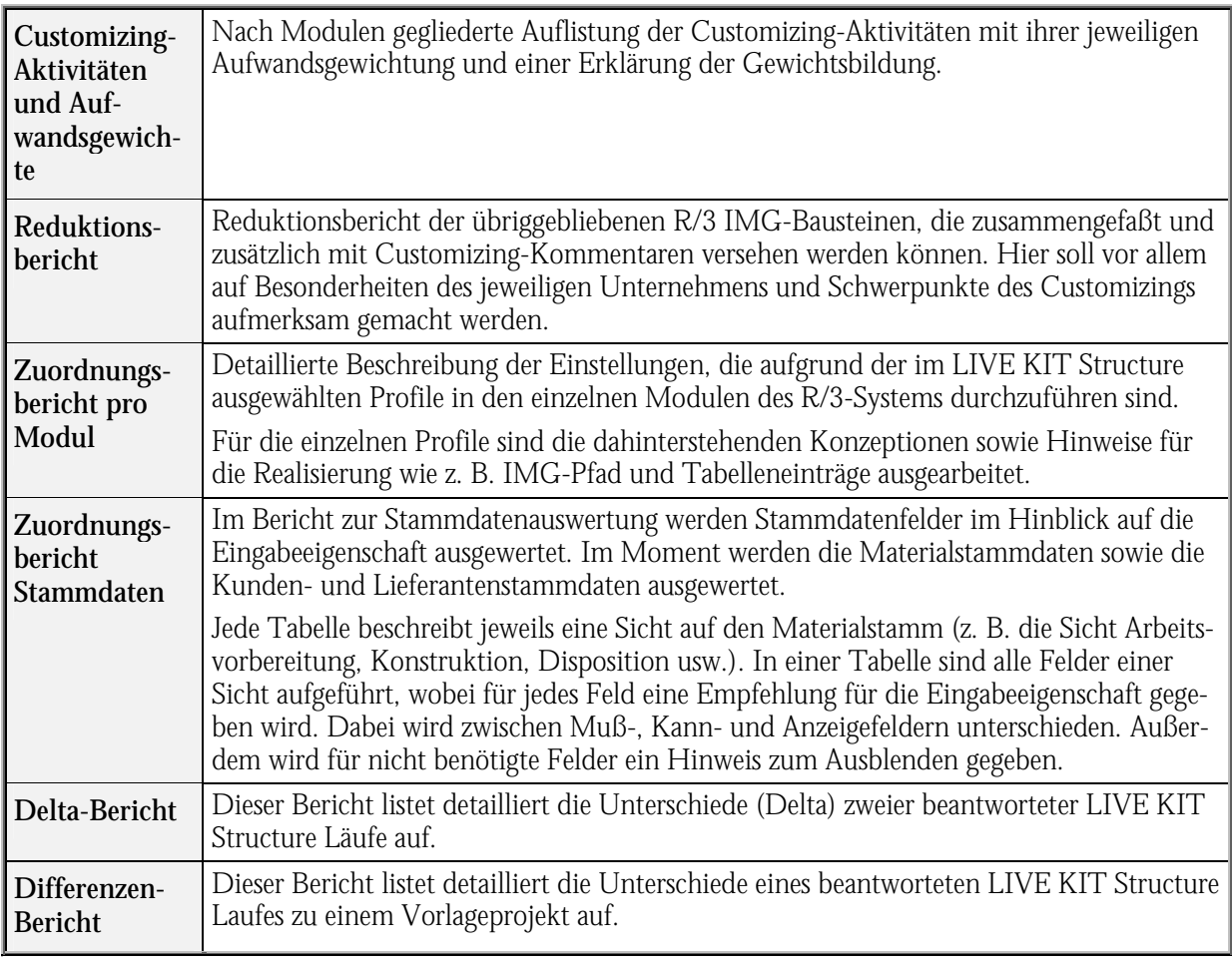

### 3.2.2.1.4 LIVE KIT STRUCTURE WORKSHOP

Im LIVE KIT Structure-Workshop navigiert der Anwendungsberater anhand eines graphischen Leitfadens durch die Anpassungsmöglichkeiten von R/3. Dabei werden die betriebswirtschaftlichen Anforderungen strukturiert erfragt und sofort gegen das Adaptionspotential der Softwarebibliothek geprüft.

Der Abgleich erfolgt dabei sowohl

- funktional (z. B. relevante Materialstammfelder), als auch
- daten- (z. B. Gestaltungsalternativen der Profit-Center-Struktur) und
- prozeßorientiert (z. B. relevante Vertriebsbelege und Abläufe) [THOM96, S. 105].

Kernstück des Anforderungsnavigators ist dabei ein wissensbasiertes Regelwerk, das die Selektion der Fragen steuert und so eine zielorientierte Erhebung der unternehmensspezifischen Anforderungen ermöglicht. Aufgrund der Evaluation der Kundenantworten wird eine betriebswirtschaftliche Auswahl an R/3-Adaptionselementen vorgenommen, die in ihrer Gesamtheit ein betriebswirtschaftlich konsistentes Abbild der Anforderungen in R/3 gewährleisten.

Damit ist der Anforderungsnavigator LIVE KIT Structure bei der Implementierung der Softwarebibliothek als Complementary-Software zu ASAP zu verstehen. In folgender [Tabelle 3-5](#page-103-1) sind die technischen und methodischen Zusatzfunktionen des LIVE KIT Structure aufgeführt.

<span id="page-103-1"></span>*Tabelle 3-5: Technische und methodische Zusatzfunktionen des LIVE KIT Structure zur Softwarebibliothek R/3 [THOM96, S. 106]* 

| Technische Zusatzfunktionen |                                                                                        | Methodische Erweiterungen |                                                                                                    |
|-----------------------------|----------------------------------------------------------------------------------------|---------------------------|----------------------------------------------------------------------------------------------------|
|                             | PC-basiertes System für dezentralen Einsatz vor<br>Systemverfügbarkeit                 | $\bullet$                 | Konsistente Standard- und Optionalkomponen-<br>tenauswahl                                                              |
|                             | graphische Darstellung mit Hilfefunktion                                               | $\bullet$                 | fragenbasierter Entscheidungsleitfaden                                                                                 |
| $\bullet$                   | effiziente Regelverwaltung und Evaluation pro<br>Entscheidungsparameter in zwei Stufen | $\bullet$                 | regelbasierte und detaillierte Konsistenzprüfun-<br>gen                                                                |
|                             | Integration zu Berichtsgeneratoren und der<br>Softwarebibliothek $R/3$                 | $\bullet$                 | integrative und projektorientierte Reduktions-<br>logik                                                                |
|                             | Datenbank zur Anforderungsdokumentation                                                | $\bullet$                 | Simulation von unterschiedlichen Szenarien                                                                             |
|                             | für dynamische Änderungen                                                              | $\bullet$                 | Entscheidungsunterstützung durch Vereinfa-<br>chungsvorschläge, Alternativendarstellung und<br>Konsequenzinformationen |
|                             |                                                                                        |                           | konzeptionelle Hilfe bei der Suche nach Soll-<br>Konzepten durch betriebswirtschaftliche Profile                       |
|                             |                                                                                        |                           | effektiver Workshopeinsatz (wenige Tage)                                                                               |

Hervorzuheben ist insbesondere die didaktische Darstellung der Fragen unter Zuhilfenahme von Graphiken. Ergänzt wird das Tool mit Auswertungsmöglichkeiten im Hinblick auf Dokumente (LIVE Reporter) und Vergleiche von Projekten. Hierdurch eignet sich der Anforderungsnavigator LIVE KIT Structure in besonderer Weise zur Ermittlung von Anforderungen. In mehr als 1.000 R/3-Einführungsworkshops konnte das Werkzeug seine Leistungsfähigkeit bereits unter Beweis stellen. Damit gehört es zu den am häufigsten eingesetzten Analysetools im R/3-Bereich.

## <span id="page-103-0"></span>3.2.2.2 LIVE KIT POWER

PENELOPE wurde von VOGELSANG entwickelt, um die ODYSSEUS-Methode durch ein geeignetes Konzept für die Analyse und Darstellung von prozeßrelevanten Informationen zu erweitern. Es wird als LIVE KIT Power vermarktet. Ziel ist, in einer Prozeßebenen-Analyse Informationen zu sammeln, um Ergänzungsentwicklungen zu planen, Lücken zu identifizieren und organisatorische Problemlösungen zu entwickeln. Durch eine graphische, kundenspezifische Prozeßmodellierung sollen zusätzliche Anforderungen schnell erkannt und einfach, transparent und entscheidungsorientiert dargestellt werden, um so Mißverständnisse auszuräumen bzw. gar nicht erst entstehen zu lassen [VOGE97, S. 75].

Durch die Darstellung von prozeßrelevanten Informationen in Form von verschiedenen grafischtextuellen Monitoren (Monitoring) werden die prozeß- und adaptionsrelevanten Entscheidungen eines LIVE KIT Structure-Laufs widergespiegelt.

### Um die Zielsetzungen

- Visualisierung der getroffenen Entscheidungen,
- Identifikation von Lücken.
- Demonstration des Funktionsumfangs der Standardsoftware,
- Veranschaulichung des organisatorischen Potentials,
- Aufzeigen von Defiziten und
- kundenindividuelle, aktive Modellierung [VOGE97, S. 113 f.]

erreichen zu können unterstützt PENELOPE drei Analyse-Phasen, die in den folgenden Kapiteln beschrieben werden.

### 3.2.2.2.1 LOSE-ENDEN-ANALYSE

In der Lose-Enden-Analyse sollen verschiedene Schnittstellen (Lose Enden) der einzelnen Unternehmensbereiche analysiert und dargestellt werden. Dabei kann es sich um Schnittstellen zu anderen Softwaresystemen, Integrationsschnittstellen zwischen Kernprozessen des R/3-Systems und um Office-Schnittstellen handeln. Diese Phase wird durch den Integrations-Monitor unterstützt [VOGE97, S. 140].

Die Integrationsschnittstelle stellt den Ansatzpunkt für Schnitte in den Geschäftsprozessen dar. Wenn bestimmte Komponenten von R/3 nicht zum Einsatz kommen bzw. durch Fremdsysteme ersetzt werden, wird ersichtlich, welche Daten geliefert werden müssen, um die Funktionalität der übrigen Komponenten zu gewährleisten. Standardschnittstellen werden ebenfalls näher beschrieben.

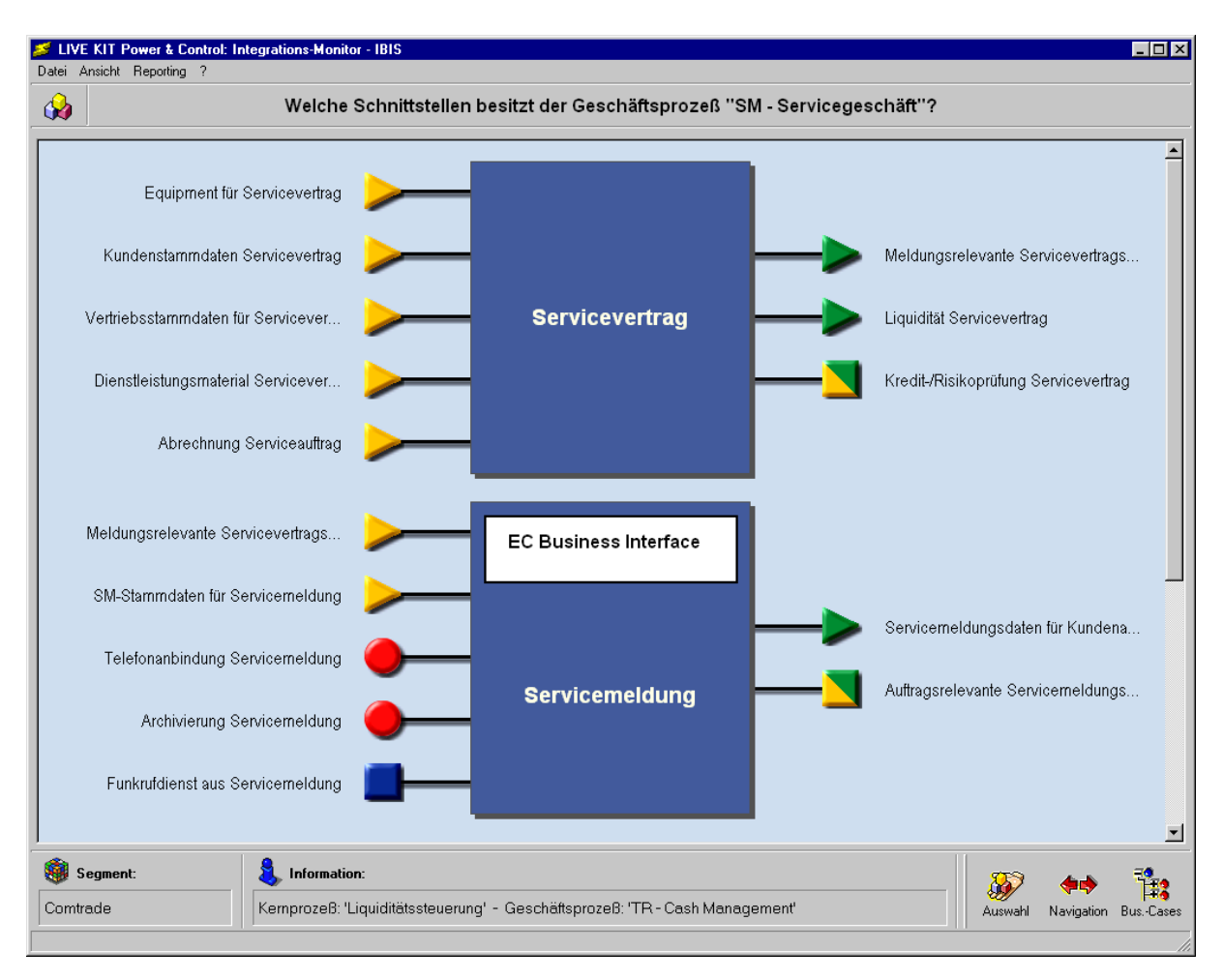

*Abbildung 3-15: Beispiel für einen Integrations-Monitor* 

### 3.2.2.2.2 PROZEß-ABLAUF-ANALYSE

Zunächst werden für jeden Kernprozeß die Prozeßbelege aufgezeigt. Dabei wird zwischen Normalbelegen, d. h. konkreten Belegen der Softwarebibliothek, und Containerbelegen, d. h. einer Zusammenfassung von Belegen, die eine ähnliche betriebswirtschaftliche Funktion erfüllen oder vergleichbare Prozesse darstellen, unterschieden. Für den einzelnen Arbeitsplatz wird dann die Softwarefunktionalität dargestellt, die ein bestimmter Arbeitsplatz in der Prozeßkette zu bearbeiten hat. Diese Analyse wird durch die folgenden vier Monitore abgebildet:

- Prozeßbeleg-Monitor,
- Container-Monitor,
- Prozeßketten-Monitor und
- Arbeitsplatz-Monitor.

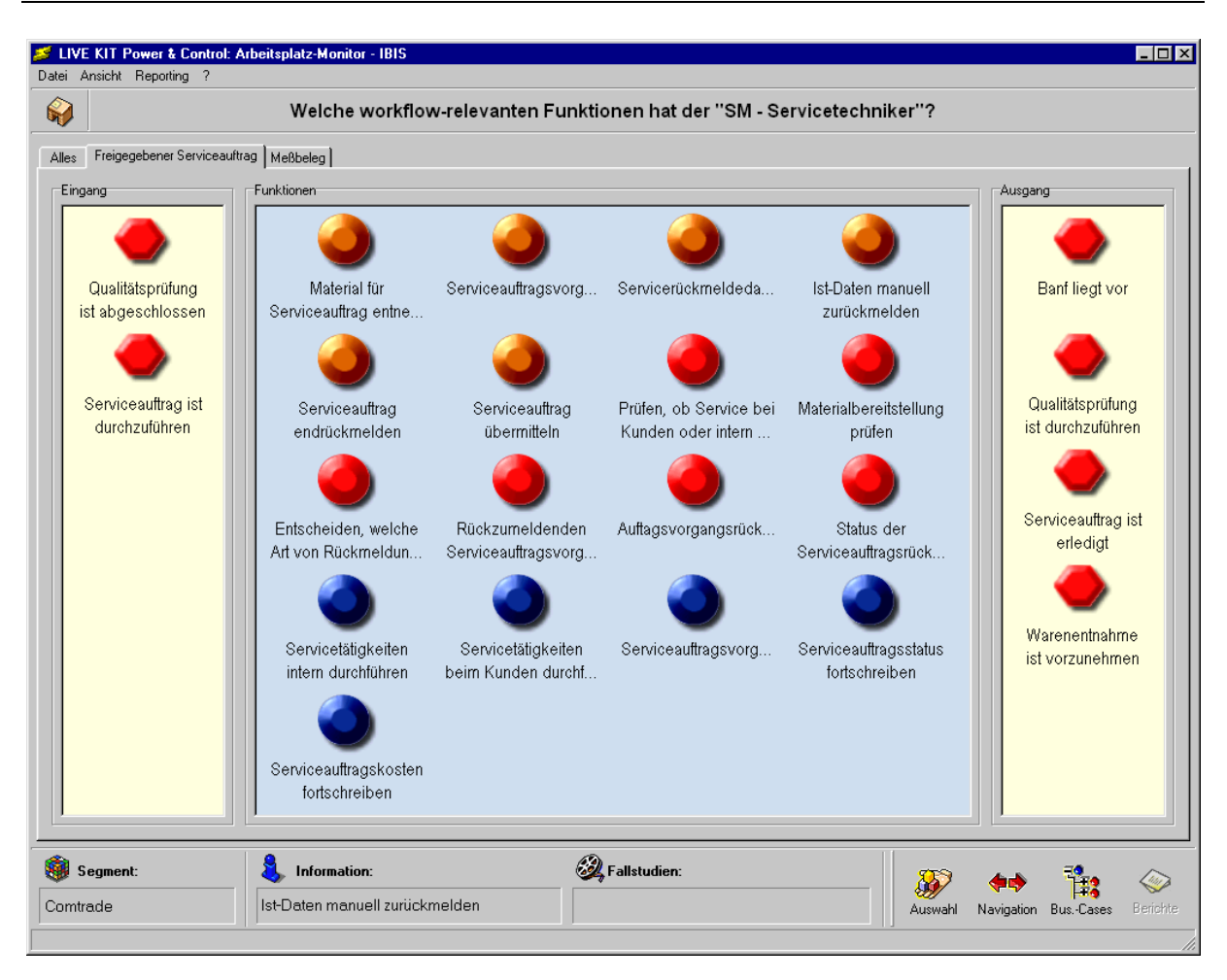

*Abbildung 3-16: Beispiel für einen Arbeitsplatz-Monitor* 

Die Monitore bauen logisch aufeinander auf und sind miteinander verknüpft. Dadurch wird der gesamte Prozeßablauf von den Prozeßbelegen über die Prozeßketten bis hin zu den einzelnen Arbeitsplätzen dargestellt. Exemplarisch soll an dieser Stelle ein Arbeitsplatz-Monitor dargestellt werden [VOGE97, S. 186].

### 3.2.2.2.3 PROZEß-DATEN-ANALYSE

Durch die Prozeß-Daten-Analyse wird die Prozeßbetrachtung vervollständigt. Diese Ebene beschäftigt sich mit der prozeßbegleitenden Datenintegration, mit der Strukturierung der Daten und der Übergabe der Daten zwischen den Belegen. Die Prozeß-Daten-Analyse hat im Vergleich zur Prozeß-Ablauf-Analyse einen ergänzenden und dokumentativen Charakter [VOGE97, S. 186].

Exemplarisch wird hier ein Datenübergabe-Monitor dargestellt.

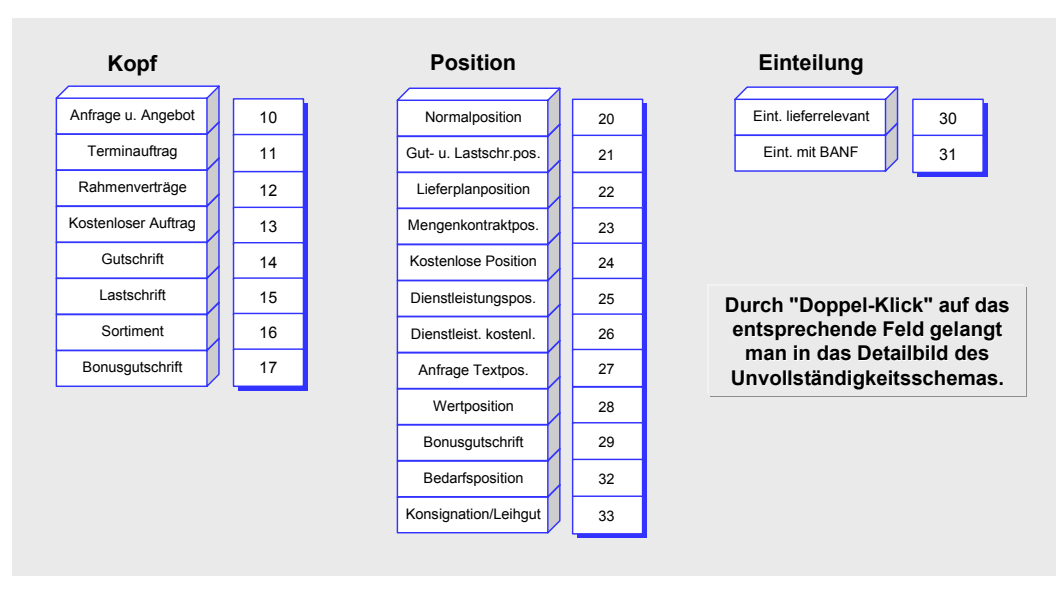

*Abbildung 3-17: Beispiel für einen Datenübergabe-Monitor [VOGE97, S. 184]* 

## 3.2.2.3 LIVE KIT CONTROL

Das MENTOR-Konzept, welches im Tool LIVE KIT Control realisiert ist, wurde von WEDLICH entwickelt, um die ODYSSEUS-Methode und den PENELOPE-Ansatz durch ein geeignetes Konzept zur Analyse und Darstellung von Informationen zur Berichtsadaption zu ergänzen. Schwerpunkt dieses Ansatzes ist die Betrachtung der logistischen Prozesse aus Controlling- und Finanzwesensicht.

MENTOR verfolgt das Ziel der effektiven Anforderungsnavigation durch ein Informationssystem, das einen systematischen Überblick aller Berichte der R/3-Berichtsbibliothek gibt. Weiterhin werden die betriebswirtschaftlich-methodischen Eigenschaften der Berichtsobjekte detailliert dargestellt. Ein Klassifikationssystem mit Merkmalen und Merkmalsausprägungen erlaubt dem Anwender zusätzlich die problem- und zielgerichtete Selektion der R/3-Standardberichte. Verdichtungs- und Transformationsprozesse, die zwischen den einzelnen Berichten entstehen, werden über die MENTOR-Monitore visualisiert. Anforderungen, die zusätzlich während der Analysephase formuliert werden, sollen mit Hilfe einer graphischen, kundenspezifischen Berichtsmodellierung zielgerichtet identifiziert und entscheidungsorientiert dargestellt werden [WEDL97, S. 60].

Gerade für kleine bis mittelständische Unternehmen ist es von Vorteil, wenn die betriebswirtschaftliche Software mit einigen Standardreports ausgeliefert wird, die ausreichende Informationsverdichtungen liefern, da oftmals das erforderliche Know-how fehlt, um unternehmensspezifi-
sche Auswertungen durch integrierte Berichts- oder Listgeneratoren zu definieren [HORV86, S. 92–94].

Ziel des MENTOR-Ansatzes ist es,

- alle Entscheidungen, die die Berichtsadaption betreffen, zu visualisieren,
- die benötigten Berichte mit einem Rollenkonzept zu verknüpfen,
- Controlling-Prozesse darzustellen und
- die logistischen Prozesse mit den Prozessen des Controlling bzw. der Finanzbuchhaltung zu verbinden [WEDL97, S. 60].

Um diese Zielsetzung erreichen zu können, verwendet MENTOR drei Monitore, in denen die oben beschriebenen Informationen abgebildet sind. Die einzelnen Monitore bauen logisch aufeinander auf und stehen in engem Bezug zueinander.

Basis der MENTOR-Monitore ist der Arbeitsplatz-Monitor des PENELOPE-Modells. Dieser stellt dar, welche Workflowfunktionen bzw. Transformationsschritte R/3 für einen bestimmten Arbeitsplatz zur Verfügung stehen. Im folgenden werden die einzelnen MENTOR-Monitore kurz erläutert.

### 3.2.2.3.1 BERICHTSVERKNÜPFUNGS-MONITOR

Auf der ersten Ebene des MENTOR-Modells, die Berichtsverknüpfungs-Monitor genannt wird, werden alle Berichte, die mit einem Arbeitsplatz-Monitor in Bezug stehen, dargestellt. Zusätzlich wird deren betriebswirtschaftliche Methode aufgezeigt.

Der Berichtsverknüpfungs-Monitor ist aus Gründen der Übersichtlichkeit in einzelne Fachbereichs-Monitore aufgeteilt. Alle Berichte, die einem Fachbereich angehören und dem entsprechenden Arbeitsplatz-Monitor zugeteilt sind, werden im jeweiligen Fachbereichs-Monitor dargestellt [WEDL97, S. 129]. Um die praktische Anwendbarkeit zu erhöhen, ist dabei jeder Bericht einer betriebswirtschaftlichen Methode – in Form eines sogenannten Methodenschattens – zugeordnet. Dieser verdeutlicht den Informationsgewinnungsprozeß und den Einsatzbereich des jeweiligen Berichts [WEDL97, S. 130].

#### 3.2.2.3.2 BERICHTSOBJEKT-MONITOR

Der Berichtsobjekt-Monitor stellt das einzelne Berichtsobjekt in den Mittelpunkt. Dieses wird durch Merkmale und deren Ausprägungen klassifiziert. Eingehende Daten werden aufgezeigt und die sinnvollen betriebswirtschaftlichen Ausführungszeitpunkte verdeutlicht [WEDL97, S. 138].

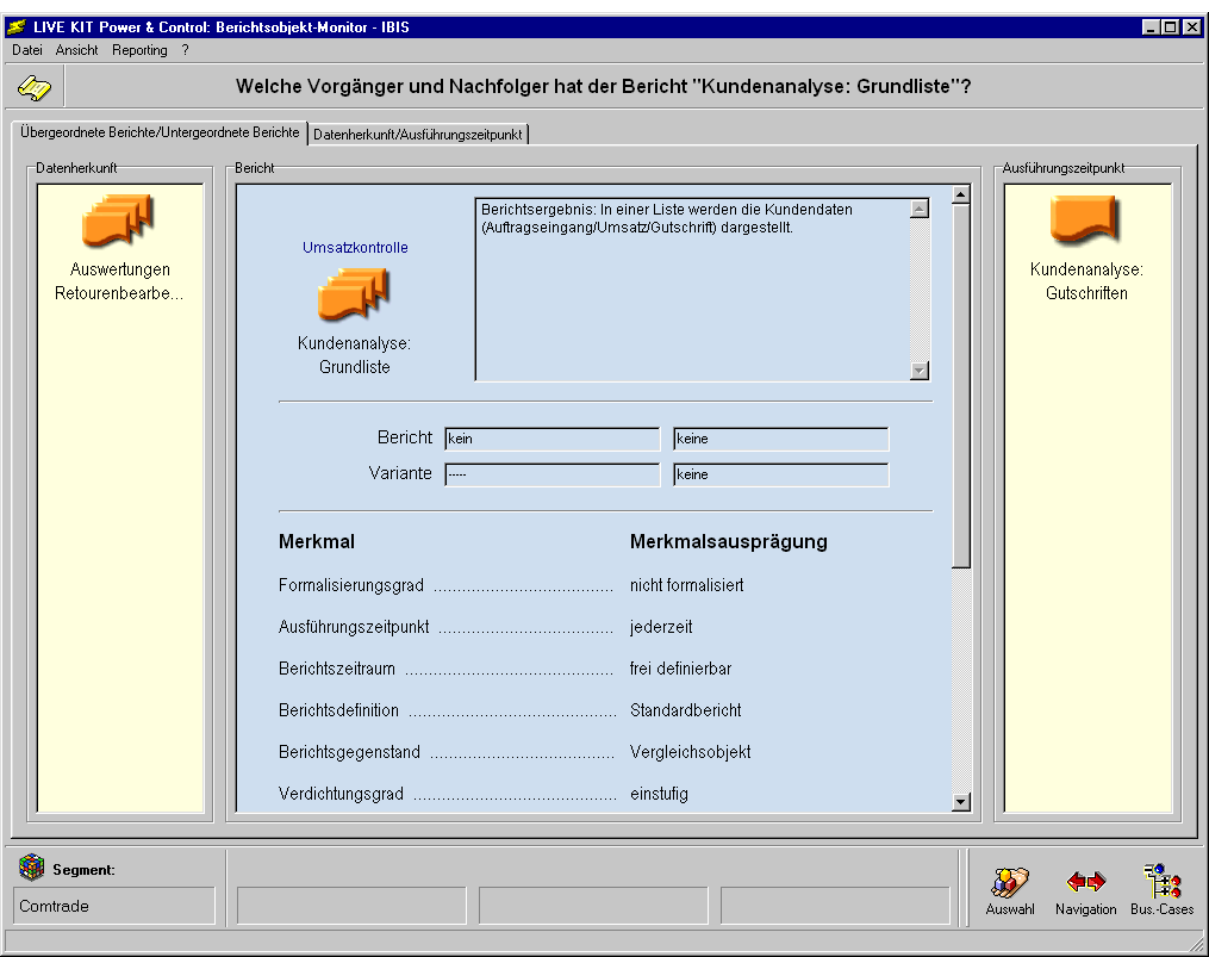

<span id="page-109-0"></span>*Abbildung 3-18: Berichtsobjekt-Monitor* 

Neben dem eigentlichen Berichtsobjekt werden vorangehende und nachfolgende Berichte des Berichtsobjekts dargestellt ([Abbildung 3-18\)](#page-109-0). Diese Vorgänger-Nachfolger-Beziehung dient Übersichtszwecken und wird im anschließenden Berichtshierarchie-Monitor detailliert beschrieben. Eine Auflistung der benötigten Daten und der Ausführungszeitpunkte dient dazu, dem Anwender zu zeigen, welche Funktionen und Ereignisse zu welchem Zeitpunkt aus den Arbeitsplatz-Monitoren benötigt werden. Dies ist notwendig, damit das Berichtsobjekt ein betriebswirtschaftlich sinnvolles Ergebnis liefern kann [WEDL97, S. 139].

### 3.2.2.3.3 BERICHTSHIERARCHIE-MONITOR

Abschließend wird der Ansatz der Berichtsadaption durch den Berichtshierarchie-Monitor ergänzt. Dieser Monitor zeigt eine neue Darstellungsweise für Abläufe im Controlling auf, da jeder betriebswirtschaftliche Prozeß durch eine Berichtshierarchie dargestellt wird [WEDL97, S. 152]. Auf diese Weise werden nicht nur die Abläufe zwischen Berichten erläutert, sondern indirekt wird der gesamte betriebswirtschaftliche Prozeß, sowohl auf der Controlling- als auch auf der Logistikseite, abgebildet.

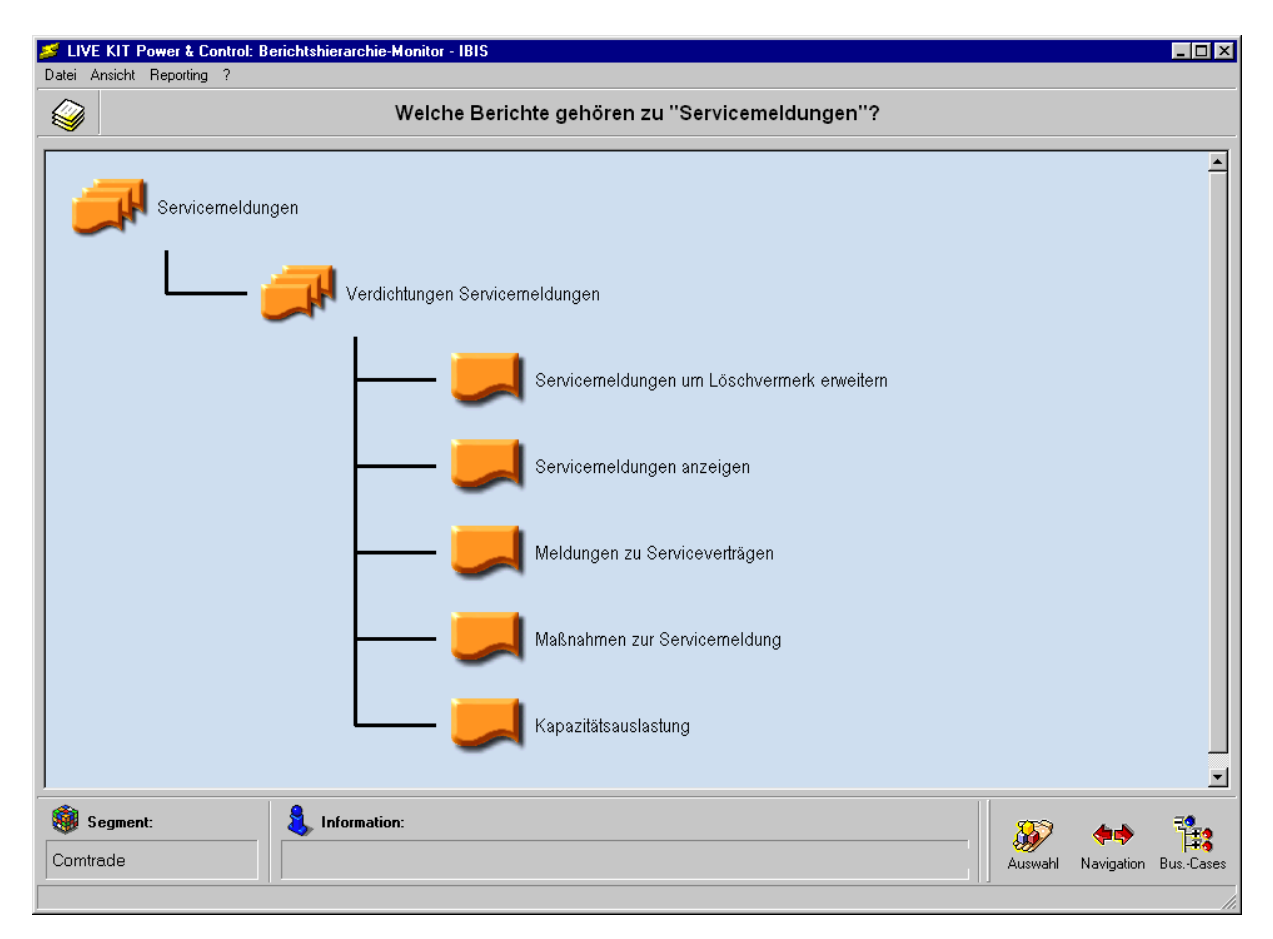

*Abbildung 3-19: Berichtshierarchie-Monitor* 

Durch die Verknüpfung des PENELOPE-Konzepts mit dem MENTOR-Ansatz ist es nun möglich, die Adaption betriebswirtschaftlicher Softwarebibliotheken im Bereich des Berichtswesens sinnvoll zu unterstützen.

Die oben vorgestellten Methoden und Tools sollen Bestandteil des Adaptionsmarktplatzes werden, um die Adaption betriebswirtschaftlicher Softwarebibliotheken telematisch zu unterstützen. Die Vorgehensweisen werden sich insofern ändern, als nicht nur lokale Workshops mit Hilfe der Werkzeuge stattfinden, sondern der globale Einsatz mit IuK-Technologie gewährleistet wird (vgl. [8.3.1\)](#page-278-0).

# 3.2.3 Beurteilung der Adaptionsansätze unter IuK-Aspekten

Die vorgestellten softwarebibliotheksbezogenen Adaptionsansätze wurden entwickelt, um den Anwender bei der Einführung der komplexen R/3-Software Hilfestellung zu bieten. Die Ansätze, wie z. B. CHESTRA und ASAP unterstützen hierbei den Projektprozeß, während andere, z. B. LIVE KIT Structure und die ASAP Question & Answer Datenbank, eine methodische Unterstützung bei der Auswahl der notwendigen R/3-Funktionen und Komponenten bieten.

Gemein ist jedoch allen Werkzeugen, daß sie eine Teamunterstützung über das Web nicht gewährleisten. So wird keine zentrale Projektorganisation unterstützt, die Daten und Dokumente sammelt und die Verteilung an Projektmitarbeiter bietet. ASAP und LIVE KIT Structure sind hierbei lokale Installationen, die keine Replikation ihrer Datenbanken aufweisen. Die Dokumente sind an kein Managementsystem gebunden, welches Clients einen Zugriff ermöglicht.

Fazit:

Die Methoden als Rahmengerüst müssen IuK-Technologie insofern einbeziehen, da sich die Prozesse der Dienstleistungen im R/3-Umfeld verändern. Zur Zeit wird kein zentrales Projektmanagement, welches über das Internet zugänglich ist, berücksichtigt. Berater werden die meiste Zeit vor Ort beim Kunden eingeplant, obwohl remote Kommunikations- und Adaptionsmöglichkeiten bestehen. Die Tools müssen für einen Einsatz im Dienstleistungsmarktplatz ebenfalls umgebaut werden, um hier genutzt werden zu können. Proprietäre Software muß hierfür internetfähig werden, so können z. B. Templates und Dokumente im HTML-Format abgelegt werden, um diese über einen Browser abzurufen.

Im nächsten Kapitel werden die Grundlagen der Internettechnologie vorgestellt, um anhand der Möglichkeiten weitere Forderungen für die Implementierungsmethoden und -tools zu stellen.

# 4 Internettechnologie als Innovationstreiber

Die Internettechnologie findet bereits breite Anwendung im Bereich Electronic Commerce, welcher sich im Hinblick auf die Beteiligten (Instanzen) in folgende Hauptkategorien unterteilen läßt:

- Business-to-Business, auch B-2-B: Betreuung von Geschäftspartnern, Händlern und Distributoren z. B. Preislisten, Kommissionierung sowie Fakturierung,
- Consumer-to-Business, auch Business-to-Customer oder B-2-C: Geschäftsbeziehungen zwischen Unternehmen und Endkunden, also verbraucherorientiert z. B. virtuelle Einkaufszentren,
- Business-to-Administration: Transaktionen zwischen Unternehmen und dem öffentlichen Sektor z. B Ausschreibungen und
- Consumer-to-Administration: Kontakte zwischen Einzelpersonen und dem öffentlichen Sektor z. B. Bauanträge oder Bürgernetze.

Weitere Kategorien werden in der Literatur durch den Bezug auf die Beteiligten dargestellt. So bietet sich hier an von Consultant-to-Consultant analog Business-to-Business und Consumer-to-Consultant analog Consumer-to-Business zu sprechen.

Aspekte wie der Zugang und die Zuständigkeit, welche in nachfolgender [Tabelle 4-1](#page-113-0) dargestellt werden, können ebenso zur Einteilung herangezogen werden.

Wichtig sind die Möglichkeiten der Internettechnologie. Das Internet beseitigt logistische Schwierigkeiten von Raum und Zeit, Informationen fließen schneller und Märkte können effizienter arbeiten [DYSO97, S. 11].

Der amerikanische Einfluß ist zur Zeit noch sehr stark ausgeprägt. Es stellt sich die Frage, ob Offenheit und Freiheit des Internets ein Merkmal dieses Einflusses sind und ob sich die Menschen, die sich des Netzes bedienen, verändert werden oder die Anwender umgekehrt das Web beeinflussen [DYSO97, S. 14].

| Kategorie       | <b>Besitzer-</b><br>schaft | <b>Zugang</b>                                                               | Zweck                                                      | Sicherheit                                                                                   | Hardware /<br>Software                   | <b>Bandbreite</b>                                                  |
|-----------------|----------------------------|-----------------------------------------------------------------------------|------------------------------------------------------------|----------------------------------------------------------------------------------------------|------------------------------------------|--------------------------------------------------------------------|
| Internet        | kein Besitzer              | steht jeder-<br>mann offen                                                  | weltweite<br>Präsentation                                  | meist eigenes<br>System                                                                      | heterogen                                | Zugangsmög-<br>lichkeiten<br>(meist Mo-<br>dem) schrän-<br>ken ein |
| Intranet        | Organisation               | mit Zulassung<br>für Mitglieder<br>der Organisa-<br>tion                    | auf die Benut-<br>zergruppe<br>zugeschnitte-<br>ne Inhalte | durch Fire-<br>walls vor ex-<br>ternen Zugrif-<br>fen geschützt                              | abgestimmt<br>durch Fir-<br>menstandards | im LAN bzw.<br>WAN ange-<br>paßte Band-<br>breiten                 |
| <b>Extranet</b> | Organisation               | mit Zulassung<br>für Zulieferer.<br>Kunden,<br>Distributoren<br>und Partner | auf die Benut-<br>zergruppe<br>zugeschnitte-<br>ne Inhalte | Firewalls und<br>Benutze-<br>rauthorisation<br>schützen vor<br>unberechtig-<br>ten Zugriffen | von abge-<br>stimmt bis<br>heterogen     | zwischen<br>Internet und<br>Intranet                               |

<span id="page-113-0"></span>*Tabelle 4-1: Vergleich zwischen Internet, Intranet und Extranet (in Anlehnung an [GREE97, S. 4 und MICR98, S. 24])* 

DYSON vergleicht das Internet deshalb auch als "Spielplatz der Entropie", da das Surfen in der Strukturlosigkeit Energien versickern läßt [DYSO97, S. 121]. Der konstruierte Begriff "Datenautobahn" trifft nicht zu, denn im Internet können Gesellschaften, Gemeinschaften und Institutionen, also ein lebendiges Umfeld, wachsen. Es kann eher mit einer Evolution verglichen werden, die einer Pflege bedarf und keiner Konstruktionen. Für die Märkte müssen Regeln vorhanden sein, auf die sich alle Beteiligten verständigt haben. So werden gute Ideen übernommen, Firmen und Gemeinschaften kommen und gehen und Anpassungsmechanismen werden greifen [DYSO97, S. 27-29].

Durch die Internettechnologie wird das Bilden von Gemeinschaften, unabhängig von geographischen Gegebenheiten, unterstützt. Eine Schwierigkeit besteht im Finden der Teilnehmer mit gemeinsamen Interessen und Zielen. Die Gegenseitigkeit ist eine weitere Voraussetzung für das Funktionieren der Gemeinschaft – Geben und Nehmen müssen im Einklang stehen [DYSO97, S. 47 f.].

Daraus lassen sich Grundprinzipien für die Beteiligten der Gemeinschaft ableiten [DYSO97, S. 53]:

- Die Interessen und Ziele der Teilnehmer müssen klar sein.
- Die Beteiligten müssen festgelegt werden (Abgrenzung).
- Das Gefühl einer Investition kann förderlich sein.
- Ausschlußmöglichkeiten bzw. Sanktionen stärken die Gemeinschaft.
- Die Regeln sollten jedem klar sein.

Als strukturelle Auswirkung ist eine Dezentralisierung anzusehen, z. B. kann Kommunikation ohne eine Zentrale erfolgen. Dies kann weitergehend als destabilisierende Kraft bewertet werden, welche die Machtbalance unter den Firmen ändert. Den Bemühungen großer Unternehmen zur Rationalisierung und damit eine gewisse Uniformität wird die Vielfalt entgegentreten. Somit werden zentrale Marktführer verschwinden bzw. an Macht verlieren.

Zwischen Arbeitgebern und Arbeitnehmern wird sich das Verhältnis ebenso ändern, da auf einem beweglichen Markt leichter Jobs zu finden sind. Dieses dezentrale System wird sich jedoch nicht selbständig organisieren, es bedarf lokaler Regeln und einer "Ehrlichkeit" der Beteiligten. Die Umwelt muß so geschaffen sein, daß sie einem Chaos vorbeugt [DYSO97, S. 17-19]. Für sichere Handelsbeziehungen gilt es noch Internethandelskodizes zu definieren, die z. B. die Besteuerung regeln sowie die unterschiedlichen Gesetzgebungen der beteiligten Länder [DYSO97, S. 165].

Die Darstellung der Internettechnologie als Innovationstreiber zeigt deren Möglichkeiten, aber auch weitere Forderungen auf. In den nachfolgenden Kapiteln wird dieses Thema näher betrachtet. Kapitel [4.1 z](#page-114-0)eigt Anforderungen für Unternehmen im Umgang mit der Internettechnologie auf. Nachfolgend werden die technischen Grundlagen vorgestellt ([4.2\)](#page-116-0) die unter funktionalen Aspekten in den weiteren Kapiteln [4.3](#page-143-0) Internet, [4.4 I](#page-149-0)ntranet und [4.6](#page-159-0) Extranet ausgearbeitet werden.

### *WWW-Seiten mit IuK-Themen vgl. Anhang B [Tabelle B-20.](#page-302-0)*

# <span id="page-114-0"></span>4.1 Strategien um die Informationstechnologie

Die Internettechnologie als Innovationstreiber bedeutet, daß die Geschäftsprozesse durch neueste Informationstechnologien unterstützt werden. Hier wird insbesondere der Auftritt im WWW betrachtet, der entscheidend für das künftige Verhältnis zu den Kunden und der Erschließung neuer Märkte ist. Wichtig sind entsprechende Strategien, die in nachfolgender [Abbildung 4-1](#page-115-0)  dargestellt werden. Der Einsatz von Internettechnologie muß eine strategische Entscheidung des Unternehmens sein. Ansonsten gibt es keine Integration in die allgemeine Geschäftspolitik und der durchgängige Einsatz fehlt [HANT97, S. 44 f.]. Firmen, deren Mitarbeiter das Arbeiten mit

der Internettechnologie am besten meistern und am intensivsten einsetzen, werden am erfolgreichsten sein [DYSO97, S. 97].

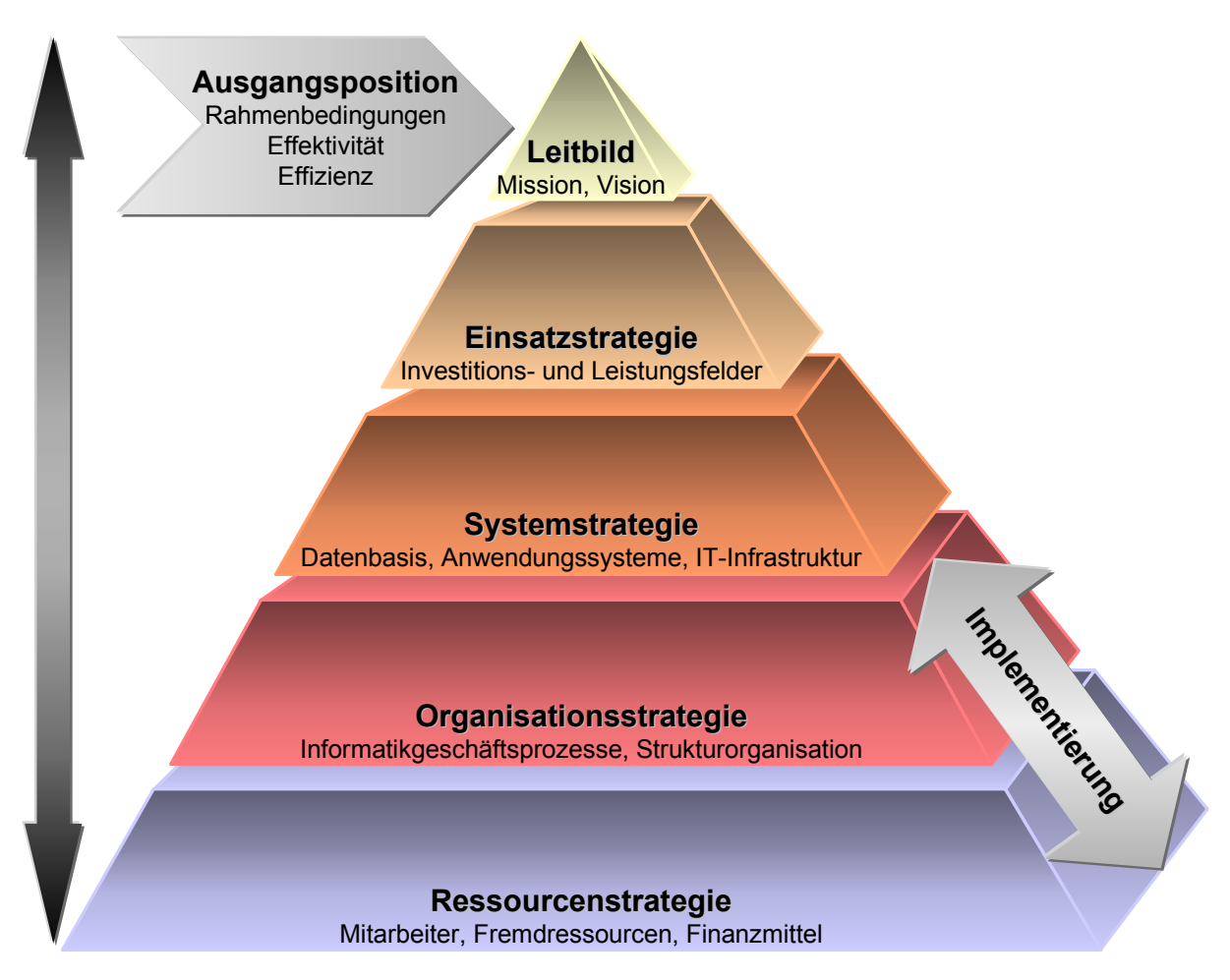

*Abbildung 4-1: Komponenten einer IT-Strategie (in Anlehnung an [CW97a, S. 9])* 

<span id="page-115-0"></span>Die Vision muß sowohl das Unternehmen als auch die Mitarbeiter prägen, um zum Erfolg zu führen. Die IT-Strategien bergen unter Berücksichtigung aller Facetten der nutzenorientierten Wertschöpfung folgende Potentiale [CW97a, S. 30]:

- Kostenreduktion,
- Unterstützung der Geschäftsprozesse,
- bessere und schnellere Entscheidungen,
- Mitarbeiterkräfte werden freigesetzt,
- verbesserter Unternehmenszusammenhalt,
- Überwindung von Unternehmensgrenzen,
- Akquisition von Neugeschäft und

• neuen Kundennutzen schaffen.

Durch den schnelleren Informationsfluß und die Gefahr, daß Innovationen schneller kopiert werden, also die Lebensdauer des intellektuellen Kapitals verkürzt wird, müssen ständig Innovationen erzeugt und vermarktet werden [DYSO97, S. 88 f.]. Das Copyright kann hierbei auf unterschiedlichste Art geschützt werden. Gesicherte Benutzergruppen, Kryptographie, Lizenzen usw. können den Verbreitungsgrad einschränken und mit einem Preis belegt werden [DYSO97, S. 171-187]. Es läßt sich subsumieren, daß IT-Strategien in engem Zusammenhang mit Geschäftsstrategien stehen und dies beim Einsatz von IuK-Technologien berücksichtigt werden muß.

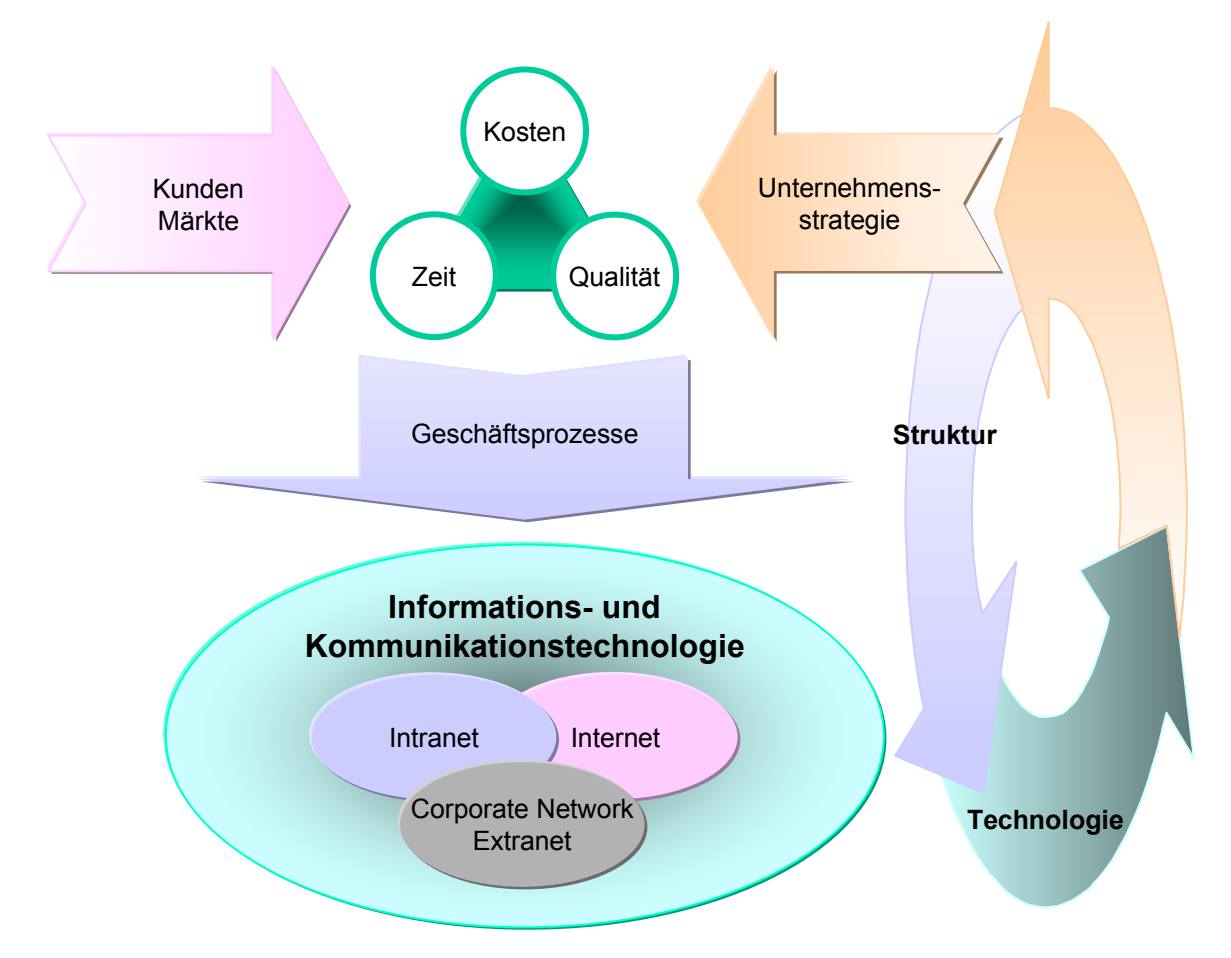

*Abbildung 4-2: Geschäftsstrategie und IT-Strategie (in Anlehnung an [KUPP97, S. 110])* 

# <span id="page-116-0"></span>4.2 Grundlagen des Internets

Das Internet läßt sich als Kette von Teilnetzen umschreiben, die über Knoten (Router) miteinander verbunden sind. Prinzipiell ist den Beteiligten der Zugriff auf alle Ressourcen innerhalb des

### Netzes möglich.

Die weltweite geographische Ausdehnung wird über eine einheitliche Protokollfamilie: Transmission Control Protocol/Internet Protocol (TCP/IP) gewährleistet. TCP dient hierbei der Kontrolle und Korrektur der Verbindung während IP die zu versendenden Informationen in Pakete mit entsprechenden Adreßangaben zerstückelt, die hierdurch wieder beim Empfänger zusammengesetzt werden können. Über 2000 Requests for Comments (RFCs) definieren Standards rund um TCP/IP (vgl. http://www.rfc-editor.org/). Das nichtkommerzielle Internet Activities Board (IAB), welches sich weiter in die Internet Research Task Force (IRTF) mit Forschungsgruppen, wie die Internet Research Steering Group (IRSG), und in die Internet Engineering Task Force (IETF) mit Arbeitsgruppen, wie die Internet Engineering Steering Group (IESG), unterteilt, ist hier für die Standardisierung zuständig [KUPP97, S. 142-145].

Das Client-Server-Konzept ist das Vehikel des Internets. Als Standard-Client für das WWW dienen Webbrowser, um die multimedialen Dokumente anzuzeigen. Die Server werden über eine eindeutige Internet-Adresse von den Clients angesprochen und liefern die angeforderten Daten. Wichtige Server, die unterschiedlichste Dienste im WWW bereitstellen, sind in der nachfolgenden [Tabelle 4-2](#page-117-0) aufgelistet.

| <b>Server</b>    | Beschreibung                                                                                                    |
|------------------|----------------------------------------------------------------------------------------------------|
| Mail             | Empfangen zentral Mails, die durch berechtigte Empfänger abgerufen werden können.<br>Mail-Clients können hierüber Mails an alle möglichen Empfänger versenden.                                       |
| Mailinglisten    | Definierte Empfänger (Interessengruppe) werden in einer Liste geführt und können hier-<br>über Diskussionen führen oder periodisch Mails erhalten.                                                   |
| <b>News</b>      | Diskussionen zu bestimmten Themen (Newsgroups) können durch geschlossene oder<br>öffentliche Gruppen geführt werden. Alle Beiträge sind für die Leser zugänglich und kön-<br>nen beantwortet werden. |
| Gopher           | Hierarchisches Informationssystem ähnlich FTP, was über Menüs Text- oder Binärdateien<br>zur Verfügung stellt.                                                                                       |
| <b>FTP</b>       | Primär werden alle Arten von Dateien (z. B. Programme, Texte, Graphiken) zum Herun-<br>terladen zur Verfügung gestellt.                                                                              |
| <b>Directory</b> | Zentrale Verwaltung der E-Mail-Adressen von Benutzern mit Suchfunktionalität.                                                                                                    |
| Certificate      | Verwalten und Generieren die Zertifikate, die zur Authentifizierung von Internetteilneh-<br>mern dienen.                                                                                             |
| <b>Bezahlung</b> | Regulieren die Bezahlung von Produkten oder Dienstleistungen, die über das Internet<br>bezogen werden.                                                                                               |
| <b>WWW</b>       | Übermitteln die HTML-Seiten und ermöglichen über Schnittstellen z. B. die Abfrage von<br>Datenbanken und Generierung von dynamischen Dokumenten.                                                     |

<span id="page-117-0"></span>*Tabelle 4-2: Internet Server (in Anlehnung an[HANT97, S. 16 f.])*

Die Adresse eines Webanbieters stellt der Uniform Resource Locator (URL) dar. Die Homepage eines Anbieters, die alle möglichen Medienarten wie Text, Bild, Ton und Film einsetzen kann, wird über die URL erreicht (z. B. http://www.wiinf.uni-wuerzburg.de/). Über Domain Name Server (DNS) wird diese URL zur offiziellen, weltweit eindeutigen IP-Nummer (132.187.84.107). Das verwendete Protokoll (hier: http) wird ebenso mitgeteilt [HANT97, S. 14-18].

Die Administration und Vergabe der Domainnamen erfolgt über verschiedene Organisationen, die Network Information Centers (NIC), wie z. B. InterNIC (http://www.internic.net/), American Registry for Internet Numbers (ARIN: http://www.arin.net/intro.html), europaweit über das Reseaux IP Europeens Network Coordination Centre (RIPE NCC: http://www.ripe.net/) und für die Top Level Domain "DE" über die DENIC Domain Verwaltungs- und Betriebsgesellschaft e.G. (http://www.denic.de/). Top Level Domain (TLD) sind die höchste Hierarchistufe der Domain-Namen, wie sie im RFC 1591 definiert sind. Die generischen TLDs (EDU, COM, NET, ORG, GOV, MIL, und INT) werden durch die zwei Buchstaben der Ländercodes nach ISO 3166 ergänzt. Zur Zeit wird über die Erweiterung der Top Level Domains diskutiert, um den Engpaß in der Namensvergabe zu beheben und eine genauere Zuordnung zu ermöglichen (z. B.: FIRM, SHOP, WEB, ARTS, REC, INFO und NOM siehe http://www.gtld-mou.org/).

Um alle Standards, die mit dem WWW zusammenhängen (z. B. HTTP und HTML), kümmert sich das World Wide Web Consortium (W3C siehe http://www.w3.org/), das sich aus Vertretern von über 150 Unternehmen (z. B. Netscape, IBM und Microsoft) zusammensetzt [KUPP97, S. 144 f.].

Hard- und Softwareunabhängigkeit ist durch diese Standardisierung im gesamten Internet gewährleistet. Die einzige Voraussetzung sind die gemeinsamen Protokolle (vgl. [4.2.1.1\)](#page-119-0). Somit können die Beteiligten unabhängig von der eingesetzten Hard- und Software im Internet kommunizieren und die Ressourcen nutzen [HANT97, S. 14-18].

# 4.2.1 Dienste des Internets

Die Internetdienste können in Basis-, Mehrwert– und Metainformationsdienste unterteilt werden. Die Basisdienste stellen die Grundlage dar. Mehrwertdienste bauen auf diesen auf und werden durch Agglomeration bzw. durch die Art der Integration gebildet. Die Nutzung und Präsenz der bestehenden Dienste wird in den Metainformationsdiensten dargestellt. Im folgenden werden die Basisdienste und der Mehrwertbegriff mit Diensten vorgestellt [HANT 97, S. 26 f.].

#### <span id="page-119-0"></span>4.2.1.1 BASISDIENSTE

Die Basisdienste besitzen bereits gegenüber traditionellen Verfahrensweisen einen Mehrwert. Im Folgenden werden deren Potentiale und nicht die technische Funktionsweise betrachtet. Die Dienste werden anwendungsorientiert und strategisch beurteilt. Hierdurch soll eine Bewertung der Internetdienste bezüglich ihres Einsatzes ermöglicht werden.

4.2.1.1.1 ELECTRONIC MAIL

Electronic Mail kann im allgemeinen als der elektronische Versand von Post im Internet angesehen werden. Der meistgenutzte Dienst im Internet hat gegenüber tradierten Verfahren, wie Post und Telefon, einige besondere Eigenschaften. Hierzu gehören Schnelligkeit, Weiterverarbeitung, da keine Medienbrüche entstehen sowie Verteilung von Informationen bzw. Daten.

Durch die Asynchronität ist der Mailaustausch zeitzonenunabhängig, was vor allem bei weltweiter Kommunikation mit unterschiedlichen Arbeitszeiten von Vorteil ist. Die zeitlich und örtliche Mobilität wird weiterhin dadurch gefördert, daß die Mails nicht arbeitsplatzgebunden sind, sondern von unterschiedlichen Clients empfangen werden können.

Ein Mehrwert kann durch Mailinglisten erzeugt werden, in denen Empfänger mit gleichen Interessen zusammengefaßt werden. Listserver verteilen die einmalig erstellten Mails an die Gruppe.

Das Basisprotokoll SMTP (Simple Mail Transfer Protocol) unterstützt nur den textorientierten Datenaustausch. Mit Hilfe des MIME-Protokolls (Multipurpose Internet Mail Extensions) können auch Attachments (Programme, Bilder, Videos usw.) an die Nachrichten gehängt werden

Die Verzahnung mit dem WWW zeigt sich in der Fähigkeit verschiedener Browser auch Mails empfangen und umgekehrt durch die Möglichkeit bei der Mailerstellung HTML verwenden zu können [HANT97, S. 32].

Verschiedenste Szenarien sind mit dem E-Mail-Dienst verbunden:

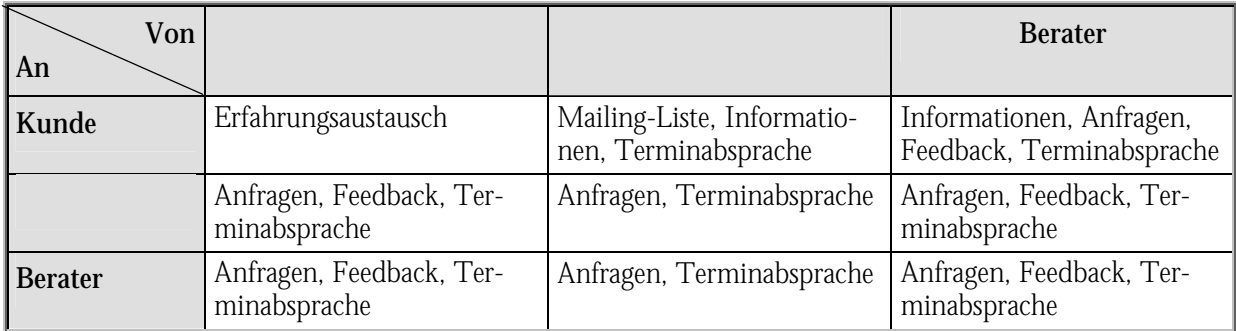

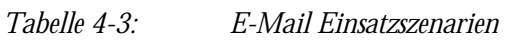

*WWW-Seiten mit E-Mail-Services vgl. Anhang B [Tabelle B-12.](#page-297-0)* 

### 4.2.1.1.2 NEWSGROUPS

Der weltweite Verbund von mehr als 40.000 News-Servern tauscht untereinander über das NNTP-Protokoll Nachrichten aus. Newsgroups (Usenet) sind hierarchisch nach Themengebieten eingeteilt.

Die Diskussion in Newsgroups erfolgt wie auf einem Schwarzen Brett (Bulletin Board), d. h. jeder Teilnehmer kann alle Nachrichten lesen und aktiv neue Beiträge einstellen. Die Zuordnung in sog. Threads dient der weiteren Zuordnung und Zusammenfassung der Nachrichten, damit Diskussionsverläufe erkennbar und nachvollziehbar sind. Neben öffentlichen Newsgroups gibt es auch geschlossene, die nur für autorisierte Teilnehmer zugänglich sind. Die Steuerung der Diskussionen kann über einen Moderator erfolgen. Die Teilnehmer müssen im Gegensatz zu Mailing-Listen aktiv an den Newsgroups teilnehmen, um Informationen zu erlangen. [HANT97, S. 33]

Ein News-Server macht in Unternehmen sowohl für die Mitarbeiter, als auch für die Kunden Sinn, was sich in den folgenden Szenarien widerspiegelt.

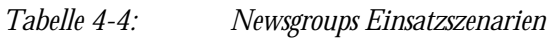

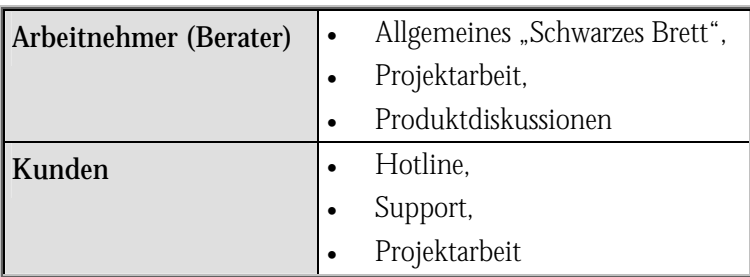

*WWW-Seiten zu Newsgroups vgl. Anhang B [Tabelle B-24.](#page-305-0)* 

#### 4.2.1.1.3 FILE TRANSFER

Bevor es das WWW gab, war File Transfer (FTP) einer der meistgenutzten Dienste des Internets. FTP dient hierbei der Datenübertragung beliebiger Daten (z. B. Programme, Text- oder Bilddateien) zwischen Rechnern. Man unterscheidet auch hier zwischen gesicherten (mit Paßwortschutz) und anonymen Zugängen. Bei der client-server-orientierten FTP-Sitzung kann man sich im angebotenen Dateisystem des verbundenen Rechners frei bewegen und Dateien sowohl senden (put) als auch holen (get). Hierbei gibt es mehrere Optionen (z. B. bin, mget usw.), die bei den Download-Funktionalitäten gegenüber heutigen WWW-Browsern optimiert sind.

FTP-Einsatzszenarien gelten für alle Internetteilnehmer gleichermaßen, die beliebige Dateien übertragen wollen [HANT97, S. 34 f.]. Die Haupteinsatzgebiete im Beratungsgeschäft liegen im Dokumenten-, Daten- und Programmaustausch. Hier wird insbesondere der Service- und Supportbereich durch das Verteilen von Programmen, Bug Fixes, Dokumentationen usw. unterstützt.

### 4.2.1.1.4 TELNET

Dieser Remote-Computing-Dienst ermöglicht es, sich an entfernten Rechnern einzuloggen und dort so zu arbeiten, als hätte man direkten Zugriff. Einsatzszenarien sind die Nutzung von kommerziellen Online-Datenbanken, Bestellsystemen oder Fernsteuerung von Rechnerapplikationen [RAMP96, S. 4]. Die Rechnerfernsteuerung ist im Beratungsgeschäft v. a. bei der R/3-Implementierung im Basisbereich einzusetzen. So können hier Fernwartungen ebenso wie Installations- und Putunterstützung vorgenommen werden. Dies bezieht sich hauptsächlich auf den UNIX-Bereich; unter MS Windows NT wird hierzu z. B. pcAnywhere benutzt.

#### 4.2.1.1.5 GOPHER

Dieses hierarchische, nach Menüpunkten strukturierte Informationssystem ist weitestgehend durch das WWW abgelöst worden. Ohne genaue Kenntnis der Adresse (im Gegensatz zu FTP oder Telnet) können Informationen über die Menüpunkte abgerufen werden [RAMP96, S. 4]. Die effiziente Oberfläche wurde durch die graphische, multimediale Darstellung im WWW übertroffen.

4.2.1.1.6 CHAT

Die Nutzer dieses Dienstes können über die Tastatur schriftlich miteinander kommunizieren. Chats können als 1:1-, 1:n- oder n:m-Kommunikation durchgeführt werden. Letztere kann als Online-Konferenz oder Helpdeskfunktionalität realisiert werden. Fehlende Standards, sowie die gewöhnungsbedürftige Kommunikationsform und fehlende Gestik und Mimik sind Einschränkungen für die Akzeptanz. Dies kann auch durch die kostengünstige Kommunikation über weite Distanzen nicht kompensiert werden.

Als Rollenspiele mit sog. Avataren, ein Kunstwesen, das einen Teilnehmer darstellt, können Chats im Schulungsbereich genauso sinnvoll sein, wie bei Entwicklungen mit Brainstorming [KUPP97, S. 27-29].

| Von<br>An      |                         |                                                                         | <b>Berater</b>                                                                    |
|----------------|-------------------------|-------------------------------------------------------------------------|-----------------------------------------------------------------------------------|
| Kunde          | Erfahrungsaustausch     | Informationen, Bespre-<br>chungen, Service und Sup-<br>port, Schulungen | Informationen, Bespre-<br>chungen, Service und Sup-<br>port, Schulungen, Anfragen |
|                | Anfragen, Feedback, Be- | Anfragen, Besprechungen,                                                | Anfragen, Besprechungen,                                                          |
|                | sprechungen             | Konferenzen                                                             | Konferenzen                                                                       |
| <b>Berater</b> | Anfragen, Feedback, Be- | Besprechungen, Konferen-                                                | Anfragen, Besprechungen,                                                          |
|                | sprechungen             | zen, Schulungen                                                         | Konferenzen                                                                       |

*Tabelle 4-5: Chat Einsatzszenarien* 

*WWW-Seiten zu Chat vgl. Anhang B [Tabelle B-7.](#page-294-0)* 

### 4.2.1.2 MEHRWERTDIENSTE IM INTERNET

Damit der Informationsbedarf verschiedenster Internetnutzer gedeckt werden kann, muß ein Benutzermodell aufgestellt werden. Über dieses können Informationen adressatenbezogen bereitgestellt werden. Charakterisieren läßt sich die Benutzerzuordnung über: Zeit, Geld, Interessensgebiete, Gewohnheiten, tradierte Wertvorstellungen, soziale Umgebungen, individuelle Verarbeitungskapazitäten, organisationale Ziele usw.

Die kontextabhängigen und zielgerichteten Informationen müssen in Hinblick auf Schnelligkeit, Selektivität, Aktualität, Komplexität und Genauigkeit den Anforderungen der Benutzer entsprechen. Die Transformation von Wissen in Information stellt einen informationalen Mehrwert dar, der genau auf die Klientel abgestimmt sein muß. Durch Veredlungsprozesse, die Anbieter im

Internet bei Neuentwicklungen durchführen, entstehen solche Mehrwerte, die neue Applikationen bzw. bessere Lösungen hervorbringen [HANT97, S. 27 f.].

- Komparativer Mehrwert läßt sich z. B. durch einen größeren Informationswert bei der elektronischen Version im Vergleich zu der korrespondierenden konventionellen Methode erzielen. Bei E-Mail lassen sich u. a. folgenden Mehrwerte aufzählen: asynchrone Kommunikation, kein Medienbruch, Verteiler, Schnelligkeit, Kosten, Attachments usw. Jedoch muß dem auch die Sicherheit (Vertraulichkeit, Datenverlust) dieses Kommunikationsverfahrens entgegengehalten werden.
- Inhärente Mehrwerte lassen sich durch größere Informationswerte mit Hilfe von Verbesserungen einzelner elektronischer Produktkomponenten, Dienstleistungen oder der Gesamtleistung erzielen. Beispiele hierfür sind Suchverfahren über Indexierung oder Klassifizierung, die benutzer- und zielorientiert weiter ausgebaut werden.
- Agglomerative Mehrwerte lassen sich durch Verbindung von Leistungen oder Produkten erzeugen. So besteht im Internet die Verbindungsmöglichkeit verschiedenster Applikationen und Plattformen. Über Metainformationsdienste wird ein zentraler Zugriff auf unabhängige Produkte ermöglicht (z. B. R/3 über ITS im Internet).
- Integrierter Mehrwert läßt sich durch die Kombination verschiedener Typen von Informationsprodukten oder -dienstleistungen erzeugen. So bilden die WWW-Browser einheitliche Benutzerschnittstellen für verschiedenste Basisdienste (z. B. FTP, Mail, Gopher). Weitergehend wird hier ein Mehrwert durch die Integration von Officeprodukten (Textverarbeitung, Spreadsheets, Datenbanken usw.) generiert.

Diese verschiedenen Mehrwertformen müssen für ein möglichst durchgängiges Konzept der Geschäftsabwicklung im Internet dienen und in den betrieblichen Datenverarbeitungsprozess integriert werden. Für den Benutzer müssen hier Vorteile gegenüber konventionellen Verfahren und Prozessen entstehen, was v. a. durch eine individuelle, personalisierte Informationsdienstleistung erzeugt werden kann [HANT97, S. 27-30].

# 4.2.1.2.1 WORLD WIDE WEB

Der Mehrwertdienst WWW bietet nicht nur andere Dienste unter einer Oberfläche an, sondern kann auch verschiedene DV-Systeme über eine einheitliche Schnittstelle anbieten. Hierbei dient das WWW als Navigationsdienst.

Die Technik, wie z. B. die integrierten Protokolle (z. B. E-Mail, Newsgroups, FTP), tritt dabei zugunsten einer anwenderorientierten, multimedialen, einfach zu bedienenden Applikation in

den Hintergrund. Das HTTP-Protokoll dient dabei als Vehikel für die Adressierung der einzelnen HTML-Dokumente. Über Hyperlinks, die in den Dokumenten verborgen sind, kann weltweit auf verschiedenste Ressourcen zugegriffen werden. HTML beschreibt lediglich als eine spezielle Document Type Declaration (DTD) von Standard Generalized Markup Language (SGML) die Struktur und nicht das Format eines Dokumentes. Auf der Clientseite interpretieren die Browser diese Strukturinformationen und stellen sie dar. Allerdings können unterschiedliche Browser die Informationen verschieden interpretieren und zu anderen Darstellungen gelangen [HANT97, S. 35 f.].

Über Common Gateway Interface- (CGI) und Application Programming Interface (API) können beliebige Programme auf dem Webserver aufgerufen werden und deren Ergebnisse mittels eines HTML-Dokumentes dargestellt werden [HANT97, S. 36 f.]. Die klassische 2-Tier-Architektur (Client-Server) wird hier erweitert zur 3-Tier-Architektur, bei der zwei Server (HTTP- und Anwendungsserver) eingesetzt werden [KUPP97, S. 21 f.].

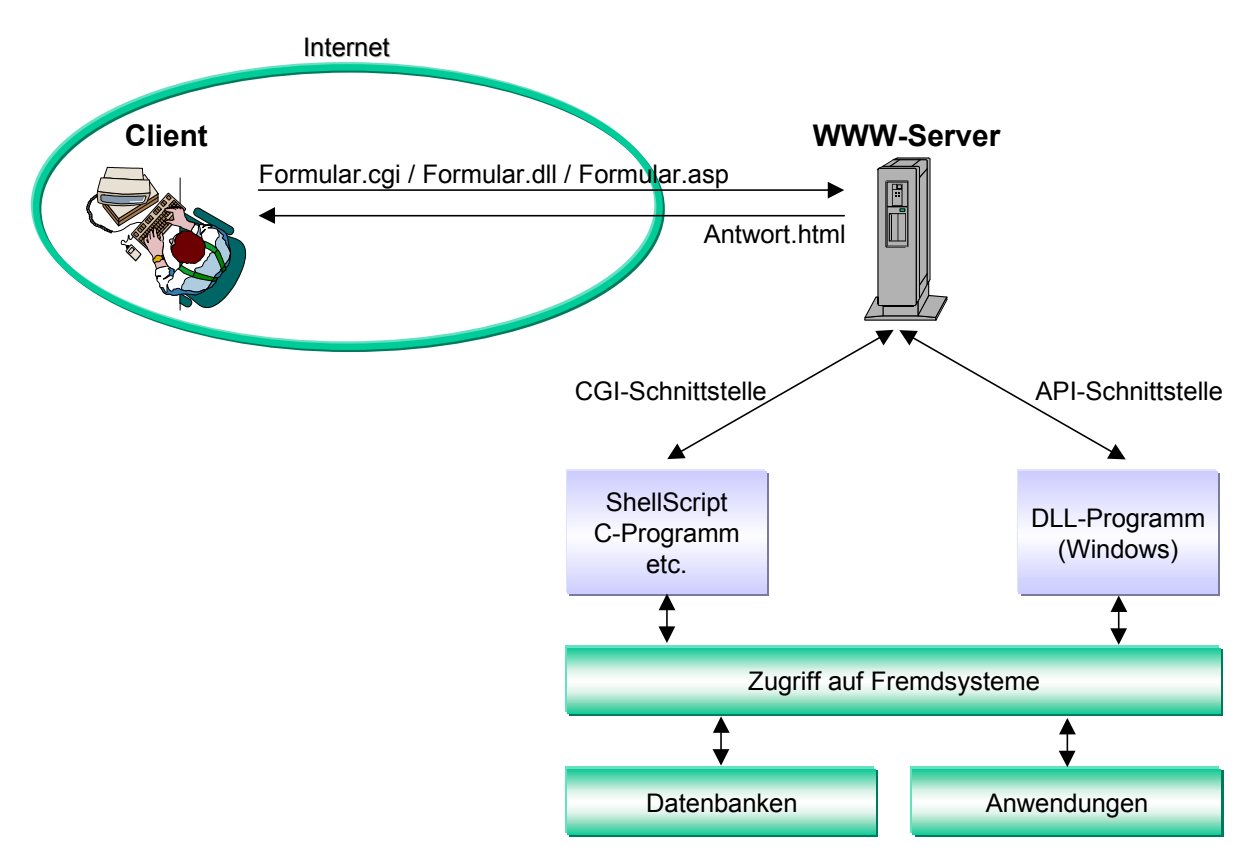

*Abbildung 4-3: Automatische Erstellung (on the fly) von HTML-Seiten (in Anlehnung an [HANT97, S. 37])* 

Mittels Internet Server Application Programming Interface (ISAPI) lassen sich innerhalb der Microsoft-Welt Anwendungen erstellen, die als Dynamic Link Libraries (DLL) auf dem Webserver ausgeführt werden. Gegenüber CGI-Skripten sind diese wesentlich leistungsfähiger, da sie zur Laufzeit des Servers in den Speicher geladen werden und keine separaten Prozesse starten. Analog ermöglicht NSAPI (Netscape Server Application Programming Interface) durch den HTTP-Server von Netscape die Anbindung von Applikationen an das WWW.

ISAPI-Funktionen ermöglichen sowohl die Vorverarbeitung von Anforderungen als auch die Nachbearbeitung von Rückmeldungen. Filter können für Anwendungen, wie die benutzerdefinierte Echtheitsbestätigung, Zugriffsberechtigungen und Protokollierung, verwendet werden. Erweiterungen können in Verbindung mit dem Internet-Datenbank-Connector (IDC) und Open Database Connectivity-Treiber (ODBC) für das Erstellen von Webseiten mit ausgeprägter Interaktivität genutzt werden:

- Erstellen von Webseiten mit Informationen einer Datenbank,
- Einfügen, Aktualisieren und Löschen von Datenbankinformationen auf der Grundlage der Benutzereingaben in einer Webseite und
- Ausführen sonstiger Structured Query Language-Befehle (SQL).

Innerhalb der MS-Welt können Active Server Pages (ASP) über Skriptsprachen (JScript, VBScript), ActiveX-Controls und Java-Applets eingebunden werden. Die Standardschnittstelle Active Data Object (ADO) für Datenbanken kann über ASP ebenso angesprochen werden (vgl. [7.1.2.9\)](#page-245-0). Hierin liegt eine hohe Flexibilität von ASP, was sich auch in der Skalierbarkeit der Verarbeitung (client- oder serverseitig) widerspiegelt [KUPP97, S. 268 f.]. Gegensätzliche Eigenschaften des Einsatzes von Datenbanken im WWW werden in nachfolgender [Tabelle 4-6](#page-125-0) beschrieben. Hieraus ergeben sich Anforderungen an die Ebenen der Programmierlogik.

<span id="page-125-0"></span>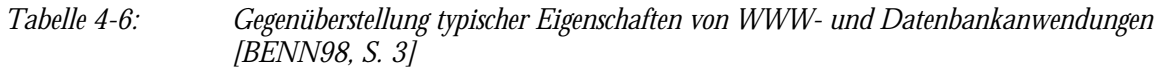

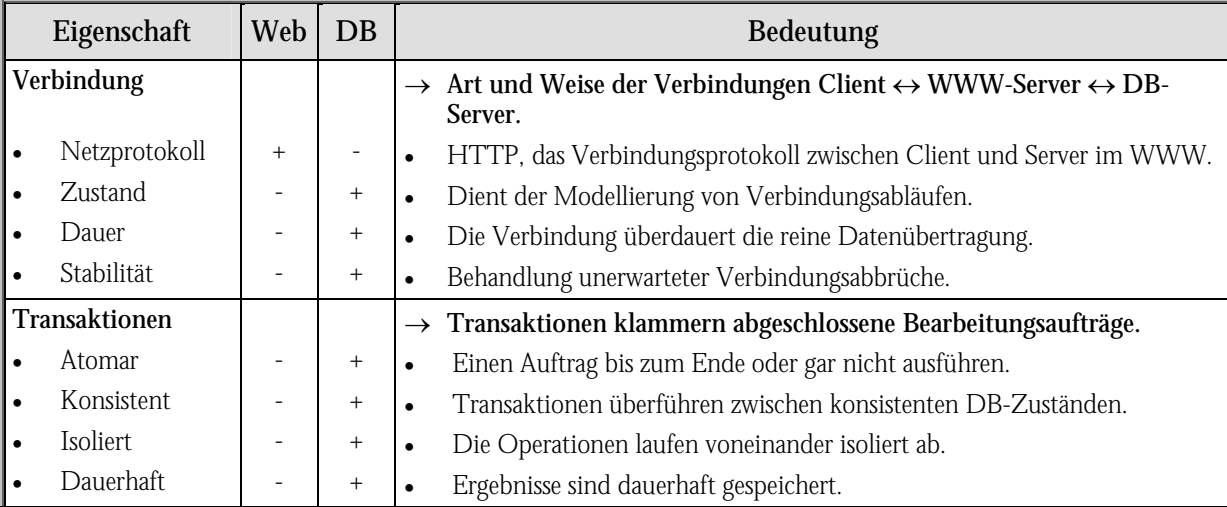

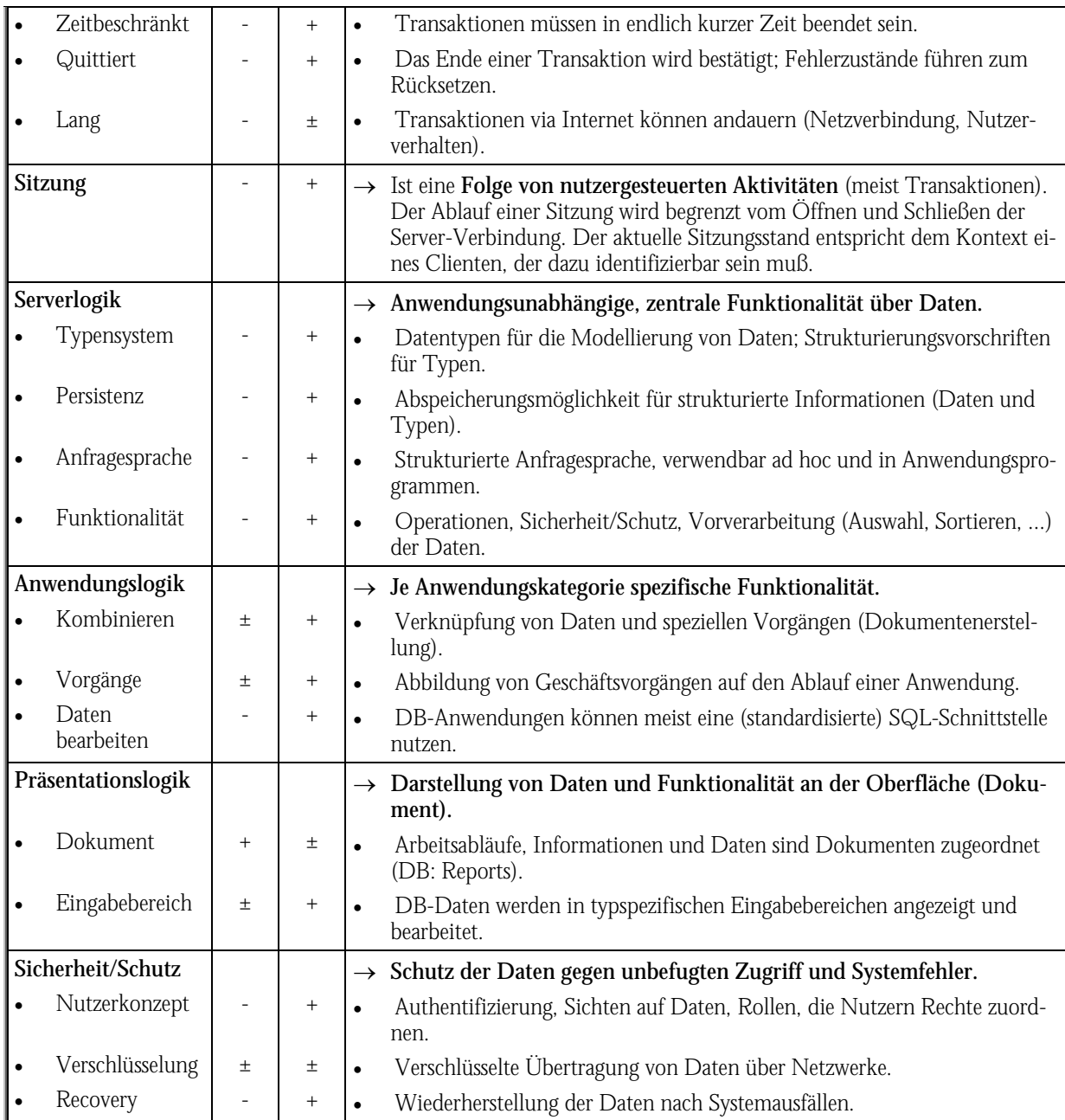

### *WWW-Seiten zu Datenbanken im Internet vgl. Anhang B Tabelle B-9.*

Ein Problem ist die statuslose Verbindung zwischen Client und Server. D. h. weder Client noch Server kontrollieren und verfolgen Transaktionen. Abhilfe schaffen z. B. Cookies, die mit Informationen gefüllt auf dem Client-Rechner abgelegt und vom Server bei entsprechenden Transaktionen gelesen werden.

Um fremde Applikationen in den Browser zu integrieren, dient die Plug-In-Technik. Bekannte Plug-Ins sind z. B.

• Adobe Acrobat Reader, um PDF-Dateien darzustellen,

- Shockwave, um animierte Graphiken als Illustration oder Menüs anzuzeigen oder
- verschiedene VRML-Interpreter (Virtual Reality Modeling Language), um 3D-Welten anzuzeigen.

Komplexe Anwendungslogiken werden z. B. über plattformunabhängige Java-Applets realisiert und laufen direkt beim Client ab.

Die Entwicklung der Technologie des WWW ändert nicht nur Standards (z. B.: HTML oder Java), sondern bringt auch proprietäre Systeme, wie z. B. ActiveX von Microsoft für Windows-Clients hervor, um die Leistungsfähigkeit der Applikationen zu erhöhen [HANT97, S. 37-39]. Bei solchen proprietären Kommunikationsmechanismen kann es zu folgenden Problemen kommen [KUPP97, S. 130 f.]:

- es wird ein anderer Server-Port verwendet, was eine entsprechende Konfiguration der Firewalls bedingt,
- Applikation-Gateways müssen geschaffen werden,
- Clients müssen z. B. Java-Applets verstehen und
- die Offenheit zwischen Webserver und Client geht verloren.

JavaScript ermöglicht Veränderungen an Formularfeldern in HTML-Dokumenten sowohl beim Aufbau eines Dokumentes als auch bei Aktionen vorzunehmen. Die Scripts verrichten ihre Arbeit im Hintergrund und reagieren auf Aktionen der Nutzer. Kommende Versionen sollen es erlauben, daß Scripts auf alle Elemente eines Webdokuments zugreifen können und an diesen Veränderungen vornehmen können.

Dynamic HTML (DHTML) wird als Oberbegriff für eine Kombination aus neuen HTML-Tags, Style Sheets und neuen Möglichkeiten für den Einsatz von Scripts und Programmen angesehen. Dies soll flexiblere Webseiten hervorrufen, die in höherem Maße imstande sind, auf Eingaben der Nutzer zu reagieren.

Eine neuere Entwicklung ist die Extensible Markup Language (XML), die eine Klasse von Datenobjekten, genannt XML-Dokumente, und teilweise das Verhalten von Computer-Programmen, die solche Dokumente verarbeiten, beschreibt. XML wurde von einer XML-Arbeitsgruppe (ursprünglich bekannt als das SGML Editorial Review Board) entwickelt, die 1996 unter der Schirmherrschaft des World Wide Web Consortium (W3C) gegründet wurde. XML ist ebenso wie die SGML (ISO 8879) eine Metasprache für das Definieren von Dokument-Typen. Das

heißt, XML ist der Oberbegriff für die Regeln (= die Syntax), die angewendet werden, wenn ein neuer Document Type Declaration (DTD) definiert wird. XML-Datenformate sollen unter anderem eingesetzt werden, um Daten, die aus Datenbanken stammen, zu den Web-Clients zu transportieren. Mit XML wird die Möglichkeit geschaffen, an die eigenen Bedürfnisse angepaßte Auszeichnungssprachen zu schaffen. Der Vergleich mit dem bisherigen HTML zeigt, daß diese SGML als Grundlage hat, und daß das zukünftige HTML XML als Grundlage haben wird [BEHM98 und DÜNH98]. Erweiterungen der XML-Sprache sind z. B. Math-ML, mit der mathematische Formeln im Web dargestellt werden können und Synchronized Multimedia Integration Language (SMIL), mit der fernsehähnliche Anwendungen ermöglicht werden.

Jedes Element einer Seite (Abschnitt, Überschrift, Absatz, Bild, Liste und ebenso auch alle XML-Elemente) muß als Objekt gesehen werden. Das W3C arbeitet an Lösungen (Document Object Model), wie auf diese Objekte zugegriffen werden soll, die in gleicher Weise für das bisherige SGML-basierte HTML nutzbar sein werden, wie auch für das XML-basierte HTML und für andere XML-Dokument-Typ-Definitionen. Beispielsweise läßt sich die Anzeige von Daten einund ausschalten. Nutzer können sich eine Tabelle in unterschiedlichen Sortierungen anzeigen lassen. Immer, wenn der Nutzer eine neue Darstellung gewünscht hat, war es bisher nötig, daß beim Server eine neue Seite angefordert wurde. Die DHTML-Seiten liefern demgegenüber ihre Veränderungsmöglichkeiten gleich mit. Der Client kann die veränderten Darstellungen selbständig, ausschließlich mit dem Material, das bereits auf dem PC vorhanden ist, erstellen [DÜNH98].

Formatierungsinformationen für HTML-Seiten können in Cascading Style Sheets (CSS) abgelegt werden. Hierdurch verringert sich der Umfang und somit die Downloadzeit von Webseiten. Das Design der Seiten wird durch dynamisches Laden von Schriftarten, leichteres Layoutgestalten und Einbindung von Scripts für bewegte Texte und Bilder flexibler [W3C98].

Um die internationale Kommunikation zu erleichtern, arbeitet das United Nations Institut of Advanced Studies an einer Universal Networking Language (UNL). Mittels UNL sollen bis zum Jahr 2006 150 Sprachen ineinander übersetzbar sein. Dies soll helfen die Kommunikationsbarrieren in Internet zu reduzieren [INTE98, S. 14].

Eine weitere Vereinfachung im globalen Netz soll eine eindeutige Uhrzeit sein, die nicht von Zeitzonen abhängt. Hier ist die Firma Swatch treibende Kraft für die Internet Universal Time. Hierfür wurde der Tag in 1000 "beats" eingeteilt. Ein Swatch Beat ist gleichzusetzen mit 1 Minute und 26.4 Sekunden (siehe http://www.swatch.de/).

*WWW-Seiten von Hoster vgl. Anhang B [Tabelle B-16.](#page-298-0) WWW-Seiten zu HTML vgl. Anhang B [Tabelle B-17.](#page-299-0) WWW-Seiten zu Java vgl. Anhang B [Tabelle B-21.](#page-303-0) WWW-Seiten zu VRML vgl. Anhang B [Tabelle B-38.](#page-316-0) WWW-Seiten zu XML vgl. Anhang B [Tabelle B-42.](#page-321-0)* 

### 4.2.1.2.2 KOMMUNIKATION IM INTERNET

Das Kommunikationsmedium E-Mail wird in Verbindung mit Telefon, Fax und Pagerdiensten funktional erweitert. Beispiele hierfür sind:

- Fax-to-Mail: Das Fax wird als GIF-Datei an die E-Mail-Adresse weitergeleitet.
- Voice-to-Mail:

Die Telefonansage wird als WAV-Datei per E-Mail übermittelt (z. B. http://fon-faxmail.nid.de/).

Mail-A-Fax:

Die E-Mail-Nachricht wird als Fax versendet (z. B. http://www.commit.de/ und http://www.jfax.com/) [FÖRS98, S. 37].

SMS-Gateways:

Zum einen können Short Message Service-Nachrichten (SMS) als E-Mail z. B über die D1- Kurzwahl 8000 verschickt werden, oder umgekehrt über das Internet (z. B. http://www.topmail.de/, http://mtn.co.za/regulars/sms/, http://www.mobilis.de/ und http://www2.vector.de/sms.htm) an Handies versandt werden. Das Institut für Wirtschaftsinformatik der Universität Koblenz hat ein Benachrichtigungssystem, Notification of E-Mail via SMS and Voice (NOVICE), entwickelt, welches es mobilen Mitarbeitern durch Filterfunktionen ermöglicht wichtige E-Mails (z. B. Terminänderungen) als SMS weiterzuleiten. Weiterhin können die E-Mails per CTI-Server und Umwandlung in Sprache abgefragt werden [HAMP98].

Pager:

Über das Internet können Nachrichten an Skyper (<Skyper-Nummer>@skyper.de), Scall (http://www.scall.de/ oder <Scall-Nummer>@scall.de) und Cityruf (<Cityruf-Nummer> @cityruf.de) gesendet werden, analog gilt dies für Quix-Empfänger und Telmi-Pager (http://www.funkruf.detemobil.de/) [FÖRS98a, S. 40 f.].

 E-Mail oder Fax in Sprache umzuwandeln und dann per Abfrage über das Telefon zur Verfügung zustellen, sind Lösungen der Softwarehäuser Tobit (http://www.tobit.com/) mit der Server Lösung David 5.11 oder dem Service 3Box (http://www.3box.de/) und Etex (http://www.etex.de/), welches das Produkt Proverbe des Softwarehauses Elan (http://www.elan.fr/) vertreibt [GOTT98a, S. 12].

Telefonieren über das Internet, auch Voice over IP (VoIP), ist ein weiteres Schlagwort, was zunehmend Geltung erlangt, da es finanziell interessant ist. Bei der Übertragung kann es noch zu "Ausfällen" kommen, wenn einzelne Pakete der TCP/IP-Verbindung nicht rechtzeitig ankommen. In einzelnen Ländern (z. B. Israel) sind wegen der geringen Bandbreite diese Kommunikationslösungen nicht einsetzbar. Prinzipiell unterscheidet man hier [HOFF98, S. 52-54]:

Internet-Internet-Telefonie:

Die proprietären Lösungen ermöglichen das Telefonieren von Computer zu Computer über das Internet. Vielfach sind die Programme um die Möglichkeit der Videoübertragung erweitert. Da es hier noch keine Standards gibt, müssen die Kommunikationspartner über kompatible Programme verfügen (z. B. http://www.fourmilab.ch/speakfree/windows/ und http://www.vocaltec.com/).

Internet-Festnetz-Telefonie:

Das Gespräch erfolgt ausgehend vom Computer über das Internet via Gateway zum Telefonfestnetz. Hierfür benötigt der Kommunikationspartner keine besondere Software, sondern nur ein Telefon. Kostengünstig ist diese Art der Telefonie insbesondere beim Gatewayübergang im Land des lokalen Telefonnetzes (ein Auslandsgespräch wird zum Ortstarif geführt) oder in den USA (geringe Kosten für weltweites Telefonieren) (z. B. http://www.net2phone.com/).

Festnetz-Internet-Festnetz-Telefonie:

Dieser Dienst verbindet Festnetze über Gateways mit dem Internet. Hier werden sog. Callby-Call-Verfahren eingesetzt, bei denen vor der eigentlichen Telefonnummer die Gatewaynummer der Telefongesellschaft oder des Internetserviceproviders gewählt wird (z. B. http://www.dtag.de/). Analog gibt es Inhouse-Lösungen für Unternehmen, die über ihr internes Netzwerk kommunizieren.

Fehlende Internetstandards in der Prozeßkommunikation werden durch proprietäre Applikationen bzw. durch HTTP-Schnittstellen zu Backends ersetzt (Groupware, Workflow) [KUPP97, S. 32].

So hält Motorola mit der Voice Markup Language (Vox-ML) Webinhalte als HTML-Pendant sprachgerecht vor (vgl. http://VoxML.mot.com/). Der Anwender kann hier über einen Voice-Browser mittels Telefon auf bestimmte Webseiten zugreifen. Sprachbefehle werden entsprechend umgesetzt (z. B. für den URL-Aufruf). Die Rückgabe erfolgt in verständlicher Audioform. Lucent und Spyglass arbeiten mit einem Phone-Browser, der die normalen Webinhalte gefiltert (z. B. ohne Überschriften, Links und Werbung) wiedergibt [SCHW98, S. 12].

# *WWW-Seiten zu Messaging und Produkten vgl. Anhang B [Tabelle B-22.](#page-304-0)*

### 4.2.1.2.3 KRITISCHE BETRACHTUNG DER PUSH- UND PULL-KOMMUNIKATION

Informationen müssen gut strukturiert abgelegt sein, damit diese auch wiedergefunden werden. Ein durchdachtes Navigationsdesign kann hier ebenso hilfreich sein, wie eine Volltextindexierung und geeignete Suchmaschinen. Der Informationsaustausch wird in zwei Kategorien unterteilt:

- Push-Kommunikation (auch Web Casting): Der aktive Sender übermittelt die Informationen an den passiven Empfänger. Pointcast und Broadcast sind hier umstrittene Neuerungen.
	- Über Pointcast sollen gezielt Einzelinformationen an Empfänger übermittelt werden (siehe Direct Mail und dpa).
	- Broadcast übermittelt (streaming) hingegen Audio- und Videoinformationen (siehe Radio, Fernsehen), was ebenso als Pulltechnologie eingesetzt werden kann.
- Pull-Kommunikation:

Der Sender stellt die Informationen passiv bereit, die der Empfänger aktiv abruft.

Die beiden Prinzipien sollten in Anbetracht ihrer Einsatzmöglichkeiten komplementär innerhalb eines Internetkonzeptes eingesetzt werden [KUPP97, S. 24-26].

Der Nachteil von Push-Kommunikation, eine Informationsflut entstehen zu lassen, soll über bewußtes Abonnieren der Informationen zum Vorteil werden. So soll der Benutzer über Channel Definition Files (CDF) gezielt die Informationen abonnieren, die er für wichtig erachtet, um diese per Pointcast-Technologie zu empfangen [KUPP97, S. 52-57].

|      | Vorteile                                                                                                    |                                   |           | Nachteile                                                                                                    |  |  |
|------|----------------------------------------------------------------------------------------------------|-----------------------------------|-----------|----------------------------------------------------------------------------------------------------|--|--|
| Push | Empfänger kann passiv bleiben<br>Geringe Anforderungen an den Empfänger<br>Informationen können gezielt zum Emp-<br>fänger transportiert werden |                                   | $\bullet$ | Informationen gehen für nicht direkte<br>Empfänger verloren (z. B. neue Mitarbei-<br>ter)<br>"Unkontrollierter" Empfang |  |  |
|      |                                                                                                    |                                   |           | Proprietäre Lösungen                                                                                                    |  |  |
| Pull |                                                                                                    | Information steht "einmal" bereit | $\bullet$ | Relativ hohe Anforderungen an den Emp-                                                                                  |  |  |
|      | Die Informationsübermittlung ist zeit-<br>unabhängig                                                                                            |                                   | ٠         | fänger<br>Komplexe Strukturierung                                                                                       |  |  |
|      | Information nur auf Wunsch                                                                                                    |                                   |           |                                                                                                    |  |  |

*Tabelle 4-7: Vor- und Nachteile der Push- und Pull-Kommunikation*

#### 4.2.1.2.4 SONSTIGE MEHWERTDIENSTE

Hierzu zählen auch WAIS-Datenbanken und Gopher-Server. Sie nehmen jedoch eine schwindende Rolle ein, so daß sie hier nicht weiter untersucht werden.

Das Lightweight Directory Access Protocol (LDAP) ist ein Protokoll für Verzeichnisdienste. Dieses übernimmt die Verwaltung und Bereitstellung von Informationen über Benutzer, -gruppen und andere Objekten im System (z. B Windows NT-Verzeichnisdienst, NetWare Directory Services (NDS) sowie X.500-basierende Dienste). Der X.500-Standard beschreibt die Strukturen und Zugriffsmechanismen für Verzeichnisdienste. Hierüber läßt sich eine hierarchische Struktur abbilden (Organisationen, Untereinheiten, Gruppen, Benutzer und andere Containerobjekte) [KUPP97, S. 46-48]. Ein zentraler Verzeichnisdienst, der verschiedene Plattformen (Client und Server) sowie unterschiedlichste Systeme (E-Mail, Groupware, Workflow, Legacy-Anwendungen usw.) mit einmal gehaltenen Informationen über Organisation, Benutzer, Gruppen und weitere Objekte im Netzwerk versorgt, existiert noch nicht. Über Replikationsmechanismen können die unternehmensweit aufgebauten Verzeichnisdienste auch auf Kunden und externe Server ausgedehnt werden [KUPP97, S. 126 f.].

Das Netzwerkmanagement wird über das Simple Network Management Protocol (SNMP) unterstützt. Sogenannte Agenten stellen Informationen in Form einer Management Information Base (MIB) zur Verfügung. Diese können über Monitore bzw. Konsolen abgerufen werden und Parameter entfernter Systeme ändern. Remote Monitoring (RMON) ist ein weiteres Protokoll in Netzwerkkomponenten. Für Inventarisierung, Softwareverteilung oder Fernwartung werden jedoch proprietäre Lösungen benötigt [KUPP97, S. 50 f.].

Der Austausch von Kalenderinformationen innerhalb eines Unternehmens ist in der Ressourcenplanung besonders wichtig. Allerdings sind dies sensible Mitarbeiterdaten die einer besonderen Regelung bedürfen. Das Internet Calendar Access Protocol (ICAP) ist für die Standardisierung als Protokoll vorgeschlagen [KUPP97, S. 52].

### 4.2.1.3 METAINFORMATIONSDIENSTE

Der Informationspool Internet läßt sich nur über Suchhilfen durchforsten, da er gegenüber anderen Quellen, wie z. B. Bücher oder Magazinen folgende Unterschiede aufweist ([Tabelle 4-8\)](#page-133-0) [FREI97, S. 24].

| Kategorie          | Einordnung                                                                                                    |
|--------------------|----------------------------------------------------------------------------------------------------|
| Umfang             | Ständig wachsende Informationen in bisher nie gekanntem Umfang.                                                                                                    |
|                    | Verteilung der Informationen auf ungezählten Servern, die zentral ohne physische<br>Verbindung abrufbar sind.                                                             |
| Differenzierung    | Daten des Internets sind undifferenzierte Informationsmengen, da keine Trennung<br>der Informationen nach Bereichen, Kategorien und Klassifikationen.                     |
| Grenzen            | Es gibt keine nationalen, kategorischen, qualitätsbedingten sowie zensurbedingten<br>Grenzen.                                                                             |
| Publikationsprozeß | Für den einfachen, schnellen und direkten Publikationsprozeß ist nur der Autor<br>verantwortlich.                                                                         |
| Qualitätssicherung | Keine Qualitätsstandards, keine Richtschnur und Konventionen hinsichtlich der<br>Veröffentlichungswürdigkeit von Dokumenten und keine Prüfinstanz auf Sinn und<br>Unsinn. |

<span id="page-133-0"></span>*Tabelle 4-8: Einordnung des Informationspools Internet* 

Metainformationsdienste erleichtern das Arbeiten mit den Informations- und Dienstleistungsangeboten des Internets. So unterstützen Archie-Server das Lokalisieren von Dateien auf den FTP-Servern. Für das WWW gibt es eine Vielzahl von Suchservern, die unterschiedlichste Verfahren einsetzen, um den Hilfesuchenden bei der Auffindung von Begriffen zu unterstützen. Folgende Prinzipien werden hierbei von den wichtigsten Suchmaschinen angewandt:

- 1. automatische Volltextindexierung von Dokumenten (z. B.: AltaVista, HotBot und Infoseek) sowie
- 2. systematische, klassifizierende oder hierarchische Aufgliederung der Internetressourcen (z. B.: Yahoo, DINO und Web.de).

Meta-Suchdienste fassen einige Suchserver zusammen, um eine bessere Unterstützung bei der Suche zu gewährleisten. Weitere Suchdienste (z. B.: Point Review oder Magellan) bewerten die Webressourcen oder sind für spezielle Ressourcen eingerichtet (z. B. Commercial Sites Index für Unternehmen im Internet, Deja News für Newsgroups und Virtual Shareware Library für Sharewareangebote) [HANT97, S. 39 f. oder FREI97, S. 30-52].

Generell lassen sich vier Arten bei der Organisation von Suchdiensten unterscheiden [GREE97, S. 179-181]:

- Schlüsselwortsuche,
- intelligente Suche durch Filter oder Boole'sche Operatoren,
- Hierarchische Kategorien und
- Suche über Parameter (z. B. Ort oder Nummer).

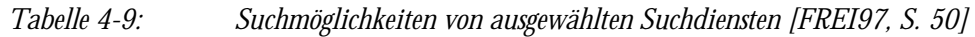

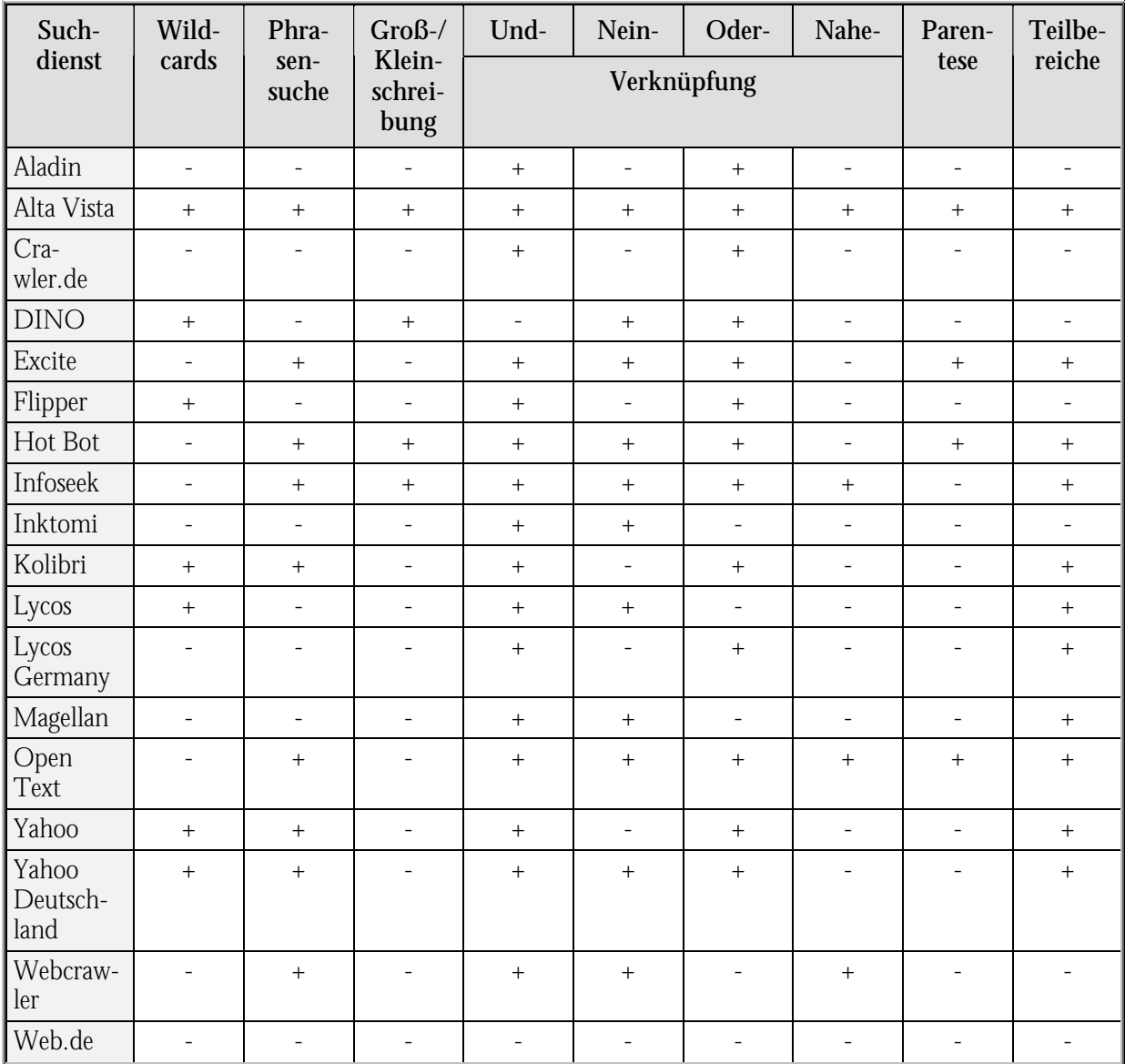

Suchmaschinen sind für die meisten WWW-Nutzer der Einstieg in das Webangebot. So werden oftmals gezielt gesuchte Seiten aufgesucht und nicht die eigentlichen Homepages. Ähnliches gilt für das Surfen über die Links, die auf spezielle Seiten gerichtet sind und nicht auf die eigentlichen Startseiten von WWW-Angeboten. Deshalb sollte bei der Seitengestaltung berücksichtigt werden, daß immer Links auf übergeordnete Seiten bzw. die Homepage vorhanden sind, um den WWW-Besucher nicht in Sackgassen laufen zu lassen und weitere Seiten der Domäne zu öffnen [INTE99, S. 9].

*WWW-Seiten zu Suchmaschinen vgl. Anhang B [Tabelle B-32.](#page-311-0)* 

# 4.2.2 Groupware und Workflow

Für die Erweiterung der Internettechnologie mit Groupware und Workflow stehen noch keine offenen Standards zur Verfügung. Hier muß auf proprietäre Lösungen zurückgegriffen werden. Dies bedeutet, daß entweder spezielle Software auf den Clients eingesetzt werden muß, Standards erweitert werden müssen (z. B. NNTP mit HTML-Format) oder proprietäre Erweiterungen (Java-Applets, ActiveX) eingeführt werden [KUPP97, S. 131 f.].

Die Fähigkeiten von Groupware im Vergleich mit Intranetlösungen lassen sich in nachfolgender [Tabelle 4-10](#page-135-0) darstellen.

| Eigenschaft    | Groupware                     | Intranet                  |  |  |
|----------------|-------------------------------|---------------------------|--|--|
| Plattform      | spezifisch                    | unabhängig                |  |  |
| Form           | vollständiges Paket           | verschiedene Komponenten  |  |  |
| Preis          | Teuer                         | billig                    |  |  |
| Skalierbarkeit | schwer                        | gut                       |  |  |
| Schnittstellen | produktbezogen, anspruchsvoll | offene Standards, einfach |  |  |
| Protokolle     | TCP/IP und weitere            | TCP/IP und weitere        |  |  |

<span id="page-135-0"></span>*Tabelle 4-10: Vergleich Groupware und Intranet (in Anlehnung an [GREE97, S. 196])*

Moderne Groupware-Lösungen, wie z. B. Lotus Notes oder MS Exchange sind bereits mit Internettechnologie versehen, so daß diese in Intranets eingesetzt werden können.

Die Unterschiede zwischen Workflow und Workgoup-Computing basierend auf Groupware und Internettechnologie lassen sich in folgender [Tabelle 4-11](#page-136-0) nachvollziehen.

| Eigenschaft                                                       | <b>Workgroup-Computing</b>                                                               | <b>Workflow</b>                                          |  |  |
|-------------------------------------------------------------------|------------------------------------------------------------------------------------------|----------------------------------------------------------|--|--|
| Wenig strukturierte Projekt- und Teamar-<br>Einsatzgebiet<br>beit |                                                                                          | Unterstützung von Sachbearbeitung und<br>Routineaufgaben |  |  |
| Aufgaben- bzw. projektorientiert<br>Orientierung                  |                                                                                          | Prozeßorientiert                                         |  |  |
| Informationen bereitstellen<br>Zielsetzung                        |                                                                                          | Be- und Verarbeitung von Informationen                   |  |  |
| Mitarbeitergruppe steht im Mittelpunkt<br>Ausrichtung             |                                                                                          | Vorgang steht im Mittelpunkt                             |  |  |
| Eingriff in<br>Arbeitsabläufe                                     | Kein Eingriff in Arbeitsabläufe, es werden<br>lediglich die Daten zur Verfügung gestellt | Aktiver Eingriff und Gestaltung von Ar-<br>beitsabläufen |  |  |

<span id="page-136-0"></span>*Tabelle 4-11: Vergleich Workgoup-Computing und Workflow (in Anlehnung an [LITK97, S. 5])* 

Groupware läßt sich nach dem Einsatzzweck klassifizieren. Hierfür wird ein Klassifikationsraum durch die Interaktionsmöglichkeiten Kommunikation, Koordination und Kooperation aufgespannt. Die in diesem Raum plazierten Groupware-Anwendungen lassen sich wiederum zu einzelnen Systemklassen zusammenfassen.

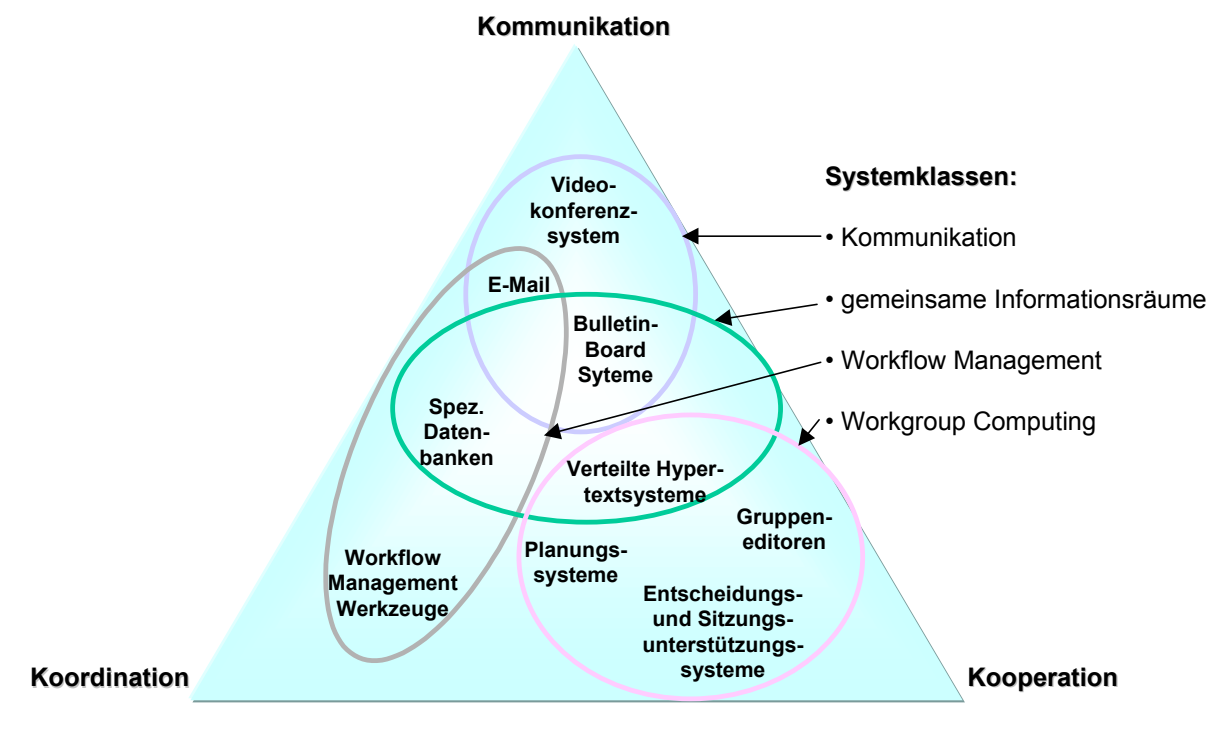

*Abbildung 4-4: Klassifikationsschema von Groupware-Anwendungen nach der Interaktionsunterstützung (in Anlehnung an [HALL98, S. 26])* 

*WWW-Seiten zu Groupware und Produkten vgl. Anhang B [Tabelle B-15.](#page-298-1)* 

# 4.2.3 Sicherheit

Sicherheitskonzepte sind für Unternehmen auch ohne Anbindung an das Internet notwendig. Z. B. kann der Mißbrauch sensitiver Unternehmensdaten zu hohen wirtschaftlichen Schäden führen. So wird die Sicherheit meistens von innen her, durch die Mitarbeiter bedroht [DYSO97, S. 353].

Folgende Bereiche sind durch die Anbindung an das Internet mit Sicherheitsbedenken belegt [HANT97, S. 74]:

- Einbruch aus dem Internet in die eigenen Systeme,
- Vertraulichkeit der übertragenen Daten,
- Authentifizierung des Absenders,
- Unversehrtheit und Korrektheit der Daten,
- Transaktionssicherheit, d. h. kommen die Daten auch beim Empfänger an,
- Import von Computerviren und trojanischen Pferden sowie
- unerlaubter Datenexport aus dem Unternehmen.

Sicherheitsrisiken lassen sich wie in folgender [Tabelle 4-12 e](#page-137-0)inteilen.

<span id="page-137-0"></span>*Tabelle 4-12: Sicherheitsmatrix (in Anlehnung an [DYSO97, S. 342])*

|               | <b>Technisch</b>                                | Sozial                                          |  |  |
|---------------|-------------------------------------------------|-------------------------------------------------|--|--|
| Unabsichtlich | Pannen, Abstürze, Viren, Schlupflöcher          | verlorene Paßwörter, Irrtümer, Schlampe-<br>rei |  |  |
| Absichtlich   | Knacken des Codes, trojanische Pferde,<br>Viren | enttäuschte Angestellte, Bosheit                |  |  |

Anforderungen an die Sicherheit stellen sich somit in unterschiedlichen Bereichen [HANT97, S. 75-78]:

Einbruch ins lokale Netz bzw. in lokale Rechner:

Sämtliche Netzzugänge (z. B. Gateways, Modems und ISDN) müssen überwacht und evtl. durch Firewalls geschützt werden. Protokolle sollten ständig kontrolliert werden, damit Sicherheitslücken schnellstmöglich aufgedeckt und gesichert werden. Dieser Dienst kann auch im Outsourcing durch vertrauenswürdige Provider realisiert werden.

Vertraulichkeit der Daten:

Hier werden kryptographische Verfahren (vgl. [4.2.3.1\)](#page-140-0) eingesetzt, um die Vertraulichkeit der Daten beim Transport über das Internet zu gewährleisten, d. h. den Schutz der übertragenen Daten vor unbefugter Kenntnisnahme Dritter zu verhindern. Vorreiter sind hier die Verfahren für sichere Zahlungsweisen über das Internet.

Unversehrtheit der Daten (Digitale Unterschrift):

Durch Übertragungsfehler bzw. Bosheit können Daten beim Transport über das Internet verfälscht werden. Prüfsummenverfahren (vgl. [4.2.3.1\)](#page-140-0) dienen hier der Überprüfung auf Korrektheit und Unversehrtheit der Daten. Die Prüfsummen werden meist chiffriert abgelegt, damit diese nicht manipuliert werden können (z. B. Pretty Good Privacy (PGP) oder Privacy Enhanced Mail (PEM)).

Authentifizierung:

Diese eindeutige Identifizierung des Absenders oder Autors von Nachrichten bzw. Dokumenten wird ebenfalls chiffriert mitgesandt. Auch hier gibt es noch keine Standards. Die Schlüsselverwaltung wird z. Zt. nur von der Firma VeriSign (http://www.verisign.com/) angeboten.

Transaktionssicherheit:

Die Internetspezifikationen lassen die Transaktionssicherheit bisher außer acht. Z. B. fehlen den E-Mail-Protokollen Rückmeldungen über empfangene und gelesene Nachrichten. Beim Zahlungsverkehr wird diese Sicherheit zumeist über Java-Applets realisiert, um verbindliche Rechtsgeschäfte zu tätigen, d. h. die Anwendungen müssen für die Transaktionssicherheit Sorge tragen.

Viren:

Die Gefahr Viren in das Unternehmensnetz einzuschleusen existiert nicht erst seit dem Internet. Hier müssen entsprechende Viren-Scan-Programme eingesetzt werden, die permanent auf den neuesten Stand gebracht werden.

Der X.509-Standard bildet hierbei die Basis für Authentifizierung, digitale Identifikation und Zertifikate [KUPP97, S. 48].

Die Verfügbarkeit der Unternehmenskommunikation ist ein weiteres Sicherheitskriterium, welches sich wiederum in Erreichbarkeit (availability), Zuverlässigkeit (reliability) und Wartbarkeit (serviceability) ausdrückt. Anhand einer Kosten-Risiken-Matrix können Schwachstellen aufgezeigt und priorisiert werden. Wie in [Abbildung 4-5](#page-139-0) dargestellt ist das Risiko eines Diebstahls von Backup-Bändern relativ niedrig, der unberechtigte Zugriff auf die Rechner jedoch relativ groß. Die entsprechenden Schadens- bzw. Präventionskosten sind in Relation zu setzen und für die Sicherheitsstrategien im Unternehmen zu berücksichtigen.

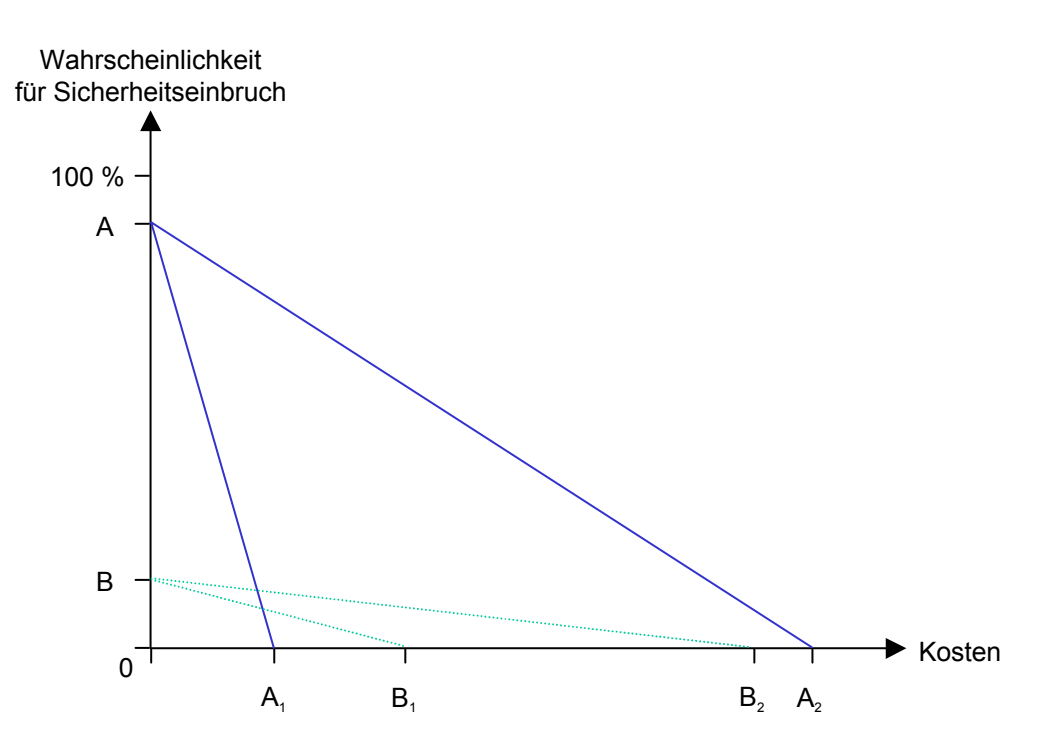

<span id="page-139-0"></span>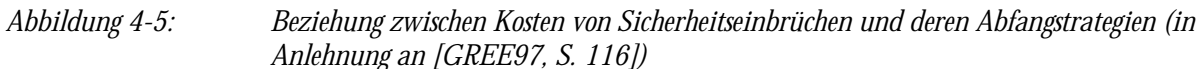

*Legende:* 

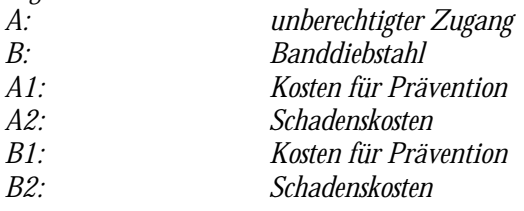

Laut einer Umfrage von Zona Research ist die Codierung der Internetkommunikation für die meisten Firmen wichtiger, als die Abschottung des eigenen Netzwerkes vor unberechtigten Zugriffen. Folgende [Abbildung 4-6](#page-140-1) stellt die geplanten Websicherheitstechnologien dar, die amerikanische Unternehmen in den nächsten zwölf Monaten erwerben wollen.

Spezielle Security-Scanner und Intruder Detection-Systeme helfen Sicherheitslücken zu erkennen und Angriffe aufzuzeigen. Dies geht vom passiven Auflisten der Komponenten und Sicherheitskonfigurationen der Geräte in einem Netzwerk bis zur Simulation von Hackerangriffen.

Die Sicherheitskonzepte von Internetlösungen müssen somit unterschiedlichsten Anforderungen der Unternehmen gerecht werden.

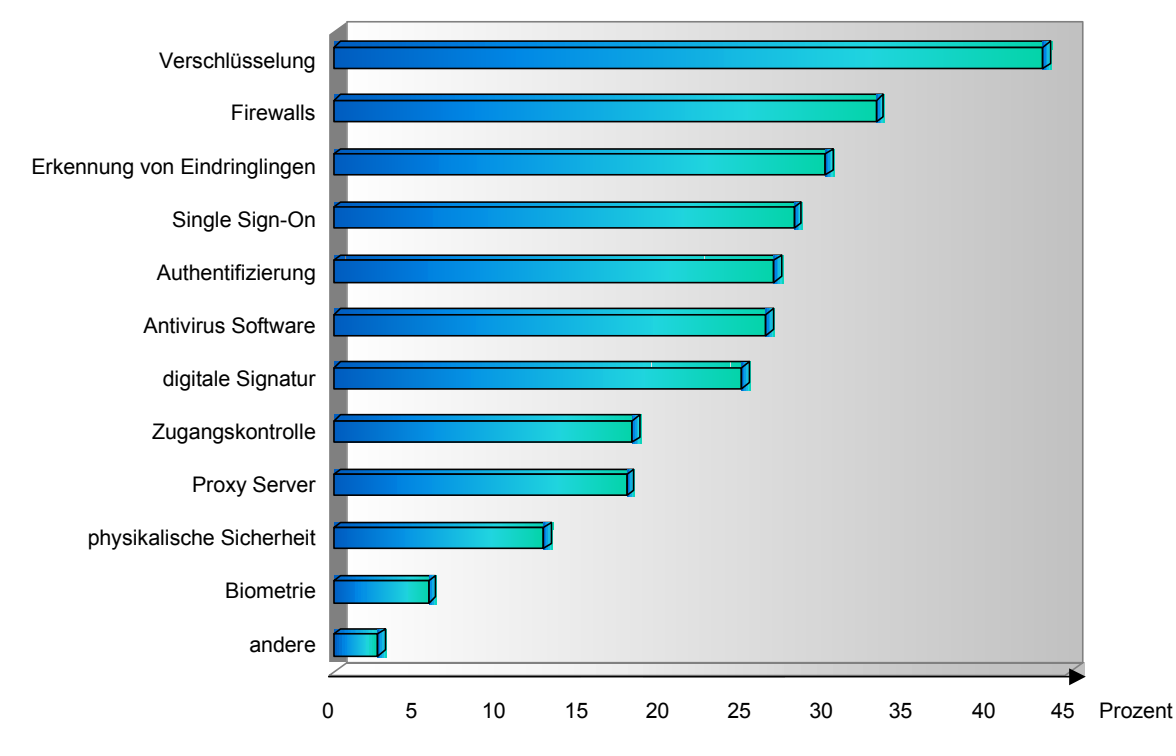

<span id="page-140-1"></span>*Abbildung 4-6: Geplante Websicherheitstechnologien amerikanischer Unternehmen [CZ98, S. 9]* 

*WWW-Seiten zu Sicherheitsthemen und Produkten vgl. Anhang B [Tabelle B-30.](#page-309-0)* 

### <span id="page-140-0"></span>4.2.3.1 KRYPTOLOGISCHE GRUNDLAGEN

Um Sicherheit, Integrität und Anonymität z. B. bei Bezahlung im Internet zu gewährleisten, werden unterschiedliche mathematische Verfahren eingesetzt. Die Verschlüsselung schützt Informationen und dient sicheren elektronischen Geschäftsabwicklungen. Dieses defensive und effiziente Mittel schützt die Vertraulichkeit und Integrität privater Kommunikation genauso wie öffentlicher Kommunikation (z. B. Polizei) [DYSO97, S. 340-343].

- Private-Key-Verschlüsselung (Symmetrisches Verschlüsselungsverfahren): Die Verschlüsselung erfolgt durch ein Paßwort welches dem Empfänger der Nachricht bekannt sein muß.
- Public-Key-Verschlüsselung (Asymmetrisches Verschlüsselungsverfahren): Hier wird ein Schlüsselpaar eingesetzt: der eine Schlüssel ist der Allgemeinheit bekannt, der andere nur dem Besitzer. Eine mit einem der beiden Schlüssel codierte Nachricht kann nur mit dem jeweils anderen Schlüssel dechiffriert werden. Mastercard und VISA setzten dieses Verfahren im SET-Protokoll (Secure Electronic Transaction) ein. Die Vergabe der Schlüssel erfolgt über Trustcenter oder Zertifizierungsstellen (Certificate Authorities).

# Secret Sharing:

Die Decodierung erfolgt durch zwei oder mehrere Schlüssel (analog Banktresor).

- SSL / SHTTP (Secure Socket Layer / Secure Hypertext Transfer Protocol): Durch einfache Verschlüsselung wird eine sichere Verbindung der Übertragungswege zwischen Web-Client und -Server erzeugt. SSL wird von der Firma Netscape (http://netscape.com/) unterstützt und baut auf der Netzwerkebene auf, wodurch darüberliegende Protokolle bedient werden. Bei dem verwendeten Handshake-Verfahren authentifizieren sich Client und Server zunächst bevor sie Daten austauschen. Um SSL-verschlüsselte Webseiten zu erhalten muß die URL über https://<Adresse> aufgerufen werden. Das SHTTP ist unabhängig vom verwendeten Browser und unterstützt verschiedene Sicherheitsvorkehrungen. Client und Server verständigen sich deshalb zunächst über die Verfahren und deren Kombination [HANT97, S. 78 f.].
- Secure Hash:

Um den Nachweis zu erbringen, daß die Nachricht unterwegs nicht modifiziert wurde, wird dieser eine Bitfolge als Prüfsumme (Message Digest) mitgegeben. Ein mathematischer Algorithmus sorgt für die feste Zuordnung der Nachricht mit der Bitfolge, welcher bei veränderter Nachricht zu geänderter Bitfolge führt. MD2-, MD3- und MD5-Verfahren sind als Quasi-Standard etabliert. Das DSS-Verfahren (Digital Signature System), welches von der US-Regierung standardisiert wurde, findet hingegen kaum Anwendung [HANT97, S. 76].

Blind Signatures:

Elektronisches Geld, welches anonym ausgegeben wird, wird mit einer blinden Unterschrift versehen, um dessen Gültigkeit zu belegen [HANT97, S. 60-62].

Problemstellungen ergeben sich folgende:

- fehlende Standardisierung der Verfahren und die Integration in die Internetapplikationen,
- Import- und Exportbeschränkungen der Chiffrierverfahren bzw. der Softwarekomponenten (z. B. USA) zusammen mit den international recht unterschiedlichen Rechtslagen,
- Handhabung der Schlüssel, fehlende Trustcenter bzw. Schlüsselverwaltungssysteme und
- Patente und Lizenzbestimmungen zu den verschiedenen Verfahren [HANT97, S. 75].

Für E-Mail wird Secure MIME (S/MIME) als Standard, welcher mit der X.509-Authentifizierung arbeitet, angestrebt. S/MIME unterstützt folgende Funktionen:

- Public-Key-Verschlüsselung zwischen Sender und Empfänger,
- Identifizierung des Absenders anhand einer elektronischen Unterschrift und
- Secure Hash [KUPP97, S. 129].

### 4.2.3.2 VIRTUAL PRIVATE NETWORKS (VPN)

Die kostengünstige und sichere Verbindung von LANs mit mobilen Clients über das Internet wird als Virtual Private Network (VPN) bezeichnet. Die Trägertechnologie Internet wird für die Kopplung verschiedener Netzwerke und Einzelplatzrechner verwendet. Preisvorteile entstehen, da keine Standleitungen für WANs gemietet oder RAS-Einwählverbindungen (hier Ferngespräche) zur Verfügung gestellt werden müssen. Für die permanente sichere Datenübertragung zwischen LANs bzw. den mobilen Clients sorgen div. Produkte (Router, Firewall und Verschlüsselungssysteme). Durch die verschlüsselte Übertragung der Informationen entsteht eine logische Netzstruktur auf Basis des Internets [KUPP97, S. 119-122 und TASC98, S. 66 f.].

Die IETF schlägt für den Aufbau und Betrieb von privaten Verbindungen (Tunneling) zwischen zwei Knoten das Internet Protocol Security (IPsec) vor. Das Protokoll regelt neben der gesicherten Datenübertragung auch die Schlüsselverwaltung. Bei der Schlüsselverwaltung setzen die Produkte auf unterschiedliche Verfahren (z. B. Internet Security Association and Key Management Protocol/Oakley (ISAKMP/Oakley), Simple Key for IP (SKIP)) [TASC98, S. 66 f.].

### 4.2.3.3 PRIVACY PREFERENCES PROJECT (P3P)

Für mehr Transparenz und Sicherheit im Web soll das Privacy Preferences Project (P3P) sorgen. Dies stellt eine Initiative des W3C dar, welche eine Spezifikation zum Ziel hat, die den gegenseitigen Verständigungsprozeß von Anwender und Anbieter über Datenschutzmaßnahmen unterstützt. D. h. erst wenn der Anwender sich mit dem Maßnahmenkatalog des Anbieters einverstanden gibt, kommt es zu einer Transaktion (z. B. Einkauf). Als Basis dient die in XML programmierte Anwendung Resource Description Framework (RDF). Der Service des Anbieters sendet hierbei dem Anwender eine maschinenlesbare Erklärung, welche den Anbieter identifiziert, seine Methoden aufzeigt und bekannt gibt, welche Daten des Anwenders weiterverarbeitet werden. Der Browser des Anwenders verarbeitet diese Aussagen anhand der hinterlegten Datenschutzvorgaben und reagiert je nach Einstellung. Falls das Statement des Anbieters akzeptiert wird, bestätigt der Anwender dies durch seine digitale Agreement ID. Verschlüsselungsprogramme werden durch dieses Protokoll nicht obsolet, der Datenverkehr wird jedoch transparenter und kundenfreundlicher [LAMP99, S. 96].

# <span id="page-143-0"></span>4.3 Internet

Das Internet wird im kommerziellen Bereich zur Zeit hauptsächlich als Marketinginstrument verstanden [\(Tabelle 4-13\)](#page-143-1). Interessenten und Kunden werden über dieses Kommunikations- und Informationsmedium z. B. Firmen- und Produktbeschreibungen, Datenblättern und aktuelle Nachrichten zur Verfügung gestellt. Der Einsatz für Vertrieb, Support, Service, Logistik und weitere Unternehmensbereiche tritt jedoch immer mehr in den Vordergrund. Hierbei ist eine höhere Interaktion und v. a. die Integration zu bestehenden Systemen zu berücksichtigen.

|                            | Zeitung                                                                                                    | Zeitschrift                                                                                                    | Fernsehen                                                                                               | Rundfunk                                                                                | Film                                                                         | Plakat                                                                               | Internet                                                                                                    |
|----------------------------|----------------------------------------------------------------------------------------------------|----------------------------------------------------------------------------------------------------|----------------------------------------------------------------------------------------------------|-----------------------------------------------------------------------------------------|------------------------------------------------------------------------------|--------------------------------------------------------------------------------------|----------------------------------------------------------------------------------------------------|
| <b>Funktion</b>            | Information,<br>aktuelle<br>Nachrichten                                                                          | Information,<br>Unterhal-<br>tung, Bil-<br>dung                                                                           | Information,<br>Unterhal-<br>tung, Bil-<br>dung                                                         | Information,<br>aktuelle<br>Nachrich-<br>ten, Unter-<br>haltung,<br>Bildung             | Information,<br>Unterhal-<br>tung, Bil-<br>dung                              | Werbung<br>für wirt-<br>schaftliche<br>Leistungen<br>und kultu-<br>relle Zwecke      | Primär In-<br>formation,<br>mittlerweile<br>Medium für<br>"alles"                                                                         |
| Darstel-<br>lungsbasis     | Text, Bild                                                                                                    | Text, Bild<br>(Farbwir-<br>kung)                                                                                          | Text, Bild,<br>Ton (multi-<br>sensorische<br>Ansprache,<br>Farbwir-<br>kung)                            | Ton (Spra-<br>che und<br>Musik)                                                         | Text, Bild,<br>Ton (multi-<br>sensorische<br>Ansprache,<br>Farbwir-<br>kung) | Text, Bild<br>(Farbwir-<br>kung)                                                     | Multimedial                                                                                                    |
| Konzepti-<br><sub>on</sub> | Informie-<br>rende und<br>argumentie-<br>rende Wer-<br>bung (An-<br>zeige muß<br>Aufmerk-<br>samkeit<br>erregen) | Argumentie-<br>rende Wer-<br>bung, emo-<br>tionale Ap-<br>pelle (Ein-<br>fluß der<br>redaktionel-<br>len Gestal-<br>tung) | Emotionale<br>Appelle,<br>argumentie-<br>rende Wer-<br>bung (Ein-<br>fluß des<br>Fernsehpro-<br>gramms) | Rationale<br>Werbebot-<br>schaften,<br>emotionale<br>Appelle (nur<br>Zusatzmedi-<br>um) | Emotionale<br>Appelle (nur<br>Zusatzmedi-<br>um)                             | Vermittlung<br>von Kurzin-<br>formationen<br>(nur Zu-<br>satzmedium)                 | Informie-<br>rende und<br>argumentie-<br>rende Wer-<br>bung, Ver-<br>mittlung<br>von Kurzin-<br>formationen<br>$(nur\,Zu-$<br>satzmedium) |
| <b>Situation</b>           | Inhaltsauf-<br>nahme in<br>häuslicher<br>Atmosphäre<br>oder Ar-<br>beitsplatz<br>(vormittags)                    | Inhaltsauf-<br>nahme in<br>häuslicher<br>Atmosphäre                                                                       | Empfang in<br>häuslicher<br>Atmosphäre<br>(nachmit-<br>tags, abends)                                    | Empfang in<br>häuslicher<br>Atmosphäre<br>(ganztägig)                                   | Gemein-<br>schaft-<br>sempfang<br>(abends)                                   | Überwie-<br>gend flüch-<br>tige Betrach-<br>tung inner-<br>halb des<br>Stadtgebietes | Inhaltsauf-<br>nahme in<br>häuslicher<br>Atmosphäre,<br>in Bildungs-<br>einrichtun-<br>gen und am<br><b>Arbeitsplatz</b><br>(ganztägig)   |

<span id="page-143-1"></span>*Tabelle 4-13: Intermediavergleich (in Anlehnung an [TISC75, S. 64])*
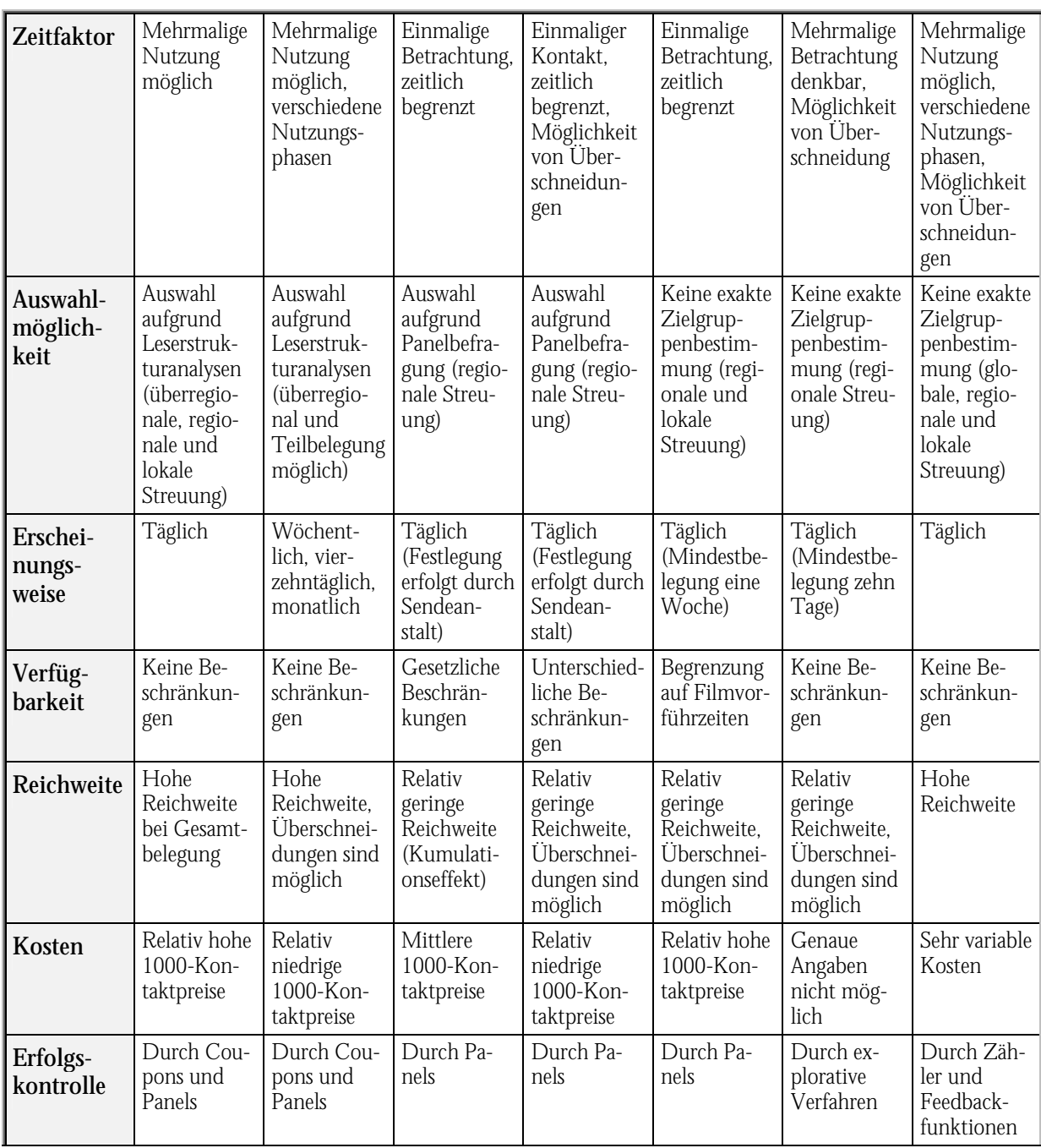

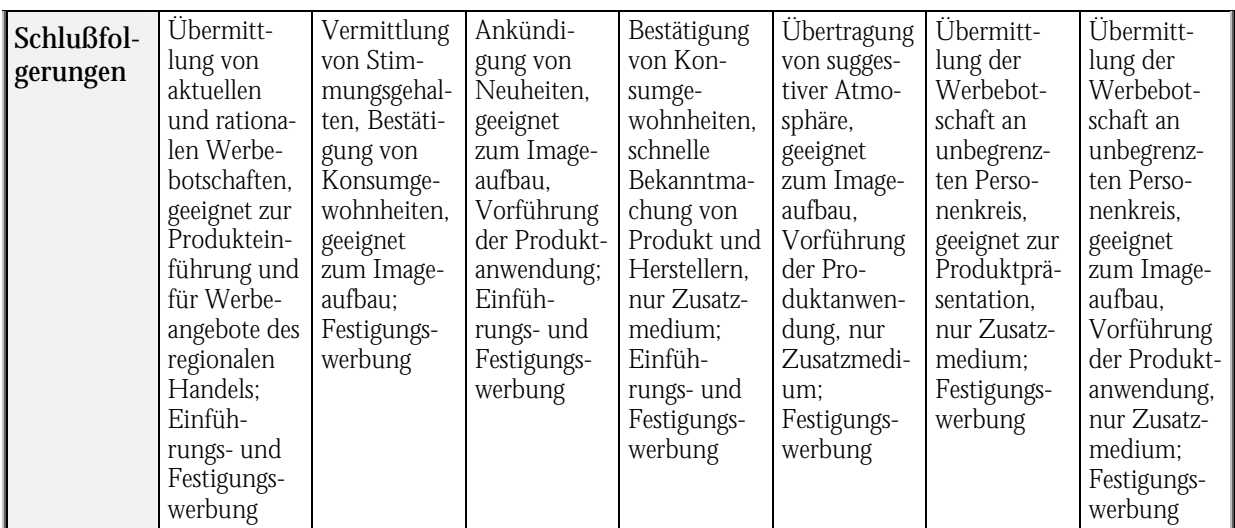

Für Unternehmen bietet das Internet unterschiedliche Informationsinhalte, die sich in folgender [Tabelle 4-14](#page-145-0) darstellen lassen. Diese Kriterien sind mit den unterschiedlichsten Ausprägungen im Internet wiederzufinden.

| Informations-    | Beschreibung                                                           | <b>Beispiele</b>                                          |
|------------------|------------------------------------------------------------------------|-----------------------------------------------------------|
| merkmale         |                                                                        |                                                           |
| Aktualität       | Wertverlust, den die Information im                                    | Newsletter: hoch<br>$\bullet$                             |
|                  | Zeitablauf erleidet                                                    | Hilfen zu einem Release: gering<br>$\bullet$              |
| Perspektiven     | Vielzahl der Blickwinkel, aus denen die                                | Messe: mittel<br>$\bullet$                                |
|                  | Informationen zu einem Themengebiet<br>stammen                         | Newsgroups: hoch<br>$\bullet$                             |
| Forschungsgehalt | Wissenschaftliche Bedeutung der Infor-                                 | Vertriebsinformationen: gering<br>$\bullet$               |
|                  | mationen                                                               | Dissertation: hoch<br>$\bullet$                           |
| Praxisgehalt     | Grad der praktischen Bewährung des<br>informationsinduzierten Handelns | Neue Forschungsthesen: tendenziell<br>$\bullet$<br>gering |
|                  |                                                                        | Gebrauchsanleitung: hoch<br>$\bullet$                     |
| <b>Exaktheit</b> | Genauigkeit, mit der sich die gesuchte                                 | Fehlerhinweis: hoch<br>$\bullet$                          |
| Spezifität       | Information umschreiben läßt                                           | Neue Produktidee: gering<br>$\bullet$                     |
| Vertraulichkeit  | Schaden, der angerichtet wird, wenn                                    | Kunden-, Umsatzdaten: hoch<br>$\bullet$                   |
|                  | unbefugte Dritte auf Informationen<br>zugreifen                        | Shareware-Programme: gering<br>$\bullet$                  |
| Glaubwürdigkeit  | Wahrscheinlichkeit, mit der eine Infor-                                | Seniorberater: mittel bis hoch<br>$\bullet$               |
|                  | mation korrekt ist                                                     | Öffentliche Newsgroup: gering<br>$\bullet$                |
| Medialität       | Menge der zur Vermittlung der Informa-                                 | Sachinformationen: gering<br>$\bullet$                    |
|                  | tionen genutzten Medien                                                | CBT: hoch<br>$\bullet$                                    |
| Umfang           | Physikalische Volumen (Bit)                                            | Text: gering<br>$\bullet$                                 |
|                  |                                                                        | Video: hoch                                               |

<span id="page-145-0"></span>*Tabelle 4-14: Informationsmerkmale (in Anlehnung an [JARO95, S. 8])*

Transaktionskosten können durch das Internet reduziert werden, wie durch die nachfolgend beschriebene Wertschöpfungskette aufgezeigt wird. Dies kann zu kleineren Unternehmen führen, da Outsourcing und virtuelle Unternehmen kostengünstiger werden [DYSO97, S. 86].

In Anlehnung an die Virtual Value Chain der Harvard Business School [RAYP95] läßt sich für den Dienstleistungssektor folgendes Modell ([Abbildung 4-7\)](#page-146-0) erstellen. Der physische Prozeß der Wertschöpfung (klassische Wertschöpfungskette) wird um den Fluß der Informationen erweitert. Werden die Steuerungs- und Kontrollinformationen mit Hilfe eines Informationssystems abgebildet, wird die physische Wertekette flexibler [KUPP97, S. 113-117].

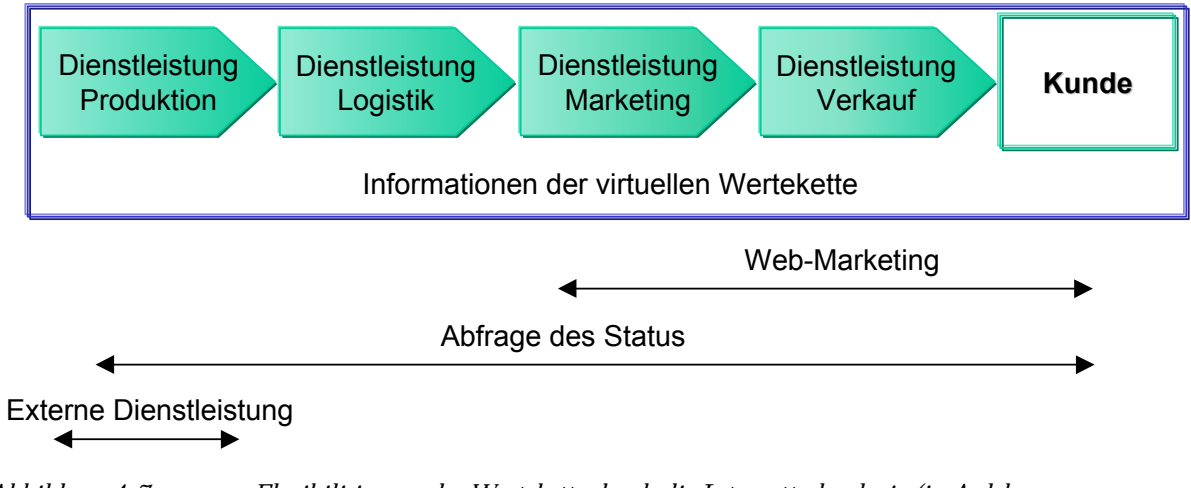

<span id="page-146-0"></span>*Abbildung 4-7: Flexibilisierung der Wertekette durch die Internettechnologie (in Anlehnung an [KUPP97, S. 114])* 

Der Kommunikations- und Informationsfluß im Internet sorgt durch Rankinglisten und Umfragen für einen starken Wettbewerb und kann Investoren, Arbeitnehmer, Kunden usw. zu den "Besten" leiten [DYSO97, S. 85]. Die Reaktionsschnelligkeit wird hierbei eine wichtigere Rolle spielen, als eine sorgfältige Ausarbeitung. Nur durch schnelles Denken und Handeln, sei es durch E-Mail, Videokonferenzen oder sonstige schriftliche Interaktionen ohne Phasenverzug wird man Oberhand behalten [DYSO97, S. 92].

Der Einsatz der Internettechnologie für die Adaption von Standardanwendungssoftware bietet für die Kunden folgende Vorteile:

• Die Clients sind in Form von Browsern leicht zu bedienen und fast überall einsetzbar. Als standardisiertes Medium kann das Internet ohne Rücksicht auf Rechnereigenschaften oder Softwarereleases genutzt werden.

- Die multimediale Darstellung von Informationen (Verbindung von Text mit Bildern, Graphiken sowie Audio- und Videosequenzen) ist besonders wichtig für eine wirksame Präsentation der Methoden und Tools.
- Die auf Hyperlinktechnik basierende einheitliche Graphikoberfläche ermöglicht dem Kunden eine einfache Handhabung des Systems sowie Unterstützung bei der Informationserkundung. Navigationshilfen können auch durch diverse Suchmaschinen zur Verfügung gestellt werden. Damit wird dem Kunden ein besserer Service geboten.
- Die Internettechnologie ist, wegen der günstigen bis kostenlosen Browsern und der niedrigeren Übertragungskosten gegenüber WAN-Verbindungen oder proprietären Online-Systemen, preisgünstig.
- Die Kunden können jederzeit auf das Internetangebot der Beratungsunternehmen und sonstiger beteiligten Unternehmen zugreifen.
- Informationen zu Methoden, Tools und Projekten sind weltweit zugänglich.
- Das Internet bietet vielfältige Möglichkeiten der Kommunikation mit externen Geschäftspartnern (E-Mail, Usenet etc.), die effizienter sind als herkömmliche Telekommunikationsverfahren (wie z. B. das Telefon). Dadurch können Geschäftsbeziehungen leicht aufgebaut und gepflegt werden.
- Es kann auf Unternehmensapplikationen zugegriffen werden und somit können Online-Transaktionen ausgeführt werden (z. B. EDI, Help Desks und Servicemanagement).
- Neue Angebote (z. B. Schulungen sowie Tagungen) und aktuelle Informationen (z. B. FAQs, Pressemitteilungen und Newsletter) können sofort über das Internet abgerufen werden.
- Die globale Produktauswahlmöglichkeit beinhaltet eine höhere Markttransparenz, einen besseren Preisvergleich, bessere Servicequalität und evtl. neue Produkte und Dienstleistungen.

All diese Vorteile gelten auch für den Berater (bzw. das Beratungsunternehmen), der die Dienste (v. a. IuK-Dienste) für die Adaption nutzen kann. Als Kooperationspartner (Forschung, Entwicklung, Vertrieb usw.) tritt der Berater bzw. das Unternehmen ähnlich wie ein Interessent oder Kunde auf. Darüber hinaus ergeben sich weitere Vorzüge:

- Die WWW-Site kann im Aufbau und Betrieb des Internetangebotes relativ günstig sein (z. B. durch Studenten, Content-Provider).
- Durch den Einsatz der WWW-Browser werden keine speziellen Clientsoftware und Anwendungsschulungen benötigt.
- Die Geschäftsprozesse werden über die Unternehmensgrenzen hinweg um Kunden und sonstige Externe erweitert und flexibler gestaltet (Virtual Value Chain).
- Durch die weltweite Verbreitung bietet das WWW die Möglichkeit, Kontakte zu neuen Kunden zu knüpfen, die sonst nicht oder nur sehr schwer für das Unternehmen zu erreichen wären. Die schnellere Erschließung neuer Märkte induziert ein höheres Umsatzpotential.
- Über virtuelle, private Netzwerke kann die Kommunikation ausgeweitet werden und dabei die Kosten gesenkt werden. Der direkte und interaktive Kundenkontakt führt zu einem besseren Service und erhöhter Kundenzufriedenheit.
- Diese Geschäftsprozesse können beschleunigt werden, indem Kunde und Externe direkten Zugriff auf Applikationen haben und hier die Dateneingabe vornehmen (z. B. Fragebögen). Hierdurch werden Mitarbeiter eingespart bzw. können effektiver innerhalb ihrer Kompetenzen eingesetzt werden.
- Heterogene Systeme lassen sich integrieren und Legacy-Anwendungen können für verschiedenste Clients geöffnet werden. Die offenen Schnittstellen und Technologien können zu neuen und flexibleren Anwendungen führen.
- Abläufe, wie z. B. Zahlungsverkehr, Service, Einkauf, lassen sich durch Automatisierung effizienter gestalten.

Für die Unternehmensmitarbeiter treffen die Vorteile der Internettechnologie ähnlich zu wie bei den Kunden [HANT97, S. 42 f.].

Wie sich aus den Vorteilen ersehen läßt, ist aus ökonomischer Sicht der Einsatz von Internettechnologie auch finanziell positiv zu bewerten. Kosteneinsparungen sind beim Personal durch Automatisierungen (z. B. Workflow und EDI) zu erreichen. Die Internetstandards helfen Applikationen langfristig einzusetzen und hierfür keine dedizierten Clients zu benötigen. Die Verteilung von Softwareversionen und -korrekturen findet durch einfach Bereitstellung im Internet statt.

Die Kommunikation kann effizienter erfolgen, so daß Entscheidungen schneller getroffen werden können, Informationen schnell und aktuell bezogen werden können und somit Geschäftsprozesse besser ablaufen [HANT97, S. 43].

Die Einbindung von Workgroup-, Workflow- oder EDI-Funktionalität steigert die Effektivität von WWW-Applikationen. Hierin verbergen sich u. a. folgende Potentiale:

• Kosteneinsparung,

- Zeiteinsparung und
- Qualitätsverbesserung.

Diese lassen sich als Rentabilität eines Internetprojektes darstellen:

$$
Rentabilität = \frac{Output}{Input}.
$$

Die Rentabilität erhöht sich, indem der Output in höherem Maße steigt, als der Input [KUPP97, S. 122]:

#### Rentabilität  $\uparrow : \Delta$  Output >  $\Delta$  Input.

Dem Staat obliegen noch einige Aufgaben, um einen investitionssicheren Handlungsrahmen für Electronic Commerce zu schaffen:

- Rechtliche Rahmenbedingungen für Rechtssicherheit (z. B. Elektronische Verträge),
- Regulatorische Gestaltung für Planungssicherheit und Vertrauen (z. B. Verschlüsselungsqualität),
- Gezielte Ausbildungspolitik, um den Bedarf an qualifiziertem Personal zu decken und
- Förderung von Initiativen in Technologie, Infrastruktur, Anwendungen usw. durch Finanz- und Umsetzungshilfen.

*WWW-Seiten zum Internet vgl. Anhang B [Tabelle B-18.](#page-299-0)* 

### 4.4 Intranet

Das Intranet ist ein privates Netzwerk, welches, unter Nutzung der Internetstandards und -protokolle, eine effizientere Kommunikation und Kooperation innerhalb Unternehmen oder Organisationen gewährleistet [GREE97, S. 2]. Diese Plattform ist besonders gut geeignet für Workflowmanagement und Groupwarelösungen.

Für ein funktionsfähiges Intranet gilt es eine Reihe von Voraussetzung zu beachten, z. B. [KUPP97, S. 15]:

- zentrale Administrierbarkeit (auch von Clients),
- zusätzliche Funktionalität (z. B. Groupware und Workflow),
- unternehmensweite Verzeichnisdienste und
- Replikationsfunktionen zwischen Servern.

Die Rollenverteilung der Fachabteilung zu DV-Abteilung bzw. den jeweiligen Mitarbeitern spielt eine entscheidende Rolle beim Aufbau und Betrieb eines Intranets. Die Aufgabenverteilung kann vom

- zentralen Ansatz, bei dem die EDV-Abteilung alle Änderungen durchführt und das Design (Corporate Identity) bestimmt, bis zum
- dezentralen Ansatz, bei dem einzelne Mitarbeiter, Teams oder Fachabteilungen über virtuelle Webserver selbst den Inhalt einstellen, verlaufen [KUPP97, S. 229 f.].

Service Level Agreements (SLAs) können hier die Arbeitsteilung klar definieren ([Abbildung 4-8\)](#page-150-0), um die dezentrale Informationsbereitstellung und die zentrale technische Wartung zu realisieren. Dabei werden folgende Themen aufgenommen [KUPP97, S. 240]:

- Rechte und
- Pflichten der Partner,
- Ansprechpartner,
- Antwortzeiten,
- Prozeßbeschreibungen,
- Definition von Formularen und Regularien sowie
- Eskalationsstufen bei Unstimmigkeiten.

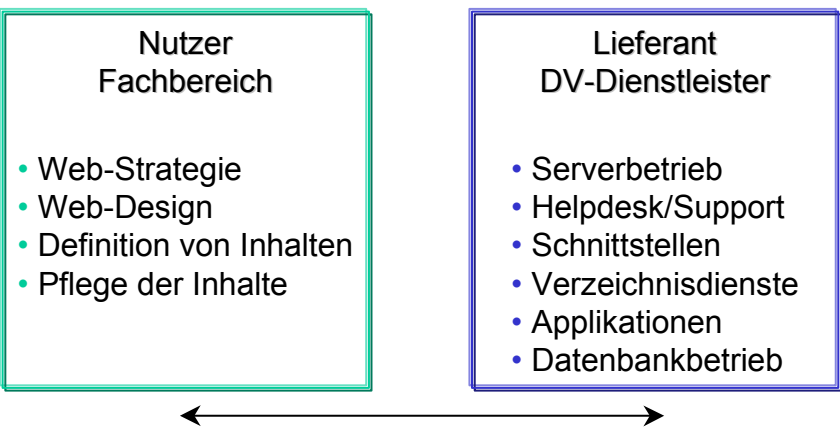

#### Service Level Agreements

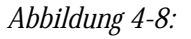

<span id="page-150-0"></span>*Abbildung 4-8: Prozesse zwischen Bereitsteller und Nutzer eines Intranets (in Anlehnung an [KUPP97, S. 18])* 

Bei der Auswahl der Protokolle für ein Intranet sind folgende Regeln beachtenswert [KUPP97, S. 44]:

- 1. Handelt es sich um einen offenen Standard?
- 2. Ist dieser allgemein akzeptiert?
- 3. Wird dieser von ausreichend vielen Client- bzw. Server-Produkten unterstützt?
- 4. Wird ein, für das Unternehmen sinnvoller, zusätzlicher Informationsaustausch ermöglicht?
- 5. Werden bestehende Lösungen verbessert und ergibt sich ein Mehrwert für das Unternehmen?

Damit ein Management der Informationen erfolgreich verlaufen kann und die Kosten in Grenzen gehalten werden, müssen die Verantwortlichen folgende Ziele verfolgen:

- Die Informationen werden von den Abteilungen bzw. sonstige Organisationseinheiten gepflegt, die diese auch verwalten.
- Die Anwender können Änderungen und Erweiterungen selbständig vornehmen, prüfen und auf den Webserver stellen, d. h. der Informationsbesitzer muß seine Informationen publizieren können.
- Die Informationen können zentral administriert werden.
- Den Benutzern können entsprechende Rechte zugewiesen werden.
- Den Anwendern wird eine zentrale Layout-Vorlage präsentiert bzw. ein einheitliches Regelwerk und diese können dann lediglich im Rahmen dieser Vorgabe Änderungen durchführen.
- Bei einer Änderung der Layout-Vorlage werden automatisch alle verbundenen Seiten auf den neusten Stand gebracht.
- Das gesamte Pflegesystem läßt sich problemlos in die vorhandene DV-Landschaft einpassen und nach den eigenen Wünschen modifizieren.

Hier läßt sich bereits erkennen, daß die Internetstandards oftmals nicht ausreichen, um den Anforderungen gerecht zu werden. D. h. es müssen leistungsfähige Backends proprietärer Natur eingesetzt werden. Die Palette reicht von Betriebssystemen über Groupware-Produkten bis hin zu Office-Paketen [KUPP97, S. 31-42].

Weiterhin ist zu beachten, daß sich durch evolvierende Standards die Technologie dynamisch entwickelt. Ebenso wird sich das Unternehmen weiterentwickeln und somit die Anforderungen an das Intranet ändern. Das bedeutet, daß das Intranet laufend Änderungen in der Konzeption,

wie auch in der Technologie unterliegt [KUPP97, S. 122]. Analog des CSE-Gedankens müssen somit Phasen ([Tabelle 4-15\)](#page-152-0) eines Intranet-Projektes je nach Änderung der Technologie oder der Unternehmensstrategie wiederholt durchlaufen werden.

| Phasen                     | Charakterisierung                                                                                                    | Kosten                                                                                                    | Problemfelder                                                                                                    |
|----------------------------|----------------------------------------------------------------------------------------------------|----------------------------------------------------------------------------------------------------|----------------------------------------------------------------------------------------------------|
| Konzept                    | Entwicklung und Fort-<br>schreibung der Leitlinien für<br>die Definition des Intranets.                                                                                                    | Geringe Kosten, kein ROI                                                                                                    | Das Konzept muß perma-<br>nent weiterentwickelt wer-<br>den, um mit geänderten<br>Anforderungen an den In-<br>formationsaustausch und<br>mit neuen Standards und<br>Technologien schritthalten<br>zu können.                                                                                                    |
| Schulung<br>und<br>Support | Trainingsmaßnahmen für<br>Administratoren, Entwickler<br>und Anwender und perma-<br>nenter Support.                                                                                                    | Hohe Kosten für Trai-<br>ningsmaßnahmen und aus-<br>gefallene Arbeitszeit, ROI<br>durch potentiell effizientere<br>Nutzung der IT-<br>Infrastruktur | Die schnelle Entwicklung<br>des Internets bedingt eine<br>permanente Fortbildung.<br>Derzeit häufiger Versions-<br>wechsel insbesondere bei<br>Browsern.                                                                                                    |
| TCP/IP                     | Implementierung von<br>TCP/IP als Transportpro-<br>tokoll für alle Server und<br>Clients.                                                                                                    | Hoher Aufwand an Man-<br>power, kein direkter ROI                                                                                                   | Kompatibilitätsprobleme<br>mit bestehenden Umgebun-<br>gen und komplexen Kon-<br>zepten machen die Imple-<br>mentierung von TCP/IP als<br>Standardprotokoll zu einem<br>komplexen Unterfangen.                                                                                                    |
| <b>Basisdienste</b>        | Einführung eines Basis-<br>Intranets mit E-Mail, inter-<br>nen Webserver und externer<br>Präsenz im Internet und<br>damit auch einer Verbin-<br>dung mit dem Internet                                        | Überschaubarer Aufwand,<br>schnell erzielbarer ROI<br>insbesondere durch E-Mail<br>und das interne Web                                              | Externe Webpräsenz im<br>Internet führt nur langsam<br>zu einem zudem schwer<br>meßbaren ROI. Auswahl<br>des Internet-Providers be-<br>einflußt Kosten heute noch<br>in hohem Maße durch ex-<br>treme Preisunterschiede.<br>Internes Web liefert nur<br>ROI, wenn es tatsächlich zu<br>besserem Informationsaus-<br>tausch führt. |
| Anwendungen<br>im Internet | Groupware-Anwendungen,<br>Schnittstellen zu Datenban-<br>ken, Verzeichnisdienste als<br>zusätzlicher Dienst und<br>auch neue Anwendungen,<br>die voll auf dem Intranet<br>aufsetzen, werden einge-<br>führt. | Durchschnittliche bis hohe<br>Kosten je nach Art der An-<br>wendungen. ROI potentiell<br>durch höhere Produktivität<br>der Mitarbeiter.             | Standards fehlen in vielen<br>Bereichen noch bis auf die<br>Interaktion zwischen Client<br>HTTP-/ NNTP-Server.<br>Gefahr proprietärer Lösun-<br>gen.                                                                                                    |

<span id="page-152-0"></span>*Tabelle 4-15: Phasen eines Intranet-Projektes [KUPP97, S. 124]* 

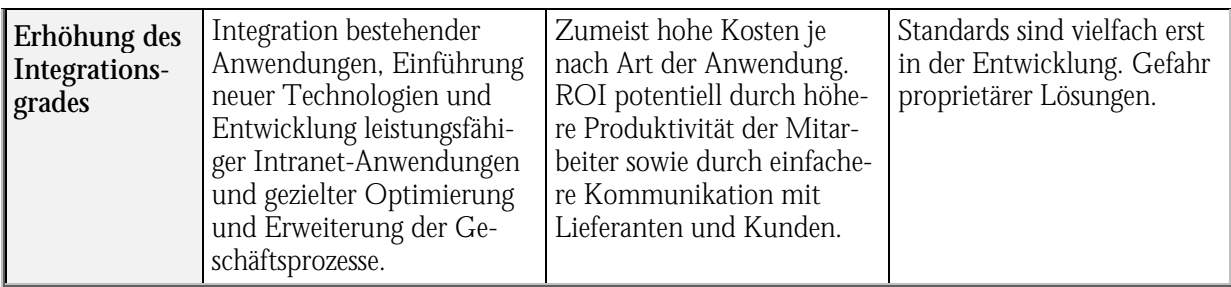

Einsatzgebiete des Intranets sind [GREE97, S. 3]:

- Firmennachrichten,
- Geschäftsregeln, Normen und Regeln, Vorlagen,
- Projektmanagement mit Ressourcenplanung,
- Workflowmanagement,
- Wissensbasis, Handbücher,
- Mitarbeitertraining,
- Produkt- und Preisinformationen,
- Liefer- und Inventardaten.
- Umsatzberichte,
- Service und Support sowohl intern als auch für Kundenbeanstandungen,
- Mitarbeiterprofile,
- Stellenanzeigen,
- Informationen einzelner Fachabteilungen und
- Schwarze Bretter (Verkaufsbörse, Consumptions, Vereinigungen usw.).

Kurzfristige Veröffentlichungen, die Organisation, Strukturierung und Verteilung von Informationen, Knowledgemanagement kombiniert mit den Möglichkeiten des Fernunterrichts bilden Hauptanwendungsgebiete des Intranets, die in den ersten Phasen der Implementierung nutzbringend eingesetzt werden können. [GREE97, S. 16-18.]. Hierbei geht der Trend zu größeren Dateien mit internen Links, statt zu vielen kleinen HTML-Dateien, um die Übersichtlichkeit zu wahren und bei Textdateien die Ladezeiten zu reduzieren. Dynamische Seiten, die ihren Aufbau und Inhalt auf Abfrage über Datenbanken erzeugen, gewähren aktuelle und bedarfsorientierte Informationen [GREE97, S. 144-149].

Die Informationsbereitstellung online bietet im Gegensatz zu den klassischen Printmedien folgende Vorteile [GREE97, S. 122-125]:

- der Prozeß des Publizierens ist kürzer,
- durch leichteres Aktualisieren "Echtzeitinformation",
- eine Quelle sorgt für einheitliche Information bei weniger Fehlinformationen und
- Ressourcenverbrauch (Material und Personen) wird reduziert.

Die Beteiligten können folgende Vorteile aus dem Intranet ziehen ([Tabelle 4-16\)](#page-154-0):

<span id="page-154-0"></span>*Tabelle 4-16: Vorteile eines Intranets für die Beteiligten (in Anlehnung an [GREE97, S. 19-26])* 

| <b>Beteiligte</b>       | Vorteile                                                              |  |
|-------------------------|-----------------------------------------------------------------------|--|
| <b>Benutzer</b>         | Benutzerfreundlichkeit (Einfache Bedienung, Uniformität)<br>$\bullet$ |  |
|                         | Einfaches Abfragen und Veröffentlichen von Daten<br>$\bullet$         |  |
|                         | Gefühl der Befähigung (Empowerment)<br>$\bullet$                      |  |
|                         | Reduzierung zeitverschwendender Aktivitäten<br>$\bullet$              |  |
| <b>IT Abteilung</b>     | Vereinfachte Netzwerkverwaltung<br>$\bullet$                          |  |
|                         | Vereinfachte Modifikation<br>$\bullet$                                |  |
|                         | Weniger Benutzersupport<br>$\bullet$                                  |  |
| Kommunikationsabteilung | Effizientes Erreichen der Zielgruppen<br>$\bullet$                    |  |
|                         | Aktuellster Informationsstand<br>$\bullet$                            |  |
|                         | Schnellere Kommunikation                                              |  |
|                         | Glaubwürdigkeit durch gemeinsame Informationsquellen<br>$\bullet$     |  |
| <b>Manager</b>          | Niedrige Entwicklungskosten<br>$\bullet$                              |  |
|                         | Materialkosteneinsparung<br>$\bullet$                                 |  |
|                         | Erhöhte Produktivität<br>$\bullet$                                    |  |
| Partner (Extranet)      | Gemeinschaftsgefühl<br>$\bullet$                                      |  |
|                         | Aktuellster Informationsstand<br>$\bullet$                            |  |
|                         | Schnellere Kommunikation<br>$\bullet$                                 |  |
|                         | Reduzierung zeitverschwendender Aktivitäten                           |  |

Bei der Erstellung des Intranets soll die Sicht eines neuen Mitarbeiters eingenommen werden. Für diese bedeutet das Intranet eine hervorragende Quelle der Einarbeitung. Hier sollten alle Informationen, wie z. B. Kompendien, zur Verfügung stehen, um sich selbständig und schnell einzuarbeiten. Weiterhin gilt es die Unternehmensorganisation kennenzulernen, was für eine zielgerichtete Kommunikation von Bedeutung ist [DYSO97, S. 98 f.].

Im weiteren Lebenslauf eines Intranets fördert dieses den Wechsel von statischen, hierarchischen Organisationsstrukturen hin zu produktiven, lernenden Organisationen, die auf Teams basieren

und evtl. virtuelle Unternehmen abbilden [GREE97, S. 28]. Eine bei europäischen Firmen durchgeführte Untersuchung von Intranetprojekten durch die International Data Corporation (IDC) ergab einen durchschnittlichen ROI von 500 bis 2.000 Prozent [KROK98, S. 34], was auf das enorme Qualitätsverbesserungs-, Zeitersparnis- und Kostenersparnispotential eines Intranets hinweist.

| Unterneh-<br>men                           | Industrie                                                | Ein-<br>nahmen<br>[Mil. $\S$ ] | <b>Intranet</b><br>Anwen-<br>dung                                    | Drei-<br><b>Jahres</b><br>ROI [%] | Pay-<br>back<br>[Jahre] | <b>Ersparnis</b><br>über drei<br>Jahre<br>[Mil. $\mathcal{S}$ ] | Kosten<br>über drei<br>Jahre<br>[Mil. $S$ ] |
|--------------------------------------------|----------------------------------------------------------|--------------------------------|----------------------------------------------------------------------|-----------------------------------|-------------------------|-----------------------------------------------------------------|---------------------------------------------|
| Amdahl<br>Corporation                      | Computer                                                 | 1.500                          | Informa-<br>tionsaus-<br>tausch                                      | 2.063                             | 0,13                    | 19,0                                                            | 4,3                                         |
| Booz, Allen<br>& Hamilton                  | Management-<br>und Techno-<br>logieberatung              | 1.200                          | Informa-<br>tionsaus-<br>tausch                                      | 1.389                             | 0,19                    | 21,3                                                            | 3,5                                         |
| Cadence<br>Design Sys-<br>tems Inc.        | Computer                                                 | 550                            | Verkaufs-<br>unterstüt-<br>zung                                      | 1.766                             | 0,15                    | 7,6                                                             | 1,4                                         |
| Deere &<br>Company                         | Landwirt-<br>schaftliche<br>und indus-<br>trielle Geräte | 11.000                         | Informa-<br>tionsaus-<br>tausch                                      | 205                               | 1,32                    | 1,5                                                             | 0,8                                         |
| Lockheed<br><b>Martin Cor-</b><br>poration | Verteidigung,<br>Elektronik.<br>Energie                  | 22.800                         | Hand-<br>lungsan-<br>weisun-<br>gen und<br>Vorge-<br>henswei-<br>sen | 1.505                             | 0,17                    | 18,8                                                            | 1,7                                         |
| <b>Silicon Gra-</b><br>phics               | Computer                                                 | 2.900                          | Kaufvor-<br>ausset-<br>zungen                                        | 1.427                             | 0,18                    | 24,0                                                            | 1,3                                         |
| Southern<br>California<br>Gas Com-<br>pany | Gas und Ver-<br>sorgung                                  | 2.279                          | Informa-<br>tionsaus-<br>tausch                                      | 1.344                             | 0,20                    | 0,8                                                             | 0,08                                        |

*Tabelle 4-17: ROI von Intranetanwendungen [SAP98b]* 

Die wichtigsten Vorzüge der Internettechnologie für ein Intranet sind [REIB99, S. 65-67]:

- Zukunftssicherheit durch offene Standards als Basistechnologie,
- Plattformunabhängigkeit,
- Browser als universeller Client,
- Ressourcen- und Investitionsschutz bestehender Systeme, da diese sich einbinden lassen,
- Skalierbarkeit der Internettechnologie vor allem auf der Serverseite,
- breite Produktpalette,
- einfache Inhaltsentwicklung durch Toolunterstützung,
- Informationsmanagement durch zentrale Verwaltung organisiert und kanalisiert Informationsflut,
- Übertragung beliebiger Inhalte (z. B. Video),
- Kostenreduktion durch geringe laufende Kosten eines Intranets,
- Einbindung von Datenbanken (Data Warehouse),
- Kollaboration durch Internetdienste gewährleistet,
- schnelle Verfügbarkeit von Inhalten (Publishing),
- Anschluß an Absatzmarkt (Extranet, Internet) sowie
- Kommunikationsstrukturierung- und automatisierung (Workflow und Groupware).

*WWW-Seiten zum Intranet vgl. Anhang B [Tabelle B-19.](#page-301-0)* 

## 4.5 Die Entwicklung zum Full Service Intranet

1996 wurde durch die Forrester Research, Inc. in einem Bericht der Begriff des Full Service Intranets kreiert. Dieser Terminus geht über die Internettechnologie hinaus, die dem Informationsaustausch dient, und schließt die gesamte interne Netzwerktechnologie ein ([Abbildung 4-9\)](#page-157-0).

Folgende Kernaussagen wurden getroffen:

- Das Intranet auf Basis des TCP/IP-Netzwerks mit Webservern wird sich mit fünf Standarddiensten weiterentwickeln und proprietäre Netzwerkbetriebssysteme (z. B. Novell und Microsoft) überschatten.
- Unternehmen werden von diesen proprietären Netzwerkbetriebssystemen (Network Operating Systems (NOS)) zu Full Service Intranets migrieren, um über die Standards besser mit der Außenwelt zu kommunizieren und die Kosten zu senken.

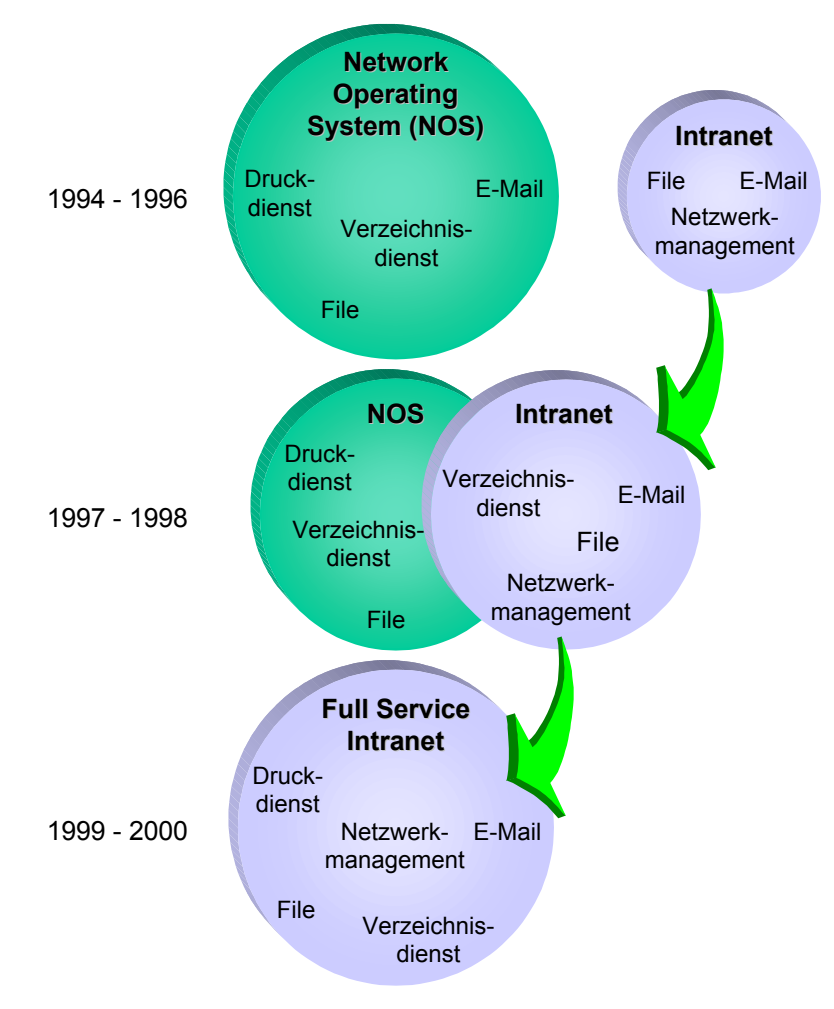

<span id="page-157-0"></span>*Abbildung 4-9: Die Entwicklung vom Netzwerkbetriebssystem zum Full Service Intranet [BART96]* 

Nachstehende fünf Dienste werden Bestandteile eines Intranets, was sich somit zum Full Service Intranet entwickelt:

- Verzeichnisdienste,
- E-Mail,
- Dateidienste (File-Server),
- Druckdienste (Print-Server) und schließlich
- das Netzwerkmanagement.

D. h. die klassischen Netzwerkbetriebssysteme werden durch Internetstandards abgelöst [\(Abbildung 4-10\)](#page-158-0).

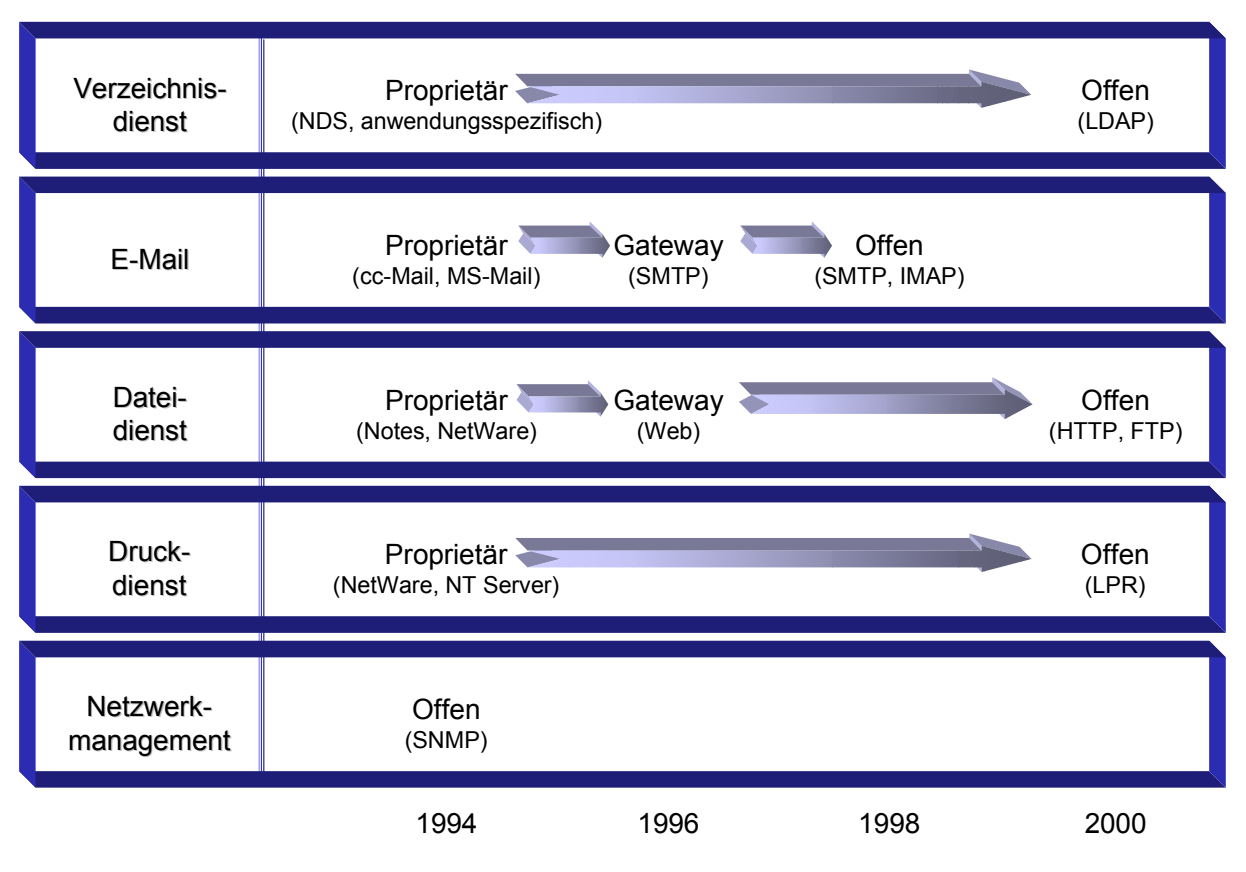

<span id="page-158-0"></span>*Abbildung 4-10: Entwicklung zum Full Service Intranet [BART96]* 

Im E-Mail-Bereich werden sich X.400-basierende Mailsysteme jedoch noch längere Zeit behaupten, da sie eine sichere und ausgereifte Kommunikation in geschlossenen Umgebungen gewährleisten [KUPP97, S. 60 f.].

Der Dateidienst unter Internetstandards läßt ebenso Fragen offen. So können nicht verknüpfte Dokumente nur über Suchdienste oder direkte Adressierung gefunden werden. Die Clients müssen mit Software ausgestattet werden, die die Bearbeitung der Dokumente unterschiedlichster Herkunft erlaubt, ansonsten gehen Informationen bei der Konvertierung in Standardformate verloren. Eine klare Verzeichnisstruktur ist bei vielen Dokumenten genauso notwendig, wie bei klassischen File-Servern. Hier wird sich das Distributed File System (DFS), welches logische Verzeichnisstrukturen über mehrere physikalische File-Server bereitstellt, etablieren. Das HTTP-Protokoll arbeitet nicht so performant, wie proprietäre Dateidienste. Die Sicherheit beim Zugriff und die Integrität der Daten ist ebenso über Zusatzmechanismen zu lösen. Ansätze zur Lösung dieser Probleme für die Interaktion zwischen Client und Server bieten die Standardisierungsbemühungen für ein Common Internet File System (CIFS). Applikationen werden zur Zeit aufwendig z. B. über Java-Applets und ActiveX-Controls realisiert. Diese Technologie kann jedoch keine komplexen Anwendungen abbilden [KUPP97, S. 62-66].

Der Druckdienst über das Line Printer Protokoll (LPR) übermittelt nur die zu druckenden Informationen. Unterschiedliche Implementierungen, ein fester Datentyp und weitere Besonderheiten des LPR stellen eine Rückschritt gegenüber proprietären Druck-Servern dar.

Das SNMP ist bereits etabliert, bietet jedoch nicht alle Funktionen, die man von einem Systemund Netzwerkmanagement benötigt.

Als Fazit läßt sich subsumieren, daß [KUPP97, S. 67 u. S. 111 f.]:

- weitere Standards entwickelt, bzw. die vorhandenen ausgebaut werden müssen, um die Basis für ein Full Service Intranet zu bilden,
- diese Standards dürfen keinen Rückschritt gegenüber bestehenden Protokollen und Serverfunktionalitäten darstellen,
- die richtige Kombination von offenen Standards, schlanken Clients und Anwendungen, die optimal zu den Anforderungen der Benutzer passen, führt zu niedrigen Total Costs of Ownership (TCO).

## 4.6 Extranet

Das Extranet, als Erweiterung der Intranetfunktionen, stellt komplette Netze oder Teile einem externen, geschlossenen Benutzerkreis zur Verfügung. Der Fokus liegt hierbei auf den Bedürfnissen der Geschäftspartner einer Organisation. Business to Business stellt eine Obermenge dar und verweist z. B. auf virtuelle Gemeinschaften und Netzwerke vertikaler Industrien. Extranets können aus Teilen eines Intranets bestehen oder auf separaten Servern eingerichtet werden. Die durch Firewalls getrennten Server werden auch als demilitarisierte Zonen (DMZ) bezeichnet [GREE97, S. 64-66].

Hier zeigen sich bereits die Schwierigkeiten eines Extranets:

- Sicherheit: Es ist eine Gradwanderung zwischen uneingeschränktem Zugriff vertrauenswürdiger Partner und der Sicherung von kritischen Daten.
- Leistungsfähigkeit: Die Internetstandards reichen noch nicht aus, um allen Anforderungen gerecht zu werden.
- Planung: Geschäftsziele, Standards und Parameter müssen zwischen den Partnern geklärt werden [GREE97, S. 67 f.].

Neben den offenen Internetstandards sind für ein Extranet Verwaltungsfunktionen (Zugangskontrollen, Sicherheit, Transaktionsmanagement) besonders wichtig [GREE97, S. 68 f.]. Das Vertrauensverhältnis ist in den Gemeinschaften am größten, deren Mitglieder bekannt sind [DYSO97, S. 327].

Typische Einsatzszenarien für ein Extranet sind:

- Produkt-Updates, Upgrade-Optionen, Garantieinformationen bereitstellen,
- Präsentationen, Produktblätter zur Verfügung stellen,
- Neuigkeiten und spezielle Angebote evtl. über Push-Technologie verteilen,
- Informationen über Produkt-, Liefer oder Projektstatus anbieten,
- Einblicke in Wissensbasis gewähren,
- Zugriffe auf Legacydaten je nach Rolle (z. B. Händler, Projektpartner),
- Support- und Serviceangebot [GREE97, S. 77-83].

Damit jedoch keine firmeninternen Informationen an falsche Hände gelangen, werden sog. Non-Disclosure Agreements in das Vertragswerk der beteiligten Partner aufgenommen [GREE97, S. 91].

Neben dem Kosteneinsparungspotential und dem ROI - beides analog zum Intranet - geht es, durch die Einbindung der Partner in die Geschäftsprozesse, um die Steigerung der Gesamteffizienz. Dies wird u. a. durch die verbesserte Qualität der Informationen (kein Medienbruch) und der Bindung an Geschäftspartner bewirkt.

Abonnements sind eine besondere Art der Kunden- und Partnerbindung. Hierbei kann von einem gemeinsamen Interesse ausgegangen werden, was für beide Seiten einen gewissen Wert hat. Inhalte des Abonnements können genau auf die Bedürfnisse zugeschnitten werden. Somit kann diese intellektuelle Dienstleistung auch mit einem Preis versehen werden [DYSO97, S. 188-194].

Konferenzen verbinden wiederum Teilnehmer mit gemeinsamen Interessen. Bei dieser auf Zeit begrenzten Mitgliedschaft kommt es zu geistigen Prozessen und Wertschöpfungen, die bei der richtigen Mischung von Teilnehmern und Referenten am erfolgversprechendsten ist [DYSO97, S. 194-197]. Als Beispiel können virtuelle Konferenzen und Arbeitsräume über das Sekretariat für zukunftsorientierte Unternehmungen in Troisdorf über das Web angemietet werden (http://www.viwo.net/). LOTUS bietet mit seinem Instant Teamroom

(http://lotus.com/instant/) gleichartige Funktionalität. So kann ein Projektleiter z. B. per E-Mail an Wunschpartner Einladungen für ein Gruppenmeeting versenden. Netsacape bietet mit Concentric Virtual Office (http://home.netscape.com/netcenter/vo/) ähnliche Dienst an [PITS98, S. 66 f.].

Das gemeinsame Surfen im Internet wird von der Softwarefirma HipBONE, Inc. (http://www.conavigator.com/main.html) unterstützt. Hierfür werden zwei oder mehrere Browser miteinander verbunden, so daß URLs ausgetauscht werden können oder gemeinsam nach relevanten Seiten gesucht werden kann.

Der Kundendienst wird langfristig einen Großteil der Unternehmenseinkünfte gewährleisten. Produkte und sonstige Dienstleistungen werden somit Vorleistung für die Serviceleistung sein [DYSO97, S. 196]. Bei Federal Express kann der Kunde seine Sendung über das Internet verfolgen. Analog gilt es in der Projektarbeit die Möglichkeit zu schaffen, den Status Quo jederzeit über das Web abzufragen.

Weitere großangelegte Extranet-Projekte sind in Amerika zu beobachten. So mußt hier jedoch die amerikanische Erdölindustrie Rückschläge hinnehmen, da ihr Netzwerk namens ARIES, das auf einer satellitengestützten ATM-Übertragung basierte, wegen zu hoher Betriebskosten eingestellt wurde. Die Autoindustrie versucht Hersteller, Zulieferer und Händler mit ihrem Automotive Network Exchange (ANX) zu verbinden (http://www.anx.com/). Das VPN wird hierbei mit ausgewählten ISPs realisiert, um die Kosten gering zu halten. Durch ANX sollen laut der durchführenden Automotive Industry Action Group (AIAG, http://www.aiag.com/) die Produktionskosten pro Fahrzeug um 71 US-Dollar reduziert werden [MIED99, S. 122-124].

#### *WWW-Seiten als Extranet vgl. Anhang B [Tabelle B-14.](#page-298-0)*

#### Fazit:

Die Internettechnologie ist noch im Fluß, d. h. der Einsatz und die Nutzung sind im weiteren Zeitverlauf dynamisch anzupassen, um im CSE-Sinne eine kontinuierliche Anpassung mit den Unternehmens- und Umweltgegebenheiten, die sich ebenso verändern, durchzuführen. Eine Trennung von Internet, Intranet und Extranet wird hauptsächlich durch Zugangsberechtigungen und Sicherheitsaspekten realisiert. Mit dem Einsatz der IuK-Technologie werden sich sämtliche Prozesse des Beratungs- und Dienstleistungsgeschäftes verändern und das aktive Agieren der Beteiligten fordern.

Die oben vorgestellten Möglichkeiten der IuK-Technologie sind unter Berücksichtigung der bestehenden Organisationsformen und Arbeitsabläufe zu betrachten. Veränderungen, die sich gegenseitig beeinflussen, werden im nachfolgenden Kapitel behandelt.

# 5 Innovationen durch Arbeitsprozesse im Netzwerk und virtuelle Organisationsformen

Rezession und verschärfter Wettbewerb sind Anlaß für Unternehmen nach neuen und effektiveren strategischen Orientierungen zu suchen. Neue Werte und Erkenntnisse (z. B. Prozeß-, Kundenorientierung und Total Quality Management) bestimmen die Anforderungen an die Organisation. Lean Management, Responsibility Center oder Gruppenarbeit sollten hierbei die Entwicklung vorantreiben. Radikale Veränderungen, wie Business Process Reengineering (BPR) oder stetiges Veränderungsmanagement (z. B. Kaizen) sollten für schnelle und flexible Organisationen sorgen [LITK97, S. 4].

Das Erlangen verbesserter Geschäftsprozesse durch Kooperationen, Nutzung des schnelleren Informationsflusses und Änderung der Organisationsstrukturen mit Erschließung neuer Geschäftswege wird von verschiedenen Autoren mit unterschiedlichen Ausprägungen und neuen Begriffen beschrieben. Einige wichtige Autoren sind in der nachfolgenden [Tabelle 5-1](#page-163-0) aufgelistet. Ausgewählte Themen werden in den weiteren Kapiteln vorgestellt.

| Autoren                         | <b>Begriff</b>            | Quellen |
|---------------------------------|---------------------------|---------|
| Peter Senge                     | Lernende Organisation     | SENG90  |
| Davidow und Malone              | Virtuelles Unternehmen    | DAVI93  |
| Peter Keen                      | Vernetzte Organisation    | KEEN97  |
| <b>Tom Peters</b>               | <b>Kreatives Chaos</b>    | PETE87  |
| D. Quinn Mills                  | Cluster-Organisation      | MILL91  |
| Charles Savage                  | Beziehungsnetzwerke       | SAVA96  |
| Russell Ackoff                  | Demokratische Unternehmen | ACKO94  |
| James Brian Quinn               | Intelligentes Unternehmen | QUIN92  |
| Michael Hammer und James Champy | Reengineering             | CHAM94  |

<span id="page-163-0"></span>*Tabelle 5-1: Organisationsbegriffe von unterschiedlichen Autoren* 

Wettbewerbsvorteile zu erlangen bedeutet für Unternehmen langfristige Maßnahmen und Strategien zu entwickeln. Nur mit weichen Elementen, wie z. B. Unternehmenskultur kann auf Dauer ein Imitationsschutz gegen Wettbewerber entstehen (vgl. [Abbildung 5-1\)](#page-164-0).

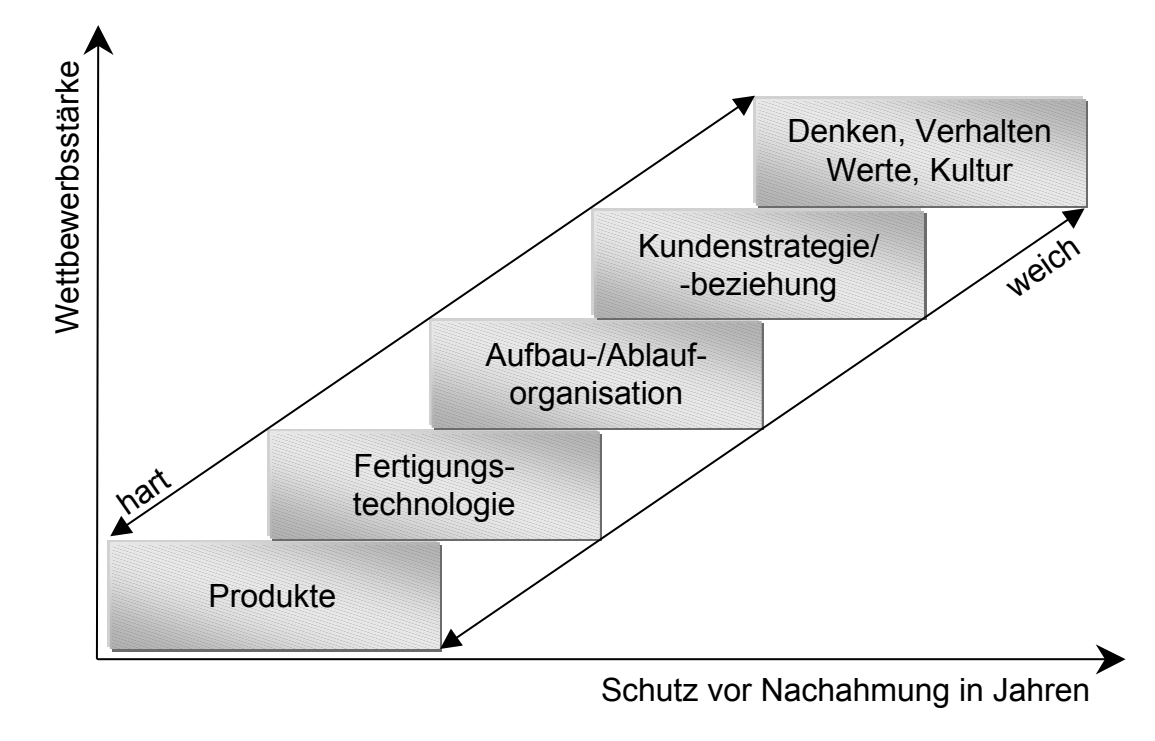

<span id="page-164-0"></span>*Abbildung 5-1: Imitationsschutz von Wettbewerbsvorteilen [BERT97, S. 214]* 

Durch die Weiterentwicklung der Informations- und Kommunikationstechniken wird eine räumliche, zeitliche und institutionelle Entkopplung von Arbeitsprozessen möglich. Allerdings werden nicht alle denkbaren Arbeitsformen zum Erfolg führen, sondern nur die wirtschaftlichsten bzw. effizientesten. Die traditionelle Vorstellung vom Unternehmen, das physisch an einem Ort existiert, sowie institutionell und rechtlich integriert ist, wird zunehmend aufgeweicht [FRAN97, S. 6-7].

Das Forschungsgebiet Computer Supported Cooperative Work (CSCW) entstand, um die Unternehmen und ihre lernenden Organisationen zu unterstützen. Die gemeinsame DV-gestützte Bearbeitung von Produkten oder Dienstleistungen durch mehrere Aufgabenträger, unabhängig von der zeitlichen und räumlichen Situation der Zusammenarbeit ist Gegenstand von CSCW [LITK97, S. 4]. Die Konzepte unterstützen den Wandel vom klassischen Unternehmen hin zu schrankenlosen Organisationen ([Abbildung 5-2\)](#page-165-0). Die Grenzen der Unternehmen verschwimmen nach innen wie nach außen, sie verändern und lösen sich zum Teil auf. Folgende drei Grundstrategien organisatorischer Innovationen lassen sich hierbei unterscheiden [MÖSL98]:

 Modularisierung der Unternehmensstrukturen und Geschäftsprozesse führt im Wesentlichen zum Aufbrechen klassischer Grenzziehungen innerhalb der Unternehmen,

- Netzwerkbildung zwischen Unternehmen löst die Grenzen zwischen diesen durch die Herausbildung unternehmensübergreifender Kooperationen und Wertschöpfungspartnerschaften aus und
- Virtualisierung von Organisationen als dynamische Vernetzung modularer Organisationseinheiten in und zwischen Unternehmungen.

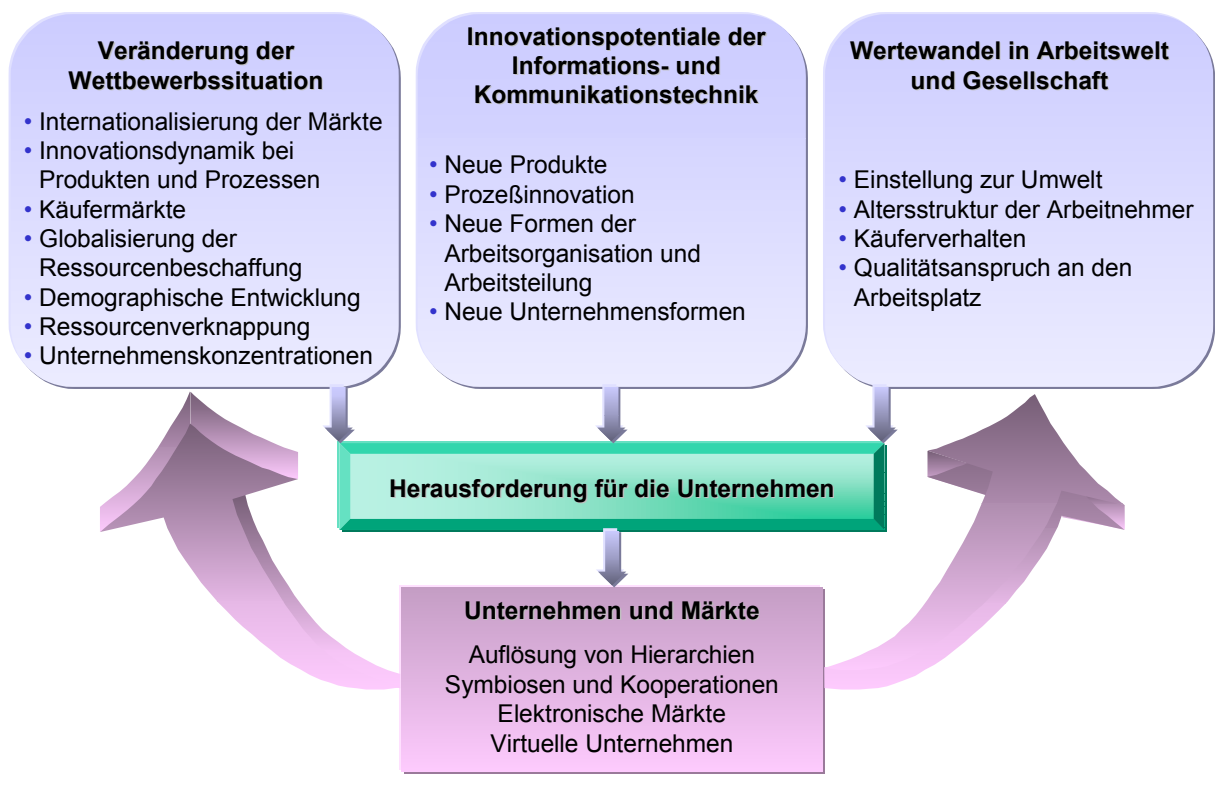

<span id="page-165-0"></span>*Abbildung 5-2: Grenzenlose Organisationen (in Anlehnung an [PICO98])* 

Als eine Strategie kann hierbei die Leistungsbündelung mit unterschiedlichsten Zielsetzungen verfolgt werden, z. B. [MÖSL98]:

- Kostensenkung z. B. durch Senkung der Variantenvielfalt (Branchenpakete),
- Preisbildung mit Erweiterung des preispolitischen Handlungsspielraumes,
- Produktvermarktung z. B. Dienstleistungen in bereits erschlossenen Märkten (Reverse Business Engineering RBE) oder
- Innovationsstratgien zur Erzeugung von Mehrwerten für Kunden.

Diese Leistungsbündelungen erlauben zugleich die Ausschöpfung von Wertschöpfungssteigerungs- und Transaktionskostensenkungspotentialen. Die Vernetzung der Akteure zur Kompetenzbündelung ist hierbei Voraussetzung.

Die Bestrebungen des Bundesministeriums für Bildung, Wissenschaft, Forschung und Technologie den gesellschaftlichen Wandel hin zur Knowledge Based Economy zu fördern, wird in Kapitel [5.1](#page-166-0) vorgestellt. Danach werden einzelne Bausteine hierfür ausgehend von der Lernenden Organisation ([5.2\)](#page-167-0) über Telearbeit [\(5.3\)](#page-176-0) zum Virtuellen Unternehmen ([5.4\)](#page-181-0) angegangen. Diese Erkenntnisse gehen in das Kapitel [5.5](#page-188-0) über Consulting-Netzwerke ein.

## <span id="page-166-0"></span>5.1 Innovationen für die Wissensgesellschaft

Das Bundesministerium für Bildung, Wissenschaft, Forschung und Technologie erklärt, daß wir uns am Beginn der dritten Phase auf dem Entwicklungsweg der IuK-Technologie zur Wissensgesellschaft befinden. Gegenwärtig herrschen die Begriffe Internet und Multimedia vor, die Infrastrukturen, Wirtschaftssysteme und Lebensgewohnheiten stark verändern [BMBF97, S. 23-27]. Nachfolgende [Abbildung 5-3](#page-166-1) stellt die Bedeutung der IuK-Technik für Produktivität, Funktionalität und Innovation dar.

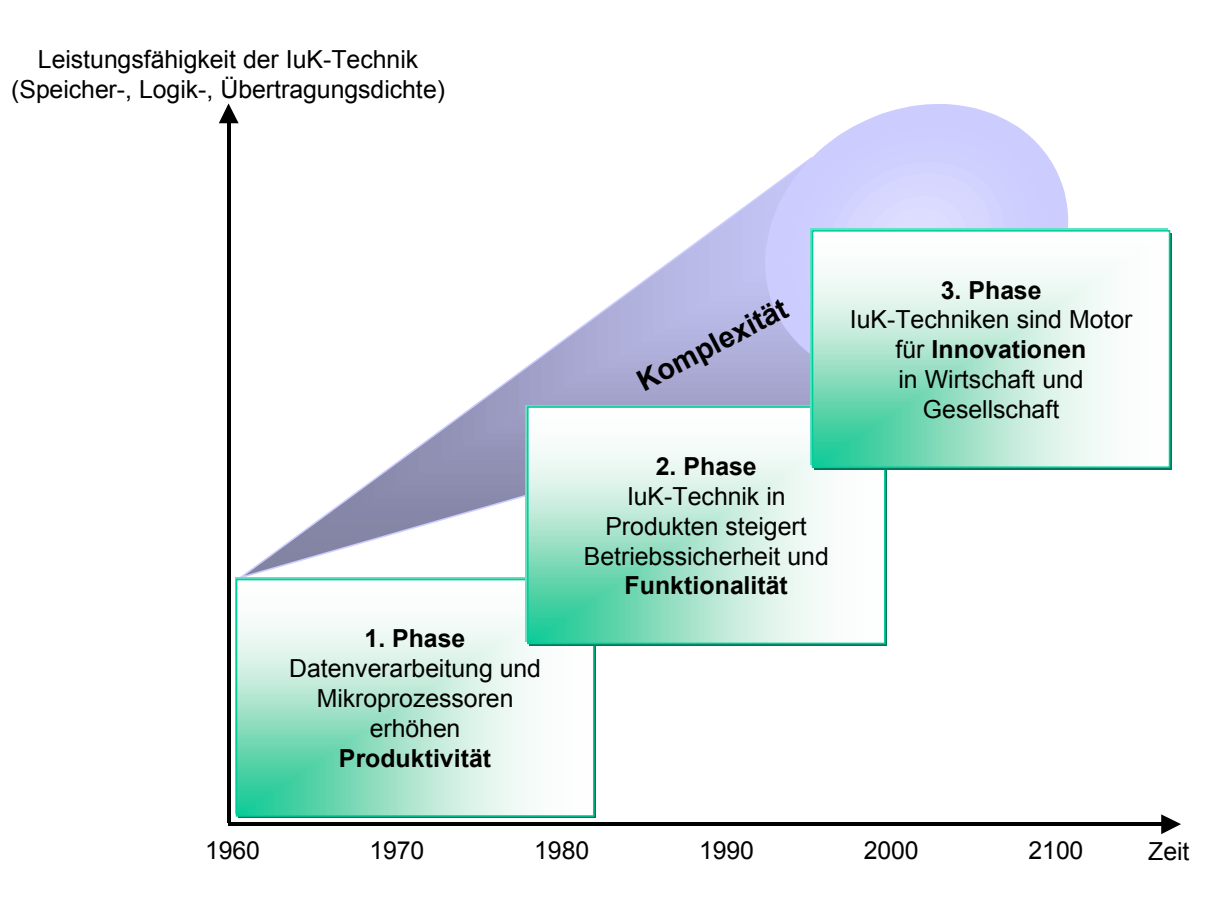

<span id="page-166-1"></span>*Abbildung 5-3: Entwicklungsphasen der volkswirtschaftlichen Wirkung von Informations- und Kommunikationstechnik [BMBF97, S. 24]* 

Demzufolge sind div. Förderprogramme initiiert worden, die in folgender [Tabelle 5-2](#page-167-1) aufgezählt werden.

| Schwerpunkte      | Inhalt                                                                     |  |
|-------------------|----------------------------------------------------------------------------|--|
| <b>SERVICE</b>    | Wissensintensive Teledienstleistungen                                      |  |
| <b>MEDIAPOLIS</b> | Stadt des Wissens - Zukunftsstadt Multimedia                               |  |
| <b>DIALOG</b>     | Benutzergerechte Mensch-Technik-Interaktion                                |  |
| <b>MOBIKOM</b>    | Mobile Multimedia-Kommunikation                                            |  |
| <b>KOMNET</b>     | Innovative Kommunikationsnetze                                             |  |
| <b>VISION</b>     | Visualisierung von Wissensinhalten                                         |  |
| <b>VERNET</b>     | Verläßlichkeit kommerzieller Transaktionen in offenen Kommunikationsnetzen |  |
| <b>PROCHIP</b>    | Innovative Produktionstechniken für Mikrochips                             |  |

<span id="page-167-1"></span>*Tabelle 5-2: Innovationsschwerpunkte im Überblick [BMBF97, S. 26]* 

## <span id="page-167-0"></span>5.2 Wissen und Lernen als Quelle von Wettbewerbsvorteilen – Die Lernende Organisation

Ein Lernunternehmen wird als Organisation verstanden, die durch kontinuierliches Lernen der Individuen, Gruppen und der Gemeinschaft Wissen produziert, wodurch wiederum ein permanentes Verbesserungs- und Veränderungspotential generiert wird [HABE97, S. 90]. Von ca. 180 Mrd. DM geschätzten Bildungskosten in Deutschland entfallen mit ca. 65 Mrd. DM bereits mehr als ein Drittel auf den Bereich der betrieblichen Bildung [ROCK98]. Nur durch veränderte Organisationen und verstärkten Einsatz der IuK-Technologie können Weiterbildungs- und Schulungsprobleme effektiv und effizient gelöst werden.

#### 5.2.1 Herausforderung der Managementpraxis

Das Wissen und Lernen als Ressource verstehend, mit der Unternehmen Wettbewerbsvorteile erlangen können, gilt in diesem Kapitel der Fokus. Als Anforderungen für ein Wissensmanagement können folgende Kriterien gelten:

- Nutzenstiftung am Markt,
- Seltenheit,
- beschränkte Imitierbarkeit und
- Nicht-Substituierbarkeit.

Hieraus läßt sich ableiten, daß v. a. funktions-, bereichs- und prozeßübergreifende Bündelungen von Fähigkeiten Erfolgspotentiale beinhalten (z. B. Time to Market durch bereichsübergreifenden Wissen- und Könnentransfer) [HENN97, S. 36].

Die Lernende Organisation versteht sich nicht als Agglomeration von Wissen sondern hat eine doppelte Aufgabenstellung im Prozeß der Veränderung, wie in folgender [Tabelle 5-3](#page-168-0) aufgezeigt wird.

<span id="page-168-0"></span>*Tabelle 5-3: Die doppelte Aufgabenstellung organisationalen Lernens (in Anlehnung an [Henn97a, S. 134])* 

| Aufgaben-<br>stellung<br>Vergleichsaspekt |                                                                                                    |                                                                                                    |
|-------------------------------------------|----------------------------------------------------------------------------------------------------|----------------------------------------------------------------------------------------------------|
| Zielsetzung<br>(Problembezug)             | Aufbau von Kernkompetenz                                                                                  | Kritisches Hinterfragen von Kernkom-<br>petenz                                                                   |
| Konkretisierung                           | Kollektives Können in Form spezifi-<br>scher organisationaler Routinen                                    | Kollektives Hinterfragen gewohnter<br>Denk- und Handlungsweisen in eine<br>Dialogpraxis ("double-loop-learning") |
| Aufbau<br>Erwerb                          | Aufbau bzw. Erwerb in entsprechenden<br>Arbeits- oder Übungsgemeinschaften<br>("Communities of practice") | Aufbau bzw. Erwerb durch entspre-<br>chende Gesprächs- oder Dialogerfah-<br>rung                                 |

Weiterhin lassen sich drei Problemfelder umschreiben [HENN97, S. 39-40]:

- Die Kollektivierung individuellen Wissens und Könnens dient zum einen dem Aufbau der Kernkompetenzen und gleichzeitig deren kritischer Hinterfragung. Dies schafft Unabhängigkeit von den Know-how-Trägern, erzeugt eine Basis für die Weiterentwicklung vorhandenen Know-hows und dient der Generierung neuen Wissens und Könnens.
- Die Sicherstellung, daß diese Kenntnis auch sachdienlich eingesetzt wird, ist Voraussetzung für koordiniertes und zielgerichtetes Zusammenarbeiten. Hier sind sowohl der Autorisierungsaspekt (Festlegung des unternehmensdienlichen Know-hows), als auch der Handlungsaspekt (Voraussetzung für Nutzung der Erfahrungen) zu berücksichtigen.
- Die Kollektivierungs- und Anwendungsprozesse gilt es auf Dauer zu etablieren, damit dauerhafte Wettbewerbsvorteile aufgebaut und erhalten bleiben. Hierfür müssen zum Aufbau individuellen Wissens und Könnens genügend Zeit zur Verfügung stehen und positive Erfahrungen der Mitarbeiter induziert werden.

#### 5.2.2 Lernen als Instrument des Unternehmenswandels

Ziel des strategischen Managements ist es, sich nicht nur reaktiv an Umfeldveränderungen anzupassen, sondern auch eine proaktive Gestaltung (z. B. mittels Innovationen) des Wettbewerbs zu ermöglichen, wie durch nachfolgende [Abbildung 5-4](#page-169-0) veranschaulicht wird. D. h. erst, wenn durch die Dauerhaftigkeit und Transferierbarkeit von Kompetenzen im Unternehmen Wettbewerbsvorteile erlangt werden können, spricht man von Kernkompetenz. Diese unterliegt ebenso einem Lebenszyklus und fordert somit ihrerseits wiederum beständiges Lernen [BACH97, S. 25 f.].

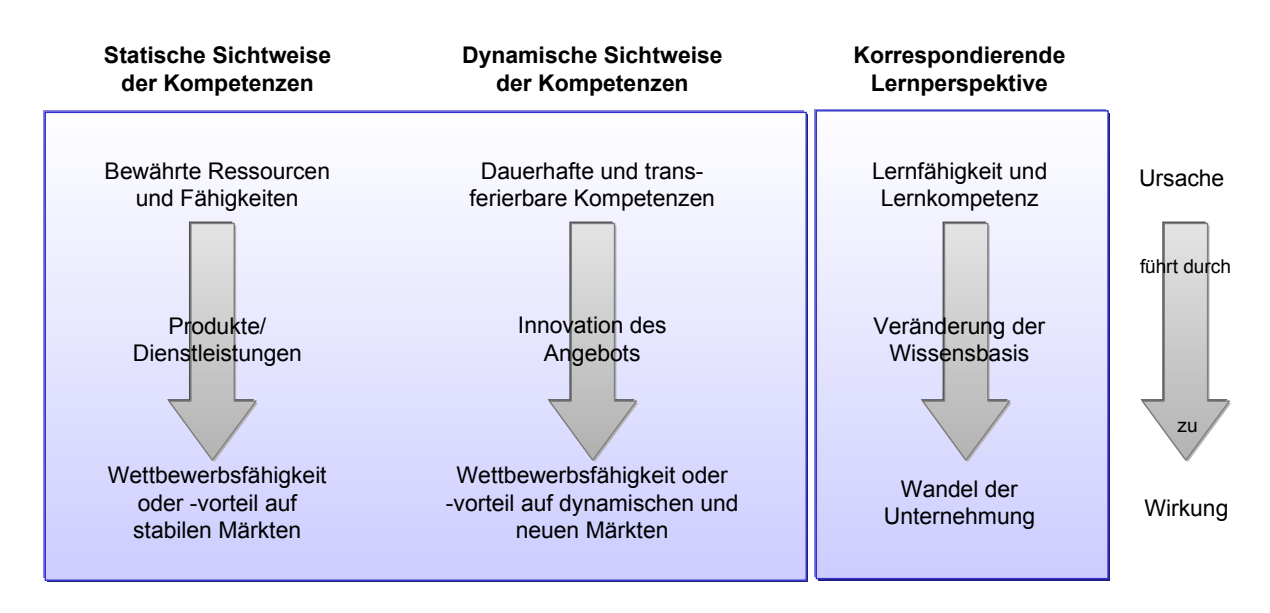

<span id="page-169-0"></span>*Abbildung 5-4: Lernen im Rahmen der ressourcenorientierten Unternehmensführung (in Anlehnung an [BACH97, S. 26])* 

Beim Lernen werden drei Ebenen unterschieden [BACH97, S. 26-29]:

Anpassungslernen (single-loop-learning) – Wie? Womit?

Hier werden lediglich die Ressourcen und Fähigkeiten variiert, um die Aufgaben zu erfüllen, d. h. Kundenbedürfnisse besser zu befriedigen. Die Restrukturierung eines Unternehmens, die Wandel in den Strukturen, den Prozessen, den Systemen und Realisierungspotentialen hervorruft, kann hierdurch bewirkt werden.

Veränderungslernen (douple-loop-learning) – Was?

Ausgehend von der Problemerkennung werden die Aufgaben und Ziele neu definiert. Eine entsprechend neue Unternehmensstrategie kann zur Reorientierung führen. Weitergehende Verhaltensänderungen können eine Revitalisierung zur Folge haben. Auch hierbei handelt es sich lediglich um reaktives Lernen.

Verständnislernen (deutero-learning) – Warum?

Latente Kundenbedürfnisse bzw. zukünftiger Nutzen können nicht durch reaktives Lernen befriedigt werden. Es muß eine Vorkopplung auf zukünftige Bedürfnisse erfolgen, wodurch Unternehmen vom bloßen Dienstleister zum Problemlöser avancieren können. Dies entspricht einer Remodellierung, die mit veränderten Werten und Überzeugungen einhergeht. Die Remodellierung zieht natürlich auch eine Revitalisierung, Reorientierung und Restrukturierung nach sich.

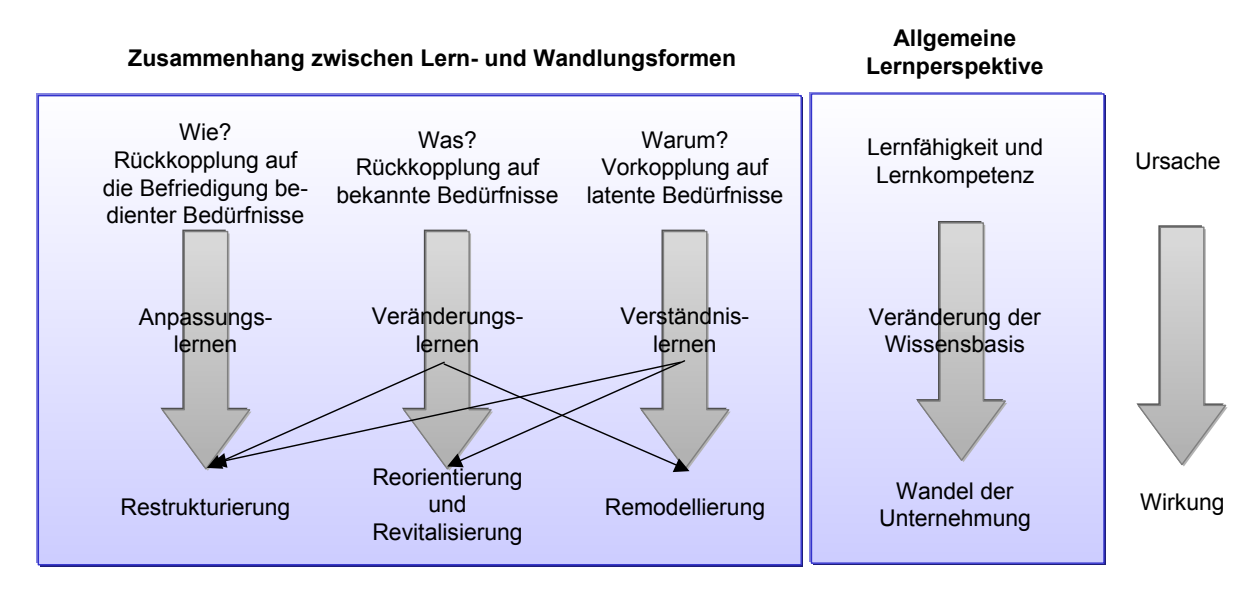

*Abbildung 5-5: Zusammenhang zwischen Lernen und Unternehmungswandel (in Anlehnung an [BACH97, S. 29])* 

Hieraus lassen sich folgende Thesen ableiten [BACH97, S. 29-30]:

- 1. Lernen als Quelle von Wettbewerbsvorteilen.
- 2. Lernen als Teil des Unternehmungswandels.
- 3. Anpassungslernen als Mittel der Effizienzsteigerung.
- 4. Veränderungslernen zur Neuausrichtung der Unternehmung.
- 5. Verständnislernen zur Neugestaltung der Märkte.

### 5.2.3 Wegbereiter der lernenden Organisation

SENGE unterteilt die Theorie der lernenden Organisation in fünf Disziplinen, wobei das Systemdenken zentraler Bestandteil ist. Dies bedeutet eine Abkehr von Kausalmodellen (lineare Ursache-Wirkung-Ketten) hin zur Wahrnehmung von Wechselbeziehungen und Veränderungsprozessen. Die Schnittstelle von organisationalem zu individuellem Lernen wird als Persönlichkeitsentwicklung (personal mastery) bezeichnet und beinhaltet die persönliche Vision, die man ständig erweitert. Mentale Modelle (z. B. Simulationen oder Planspiele) sollen Transparenz über persönliche und organisationale Annahmen schaffen. Als weiteres Element dient eine gemeinsame Vision, die benötigt wird, um über ein adaptives Lernen hin zum schöpferischen Lernen zu gelangen. Als letzten Bestandteil sieht SENGE das Team-Lernen, welches die Nagelprobe für lernende Organisationen darstellt. Denn nur wenn Teams lernfähig sind, ist es auch die Organisation [SENG90].

| Lerndisziplin              | Aspekte                                             |  |
|----------------------------|-----------------------------------------------------|--|
| Persönlichkeitsentwicklung | Ausweiten der persönlichen Kreativität<br>$\bullet$ |  |
|                            | Unternehmertum                                      |  |
| <b>Mentale Modelle</b>     | Abbau von Innovationsbarrieren<br>$\bullet$         |  |
|                            | positives Innovationsklima<br>$\bullet$             |  |
| Unternehmensvision         | Bedeutung von Innovationen<br>$\bullet$             |  |
|                            | Suchfelder<br>$\bullet$                             |  |
| <b>Teamlernen</b>          | kollektive Ideenfindung und -umsetzung<br>$\bullet$ |  |
| Systemdenken               | ganzheitliche Denkweise<br>$\bullet$                |  |
|                            | internationale Ideenquelle                          |  |

*Tabelle 5-4: Wesentliche Aspekte der Lerndisziplinen (in Anlehnung an [SPAN97, S. 282])* 

#### <span id="page-171-0"></span>5.2.4 Die Entstehung neuen Wissens

Neues Wissen kann auf vielfältige Art entstehen. Prinzipiell kann in externes und internes Wissen unterschieden werden.

Externes Wissen kann u. a. folgendermaßen erworben werden [NOSS97, S. 71]:

- Imitation von anderen Organisationen ("best practice"-Imitation),
- Akquisition von Organisationen mit bestimmtem Know-how,
- Einstellung von Spezialisten,
- Einkauf von Beratungsgesellschaften oder
- Know-how-Transfer mittels Kundenaufträgen.

Beim internen Wissen läßt sich explizites von implizitem Wissen unterscheiden. Während das eine auch als digitales Wissen bezeichnet wird, was u. a. aus Fakten, Regeln und dokumentierten Erfahrungen besteht, gilt das andere als analoges Wissen, welches Handeln latent zugrunde liegt. Neues Wissen kann hieraus z. B. durch Transfer, Konvertierung und Interpretation entstehen [NOSS97, S. 71-73].

Individuelle, kollektive und organisationale Lernbarrieren, die in nachfolgender [Abbildung 5-6](#page-172-0)  dargestellt werden, gilt es zu vermeiden, damit neues Wissen entstehen kann [GÜLD97, S. 230- 234].

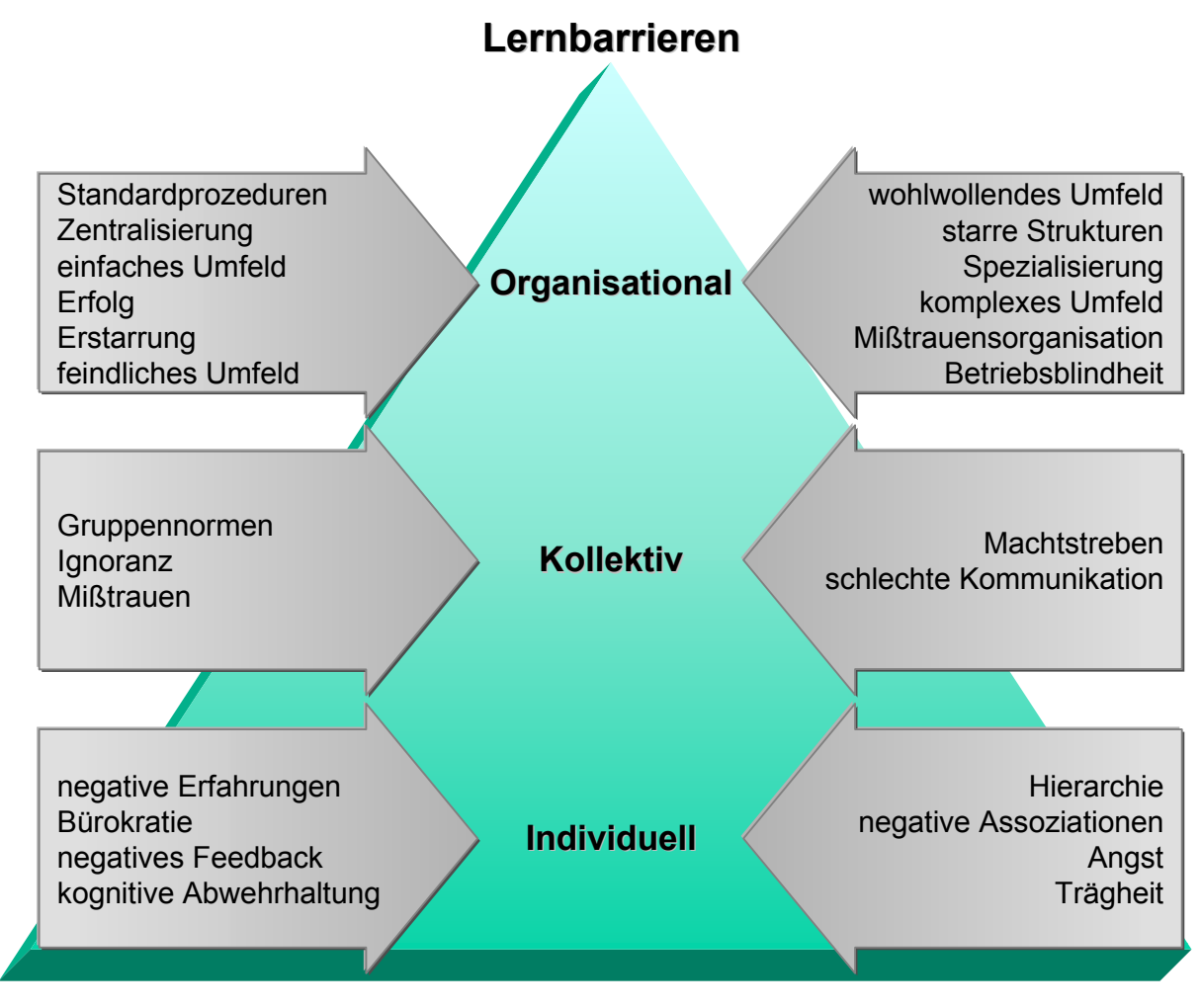

<span id="page-172-0"></span>*Abbildung 5-6: Lernbarrieren* 

### 5.2.5 Bausteine des Wissensmanagements

Daten, Informationen und Wissen lassen sich nicht klar trennen, sondern stellen ein Kontinuum dar, das verschiedenste Attribute annehmen kann (vgl. [2.4.1\)](#page-61-0). Durch Sortierung, Analyse und Interpretation werden Daten zu Informationen. Aus diesen wiederum wird in komplexen und sich ständig wandelnden Kombinationen aus individuellem Kontext und Erfahrung Wissen. Der Wissensaustausch wird demnach entscheidend von Erfahrungen und Kontext der Sender und der Empfänger geprägt. Je ähnlicher diese sind, desto besser läßt sich Wissen austauschen.

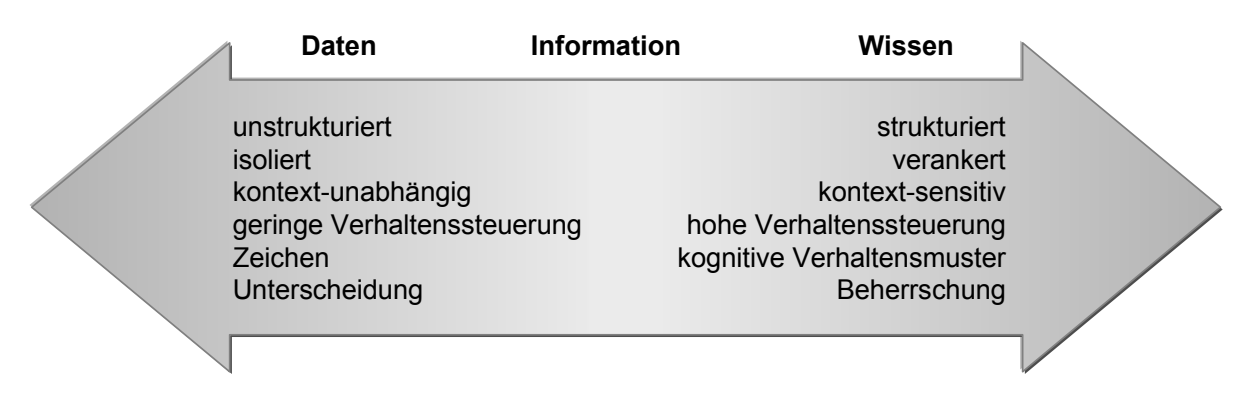

*Abbildung 5-7: Das Kontinuum von Daten, Informationen zum Wissen [PROB97, S. 130]* 

Zuerst müssen Wissensziele definiert werden, die sowohl normativ, als auch strategisch orientiert sein können. Strategische Zielvorgaben müssen jedoch operationalisiert werden, damit sie genutzt werden können (z. B. Umsetzung in einem Intranet). Die Wissensidentifikation stellt einen weiteren Baustein da, der internes und externes Know-how sammeln soll. Anschließend kann es zum Wissenserwerb kommen, wie er in Kapitel [5.2.4](#page-171-0) beschrieben wird. Bei der Wissensentwicklung spricht man innerhalb eines Projektes von "lessons learned", als Essenz der Erfahrungen, die in einem Projekt erzielt wurden.

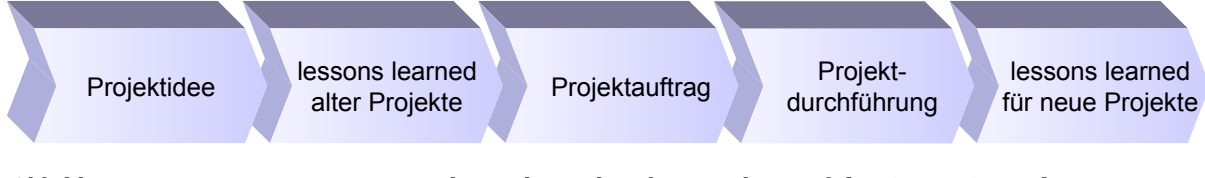

*Abbildung 5-8: Integration von lessons learned in den Projektprozeß [PROB97, S. 137]* 

Das vorhandene Wissen gilt es nun zu verteilen. Hierfür muß die technische Infrastruktur von elektronischen Netzwerken, über Groupware zu Computer Supported Cooperative Work eingesetzt werden, um einen möglichst simultanen Wissensaustausch zu realisieren. Die Wissensnutzung muß bei allen Akteuren aktiv betrieben werden, damit das Wissensmanagement weiter wächst und nicht zum Selbstzweck bzw. sogar hinfällig wird. Hierzu zählt auch die Wissensbewahrung, die nicht nur der Selektion und Speicherung von Wissen dient, sondern auch deren Aktualisierung. Weiterhin müssen alle Formen des Vergessens unterbunden werden.

| Form<br><b>Modus</b>                   |                                                                                                    |                                                                                                    | elektronisch                                                                                                    |
|----------------------------------------|----------------------------------------------------------------------------------------------------|----------------------------------------------------------------------------------------------------|----------------------------------------------------------------------------------------------------|
| Gedächtnis-<br>inhalt wird<br>gelöscht | Amnesie<br>$\bullet$<br>Frühpensionierung<br>$\bullet$<br>Kündigung<br>Tod                                                               | Auflösung eingespiel-<br>$\bullet$<br>ter Teams<br>Reengineering<br>$\bullet$<br>Outsourcing von<br>$\bullet$<br>Funktionsbereichen | Mangelnde Backups<br>Irreversibler Daten-<br>verlust<br>Hackerangriffe<br>$\bullet$<br>Systemabstürze<br>$\bullet$<br>Hardwarefehler |
| griff nicht<br>möglich                 | Kurzfristige Überlas-<br>$\bullet$<br>tung<br>Versetzung<br>$\bullet$<br>Krankheit<br>$\bullet$<br>Urlaub<br>$\bullet$                   | Tabuisierung von<br>$\bullet$<br>alten Weisheiten<br>Kollektive Sabotage<br>$\bullet$                                               | Reversibler Datenver-<br>lust<br>Kurzfristige Überlas-<br>$\bullet$<br>tung<br>Schnittstellenproblem<br>$\bullet$                    |
| Zugriff auf<br>Dauer nicht<br>möglich  | Permanente Überlas-<br>$\bullet$<br>tung<br>Kein Bewußtsein für<br>$\bullet$<br>Wichtigkeit des eige-<br>nen Wissens<br>Innere Kündigung | Abwanderung von<br>$\bullet$<br>Teams<br>Verkauf von Unter-<br>$\bullet$<br>nehmensteilen<br>Cover-up<br>$\bullet$                  | Dauerhafte Inkompa-<br>$\bullet$<br>tibilität von Systemen<br>Permanente Überlas-<br>tung<br>Falsche Kodifizierung                   |

*Tabelle 5-5: Formen des organisationalen Vergessens (in Anlehnung an [PROB97, S. 140])* 

Abschließend muß noch die schwierige Aufgabe der Wissensbewertung erfolgen, die das gesammelte Wissen in Verbindung zu den Zielen bringt und somit das Wissensmanagement komplettiert.

Als Fazit läßt sich festhalten, daß es sich beim Wissensmanagement nicht nur um ein Informationsmanagement handelt. Es muß vielmehr in die Kultur und die Organisationsstrukturen verankert werden, damit es die gewünschten Ziele erlangt. Getrieben wird es durch die Entwicklungen in der Kommunikationstechnologie, welche traditionelle Organisationsformen aufweichen und die Verbindung zum Faktor Mensch schaffen [PROB97, S. 132-142].

Ein weiterer Aspekt kann das betriebliche Vorschlagswesen sein, welches in der Chemie-, Automobil- oder Maschinenbaubranche bereits zum Alltag gehört und dort durch die Einfälle der Mitarbeiter für Einsparungen sorgt. Das Ideenpotential der Mitarbeiter muß in der Unternehmenspolitik den richtigen Stellenwert erhalten, damit dieses über Anreizsysteme und Motivation in ein Ideenmanagement übergeht, welches mit dem Wissensmanagement eng verzahnt ist.

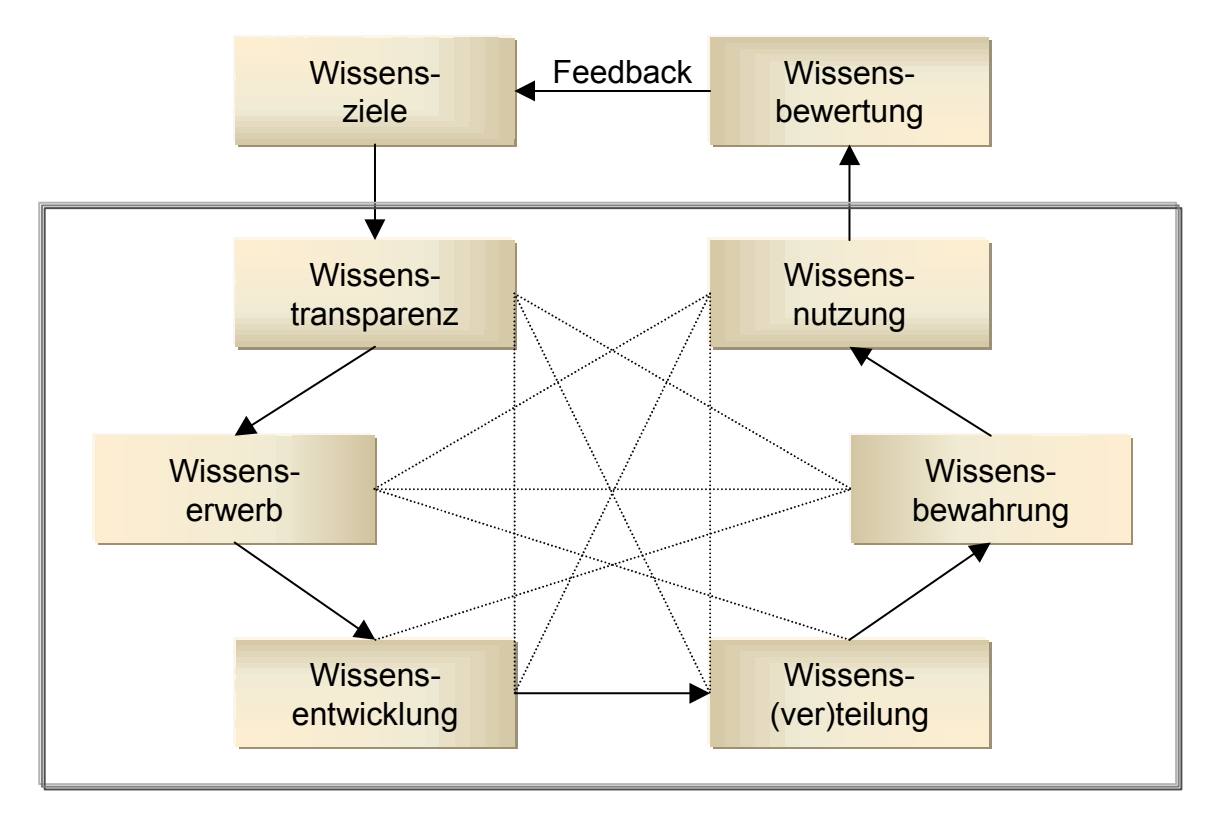

*Abbildung 5-9: Bausteine des Wissensmanagements (in Anlehnung an [PROB97, S. 132])* 

#### 5.2.6 Knowledgemanagement als Herausforderung für die Wirtschaftsinformatik

Für ein effizientes Wissensmanagement gilt es die IuK-Technologie entsprechend einzusetzen. Die o. g. Ansätze müssen in ein Gesamtkonzept von Dokumentenmanagementsystemen, Datenbanken, Data Warehouse-Konzepten, Expertensystemen, Suchmaschinen, Groupware- und Workflowlösungen sowie weiteren Technologien eingebunden werden. Insbesondere Hypermediaformate ermöglichen durch ihre Intelligenz und Interaktivität die Erschließung unterschiedlichster Daten und Informationen von E-Mails bis zu Multimediapräsentationen. Knowledgemanagementlösungen basieren meist auf Dokumentenmanagementsystemen, die um weitere Funktionen wie:

- Retrieval für Push-Strategien und Filterung von Informationen im Web,
- E-Mail, Routing, Diskussionsdatenbanken (Öffentliche Ordner, Newsgroups),
- elektronische Archive als Hintergrundspeicher,
- Groupware und
- Workflow ergänzt werden.

Der Zugang muß für alle Beteiligten intuitiv bedienbar sein und eine möglichst effiziente Wissenserschließung bieten, damit das Knowledgemanagementsystem lebt und von den Nutzern akzeptiert wird. Weiterhin muß es auch auf implizites Expertenwissen hinweisen können welches "verborgen" in Personen existiert [KAMP98, S. 30-34].

#### 5.2.7 Intelligente Services

Wissensmanagementsysteme können zu intelligenten Services führen, die sich durch eine hohe Anpassungsfähigkeit gegenüber Kundenwünschen auszeichnen. D. h. der kundenindividuelle Nutzenwert wird gesteigert durch [BRET97, S. 13]:

- lernende Produkte und Services, die in der Lage sind Kundeninformationen in Services umzusetzen,
- wissenspeichernde Produkte und Services, die Know-how speichern und verteilen und
- proaktive Produkte und Services, die Wissen in neue Services umsetzen.

Dies spiegelt den Trend der Verschiebung der Wertschöpfungskette zu Gunsten von vor- und nachgelagerten Dienstleistungen wider. Proaktive Dienstleister beteiligen den Kunden nicht nur als Coproduzent, indem sie z. B. ihr Wissen in den Handlungshorizont des Kunden übersetzen, um ihn hierdurch zu befähigen aktiv an der Leistungserzeugung teilzunehmen, sondern betätigen sich auch als Präventionsdienstleister.

## <span id="page-176-0"></span>5.3 Telearbeit

Als Telearbeit wird die Arbeit von Mitarbeiter außerhalb der Firmenräume, in der Wohnung, in Nachbarschaft- oder Satellitenbüros, unter Nutzung von öffentlichen Kommunikationsmitteln und entsprechenden technischen Geräten zur Erledigung ihres Arbeitsvertrages verstanden. Die Ubiquität kann dahin führen, daß jeder wo und wann er will arbeitet, verbunden mit der Außenwelt über Modem, ISDN oder Handy ([Abbildung 5-10\)](#page-177-0).

Das Frauenhofer Institut für Arbeitswirtschaft und Organisation (IAO) stellte bei einer Befragung von 3500 Managern und Betriebsräten in deutschen Unternehmen fest, daß ca. 10 Prozent der Firmen bereits Heimarbeitsplätze anbieten, weitere 20 Prozent sind in der Planungsphase. Etwa 900 000 Mitarbeiter betrieben bereits eine Form der Telearbeit [CW97d, S. 1]. Die Yankee

Group sieht sogar vor, daß bis Ende dieses Jahrtausends rund 80 Prozent aller Unternehmen eine Art der Telearbeit einsetzen.

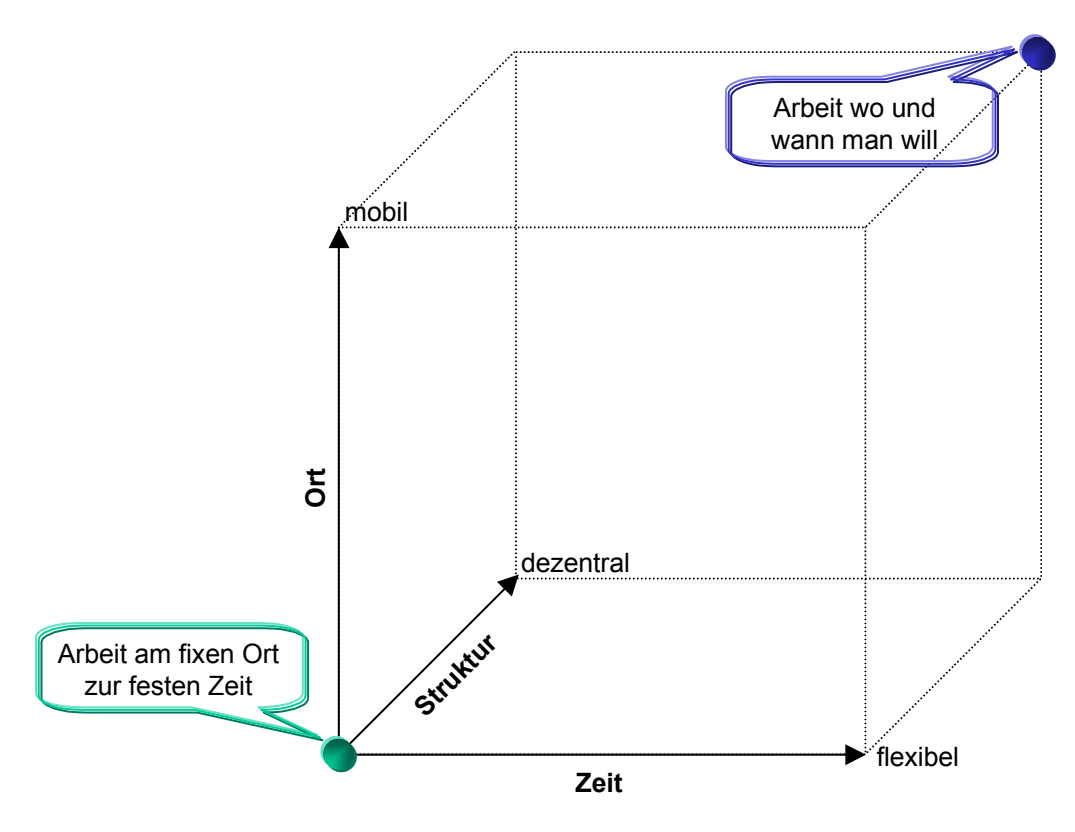

<span id="page-177-0"></span>*Abbildung 5-10: Vom traditionellen Arbeitsplatz zur Telearbeit* 

*WWW-Seiten zur Telearbeit vgl. Anhang B [Tabelle B-33.](#page-313-0)* 

#### 5.3.1 Formen der Telearbeit

Bei der "Teleheimarbeit" arbeitet der Telearbeiter ausschließlich zu Hause. Dies ist in der Rechtsform eines normalen Arbeitsverhältnisses, der Heimarbeit nach dem Heimarbeitsgesetz oder einer beruflichen Selbständigkeit möglich. Die Gefahren von Scheinselbständigkeit und sozialer Isolation werden hauptsächlich dieser Form der Telearbeit angelastet.

Die "alternierende Telearbeit" ist die verbreitetste Form der Telearbeit. Neben dem Heimarbeitsplatz besteht der betriebliche Arbeitsplatz weiterhin fort. Wo und wann gearbeitet wird, bestimmen die jeweiligen Arbeitsinhalte. Die Arbeitnehmer können sich dieser Arbeitsform schrittweise nähern und behalten ihre sozialen Bindungen im Unternehmen. Besonders Frauen mit Kindern, höherqualifizierte und Führungskräfte bevorzugen diese Arbeitsform.

"Telearbeitszentren" sind lokale Büros, in denen sich Telearbeiter treffen, um von dort ihre Arbeit zu erledigen. Firmeneigene Arbeitsstätten werden als Satellitenbüros bezeichnet. Die Form der Nachbarschaftsbüros, bei der mehrere Firmen ein gemeinsames Büro betreiben, ist wegen der Koordinationsprobleme nicht sehr weit verbreitet. Telehäuser, die erstmals mit staatlicher Unterstützung in strukturschwachen Gebieten Skandinaviens erprobt wurden, bieten darüber hinaus noch Serviceangebote.

Als "mobile Telearbeit" wird die durch Telekommunikationsausrüstungen unterstützte Arbeit von Außendienstlern, Beratern und sonstigen Reisenden bei Kunden, in Hotels oder auf Baustellen bezeichnet. Die telekommunikationsgestützte Arbeit in der Bahn oder anderen Verkehrsmitteln zählt auch hierzu [REIC98, S. 4].

| Nach Art der           | Form der Telearbeit                                                    |  |  |
|------------------------|------------------------------------------------------------------------|--|--|
| räumlichen Regelung    | Home based: Teleheimarbeit<br>$\bullet$                                |  |  |
|                        | Center based: Telearbeitszentren, Satellitenbüros, Nachbarschaftsbüros |  |  |
|                        | On Site: Telearbeit am Kundenstandort                                  |  |  |
|                        | Mobile Telearbeit                                                      |  |  |
| zeitlichen Regelung    | Permanente Telearbeit<br>$\bullet$                                     |  |  |
|                        | Alternierende Telearbeit                                               |  |  |
|                        | Flexible Telearbeit                                                    |  |  |
| vertraglichen Regelung | Telearbeitnehmer<br>$\bullet$                                          |  |  |
|                        | Teleunternehmer                                                        |  |  |
| technischen Anbindung  | Online-Telearbeiter<br>$\bullet$                                       |  |  |
|                        | Offline-Telearbeiter                                                   |  |  |

*Tabelle 5-6: Formen der Telearbeit (in Anlehnung an [REIC98, S. 9])* 

Die Weiterentwicklung ist der Zusammenschluß von rechtlich unabhängigen und räumlich getrennten Selbständigen oder Kleinunternehmern, auf Dauer oder auch nur für die Abwicklung eines Projektes, zu einem virtuellen Unternehmen. Die Übergänge zu anderen Formen der Telekooperation sind hierbei fließend.

## 5.3.2 Ungenutzte Potentiale der Telearbeit

1994 wollten in einer Befragung von 2.500 Entscheidungsträgern und 5.300 repräsentativ ausgewählten Personen bereits 40 Prozent aller Geschäftsführer gerne Telearbeit in ihrem Unternehmen einführen, und 42 Prozent der Bevölkerung wünschten sich einen Arbeitsplatz mit alternierender Telearbeit. In Deutschland ist jedoch nur jeder 45. Arbeitsplatz ein Telearbeitsplatz, in

Großbritannien hingegen fast jeder siebte und in den USA jeder zwölfte. Das zeigt eine Statistik, die das britische Beratungsunternehmen "SW 2000 Teleworking Studies" im Februar 1998 aus Ergebnissen verschiedener europäischer Erhebungen zum Stand der Telearbeit zusammenstellte [SW98].

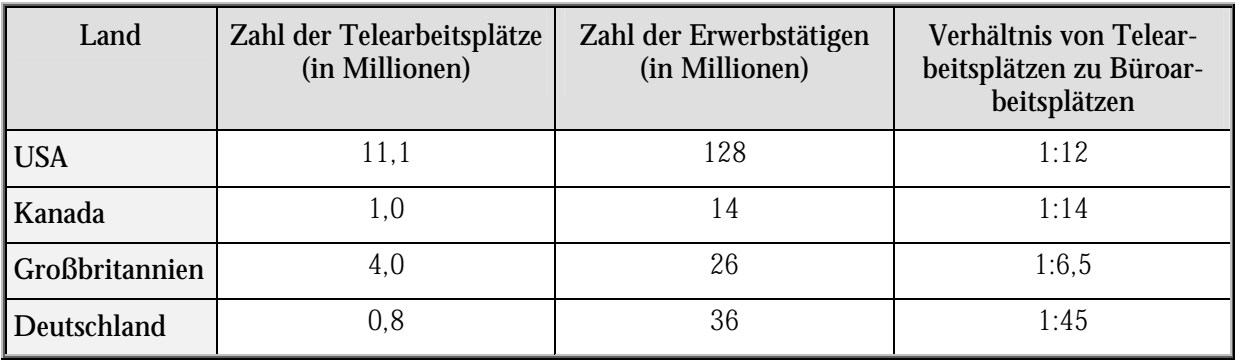

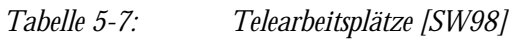

Haupthemmnisse bei der Einführung sind mangelndes Wissen der Geschäftsführer bzw. des Managements über Aufwand, Kosten, Nutzen, Technik, Arbeitsorganisation, Recht und den Führungsstil. Der Abbau von Hierarchien und das Ersetzen der Kontrollmechanismen durch Vertrauen sowie der Befehle durch Coaching sorgt vor allem im mittleren Management für Widerstände. Die Problemfelder der Telearbeit lassen sich folgendermaßen einteilen [BMBF98, S. 5]:

- Soziale Probleme: Vereinsamung, Selbstausbeutung, Motivation, Privatleben, Akzeptanz;
- Organisatorische Probleme: Kontrolle, Kommunikationssicherheit, Datensicherheit, Zielsicherheit;
- Technische Probleme: Standards und Offenheit der Systeme, Mensch-Maschine-Schnittstelle, Sicherheit und Zuverlässigkeit, Intelligenz der Systeme;
- Juristische Probleme: Mitbestimmung, Arbeitnehmerstatus, Zutritt zum Arbeitsplatz, Kostenteilung, Versicherung;
- Betriebswirtschaftliche Probleme: Kosten/Nutzen, Produktivität, Meßbarkeit.

Die Vorteile der Telearbeit sind inzwischen durch eine Reihe Firmen (z. B. IBM, AT&T) bestätigt. So tritt eine Effizienzsteigerung zwischen 20 und 30 Prozent ein, hochqualifizierte Spezialisten werden an die Unternehmen gebunden und die Lebensqualität der Mitarbeiter steigt subjektiv [BERN98, S. 127].

Hieraus läßt sich schließen, daß besonders die Aufgaben für die Telearbeit geeignet sind [BMBF98, S. 6]:
- die einen hohen Autonomiegrad aufweisen,
- die dispositiven und kreativen Bereichen zuzuordnen sind,
- deren Bewertung ergebnisorientiert erfolgt und
- die eine höhere Qualifikation erfordern.

### 5.3.3 Telekooperation als Arbeitsform der Informationsgesellschaft

Reichwald definiert die Telekooperation als die über mehrere Standorte verteilte "mediengestützte arbeitsteilige Leistungserstellung von individuellen Aufgabenträgern, Organisationseinheiten und Organisationen" [REIC98, S. 5]. Hierdurch wird eine Umgestaltung der betrieblichen Wertschöpfungskette erzielt. Dezentralisierung, Auflösung der Standortbindung und Autonomisierung von Arbeitsstätten sind Anzeichen für den Global Workspace oder der Distributed Organization. Die Telekooperation läßt sich aus folgenden drei Blickwinkeln betrachten [REIC98, S. 7]:

- die Telearbeitsperspektive beschäftigt sich mit der Gestaltung der Telearbeit, also hauptsächlich mit den verschiedenen Formen,
- die Telemanagementperspektive befaßt sich mit dem Koordinations- und Führungsproblem, welches durch die verteilte Arbeit entsteht und
- o die Teleserviceperspektive untersucht den Markt für Telekooperationen, also welche Leistungen sind geeignet bzw. welche werden durch die Telearbeit ermöglicht und was sind die Auswirkungen auf den Wettbewerb.

Das Flexibilisierungspotential der Telearbeit ist vor allem im Wertschöpfungsprozeß zu berücksichtigen. Der Übergang von arbeitsplatzorientierten Konzepten zu prozeß- bzw. aufgabenorientierten Leistungserstellung ermöglicht den Weg zur institutionellen Desintegration der Unternehmen "von der klassischen Hierarchie über die Stufe der modularen Unternehmung und Hybridorganisation bis zum Markt" [FRAN97, S. 7]. Für die raum-zeitliche Desintegration gilt, daß je teilbarer die technischen Hilfsmittel und je transportabler individuelle Leistungsbeiträge sind, desto höher ist deren Wahrscheinlichkeit. Restriktiv kann bei den arbeitsteiligen Wertschöpfungsprozeß die Beziehungsinformation der zu transportierenden Leistungen wirken. Denn je höher deren Anteil, desto problematischer stellt sich der IuK-technische Transport über Raum und Zeit dar. Die erforderliche soziale Kohäsion, d. h. Kommunikation zwischen den Beteiligten, stößt hier an die Grenzen der technischen Medien. Diese Untrennbarkeit der Teilleistungen bedingt ebenso eine größere institutionelle Integration. Hierfür sprechen auch spezifische Investitionen, die für einen Produktionsprozeß getätigt werden müssen. Je mehr die IuK-Technik in der

Lage ist Spezifitäten und Inseparabilitäten abzubauen, desto größer werden die Einsatzfelder der Telearbeit [FRAN97, S. 10-14].

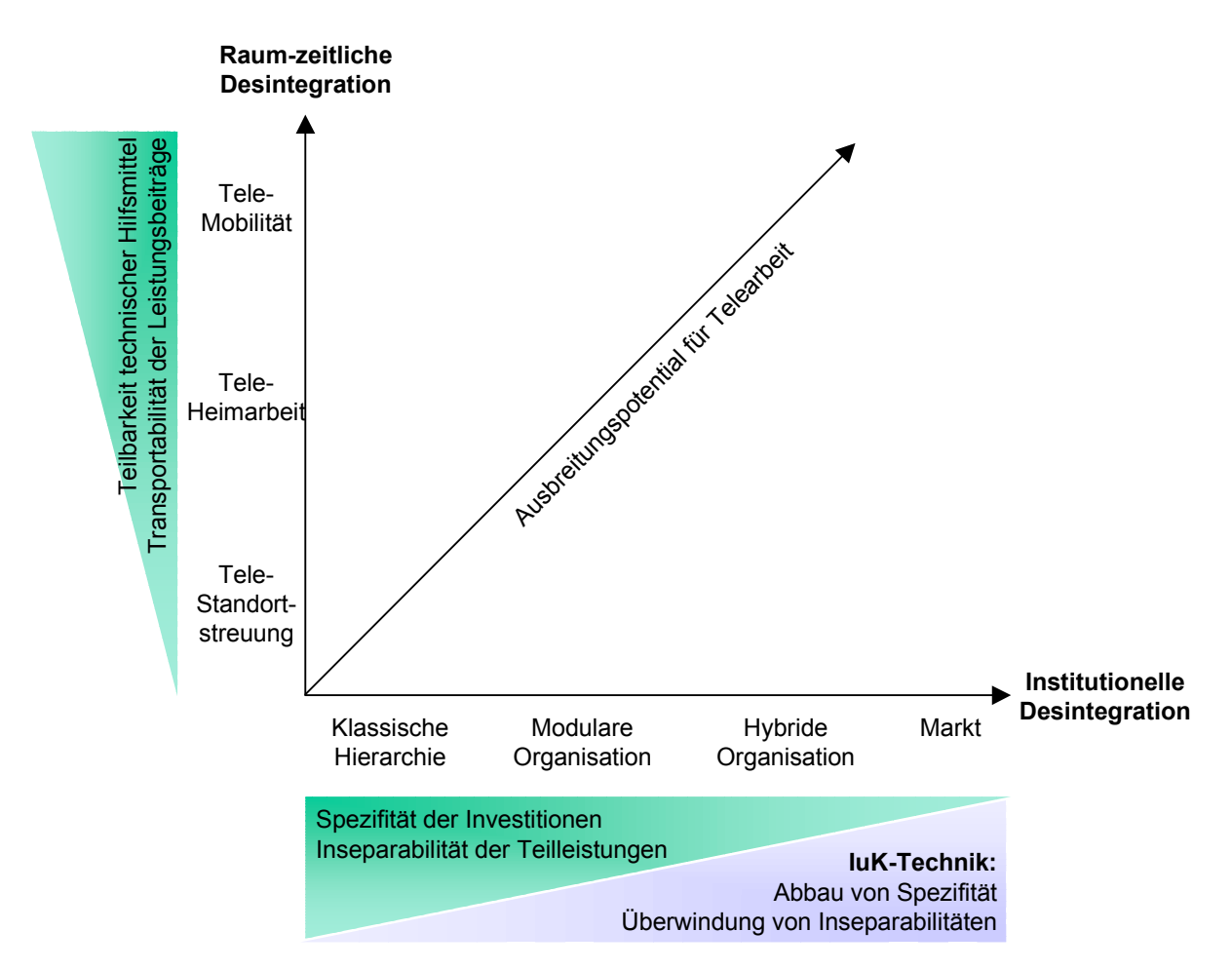

*Abbildung 5-11: Bedingungen für Desintegration* 

# 5.4 Virtuelle Unternehmen

Virtuelle Unternehmen stellen ein temporäres Netzwerk rechtlich selbständiger Unternehmungen dar, die sich konsequent auf ihre Kernaktivitäten beschränken, d. h. über eine geringe Leistungstiefe verfügen. Obwohl die einzelnen spezialisierten Unternehmen an der Leistungserstellung beteiligt sind, empfängt der Kunde die Leistung jedoch aus einer Hand [RAFF97, S. 291].

Voraussetzungen für erfolgreiche virtuelle Unternehmen sind [RAFF97, S. 292]:

- Vertrauen,
- Standards und
- Kooperationskompetenz.

Hieraus sollte ein Win-Win-Verhältnis für alle Beteiligten entstehen.

In der Welt der virtuellen Objekte lassen sich virtuelle Unternehmen und Märkte institutionell einordnen ([Abbildung 5-12\)](#page-182-0).

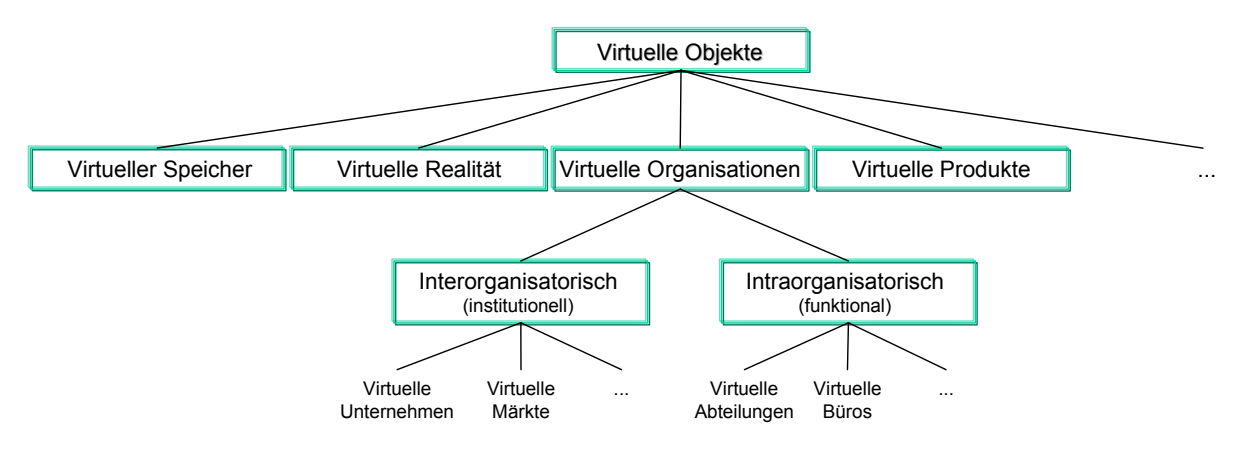

<span id="page-182-0"></span>*Abbildung 5-12: Exemplarische Realisationsformen virtueller Objekte [SCHO96, S. 206]* 

Als konstituierende Merkmale virtueller Unternehmen lassen sich nach obiger Definition folgende Kriterien herausarbeiten [MAUR97, S. 6-10]:

 Flexible und zeitlich begrenzte Netzwerke von rechtlich und finanziell unabhängigen Unternehmen:

Bei der extremsten Form des dynamischen Netzwerkes führt ein Broker (Koordinator) die Partner zusammen und kann somit als Generalunternehmer agieren. Sowohl vertikale, als auch horizontale Kooperationen sind in diesem Netzwerk möglich.

 Als Basis fungieren totales Vertrauen, kompatible Werte und ein gemeinsames Geschäftsverständnis:

Vertrauen bildet die Grundlage von Netzwerken, bei denen es keine vertragliche Bindung und Festlegung gibt. Statt dessen tritt oftmals eine schriftliche Fixierung von:

- Produktspezifikation (Qualität, Form, Menge usw.),
- Kooperationsspezifikation (Termine, Kosten, Preise usw.) und
- Verhaltensspezifikation (Abnahmegarantien, Geheimhaltung usw.).
- Konzentration auf die Kernkompetenzen und deren synergetische Nutzung: Die Kernkompetenzen der einzelnen Unternehmen werden in Wertschöpfungsketten zu Kernprozessen des virtuellen Unternehmens zusammengefaßt.

Extensive Verwendung der Informationstechnologie:

Die beteiligten Systeme sollen nach dem Plug-and-Play-Prinzip zusammenpassen. Hier sind v. a. Standards und objektorientierte Paradigmen hilfreich, wie sie in der Internettechnologie wiederzufinden sind. Ausgehend von einheitlichen Kommunikationsschnittstellen (Application-Communication) über die Integration von Daten (Data-Sharing) erfolgt die Netzwerkarchitektur bis zum Application-Sharing, was wiederum der höchsten Harmonisierung bedarf.

### 5.4.1 Lebensphasen eines virtuellen Unternehmens

Der Lebenszyklus eines virtuellen Unternehmens beginnt mit der Anbahnung, verläuft über die Vereinbarung zur Durchführung und endet schließlich mit der Auflösung. Die Anbahnung kann z. B. über einen Promotor bzw. Visionär erfolgen, der neue Marktchancen erkennt. Nachdem in der ersten Phase die Partner gefunden wurden, müssen in der Vereinbarungsphase Grundlagen und Festlegungen für ein erfolgreiches virtuelles Unternehmen gebaut werden. Folgende [Tabelle](#page-183-0)  [5-8](#page-183-0) erläutert einzelne Stadien und deren Aktivitäten für flexible Kooperationen näher.

| Stadium       | Allgemeine Aktivität                              | Spezifische Aktivität im<br>Dienstleistungssektor                                                             |
|---------------|---------------------------------------------------|----------------------------------------------------------------------------------------------------|
| Orientierung  | Rahmenbedingungen analysieren                     | IuK-Technologie abgleichen, grobe Auf-<br>gabenteilung feststellen, Kooperationsbe-<br>darf analysieren       |
| Kontakt       | Potentielle Kooperationspartner kontaktie-<br>ren | Potentielle Kooperationspartner kontaktie-<br>ren                                                             |
| Problemlösung | Einigen auf Kooperationsziele                     | Detaillierte Ausarbeitung der Aufgabentei-<br>lung und der Teilleistungen                                     |
| Koordination  | Kooperationsverlauf planen                        | Ableiten von Abhängigkeiten zwischen<br>Teilleistungen und Planung der Koopera-<br>tion anhand Projektplanung |
| Realisierung  | Leistungserstellung                               | Leistungserstellung anhand des Projekt-<br>planes                                                             |

<span id="page-183-0"></span>*Tabelle 5-8: Stadien und Aktivitäten flexibler Kooperationen (in Anlehnung an [KRCM97, S. 45])* 

### 5.4.2 Vom lernenden zum virtuellen Unternehmen

Wettbewerbsvorteile virtueller Unternehmen werden durch Bündelung von Kompetenzen erzeugt, die wiederum erlernt bzw. entwickelt werden. Es wird versucht, die strategischen Herausforderungen, wie verkürzte Produktlebenszyklen, steigende Produktentwicklungskosten und Globalisierung der Märkte, zu begegnen. Daraus läßt sich die hohe räumliche Distanz der Unternehmen erklären, die ein Global Sourcing nach Kernkompetenzen anstreben [RAFF97, S. 290 f.].

Die Selektionskompetenz zur Auswahl möglicher Partner erfordert folgende Punkte:

- Zieldefinition,
- Stärken-/Schwächen-Analyse,
- Beurteilung des Ressourcenpotentials,
- Beurteilung der Kompatibilität (z. B. Unternehmenskultur) sowie
- Kontrollinstrumente.

Zur Kooperationskompetenz gehört weiterhin das Lernen aus der Kooperation, das über die traditionellen Kooperationsziele wie z. B. ROI oder Marktanteilsgewinn hinausgeht [RAFF97, S. 293].

Die Lerninhalte innerhalb des Netzwerkes werden im Lebenszyklus des virtuellen Unternehmens vom Fokus der Partnerschaft auf Aufgaben-, Prozeß- und Beziehungswissen übergehen. Dabei kann es auf der einen Seite zum Know-how-Erwerb kommen und auf der anderen Seite zur Einbuße von Kernkompetenz. Hierbei wechselt vor allem das explizite Wissen über; implizites Wissen ist sehr stark kontextabhängig und von den Erfahrungen der Wissensträger abhängig. Durch die Konzentration auf die Kernkompetenz der Beteiligten ist die Gefahr des Wissensverlustes durch die hohe spezialisierte und funktionale Arbeitsteilung weniger gegeben, als bei Joint-Ventures, in denen die Kooperationspartner gemeinsam Entwicklungen vorantreiben [RAFF97, S. 293 f.].

Durch den Netzverbund können die Know-how-Fragmente der Beteiligten zu einer Wissensbasis zusammengeführt werden. Fehlendes Know-how kann zugekauft oder generiert und in den jeweiligen organisationalen Wissensbasen der Unternehmen gesammelt werden [RAFF97, S. 294].

Man erkennt, daß die Voraussetzungen eines lernenden Unternehmens zunächst gegeben sein müssen, damit das Lernen in interorganisationalen Dimensionen erfolgen kann [RAFF97, S. 295].

### 5.4.3 Zwischenbetrieblicher Workflow virtueller Unternehmen

Um ein Workflow-System zwischen Unternehmen aufzubauen, kann nachfolgendes idealtypisches Workflow-Phasenmodell herangezogen werden [MAUR97, S. 20 f.]:

- 1. Betriebswirtschaftliche Modellierung der Prozesse, einschließlich Zuständigkeiten und Leistungsvereinbarungen, des virtuellen Unternehmens.
- 2. Ermittlung der relevanten Prozesse bzw. -abschnitte für eine Workflowunterstützung.
- 3. Festlegung der Kopplungsart (Bearbeitung und Synchronisation).
- 4. Modellierung der Vorgänge und Instanzierung auf Basis der betriebswirtschaftlichen Prozeßmodelle.
- 5. Analyse der Schnittstellen der beteiligten Workflowsysteme.
- 6. Erstellung fehlender Applikationen und Scripten.
- 7. Implementierung der Kopplung.

Voraussetzung ist, daß in den beteiligten Unternehmen Workflowsysteme implementiert sind. Weiterhin ist der Aufwand, der aus dem Phasenmodell ersichtlich wird, mit den Nutzen des interoperablen Workflows abzugleichen, was wiederum von den Ausprägungen des virtuellen Unternehmens abhängt.

### 5.4.4 Vor- und Nachteile des Konzeptes virtuelles Unternehmen

Das Netzwerk von Unternehmen kann folgende Vorteile induzieren:

- Eine rasche Produktentwicklung und -vermarktung mit schneller Anpassung an geänderte Kundenwünsche und Marktkonstellationen ist durch die flexible Bündelung und Synergien von Kernkompetenzen möglich.
- Die wirtschaftliche Reichweite sowie die Tätigkeitsbereiche der Beteiligten werden ausgeweitet.
- Der Marktzugang wird durch die entstehende virtuelle Größe der Unternehmung vereinfacht und es lassen sich neue Geschäftschancen nutzen, die die Beteiligten alleine nicht bewältigen können.
- Das verteilte Wissen zusammen mit der Flexibilität des Netzwerkes ermöglichen eine effizientere Leistungserstellung und gleichmäßigere Auslastung.
- Risiken, Kosten und die Kapitalbindung können bei Konzentration auf die Kernkompetenzen minimiert werden.

Dennoch können Zweifel an den idealtypischen Thesen hervorgebracht werden [MAUR97, S. 11 f.]:

- Mangels Verträgen und haftungsbeschränkter Rechtsformen muß eine ausgeprägte Vertrauenskultur herrschen. Der temporäre Charakter der virtuellen Unternehmung steht dem entgegen, da sich Vertrauen erst entwickeln muß.
- Durch die Konzentration auf Kernkompetenzen kann es zu gegenseitigen Abhängigkeiten und evtl. Kompetenzverlusten kommen.
- Die Unternehmenskultur leidet unter ständigem Wandel, der durch den temporären Charakter der virtuellen Unternehmen erzeugt wird.

Nach dem allgemeinen Abriß von Vor- und Nachteilen eines virtuellen Unternehmens werden in nachfolgender [Tabelle 5-9 d](#page-187-0)ie Chancen und Risiken für Arbeitgeber und Arbeitnehmer getrennt aufgezeigt [RANF97, S. 9].

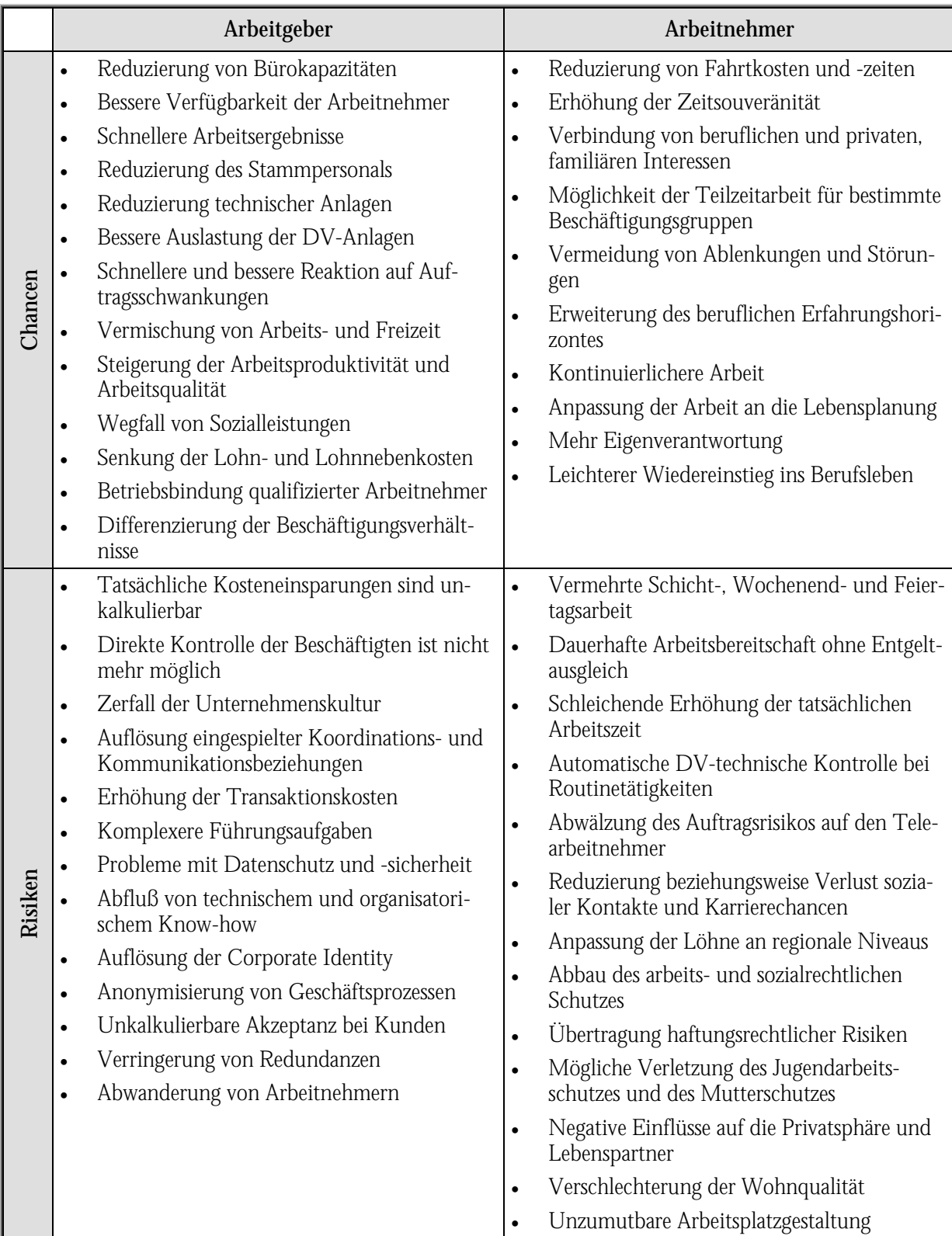

<span id="page-187-0"></span>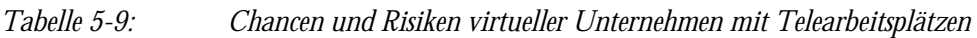

# 5.5 Consulting-Netzwerk

In Anlehnung an die o. g. Innovationsstrategien muß ein Consulting-Netzwerk entstehen, welches die Voraussetzungen für virtuelle Gemeinschaften bildet. Hierfür ist ein Marktplatz, der Anbieter und Nachfrager zusammenführt, angebracht. Unterschiedlichste Bausteine (z. B. Funktionen wie Projektmanagement, Schulung, Support aber auch Dienste wie Newsgroups, Chat und FTP) dienen hierbei verschiedenen Zielen und können fallweise eingesetzt werden. Hierfür muß eine Standardisierung greifen, damit keine Eintrittsbarrieren entstehen. Marktprozesse können somit unter Nutzung von Wissensmanagementsystemen (mit Infobroker und Agenten) zu Mehrwerten führen. Eine solche Community of Interest (COI) sollte folgende Prinzipien verfolgen [DIEN98]:

- Adaption zur Vertiefung des Beziehungsgefüges z. B. durch Corporate Design, elektronischen Marktplatz, vertragliche Beziehungen.
- Zielverwirklichung durch Transparenz, die evtl. durch Auditing- und Reviewverfahren gesichert wird. Als Anreizsysteme für einen zielgerichteten Wettbewerb können Benchmarks, Ergebniskontrollen und Vorbilddarstellungen dienen.
- Integration wird durch Normen und Werte als Basis für eine offene Kommunikation innerhalb der Community ermöglicht. Hierbei sind Erfahrungs- und Lernkurven zu berücksichtigen. Die dynamische Anpassung des Systems unterliegt dem Gegenstromverfahren.
- Latente Stabilisierung durch flächendeckende communityinterne Kommunikation gilt als kollektive Strategie um eine Win-Win-Kultur der Mitglieder zu sichern.

Der Aufbau einer solchen Community läßt sich anhand zweier Dimensionen darstellen [\(Abbildung 5-13\)](#page-189-0).

Insbesondere die Projektarbeit einer R/3-Implementierung kann im Sinne eines virtuellen Unternehmens stattfinden. Hier treffen Dienstleister verschiedenster Unternehmen bis hin zu Freelancer zusammen.

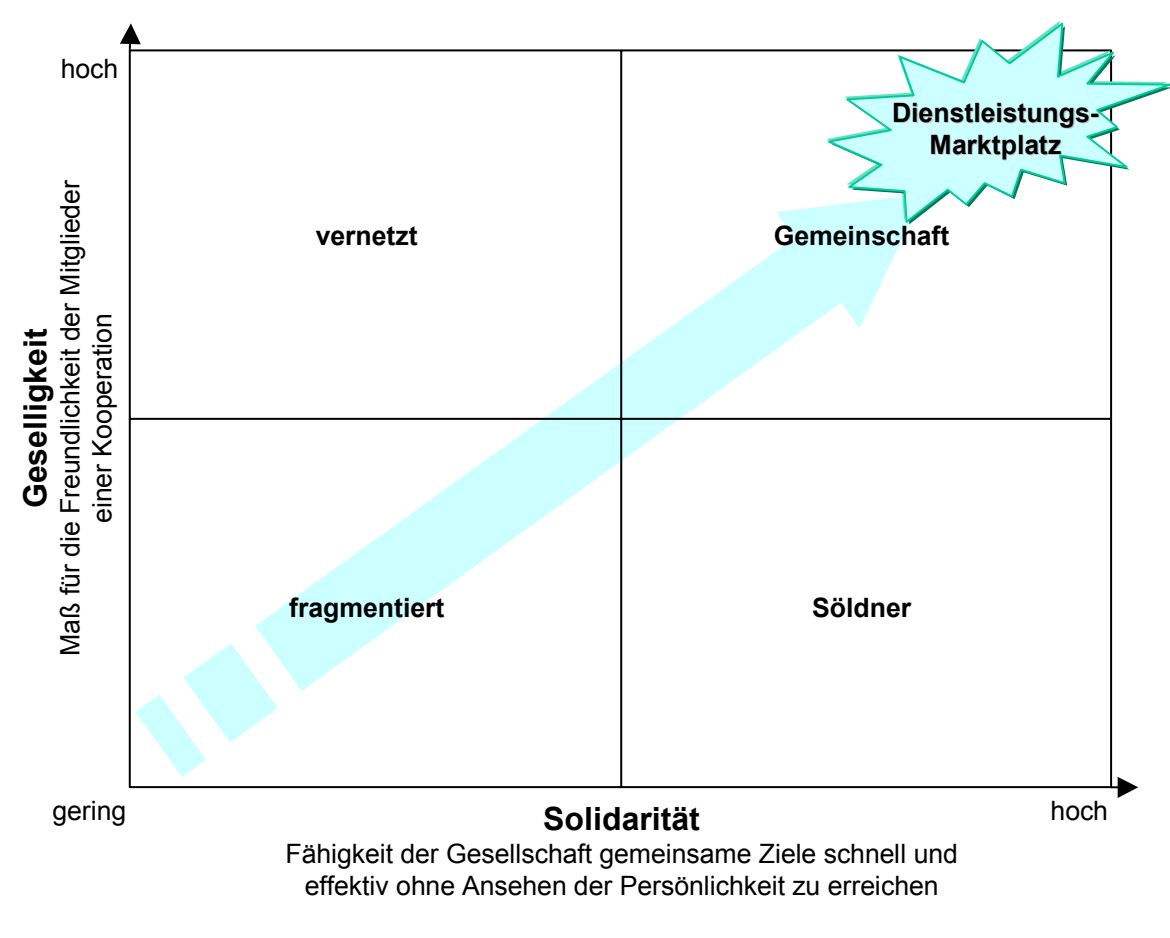

<span id="page-189-0"></span>*Abbildung 5-13: Zwei Dimensionen und vier Kulturen im Prozeß des Aufbaus einer Community (in Anlehnung an [DIEN98])* 

#### Fazit:

Die Veränderungen der Arbeitsprozesse und der Unternehmen bedingen sich gegenseitig. Die IuK-Technologie dient hierbei als Katalysator, den es zu berücksichtigen gilt, um den zeitlich immer schneller voranschreitenden Wandlungen Stand zu halten. Marktwirtschaftliche Aspekte unterstützen hierbei den gesellschaftlichen Druck. Innovationen und theoretische Gedankenspiele gilt es frühzeitig umzusetzen, um diese an der Realität weiter auszuarbeiten oder evtl. zu revidieren. So etabliert sich z. B. die Telearbeit immer stärker, da technische Handicaps wie Bandbreiten und Sicherheit immer besser werden und zum anderen durch die Existenz dieser neuen Arbeitsprozesse betriebliche Abläufe und rechtliche Aspekte (Tarif- und Steuerrecht) sich wandeln.

Im Sinne dieser Darstellung wird nun im nachfolgenden Kapitel die Konzeption eines Adaptionsmarktplatzes angegangen, der Umsetzungsmöglichkeiten unter Nutzung der IuK-Techniken verfolgt.

*WWW-Seiten über Virtuelle Unternehmen vgl. Anhang B* [Tabelle B-37](#page-316-0)*.*

# <span id="page-190-1"></span>6 Konzeption des Adaptionsmarktplatzes

Die Konzeption eines Adaptionsmarktplatzes, als ein Informationssystem zur Unterstützung innovativer Arbeits- und Unternehmenskonzepte, ist Gegenstand strategischer Planungen. Electronic Commerce-Konzepte und -realisierungen, die Prozesse von Geschäftsanbahnung über -abwicklung bis zur Kundenbetreuung im klassischen Produkthandel beinhalten, werden als gegeben betrachtet und nicht weiter analysiert. Virtuelle Marktplätze (auch virtuelle integrierte Netzwerke VIN) als Zusammenschluß verschiedener Wettbewerber aller Stufen eines Geschäftsprozesses sind in diesem Umfeld als Communities of Interest Networks (COIN) realisiert. Das Hauptziel ist dort der kommerzielle Nutzen [HAGE97].

Der Fokus liegt auf der Projektabwicklung im Dienstleistungsgeschäft, welche als ortsunabhängiger Teleservice realisiert wird. Eine Abgrenzung der Begrifflichkeiten läßt sich anhand folgender [Tabelle 6-1](#page-190-0) aufzeigen. Ein SAP-Forum, wie es z. B. die Traicon GmbH anbietet (http://www.traicon.de/), ist nur eine Untermenge des Adaptionsmarktplatzes und entspricht den gängigen Angeboten im E-Commerce-Umfeld.

| Einsatzgebiete von<br>IuK-Technologie | <b>Definition</b>                                    |           | Rechtsverhältnis             |
|---------------------------------------|------------------------------------------------------|-----------|------------------------------|
| Telearbeit                            | Ortsunabhängige Erfüllung arbeitsrechtlicher         | $\bullet$ | Arbeitgeber - Arbeitnehmer   |
|                                       | Pflichten                                            |           | Rechtliche Unterordnung      |
| Telekooperation                       | Kooperation zwischen gleichberechtigten<br>Partnern  |           | Gleichberechtigte Partner    |
|                                       |                                                      |           | Kooperationsvertrag          |
| <b>Teleservice</b>                    | Ortsunabhängige Erbringung von Dienstleis-<br>tungen |           | Auftraggeber - Auftragnehmer |
|                                       |                                                      |           | Schuldrechtliches Verhältnis |
| E-Commerce                            | Verkauf von Waren und Leistungen                     |           | Kaufvertrag                  |

<span id="page-190-0"></span>*Tabelle 6-1: Einsatzgebiete von IuK-Technologie (in Anlehnung an[RENS98, S. 10])*

Das klassische Beratungsvorgehen wird mit Hilfe der IuK-Technologie und der CSE-Philosophie flexibler sowie durch die Interaktion zwischen Berater und Anwender effizienter. D. h., der Endanwender wird in den Prozeß miteinbezogen, so daß er befähigt wird, Einzelprobleme selbständig zu lösen. Der Berater fungiert als Trainer und Lösungsanbieter mit Experten-Know-how. Analyse-, Konzeptions- und Implementierungsaufgaben können somit vermehrt durch die Nachfrager übernommen werden [THOM96, S. 90-95].

Zunächst wird in Kapitel [6.1](#page-191-0) der Begriff des elektronischen Marktplatzes näher spezifiziert. Danach wird das Zusammenspiel von Organisation und Technik in Kapitel [6.2](#page-191-1) beschrieben. Kapitel [6.3](#page-199-0) stellt Verfahren einzelner Bausteine des Adaptionsmarktplatzes vor. Betriebswirtschaftliche Kostenaspekte werden im Kapitel [6.4](#page-231-0) ausgearbeitet.

# <span id="page-191-0"></span>6.1 Der Begriff des elektronischen Marktplatzes

Elektronische Märkte können im engeren Sinne als mit Hilfe Informations- und Kommunikationstechnologie realisierte Marktplätze definiert werden. D. h. es werden Mechanismen des marktmäßigen Tausches von Gütern und Leistungen zur Verfügung gestellt, die alle Phasen der Transaktion unterstützen. Sie können somit dazu führen, daß

- nahezu vollständige Information über Produkte, Dienstleistungen und Unternehmen erreichbar ist, was die Transparenz des Marktes erhöht; ineffiziente Marktteilnehmer, die sich bisher verstecken konnten, werden nicht überleben, z. B. wegen Preisvergleichen, besseren Serviceinformationen usw.,
- eine Unabhängigkeit vom Raum eintritt und deshalb Präferenzen aufgrund von räumlicher Nähe entfallen. Die Anbieterseite kann den für sie günstigsten Standort wählen, z. B. aus Standortsicht Deutschland oder die USA aus strategischen Gründen,
- eine Unabhängigkeit von der Zeit eintritt, da Ladenöffnungszeiten, Arbeitszeitbeschränkungen usw. keine Einschränkung mehr darstellen,
- weltweite Erreichbarkeit von Angebot und Nachfrage eintritt, denn Anbieter verkaufen nach überall in der Welt und Kunden können überall auf der Welt kaufen und
- sehr kurze Reaktionszeiten durch unterschiedliche Push- und Pull-Dienste möglich sind.

Aus dieser Aufzählung läßt sich die gewaltige Veränderung erahnen, die durch elektronische Märkte in den Prozessen zwischen Angebot und Nachfrage entstehen. Die Dynamik setzt eine kontinuierliche Anpassung von Organisation und Technik voraus.

# <span id="page-191-1"></span>6.2 Zusammenspiel von Organisation und Technik

Die Architektur des Informationssystems wird von der Entwicklung ihres Umfeldes, der Unternehmensentwicklung und des technologischen Wandels stark beeinflußt. Deshalb ist die Informationssystemarchitektur, wie sie in nachfolgender [Abbildung 6-1](#page-192-0) vorgestellt wird, einer ständigen Änderung im CSE-Gedanken unterworfen.

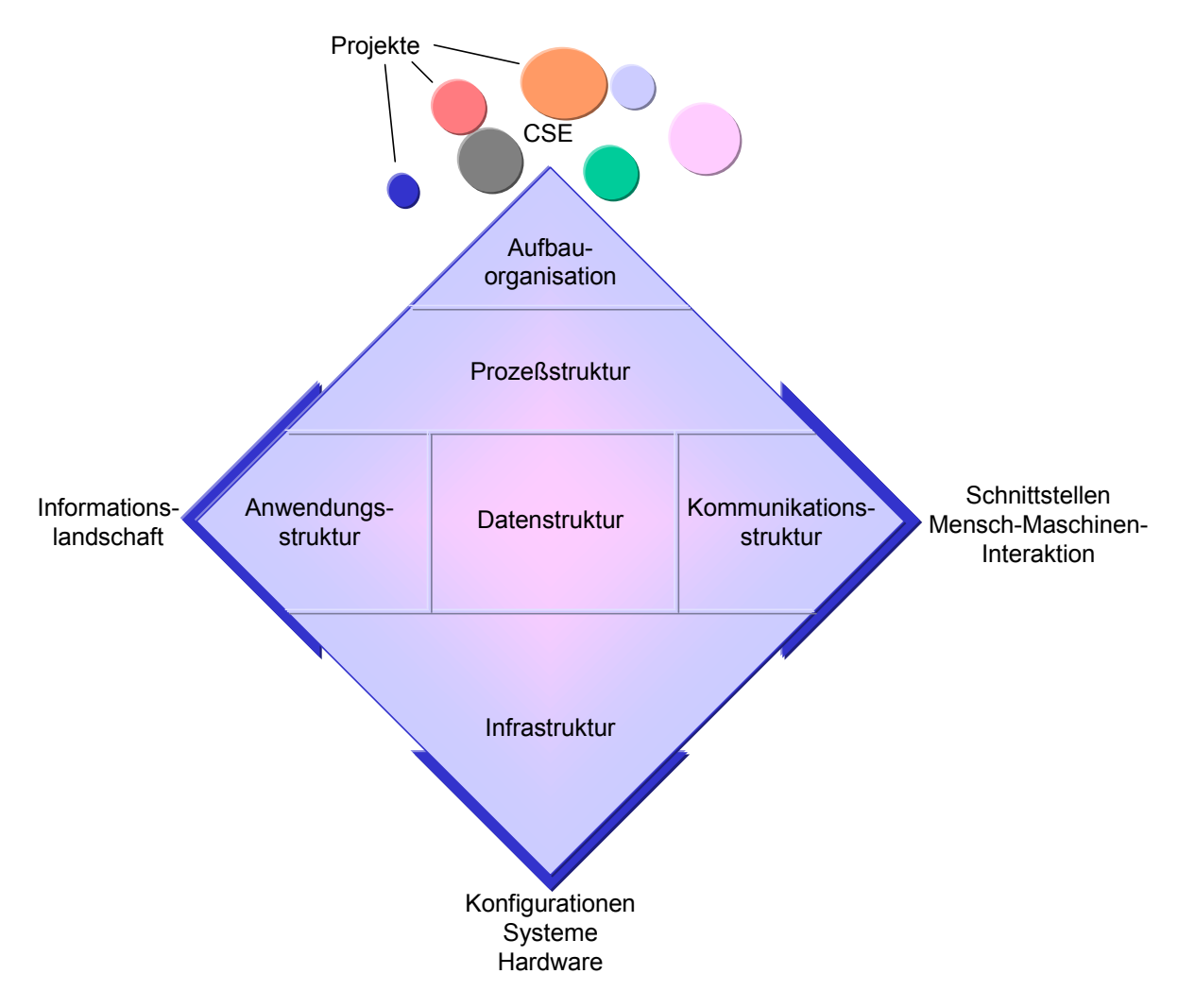

<span id="page-192-0"></span>*Abbildung 6-1: Schema der integrierten Informationssystemarchitektur (in Anlehnung an [BEND98])* 

Als Hemmnisse können hierbei folgende Barrieren eintreten:

- Technologie: Lösungen, die für den Marktplatz notwendig sind, genügen nicht dessen Anforderungen der Standardisierung. Die Integration der eingesetzten Softwareprodukte und Hardware ist noch lückenhaft, so daß z. B. Daten redundant vorgehalten werden müssen.
- Integration: Die heterogene Informationstechnologie der Beteiligten, also die Anpassung der individuellen Infrastruktur bedarf noch erhöhten Anstrengungen.
- Organisation: Konventionelle Praktiken werden nur zögerlich durch die Innovationen in der Organisation und Technologie ersetzt.
- Ökonomie: Die Kosteneffizienz ist erst durch die Einführung des Adaptionsmarktplatzes und deren Erprobung meßbar.

Diesen Barrieren kann durch ein visionäres und iteratives Vorgehen widersprochen werden. So sind kleine Projektbausteine für den Aufbau eines Adaptionsmarktplatzes von Nöten, die sukzessive aufgebaut und implementiert werden. Ein Internetprojekt lebt von ständigen Weiterentwicklungen und Verbesserungen. Anwender müssen von Anfang an die Vision erkennen, damit ein regelmäßiger Besuch der Seiten eingeplant wird und somit ein Treffpunkt von Angebot und Nachfrage entsteht.

### 6.2.1 Der Markt als Treffpunkt von Angebot und Nachfrage

Wie bereits in den obigen Ausführungen ersichtlich, ist das Internet eine ideale Plattform das Dienstleistungsgeschäft zu unterstützen und abzuwickeln. Für Kunden sind die Webseiten der Anbieter jedoch verstreut und keineswegs verlinkt. Die Konzentration auf einen Marktplatz wäre hier analog der E-Malls ein Ausweg. Es treffen sich dort im wesentlichen drei Parteien:

- der Marktplatzbetreiber (Marktplatzorganisator MPO), der Hard- und Softwareinfrastruktur zur Verfügung stellt und für die technische Administration verantwortlich ist,
- die Anbieter (Content-Provider), die ihre Dienste positionieren und über den Marktplatz abwickeln sowie
- die Kunden, die als kritische Masse für den Betrieb notwendig sind und die Nachfrager nach Informationen und Diensten darstellen.

Ihre Bedürfnisse sind beim Entwurf des Adaptionsmarktplatzes zu berücksichtigen. Das nachfolgende Kontextdiagramm ([Abbildung 6-2\)](#page-194-0) gibt die Interaktions- und Kommunikationsstruktur wieder und wird für die Gestaltung des Marktplatzes herangezogen. Es wird sich im Laufe der Anwendung ständig den neuen Anforderungen und Gegebenheiten anpassen.

Der MPO muß für den digitalen Mehrwert Sorge tragen, um Anreize für Anbieter und Kunden zu schaffen. Hierzu müssen Informationen über die Nutzer des Marktplatzes (Bedürfnisse, Präferenzen, Profile usw.) gesammelt werden und einen Output generieren, der Angebot und Nachfrage deckt. Weiterhin sind Zusatznutzen (z. B. Cross Selling) zu bieten, die über die reinen Dienstleistungsprozesse hinausgehen.

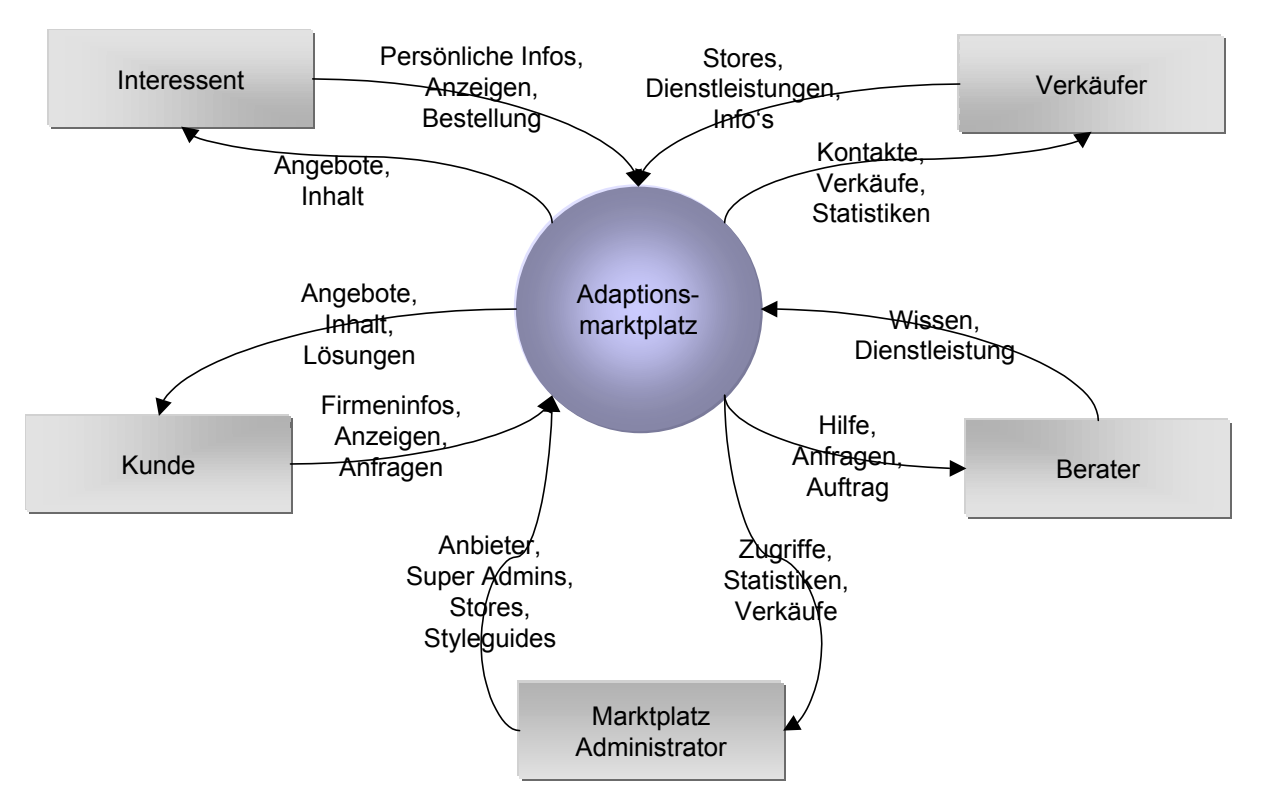

<span id="page-194-0"></span>*Abbildung 6-2: Kontextdiagramm Adaptionsmarktplatz* 

Aus der Komplexität der Interaktions- und Kommunikationsstruktur wird ersichtlich, daß der Adaptionsmarktplatz Werkzeuge und ein übersichtliches Design aufweisen muß, um eine einfache Handhabung zu gewährleisten und die Arbeit mit dem Marktplatz zu unterstützen.

# 6.2.2 Einfache Handhabung und Unterstützung beim Arbeiten mit dem Adaptionsmarktplatz

Letztendlich werden hierbei Intranet, Extranet und Internet zusammenwachsen und die Differenzierung der Benutzer nur noch durch Views und Berechtigungen bestehen. Gerade die Übergänge von Intranet zu Extranet sind bereits fließend, da die Beteiligten je nach Verbindung (virtuelles Unternehmen, Partner, Kunde usw.) zum eigentlichen Unternehmen einen Status bis zum Mitarbeiter erlangen können. Der Wechsel vom Internet zum Extranet ist gerade bei Interessenten und potentiellen Kunden fließend, da bei Selektionen aus Katalogen oder Ausfüllen von Formularen auf interne Systeme zurückgegriffen wird. Der Adaptionsmarktplatz muß deshalb zielgruppenorientiert und projektspezifisch aufgebaut sein (vgl. [6.3.7\)](#page-220-0).

Jedes Webobjekt sollte daher bei seiner Entstehung mit Informationen über Zugehörigkeit (Deskriptoren, Verzeichnis), Zugriffsberechtigung sowie Art und Dauer der Speicherung versehen

werden [CW97b, S. 13]. Zur Zeit läßt sich dies analog den Dokumentenverwaltungssystemen über Datenbanken realisieren. Dieses Verfahren eignen sich auch, um dynamische Seiten anhand der Benutzerinformationen zu generieren. Der Adaptionsmarktplatz muß hierfür ein Netz des Vertrauens (web of trust) werden. Als individuelle Verwendung der Informationen über eine Person oder Unternehmung können diese auf Zustimmung weitergegeben werden oder über Agentensuche zu geeigneten Informationen und Angeboten führen. Essentiell ist jedoch die Wahrung des geistigen Eigentums und der Kopierschutzrechte.

### 6.2.3 Dynamik im virtuellen Markt durch Vermittler

Unterschiedlichste Nachfrager und Anbieter treffen im Adaptionsmarktplatz zusammen. Die Anforderungen und Angebote sind entsprechend variabel. Agenten, die hier einen Abgleich schaffen, können die Rolle von Vermittlern übernehmen. Diese können auch als Verbindung zu anderen Märkten bzw. Anbietern und Nachfragern fungieren. Ein Agent-based-Web bietet nicht nur eine Filterfunktion für Informationen, sondern kann über Benutzer- bzw. Anfrageprofile eine Webautomation erzeugen, die interaktiv Kataloge zusammenstellt und das Pull-Verfahren automatisiert. Dies führt zu konzentrierten, fallbezogenen Informationen, die Ressourcen (Personal, Zeit und Kosten) einsparen.

Agenten können auch die sogenannten Robots sein (vgl. [6.3.5.2\)](#page-212-0). Dies sind autonom arbeitende, intelligente Programme, die das Internet nach dezidierten Informationen durchsuchen. Basis hierfür bilden Information Retrieval Systems (IRS), die semantisch beschriebene Suchkriterien verfolgen [BERB97, S. 52 f.].

Die technologische Unterstützung des Benutzers ist weitergehend auch bei der Projektarbeit einzusetzen.

### 6.2.4 Projektorientiertes Dienstleistungsgeschäft

Das Projektmanagement muß unterschiedlichsten Kategorien gerecht werden. So sind Großprojekte, wie z. B. Jahr 2000-Umstellung, Einführung von Standardanwendungssoftware, Standardprojekte anhand Standardvorgehensmodellen und Templates sowie Kleinprojekte, wie z. B. Wartung und Hotline durch ein entsprechendes strategisches Projektmanagement zu unterstützen. Hierfür muß der Adaptionsmarktplatz so aufgebaut sein, daß eine intelligente Benutzerführung

besteht. Das Einrichten einzelner Bereiche, Projekte und Funktionen soll weitestgehend über Wizards gesteuert werden, die dem Anwender beratend zur Seite stehen. Dadurch wird eine einheitliche und strukturierte Darstellung gewährleistet. So können Projektmanager alle nötigen Funktionalitäten für ein Projektmanagement über das WWW zusammentragen und verwalten.

Vorkonfigurierte Systeme und standardisierte Templates unterstützen als Basissysteme die Anpassung und das Arbeiten. Dies sollte die Maxime in allen Bereichen des Adaptionsmarktplatzes sein. D. h. für die Beratungsunternehmen, die Teil des Marktplatzes werden, sollte diese Möglichkeit beim Einrichten einzelner Dienstleistungszentren bestehen, als auch für die Berater beim Einrichten eines neuen Projektes. Somit können die Potentiale auf Consulting, Kreativleistung, Kundendienst usw. gelenkt werden.

Damit neue Produkte und Dienstleistungen schnell angeboten werden können, müssen die Systeme extrem adaptiv sein. Hinzu kommt die Forderung nach Integration zu den internen Systemen (Legacy-Systeme usw.).

Diese technologischen und organisatorischen Anforderungen sollen den Nutzern des Adaptionsmarktplatzes letztendlich bei der Projektarbeit helfen. Exemplarisch wird hier ein Musterablauf nach einzelnen Phasen vorgestellt ([Tabelle 6-2\)](#page-197-0).

In der Projektanbahnungsphase (Orientierungsstadium und Kontaktstadium), in welcher vor allem Informationen gesammelt und Experten gesucht werden, ist eine Vermittlungsstelle notwendig. Diese muß sowohl Informationen anbieten, als auch Experten nach einem Qualifikationsprofil zusammenstellen (z. B. http://members.aol.com/bkliebhan/experten.htm).

Struktur-, Ablauf-, Termin-, Ressourcen- und Finanzierungsplanungen gilt es u. a. in der Planungsphase (Entscheidungsfindung) durchzuführen. Hier besteht bereits ein hoher Abstimmungsbedarf, der im einfachsten Fall über E-Mail gewährleistet werden kann. Weitere Dienste, wie elektronische Kalender, CTI und Workflow sind von Nutzen. In standardisierten Formaten können die Daten medienbruchfrei weiterverarbeitet werden und in Datenbanken hinterlegt werden.

Internetbasierte Projektmanagementsysteme (z. B. http://www.wproj.com/g\_index.html) erleichtern die virtuelle Organisation von Projektteams während der Durchführungsphase (Implementierung). Datenbanken ([Abbildung 6-8\)](#page-207-0), die in einem Data Warehouse-Konzept (Datenbasis,

Konvertierungs-, Archivierungs-, Metadaten- und Datenanalysekomponente) genügen, enthalten sämtliche Projektdaten zur Verwaltung, Analyse und Planung (vgl. [6](#page-190-1) und [8.3.2\)](#page-278-0).

| Phase                                                                  | <b>Akteure</b>                  | Adaptionsmarktplatz                                                                                     | DB                                                                                                    | <b>Dienste</b>                                     |  |  |  |  |  |
|------------------------------------------------------------------------|---------------------------------|----------------------------------------------------------------------------------------------------|----------------------------------------------------------------------------------------------------|----------------------------------------------------|--|--|--|--|--|
| Orientierungsstadium                                                   |                                 |                                                                                                    |                                                                                                    |                                                    |  |  |  |  |  |
| Informationsbeschaffung<br>über Berater bzw. Bera-<br>tungsunternehmen | Interessent                     | Präsentation im<br>WWW (Interaktiv<br>durch Agenten), LIVE<br>AG im Internet                            | Fallstudien                                                                                                    | WWW, R/3, LIVE<br>AG                               |  |  |  |  |  |
| Kontaktstadium                                                         |                                 |                                                                                                    |                                                                                                    |                                                    |  |  |  |  |  |
| Kontaktaufnahme                                                        | Interessent                     | Formular im WWW,<br>E-Mail                                                                              | Kundendaten-<br>bank                                                                                                  | WWW, E-Mail,<br>Workflow                           |  |  |  |  |  |
| Rückantwort                                                            | Vertrieb /<br>Marketing         | E-Mail, gezielte Prä-<br>sentation über Internet                                                        | Dokumentenda-<br>tenbank                                                                                              | WWW, E-Mail,<br>EDMS, Workflow                     |  |  |  |  |  |
| Terminanfrage                                                          | Interessent                     | E-Mail, direktes Bu-<br>chen von Terminen,<br>Präsentationen bzw.<br>Veranstaltungen über<br><b>WWW</b> | Kundendaten-<br>bank, Veranstal-<br>tungsdatenbank,<br>Mitarbeiterda-<br>tenbank (Mitar-<br>beiterprofil,<br>Termine) | WWW, E-Mail,<br>Workflow                           |  |  |  |  |  |
| Terminabstimmung                                                       | Vertrieb                        | Elektron. Terminka-<br>lender                                                                           |                                                                                                    | Elektron. Termin-<br>kalender                      |  |  |  |  |  |
| Entscheidungsfindung                                                   |                                 |                                                                                                    |                                                                                                    |                                                    |  |  |  |  |  |
| Präsentation                                                           | Vertrieb                        | WWW, LIVE AG im<br>Internet                                                                             |                                                                                                    | WWW, R/3                                           |  |  |  |  |  |
| Weiterbildung / Vorbe-<br>reitung                                      | Kunde                           | WWW, LIVE AG im<br>Internet, LIVE AG                                                                    |                                                                                                    | WWW, R/3                                           |  |  |  |  |  |
| Kundendarstellung                                                      | Kunde                           | Checkliste als Formu-<br>lar im Internet                                                                | Kundendaten-<br>bank                                                                                                  | <b>WWW</b>                                         |  |  |  |  |  |
| Terminabstimmung für<br>Sollanalyse                                    | Kunde / Bera-<br>ter / Vertrieb | E-Mail, elektron.<br>Terminkalender im<br><b>WWW</b>                                                    |                                                                                                    | WWW, E-Mail,<br>elektron. Termin-<br>kalender, CTI |  |  |  |  |  |
| Sollanalyse                                                            | Kunde / Bera-<br>ter / Vertrieb | <b>LIVE KIT Structure</b><br>Workshop (Level 1 u.<br>2)                                                 | Wissensdaten-<br>bank, Kunden-<br>datenbank                                                                           | LIVE KIT Struc-<br>ture                            |  |  |  |  |  |
| Angebot                                                                | Vertrieb                        | Kalkulation auf Basis<br><b>LIVE KIT Structure</b><br>Workshop                                          | Wissensdaten-<br>bank, Kunden-<br>datenbank                                                                           | LIVE KIT Struc-<br>ture, LIVE Re-<br>porter        |  |  |  |  |  |
| Implementierung                                                        |                                 |                                                                                                    |                                                                                                    |                                                    |  |  |  |  |  |
| Anforderungsanalyse<br>anhand R/3                                      | Kunde / Bera-<br>ter            | <b>LIVE KIT Structure</b><br>Workshop, LIVE AG                                                          | Wissensdaten-<br>bank, Kunden-<br>datenbank                                                                           | LIVE KIT Struc-<br>ture, LIVE AG                   |  |  |  |  |  |

<span id="page-197-0"></span>*Tabelle 6-2: Exemplarischer Beratungsprozeß mit Adaptionsmarktplatz* 

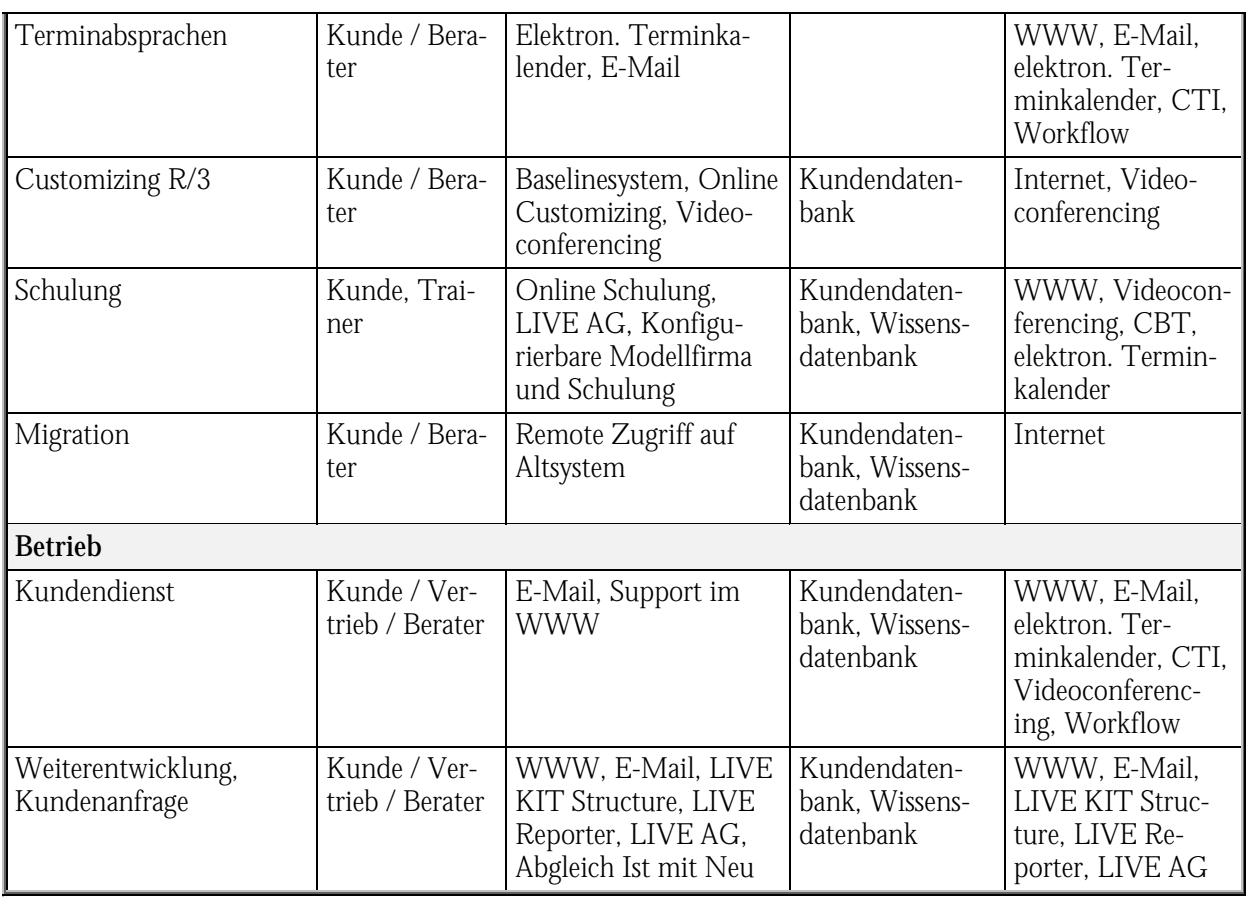

Die jeweiligen Consulting Services lassen sich anhand der ASAP-Vorgehensweise wie in nachfolgender Abbildung einordnen. Hierbei wird besonderes Augenmerk auf die Möglichkeiten der IuK-Technologie gelegt.

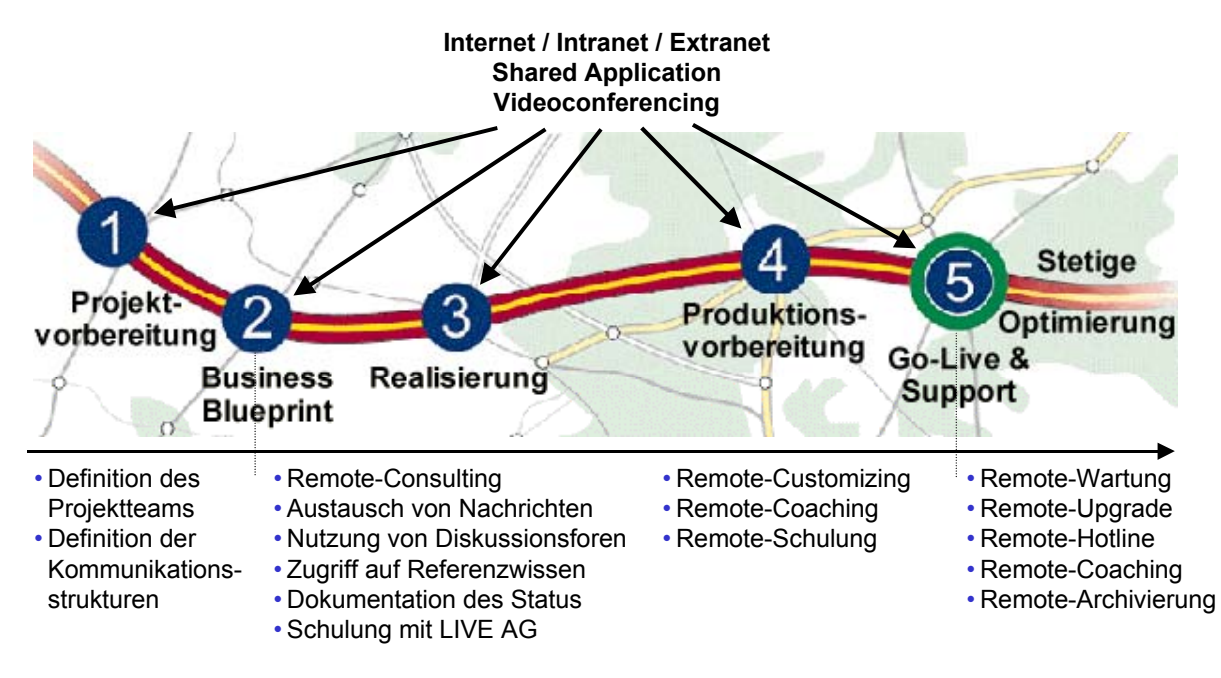

*Abbildung 6-3: ASAP in Kombination mit IuK-Technologie* 

Die Abläufe lassen sich nicht nur zeitlich in den einzelnen Phasen verfolgen, sondern auch in der Aufgabenteilung den Beteiligten zuordnen ([Abbildung 6-4\)](#page-199-1). Durch die interaktive Aktualisierung der Projektdaten durch die Beteiligten steigt der Nutzen der Projektplanung. Das Internet hilft hier durch vereinfachte Kommunikation, Melden von Status, der Planänderung und der Publikation von Projektplänen.

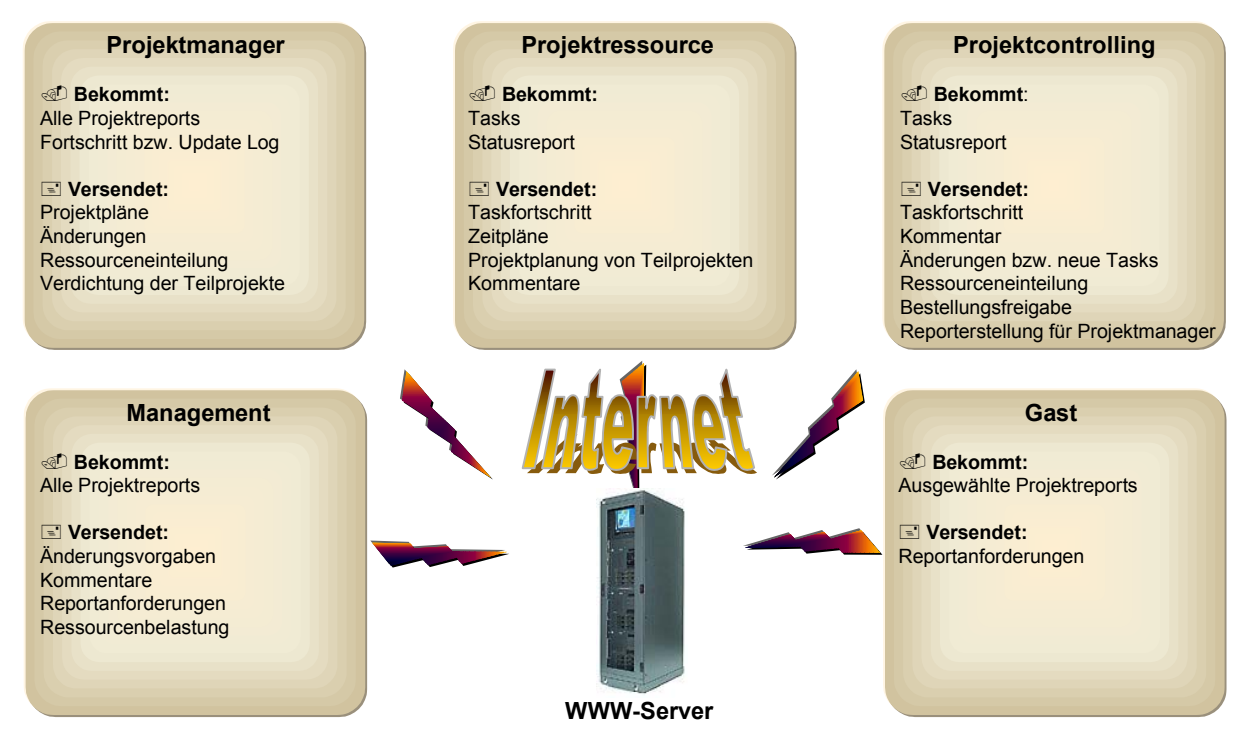

<span id="page-199-1"></span>*Abbildung 6-4: Abläufe und Aufgabenverteilung eines Projektmanagements mit Hilfe der Internettechnologie (in Anlehnung an [SCHO98, S. 46])* 

Nachdem verschiedene theoretische Anforderungen für den Dienstleistungsmarktplatz aufgezeigt worden sind, wird anschließend auf die Verfahren zur Umsetzung mit der Internettechnologie eingegangen.

# <span id="page-199-0"></span>6.3 Verfahren

Verfahren die zur Realisierung eines Dienstleistungsmarktplatzes eingesetzt werden, lassen sich analog E-Malls, die E-Commerce unterstützen, anwenden. Deshalb wird hier nur auf wesentliche Aspekte eingegangen, die den spezifischen Anforderungen im Beratungsmarkt gerecht werden. Die Entwicklung des Adaptionsmarktplatzes kann in Phasen unterteilt werden, die sowohl in der Komplexität und Interoperatibilität wie auch des Nutzens wachsen ([Abbildung 6-5\)](#page-200-0) [HANT97, S. 93-95].

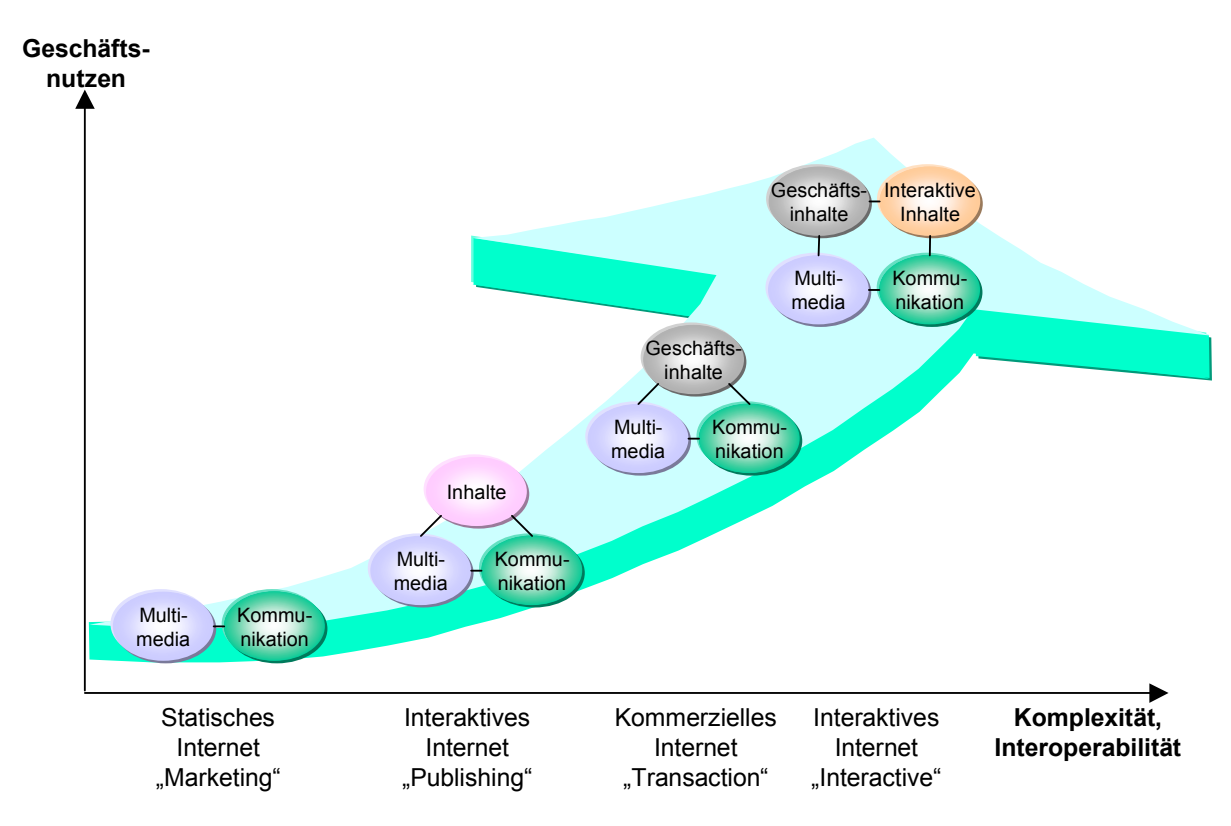

<span id="page-200-0"></span>*Abbildung 6-5: Phasen der Integration von Funktionen in den Dienstleistungsmarktplatz* 

Zunächst wird auf die Skalierbarkeit mit Hilfe von Komponenten eingegangen ([6.3.1\)](#page-200-1). Das Datenmanagement wird in den Kapiteln [6.3.2](#page-203-0) und [6.3.4](#page-205-0) unter Dokumentenmanagement- und Datenbankgesichtspunkten beleuchtet. Anschließend werden Verfahrensansätze für das Internet [\(6.3.5\)](#page-209-0), das Intranet [\(6.3.6\)](#page-216-0) und das Extranet ([6.3.7\)](#page-220-0) besprochen.

### <span id="page-200-1"></span>6.3.1 Der Baukasten aus Komponenten

Der Adaptionsmarktplatz muß modular aufgebaut sein, damit er entsprechend den Umgebungsbedingungen und der Anforderungen skalierbar ist. So sind bestehende Netze, Server, Anwendungen usw. einzubeziehen und um benötigte Bausteine zu erweitern. Ein Baukasten von Lösungskomponenten, die Internetstandards und definierte Schnittstellen sind für das Best of Breed Voraussetzung. Diskrete Funktionseinheiten in Form von kleinen portablen und kombinierbaren Java-Applets, ActiveX-Controls oder OCX (OLE Custom Control) bilden plattformübergreifend ein Framework-Softwaresystem, welches fallweise genutzt werden kann.

Komponenten lassen sich nach ihrem Einsatzzweck unterscheiden, was nachfolgender [Tabelle 6-3](#page-201-0)  zu entnehmen sind.

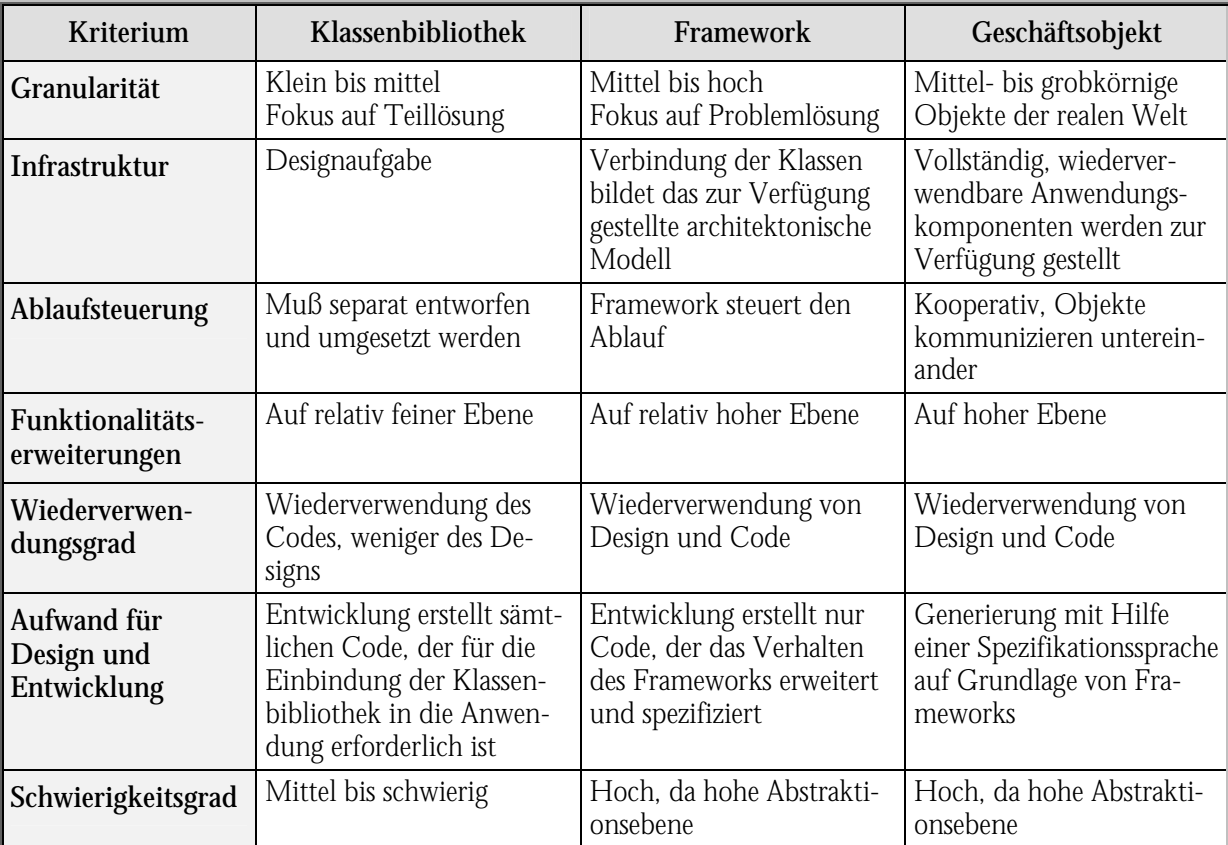

<span id="page-201-0"></span>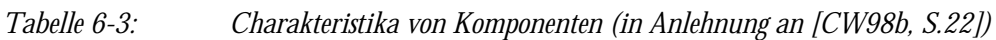

Die Vorteile dieser Komponententechnologie sind ähnlich der Objektorientierung zu suchen. So können diese Baukastenteile, die auf Basis der geltenden Standards DCOM oder Corba entwickelt werden, sukzessive zu individuellen Systemen zusammengesetzt werden. Monolithische, unübersichtliche und überladene Softwaresysteme werden so ebenso vermieden wie aufwendige Schnittstellenprogrammierung proprietärer Systeme. Durch die Ähnlichkeit mit der Objektorientierung werden netzwerkzentrierte Systeme ermöglicht, die die traditionelle Client-Server-Architektur überwinden [GERH98, S. 44 und 46].

Pro und Contra der Komponententechnologie lassen sich zusammenfassend nachfolgender [Tabelle 6-4](#page-202-0) entnehmen.

<span id="page-202-0"></span>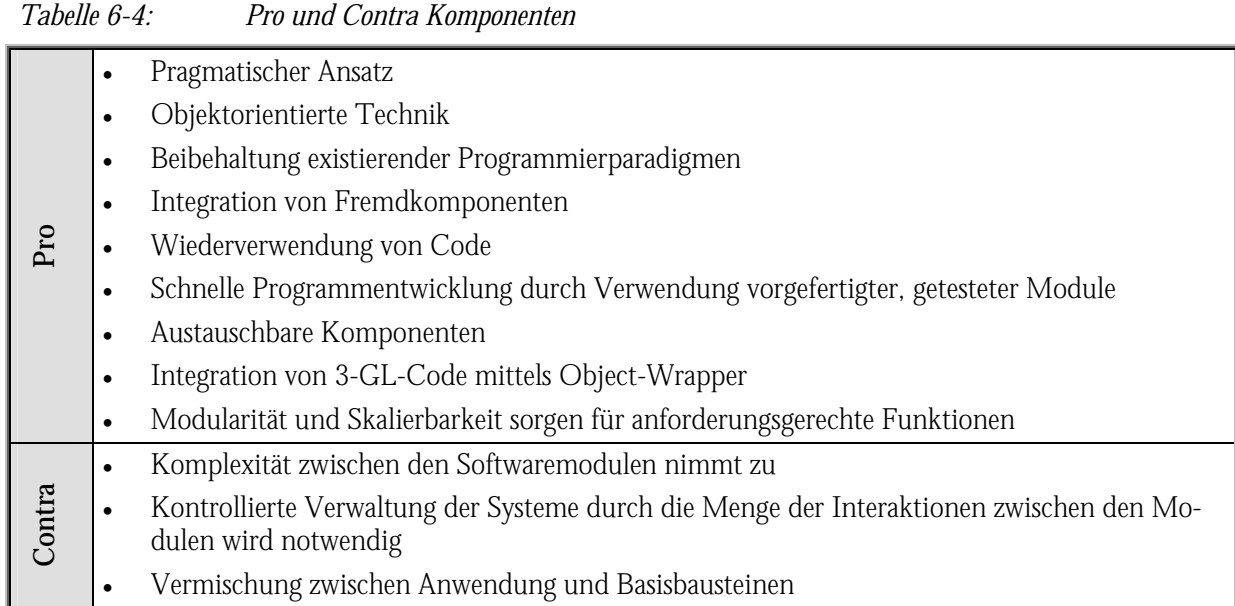

Große Softwarehäuser, wie Microsoft und SAP, arbeiten daran, ihre Produkte (hier: MS-Office und SAP R/3) in Komponenten zu zerlegen, die z. B. einzeln erwerbbar und austauschbar sein sollen ([Abbildung 6-6\)](#page-202-1).

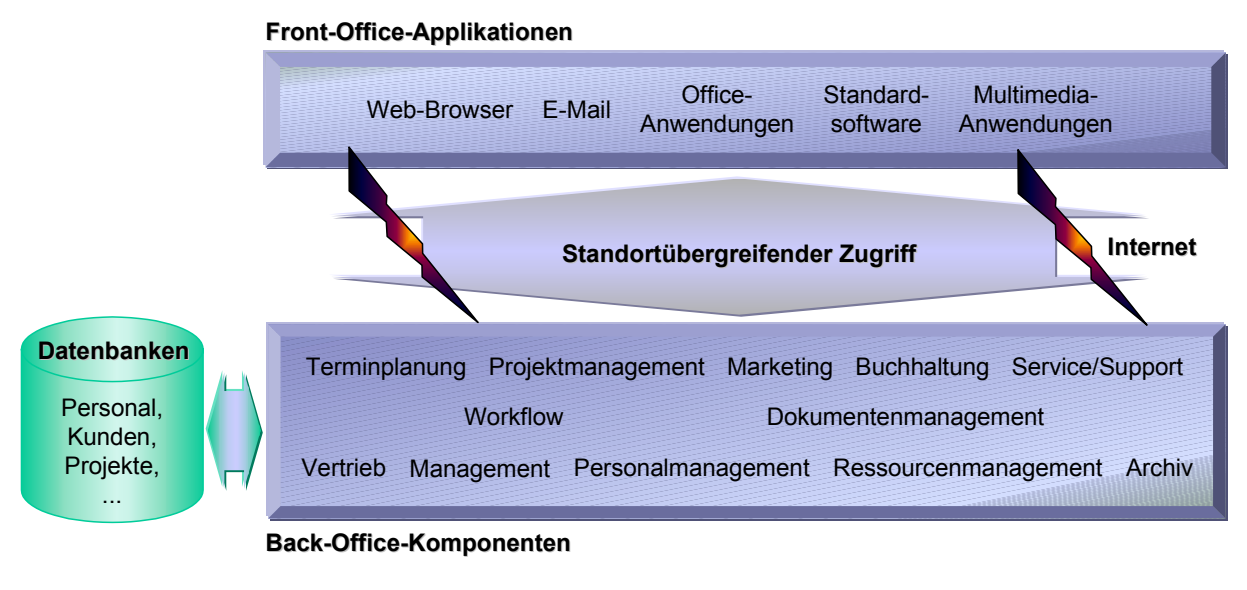

<span id="page-202-1"></span>*Abbildung 6-6: System aus Komponenten* 

Die Komponenten müssen über ein Framework miteinander kommunizieren können, um zu einem homogenen Gefüge zu werden. So hat sich z. B. in der Finanzdienstleistungsbranche einschließlich Versicherungswesen das Microsoft Windows Distributed interNet Applications Architecture for Financial Services (DNAfs) zur Integration verschiedener Computerinfrastrukturen etabliert. Dieses Industrieframework bietet eine Methode zum Aufbau von Netzwerken, über die sich verschiedenste Softwareanwendungen verständigen und Daten sogar mit älteren Großrechnersystemen austauschen können. Basis hierfür bildet die Produktfamilie MS BackOffice (vgl. [7.1.2\)](#page-237-0) insbesondere der MS Transaction Server [DNA99].

Elemente des Komponentenframeworks, wie z. B. das Dokumentenmanagement, welches durch die Implementierung seine Vorzüge in den Dienstleistungsmarktplatz einbringen kann, werden nachfolgend beschrieben.

### <span id="page-203-0"></span>6.3.2 Dokumentenmanagement

Im Unternehmen existieren viele Formen von Dokumenten, die sich in folgende Kategorien unterteilen lassen:

- Gruppe 1
	- strukturiert oder
	- unstrukturiert,
- Gruppe 2
	- öffentlich oder
	- nicht öffentlich.

Diese werden in den meisten Fällen lokal auf verschieden Rechnern gespeichert und in besseren Fällen bereits zentral auf sogenannten File-Servern verwaltet. Hier soll es nicht um ein Dokumentenmanagementsystem gehen, welches auch ein Archivierungssystem beinhaltet, sondern, um die Frage, wie notwendige Daten zur richtigen Zeit am richtigen Ort in der richtigen Art und Weise mit Hilfe der Internettechnologie erfaßt, weitergeleitet, bearbeitet und archiviert werden können.

Strukturierte Daten, die zumeist dem Formularwesen entspringen, sind bei der Erfassung mit Masken und Pull-Down-Menüs gut erfaßbar. Diese lassen sich auch leicht in Datenbanken hinterlegen, so daß die Verwaltung leicht zu regeln ist. Über Zusatzangaben kann entsprechend die Benutzerberechtigung gesteuert werden.

Unstrukturierte Daten lassen sich schwer verwalten. Es müssen Verfahrensweisen eingeführt werden, die die Form, Stylesheets und Ablage berücksichtigen. Die Benutzerberechtigung muß über dezidierte Programme geregelt werden.

Die Trennung von Dokumenteninhalten, welche in Dateien gespeichert werden, von Zusatzinformationen, die als Attribute in Datenbanken im Zusammenhang mit dynamischen Webseiten abgespeichert werden, hat folgende Vorteile:

- Linkinkonsistenzen, wie sie durch einfache Webserver möglich sind (z. B. durch Verschieben oder Löschen von Dokumenten), sind einfacher zu vermeiden, wenn die Links in Datenbanken verwaltet werden,
- o der Benutzer sieht nur Verweise auf Dokumente, für die er auch Berechtigungen hat und kann entsprechend seines Profils mit den Dokumenten verfahren,
- eine effektive Suche anhand der Attribute ist über die Datenbank möglich (z. B. Erstellungsdatum, Autor und Verfallsdatum),
- Attribute können persönlich und projektspezifisch hinzugefügt werden und
- leichteres Administrieren der Dokumente.

Einige Anforderungen eines Dokumentenverwaltungssystems für den Adaptionsmarktplatz werden durch Groupwarelösungen realisiert, welche für die Projektarbeit unabdingbar sind. So werden konkurrierende Zugriffe auf Dokumente abgewehrt.

### *WWW-Seiten zu Dokumentenmanagement vgl. Anhang B [Tabelle B-10.](#page-295-0)*

### 6.3.3 Groupware

Da Groupware Benutzer bei der Bearbeitung von gemeinsam genutzten Dokumenten unterstützen soll, gilt es hier einige Konventionen zu beachten [CREM98, S. 200]:

- Namenskonventionen, die evtl. 16Bit- oder FTP-Restriktionen berücksichtigen,
- Ablagestrukturen, die logisch aufgebaut sind und das Berechtigungskonzept unterstützen,
- Abfolge der Bearbeitung einzelner Dokumente über Qualitätssicherung (redigieren) bis hin zu Übersetzung,
- Abgrenzung zwischen öffentlichem und privatem Speicherbereich,
- Vertetungsregelungen und
- Eigentumsbestimmungen (Copyright).

Die Etablierung o. g. Konventionen muß durch entsprechende Dokumentation im Web verbreitet werden, um diese zu publizieren und die individuellen Arbeitsweisen zu ändern. Hierbei

kommt es zum ersten Konfliktbereich, da eingefahrene Arbeitsweisen schwer änderbar sind. Weiterhin können bei der Einführung von Groupware nicht alle Konventionen antizipiert werden, wie z. B. technische Weiterentwicklungen, so daß es zu Modifikationen kommen kann.

Groupware entwickelt sich somit evolutionär unter Beteiligung aller Benutzer und verändert Arbeitsprozesse (Workflow). Weiterhin ist im Rahmen von Computer Supported Collaborative Working ein Augenmerk auf die Kommunikation zu legen, die z. B. bei der Abfolge der Bearbeitung wichtig ist.

Zur Klassifikation der Dokumente und Unterstützung von Groupware können Datenbanken eingesetzt werden.

### <span id="page-205-0"></span>6.3.4 Datenbanken

In einem Dienstleistungsmarktplatz kommt eine Vielzahl von Datenbanken zum Einsatz. Diese bilden ein Geflecht von Daten, die sowohl Informationen beinhalten, als auch in die Kommunikation einbezogen werden. Die spezifischen Fähigkeiten eines Datenbankmanagementsystems im Gegensatz zur konventionellen Datenhaltung werden hier als gegeben vorausgesetzt.

Die Daten der verschiedenen Datenbanken sollten grundsätzlich folgende Eigenschaften aufweisen:

- Bereinigt, d. h. aus verschiedenen Quellen konsolidiert,
- Themenorientiert, d. h. Umsetzung operativer Daten in informative Daten,
- Integriert, d. h. Zugriff in einheitlicher Form,
- Zeitvariabel, d. h. Historie durch Abbildung auf der Zeitachse und
- Beständig, d. h. keine operativen Schreiboperationen.

Durch den Einbezug der Internettechnologie ergeben sich spezielle Anforderungen, die in Kapitel [7.1.2.9](#page-245-0) betrachtet werden.

Die einzubeziehenden Datenbanken lassen sich in drei Hauptkategorien einteilen ([Abbildung](#page-206-0)  [6-7\)](#page-206-0):

• Legacy-System: Hierbei handelt es sich um Daten, die durch den Einsatz von Standardanwendungssoftware vorliegen wie z. B.: Debitoren, Mitarbeiter.

- Zentrales Knowledge-Repository: Das Expertenwissen der LIVE Tools ist in den entsprechenden Datenbasen hinterlegt.
- Projektrepository: Einzelne Projekte werden mit entsprechenden Daten aus den Legacy-Systemen und dem Knowledge-Repository verknüpft.

Weitere Datenbanken, wie z. B. zur Dokumentenverwaltung und Hilfesammlung runden die Gesamtdatenbasis ab.

Zentrales Augenmerk ist insbesondere auf die Wissensbasis zu legen. Diese muß das gesammelte Wissen der Berater enthalten, damit durch die Historisierung Entwicklungen nachvollzogen werden können und das Know-how nicht auf wenige Berater beschränkt bleibt. Insbesondere im Hinblick auf sich schnell ändernde Grundlagen und die stärker wachsende Integration wird dies dringend benötigt.

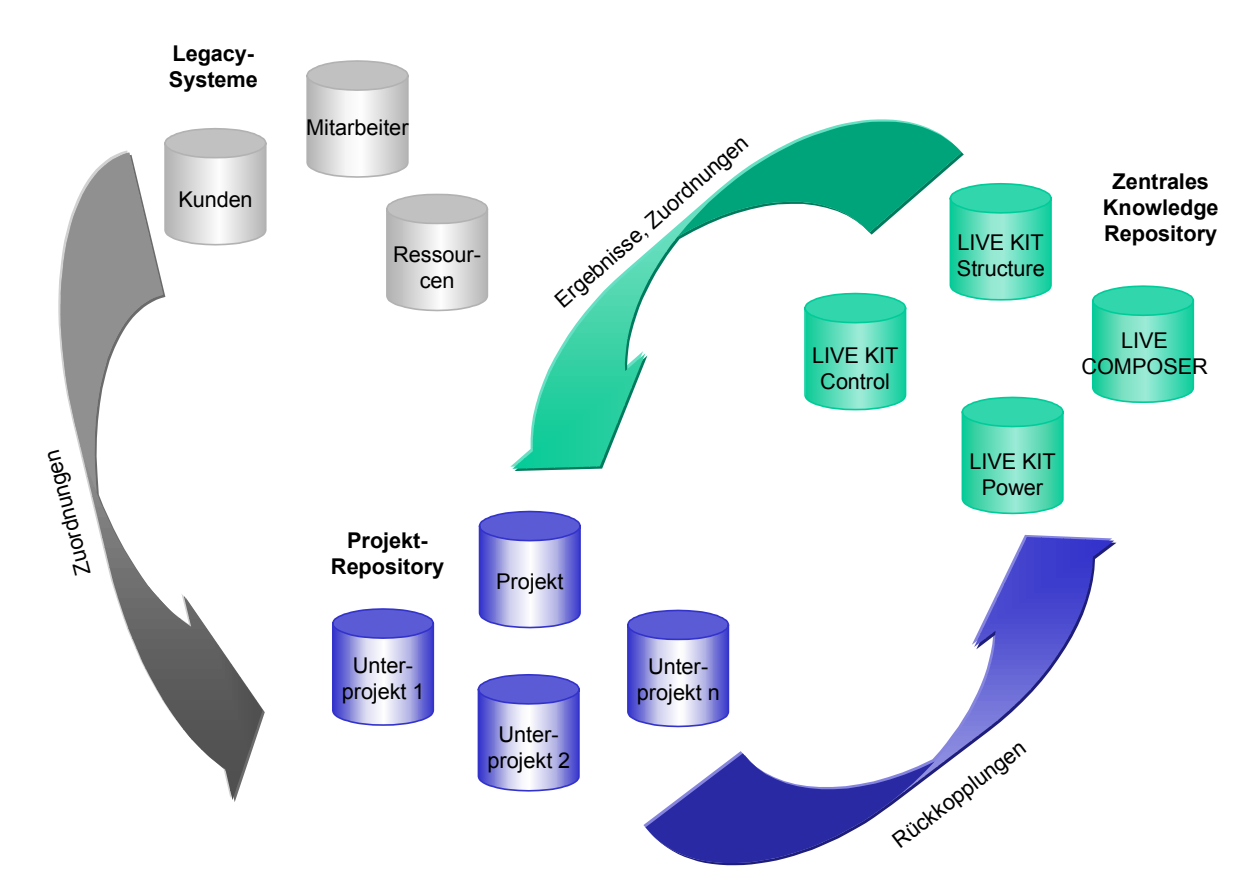

<span id="page-206-0"></span>*Abbildung 6-7: Zusammenspiel der involvierten Datenbanken* 

Projektdatenbanken müssen sämtliche Daten über den Kunde und das Projekt aufnehmen, die im Lauf des Consulting-Prozesses gewonnen werden. Die zentrale Datenbasis bildet nicht nur Arbeitsgrundlage für die Projektbeteiligten, sondern sie wird vor allem bei der Änderung von

Anforderungen oder der Weiterentwicklung von R/3 benötigt, um auf die "alten Daten" referieren zu können.

#### 6.3.4.1 WISSENSDATENBANK

Die Wissensdatenbank ist ein Pool des gesamten Unternehmens-Know-hows. Das Wissen kann strukturiert (Kompendien) oder unstrukturiert (Datenfragmente, Mitarbeiter) bzw. explizit (dokumentiert) oder implizit (undokumentiert) vorliegen. Das strukturierte und explizite Wissen läßt sich gut in einer Datenbank organisieren und bildet somit eine Know-how-Bibliothek. Für das unstrukturierte und implizite Wissen gilt es Ordnung zu schaffen. So kann das Mitarbeiter-Know-how mit entsprechenden Profilen (Art und Güte) dokumentiert werden.

Das dazugehörige Wissensmanagement (Bibliothek-Server) muß die Instrumente und die Infrastruktur für die Wissensakquisition, -preparation und -distribution bereitstellen (Bibliothek-Client) ([Abbildung 6-8\)](#page-207-0). Hierzu gehört auch der Aufbau von Mediendatenbanken und interaktiven Navigationssystemen, Kategorisierung und kontextbezogene Redaktionierung, die Integration von weiteren Wissensquellen sowie die Wiederverwendung von Informationen und Anreicherung mit Mehrwert [SCHÄ97, S. 22].

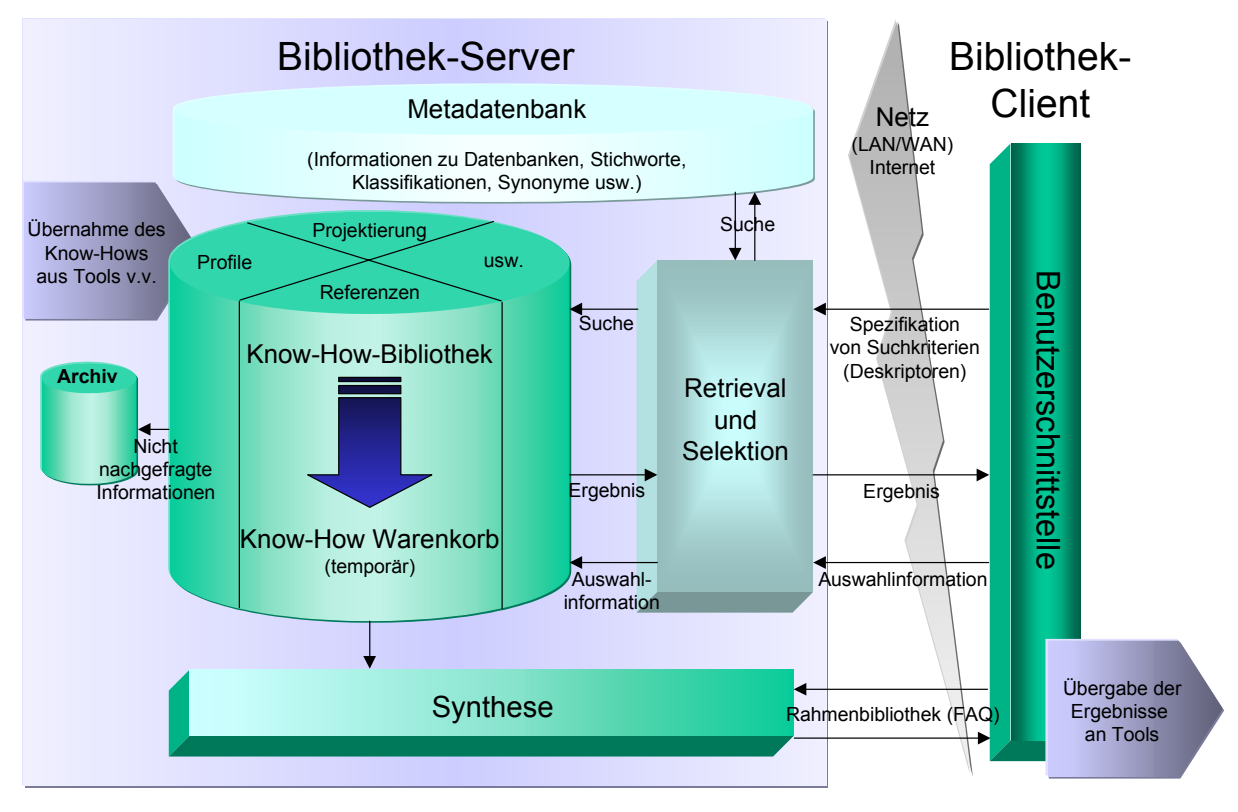

<span id="page-207-0"></span>*Abbildung 6-8: Wissensmanagement-Konzept für den Adaptionsmarktplatz* 

Durch den Bezug zu den Know-how-Trägern können Experten für konkrete Aufgaben und Fragestellungen gefunden werden. Eine Analyse des Wissens- und Kompetenzportfolios erlaubt das Auffinden von Defiziten und Wissensmonopolen.

Strukturierte Daten liegen in den Wissensbeständen der LIVE Tools vor. So werden deren Daten in den Projekten genutzt um ausgehend vom LIVE KIT Structure Monitore wie LIVE KIT Power und LIVE KIT Control zu bedienen. Rückkopplungsmechanismen von den Monitoren zum LIVE KIT Structure werden zur Zeit eingebaut. Weiterführend gilt es noch eine Verbindung zur LIVE AG mit deren Fallstudien-Repository zu schaffen. Erste Ansätze liefert hier das Telemachos-Konzept (LIVE COMPOSER), welches anhand der Rollen (Arbeitsplätze) im LIVE KIT Power Fallstudien anbietet.

Die Regelwerke für o. g. Tools sind mit einzelnen Dokumenten (z. B. Online-Hilfe, Fallstudien) verknüpft. Hier gilt es noch weitere Dokumente (z. B. Folien, Schulungsunterlagen, sonstige erklärende Dokumente) einzubinden, um ein abgerundetes Know-how-Geflecht zu bilden, welches projektspezifisch zusammengestellt und in der entsprechenden Datenbank gelinkt werden kann.

*WWW-Seiten zum Wissensmanagement vgl. Anhang B Tabelle B-41.* 

#### 6.3.4.2 PROJEKTDATENBANK

Die kundenspezifischen Projektdatenbanken sind mit den entsprechenden Kundendatenbanken verbunden. Alle Informationen, die einen Kunden betreffen, sollten hier zusammengeführt werden, damit ein aussagefähiges Kundenprofil entsteht. Vor allem für Mitarbeiter, die nicht im direkten Kontakt mit den jeweiligen Kunden stehen, ist dies die erste Informationsquelle, um z. B. Ansprechpartner, Besonderheiten, Projekte und Status zu erfahren. Dies bedeutet, daß ein Kontaktmanagement existieren muß, um die Daten aktuell zu halten und mit den neuesten Informationen z. B. Vereinbarungen, Kontakte und Termine zu versorgen. Die Beispiele zeigen bereits, daß eine Vielzahl von Daten über einzelne Kunden gesammelt werden können. Automatismen und einfach zu bedienende Ein- und Ausgabemasken sorgen hier für Aktualität und Effizienz.

Die Kundendatenbank kann automatisch über CTI-Funktionalität die notwendigen Informationen über den Kunden bei Anruf bereitstellen. Über einen Link zur Projektdatenbank können die entsprechenden Projektdaten ausgelesen werden:

- Projektbeteiligte: Ansprechpartner, Projekt-Who-is-Who mit Kompetenzen und Aufgabengebiet,
- Dokumente: Verträge, Profilcheckliste, Protokolle, Informationen usw.,
- Toolergebnisse: LIVE KIT Structure (DDD und ODD), LIVE KIT Power,
- Projektverfolgung: Projektmanagementsystem mit Zeitplan und Status,
- Workshopdaten und
- Schulungsdaten.

Fallweise können noch weitere projektspezifische Daten auftreten, die in die Datenbank iterativ aufgenommen werden müssen, um z. B. Kosten- und Steuerungsinformationen vorzuhalten.

Die Änderung der Daten gilt es mit einem Zeitstempel und Benutzerdaten zu versehen, um über Historisierung der Daten CBE zu unterstützen und ein Projektcontrolling aufzusetzen. Hierdurch wird auch eine individuelle Kundenbetreuung z. B. durch den Vertrieb zur Akquise von Folgeprojekten ermöglicht. Spätere Projekte können hier aufsetzen.

Neben der aktiven Unterstützung der Projekte, sollte auch eine systematische Analyse und Evaluierung der Ergebnisse über alle Projekte hinweg unterstützt werden, d. h. eine zentrale Datenbank [\(Abbildung 6-8\)](#page-207-0) aller LIVE KIT Projekte, die für Auswertungen und Analysen zur Verfügung steht.

### <span id="page-209-0"></span>6.3.5 Internet

Im Consulting-Netzwerk sind Bereiche für die Kunden vorgesehen und Bereiche für die Consulter. Dies wird durch öffentliche Bereiche und diverse geschlossene Benutzergruppen realisiert (Consumer to Consultant, Intranet, Consultant to Consultant).

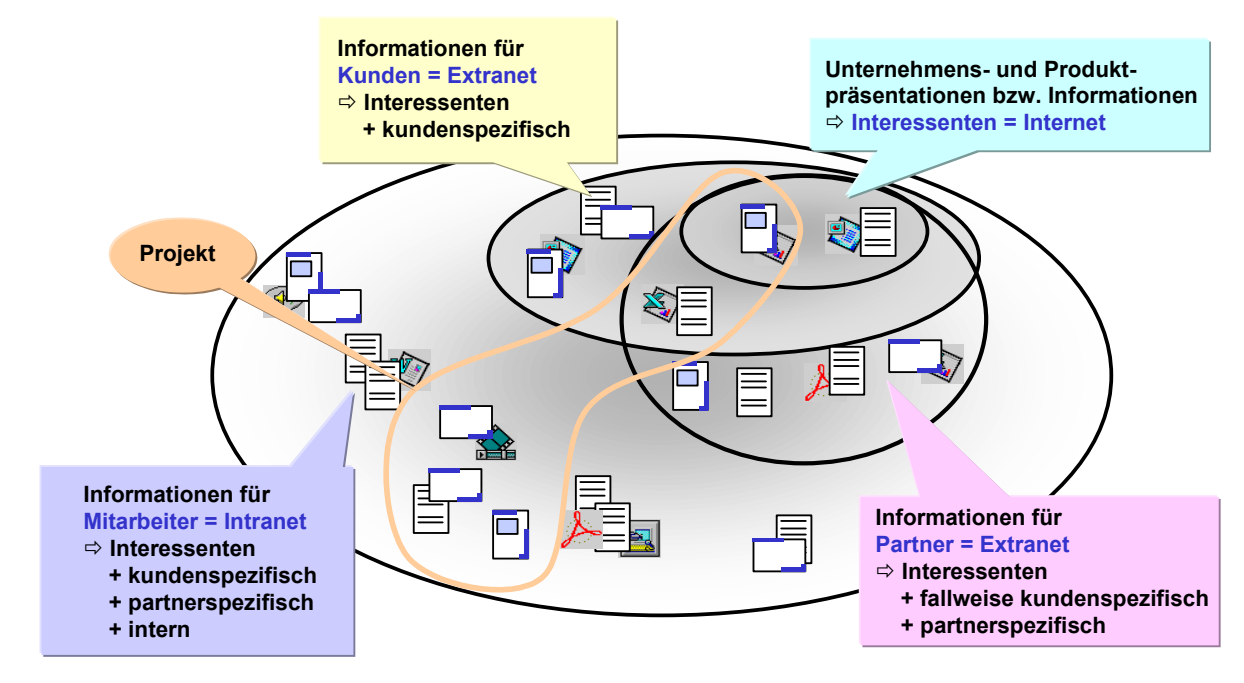

*Abbildung 6-9: Internet, Intranet und Extranet für das Projektmanagement* 

Der Dienstleistungsmarktplatz im Internet dient weitestgehend einer anonymen Nutzergruppe. Hier wird der Erstkontakt hergestellt, d. h. es müssen Funktionen und Nutzen des Marktplatzes präsentiert werden. Für eine ansprechende und intuitive Darstellung können auch VRML-Webseiten aufgebaut werden, die z. Zt. jedoch noch Plug-Ins für die Browser benötigen. Als Vorlage können hier Beispiele von Virtuellen Messen ([6.3.5.4\)](#page-214-0), Electronic Malls [\(6.3.5.5\)](#page-215-0) und Branchenzusammenschlüssen ([6.3.5.6\)](#page-215-1) dienen.

Im Consumer-to-Consultant-Bereich können Agenten (vgl. [8.1.1.3\)](#page-269-0) und Broker für Anfragen und Suchen der Nutzer eingesetzt werden. Potentielle Kunden können nach "passenden" Beratern und Unternehmen suchen. Online können Skill-Datenbanken ausgewertet werden.

Wizard-Technik soll die Nutzer z. B. beim Ausfüllen von Formularen unterstützen, damit unrelevante Daten nicht abgefragt werden. Ein Anwendungsbeispiel ist die Profilcheckliste des LIVE KIT Structure. Hierüber soll ein allgemeines Bild, wie es zum Teil auch Bilanzen und Jahresberichten zu entnehmen ist, vom Kunden erzeugt werden. Weiterhin werden Anknüpfungspunkte über die Hard- und Software-Ist-Situation für die Beratung gesammelt.

Weitere Beispiele für Präsentationen und Anwendungen im Internet des öffentlichen Bereichs sind z. B.:

- Präsentation der Methoden und Tools,
- Dienstleistungskatalog (Darstellung und Preise),
- Kunden(Auftrags)Erfassung, Kontraktabwicklung,
- Diskussionsforen,
- Bulletin Boards,
- Help-Desk (Tips & Tricks, Releaseinfos usw.) und
- Konfigurierbare Präsentationen nach Kundenszenario bzw. –Wunsch.

Die Webaktivitäten der Anwender können für Auswertung (z. B. Kundenprofil, Marketing) herangezogen werden. Allerdings sollte dies nur indirekt geschehen, da ansonsten das Vertrauen in den Marktplatz sinkt. Nutzer stehen dem "Gläserne Kunden" skeptisch gegenüber (Sicherheit, Spam-Mails). Sinnvoll läßt sich diese Technologie mit der Personalisierung von Webseiten und sich anpassenden Pushdiensten verbinden.

#### 6.3.5.1 PERSONALISIERUNG

Immer wichtiger wird die Personalisierung der Homepages. D. h. der Anwender stellt sich seine Startseite, Favoriten, Links usw. zusammen und gibt Präferenzen bekannt, so daß das WWW-Angebot entsprechend individuell gestaltet ist. Erfolge bei "My Excite" (http://www.excite.com/), wo Nutzer dieses Features fünfmal häufiger diese Seite aufsuchen als nicht personalisierte User, zeigen die Akzeptanz und Bindung [GERT98, S. 18]. Um den Benutzer erkennen zu können, ist eine Identifizierung über Nutzerkennung und Paßwort möglich. Cookies, die diese Informationen lokal auf einen Client abspeichern, benötigen diese Prozedur nicht. Nachteile sind hierbei jedoch, daß die Cookies nur lokal auf einem Rechner gespeichert sind und somit nicht von anderen Clients aus genutzt werden. Weiterhin können diese von anderen Programmen ausgelesen werden, womit sie evtl. sensible Daten offenbaren.

Die Einstellung der Benutzeroberfläche und Funktionalität kann weiterhin über Selbsterkundung oder Wizards erfolgen. Als Beispiel hierfür kann der Push-Dienst Newscan gesehen werden (http://www.newscan-online.de/). Ein Wizard hilft bei der Zusammenstellung der Themen und anschließend bei den Suchkriterien. Der Dienst stellt den Usern neueste Webinformationen, die durch Agenten [\(6.3.5.2\)](#page-212-0) ermittelt werden, zusammen und sendet diese an die angegebene E-Mail-Adresse.

*WWW-Seiten mit Personalisierung vgl. Anhang B [Tabelle B-25.](#page-305-0)* 

#### <span id="page-212-0"></span>6.3.5.2 INTELLIGENTE ASSISTENTEN

Um den Adaptionsmarktplatz mit Mehrwert anzureichern, sind sogenannte Intelligent Agents (auch Robots, Bots, Spider, Wanderer, Worms oder Crawler genannt) einzusetzen. Diese durchforsten das Web nach festgelegten Suchbegriffen oder überwachen Seitenaktualisierungen, so daß neue bzw. aktualisierte Informationen zu den Gesuchten oder zu der Aufgabe bereitgestellt werden können. Dies kann im Bereich Entwicklung sinnvoll eingesetzt werden, um Timelags in der Wissensakquisition zu verhindern. Aber auch im Service- und Supportbereich sind Zusammenstellungen von Hinweisen (OSS-Hinweise) für eine prophylaktische Pflege der Systeme anzuwenden. Eine weitere Aufgabe können Vergleiche z. B. von Produkten, Diensten und Preisen sein.

Folgende Eigenschaften sollte ein Agent besitzen [WIED98, S. 52]:

- Autonomie: Mobilität zeigt sich in der Fähigkeit, die Position im Netzwerk zu verändern.
- Intelligenz:

Widerspruchsfreiheit äußert sich in der Zielverfolgung, die auf den vorgegebenen Aufgaben (Aufbau von Indizes, Überwachung von Änderungen oder intelligente Informationsbeschaffung) beruht.

- Reaktivität: Rationelles Vorgehen verbraucht keine unnötigen Ressourcen bei der Zielerfüllung.
- Adaptivität: Veränderbarkeit weist die Anpassung des Agenten an seinen Benutzer aus.
- Gruppenfähigkeit: Kollaboration zur gemeinsamen Aufgabenlösung und zielgerichteten Kommunikation mit dem Anwender und anderen Agenten.

Die meisten Robots laufen auf einem Rechner lokal ab und durchforsten das WWW von dort aus. Mobile Agenten können auf andere Rechner migrieren. Hierfür muß ihr Code plattformunabhängig sein, was durch Scriptsprachen (z. B. Telescript) oder Java zu realisieren ist.

Das Parsen in den HTML-Dateien eines Servers durch Agenten kann durch eine einfach strukturierte Textdatei (robots.txt) im Wurzelverzeichnis des Servers eingeschränkt werden. Diese Konventionen sind als Standard einzuhalten [TURA98, S. 159-160].

Untersuchungen von IBM (http://www.research.ibm.com/infoecon/) und dem MIT (http://www.lucifer.com/~sasha/HEDG/HEDG.html) sagen im E-Commerce-Umfeld ein Chaos und Preiskriege durch Agenten verursacht vorher. Ihre Aussagen beruhen auf der eingeschränkten Intelligenz bzw. Lernfähigkeit der Agenten und ihre schnelle Arbeit. D. h. sie können nicht mit einem menschlichen Broker (vgl. [6.3.7.5.3](#page-226-0) und [8.3.1\)](#page-276-0) verglichen werden, der seine ganze Erfahrung einbringt und vergleichsweise langsame agiert [GÄRT98, S. 101-103].

Ähnliche, jedoch nicht automatisierte Funktionen bieten sogenannte Communities.

### *WWW-Seiten zu Agenten vgl. Anhang B [Tabelle B-1.](#page-288-0)*

#### 6.3.5.3 COMMUNITIES

Communities dienen als Treffpunkt von Personen mit gleichen Interessen. Diese virtuellen Treffpunkte bieten ihren Mitgliedern Newsgroups, Chats, Pinnwände, Mailinglisten und sonstige Dienste an, in denen sie den Interessenaustausch betreiben können [\(Tabelle 6-5\)](#page-214-1). Thematische Linklisten, die auch auf anverwandte Themen hinweisen, und Einkaufsmöglichkeiten stellen Mehrwerte dar. Scoringlisten können zu unterschiedlichsten Umfragen ermittelt werden. Für Neulinge können sogar Tutoren die Betreuung übernehmen und z. B. die Features erklären. Mit diesem Beispiel wird deutlich, daß eine Verwaltung der Community gegeben sein muß, um Vertrauen in diese zu gewinnen und eine Identifikation mit der Gemeinschaft zu gewährleisten. Ansonsten werden implizite Regelungen umgangen (z. B. Netiquette), was dem Treffpunkt schadet.

Eine aktive Mitarbeit an der Communitiy wird z. B. von der virtuellen Stadt Click-City (http://www.click-city.de/) durch eine eigene Cyberwährung (CityCent) induziert. Der Kurs der Citywährung richtet sich nach den aktuellen Werbevolumen. Ein Teil der Werbeeinnahmen wird an die Mitglieder abgegeben, die ihr Konto z. B. durch Vermittlung von Werbekunden aufstocken können.

Treffpunkte können unterschiedlichste Formen einnehmen und sich entsprechend der Interessen kontinuierlich ausbauen. Communities werden oft auch als Portals und neuerdings als Hubs bezeichnet. Wie die Begriffe bereits suggerieren, handelt es sich hierbei einmal um Startpunkte für das Surfen im WWW und zum anderen als Angelpunkt, zu denen der User jedesmal zurückkehrt. Die Einstiegsseiten lassen sich meist personalisieren und sind gewöhnlich nicht mehr als eine Linksammlung. Diesen Hubs fehlt oftmals der Interessenschwerpunkt, so daß kein gezieltes Angebot vorhanden ist.

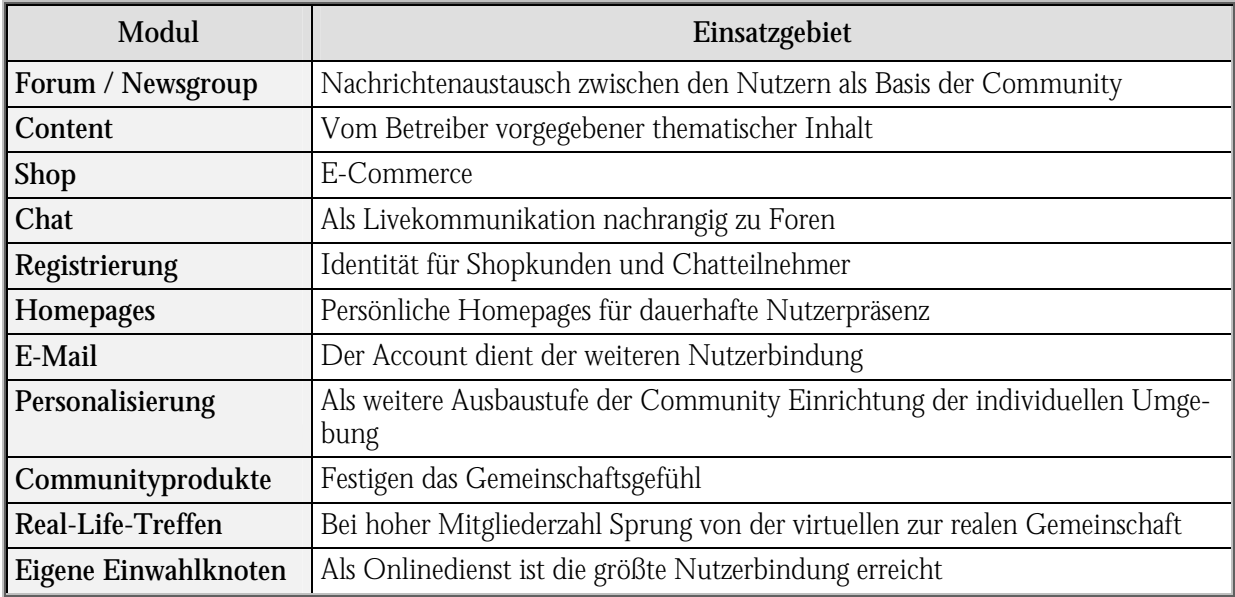

<span id="page-214-1"></span>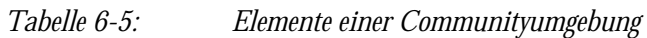

*WWW-Seiten mit Communities vgl. Anhang B [Tabelle B-8.](#page-294-0) WWW-Seiten von Themenmärkten vgl. Anhang B [Tabelle B-35.](#page-315-0)* 

In den nachfolgenden Kapiteln werden weitere Beispiele für Interessengemeinschaften angesprochen.

#### <span id="page-214-0"></span>6.3.5.4 VIRTUELLE MESSEN

Virtuelle Messen bieten, wie herkömmliche Messen, zum einen Unternehmen die Möglichkeit sich, ihre Produkte und Dienstleistungen, zentral zu präsentieren. Zum anderen können Interessenten mit den Ausstellern in Kontakt treten und zu einem Informationsaustausch gelangen. Anfänglich waren diese nicht mehr als Verzeichnisse von Firmen mit gleichen Themen, Produktgruppen bzw. -bereichen, welche den Charakter von Gelben Seiten aufwiesen.

Eine virtuelle Messe bietet gegenüber herkömmlichen Messen jedoch die Vorteile des Internets. D. h. die Präsentation kann über Multimediatechnologie erfolgen, was den Interessenten einen individuellen, virtuellen Gang durch Messehallen ermöglicht. Weiterhin kann der Messebesucher interaktiv die gewünschten, aktuellen Informationen zeit- und ortsunabhängig abrufen. Der Informationsfluß kann weiter über E-Mail, Chat und Diskussionsforen erweitert werden. Die Kosten sind sowohl für den Aussteller, der Material- und Personalkosten einspart, als auch für den Besucher, der dies z. B. vom Arbeitsplatz aus durchführen kann, günstiger. Zusätzliche Funktionen, wie Konferenzen, Geschäfts- und Pressezentren, Job- und Praktikantenbörsen sowie Hilfefunktionen können die virtuelle Messe anreichern. Die Organisatoren sind für die Bereitstellung der Rahmenbedingungen, Koordination und Werbung zuständig [WALL96, S. 57-70.].

Eine sinnvolle Ergänzung der Firmenpräsentation stellt die Lösung des Großen Deutschen Branchenbuchs (http://www.yellowww.de/) dar, über die Integration einer Landkarte gleich Anfahrtskizzen für einen direkten Kontakt ausdruckbar bereitzustellen.

### *WWW-Seiten mit Virtuellen Messen vgl. Anhang B [Tabelle B-36.](#page-315-1)*

### <span id="page-215-0"></span>6.3.5.5 ELECTRONIC MALL

Unter Electronic Mall versteht man ein virtuelles Shopping- und Dienstleistungszentrum, in dem sich mehrere Unternehmen präsentieren. Diese Form des elektronischen Marktes grenzt sich gegenüber anderen Formen durch folgende Attribute ab [WALL96, S. 71-87]:

- Endbenutzer sind meist private Haushalte oder kleine bis mittlere Unternehmen,
- relativ wenige Anbieter interagieren mit vielen Nachfragern,
- prinzipiell kann jeder auf die Angebote in der Electronic Mall zugreifen.

Eine dezidierte Suchmaschine für deutsche Internetshops ist unter folgender URL zu finden: http://www.shop.de/.

Die Anbieter von internetbasierten Einkaufszentren versuchen die Attraktion ihres Angebotes über Mehrwerte anzureichern. So werden Chat-Foren, Spiele, Angebote, Links usw. ergänzend eingerichtet.

*WWW-Seiten über und mit E-Commerce vgl. Anhang B [Tabelle B-11.](#page-295-1) WWW-Seiten mit E-Malls vgl. Anhang B [Tabelle B-13.](#page-297-0)* 

### <span id="page-215-1"></span>6.3.5.6 BRANCHENZUSAMMENSCHLÜSSE

Ein internetbasiertes Informationssystem betreibt z. B. der Ring Deutscher Makler (RDM) für eine verbesserte Zusammenarbeit seiner Mitglieder und Stärkung der Wettbewerbsposition gegenüber der wachsenden Konkurrenz. So soll das RDM-Immonet als Informationspool und Kommunikationsmedium der Verbandsmitglieder dienen und Anbieter und Interessenten von Immobilienobjekten zusammenführen. Der Informationsteil stellt Daten und Dokumente zu
Mitgliedern, Urteilen in Immobilienprozessen, Hypothekenspiegel und Verbandsinformationen zur Verfügung. Die Immobilienvermittler können beliebig viele Objekte, für beliebige Nutzer und mit unterschiedlichem Informationsgehalt in die zentrale Datenbank selbständig einbringen. Der Datenaustausch, Kooperationen und Gemeinschaftsgeschäfte werden hierdurch ebenso ermöglicht. Die Daten werden benutzergruppenspezifisch und dynamisch aus der Datenbank publiziert [CW98, S. 77].

*WWW-Seiten von Branchenzusammenschlüssen vgl. Anhang B Tabelle B-4.* 

# 6.3.6 Intranet

Die beste Anbindung an Unternehmensdaten über die Internettechnologie bietet ein Intranet. Dieses evolutorisch wachsende Netzwerk sollte nur auf Internetstandards basieren, um über allgemein zugängliche Browsertechnologie erreichbar zu sein. Eine Intranetpolitik zum Publizieren ist notwendig, um ein einheitliches Erscheinungsbild zu gewährleisten und einem Wildwuchs entgegenzuwirken. Dies ist weiterhin erforderlich, damit dieses kognitive Netz überschaubar bleibt und nicht einzelne Funktionalitäten wahllos zusammengehängt werden. So ist diese virtuelle Büroumgebung ([6.3.6.2\)](#page-219-0) mit Groupwarelösungen und Workflow abzurunden, um eine integrierte Lösung zu bieten. Wichtige interne Informationen können mittels Pointcast-Technologie übermittelt werden [KUPP97, S. 119].

Das Spektrum möglicher Dienstleistungen im Intranet läßt sich grob in folgende drei Kategorien unterteilen:

- Informationsservices: Bibliotheken, Firmennachrichten, Kataloge, Vorträge, Berichte usw.
- Kommunikationsservices: E-Mail, Gruppenkalender, Diskussionsforen, Push- und Pull-Dienste, Voicedienste usw.
- Kooperationsservices: Shared Application, Videoconferencing, Call Center, Intranet Telefonie, Workgroupdienste usw.

Das Intranet dient hierbei den einzelnen Abteilungen bzw. Teams als Basis für die Erfüllung ihrer Aufgaben ([Tabelle 6-6\)](#page-217-0). Weitestgehend sollten hierüber für alle Mitarbeiter gleiche Arbeitsbedingungen geschaffen werden, egal an welchem Arbeitsplatz man sich gerade befindet ([6.3.6.2\)](#page-219-0). Besonders im Dienstleistungsbereich kann dies hervorragend funktionieren, da heutige Groupware-Software für das Arbeiten im Intranet optimiert ist.

<span id="page-217-0"></span>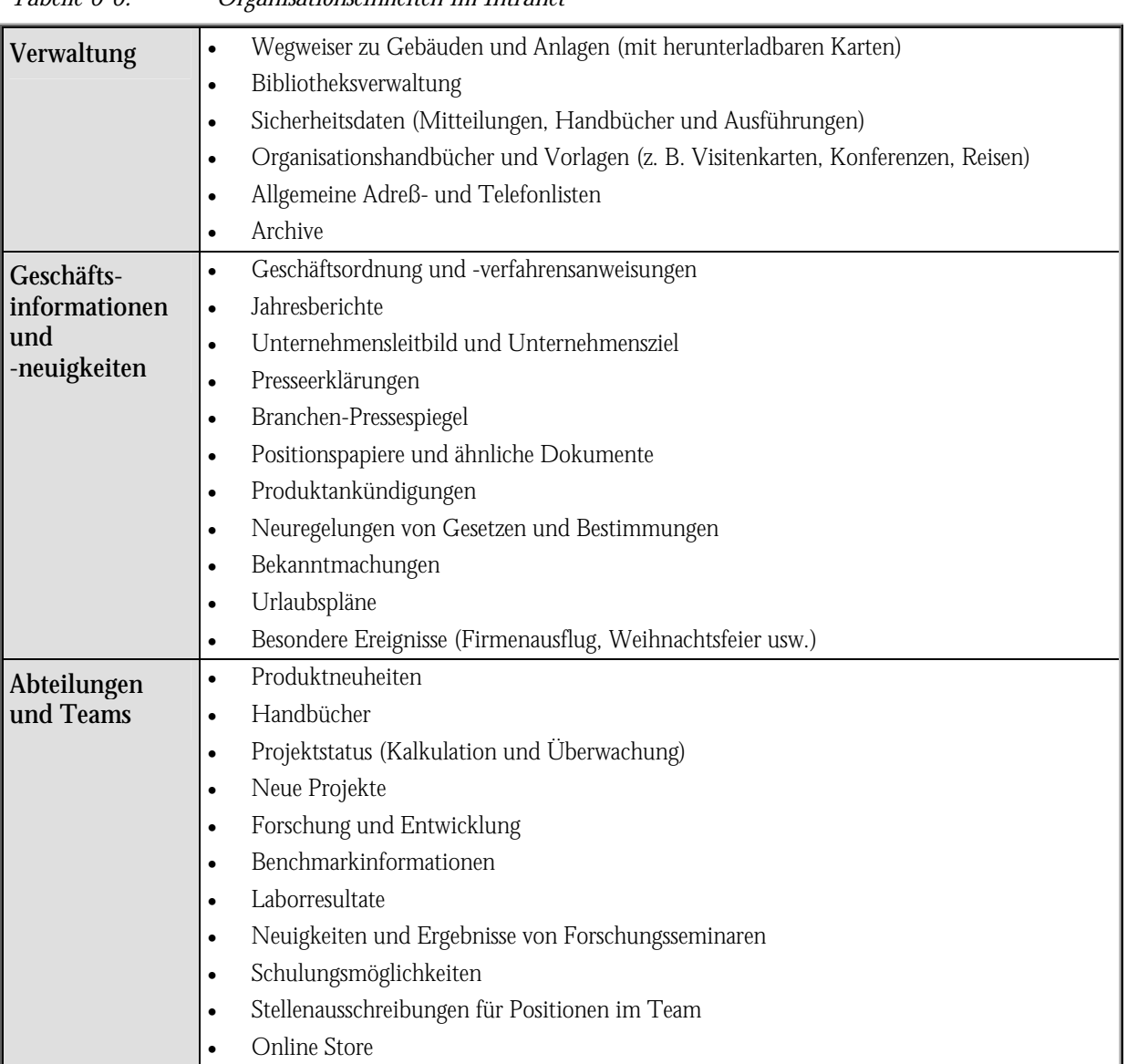

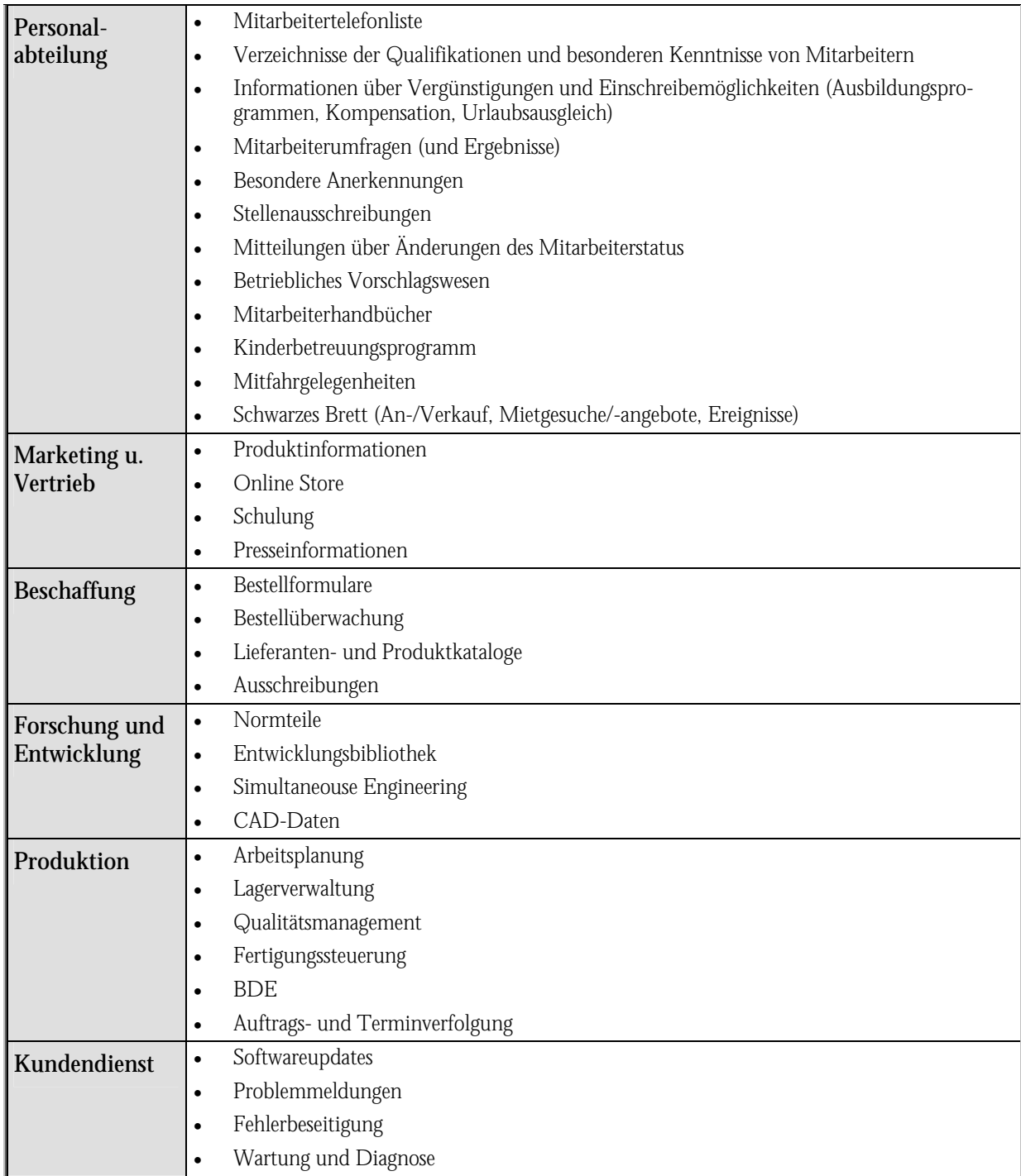

Die Versicherungsgruppe Deutscher Ring z. B. ermöglicht ihren Außendienstmitarbeitern die computergestützte Kundenberatung. Dies geschieht offline. Der Datenabgleich mit der Zentrale erfolgt remote und liefert somit bei entsprechender Frequenz aktuelle Informationen [BAST97, S. 68-70].

Die Nutzung des Intranets wird sukzessive ausgebaut. Hierbei lassen sich folgende Phasen verfolgen ([Abbildung 6-10\)](#page-219-1), die zum Teil mit der technischen Weiterentwicklung zum Full Service Intranet (vgl. [4.5\)](#page-156-0) korrelieren.

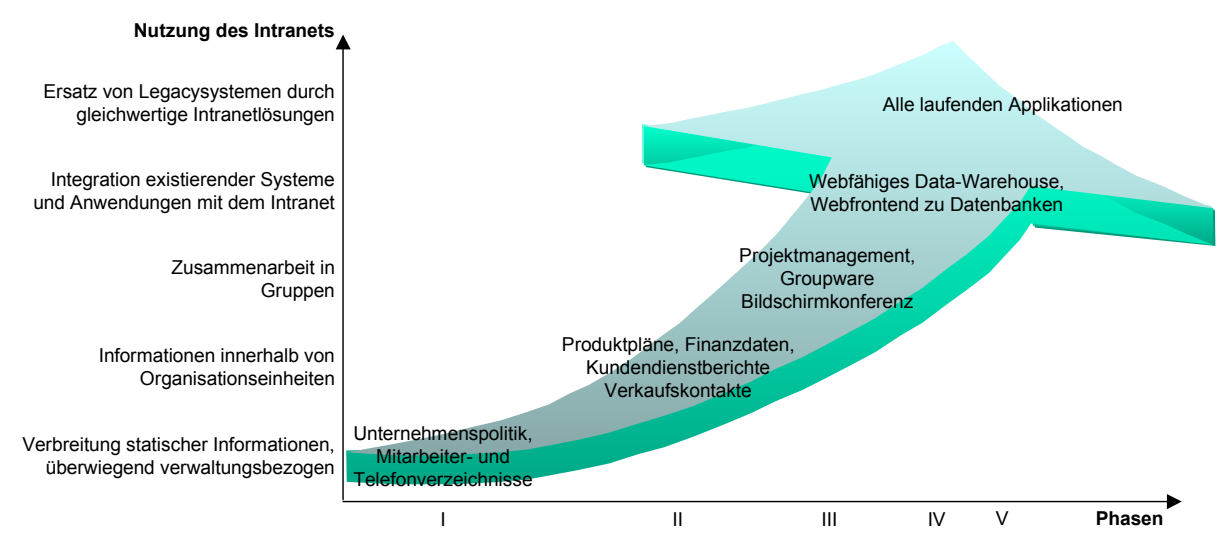

### <span id="page-219-1"></span>*Abbildung 6-10: Phasen der Intranetnutzung mit Beispielen*

Die Weiterentwicklung des Intranets unterstützen auch die Telearbeit in zunehmenden Maße.

### 6.3.6.1 TELEARBEIT

Berater sollten nicht nur für die Arbeit zu Hause unterstützt werden, sondern auch bei der Projektarbeit vor Ort beim Kunden. D. h. es müssen die gleichen Arbeitsbedingungen geschaffen werden, wie sie im Unternehmen vorliegen. Dies kann insbesondere über das Intranetgeschehen.

Besonderes Augenmerk ist auf das Dokumentenmanagement zu richten, welches die angeforderten Dokumente auch über das WWW zu Verfügung stellen muß, damit eine ortsunabhängige Bearbeitung ermöglicht wird. Entsprechendes gilt für das Knowledgemanagement, so daß auf Wissensbasen ad hoc von überall zugegriffen werden kann. Lösungen können diesbezüglich Data-Warehouse-Konzepte bieten.

Der Informations- und Kommunikationsfluß ist über Onlineverbindungen zu gewährleisten, so daß auch ein Team an unterschiedlichen Orten zusammen arbeiten kann.

### <span id="page-219-0"></span>6.3.6.2 BÜRO

Virtuelle Büros lassen sich im Internet einrichten. Der Mitarbeiter braucht somit keinen Rechner, der mit allen proprietären Softwareprodukten ausgestattet ist, sondern klinkt sich über das Web von überall mit einem Browser in sein Büro ein. Hier kann er nicht nur auf Adreßdatenbanken zugreifen, sondern auch Kommunikation wie z. B. E-Mail, Fax, SMS betreiben (z. B.

http://internet.office-center.de/). Dies ist von Vorteil für die Ressource PC oder Laptop, die für unterschiedliche Mitarbeiter einheitlich nur mit einem Browser eingerichtet werden müssen.

*WWW-Seiten zu Bürodiensten vgl. Anhang B [Tabelle B-5.](#page-292-0) WWW-Seiten mit Nachschlagewerken vgl. Anhang B [Tabelle B-23.](#page-305-0) WWW-Seiten von Zeitschriften vgl. Anhang B [Tabelle B-43.](#page-321-0)* 

# 6.3.7 Extranet

Das Extranet bezieht sich hauptsächlich auf das Projektmanagement. Hier sind folgende Anforderungen an die Infrastruktur zu stellen:

- Projektbezogener und kosteneffektiver Zugriff auf ein Netzwerk von qualifizierten Beratern, Spezialisten, Entwicklern usw. muß gegeben sein.
- Rekrutierung von qualifizierten Mitarbeitern soll möglich sein.
- Die Projektsteuerung und Aufgabenverwaltung muß unterstützt werden.
- Integration aller Beteiligten am Projekt.
- Projektdokumentation soll vereinfacht werden (Vorlagen, Ordnerstruktur).
- Die erforderliche Infrastruktur soll leicht handhabbar und kosteneffizient sein.
- Controlling und Abrechnungsfunktionalität sollen unterstützt werden.

Im Extranet stehen den Projektmitarbeitern gleiche Funktionalitäten, wie den eigenen Mitarbeitern im Intranet zur Verfügung. Die einzige Restriktion ist die Abgrenzung von unternehmensspezifischen Applikationen und Ressourcen. Über Authentifizierung und Sicherungsmechanismen ist dies zu gewährleisten.

Beispiele für Funktionalitäten des Extranets sind:

- Konfigurierbare Präsentationen nach Kundenszenario bzw. -wunsch und projektspezifisch aufbereitete Präsentation der Methoden und Tools,
- Diskussionsforen (Projektbezogen und allgemeines Beraterforum),
- Bulletin Boards (Projektbezogen und Schwarze Bretter für Berater),
- Projektverwaltung zur Statusverwaltung und -abfrage sowie Dokumentationsverwaltung,
- Help-Desk (Tips & Tricks, Releaseinfos usw.),
- Online-Aftersales-Lösung,
- Bürofunktionalität (Mail, Adreßbücher, Terminkalender, Workflow usw.),
- Beraterdatenbank mit Lösungsansätzen (Branchenlösungen, Adaptionsbibliothek) bzw. "Lösungsbörse",
- CBT über Internet (z. B. anhand der LIVE AG: kundenspezifische Fallstudien, Multimedia und ITS),
- Support von Tools, Auswertungen, Customizing-Transportaufträgen, Infomaterialien usw.,
- Remote-Consulting (Telnet, Video-Conferencing, Onlineberatung),
- Remote-Customizing.
- Application Sharing und
- White Boarding (zeitgleiches Analysieren und Kommentieren von Unterlagen).

Ein Großteil der oben beschriebenen Aufgaben des Extranets sind im Service- und Supportbereich zu finden.

# 6.3.7.1 SERVICE UND SUPPORT

Die einfachste Form des Service und Support im Internet ist die Bekanntgabe von entsprechenden E-Mail-Adressen für Anfragen. Allgemein zugängliche Webseiten können folgende Dienste beinhalten [HANT97, S. 52 f.]:

- FAQs beantworten häufig gestellte Fragen,
- Anleitungen, Manuals und andere Materialien online zur Verfügung stellen,
- Softwareversionen und -korrekturen mit Bestellformularen bereitstellen,
- Problemmeldungen über strukturierte Formulare, die direkt mit Workflow versehen sind und
- Historisierung über Kunde und Bestellnummer.

Zu unterscheiden sind interne Hilfestellungen für Mitarbeiter des Unternehmens und das externen Helpdesk. Hier können erweiterte Dienste in geschlossenen Benutzerkreisen über Service Level Agreements eingebaut werden. Laut Novell können bereits 70 Prozent aller Supportanfragen über das Internet erledigt werden, Cisco spricht 1997 von 400 Millionen Dollar Einsparung durch Softwaredistribution, Support, Kommunikation über das Internet und der entsprechenden Personaleinsparung [GOTT98, S. 29].

Per Chat können Kunden und Berater die Fehlersuche als Dialog gestalten, was bei diffizilen Problemen und hohem Erklärungsbedarf eine effektive Alternative zu Briefen, Kundenbesuchen, Telefonaten darstellt [KUPP97, S. 119]. Die persönliche Note, die oft im Mittelstand bei Internetapplikationen vermißt wird, kann durch Videoconferencing eingebracht werden. Der Supportmitarbeiter benötigt eine Vielzahl von Informationen über den Kunden z. B. Ansprechpartner, eingesetzte Produkte, Daten zu Wartungs- und Serviceverträgen, Projektstand, Customizing-Einstellungen usw. Diese Daten können z. B. durch Screen pop mit Calling Line Identifikation (CLI) aus einer zentralen Datenbank zur Verfügung gestellt werden. Computer Supported Telephony Applications (CSTA) sind die Weiterentwicklungen für Call Center. Eine Suchfunktion zur Recherchierbarkeit ähnlicher Störfälle muß ebenso eingerichtet sein, wie das Tracking an spezialisierte Mitarbeiter zur Weiterbearbeitung im Rahmen eines WfMS. Hilfreich kann hierbei eine Customer Interaction Software sein.

*WWW-Seiten zu Call Center-Lösungen vgl. Anhang B [Tabelle B-6.](#page-294-0) WWW-Seiten mit Service und Support Funktionen vgl. Anhang B [Tabelle B-29.](#page-308-0)* 

# 6.3.7.2 CUSTOMER INTERACTION SOFTWARE

Front-Office-Produkte, wie Vertriebs- und Marketingprogramme sowie Helpdesk- oder Customer-Support-Systeme, werden vermehrt in Unternehmen eingeführt und sind beim Dienstleistungsmarktplatz zu berücksichtigen. Die Customer Interaction Software (CIS) kann in zwei Anwendungsbereiche untergliedert werden [CW98a, S. 15]:

- 1. Kundenmanagement:
- Mit Hilfe von Helpdesksystemen (externe Kundenunterstützung) können Kundenanfragen und -probleme erfaßt, verfolgt, überwacht und gelöst werden.
- Der externe Kundenservice kann Transaktionen auslösen (z. B. Servicemanagement, Geldtransaktionen).
- Service Level Agreements bilden die Basis für interne Helpdesks (Mitarbeiterunterstützung).
- Das Kundendienstmanagement hilft bei der Planung von Mitarbeitern, Touren und Materialien.
- Der Entwicklungs- und Designbereich eines Unternehmens wird über die Qualitätskontrolle und -sicherung mit der Support- und Serviceorganisation verbunden.
- 2. Vertrieb und Marketing:
- Sales Force Automation Anwendungen dienen u. a. dem Kontaktmanagement, Planung von Meetings und Koordination des Vertriebes. Produktvergleiche, Verkaufsstatistiken und sonstige Analyseinstrumentarien sind weitere Bestandteile.
- Telefonmarketing und -vertrieb werden über CTI-Techniken realisiert.
- Mittels Bauteilekataloge können Konfigurationen der gewünschten Endprodukte vorgenommen werden.

Die Funktionalität von CIS kann größtenteils mit Internettechnologie und Ergänzungen wie Schnittstellen zu Legacy-Systemen, Datenbanken, Workflow- und Groupware-Applikationen realisiert werden. Proprietäre Lösungen können somit vermieden werden. Die Mitarbeiter werden durch CIS und CTI von Routine- und Recherchetätigkeiten weniger belastet und können sich den eigentlichen Aufgabenstellungen und Kundenanfragen widmen.

# 6.3.7.3 AUTOMATISCHER AUSTAUSCH VON WEBINHALTEN

Das W3C hat das neue Protokoll Information and Content Exchange (ICE) als neuen Standard verabschiedet. Dieser ermöglicht die gemeinsame Nutzung von Informationen sowie den Aufbau von Webseiten, die miteinander verbunden sind und deren Verwaltung. So können Projektdaten und Wissensdatenbanken zwischen verschiedenen Partnern ständig aktuell gehalten werden. Basierend auf XML wird sowohl HTTP, als auch FTP verwendet. Das neue Protokoll bietet hierbei Managementfunktionen, wie Aktualisierung, Lieferung und Kontrolle von Datenbeständen. So können die Verwalter der verbundenen Webs Angebote (z. B. Projektdaten, Wissensdaten, Newsletter) abrufen, abonnieren und kündigen [BARN98, S. 9].

Dieses neue Protokoll ist für den Austausch von Office-Dokumenten innerhalb eines Projektmanagements einzusetzen, um die Daten zwischen Beratern und Kunden ständig vor Ort aktuell zu halten. So wird der Projektstatus von den Mitarbeitern meist dezentral gepflegt und muß für sämtliche Projektmitglieder repliziert werden.

# 6.3.7.4 DAS EXTRANET ALS BASIS VIRTUELLER PROJEKTTEAMS

Externe Berater, freie Mitarbeiter lassen sich über unternehmensinterne Informationssysteme gut in die betrieblichen Prozesse integrieren. Die Internettechnologie bietet hier Grundlagen für die Realisierung von virtuellen Teams, die z. B. projektbezogen, jedoch nicht zeitlich und räumlich zusammenarbeiten. Gegenüber klassischen Projektstrukturen ergeben sich folgende Vorteile:

- Hochqualifizierte Berater können effizienter eingesetzt werden, da sie Mitglieder in mehreren Projektteams an unterschiedlichen Standorten sein können.
- Durch verminderte Präsenz vor Ort können Reisekosten gespart werden.
- Verschiedenste Mitarbeiter (extern und intern) lassen sich leichter in ein Team integrieren.

# *WWW-Seiten zu Projektmanagement vgl. Anhang B [Tabelle B-26.](#page-305-1)*

### 6.3.7.5 DIENSTLEISTUNG

Über das Extranet können weitere Dienstleistungen eingebunden werden z. B.:

- CSE-Unterstützung,
- Anbindung weiterer Produkte, Tools usw.,
- Internet-Lösungen (ITS und Employee Self Service),
- formularorientierte bzw. userbezogene Desktop-Entwicklung,
- Baselinesystem.

Die Palette läßt sich vor allem um Produkte und Lösungen von Complementary-Partnern erweitern, die im Rahmen des Business Framework bei der Implementierung von R/3 eingebunden werden.

In den nachfolgenden Kapiteln werden einige Dienste, die im Rahmen von Extranets realisiert werden können, vorgestellt.

### 6.3.7.5.1 REMOTE CONSULTING

Remote Consulting kann in der einfachsten Form per Telefon stattfinden. Weiterführende Möglichkeiten bieten Videoconferencing oder Remoteverbindungen (z. B. per RAS, X.25 oder pcA-NYWHERE). Gegenüber On-Site Consulting bietet es folgende Vorteile [SAP98c, S. 4-6 f.]:

- keine lange Einsatzplanung, on demand,
- schnelle Unterstützung, weltweit,
- hohe Qualität, da weitere Berater bzw. Entwickler des Unternehmens schnell hinzugezogen werden können,
- umfassendes Know-how der Berater zu allen Anwendungen und zur Basistechnologie und
- günstige Kosten-/Nutzenrelation, da Reisezeiten und -kosten vermieden werden bzw. nur tatsächlicher Aufwand an Personenstunden berechnet wird.

Die Mentalität der Ratsuchenden muß sich für diese Art von Beraterleistung jedoch noch verändern, da oft der Consulter vor Ort gewünscht wird. Der zwischenmenschlichen Komponente kann hier besser nachgegangen werden. Auch der Umgang mit den weniger vertrauten Medien (Videoconferencing, Applicationsharing usw.) ist eine Barriere.

Das Remote Consulting kann sich im Bereich Implementierung vom Customizing bis systemtechnische Tuningmaßnahmen, über Anwendungsberatung bis zur Fehlerbehebung bewegen. Unabhängig von der Standardanwendungssoftware ist diese Beratungsform für alle Dienstleistungsbereiche anwendbar.

### 6.3.7.5.2 COMPONENTENWARE

Um Standardsoftware funktional zu erweitern, müssen weitere Softwarelösungen eingebunden werden. D. h. für bestimmte Funktionalität sollen die jeweils besten Softwarelösungen gefunden und angebunden werden (best of breed). Dadurch werden Lösungsanbieter zu Business Engineers mit Design- und Montagekompetenz und Softwarehersteller zu Komponentenlieferanten. Hieraus stellt sich die Forderung, alles aus einer Hand zu erhalten, was für die Softwarehersteller und -implementierer bedeutet, zu Systemintegratoren und Komponentenmonteuren zu werden. Voraussetzung hierfür sind offene Systeme und standardisierte Schnittstellen [SCHE97, S. 3].

Aus einem Baukasten von Lösungskomponenten und Diensten sollen die kundenindividuellen Anwendungen erzeugt werden. Siemens Nixdorf (SNI) hat hier mit dem Software-Agenten Smart Assist und der Entwicklungsumgebung Comunity erste Ansätze realisiert [CZ97, S. 10].

Mit SAP R/3 und der Framework-Technologie sowie den BAPIs gilt es, diese Baukastensysteme hierfür zu erweitern. Der Dienstleistungsmarktplatz kann diese Komponenten nicht nur präsentieren, sondern auch, bevor es zur Implementierung kommt, bei der Auswahl der am besten geeigneten Lösung helfen.

# 6.3.7.5.3 VERMITTLUNG

Die Vermittlung von weiteren Dienstleistern und sonstigen Anbietern im R/3-Markt können Agenten übernehmen. Die Vermittler können das Gap zwischen den Wünschen und Anforderungen der Nachfrager und den Angeboten der Berater überbrücken ([Abbildung 6-11\)](#page-226-0). Die Komposition der Intermediäre kann entsprechend den Bedürfnissen der Nachfrager zusammengestellt werden. So kann über eine flexible Zusammensetzung alternativer Lösungsmöglichkeiten (z. B. teuer und schnell gegenüber billig und langwierig) die Kundenentscheidung einen enormen Effizienzdruck auf die Anbieter ausüben [MOUG97].

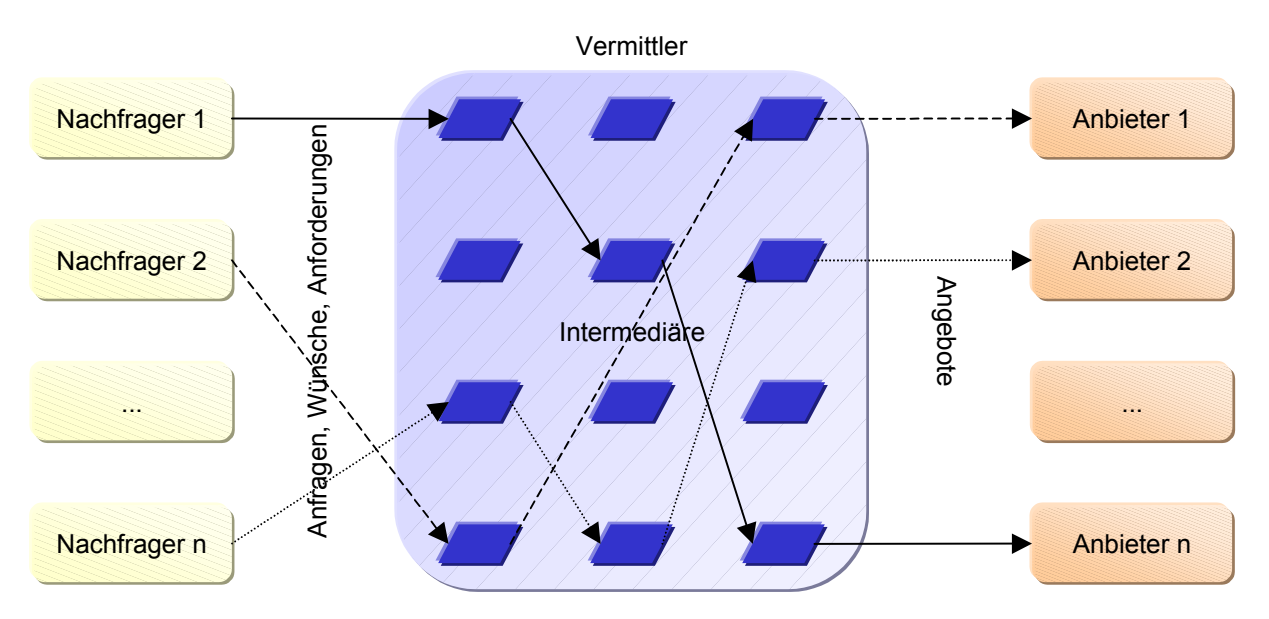

<span id="page-226-0"></span>*Abbildung 6-11: Das Betätigungsfeld der Vermittler (in Anlehnung an [MOUG97])* 

Einfache Vermittlungen können bereits in der Internetfunktion des Dienstleistungsmarktplatzes stattfinden. Eine tiefergehende Unterstützung bei der Zusammenführung von Anbietern und Nachfragern mit anschließender Abwicklung der Dienstleistung sind jedoch Aufgaben des Extra-

nets. Die notwendigen Schulungen zu den einzelnen Produkten und Projektabwicklungen können ebenso über das Extranet angeboten werden.

### 6.3.7.5.4 REMOTE ARCHIVIERUNG

Archivierung der im R/3-Sytem anfallenden Daten optimiert die Hardwarenutzung und vermeidet Performanceprobleme. Das Outsourcing der Archivierung sorgt für Kostenersparnis, da Wissen über diese sporadisch anfallende Tätigkeit nicht benötigt wird. Die Qualität kann durch Experten gesichert werden. Hierzu zählt auch die Effizienz durch Routine und Wissen. Die Tätigkeiten im einzelnen sind [SAP98c, S. 4-17]:

1. Durchführung der Archivierung:

Analyse der Daten, Customizing, Speicherverfahren festlegen, Ermitteln der Archivdateigröße und der Joblaufzeit, Einplanen des Jobs und starten der Archivierungsprogramme, Überwachen der Jobs und Test.

- 2. Durchführung der Abschlußarbeiten: Konsistenzprüfung der Daten und Tabellen, Reorganisation der Datenbanktabellen und Tests.
- 3. Abnahme durch den Kunden.

### 6.3.7.5.5 REMOTE UPGRADE

Releasewechsel können ebenso remote durchgeführt werden. Der jeweils neueste R/3-Stand kann hierdurch implementiert werden. Expertenwissen steht remote zur Verfügung und muß nicht selbst vorgehalten werden. Folgender Projektplan ist hierbei zu berücksichtigen [SAP98c, S. 4- 19]:

- 1. Vorbereitung mit Vorarbeiten und Erstellen eines Aktivitätenplanes,
- 2. Upgrade des Datenbankmanagementsystems,
- 3. Durchführung des Upgrades,
- 4. technischer Funktionalitätstest und
- 5. Abnahme mit Hilfe des Upgrade-Reports.

# 6.3.7.5.6 CONVERSION SERVICE

In der CSE-Vorgehensweise bietet der Conversion Service die Möglichkeit betriebliche Veränderungen in einem produktiven R/3-System einzustellen. Umstellungen können in allen Fachbereichen vorkommen und betreffen hauptsächlich Organisationsobjekte (z. B. Buchungskreis, Werk). Weiterhin können sich Unternehmensstammdaten (z. B. Kontenplan, Controllingobjekte) oder zeitlich nicht änderbare Customizingeinstellungen (z. B. Nummernkreise) wandeln. Hier ist ein besonderes Expertenwissen notwendig, inwieweit Änderungen durchgeführt und wie diese realisiert werden können. Umstellungspakete, die diese Tätigkeit unterstützen, beinhalten Programme, Funktionsbeschreibungen, Checklisten zur Einsatzfähigkeit, Dokumentation und technische Hinweise [SAP98c, S. 4-21].

Als aktuelle Umstellung kann die Umsetzung des Produktivsystems auf den EURO remote durchgeführt werden [SAP98c, S. 6-2].

# 6.3.8 Schulung

Eine Herausforderung für Anbieter von Bildungsdienstleistung besteht vor allem darin, durch ständige Anpassung der Konzepte, Inhalte und Methoden, den zeitlichen Abstand zwischen der Kurve der sich immer schneller ändernden Umwelt und der Kurve der Verfügbarkeit des Wissens nicht größer werden zu lassen. Ein Continuous Education Engineering (CEE) muß analog dem CBE-Gedanken verwirklicht werden. Modularisierung der Bildungseinheiten und die IuK-Technologie können hierbei unterstützend eingesetzt werden. Das klassische Lernform im Klassenzimmer (Instructure Led Training ILT) wird abgelöst durch Telelearning (Distance Learning).

Telelearning mit Unterstützung eines Videokonferenzing-Systems läßt ein virtuelles Klassenzimmer entstehen, in dem übliche Interaktionen zwischen Lehrendem und Lernenden möglich sind. Eine proprietäre Lösung basierend auf Internetstandards bietet die Firma White Pine Software mit ihrem Produkt ClassPoint an. In Echtzeit sind Multipoint Audio und Video, Chat und eine Tafel realisiert.

Die Kombination Web, Chat und Broadcast-Technologie eignet sich weiterhin hervorragend für eine Trainingsumgebung [KUPP97, S. 119]

*WWW-Seiten zu Telelearning vgl. Anhang B [Tabelle B-34.](#page-313-0)* 

### 6.3.8.1 KOOPERATIVES LERNEN IN TELEMATISCHEN LERNUMGEBUNGEN

Mit Hilfe der Telematik wird an unterschiedlichen Orten ein zeitgleicher bzw. zeitverschobener Informationsaustausch ermöglicht (Technology Based Training TBT). Dies ist auch für Schulungsszenarien über Computer Conferencing (CC) und Computer Supported Collaborative Working (CSCW) zu berücksichtigen. Ein Fernstudium über CC ist an vielen Hochschulen schon Alltag und ermöglicht den Studierenden mit räumlich getrennten Tutoren in Kontakt zu treten ("virtuelles Seminar"). Sinnvoll kann dies durch ein Videokonferenz-System ergänzt werden, um intensivere Diskussionen zu gestatten. CSCW ermöglicht örtlich getrennten Personen über ein Computernetz miteinander zu kommunizieren und spezifische Probleme kooperativ zu lösen. Hierfür werden gemeinsame Ressourcen wie z. B. Dokumente genutzt.

### 6.3.8.2 HERAUSFORDERUNGEN UND CHANCEN DES TELELEARNING

Die Methoden, Formen und Arten des Lernens werden nicht zuletzt durch die Möglichkeiten der IuK-Technologie beeinflußt. So wie sich die Rollen von Raum und Zeit verändern, wandeln sich die Rollen des Lehrers und Lernenden. Qualifizierung wird zu einer Holschuld. Learning just in time und learning on demand sind nur einige Schlagworte die die Vorteile von Telelearning beschreiben.

Modular aufgebaute Lernprogramme können maßgeschneidert an die Bedürfnisse des Lernenden angepaßt werden. Durch die vielfältigen Gestaltungsmöglichkeiten der multimedialen Umgebung können unterschiedlichste Lerntypen und Wahrnehmungskanäle angesprochen werden. Ein Lerntagebuch schafft Transparenz im individuellen Lernweg. Konkrete Praxisfälle und Situationen verwenden die Sprache des Lernenden (Anfänger, Spezialist) und animieren zum Ausprobieren (Trial an Error). Wie oben beschrieben dienen Lerngruppensitzungen (CC) hauptsächlich der Vertiefung, Reflexion und Anwendung des Erlernten bzw. des Wissens. Der Trainer wird in die Rolle des Steuermanns und Moderators übergehen. Teletutoren bilden eine Art Hotline, die zum einen fachliche Lernanfragen beantworten, aber auch in technischen Fragestellungen Hilfestellungen bieten.

Das Lernen als aktiver Konstruktionsprozeß mit Eigenverantwortung und Selbststeuerung wird assoziiert mit Ausprobieren, praxisrelevanten Übungen, Erfahrungen machen und Erfolgserlebnisse erzielen [MART97, S. 44-47].

Virtuelle Akademien oder ähnliche Einrichtungen werden in immer mehr Unternehmen weltweit eingerichtet. Hierbei geht es nicht nur um das Vernetzen des Wissens via Internet, sondern um das beschleunigte Vermitteln des benötigten Wissens z. B. für strategische Ziele (siehe Daimler-Chrysler oder Lufthansa) [REID98, S. 60].

### 6.3.8.3 FERNUNTERRICHTSSYSTEME ALS INTRANETANWENDUNG

Die Lerngeschwindigkeit und -reichweite muß sich in den Unternehmen erhöhen, um den Anforderungen des Wettbewerbs gerecht zu werden. Hierbei kann ein rein intranetbasiertes Fernunterrichtssystem hilfreich sein, was evtl. durch Online-Unterrichtsdienstleister ergänzt werden kann. Die interaktiven, dynamischen und kooperativen Möglichkeiten der Internettechnologie können sehr gut für die Erstellung, Verwaltung und Verbreitung von multimedialen Unterrichtssystemen für Teams und Einzelpersonen eingesetzt werden. McKinsey kam bei der "Connecting K-12 Schools to the Information Superhighway" Analyse zu dem Schluß, daß durch einen computergestützten Unterricht der Stoff von vier Jahren in drei Schuljahren gelernt werden würde [DYSO97, S. 115].

Erst durch Verständnis und Verhaltensänderungen bei den Mitarbeitern (Schülern) kann das selbstbestimmte Lernen, was durch diese Medien ermöglicht wird, zum Erfolg werden. Die strukturierte interaktive Unterrichtsumgebung muß die Suche nach Kursunterlagen, Ressourcen, Präsentationen, Tests usw. erleichtern und Feedbackmechanismen enthalten. D. h., daß die Selbstbedienungsumgebung eine Bibliothek, ein Medienzentrum, eine Studienecke, ein Schulungszentrum, ein Treffpunkt, ein Nachrichtenzentrum, ein Terminkalender und ein Testzentrum anbieten sollte und sogar eine Buchhandlung abbilden kann. Feedbackmechanismen an die Tutoren bzw. Lehrer können sowohl synchron (z. B. Sprechstunden über Chat), als auch asynchron mittels E-Mail, Newsgroups usw. angeboten werden.

Für eine Just-in-Time-Schulung z. B. am Arbeitsplatz müssen kleine Trainingseinheiten geschnürt werden, die sich modular zu ganzen Einheiten zusammenfügen.

Ein Fernunterrichtssystem dieser Art bietet viele Vorteile (vgl. [Tabelle 6-7\)](#page-231-0):

- Flexibilität, Ort und Zeitplanung sowie Pensum obliegen dem Teilnehmer,
- Einfachheit der Pflege und der Aktualisierung,
- verbessertes Lernen im Team durch Potentiale für Kooperation und

• Abbildung eines vollständigen Unterrichtssystems von Inhaltsübersichten bis zur Verwaltung.

Negative Aspekte ergeben sich vor allem aus der menschlichen Natur [GREE97, S. 215-230]:

- Ablenkung mangels passender Umgebung (nicht Klassenzimmer),
- fehlende zwischenmenschliche Beziehung und
- fehlende Disziplin.

### <span id="page-231-0"></span>*Tabelle 6-7: Lernformen im Vergleich (in Anlehnung an [PÜTZ98, S. 12])*

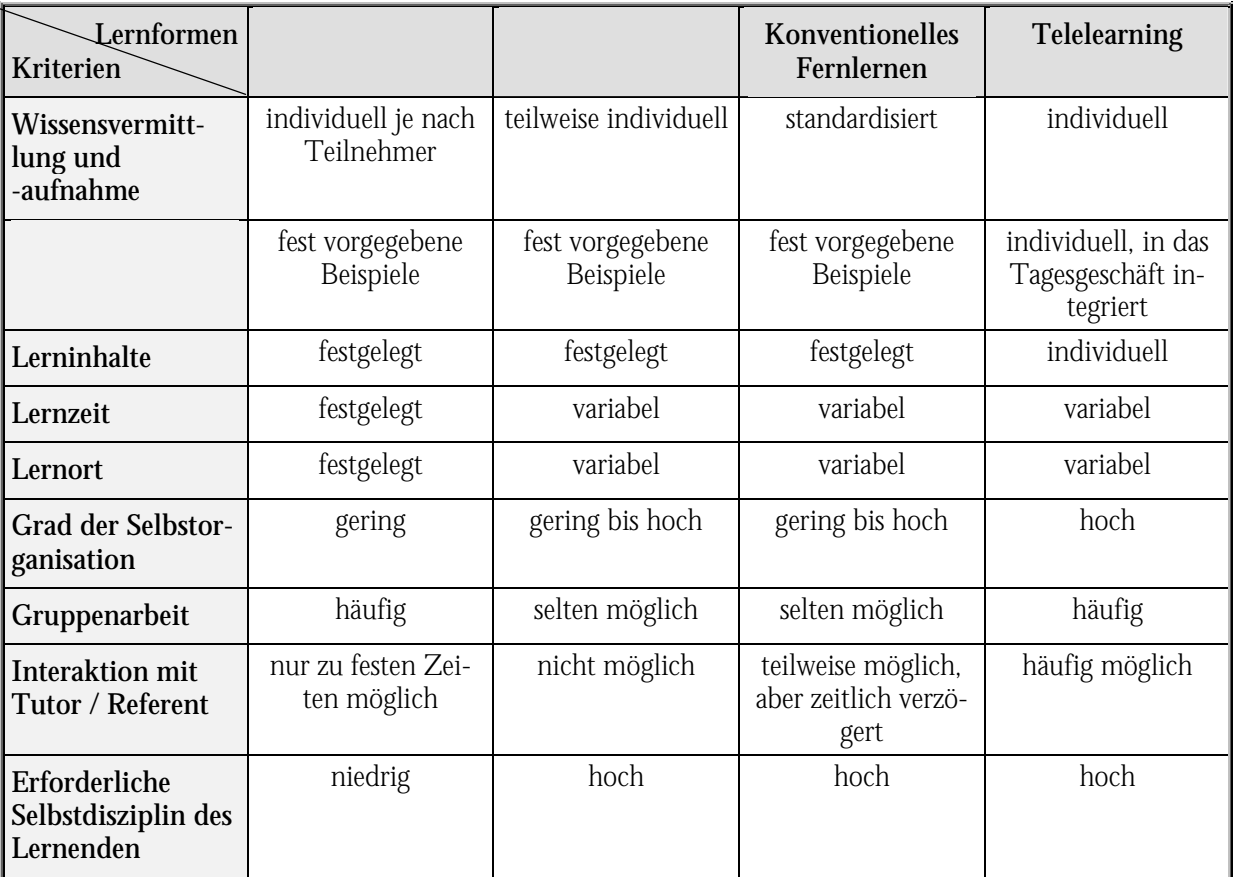

# 6.4 Nutzenpotentiale des Dienstleistungsmarktplatzes

Die gesamten Betriebsausgaben werden in Deutschland bis zu 70 % durch Lohnkosten verursacht. Das steigende Aufkommen von Dienstleistungen und Servicetätigkeiten führt zu kostenintensiven Neuanschaffungen und Neueinstellungen. Hier gilt es durch effizienten und effektiven Ressourceneinsatz dieser Kostenspirale entgegenzutreten.

Für die Projektarbeit z. B. ergeben sich aus den technischen Möglichkeiten der IuK-Technologie folgende Nutzen ([Tabelle 6-8\)](#page-232-0).

| Anforderung                                 | Anwendung des Internets für                                                            | Nutzenpotential                                                                                                    |
|---------------------------------------------|----------------------------------------------------------------------------------------|----------------------------------------------------------------------------------------------------|
| Verfügbarkeit von Spezia-<br>listen         | Ressourcensuche<br>Arbeitsprofile (Skills)<br>$\bullet$                                | Höhere Auslastung der knappen Spe-<br>$\bullet$<br>zialisten<br>Effektivere und effizientere Zuord-<br>$\bullet$<br>nung                                 |
| Koordination von Spezia-<br>listen          | Projektmanagement                                                                      | Höhere Auslastung der knappen Spe-<br>$\bullet$<br>zialisten<br>Effektivere und effizientere Zuord-<br>$\bullet$<br>nung                                 |
| Dokumentenverwaltung                        | Webserver in Verbindung<br>$\bullet$<br>mit Datenbanken<br>Suchmaschinen<br>$\bullet$  | Höhere Verfügbarkeit von Unterlagen<br>$\bullet$<br>und Informationen<br>Wissensmanagement<br>$\bullet$                                                  |
| Dezentrale Projektplanung                   | Projektmanagement<br>$\bullet$                                                         | Höhere Aktualität<br>$\bullet$<br>Schnellere Informationsverteilung<br>$\bullet$<br>Größere Motivation zur Mitarbeit<br>$\bullet$                        |
| Projektcontrolling                          | Projektdatenbank<br>$\bullet$                                                          | Höhere Transparenz über Projektab-<br>$\bullet$<br>lauf und -aufwände                                                                                    |
| Zusammenarbeit mit ande-<br>ren Unternehmen | Projektmanagement, Daten-<br>$\bullet$<br>bankapplikationen, Benut-<br>zerberechtigung | Schnellere Reaktion und Informati-<br>$\bullet$<br>onsverteilung<br>Geringerer Aufwand für die Homo-<br>$\bullet$<br>genisierung des Informationsflusses |

<span id="page-232-0"></span>*Tabelle 6-8: Nutzenpotentiale der IuK-Technologie bei der Projektarbeit (in Anlehnung an [SCHO98, S. 47])* 

Betriebswirtschaftliche Kostenaspekte sind sowohl für den einzelnen Arbeitsplatz zu betrachten (Intranet, Telearbeitsplatz), als auch für den Marktplatz.

# 6.4.1 Kostenvergleich traditioneller Arbeitsplatz zu Internetarbeitsplatz

Durch eine Kostenvergleichsrechnung eines traditioneller Arbeitsplatz mit einem innovativen Arbeitsplatz, der mit Internettechnologie unterstützt wird, läßt sich ein Entscheidungsproblem aufarbeiten ([Abbildung 6-12\)](#page-233-0).

Der Fixkostenanteil eines Arbeitsplatzes, der mit Internettechnologie ausgestattet ist, liegt zunächst wegen der technischen Ausstattung höher (f<sub>i</sub>), als bei traditionellen Arbeitsplätzen (f<sub>i</sub>). Die variablen Teile eines herkömmlichen Arbeitsplatzes, die zu den Gesamtkosten addiert werden, sind vor allem durch die Spesen- und Reisekosten traditionell höher. Das kritische Umsatzniveau, bei dem eine Indifferenz zwischen den beiden Arbeitsplätzen existiert, liegt somit bei  $\rm U_{\rm k}$ . Geht man von der Prämissen aus, daß die Internetarbeitsplätze einen Mehrumsatz wegen effizienteren Arbeitsbedingungen erwirtschaften und der Deckungsbeitrag u. a. wegen geringerem Papierverbrauch höher ist, ist eine Gewinnvergleichsrechnung durchzuführen. Zieht man den Gewinnvorteil von den Gesamtkosten des Internetarbeitsplatzes ab, so gelangt man zu dem neuen kritischen Umsatzniveau U $_{\rm \bf k}$ '. Liegt der Umsatz unter diesem Niveau, ist der traditionelle Arbeitsplatz vorzuziehen, darüber sind die Arbeitsplätze jedoch mit Internettechnologie auszustatten, um das Gewinnpotential zu steigern.

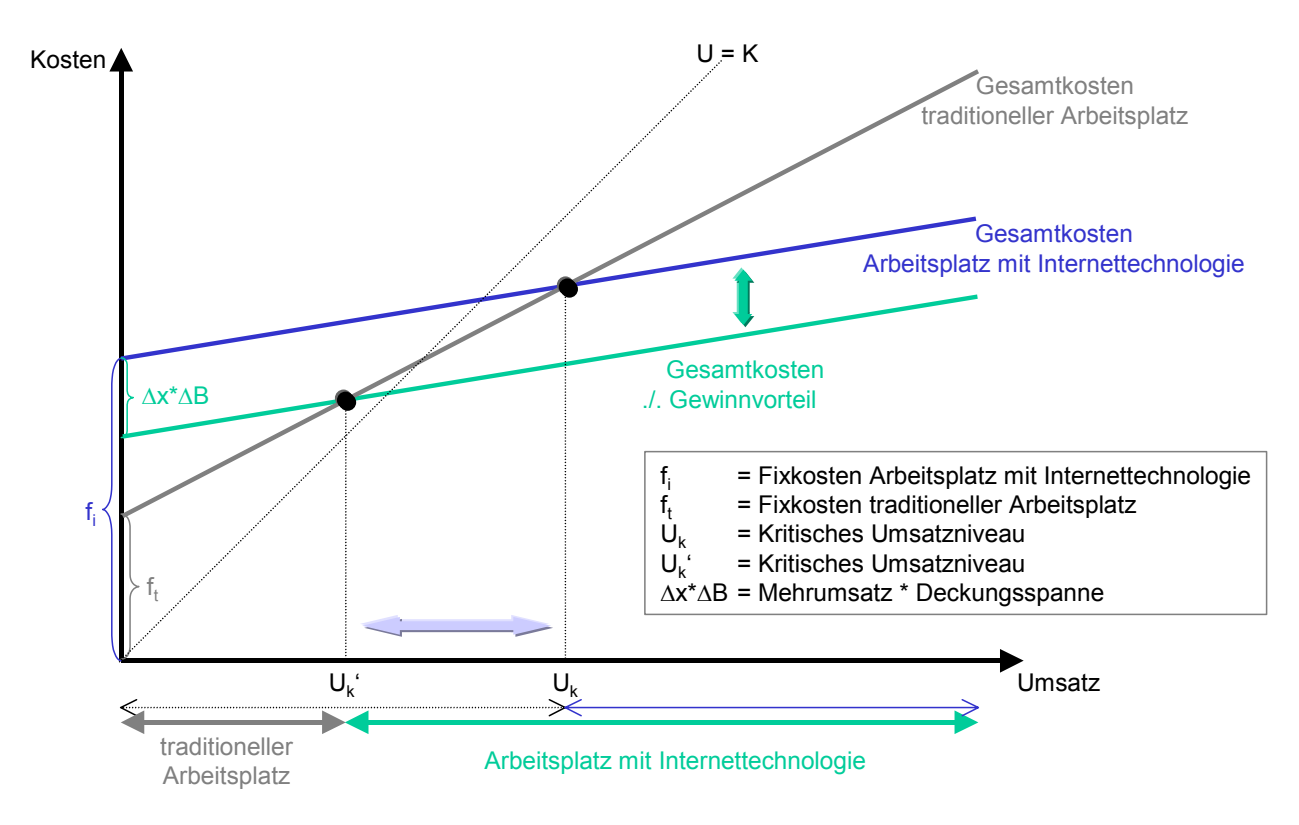

<span id="page-233-0"></span>*Abbildung 6-12: Kostenvergleichsrechnung traditioneller Arbeitsplatz zu Arbeitsplatz mit Internettechnologie* 

# 6.4.2 Nutzen der Internettechnologie für den Dienstleistungsmarkt

Die Transaktionskostenökonomik ist ebenso zu betrachten. Durch den Einsatz der Internettechnologie werden sich Kosten verlagern, was zum einen durch neue Organisationsformen (z. B. vertikale Kooperation) induziert wird, aber auch durch Integration in den Prozeßketten. Mitttels einer flexibleren Unternehmensgestaltung und flacherer Organisationsformen die hierfür notwendig sind, werden Reibungsverluste bzw. Betriebskosten minimiert. Weiterhin werden die Märkte offener und transparenter, so daß der Unsicherheitsfaktor schwindet.

Agency-Kosten, als pekuniäre und nichtpekuniäre Kosten, die durch Interessenkonflikte im Rahmen einer Prinzipal-Agent-Beziehung (Agency-Theorie) entstehen, werden minimiert. Denn:

- durch eine offene Informations- und Kommunikationsplattform kann der Prinzipal (Kunde) zur Selbsthilfe greifen,
- der Agent (Berater) verfügt nur noch in Spezialbereichen über bessere Informationen als der Prinzipal und
- eine Überwachung der Aktivitäten des Agenten ist durch gutes Internet-Projektmanagement möglich.

Die Kosten-Nutzen-Aspekte hängen natürlich auch von der Umsetzung des Adaptionsmarktplatzes ab. So ist eine Grundvoraussetzung bei der Umsetzung die Nutzung von Standards, um Schnittstellen- und Entwicklungskosten zu minimieren und Zugangsbeschränkungen zu vermeiden.

# Fazit:

Bei der Konzeption des Adaptionsmarktplatzes sind die spezifischen Anforderungen des Nutzerkreises zu berücksichtigen. Hierfür sind die neuesten Erkenntnisse der Organisation und Technologie in den Bereichen Internet, Intranet und Extranet einzubeziehen. D. h. der Adaptionsmarktplatz wird sich dynamisch den neuesten Erkenntnissen und Anforderungen anpassen, um dauernden Mehrwert zu schaffen. Der Marktplatz wird somit ein Spiegelbild der Entwicklung des Dienstleistungsmarktes sein und neueste Trends frühzeitig vorstellen. Wichtig ist die Nutzung von Standards, um Eintrittsbarrieren abzubauen und einen allgemeinen Zugang zu schaffen, der jeden potentiellen Nutzer einbezieht. Nur so lassen sich z. B. effizient Projekte über das WWW abwickeln.

Im nachfolgenden Kapitel wird die technische Umsetzung des Adaptionsmarktplatzes prototypisch vorgestellt. Der Fokus liegt hierbei zunächst bei der Intranet- und Extranetgestaltung, da Unternehmenspräsentationen im Internet bereits als etabliertes Marketingobjekt existieren.

# 7 Technische Umsetzung

Bei der technischen Umsetzung des Dienstleistungsmarktplatzes werden in einer prototypischen Lösung zunächst die Intranetfunktionen anvisiert. In einem weiteren Schritt wird das Extranet für die Projektarbeit angegangen und letztendlich die Internetapplikation, die die Marktplatzfunktionaliät ermöglicht.

Zunächst wird hierfür in Kapitel [7.1](#page-235-0) die Laborumgebung mit Hard- und Softwareausstattung vorgestellt. Das Webmanagement nutzt diese Umgebung, wie in Kapitel [7.2](#page-254-0) beschrieben. Anschließend werden die eingesetzten Dienste als Anwendungsumgebung für die Informationsbeschaffung ([7.3\)](#page-258-0), zur Kommunikation ([7.4\)](#page-259-0) und der Kooperation ([7.5\)](#page-261-0) aufgezeigt.

# <span id="page-235-0"></span>7.1 Hardware und Softwareausstattung des Labors

Bei der Hard- und Softwaregestaltung des Labors für den Adaptionsmarktplatz ist insbesondere die Netztechnologie zu berücksichtigen. Im LAN sind die Server und Clients über TCP/IP miteinander verbunden. Um jedoch im globalen Internet die möglichen Nutzer einzubinden, sind weitere Techniken zu berücksichtigen. Der Zugriff auf das Netz kann über verschiedene Verfahren erfolgen, die in folgender [Tabelle 7-1](#page-235-1) aufgezählt werden.

<span id="page-235-1"></span>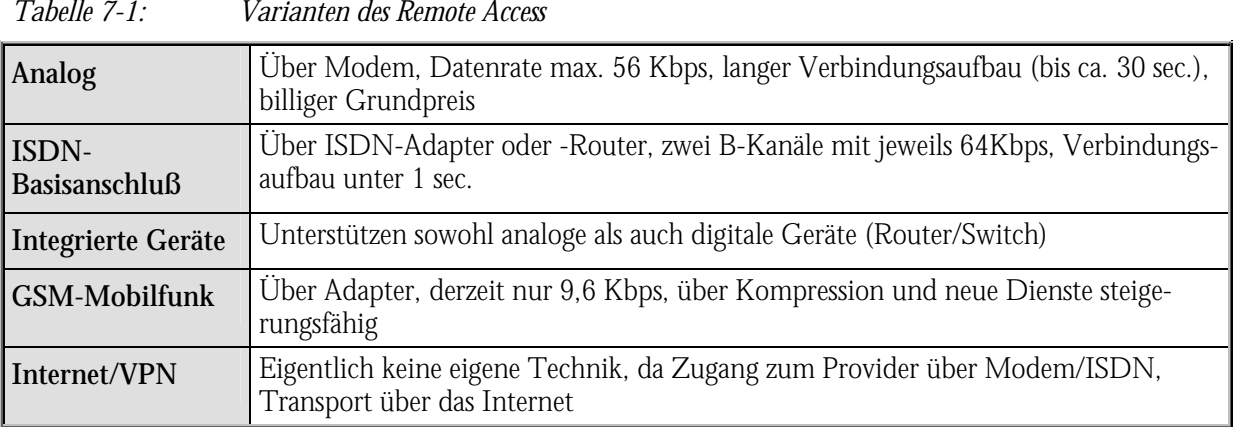

Um diese Anbindungen zu realisieren, sind besondere Anforderungen an Hard- und Software zu stellen. Diese Problemstellung kann durch Outsourcing an einen Provider, der entsprechende Ressourcen zur Verfügung stellt, gelöst werden.

Neben Bandbreite und Zugangsmöglichkeiten besteht das Problem der Sicherheit. Die strikte Trennung von Intranet zu Internet und dem zwischengelagerten Extranet kann über Proxies,

Firewalls und Spiegelserver realisiert werden. Der hohe administrative und technische Aufwand hierfür wird in dieser Arbeit nicht näher betrachtet, da auf dem Markt gängige Lösungen und Anbieter existieren, die diese Anforderungen zufriedenstellend reflektiert haben.

# 7.1.1 Hardware

Wie bereits in [Tabelle 4-2](#page-117-0) beschrieben können einzelne Dienste auf unterschiedlichen Servern laufen. Dies ist aus den Gesichtspunkten Maintenance, Performance, Integration und Sicherheit zu betrachten. Eine physikalische Trennung der einzelnen Dienste läßt sich technisch für gemeinsame Nutzung von Datenbasen und Integrationsaspekten wieder zusammenführen. Zur vereinfachenden Darstellung werden die Dienste deshalb auf einen Server installiert. Die Anbindung an das Internet und die Einwahlmöglichkeit über RAS wird durch einen Provider gewährleistet. Dieser übernimmt auch die Firewall-Funktionen, welche zusätzlich über Portfilterung der Router unterstützt wird.

Das TCP/IP-Netz wird über Switches und Hubs flexibel realisiert. Das Telefonnetz läßt sich ebenso dynamisch über Switch und Multiplexer aufbauen.

Die Arbeitsplätze können über die serielle Schnittstelle (COM) über einen TAPI-Provider mit den Arbeitsplatztelefonen verbunden werden, um CTI-Lösungen zu ermöglichen. Die Pocket Organizer der Mitarbeiter können ebenso über die COM-Schnittstelle mit Terminkalendern (z. B. MS Outlook 98) synchronisiert werden.

Bei den Arbeitsplätzen erfolgt keine Unterscheidung, ob es sich um einen mobilen oder einen fest installierten Client handelt. Es werden lediglich die Netzkomponenten ausgetauscht (Netz-, ISDN-, GSM-, und Kombinationen mit PCMCIA-Karte).

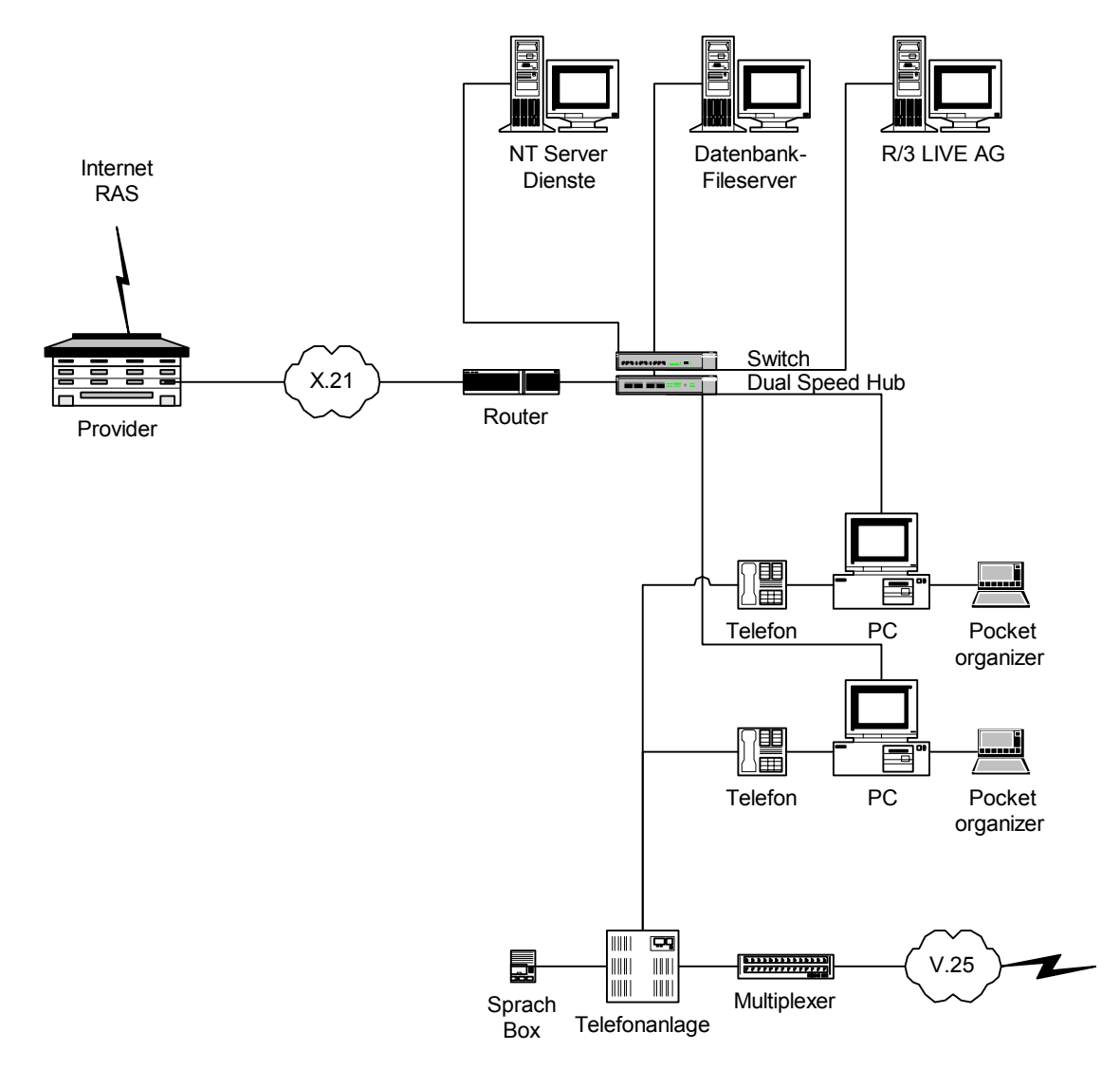

*Abbildung 7-1: Laborumgebung Hardware* 

# 7.1.2 Backoffice

Bei der Betrachtung der Software zur Realisierung des Adaptionsmarktplatzes wird hauptsächlich auf Microsoft-Produkte zurückgegriffen, da diese den höchsten Integrationsgrad aufweisen und für alle Dienste vorhanden sind. D. h. die Lösungen (serverseitig) lassen sich soweit standardisiert, daß sie über unterschiedliche Webbrowser genutzt werden können.

Ein ähnliches Umfeld ließe sich mit Lotus-Produkten (Office, Lotus Notes/Domino) aufbauen, wobei für Betriebssystem, Chat und weitere Dienste auf andere Hersteller zurückgegriffen werden müßte.

In der Grundkonfiguration werden folgende Produkte eingesetzt ([Tabelle 7-2\)](#page-238-0). Für den weiteren Ausbau des Dienstleistungsmarktplatzes (z. B. Messaging-Server und CTI über Server) ist diese Liste zu erweitern.

| Hersteller | <b>Server</b>                                                                                                    | <b>Client</b>                                                                                                    |
|------------|----------------------------------------------------------------------------------------------------|----------------------------------------------------------------------------------------------------|
| Microsoft  | BackOffice Server 4.0:<br>Windows NT Server 4.0 SP 4<br>- Internet Information Server 4.0<br>- Index Server<br>- Certificate Server<br>- NetShow<br>- Transaction Server<br>- Message Queue Server<br>- FrontPage 98 Servererweiterung<br>Exchange Server 5.5 SP 2<br>SQL Server 7.0<br><b>Internet Locator Server</b> | Windows NT Workstation 4.0 SP 4<br>Office 97 Professional SR2:<br>- Word<br>- Excel<br>- Powerpoint<br>- Access<br>Outlook 98<br>FrontPage 98<br>Project 98<br>Internet Explorer 5.0<br>NetMeeting 2.11 |
| <b>SAP</b> | R/3 (Datenbank und Applikation)<br>SAPConnector<br>SAPRouter<br>Java SAPGui<br><b>Internet Transaction Server</b>                                                                                                    | SAPGui<br>SAPPhone<br><b>ASAP</b>                                                                                                    |
| Symantec   | PcANYWHERE32                                                                                                    | PcANYWHERE32                                                                                                    |
| <b>SNI</b> |                                                                                                    | LIVE Project<br><b>LIVE KIT Structure</b><br><b>LIVE KIT Power</b><br>LIVE COMPOSER                                                                                                    |

<span id="page-238-0"></span>*Tabelle 7-2: Laborumgebung Software* 

Die Softwareprodukte werden in den nachfolgenden Kapiteln nach ihrem funktionalen Einsatz beschrieben. Sonstige administrative und anwendungsspezifische Nutzungen werden fallweise unter Kapitel [8 e](#page-264-0)rläutert.

# 7.1.2.1 WINDOWS NT-SERVER

Als Betriebssystem für die Server wird MS Windows 4.0 eingesetzt. Dies bildet die Grundlage für die Nutzung von BackOffice-Produkten (z. B. MS Exchange, MS Internet Information Server und MS SQL Server) und dem Internet Locator Server (ILS).

### <span id="page-239-0"></span>71211 BENUTZERBERECHTIGUNG

Bei Windows NT wird eine vom Administrator eines Windows NT Server-Netzwerks definierte Gruppe von Computern mit gemeinsamer Verzeichnisdatenbank als Domäne bezeichnet. Die Verzeichnisdatenbank enthält Sicherheitsinformationen wie Benutzerkonten, -namen und -kennwörtern sowie Einstellungen von Sicherheitsrichtlinien. In einer Domäne kann zentral darauf zugegriffen werden. Die Verwaltung erfolgt durch Domänenadministratoren der Primary Domain Controller-Server (PDC). Jede Domäne hat einen eindeutigen Namen und kann auch als Arbeitsgruppe definiert sein.

Named User sind als Benutzer anzulegen, denen innerhalb der Domäne Berechtigungen für Ressourcen und Aktionen gegeben werden. Zur Vereinfachung können Gruppen gebildet werden. Diese können Funktionen, Rollen oder Projekten im Dienstleistungsmarktplatz entsprechen [\(Abbildung 7-3\)](#page-244-0).

Der Anwender muß sich durch ein Login an der Domäne anmelden und hat alle Berechtigungen, die er durch die Gruppenzuordnung vererbt bekommt. Diese Berechtigungen werden von allen beteiligten Servern aufgegriffen und evtl. näher spezifiziert (z. B. MS Exchange).

### 7.1.2.1.2 NETZWERKDIENSTE

Als Basis Dienst für das Netzwerk dient das stabile, skalierbare und plattformübergreifende Client-Server-Konstrukt TCP/IP. Dieses läßt sich als Netzwerkprotokoll für das unternehmensweite Netzwerk und für die Verbindung zum Internet einsetzen.

Der DHCP-Dienst (Dynamic Host Configuration Protocol) bietet die dynamische Konfiguration von IP-Adressen und damit zusammenhängende Informationen. Es ermöglicht eine sichere, zuverlässige und einfache TCP/IP-Netzwerkkonfiguration, beugt Adressenkonflikten vor und unterstützt die Beibehaltung der Verwendung von IP-Adressen durch zentralisierte Verwaltung der Adreßzuordnung. Dies wird insbesondere für die sichere Verbindung von Rechnern benötigt, deren Kopplung über explizite Adreßangaben erfolgt und durch Firewalls abgefragt wird.

Der DNS-Dienst (Domain Name System) bietet einen statischen, hierarchischen Namensdienst für TCP/IP-Hosts. Er wird mit einer Liste von Host-Namen und IP-Adressen konfiguriert. Dadurch können Benutzer an Arbeitsstationen, die zum Abfragen von DNS konfiguriert sind, Remote-Systeme durch Host-Namen angeben und brauchen keine IP-Adressen zu verwenden.

DNS-Domänen dürfen nicht mit Windows NT-Netzwerkdomänen verwechselt werden, die insbesondere für das Berechtigungskonzept (vgl. [7.1.2.1.1\)](#page-239-0) berücksichtigt werden müssen.

### 7.1.2.2 INTERNET INFORMATION SERVER ALS WEBSERVER

Der Internet Information Server (IIS) - in der Form des NT 4.0 Option Pack - veröffentlicht die Seiten des Adaptionsmarktplatzes unter Berücksichtigung des HTTP-Standardprotokolls 1.1. Hier wird die Berechtigungsprüfung für die einzelnen Bereiche festgelegt und virtuelle Webs angelegt, um den Marktplatz zu strukturieren und um diese Bereiche durch URLs direkt zu erreichen. Durch den IIS werden Formate, die bei der Entwicklung mit Hilfe von MS Frontpage benutzt werden, mit Hilfe des Frontpage Webservers abgebildet.

Außerdem werden Active Server Pages (ASP) ermöglicht, mit deren Hilfe dynamische Inhalte erstellt werden. Dies geschieht über folgenden Ablauf (vgl. auch [Abbildung 4-3\)](#page-124-0) [MICR98, S. 208 f.]:

- 1. Der Client fordert über eine HTTP-Anforderung an den Webserver eine ASP-Seite an.
- 2. Der IIS erkennt an der Erweiterung .asp die Anforderung und sendet diese zur Verarbeitung an die ISAPI-Erweiterung (Asp.dll).
- 3. Die Skriptverarbeitung wird auf dem Server ausgeführt.
- 4. Der Server sendet die resultierende HTML-Seite an den Clienten als HTTP-Antwort zurück.

Entwickler können sich sowohl der Skriptsprache VBScript als auch JScript bedienen. Wie folgende [Abbildung 7-2 z](#page-241-0)eigt, liefern beide den gleichen HTML-Code.

Die dynamischen Seiteninhalte können mit Sicherheitsaspekten gekoppelt werden. Da der IIS eng mit dem Sicherheitskonzept von Windows NT verzahnt ist, können mehrstufige Konzepte für die Nutzer des Dienstleistungsmarktplatzes eingerichtet werden. Einzelne Objekte (Webseiten bis zu einzelnen Daten) können mit Berechtigungen nur für authorisierte Benutzer versehen werden. So hat ein anonymer Webbesucher eine eingeschränkte Sicht auf den Dienstleistungsmarktplatz. Die Skalierung kann analog [Abbildung 6-9](#page-210-0) erfolgen.

#### Technische Umsetzung

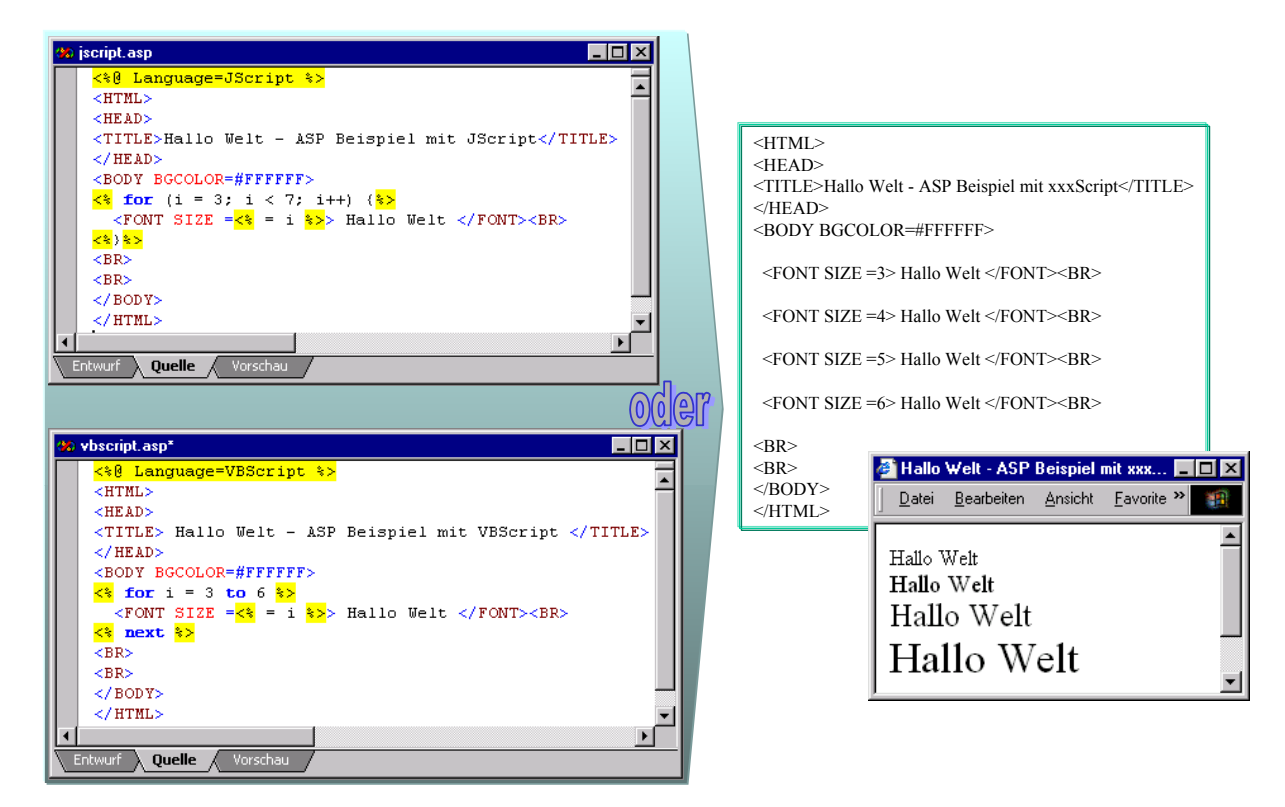

<span id="page-241-0"></span>*Abbildung 7-2: ASP mit Jscript und VBScript* 

*WWW-Seiten zu ASP vgl. Anhang B [Tabelle B-2.](#page-290-0)* 

### 7.1.2.3 INDEXIERUNG DER WEBINHALTE

Die Webindexerstellung durch den MS Index Server ermöglicht die Indexierung von Office-Dokumenten (einschließlich HTML-Dokumenten), die sich auf Internetservern oder in freigegebenen Ordnern im Intranet befinden. Die Benutzer des Adaptionsmarktplatzes können in diesem Index eine Volltextsuche nach Wörtern bzw. Ausdrücken oder nach bestimmten Dokumenteigenschaften durchführen, z. B. nach Autor oder Titel.

Die Frage- und Ergebnisseiten werden im Webbrowser angezeigt. Durch Klicken auf den Namen eines gefundenen Dokumentes in der Ergebnisseite wird das Dokument in der entsprechenden Anwendung geöffnet. Wenn der Webbrowser aktive Dokumente unterstützt, wird die Office-Anwendung im Webbrowser geöffnet.

Die Webindexerstellung ermöglicht das Erzeugen mehrerer Indizes. Dieser Differenzierung ist ausschlaggebend für den Aufbau von Indizes, die für die einzelnen Bereiche des Adaptionsmarktplatzes (z. B. Extranet, Dokumentenmanagement und Wissensmanagement) notwendig sind.

### 7.1.2.4 DATENAUSTAUSCH ÜBER FTP

Das NT Option Pack ermöglicht auch das FTP. Für Projekte oder sonstige Einsatzfelder können Verzeichnisse für diesen Dienst z. B. als virtuelle FTP-Verzeichnisse freigeben werden. Auch hier greift das NT-Berechtigungskonzept. Weiterhin können anonyme Zugriffe erlaubt werden (z. B. für Softwaredownload und Patches). Beschränkungen auf Get- und Put-Funktionen geben die Kommunikationsrichtungen an.

### 7.1.2.5 KOMMUNIKATIONSKOMPONENTEN

Der MS Exchange Server dient als Messagingplattform für die Kommunikation. Über ihn werden E-Mail-Dienste, Chat, NNTP und Groupwarefunktionen ermöglicht. Die wesentlichen Merkmale, die für den Adaptionsmarktplatz relevant sind, werden im Nachfolgenden beschrieben.

Als Verzeichnisdienst, der Benutzer- und Adreßdaten verwaltet, dient LDAP. Neben Pflichtfeldern wie Name, Vorname, Benutzername (Login) und Paßwort nehmen frei verwendbare Felder weitere Daten (z. B. Zuständigkeit oder Fähigkeit) auf. Über diese Daten kann nicht nur im Web gesucht werden, vielmehr können Single-Logins (bzw. Single Sign On) im Zusammenspiel von LDAP und Access Control Lists (ACL), die Directory-Server nutzen, realisiert werden. Wiederholte Paßwortabfragen werden somit gegebenenfalls auch mit Zertifikat vermieden.

Die wichtigste Funktion ist E-Mail. MS Exchange unterstützt neben den Grundprotokollen POP3, IMAP4, SMTP, X.400, MIME, MAPI, LDAP und HTTP, die für zeitgemäße E-Mail-Kommunikation notwendig sind, weitere Messagingsysteme, wie MS Mail und Lotus cc:Mail, zu denen sogenannte Connectoren bestehen. Wichtig ist hier die Outlook Web-Access-Komponente, die es ermöglicht, ohne speziellen Outlook-Client über das Internet HTTP-basiert Zugriff auf den Server zu nehmen.

Eine Kalenderfunktionalität, in der jeder Benutzer seine Zeitplanung vornehmen kann, existiert ebenso. Als Workgroupanwendung kann z. B. für ein Projektteam ein Gruppenzeitplaner erstellt werden. Bei Planung von Terminen über den Gruppenzeitplaner werden automatisch die Kalender der eingeplanten Gruppenmitglieder abgeglichen, so daß eine effektive Planung vom Projektleiter erfolgen kann.

Formulare können verwendet werden, um standardisierte Dokumente (z. B. Fehlermeldungen und Abwesenheitsnotiz) zu erstellen und diese gegebenenfalls in einen Workflow aufzunehmen. So können Fehlermeldungen strukturiert aufgenommen und an zuständige Personen weitergeleitet werden. Als Aufgabe deklariert kann dies mit Prioritäten und Regeln für die weitere Aufgabenverteilung versehen werden.

In sogenannte Öffentliche Ordner können Dateien und Informationen eingestellt werden, die hierdurch kategorisiert werden und einer bestimmten Benutzergruppe zur Verfügung gestellt werden sollen. D. h. nur Berechtigte (Windows NT-Sicherheitsmechanismus) erhalten Zugriff auf die Dokumente, wodurch die Groupwarefunktionalität unterstützt wird.

Weiterhin können Verzeichnisse über NNTP für das USENET-Newsgroups freigegeben werden. Hierdurch werden Diskussionsforen für die unterschiedlichsten Themen und Bereiche im Adaptionsmarktplatz realisiert.

Der Chat-Dienst ermöglicht Benutzern über entsprechende IRC-Software Echtzeitkommunikation zu betreiben. Dies kann im Service & Support- sowie im Weiterbildungsbereich sinnvoll zur interaktiven Kommunikation eingesetzt werden.

Der MS Exchange-Server kann auch als Gateway für weitere Dienste sorgen. So gibt es Softwareerweiterungen für die Verbindung zur Office-Umgebung von SAP R/3, zu Fax- und SMS-Servern sowie zu Telefonservern, die die Organisation und das Empfängerverzeichnis von Exchange nutzen.

# 7.1.2.6 DATENBANKSERVER

Als Datenbankserver dient der MS SQL-Servers, der die Benutzer des PDC (Dom\Anwender oder Dom\Gruppe) zur Berechtigungsprüfung verwendet. Weiterhin erlaubt er über Rollen diese zusammenzuführen ([Abbildung 7-3\)](#page-244-0).

Auf die Datenbankmanagementfunktionen des SQL-Servers wird hier nicht eingegangen, da sie für die eigentliche Anwendung im Adaptionsmarktplatz nicht relevant sind. Wichtig sind jedoch neben der Berechtigungsprüfung für die einzelnen Benutzergruppen, die Zugriffsmöglichkeiten, wie sie in Kapitel [7.1.2.9](#page-245-0) beschrieben werden.

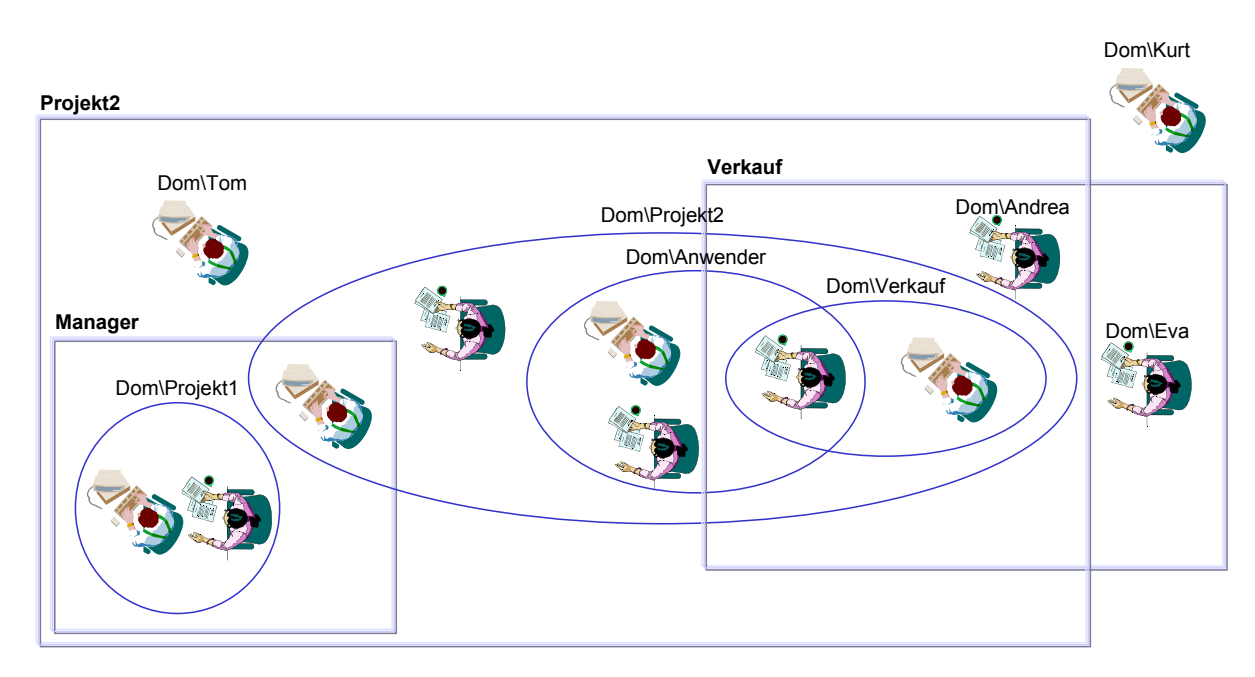

<span id="page-244-0"></span>*Abbildung 7-3: Windows NT Gruppen und SQL Server Rollen* 

Als zusätzlicher Nutzen des Datenbankservers sind Wizards anzusehen, die die Veröffentlichung von Auswertungen im WWW unterstützen. D. h. das Publizieren eines Data Warehouses wird ebenso erleichtert, wie das Personalisieren von Internetseiten.

### 7.1.2.7 VIDEOCONFERENCING

Für Videoconferencing wird der Internet Locator Server (ILS) genutzt. Dieser nutzt das LDAP-Verzeichnis und ermöglicht die Kommunikation angemeldeter Nutzer.

Netmeeting dient als Clientkomponente, um mit dem ILS in Verbindung zu treten. Neben der Möglichkeit seinen Gesprächspartner über Video zu sehen und sich zu unterhalten, können Anwendungen und Dokumente zur gemeinsamen Bearbeitung freigegeben werden. Dateien können gesendet und über Whiteboards kann auf visueller Art und Weise zusammengearbeitet werden.

Die Nutzung im Dienstleistungsmarktplatz liegt bei Videokonferenzen, die für unterschiedlichste Besprechungen (z. B. Projektmeeting, Schulung und Service & Support) genutzt werden können. Unterstützt werden diese Meetings durch den Dokumentenaustausch oder das gemeinsame und zeitnahe Bearbeiten von Dokumenten bzw. Anwendungen. Hier ist vor allem eine Effizienzsteigerung im Hotlinebereich möglich, da Probleme direkt aufgegriffen werden und keine Fehlinterpretation erlauben.

### 7.1.2.8 MESSAGING-SERVICES

Wie in Kapitel [4.2.1.2.2](#page-129-0) beschrieben, existieren im Internet Mehrwertdienste, die die Kommunikation erleichtern. Weitere Ansätze sind sogenannte Messaging-Server, die sich in Integrated Messaging und Unified Messaging unterscheiden lassen.

Ein Software-Gateway konvertiert bei der integrierten Lösung eingehende Informationen von verschiedenen Servern, wie E-Mail, Voice-Mail sowie Faxe in eine persönliche Inbox.

Unified Messaging-Lösungen handeln die gesamte Kommunikation über einen Server ab und können über Clients bedient werden. Die Konvertierung von Text in Sprache und umgekehrt macht viele Einsatzszenarien denkbar, z. B. kann der Außendienst alle Nachrichten per Telefon abfragen und CTI-Dienste werden erweitert (http://www.tobit.com/).

Diese Dienste sind notwendig, um Informationen von jedem beliebigen Medium (Browser, Fax-Polling, Handy) und jedem beliebigen Ort (nicht clientgebunden) zu empfangen und zu versenden [BUCK98, S. 24].

### <span id="page-245-0"></span>7.1.2.9 DATENBANKZUGRIFFE ÜBER MIDDLEWARE

Viele Daten des Dienstleistungsmarktplatzes werden in Datenbanken verwaltet (vgl. [6.3.4\)](#page-205-0). Für die technische Umsetzung sind deshalb die Datenbankzugriffstechniken entscheidend ([Abbildung](#page-246-0)  [7-4\)](#page-246-0).

Da Daten nicht nur in einer SQL-Datenbank hinterlegt sind, ist ein universaler Datenzugriff über ActiveX Data Objects (ADO) zu bevorzugen, welcher unterschiedliche Einsatzgebiete eröffnet [VOLL98, S. 4 f.]:

Webapplikationen:

hierbei lokal oder remote liegen.

Über Active Server Pages (ASP) und ADO können Scriptsprachen zur Datenprogrammierung verwendet werden. User Interfaces können durch DHTML angereichert werden. Über HTTP können die Daten zum Client als Webseite gesendet werden.

 Mehrere Datenbankmanagementsysteme (DBMS): Unterschiedliche DBMS können angesprochen werden. Dabei benutzen Heterogeneous Query Processors OLE DB um auf heterogene Daten zuzugreifen. Die OLE DB-Provider können  Unterschiedliche Datensätze (strukturiert – teilstrukturiert): Basierend auf Informationen, die im SQL Server abgelegt sind, kann auch auf Mails im Exchange Server zugegriffen werden. Über OLE DB-Provider können teilstrukturierte Daten wie von Office-Komponenten publiziert werden. Der Index-Server indiziert Daten und ermöglicht eine erweiterte Suche. Directory Services stehen ebenso zur Verfügung, wie Daten aus dem Exchange Server.

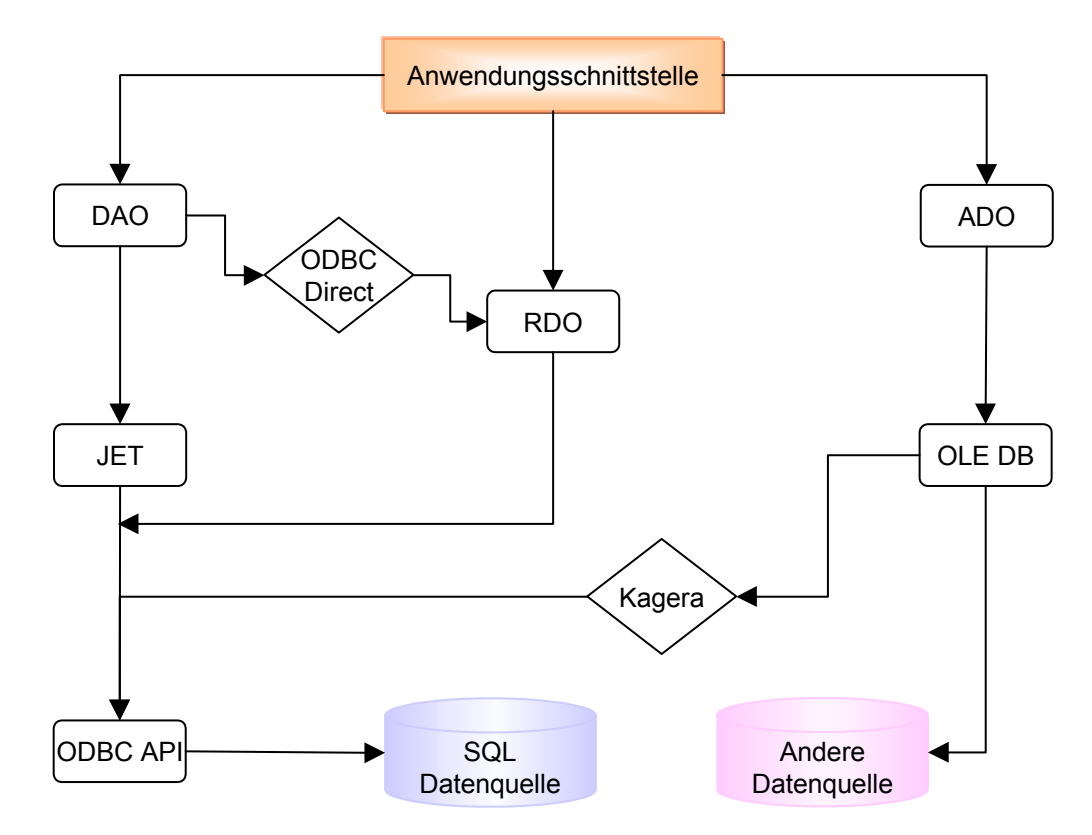

<span id="page-246-0"></span>*Abbildung 7-4: Datenbankzugriffsmöglichkeiten (in Anlehnung an [VOLL98, S. 2])* 

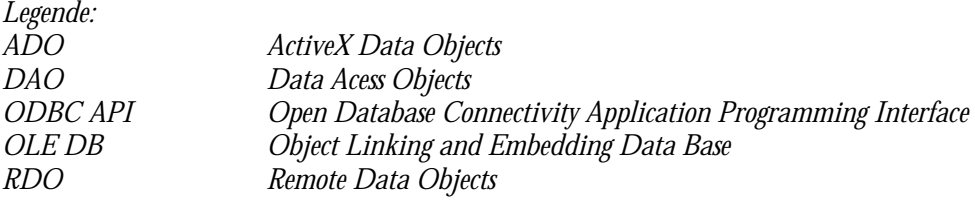

Das objektorientierte ADO verfügt über sieben programmierbare Objekte, die in [Abbildung 7-5](#page-247-0)  dargestellt sind. Hierbei sind die Hauptobjekte Connection, Command und Recordset zu instantiieren, welche bei Bedarf die zugeordneten Bestandteile der Kollektionen automatisch erzeugen [OBER98, S. 119].

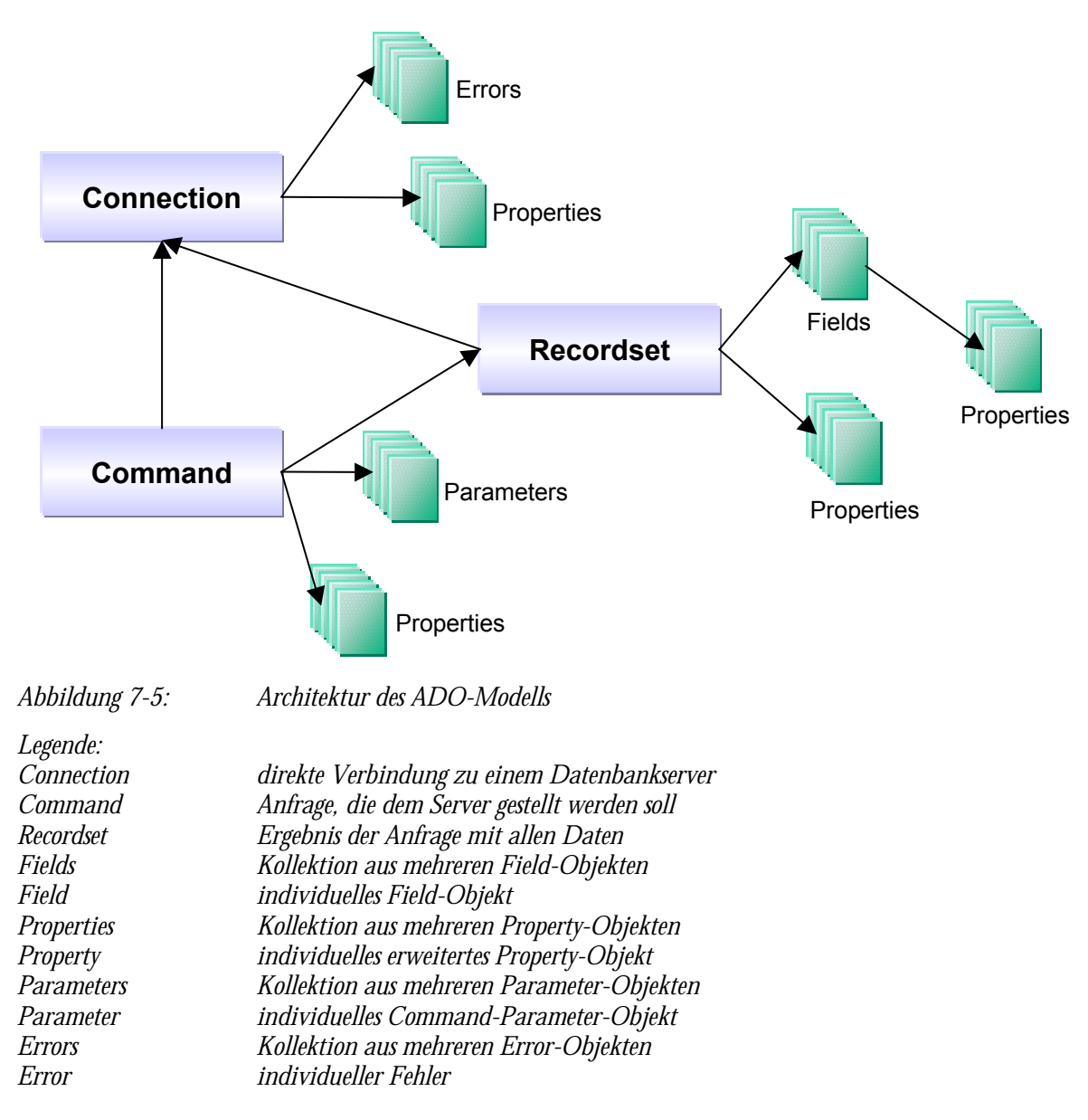

<span id="page-247-0"></span>Die über ASP anzusprechenden Datenbanken müssen in der Windows-Systemsteuerung durch das ODBC32-Modul ein Data Source Name (DSN) erhalten, um als Connection-Objekt durch die Methode Open verbunden zu werden. Berechtigungen können hier durch UserID und Paßwort abgefragt werden [OBER98, S. 119 f.].

# 7.1.2.10 ANWENDUNGEN IN DER DREISCHICHTENARCHITEKTUR IM WEB

Die Anwendungen des Dienstleistungsmarktplatzes sollen über die Browsertechnologie clientunabhängig werden (Präsentationsebene). Hierfür müssen mehrschichtige Applikationen geschaffen werden ([Abbildung 7-6\)](#page-248-0) sog. Distributed Internet Application (DNA).

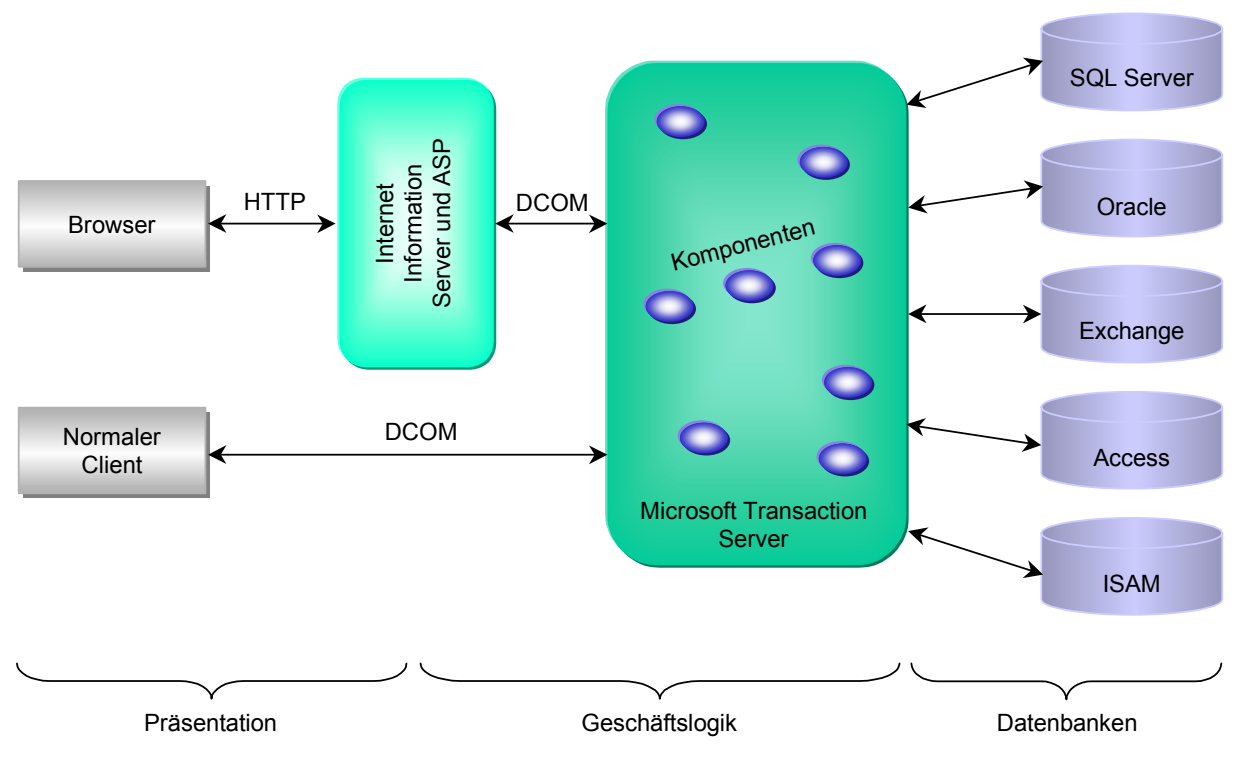

<span id="page-248-0"></span>*Abbildung 7-6: Distributed Internet Application (DNA) (in Anlehnung an [MARQ98, S. 2])* 

Die Applikationsschicht setzt sich aus einzelnen Komponenten zusammen, die einen direkten, gekapselten Datenzugriff gewährleisten und die Geschäftslogik eines Unternehmens zusammenfassen. Durch die Nutzung des COM- und DCOM-Standards ist sowohl die Sprachenunabhängigkeit, als auch die Plattformunabhängigkeit gegeben. Die Komponenten sind in anderen Applikationen wiederverwendbar. Durch den MS Transaction Server ist die Skalierbarkeit unternehmensweiter Lösungen möglich. Als dritte Schicht dienen Datenbankmanagementsystme (DBMS), welche Datendienste für die Anwendungen zur Verfügung stellen [MICR98, S. 184- 187].

# 7.1.3 Frontoffice

Als Betriebssystem wird für die Clients MS Windows NT Workstation 4.0 eingesetzt. Dieser bietet eine durchgängige Arbeitsumgebung für Web-, MS- und R/3-Anwendungen. Der Client ist für die Webapplikationen mit einem Browser auszustatten. Hier ist die neueste Generation mit den meisten Möglichkeiten zu nutzen, da die Standards (z. B.: HTML oder XML) ständig erweitert werden. Zumal Browser zu entsprechenden Releasezeitpunkten jedoch nicht 100 Prozent kompatibel sind, wird in dieser Umgebung der MS Internet Explorer 5.0 eingesetzt.

Weiterhin muß zur Zeit noch proprietäre Clientsoftware eingesetzt werden, da nicht alle benötigten Applikationen über die Internetstandards abgebildet werden können.

# <span id="page-249-0"></span>7.1.3.1 R/3 FRONTEND

Für die Adaption ist ein R/3 Frontend notwendig. Hierfür ist auf dem Client die entsprechende Softwarekomponente zu installieren. Mittlerweile gibt es hier auch einen Java-Client, der jedoch nicht alle Funktionen von R/3 unterstützt und sich noch im Betastadium befindet. Dies ist der zukünftige Weg, um betriebssystemunabhängig mit R/3 arbeiten zu können.

Webapplikationen, die über den SAP Internet Transaktion Server (ITS) angeboten werden, können im Dienstleistungsmarktplatz als Standardanwendungssoftware-Applikationen oder als Schulungsmedium eingesetzt werden. Die Anpassung der Internetszenarien (Internet Application Components IAC) erfolgt jedoch direkt im R/3 über das Frontend und über HTML- bzw. Texteditoren (z. B. SAP Web Studio).

Über einen MAPI-Provider der SAP kann die R/3-Büroumgebung mit MS Outlook verbunden werden, so daß hier nur der Outlook-Client benötigt wird, um sowohl E-Mail-, Exchange- und R/3-Kommunikation zu bedienen. Über Outlook können dann auch Workflowaufgaben aus R/3 bearbeitet werden.

Die CTI-Komponente läßt sich durch Einsatz von SAPPhone und einem TAPI-Provider realisieren. Hier können Applikationen durch Anrufe von Kunden (Incoming Call) getriggert werden. Ausgehend von Adressen im R/3, die Telefonnummern beinhalten, können Anrufe aus R/3-Anwendungen initiiert werden (Outgoing Call).

# <span id="page-249-1"></span>7.1.3.2 OFFICE-ANWENDUNGEN

Für die tägliche Arbeit wird Textverarbeitungs-, Tabellenkalkulations-, Präsentations-, Datenbank-Software benötigt. Hier wird auf das MS Office 97 Professional zurückgegriffen. Diese Produkte besitzen die Möglichkeit, die Daten unter HTML abzuspeichern und somit das Publizieren im Web zu vereinfachen.

Weiterhin sind die jeweiligen Dateiformate (\*.doc, \*.xls, \*.ppt oder \*.mdb) ein Quasistandard, der ohne Konvertierung zwischen den Beteiligten des Adaptionsmarktplatzes ausgetauscht werden kann.

### 7.1.3.3 E-MAIL-CLIENT

Bei den Server-Komponenten wurde bereits darauf hingewiesen, daß das eingesetzte Messagingprodukt MS Exchange auch einen Web-Client unterstützt, dennoch ist es sinnvoll für erweiterte Funktionalitäten einen dezidierten Softwareclient einzusetzen. In diesem Fall bietet sich MS Outlook 98 an.

Für eine lokale Installation lassen sich hier ein privates Adreßbuch sowie persönliche Ordner einrichten. Um Nachteile der lokalen Verfügbarkeit dieser Komponenten zu umgehen, empfiehlt es sich, diese Dateien auf einen zentralen Fileserver abzulegen. Hierdurch ist der Zugriff von verschiedenen Clients über die Netzwerkumgebung möglich. Die Synchronisation der zentralen Daten des Exchange Servers (zentrales Adreßbuch und Postfach) empfiehlt sich für mobile Rechner, da hierdurch auch offline gearbeitet werden kann.

Weiterhin lassen sich über Regeln die Mails in Ordner bzw. weitere Empfänger verteilen. Eine Vertreterregelung wird ebenso ermöglicht. Durch Formulare lassen sich Nachrichten strukturieren und für einen Workflow mit entsprechenden Attributen versehen.

Über den Client lassen sich auch die Kalender- und Adreßdaten mit Pocket Organizer (z. B. Psion oder Palmpilot) abgleichen, so daß die mobile Termin-, Kommunikations- und Adreßpflege gesichert ist.

Wie bereits in Kapitel [7.1.3.1 b](#page-249-0)eschrieben, besteht eine Verbindung über den SAP MAPI-Provider mit R/3. Hierdurch können die verschiedenen Kommunikationssysteme durch einen Client bedient werden. Das Bearbeiten von Workitems aus dem SAP Workflow erfolgt ebenso über Outlook. SAP Forms ermöglicht weiterhin das Bearbeiten von R/3-Transaktionen (z. B. Urlaubsmeldung und Abwesenheitsgenehmigung).

# 7.1.3.4 HTML-EDITOR

Für das Publizieren im Web müssen entsprechende Dateien erzeugt werden. Wie im Kapitel [7.1.3.2](#page-249-1) beschrieben, sind die eingesetzten Officeprodukte in der Lage, ihre Daten im benötigten HTML-Format abzulegen. Für eine professionelle Layoutgestaltung und komplette Webentwicklung wird eine Entwicklungssoftware benötigt. In der MS-Welt bietet sich Frontpage 98 als Programm zur Erstellung und Verwaltung von Webseiten an. Dies ist ein Werkzeug für eine intuitive Weberstellung auf Anwenderebene.

Für komplexere Webs bzw. dem Einsatz von Skripts und Datenbanken bietet sich Visual Inter-Dev an. Dieses Werkzeug enthält die komplette Umgebung für die Webgestaltung durch Programmierer und professionelle Entwickler. Beide Werkzeuge - Frontpage und Visual InterDev können je nach Bearbeiter und Aufgabenstellung kombiniert eingesetzt werden.

### 7.1.3.5 PROJEKTMANAGEMENTSOFTWARE

Hauptaufgabe des Adaptionsmarktplatzes ist es das Projektmanagement zu unterstützen. Hierfür wird die IuK-Technologie für die Publikation von Dokumenten und für die Kommunikation genutzt. Projektpläne können hierbei unter dem HTML-Format in das Web eingestellt werden. Ebenso wird auf die Daten der Projektdatenbank über ASP-Seiten zugegriffen.

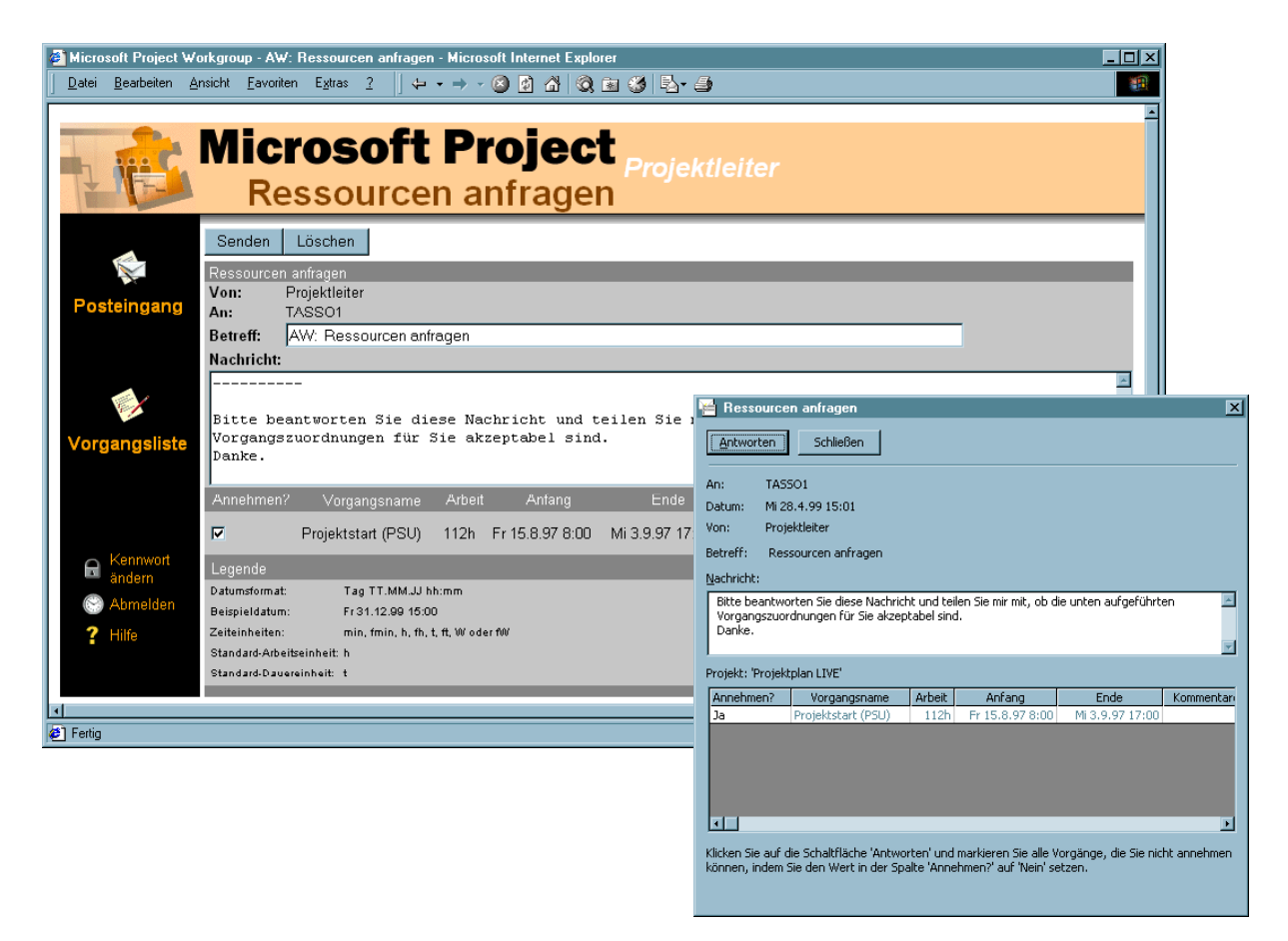

*Abbildung 7-7: MS Project Workgroup: Anfrage an Arbeitsgruppenmitglied über Web und Outlook* 

Projektmitarbeiter haben jedoch größtmögliche Funktionalität über proprietäre Projektsoftware wie in diesem Beispiel mit MS Project 98. Dieses dient hierbei nicht nur der Planung sondern auch der Steuerung, da gezielt Aufgaben an das Projektteam weitergeleitet werden können. Die neuesten Funktionalitäten, die in Verbindung mit dem WWW genutzt werden, sind z. B.:
- Projektpläne können über E-Mail versendet und Projektinformationen von Teammitgliedern empfangen werden, um so immer auf dem aktuellen Stand zu sein.
- Spezielle, projektbezogene Dokumente können im Web verteilt werden, da Projektdateien automatisch im Webformat (HTML) gespeichert werden können.
- In den Projektdateien können Hyperlinks anlegt werden, die zu Dokumenten im Web führen.

Teammitglieder können über die Workgroupfunktionalität von MS Project über den Internetbrowser miteinander kommunizieren und Aufgabenpakete bearbeiten bzw. weiterleiten [\(Abbildung 7-7\)](#page-251-0). Diese werden entweder über E-Mail verteilt (push) oder über das Projektweb publiziert (pull).

Dokumente und Templates aus anderen Tools wie ASAP und der LIVE Projektleiterarbeitsplatz können den einzelnen Projektphasen und Aufgaben zugeordnet werden, so daß kein Medienbruch entsteht.

#### 7.1.3.6 VIDEOCONFERENCINGSYSTEM

Wie bereits erwähnt gibt es für das Videoconferencing und die Sprachkommunikation noch keine Standards, die durch Internetbrowser unterstützt werden. Hierfür wird spezielle Software benötigt, die in diesem Fall durch MS NetMeeting gegeben ist. Hier können Teilnehmer, die sich an einen ILS angemeldet haben, miteinander über Bild und Sprache konferieren. Voraussetzung hierfür ist u. a. die Multimediaausrüstung des Arbeitsplatzes (Lautsprecher, Mikrofon und Videokamera).

Über die integrierte Whiteboardfunktionalität können auch Dokumente (Text und Graphik) gemeinsam entwickelt werden. Das Versenden von Dateien entspricht dem FTP-Dienst, erfolgt jedoch von Arbeitsstation zu Arbeitsstation und nicht über speziell eingerichtete FTP-Dienste und Verzeichnisse. Das gemeinsame Nutzen einer Anwendung (Application sharing) über eine Sitzung kann für Problemlöungen und Schulungen genutzt werden.

#### 7.1.3.7 SMART LOGIN

Die o. g. Grundkomponenten eines Clients für den Adaptionsmarktplatz können um Loginverfahren erweitert werden, die ein einmaliges Anmelden am Client erfordern und für weitere Anwendungen die entsprechenden Anmeldeprozeduren automatisch durchführen. Z. B. meldet sich

der Benutzer an einem Rechner durch eine Chipkarte an. Ein Serverdienst weist dem Client Berechtigungen und evtl. Benutzerprofile für Desktop- und Anwendungseinstellungen zu.

#### 7.1.4 Clientderivate

Im vorangegangenen Kapitel wurde der PC-orientierte Standardclient vorgestellt. Für Mobile Computing wird es zukünftig weitere Konfigurationen geben. So sind Palmtops oder Handhelds verkleinerte Notebook-Varianten. Hier kommen meist proprietäre Betriebssysteme oder Windows CE zum Einsatz, so daß entsprechend andere Clientsoftware genutzt wird. Im wesentlichen müssen mit diesen mobilen Geräten Exchange Server-Verbindungen für das Zeit-, Kontakt- und E-Mail-Management realisierbar sein, sowie Browser für Internetverbindungen existieren. Die verringerte Darstellungsmöglichkeit muß bei der Internetgestaltung berücksichtigt werden. So lassen sich textorientierte Seiten gut und schnell darstellen, hingegen können Graphiken zum Teil nicht visualisiert werden bzw. reduzieren die Aufbaugeschwindigkeit. Dies gilt insbesondere für Browser, die in Displays von Handies integriert sind.

Hier ist das Einsatzgebiet des Wireless Application Protocol (WAP). Graphisch aufbereitete Informationen werden über diesen Quasistandard in Textformat umgewandelt. Hierzu werden HTML-Seiten über Filter zu WML-Seiten (Wireless Markup Language) umgewandelt bzw. es werden bereits spezielle Web-Sites mit WAP-Inhalt erstellt. Als Gateways dienen WAP Proxies, die den Übergang zwischen Internet und Funksignal ermöglichen. Der Client (z. B. Handheld oder Handy) muß mit einem WML-Browser versehen sein (vgl. http://www.wapforum.org/).

Die Bandbreite des GSM Netzes als Übertragungsmedium ist mit 9.600 Bit pro Sekunde (bps) ein Hindernis beim Datentransfer. Eine schnellere Datenübertragung wird durch den General Packet Radio Service (GPRS) realisiert, der bis zu 115.200 bps an gleichzeitiger Übertragung von Daten und Sprache ermöglichen soll. Durch die Paketorientierung werden Verbindungen nur während des Transfers aufrecht gehalten und reduzieren somit auch die Kosten. Für die Anwender ändert sich an den Einloggverfahren in bestehende Netztopologien nichts, da die Protokolle TCP/IP und X.25 unterstützt werden [LAMP99a, S. 93].

## 7.2 Webmanagement

Die Verwaltung der Webseiten des Adaptionsmarktes birgt komplexe Aufgaben, die durch eine gute Struktur der Daten erleichtert werden können. Das erfordert eine beständige und klare Verzeichnisstruktur, damit der unüberschaubare Wildwuchs gewachsener Seiten vermieden wird. Hierin liegt die Aufgabe der Informationsarchitektur, also die Planung und Konstruktion von Webseiten. Der Aufbau dient auch der Zuordnung der Benutzerkreise für die Berechtigungen z. B. öffentlicher und nichtöffentlicher Bereich.

Einzelne Arbeitsbereiche lassen sich aus den Grundkomponenten einer Webseite ableiten [KÖHL98, S. 72] ([Tabelle 7-3\)](#page-254-0).

<span id="page-254-0"></span>*Tabelle 7-3: Grundkomponenten einer Webseite und Aufgabenbereiche* 

| Grundkomponenten |                                             | Aufgabenbereiche |                              |
|------------------|---------------------------------------------|------------------|------------------------------|
|                  | Struktur und Navigation                     |                  | Informationsarchitektur      |
|                  | Graphische Elemente (z. B. Banner, Buttons) |                  | Graphikdesign                |
|                  | Textinhalte                                 |                  | Redaktionelle Textgestaltung |
|                  | Bildinhalte (z. B. Fotos, Diagramme)        |                  | Multimediadesign             |
|                  | Multimediainhalte (Video, Audio)            |                  | Programmierung               |
|                  | Programme und Routinen (z. B. Perl, Java)   |                  |                              |

MOK unterteilt den Prozeß der Gestaltung von interaktiven Medien und Information in folgende vier Schritte [KÖHL98, S. 72]:

- 1. **D**efinition,
- 2. **A**rchitektur
- 3. **D**esign und
- 4. **I**mplementierung.

Dieser DADI-Ansatz kann im Sinne des CSE-Gedankens betrieben werden, da gerade im Internet ein schneller Wandel zu beobachten ist, der ein kontinuierliches Durchlaufen der vier Phasen erfordert. Die Definition der Ziele und Zielgruppen des Adaptionsmarktplatzes bestimmen den Inhalt, die Präsentationsform und die Navigationsstruktur. Hierbei ist ein globales Konzept für die Webseiten durch die Informationsarchitektur zu verfolgen, um sich nicht in Details zu verstricken und sich immer die späteren Benutzer vor Augen zu halten.

Der Grobgliederung der Webseite folgt die Informationsstruktur für diese Bereiche. Zu unterscheidende Varianten sind in [Tabelle 7-4](#page-255-0) aufgezählt. Diese Schemen werden alle im Adaptionsmarktplatz zum Einsatz kommen. Dabei soll der ziel- und aufgabenorientierte Aufbau eindeutig sein, um eine intuitive Navigation und Benutzerführung zu induzieren.

| <b>Schema</b>                | Information                                                   |  |  |  |
|------------------------------|---------------------------------------------------------------|--|--|--|
| Genau                        |                                                               |  |  |  |
| Alphabetisch (indexiert)     | Wörterbücher, Adressen, Verzeichnisse aller Art               |  |  |  |
| Chronologisch                | News, Pressemitteilungen, Archive aller Art                   |  |  |  |
| Geographisch                 | Feiertags- und Ferienkalender, Wetterbericht, Veranstaltungen |  |  |  |
| Ungenau                      |                                                               |  |  |  |
| Thematisch                   | Gelbe Seiten, Zeitschriften, Bücher, Links                    |  |  |  |
| Aufgabenorientiert           | Tools, Office-Produkte, Büroumgebung                          |  |  |  |
| Zielpublikumsorientiert      | Spezielle Seiten für ein Teilpublikum                         |  |  |  |
| Kategorisiert                | Produkt-, toolorientiert                                      |  |  |  |
| Metaphergetrieben            | Gelbe Seiten, Adreßverzeichnis mit CTI-Funktion               |  |  |  |
| Sequentiell / kontinuierlich | Diaschau, Folienpräsentation                                  |  |  |  |

<span id="page-255-0"></span>*Tabelle 7-4: Webseitenschemata (in Anlehnung an [BEHM98a, S. 49 u. KÖHL98, S. 73])* 

Das Rückgrat des Dienstleistungsmarktplatzes stellt die Organisationsstruktur dar, welche elementar den Aufbau des Navigationssystems beeinflußt. Eine Mischung der Organisationsstrukturen führt meist zu Verwirrungen in der Linkstruktur. Die unterschiedlichen Inhalte des Adaptionsmarktes stellen jedoch verschiedene Ansprüche an das Organisationsmodell. So wird es in Unterstrukturen divergierende Formen geben (z. B. Matrix für Produktinformationen und Dienstleistungen zu den Produkten, Hierarchie für oberste Knoten).

| Modell                      | Beschreibung                                                                                                    |  |
|-----------------------------|----------------------------------------------------------------------------------------------------|--|
| Hierarchie                  | Die klassische Baumstruktur ist die am meisten verbreitete Struktur von Webseiten.<br>Gliederung in Kategorie, Subkategorie und Subsubkategorie.                                                         |  |
| Linear                      | Kontinuierliche, entweder horizontal oder vertikale Struktur. Navigation erfolgt vor-<br>rangig vorwärts und rückwärts.                                                                                  |  |
| Netz- oder<br>Sternstruktur | Es fehlen Ebenen (z. B. Prioritäten, Abfolgen). Teilbereiche werden über eine Naviga-<br>tionszentrale angesprungen und der logische Verbund der Informationen wird z. B.<br>durch Textlinks realisiert. |  |
| Parallel                    | Informationen, die unabhängig sind, jedoch eine Gemeinsamkeit besitzen, werden<br>durch dieses Modell strukturiert (z. B. Internetmagazine).                                                             |  |
| <b>Matrix</b>               | Modell zur Strukturierung von Informationen, die auf zwei Achsen darzustellen sind<br>(z. B. Staffelpreise bei Produktbestellungen). Die Darstellung erfolgt in einer Tabelle.                           |  |

*Tabelle 7-5: Organisationsmodelle (in Anlehnung an [KÖHL98, S. 73]* 

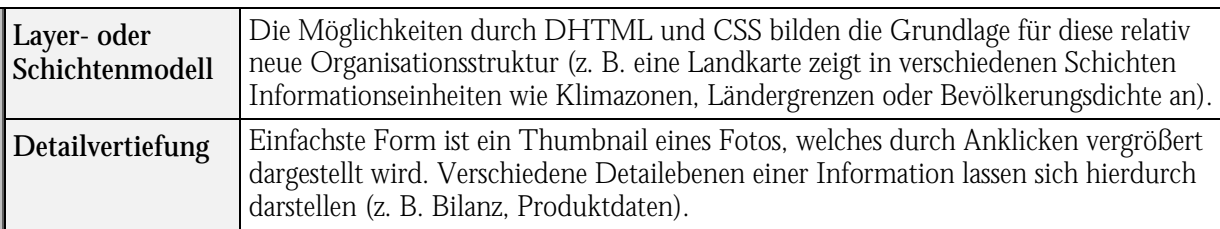

Das Navigationssystem hierfür ist grundsätzlich aus der Perspektive des typischen Benutzers zu erstellen und läßt sich in folgende Grundtypen einteilen [KÖHL98, S. 74]:

#### Hierarchisch:

Entlang eines Entscheidungsbaumes gelangt man von Ebene zu Ebene. Jede Ebene hat ihre eigenen Wahlmöglichkeiten, die zusammen mit der Rücksprungadresse zur vorherigen Position und zur Navigationszentrale angeboten werden. Weitere Einteilungen sind hier:

• Breit und flach:

Schneller Zugriff auf die Kategorien der Webseite, welche noch maximal ein bis zwei Unterkategorien aufweisen. Besonders geeignet für schnelle aber weniger detaillierte Informationsgewinnung (z. B. grobe Unternehmens-, Produkt- und Dienstleistungspräsentation im Internet).

• Schmal und tief:

Auf jeder Ebene bestehen nur wenige Wahlmöglichkeiten, dafür müssen derer viele durchlaufen werden, um ans Ziel zu gelangen. Besonders geeignet für Informationen in verschiedenen Detailstufen (z. B. Onlinetraining mit unterschiedlicher Granularität für die Fähigkeiten und Kenntnisse der Lernenden).

• Breit und tief:

Aufgrund der Fülle von Informationen sind große Webseiten hierzu gezwungen. Überlagerungen einzelner Teilbereiche zwingen hier auch zu bereichsübergreifenden Links. Deshalb ist die Auswahl der Links gezielt vorzunehmen (alle Seiten, die nicht nur Präsentationen bieten, sondern auch Dienste, die zum Teil in den Bereich Extranet münden).

Global:

Eine diagonale Bewegung innerhalb der Webseite wird in der einfachsten Form durch eine Navigationsleiste in einem Frame und einer Leiste mit Kategorien zur weiteren Auswahl ermöglicht. Komplexere Formen werden durch Sitemaps, Indizes und internen Suchmaschinen ermöglicht (wird z. B. bei "alten" Webs praktiziert, deren historische Seiten zum Teil nicht mehr in der Hyperlinkstruktur eingebunden sind).

Navigationselemente (Navigationsleisten, Frames, Image Maps (Clickable Maps), Pull-Down-Menüs und Textlinks) sind sorgfältig einzusetzen, um den Benutzer nicht in die Irre bzw. Leere laufen zu lassen ([Tabelle 7-6\)](#page-257-0). Sinnvoll sind hier immer vorhandene Links zur Homepage, oberen Kategorien, Suchmaschinen und Sitemaps.

| Element                   | Positiv                                           | Negativ                                                             |
|---------------------------|---------------------------------------------------|---------------------------------------------------------------------|
| <b>Button</b>             | universell<br>$\bullet$                           | nur in begrenzter Menge einsetzbar<br>$\bullet$                     |
|                           | intuitiv<br>$\bullet$                             |                                                                     |
| Navigationsleiste         | etabliertes Werkzeug<br>$\bullet$                 | Platzbedarf<br>$\bullet$                                            |
|                           | bei gutem Labeling sehr intuitiv<br>$\bullet$     | begrenzter Umfang<br>$\bullet$                                      |
| Suchfunktion              | geringer Platzbedarf<br>$\bullet$                 | bei schlechter Programmierung oder<br>$\bullet$                     |
|                           | Volltextsuche möglich<br>$\bullet$                | unzureichender Schlüsselwortmenge<br>schlechte Ergebnisse           |
|                           | umfaßt die gesamte Site<br>$\bullet$              | graphisch schlecht integrierbar<br>$\bullet$                        |
|                           | Visualisierung der Sitestruktur                   | großer Platzbedarf                                                  |
| <b>Site Map</b>           | $\bullet$                                         | $\bullet$                                                           |
|                           | alle Seiten direkt anwählbar<br>$\bullet$         | schnell unübersichtlich<br>$\bullet$                                |
|                           |                                                   | Label sind schlecht darzustellen<br>$\bullet$                       |
| Pull down-Menü            | geringer Platzbedarf<br>$\bullet$                 | kein Aufschluß über logische Site-<br>$\bullet$                     |
|                           | kann global eingesetzt werden<br>$\bullet$        | struktur                                                            |
|                           |                                                   | graphisch schlecht integrierbar<br>$\bullet$                        |
| <b>Baumstruktur</b>       | vertraute Handhabung<br>$\bullet$                 | technisch aufwendig<br>$\bullet$                                    |
|                           | hierarchisch und global einsetzbar<br>$\bullet$   | lange Ladezeiten<br>$\bullet$                                       |
|                           | sehr übersichtlich<br>$\bullet$                   | hoher Platzbedarf<br>$\bullet$                                      |
| <b>Index</b>              | Strukturierung ist allgemein bekannt<br>$\bullet$ | umfassende Datenbasis erforderlich<br>$\bullet$                     |
|                           | keine Beschränkung hinsichtlich des<br>$\bullet$  | aufwendige Erstellung<br>$\bullet$                                  |
|                           | Informationsgehaltes                              | benötigt mehrere Seiten<br>$\bullet$                                |
| <b>Inhaltsverzeichnis</b> | logische Gliederung auf einen Blick<br>$\bullet$  | optisch unattraktiv<br>$\bullet$                                    |
|                           | kann automatisch erstellt werden<br>$\bullet$     | benötigt eigene Seiten<br>$\bullet$                                 |
|                           |                                                   | Benutzer ist gezwungen die Denkwei-<br>se des Verfassers anzunehmen |

<span id="page-257-0"></span>*Tabelle 7-6: Navigationselemente (in Anlehnung an [KÖHL99, S. 74])*

Eine intuitive Benutzerführung ist durch sprechende Namengebung (Labeling) zu realisieren. Begriffe sind mit dem richtigen Inhalt zu assoziieren, damit eine entsprechende Navigation gewährleistet ist. So haben sich Standardlabels wie z. B. Home, Über uns, Produkte, Kunden, Support, Kontakt, Feedback, Suchen und News etabliert. Hilfreich sind hier erläuternden Texte, die z. B. durch Mouseover über Hyperlinks oder als Tool Tip angezeigt werden.

Zusammenfassend sind folgende Punkte bei der Planung und Strukturierung von Webseiten besonders zu beachten [KÖHL98, S. 72 und KÖHL99, S. 75]:

1. Organisations- und Navigationsstruktur sind zu unterscheiden. Organisationsmodelle dienen der Beschreibung der Aufbereitung und Darstellung der Daten.

- 2. Inhalte sind nicht in eigene Kategorien abzulegen, damit nicht zu viele Wahlmöglichkeiten bestehen und die Konsistenz der Site erhalten bleibt.
- 3. Jede Seite muß Inhalt besitzen, mit assoziativem Labeling versehen sein und über eindeutig zu visualisierende Navigationselemente verfügen.
- 4. Das Ziel soll so einfach wie möglich erreicht werden können, wobei Expreßwege durch virtuelle Links zu realisieren sind.
- 5. Hierfür dürfen keine Hindernisse für die Benutzer aufgestellt werden, um eine flache Lernkurve zu ermöglichen.
- 6. Jede Seite sollte eine Hintertür und einen Notausgang haben sowie Feedback durch Positionsanzeigen geben.
- 7. Verschiedene mögliche Benutzertypen sind zu berücksichtigen durch parallele Verwendung verschiedener Navigationswerkzeuge.
- 8. Flexibilität ist gefordert, welche sich auf die sitespezifischen Anforderungen bezieht.
- 9. Platz für Wachstum ist einzuplanen.
- 10. Änderungen müssen jederzeit möglich sein.

*WWW-Seiten zur Webentwicklung vgl. Anhang B [Tabelle B-39.](#page-316-0) WWW-Seiten zum Webmanagement vgl. Anhang B [Tabelle B-40.](#page-320-0)* 

## 7.3 Informationsdienste

Informationsdienste gelten als Einstiegspunkte sowohl in der zeitlichen Entwicklung des Dienstleistungsmarktplatzes, als auch für das Portal. D. h. Firmennachrichten, Kataloge, Berichte, Vorträge und Bibliotheken unterschiedlichsten Inhaltes können hier publiziert werden. Hierdurch sind die Webseiten nicht über längere Zeit statisch, was den Nutzer achtlos werden und den Adaptionsmarktplatz informationslos erscheinen läßt. Der Benutzer muß von dem ersten Kontakt mit den Inhalten vertraut gemacht werden. Dementsprechend sollten die obersten Hierarchieebenen kontextsensitiv gestaltet sein.

Diese sind als virtuelle URLs, die der Organisation dienen und individuell als persönliche Lesezeichen (Bookmarks) gespeichert werden können, einzurichten. D. h. die Benutzer, die den Marktplatz häufiger frequentieren, werden nicht immer über die Homepage einsteigen, sondern sich ihre Einstiegsseiten individuell zusammenstellen. Hierfür ist die Homepage auch personalisierbar zu gestalten, da die Bookmarks lokal im Browser gespeichert werden und somit nicht zentral von unterschiedlichen Browsern abzurufen sind.

Eine Volltextsuche unterstützt den Anwender hier beim Auffinden der rasch anwachsenden Informationen und evtl. älteren Publikationen, die nicht mehr direkt über Hyperlinks eingebunden sind. Eine entsprechend intelligente Suchmaschine kann unterschiedliche Dokumente (z. B. html, pdf und doc) und Dienste (z. B. HTTP, NNTP und FTP) für die Suche indexieren (vgl. [4.2.1.3\)](#page-133-0).

Serverseitig werden diese Dienste durch den IIS (HTTP, FTP und ASP) und über Exchange (NNTP) zur Verfügung gestellt. Gängige Browser können auf der Clientebene alle Informationsdienste nutzen.

Push- und Pulldienste, sind als Kommunikationsmedien gleichermaßen zu unterstützen, um für die verschiedenen Anwender geeignete Verfahren zur Verfügung zu stellen. Prinzipiell unterstützt der Adaptionsmarkt den Pulldienst, indem er Informationen zur Verfügung stellt, die sich der Anwender selbständig holen muß. Pushdienste sind in Form von Newslettern sinnvoll, die eine Zusammenstellung von Neuigkeiten bieten, die einem bestimmten Kriterienkatalog entsprechen. Der Anwender kann sich so die gewünschten Newsletter zusammenstellen, die seinem Informationsbedürfnis entsprechen. Hier ist bereits die enge Verzahnung von Informations- zu den nachfolgend beschriebenen Kommunikationsdiensten ersichtlich.

## 7.4 Kommunikationsdienste

Der grundlegende Kommunikationsdienst E-Mail, zum Versenden und Empfangen von Nachrichten, muß um weitere Funktionen im Adaptionsmarktplatz erweitert werden. Wichtig ist hierbei ein Directory als öffentliches Verzeichnis, in dem u. a. nach Mailadressen gesucht werden kann. Hier wird das LDAP-Verzeichnis des Exchange-Servers genutzt. Die Telefonie kann hierüber ebenso unterstützt werden. Voraussetzung ist, daß im Verzeichnisdienst neben den E-Mail-Adressen auch Telefonnummern hinterlegt sind. So können Clients, wie z. B. SimplyPhone der Siemens AG oder MS Outlook diese aufgreifen und über TAPI oder einen Telefoniserver einen Anruf initiieren. Mit einer entsprechenden Protokollfunktion können Anruftermine dokumentiert werden und mit entsprechenden Workitems auch Workflowprozesse in Gang gebracht werden (z. B. Anfragen weiterleiten).

Es müssen jedoch nicht immer Menschen sein, die als Sender und Empfänger agieren. Es lassen sich noch weitere Kommunikationstypen unterscheiden:

- Anwendungen zu Menschen: Applikationen können automatisch Nachrichten generieren (z. B. bei voreingestellten Meldezeitpunkten oder Ereignissen, Projektmanagementsysteme benachrichtigen Projektmitglieder bei Meilensteinen oder bei Abschluß von Projektabschnitten),
- Menschen zu Anwendungen: Elektronische Formulare werden durch Anwendungen umgesetzt (z. B. eine elektronische Profilcheckliste generiert Projektierungsvorschläge und Angebote) und
- Anwendungen zu Anwendungen: Applikationen verständigen sich selbständig (z. B. EDI oder Replikationen von Datenbanken zwischen einer zentralen Stelle und dezentralen Projektpartnern).

Diskussionsforen und Chatrunden dienen der übergreifenden Kommunikation und des Erfahrungsaustausches. Der Exchange-Server stellt hier ebenso die Chat- und Newsgroupfunktion zu Verfügung.

Gruppenkalender dienen der Abstimmung von Projektmitarbeitern. Hier ist ein Terminabgleich mit den persönlichen Kalendern notwendig. Ein Gesamtkalender ist für Terminvorschläge und Koordination einzelner Gruppenmitglieder wichtig. Dies ist jedoch nicht mit Standardprotokollen und Exchange zu bewältigen. Hier müssen Zusatzfunktionen programmiert werden, die z. B. über ASP-Seiten die Applikation internetfähig machen.

Voicedienste aller Art werden mit zunehmender Bandbreite für die Übertragung von Sprache im Netz sorgen. Hier können Navigationsdienste über Spracheingabe zu den entsprechenden Informationen führen. Messagingsysteme können die gewählten Informationen dann als Sprache ausgeben, so daß der Adaptionsmarkt seine Dienste auch über Telefon oder Handy anbieten kann. Dies sind jedoch Ausblicke für zukünftige Erweiterungen, da hier Produkte und Lösungen noch am Ausreifen sind.

Das Übermitteln von Videosignalen ist ebenso ein Problem der Bandbreite und des erforderlichen Equipments (Lautsprecher, Mikrofon und Videokamera). Prinzipiell wird es über den ILS im Adaptionsmarktplatz unterstützt. Bei entsprechender Ausrüstung von Kommunikationspartnern kann es z.B. durch Netmeeting für Training, Service und Videokonferenzen genutzt werden. Dies ist auch die Umgebung, die für den Kooperationsdienst eingesetzt werden kann.

## 7.5 Kooperationsdienste

Unter Kooperationsdiensten werden Anwendungen verstanden, die es mehr als zwei Beteiligten ermöglichen synchron miteinander zu kommunizieren oder Anwendungen auszuführen. Dies kann zur Problemlösung, Diskussion, Schulung usw. genutzt werden.

Durch Groupware wird bereits das gemeinsame Arbeiten unterstützt. Als Kooperationsdienst durch den Adaptionsmarktplatz angeboten, können von den Nutzern die in das WWW eingebundenen Dateien, je nach Berechtigung, bearbeitet werden. Konkurrierende Zugriffe werden hier durch die Office-Produkte und Exchange entsprechend den eingestellten Richtlinien behandelt. D. h. bei einer zentralen Bearbeitung über das Netz werden entsprechende Warnungen ausgegeben. Eine erweiterte Sicherheit wird durch Dokumentenmanagementsysteme ermöglicht, die das Ein- und Auschecken von Dokumenten erlauben, um diese auch dezentral bearbeiten zu können.

Das gleichzeitige Bearbeiten von Dokumenten wird durch Whiteboardsysteme gewährleistet. Zeitnah werden die Änderungen auf den beteiligten Bildschirmen ersichtlich. Voraussetzung hierfür ist der Einsatz von proprietären Clients wie z. B. Netmeeting. Das Teilen einer Anwendung wird als Shared Applikation bezeichnet. Ein Nutzer gibt seine Anwendung frei und erlaubt weiteren an diesem Task teilzunehmen. Um konkurrierende Eingaben zu vermeiden, geschieht dies meist durch Zuteilung eines Tokens, d. h. immer nur ein Anwender kann agieren.

Kombiniert werden kann dies durch Videoconferencing, um das gemeinsame Arbeiten zu personifizieren. Weiterhin wird zeitgleich ein Meeting an unterschiedlichsten Orten ermöglicht. Hierbei müssen die Benutzer mit einem entsprechende Videoconferencing-System ausgerüstet sein. D. h. Videokameras und Mikrofone nehmen die Teilnehmer auf, senden die Daten über das Internet und geben diese über den Bildschirm bzw. durch Soundsysteme aus. Dieses Verfahren bietet gegenüber Telefonkonferenzen visuelle Vorteile.

Internet-Telefonie ist ein neuerer Dienst, der ohne die visuelle Komponente des Videoconferencing die synchrone sprachliche Kommunikation über das Internet ermöglicht. Wie bereits erwähnt (vgl. [4.2.1.2.2\)](#page-129-0) wird er sich erst bei entsprechenden Bandbreiten im Netz durchsetzen. Im Einzelfall kann diese technische Voraussetzung in Firmennetzwerken gegeben sein, die z. B. über entsprechende Backbones verfügen. Externe Telefongebühren werden hierdurch eingedämmt.

Call Center als Kommunikationszentralen werden zunehmend mit Webapplikationen verflochten, um zeitnah einen Zugriff auf Datenbestände und Anwendungen zu haben, um somit verstärkte Kundenbindung durch den Service zu bieten. Dies führt über Workflowmechanismen zur medienbruchfreien Weiterleitung von Aufgaben. Die hierfür genutzten Workgroupdienste beinhalten neben Formularen, die die Telefoninformationen aufnehmen, Kommunikationskomponenten, die die Daten z. B. als E-Mail weiterleiten. Mailrouting z. B. bei Produktanfragen können über Agenten zu den entsprechenden Bearbeitern weitergeleitet werden. Zusätzliche Workflowkomponenten sind für weitere Funktionen, wie zeitliche Berabeitungskontrollen, die das Mail beispielsweise nach einem Tag weiterleiten, nutzbar.

Kooperationsdienste werden größtenteils durch proprietäre Software angeboten. D. h. Standarddienste dienen evtl. als Vehikel. Der Anwender muß jedoch über proprietäre Clientsoftware verfügen. Exchange übernimmt hierbei serverseitig Groupware- und Workflowfunktionen. Der ILS dient dem Videoconferencing und dem Applikation Sharing. Die einzelnen Produkte stellen jedoch nur Grundgerüste bereit. Für den produktiven Einsatz müssen Erweiterungen, Formulare, Skripten usw. programmiert werden, um die Szenarien des Adaptionsmarktplatzes abzubilden. Für die Weiterentwicklung gilt jedoch, die Nutzer zunächst mit den Grundkomponenten und Funktionen vertraut zu machen, um den Ausbau des Dienstleistungsmarktplatzes anwenderspezifischen Anforderungen anzugleichen.

#### Fazit:

Die Hardware ist für die Konzeption eines Dienstleistungsmarktplatzes vorerst vernachlässigbar, da sie sich in der Regel sehr gut skalieren läßt, um z. B. gewachsenen Anforderungen gerecht zu werden. Weiterhin gibt es für Internet, Intranet und Extranet mit entsprechenden Sicherheitsaspekten von den meisten Herstellern vorgefertigte Lösungen.

Bei der verwendeten Software besteht die Schwierigkeit darin, diese integrativ einzusetzen und für die Einsatzszenarien auszugestalten. Hier soll der Augenmerk auf Standardlösungen liegen, um im zeitlichen Ablauf Standarderweiterungen nutzen zu können und global kompatibel zu sein. Weiterhin soll auf der Clientseite der Einsatz proprietärer Software auf das Mindestmaß reduziert werden, um hier unabhängig von Computern und Standort zu sein.

Die oben vorgestellten technischen Spezifikationen gilt es nun in Verbindung mit den allgemeinen Konzepten des Adaptionsmarktplatzes einzusetzen. Hierbei wird sich zeigen, daß die meisten Techniken durch alle Einsatzszenarien vom Internet über das Intranet bis hin zum Extranet genutzt werden können.

## 8 Einsatzszenarien und Ausblick

Der Dienstleistungsmarktplatz wird seine Möglichkeiten wie bereits erwähnt mit der Weiterentwicklung von IuK-Standards ausbauen. Desgleichen werden sich die Anforderungen der Nutzer durch den Einsatz des Adaptionsmarktplatzes verändern. Es gilt im Sinne von CSE Marktanforderungen und technischen Neuerungen gerecht zu werden.

Die Grundbereiche des Dienstleistungsmarktplatzes werden von den verschiedenen Akteuren, wie in nachfolgender [Abbildung 8-1](#page-264-0) dargestellt, unterschiedlich genutzt. Weitere Nutzer wie z. B. das Management lassen sich als Sonderform, hier z. B. als Anwender, einordnen.

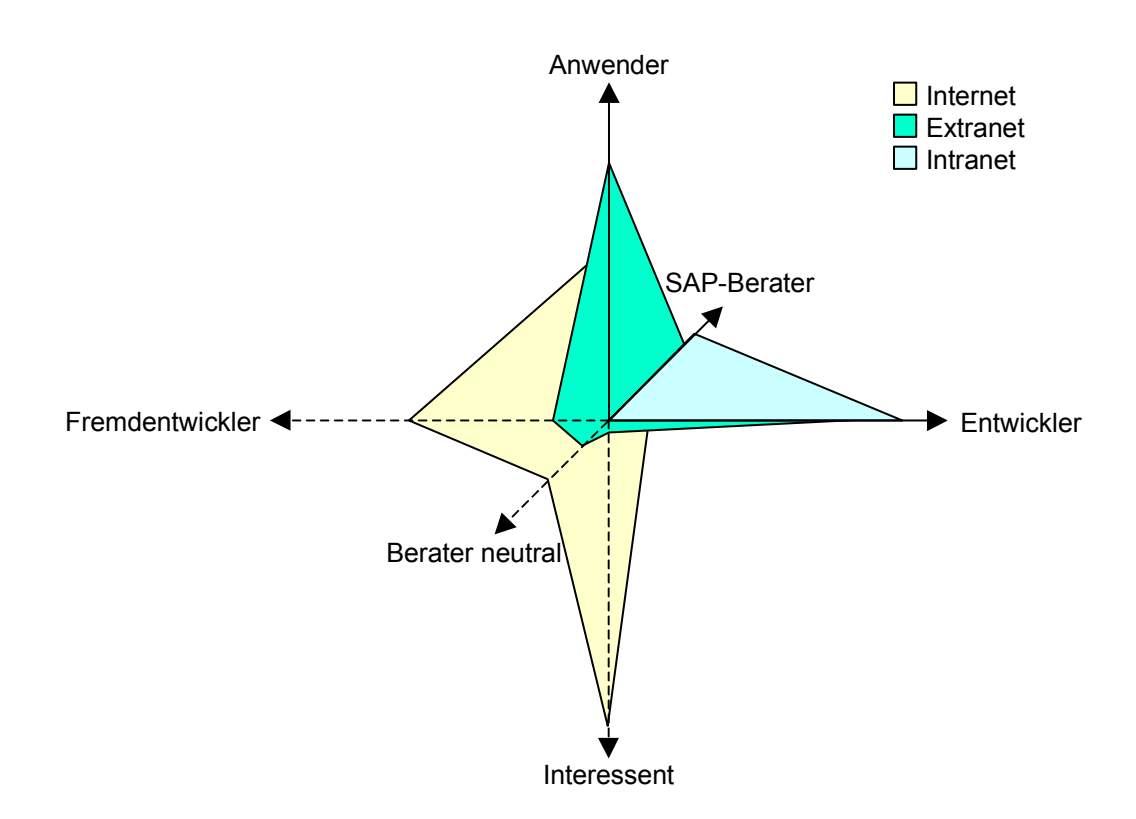

<span id="page-264-0"></span>*Abbildung 8-1: Exemplarischer Nutzungsgrad der Gurndfunktionen des Dienstleistungsmarktplatzes* 

Den unterschiedlichen Interessen der verschiedenen Nutzer des Dienstleistungsmarktplatzes sind in der Gestaltung und Funktionalität Rechnung zu tragen. So wird die Grundstruktur durch die Grundfunktionen Consumer to Consultant im Internet ([8.1\)](#page-265-0), Intranet ([8.2\)](#page-270-0) und Business to Consultant bzw. Consultant to Consultant im Extranet ([8.3\)](#page-274-0) bestimmt. Die Einsatzszenarien werden durch die vorgenannten Systemkomponenten und ihren Aufgaben beschrieben.

## <span id="page-265-0"></span>8.1 Internet

Die Grundkonzeption des Dienstleistungsmarktplatzes ist, wie bereits im Kapitel [6.3.5](#page-209-0) exemplarisch beschrieben, analog zu bestehenden Communities mit E-Mall-Bereichen bzw. wie Branchenzusammenschlüsse aufzubauen. Neben allgemeinen Themen wie FAQ, Jobbörse und Nachrichten, die auf oberster Ebene des Dienstleistungsmarktplatzes stehen, werden diese wieder bei den Unternehmens-, Produkt-, Dienstleistungs- und Schulungsbereichen aufgegriffen. Hier findet jedoch eine Spezialisierung statt. Dies gilt analog für weitere Kommunikations- und Informationskomponenten wie Links, Newsgroups und Chat.

Weiterhin ist die Einstiegsseite mit Personalisierungsfunktionalität auszugestalten (vgl. [6.3.5.1\)](#page-211-0), um den gelegentlichen bis dauernden Nutzern schneller Informationen zu geben und deren Linkliste innerhalb der Site zu bilden.

Die Möglichkeit Pushdienste einzurichten ist ebenso zu unterstützen, so daß gewünschte Informationen automatisch an Anwender versendet werden können. Dies kommt den verschiedenen Mentalitäten der Marktplatzbesucher entgegen.

Die Navigation verläuft analog der Sitediagramme (vgl. [Abbildung 8-2\)](#page-266-0). Dynamische Navigationsleisten zeigen den Standort durch entsprechende Markierung an. Wiederkehrende Elemente, wie Homepage, übergeordnete Seite, Inhalt und Suche dienen weiterhin der Übersichtlichkeit und sind Elemente jeder Seite. Diese sind vor allem für Quereinstiege (z. B. durch Suchmaschinen) notwendig, um auf die weiteren Seiten des Dienstleistungsmarktplatzes zu gelangen.

Feedback an das Management des Dienstleistungsmarktplatzes ist ebenfalls auf jeder Seite durch "Mailto"-Funktionalität in der Fußnote möglich.

#### 8.1.1 Grundstruktur des Dienstleistungsmarktplatzes

Der Inhalt der Homepage wird sich evolutorisch ändern. So wird hier in den ersten Monaten der Grundgedanke des Dienstleistungsmarktplatzes publiziert werden. Vertiefende Informationen sind unter der Rubrik FAQ (*1*) abgelegt. Später werden auf der Homepage neben den personalisierten Inhalten die Header aktueller Nachrichten stehen, die auf die ausführlichen Nachrichten unter dem entsprechenden Abschnitt (*2*) verweisen. Hier wird auch das Nachrichtenarchiv etabliert, welches die Historisierung der Mitteilungen ermöglicht. Dabei ist ein beständiges Dokumentenmanagement notwendig, welches vergangene Nachrichten zugänglich macht und vorhandene Linkstrukturen berücksichtigt.

Intelligente Assistenten ermöglichen das Durchsuchen der Site unter der Rubrik Suche (*3*) (vgl. [6.3.5.2](#page-212-0) und [8.1.1.2\)](#page-269-0).

Eine vereinfachte Navigation durch den Dienstleistungsmarktplatz ermöglicht ein Inhaltsverzeichnis, welches über Inhalt (*4*) zu erreichen ist. Vorerst wird hier die Form einer Inhaltsübersicht gewählt, um den Anwender mit dem Aufbau der Site vertraut zu machen.

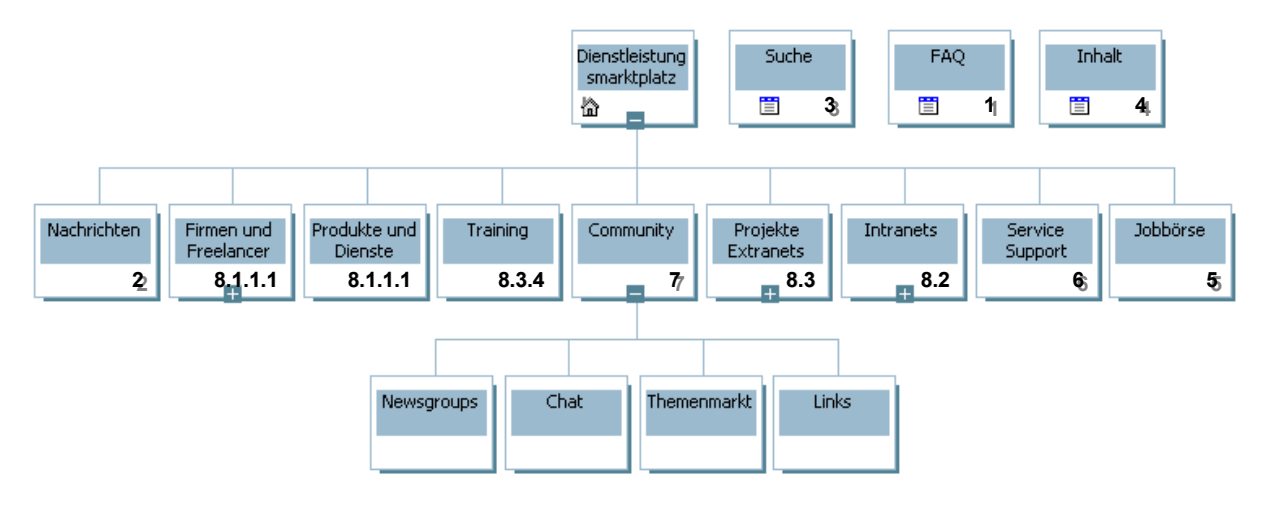

<span id="page-266-0"></span>*Abbildung 8-2: MS Visual InterDev Sitediagramm Dienstleistungsmarktplatz* 

In der Rubrik Firmen und Freelancer können sich diese präsentieren ([8.1.1.1\)](#page-267-0). Deren Produkte, Lösungen und Dienstleistungen werden unter einer weiteren Kategorie angeboten. Dem Thema Training wird ein eigenes Kapitel Schulung ([8.3.4\)](#page-284-0) gewidmet, da dieser Bereich von seiner Funktionalität einem Extranet entspricht. Als Einstiegsseite dient jeweils eine Suchmaschine, die die gewünschten Links zu Firmen, Freelancer, Dienste, Schulungen usw. ermittelt. Über eindeutige URLs kann man jedoch direkt auf die darunterliegenden Seiten gelangen.

Die über Intranet ([8.2\)](#page-270-0) und Projekte Extranets ([8.3\)](#page-274-0) zu erreichenden Seiten sind durch Zugangsmöglichkeiten zu geschlossenen Benutzergruppen abgeteilt. Hier bestehen die Übergänge zu unternehmens- und projektinternen Bereichen.

Eine übergeordnete Jobbörse (*5*) ermöglicht eine Projektion der Jobangebote der Dienstleistungsfirmen und der Suche von Marktplatzbesuchern.

Über Service und Support (*6*) werden allgemeine und übergreifende Problemstellungen bearbeitet. Hier werden E-Commerce-Ansätze [\(8.1.1.4\)](#page-269-1) greifen. Weitergehende Service- und Supportleistungen werden im Rahmen von Extranets etabliert, da hier die spezifischen Dienste benötigt werden [\(8.3.3\)](#page-283-0).

Der Communitygedanke (*7*) des Dienstleistungsmarktplatzes wird über Newsgroups zu allgemeinen Themen der Implementierung von SAP R/3 und Chatmöglichkeiten vertieft. Hierzu gehört auch eine ständig wachsende Linkliste, die auf verwandte Webangebote verweist. Themenmärkte wie z. B. Bücher- oder Messeangebote sind auf die Klientel abgestimmt. In diesem Bereich werden Mehrwerte des Adaptionsmarktes generiert, welche insbesondere durch die Besucher und deren Feedback erzeugt werden (vgl. [6.3.5.3\)](#page-213-0).

#### <span id="page-267-0"></span>8.1.1.1 UNTERNEHMENS-, PRODUKT-, SCHULUNGS- UND DIENSTLEISTUNGSPRÄSENTATION

Einige Unternehmen im Dienstleistungsumfeld präsentieren sich bereits im Internet. Links auf bestehende Seiten ermöglichen den Zugriff auf unternehmensspezifische Darstellung und Funktionen. Die Phasen: Orientierungs-, Kontaktstadium und Entscheidungsfindung sind anhand der [Tabelle 6-2](#page-197-0) in diesem Internetbereich zu unterstützen. Das bedeutet, daß nicht nur eine passive Präsentation stattfindet, sondern auch eine Kommunikation und interaktive Beratung zwischen den Unternehmen und den Sitebesuchern zu ermöglichen ist.

Weiterhin gilt es hier eine Vereinheitlichung der Darstellung zu schaffen, um den Suchenden einen Vergleich zu erleichtern. Hierdurch lassen sich die Inhalte auch für Suchabfragen besser kategorisieren. D. h. die Site-Struktur für Unternehmen ist analog des Musters ([Abbildung 8-3\)](#page-268-0) anzulegen. Die Kategorien Nachrichten (*1*), Produkte (*2*), Dienstleistungen (*3*), Service & Support (*4*), Veranstaltungen (*5*) und Jobs (*6*) können fallweise mit Inhalt gefüllt werden.

Das Layout ist durch Style-Sheets des Dienstleistungsmarktplatzes vorgegeben. Ein Moderator übernimmt hierbei die Abstimmung zwischen spezifischen Unternehmensanforderungen und den Vorgaben der Community. So werden die Seiteninhalte homogen und für die Suchfunktionen indexiert. Neue Keywörter, wie sie von der SAP laufend generiert werden, können somit sofort aufgegriffen werden.

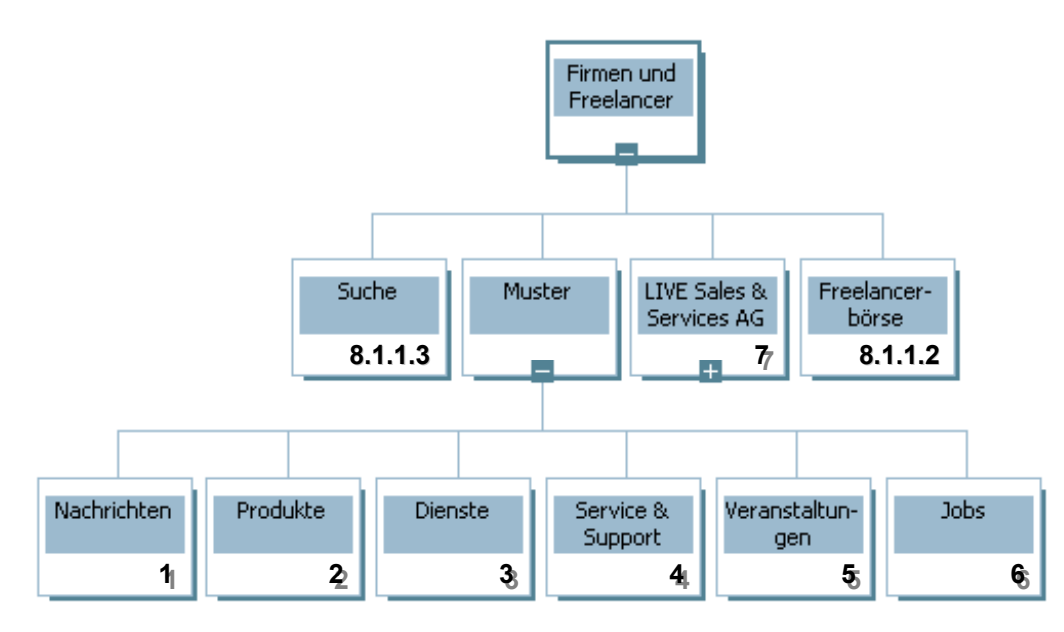

<span id="page-268-0"></span>*Abbildung 8-3: MS Visual InterDev Sitediagramm Kategorie Firmen und Freelancer* 

Freelancer werden hier ebenso aufgenommen, da diese wie Einmannbetriebe gesehen werden und ihr Dienstleistungsportfolio genauso präsentieren können.

Die LIVE Sales & Services AG (*7*) präsentiert sich als virtuelles Unternehmen an Hand der Mustervorlagen. Da sie R/3 als Standardanwendungssoftware nutzt, setzt sie den ITS mit den angepaßten IACs ein.

#### 8.1.1.2 FREELANCER

Freelancer können im Adaptionsmarktplatz sowohl von potentiellen Kunden, als auch von Beratungshäusern nachgefragt werden. Den Freelancern steht ihre Zeiteinteilung offen. So können stundenweise Beschäftigungsverhältnisse eingegangen werden, was z. B. alleinerziehenden Müttern, Dissertanten oder anderweitig Beschäftigten entgegenkommt.

Anhand der Skill-, und Ressourcen-Datenbank können Beratungshäuser bei Bedarf nach den erforderlichen Fachleuten suchen. D. h. die registrierten Berater müssen ihre Qualifikationen anhand eines spezifischen Qualifikationskataloges angeben sowie ihre Verfügbarkeit. So kann jederzeit auf Spezialwissen zugegriffen werden, was nicht an ein Unternehmen gebunden ist, im Markt jedoch frei zur Verfügung steht. Ein Beispiel hierfür ist unter Trainer- und Dozenten-Informationssystem (http://www.trainer.de/) für die Suche nach geeigneten Trainern zu finden.

Eine weitere Möglichkeit der Vermittlung stellt eine Freelancer-Börse dar. Die Suche erfolgt somit nicht über Suchmaschinen und -algorithmen , sondern über "Schwarze Bretter". Freelancer

können sich hier auch durch Makler und Agenten vertreten lassen. Der Marktwert der jeweiligen Spezialisten ist ausschlaggebend für deren Auftragswert. Berater-Benchmark-Listen geben hier den gegenwärtigen Marktwert preis.

#### 8.1.1.3 SUCH- UND INFORMATIONSDIENSTE

Die Firmen- und Freelancerdatenbank kann nach unterschiedlichsten Kriterien durchsucht werden. Hierzu sind allgemeine Kennzahlen der Firmen (Name, Region, Mitarbeiterzahl usw.) genauso heranzuziehen, wie Kernbegriffe, die deren Produkt- und Dienstleistungsportfolio repräsentieren (z. B. Fachbereiche, Skills, Methoden, Tools und Leistungsangebot).

Um diese Suche zu erleichtern, sind Kataloge anzulegen, die die Unternehmen kategorisieren. Hierfür sind zum einen Formulare zur Anmeldung der Firmen heranzuziehen (besonders für Firmen, die ihre eigene Site haben), aber auch die standardisierten Webseiten der im Marktplatz präsentierten Unternehmen und Freelancer.

Zur gezielten Suche nach Beratern sind deren Skills anhand Zuordnungen von Qualifikationen mit entsprechenden Ausprägungen aus einem Qualifikationskatalog heranzuziehen. Durch Benchmarking und Kundenfeedback werden diese Rankinglisten, ebenso für die Unternehmen, ständig aktualisiert.

<span id="page-269-0"></span>Güter, wie Produkte, Dienstleistungen und Schulungen, sind ebenso durch Kategorien in Kataloge aufzunehmen bzw. zu indexieren. Hierfür kann im allgemeinen auf vorhandene Suchmaschinen (z. B. AltaVista, Excite, MS Index Server oder div. Agenten) zurückgegriffen werden (vgl. [4.2.1.3](#page-133-0) und [6.3.5.2\)](#page-212-0).

#### <span id="page-269-1"></span>8.1.1.4 E-COMMERCE

Das klassische Handeln mit Waren als E-Commerce-Funktion ist nicht das Kerngeschäft des Dienstleistungsmarktplatzes, da Dienstleistung schlecht quantifiziert und über einen Warenkorb erworben werden kann.

E-Commerce oder E-Business ist z. B. bei Abfragen der diversen Datenbanken des Dienstleistungsmarktplatzes möglich. Hier kann eine monetäre Bewertung von der bloßen Recherchemöglichkeit bis zur genutzten Lösung erfolgen. Als Ressourcen können z. B. Beraterdienste, das Knowledgemanagement oder Complementary-Lösungen erworben werden. Eine weitere Möglichkeit der Recherche bieten Vermittler an, wie sie im Kapitel [6.3.7.5.3 b](#page-226-0)eschrieben sind. Diese Dienste können ebenso kostenpflichtig eingerichtet werden.

Ein besonderer Augenmerk kann hier in der Electronic Software Distribution (ESD) liegen. Als Software können z. B. Complementaryprodukte, ABAP-Programme oder Transportaufträge online verkauft werden. Die Software kann per Datenträger versandt, per FTP geholt oder per Transport direkt in ein R/3-System importiert werden. Hierbei können die Produkte von Freeware zu Demoversionen über Shareware bis zu registrierter Software reichen. Freischaltemechanismen sichern hierbei Lizenzrechte. Softwareabonnements ermöglichen den Bezug von Updates, Patches und Add-Ons [RENS99, S. 54 – 57].

Unter E-Commerce können Finanzdienstleister ihre Angebote zur Finanzierung von Dienstleistungen, Lösungen usw. anbieten. Die Einführung einer Standardanwendungssoftware ist ein andauernder Prozeß, der hohe Kosten in unterschiedlicher Ausprägung (Zeitpunkt und Variabilität) verursacht. Finanzierungspläne können anhand der Kundenspezifikation (vgl. Aufwandskalkulation [3.2.2.1.3\)](#page-100-0) erstellt werden.

## <span id="page-270-0"></span>8.2 Intranet

Das Intranet wird eindeutig über das jeweilige Unternehmen bestimmt, so daß der Zugang auch über einen entsprechenden Link des Unternehmens angesteuert wird. Hierüber sind insbesondere die verschiedenen Telearbeitsformen zu unterstützen (vgl. [6.3.6.1\)](#page-219-0). D. h. bei der Gestaltung und Funktionalität sind u. a. die Bandbreite und Kommunikationskosten zu berücksichtigen, damit das Intranet auch außerhalb eines LANs nutzbar ist.

Die Grundgestaltung eines Intranet (vgl. [4.4\)](#page-149-0) kann analog des Musterintranets ([Abbildung 8-4\)](#page-271-0) erfolgen. Dieses kann von Unternehmen, die noch kein existierendes haben, genutzt werden.

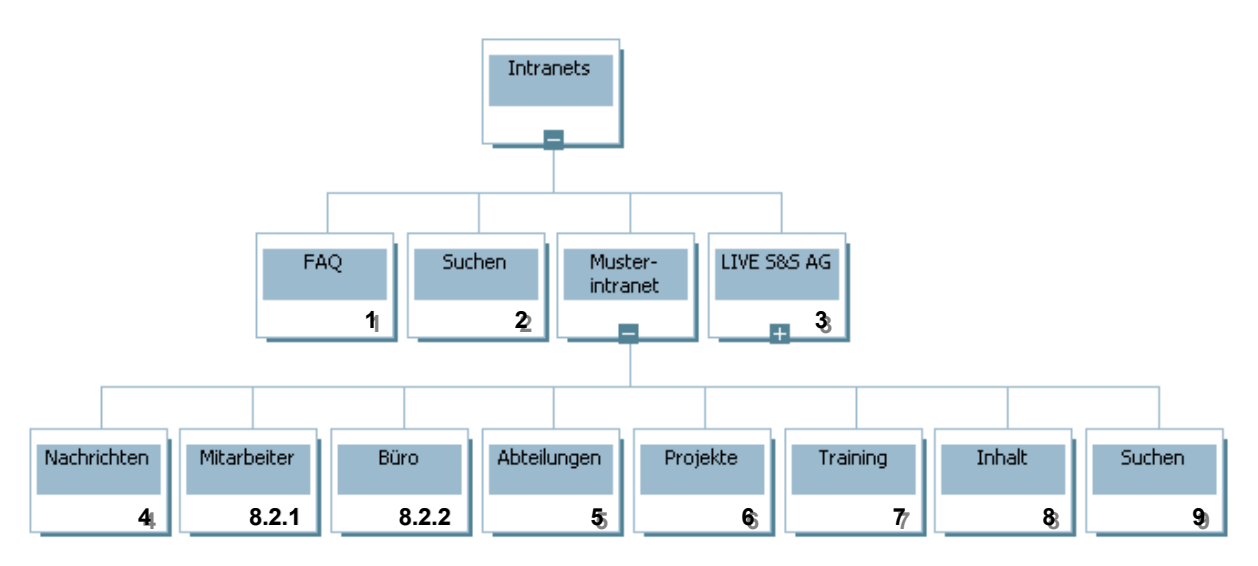

<span id="page-271-0"></span>*Abbildung 8-4: MS Visual InterDev Sitediagramm Kategorie Intranet* 

Unter FAQ (*1*) sind die Funktionen eines Intranets beschrieben. Mit Suchen (*2*) kann ein vorhandenes Intranet, dessen URL nicht bekannt ist, gesucht werden. Hinter LIVE S&S AG (*3*) befindet sich ein zum Teil öffentlich zugängliches Intranet, in dem Beschreibungen der Rubrik FAQ anhand eines virtuellen Unternehmens greifbar sind. Auch hier werden Funktionen durch IACs mit Verbindung zum R/3-System der LIVE Sales & Services AG abgebildet.

Die Homepage eines Intranets stellt in kurzer Form aktuelle Unternehmensnachrichten vor. Diese verweisen auf die eigentlichen Informationen, die unter der Rubrik Nachrichten (*4*) abgelegt sind. Ein Dokumentenmanagementsystem sorgt für die Archivierung der News, die hierdurch auch in ihrer Historie z. B. von Abwesenden oder neuen Mitarbeitern abgerufen werden können.

Unter dem Abschnitt Mitarbeiter finden diese Informations- und Kommunikationsmöglichkeiten [\(8.2.1\)](#page-272-0). Das Büro dient der Unterstützung von Telearbeitern oder Mitarbeitern beim Kunden mit Office-Funktionen [\(8.2.2\)](#page-273-0).

Unterschiedliche Abteilungen oder Organisationseinheiten (*5*) können unter diesem Abschnitt ihre IuK-Funktionen bzw. Präsentationen hinterlegen. Für die Inhalte sind die entsprechenden Mitarbeiter zuständig.

Die Rubrik Projekte (*6*) bildet diverse Projekte ab. Diese können sowohl interner Natur, wie z. B. Entwicklungsprojekte ([8.2.3\)](#page-274-1), als auch externer Natur sein und somit ein Übergang zum Extranet [\(8.3\)](#page-274-0) bilden.

Das Training (*7*) dient der internen Aus- und Weiterbildung. Hier können neben abgelegten Kompendien und Präsentationen Funktionalitäten abgebildet werden, wie sie in Kapitel [8.3.4](#page-284-0)  dargestellt werden.

Eine Sitemap ist unter Inhalt (*8*) abgelegt, um auch im Intranet eine Navigationshilfe zu haben. Die ganze Intranet-Site kann über Suche (*9*) nach Begriffen durchsucht werden. Da es sich hier nur um die Suche nach Webinhalten handelt, reicht die Funktionalität des MS Index Servers aus (vgl. [7.1.2.3\)](#page-241-0).

### <span id="page-272-0"></span>8.2.1 Kommunikationsplattform

Die Kommunikationsplattform befindet sich unter der Rubrik Mitarbeiter. Hier sind über LDAP-Suche (MS Exchange Server) sowohl die Kommunikationsdaten der Mitarbeiter als auch der sonstigen Unternehmenskontakte abfragbar. Über die Mailadressen können durch Outlook Web Access E-Mails versendet werden. Angebundene Messaging-Server ermöglichen das Versenden von Faxen. Mit Hilfe von TAPI können Telefonangaben automatisch CTI-Anwendungen starten.

Über Outlook Web Access kann auch auf Kalender zugegriffen werden, die die Terminverwaltung übernehmen und z. B. für Terminabsprachen und Einladungen genutzt werden. Ressourcenbelegungen wie z. B. Räume können hierüber ebenso verwaltet werden. Aufgabenlisten dienen als Reminder und können mit Workflowfunktionalität Prozesse abbilden. So können z. B. Abwesenheitsmeldungen an Vorgesetzte und Personalsachbearbeiter geleitet, Reisekostenregelungen sowie das betriebliche Vorschlagswesen abgebildet und Telefonnotizen weitergeleitet werden.

Organigramme erleichtern das Navigieren und schaffen Transparenz in der Unternehmensorganisation. Durch Image Maps können hier Links zu den Abteilungsseiten bzw. Seiten der Mitarbeiter eingebunden werden. Organisationseinheiten und Unternehmensangehörige können sich auf eigenen Seiten präsentieren. Dies kann vor allem zur Einarbeitung neuer Mitarbeiter dienen, die somit die Abteilungen und das Personal kennenlernen.

Newsgroups sind hier ebenso über Outlook Web Access verfügbar. Die jeweiligen Berechtigungen (z. B. lesen, schreiben oder ändern) werden über das Exchange-Berechtigungskonzept geregelt. Hier kann für jede Newsgroup der Zugriff geregelt werden. Bulletin Boards können analog eingerichtet werden, um Nachrichten und Informationen (z. B. Entwicklungsbereiche, Informa-

tionen einzelner Organisationseinheiten, aber auch Freizeitaktivitäten, Tauschbörse usw.) zu publizieren.

Chat-Funktionalität ist unter dieser Rubrik ebenso anzutreffen. Allerdings ist hier eine Regelung sinnvoll, durch die zu angekündigten Terminen definierte Themen behandelt werden, um so sinnvolle Besprechungen zu ermöglichen. Dies kann fallweise mit Hilfe der NetMeeting-Anwendung durch Video, Whiteboards und Applicationsharing unterstützt werden. Hierüber können somit Online-Konferenzen stattfinden.

Unternehmensrelevante Linklisten sind nach Kategorien ebenfalls zu hinterlegen. Die Mitarbeiter können sich hieraus ihre Favoriten zusammenstellen.

#### <span id="page-273-0"></span>8.2.2 Büro

Die Rubrik Büro soll den Mitarbeitern außerhalb des Arbeitsplatz-PCs eine analoge Arbeitsumgebung gewähren (vgl. [6.3.6.2\)](#page-219-1). Wesentlich ist hierfür ein Dokumentenmanagementsystem, welches Zugriffe auf benötigte Dokumente, egal welches Format, ermöglicht (vgl. [6.3.2\)](#page-203-0). Fallweise muß ein Ein- und Ausloggen der Files unterstützt werden, damit diese bei entsprechender Größe nicht online geöffnet werden müssen. Hierbei sind diese Daten auf den lokalen Rechner zu verschieben, um sie hier zu bearbeiten und anschließend wieder zentral einzuloggen. Vorlagen müssen ebenso zentral zur Verfügung stehen, damit neue Dokumente dem Unternehmenslayout entsprechen.

Der Zugriff auf ein zentrales Installationsverzeichnis ist ebenso einzurichten, damit benötigte Programme bzw. Einstellungen geladen und lokal installiert werden können. Dies ist für proprietäre Software notwendig. Um dies zu vermeiden sind Anwendungen webfähig zu gestalten oder Komponenten zu nutzen, die ohne große Installation auskommen (z. B. ActiveX, Java oder andere Plugins).

Um R/3 auszuführen, muß z. B. lokal kein SAPGUI installiert werden, sondern ein zentraler Java-Gui ermöglicht den etwas eingeschränkten Zugriff über einen Webbrowser auf die R/3- Applikationen. Hierüber läßt sich das Tagesgeschäft (z. B. Customizing oder Pflegen von Stammund Bewegungsdaten) regeln. Grafische Auswertungen können nicht durchgeführt werden.

Das Büro ist auch die Umgebung für das Wissensmanagement. Hier sind die unterschiedlichen Know-how-Datenbanken angesiedelt. Das Eingeben, Ändern, Löschen und Abfragen erfolgt über die ASP-Technologie. Zu unterscheiden ist hierbei, ob es sich um eine moderierte Datenbank handelt, deren Veränderungen über eine Kontrollinstanz laufen, oder ob ein direkter Zugriff auf die Daten erfolgt. Das Wissensmanagementsystem ist eine Verbindung aus Datenbankmanagementsystemen (z. B. Access oder SQL-Server), Dokumentenmanagementsystemen und Workflowsteuerung über E-Mail (z. B. Benachrichtigung des Eigentümers bei Veränderung der Daten oder Informationen über Neuerungen an Abonnenten).

### <span id="page-274-1"></span>8.2.3 Entwicklung

Die Entwicklung von Tools ist als eine Abteilung anzusehen. Einzelne Entwicklungsprojekte können ihre URLs unter der Rubrik Abteilungen ablegen und nach deren spezifischen Anforderungen gestalten.

Analog der Projekt-Extranets kann bei größeren Entwicklungen eine gezielte Unterstützung eingerichtet werden (vgl. [8.3.2\)](#page-278-0). Über MS Project Workgroup erfolgt das Projektmanagement, welches Termine, Meilensteine und Status publiziert, sowie die Kommunikation der Projektmitglieder steuert.

Auch hier gilt das Prinzip, daß durch webfähige Entwicklungstools das Arbeiten in Netzen ohne dezidiert eingerichtet PCs ermöglicht werden sollte. Das Einstellen von Inhalten in die Wissensdatenbanken kann z. B. durch ASP-Seiten ermöglicht werden.

Für das Entwicklungsteam können Kommunikationsmittel (E-Mail, Mailingslisten, Newsgroups, Chat usw.) in dieser Unterrubrik analog Kapitel [8.2.1m](#page-272-0)it Fokus auf das Projekt eingerichtet werden. Teamkalender und Aufgabenlisten bestimmen hier das Zusammenarbeiten.

### <span id="page-274-0"></span>8.3 Extranet

Beim Extranet gibt es keine eindeutige Zuordnung nach Unternehmen, Produkt, Dienstleistung und Schulung, da sich dies durch ein übergreifendes Projekt definiert. So können Projekte auch im Sinne eines virtuellen Unternehmens etabliert werden. Funktionen des Business to Consultant betreffen hier die Projektabwicklung zwischen Unternehmen und den Beratern, während der Consultant to Consultant-Bereich dem Knowledgemanagement mit anverwandten Bereichen zuzuordnen ist.

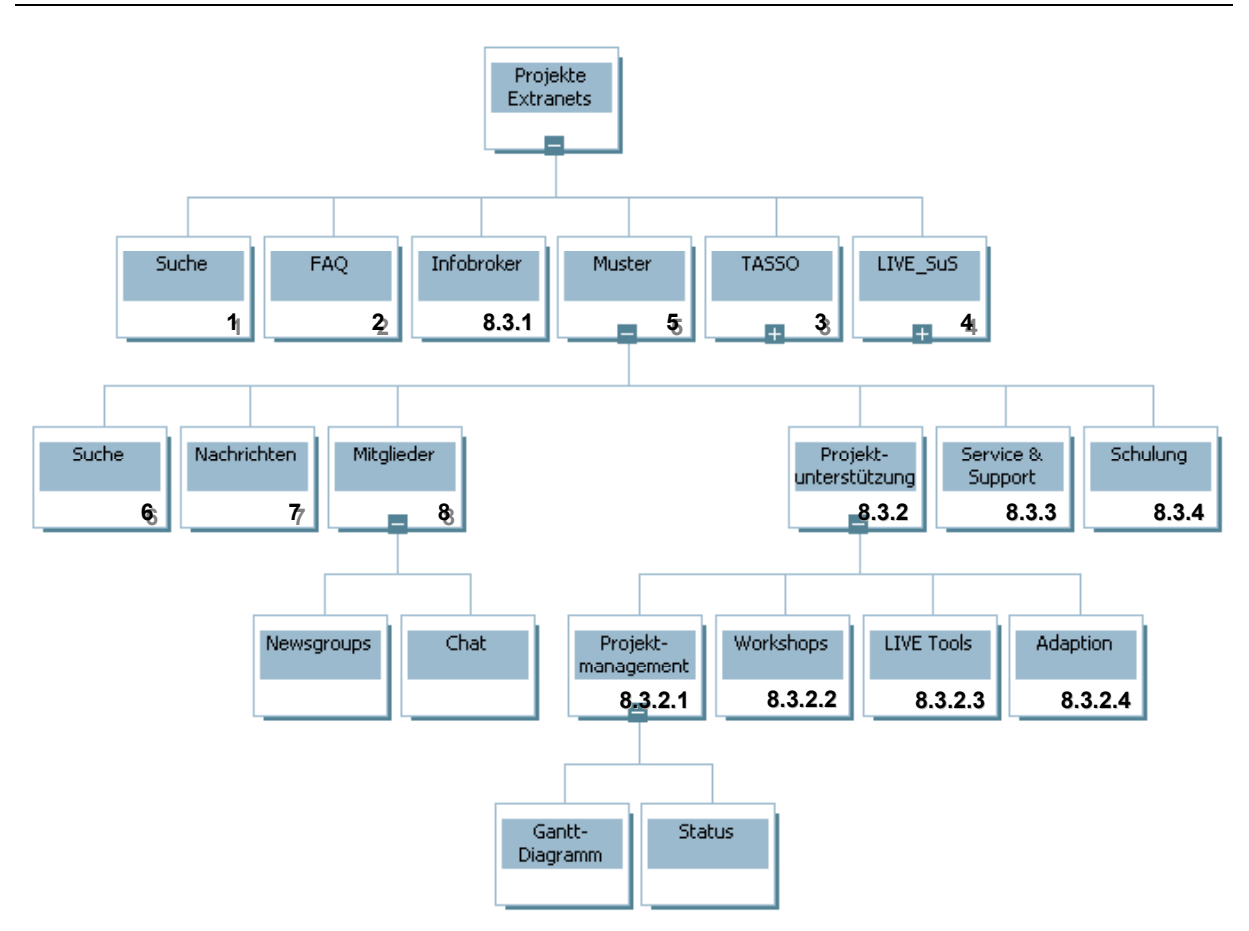

*Abbildung 8-5: MS Visual InterDev Sitediagramm Kategorie Extranet* 

Die Rubrik Suche (*1*) dient dem Recherchieren nach Projekten, die auch über direkte Eingabe der URL aufgerufen werden können. Hier müssen sich die Mitglieder autorisieren, da die Extranets mit sensitiven Daten ausgeprägt sind. Durch unterschiedliche Benutzberechtigungen können in den einzelnen Strukturen wiederum allgemeine Bereiche und Daten von besonders geschützten unterschieden werden.

Fragen und Antworten (*2*) beschreiben die Funktionsweise des Extranets (vgl. [6.3.7\)](#page-220-0). Die Funktionsweise eines Infobrokers bzw. eines Expertenforums wird im Kapitel [8.3.1](#page-276-0) erläutert. TASSO (*3*) ist ein Musterprojekt, welches innovative Ansätze der Arbeitsplatzgestaltung über die Hardwareausstattung (von PC mit CTI bis Mobilfunktelefon und Handheld) bis zu einzelnen Arbeitsprozessen (Kombination von Standardlösungen mit neuester IuK-Technologie) verfolgt. Das Projekt LIVE Sales & Services (*4*) dient dem Aufbau einer virtuellen Firma des technischen Handels.

Das Musterprojekt (*5*) dient der Orientierung, wie Projektarbeit mit Hilfe der IuK-Technologie realisiert werden kann (vgl. [Tabelle 6-2\)](#page-197-0). Hierbei ist ein modularer Aufbau der einzelnen Funktionen zu berücksichtigen, damit für unterschiedliche Projekte und Szenarien Komponenten zusammengesetzt werden können. Hierfür muß eine Bestandsaufnahme des Projektteams vorgenommen werden, um die IuK-Möglichkeiten der Mitglieder festzustellen. Hierbei müssen evtl. Zugangsmöglichkeiten zum Extranet geschaffen werden, die auch die Sicherheitsrichtlinien der Involvierten einbeziehen.

Die Suchfunktionalität (*6*) kann durch den MS Index Server erzeugt werden und stellt die Stichwortrecherche in den Dokumenten der Projektsite zu Verfügung. Aktuelle Nachrichten werden, wie im ganzen Dienstleistungsmarktplatz mit kurzen Summaries auf der Homepage publiziert und unter der Rubrik Nachrichten (*7*) komplett eingestellt und archiviert.

Die Rubrik Mitglieder (*8*) dient auch hier analog des Intrantes (vgl. [8.2.1\)](#page-272-0) als Kommunikationsplattform, jedoch bezogen auf das Projekt. Für Beteiligte, die keinen E-Mail-Zugang haben, ist hier zeitlich befristet ein Account im Exchange-Server einzurichten, damit im Team eine durchgängige Kommunikationsplattform besteht. Ein projektspezifischer Verteiler ist im E-Mail-Server ebenso zu etablieren, der die Funktionalität einer Mailingliste wahrnimmt.

Die weiteren Bereiche: Projektunterstützung ([8.3.2\)](#page-278-0), Service und Support ([8.3.3\)](#page-283-0) sowie Schulung [\(8.3.4\)](#page-284-0) werden in den jeweiligen Kapiteln weiter erklärt.

#### <span id="page-276-0"></span>8.3.1 Infobroker und Expertenforum

Der Dienstleistungsmarktplatz als weltweites Expertenforum bietet eine Möglichkeit Problemstellungen und Fragen in ein Forum einzustellen, in welchem Experten passende Lösungen hierzu anbieten. Dieser Wissensaustausch findet im Gegensatz zur Recherche über eine Wissensdatenbank bzw. dem u. g. Infobroker, der moderierend agiert, aktiv statt. Ein gefordertes Win-Win-Verhältnis kann durch Konten realisiert werden, die für jeden Teilnehmer geführt werden und je nach Leistung mit Plus bzw. Minusbeträgen bewertet werden. Dieses Konto kann für Einsteiger mit einem Betrag X eingestellt werden und durch Know-how-Abrufe vermindert werden. Entsprechend können sich Experten ein Pluskonto aufbauen.

Weiterhin können die Benutzer des Adaptionsmarktplatzes ein Infoabonnement (1) anlegen, das sie mit Hilfe von Deskriptoren bzw. Freitext-Recherchefeldern über einer WWW-Oberfläche pflegen. Mit diesem Informationsprofil arbeitet der Infoagent, der in einer Meta-Informationsdatenbank nach Informationen recherchiert. Findet der Agent auf das Profil passende Informationen, so teilt er dies den Abonnenten per E-Mail mit (2). Daraufhin kann der Abonnent entscheiden, welche Informationen aktuell für ihn relevant sind und eine gezielte Datenbankabfrage über einen WWW-Browser durchführen (3) ([Abbildung 8-6\)](#page-277-0).

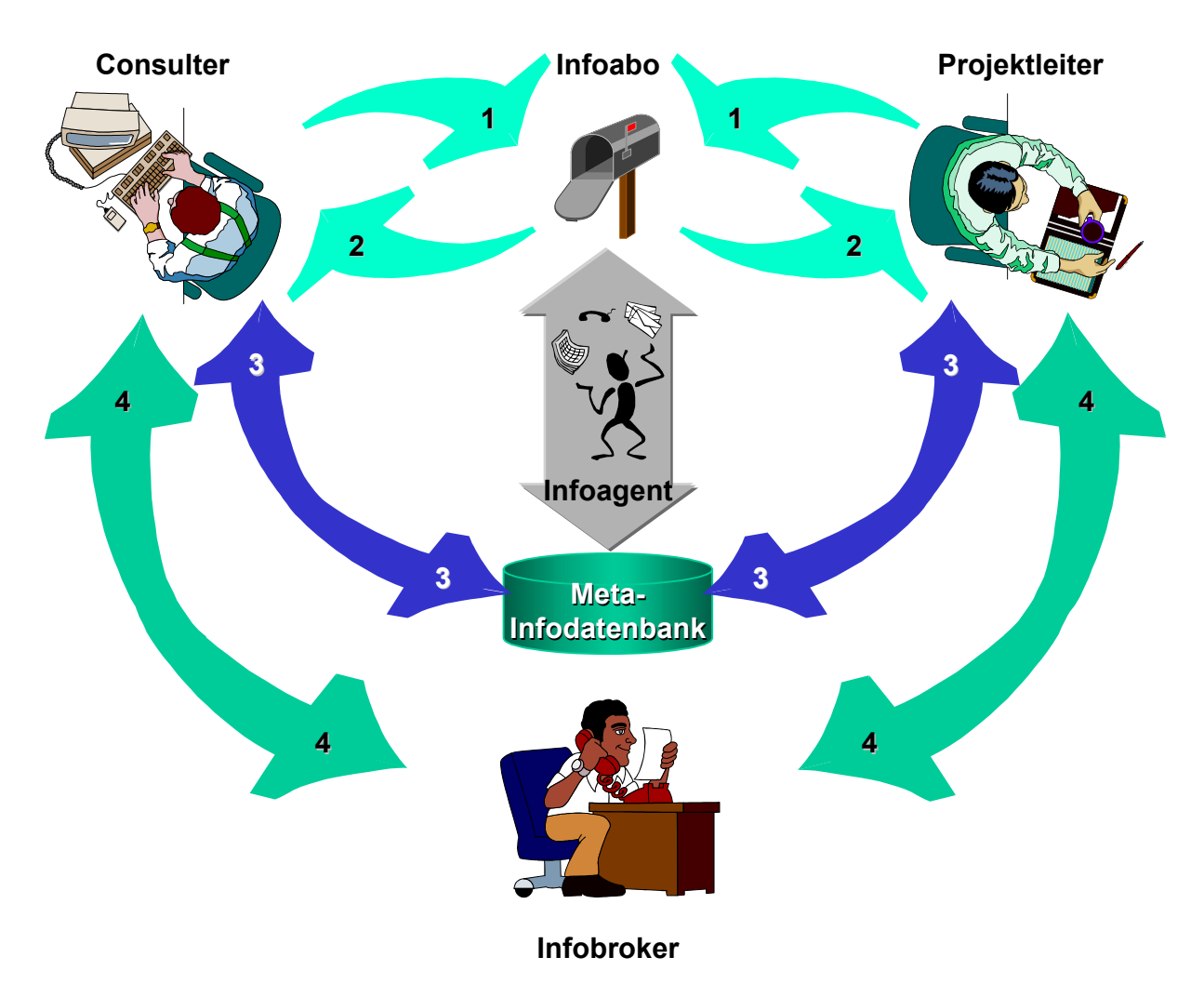

<span id="page-277-0"></span>*Abbildung 8-6: Architekturmodell des Infobrokers (in Anlehnung an [BORO98, S. 23])*

Die Informationsbereitstellung in der Datenbank wird durch einen Infobroker, der die Relevanz der Informationen beurteilt, diese gemäß der verwendeten Deskriptoren einordnet und schließlich in die Datenbank einstellt, wahrgenommen. Informationen können aus unterschiedlichsten Publikationen, Marktforschungsergebnissen, Newslettern, Fachzeitschriften, Datenbanken, dem Web und weiteren Quellen stammen. Mitarbeiter bringen ihre Informationen ebenfalls aus Seminaren, Konferenzen, Messen, Kundenkontakten und sonstigen Informationen über den Wettbewerb ein (4). Diese werden vom Infobroker bewertet, klassifiziert und weitergeleitet (direkt in die Datenbank oder an Infointeressenten).

Infobroker sind demnach gegenüber maschinelle Agenten [BORO98, S. 23]:

- proaktiv, da sie den Anwender durch Eigeninitiative unterstützen,
- adaptiv, da sie sich den Interessen und Gewohnheiten der Anwender anpassen und
- autonom, da sie weitgehend selbständig arbeiten.

Diese allgemein zugängliche Informationsquelle kann in den einzelnen Projekten genutzt, bzw. dort durch spezifische Angebote erweitert werden.

#### <span id="page-278-0"></span>8.3.2 Projektunterstützung

Die Projektunterstützung findet mit Hilfe entsprechender Projektmanagementtools und -datenbanken statt. Sowohl die Managementtools (hier MS Project) als auch die Projektdatenbank sind webfähig, um die Abläufe und Aufgabenverteilung wie in [Abbildung 6-4](#page-199-0) beschrieben zu ermöglichen. D. h. nicht nur Daten wie z. B. Projektpläne, Zeittafeln und Dokumente werden in den entsprechenden Projektextranets publiziert, sondern Rückmeldungen und aktives Bearbeiten von Dokumenten und Daten über das WWW wird ermöglicht ([8.3.2.1\)](#page-278-1).

Grundsätzlich sind über den LIVE KIT Structure-Workshop (oder andere Analysetools wie ASAP) die Anforderungen für die Adaption gegeben. Diese sind, wie im Kapitel [8.3.2.2 b](#page-279-0)eschrieben, in der Projektdatenbank dokumentiert. Darauf basierend werden Projektpläne erstellt, die z. B. über MS Project für alle Mitglieder im Web publiziert werden. Aus weiteren Tools wie ASAP und dem LIVE Projektleiterarbeitsplatz werden Templates zusammengestellt, die für Dokumentationen und Kommunikation der Teammitglieder notwendig sind (z. B. Protokolle, Profile).

#### <span id="page-278-1"></span>8.3.2.1 PROJEKTMANAGEMENT

Das Projektmanagement wird weitestgehend durch die genutzten Werkzeuge unterstützt. Hier wird auf MS Project verwiesen, da dies den Informationsaustausch über das Web bzw. E-Mail und die entsprechende Projektverwaltung anbietet. Die Projektplanung erfolgt zunächst zentral mit Hilfe von Gantdiagrammen, die Zeitpläne und Meilensteine visuell darstellen. Weiterhin erfolgt die Ressourcenzuordnung für die einzelnen Aufgabenstellung sowie die Dokumentenzuordnung zu den jeweiligen Vorgängen (z. B. Protokolle, Arbeitsanweisungen und Hinweise). Hier können Templates aus den ASAP- und LIVE-Tools verwendet werden.

Über das Teammanagement können Ressourcen- und Statusabfragen sowohl über das Web (vgl. [7.1.3.5\)](#page-251-1), als auch über die E-Mail-Adressen der Arbeitsgruppenmitglieder erfolgen. Das zentral verwaltete Projekt kann hierdurch über IuK-Technologie aktualisiert werden. Der Projektfortschritt kann wiederum über das WWW publiziert werden.

#### <span id="page-279-0"></span>8.3.2.2 LIVE KIT WORKSHOP

Die LIVE Methode CHESTRA powerd by ASAP gilt es so umzugestalten, daß diese durch die IuK-Technologie unterstützt wird. Hierzu müssen die einzelnen Tools internetfähig umgebaut werden. Der LIVE KIT Workshop als Dreh- und Angelpunkt der Adaption von R/3 mit der LIVE Methodologie muß mit einem zentral verwalteten Projektmanagement und entsprechenden Datenbanken verbunden werden. Ein LIVE KIT Workshop mit anschließender Adaption und weiteren Dienstleistungen ist folgendermaßen einzuführen:

- 1. Die Unternehmens-Profilcheckliste, welche erste Einblicke in ein Unternehmen bietet und ähnliche Daten fordert, wie sie in Unternehmenberichten stehen, sowie zusätzlich die hardund softwaretechnische Istsituation abfragt, kann über Formulare, die im Web abgebildet sind, eruiert werden. Hierbei kann die Wizard-Technologie eingesetzt werden, um zielorientiert Fragenpakete zusammenzustellen. So können für die Rasterfahndung (MEDEA [MEHL98]), ausgehend von vorhergehenden Antworten und basierend auf einem Expertensystem, nur die relevanten Optionen aufgezeigt werden.
- 2. Die Inhalte werden in einer Projektdatenbank abgelegt. Hierbei kann zwischen strukturierten Daten, die evtl. für weitere Applikationen genutzt werden und Attribute bilden, sowie unstrukturierten Daten, die als Textdateien abgelegt und über Linkvermerke in der Datenbank verknüpft werden, unterschieden werden. Wichtig ist jedoch hierbei eine Historisierung, um im Sinne von CSE Änderungen verfolgen zu können. Die dezentrale Lösung durch ein Textformular, welches als Datei (per Diskette, E-Mail oder FTP) zum zentralen Projektmanagement gesandt wird, um dies dort in die entspre-

chende Datenbank einzulesen und einzustellen, ist eine weniger gute Lösung, jedoch für den Standalone-Workshop notwendig.

3. Anhand der Profilcheckliste und des Kundenauftrags, der ebenfalls in elektronischer Form (Webformular, E-Mail) abgegeben wird, werden Projektplanungen vorgenommen, die über das Projektmanagementsystem in das Projekt-Extranet eingestellt werden. Projektbeteiligte können mit Hilfe des webbasierten Managementsystems (analog MS Project) bei der Projektgestaltung mitwirken, Termine vereinbaren und das weitere Vorgehen planen.

- 4. Nun steht die eigentliche LIVE KIT Structure-Sitzung an. Wie im Kapitel [3.2.2.1](#page-92-0) beschrieben, kann hier eine Skalierung des Umfangs (Level), der Themen (Merkmale) und nach organisatorischen Gesichtspunkten (Segmente) stattfinden. Das als Webapplikation umgebaute LIVE KIT Structure ist teamfähig. D. h. das Tasksharing, Videoconferencing und Chat müssen unterstützt werden, damit über verschiedene Standorte hinweg über das Internet ein Workshop stattfinden kann. Der Ablauf bleibt genauso, wie beim dezentralen LIV KIT Structure. Die Ergebnisse werden jedoch zentral in der Projektdatenbank hinterlegt, um bei verschiedenen Workshops und mit den weiteren LIVE Tools darauf zugreifen zu können. Bei dezentral stattfindenden Workshops müssen die Ergebnisse in die zentrale Datenbank repliziert werden und ein Konflikthandling beherrschen.
- 5. Bei einem Offline-Workshop können offene Fragen besonders markiert werden, um diese später mit Experten online durchzuarbeiten. Dabei können Workshops auch durch Juniorberater durchgeführt werden, die bei kritischen Fragen auf Experten zurückgreifen können ([Abbildung 8-7\)](#page-281-0). Hierfür kann bei dezentraler Datenhaltung der Seniorberater über Netmeeting und Applicationsharing hinzugezogen werden. Effizienter kann dies bei einer zentralen Datenbank geschehen, da hier der Experte die Moderation und Navigation mit allen zur Verfügung stehenden Hilfsmitteln besser vornehmen kann.
- 6. Die Monitore LIVE KIT Power und LIVE KIT Control werten die Ergebnisse aus und präsentieren diese mit ihren Views (Kernprozesse, Belege, Arbeitsplätze, Berichte usw.) im Internet. Für Manipulationen müssen diese ebenfalls zu Webanwendungen umgestalten werden. Veränderungen der Daten werden in die Projektdatenbank zurückgeschrieben.
- 7. Das umfangreiche Reporting zum LIVE KIT Structure wird durch einzelne Projektmitarbeiter aufbereitet und ebenfalls im Projekt-Extranet zur Verfügung gestellt. Hierbei ist nicht nur das HTML-Format zu unterstützen, sondern je nach Kundenwunsch auch Office-Formate bzw. das PDF-Format zum Download.

Der oder die LIVE KIT Structure-Workshops sind entsprechend ihrer Historie in der Projektdatenbank abzulegen. Der Zugriff auf unterschiedliche LIVE KIT Tool-Versionen nach R/3- Releases ist hierfür sowohl Grundlage, als auch Voraussetzung, um der CSE-Philosophie zu folgen.

Ein zentrales Data Warehouse kann für weitere projektübergreifende Analysen genutzt werden. Dies nützt zum einen dem Vertrieb, der hier Schwerpunkte bei den Kunden erkennen und somit Mehrwerte generieren kann, als auch den Entwickler für Weiterentwicklung der Tools und Bildung von Master bzw. Profilen.

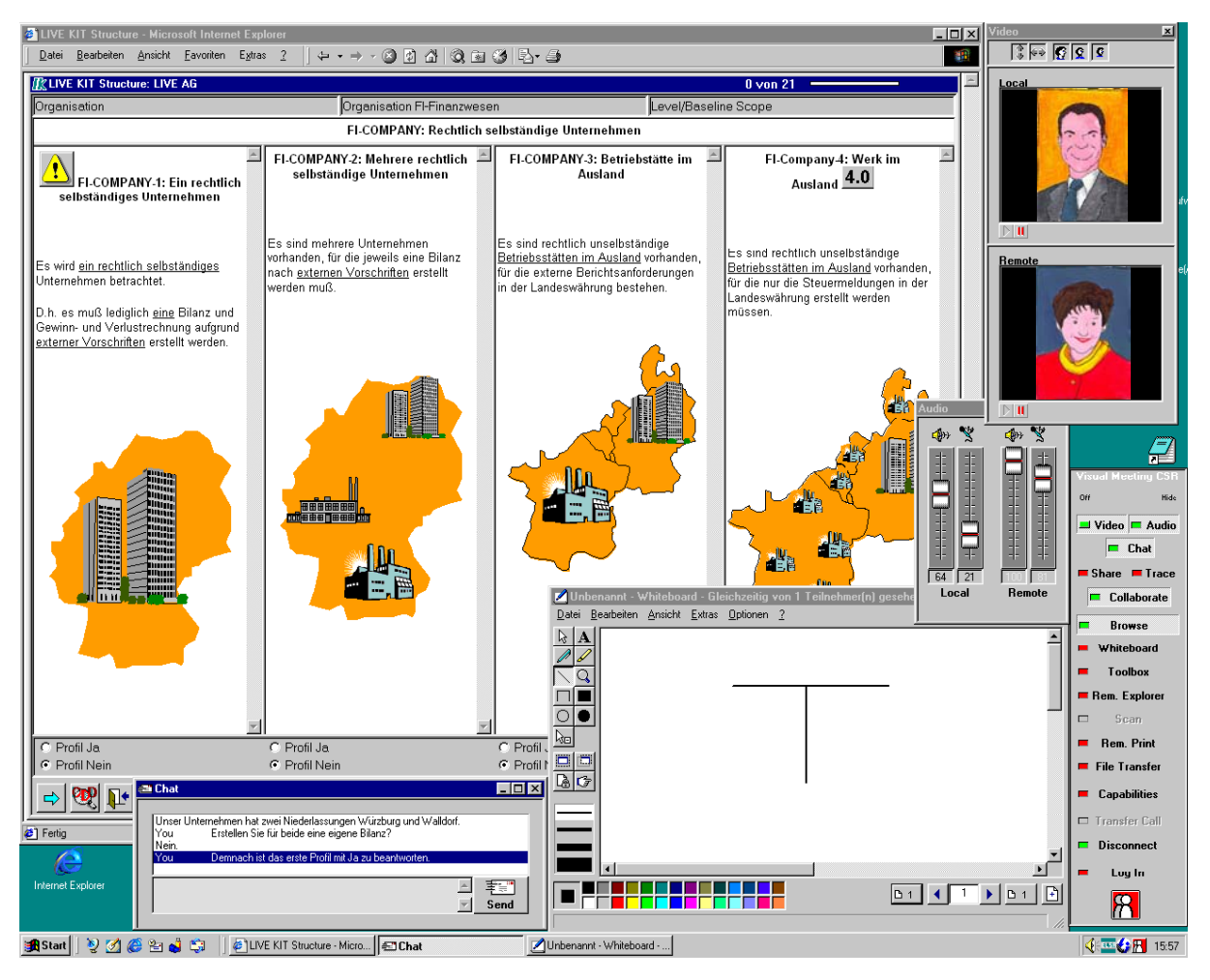

<span id="page-281-0"></span>*Abbildung 8-7: LIVE KIT Structure-Workshop via Internet*

#### 8.3.2.3 LIVE TOOLS

Die Rubrik LIVE Tools dient dem Publizieren der Werkzeuge. Hier können sich die Projektmitglieder die aktuellsten Versionen der Tools herunterladen. Dies ist für das lokale Arbeiten mit den jeweils freigegebenen Versionen notwendig. Weiterhin sind hier Kompendien hinterlegt, um neue Funktionalitäten kennenzulernen. Ebenso kann hier auf die Service- und Support-Seiten der jeweiligen Werkzeuge zugegriffen werden, um z. B. Problemmeldungen abzusetzen oder Newsgroups zu besuchen.

Für Projekte, die der Entwicklung der LIVE Tools dienen, ist hier auch der Zugang zu den jeweiligen Entwicklungsbereichen einzurichten. So kann dieser Bereiche insbesondere für die Weiterentwicklung von Templates (z. B. Branchen im LIVE KIT Structure) oder Master (z. B. Groupmaster für Konzerne oder Branchenmaster) effektiv genutzt werden ([Abbildung 8-8\)](#page-282-0). Hierdurch erweitern sich die Wissensdatenbanken (vgl. [6.3.4.1\)](#page-207-0)

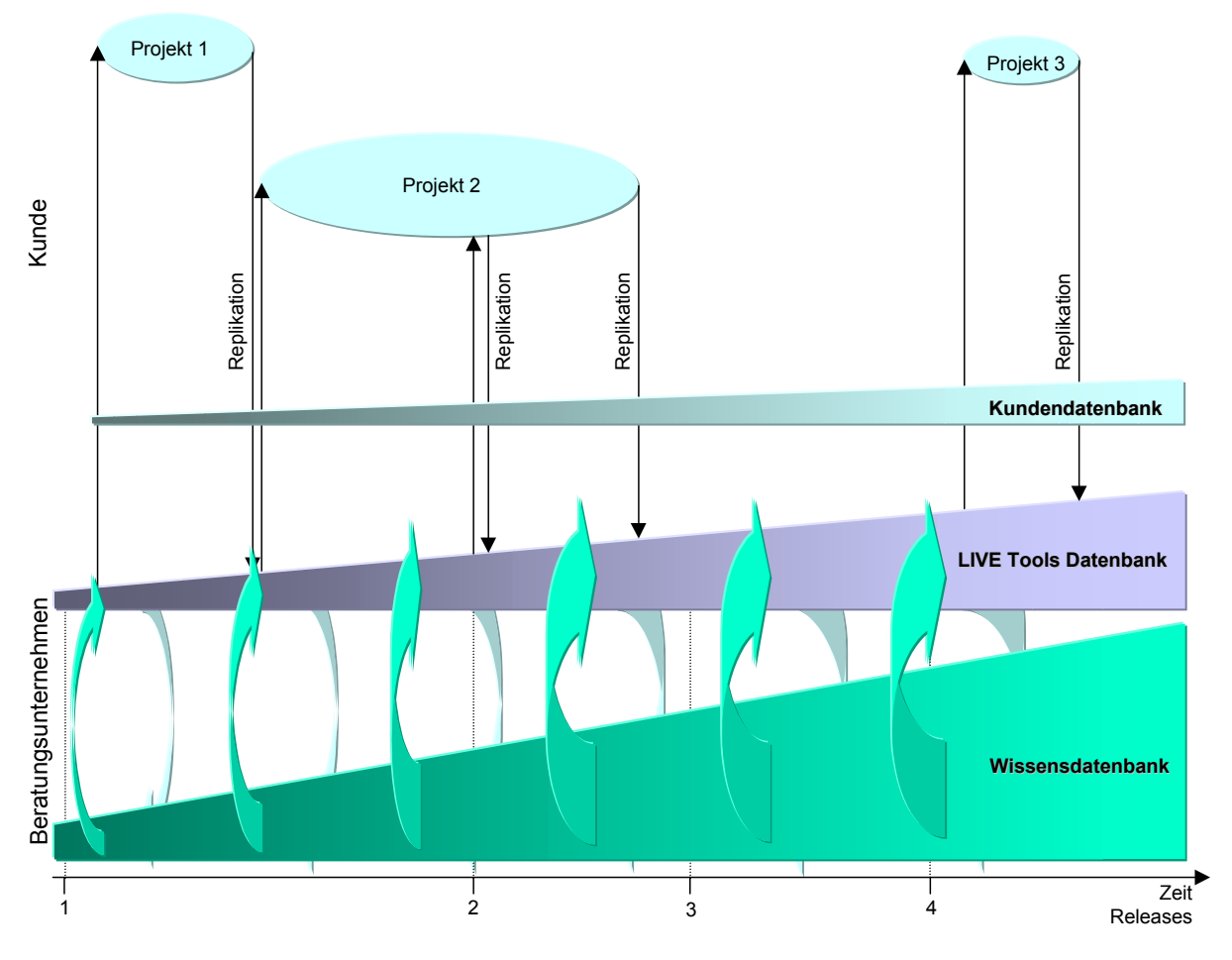

<span id="page-282-0"></span>*Abbildung 8-8: Austausch der Projektdaten mit der Wissensdatenbank* 

#### 8.3.2.4 ADAPTION

Die Adaption der R/3-Systeme muß nicht vor Ort beim Kunden erfolgen. Über verschiedenste Techniken kann dies auch remote geschehen (vgl. [6.3.7.5.1\)](#page-225-0). Der Berater kann sich z. B. über RAS in das Intranet des Kunden einloggen und hat entsprechend der im Kundennetz bewilligten Rechte Zugriff zu Dokumenten bzw. zu Anwendungen. Im Dienstleistungsmarktplatz greift der Berater bei entsprechendem Login über das Internet auf das Intranet des Kunden zu. Hierbei sind Zugriffe auf das R/3-System, angekoppelte Anwendungen und Datenbanken (z. B. SAPConnector , LDAP-Server und Telefonserver) notwendig. Evtl. müssen Dateien und Kundendaten (z. B. für die Dokumentation oder Einstellungen in Steuerungsdateien) im Kunden-LAN erreichbar sein.

Für das Customizing und sonstige R/3-technische Einstellungen ermöglicht der SAPRouter den Zugriff auf R/3-Systeme für identifizierte IPs. D. h. nur bekannte Rechner oder Netzwerkbereiche können auf die R/3-Systeme zugreifen, die hierfür vorgesehen sind. Zusätzlich kann noch ein Paßwort abgefragt werden. Dieser Zugang beschränkt sich jedoch auf die R/3-Anwendung.

Um den Kunden das Customizing näher zu bringen, kann zusammen mit ihm über Netmeeting die Adaption von R/3 vorgenommen werden. Hierfür muß der Kunde mit dem oder den Berater/n eine Netmeeting-Sitzung durchführen. Hierbei gibt er seine R/3-Anwendungen frei. Dieses Verfahren bindet zeitlich sowohl den Kunden, wie den Berater, ermöglicht jedoch einen aktiven Wissenstransfer und ist insbesondere für Schulungs-, Servicezwecke und unklaren Vorgaben mit entsprechender Erklärung von alternative Lösungen sinnvoll.

Problemstellungen, die über die Adaption hinaus gehen (z. B. Fehlermeldungen und Change Requests), sind unter der Rubrik Service und Support einzubringen.

### <span id="page-283-0"></span>8.3.3 Service und Support

Im Bereich Service und Support ist der Zugriff auf die entsprechenden Seiten der beteiligten Unternehmen einzurichten. Über die Profile der Projektmitarbeiter können Login-Kennungen hinterlegt werden, um Single Sign On-Funktionalität abzubilden. Dies ist insofern für Berater zweckmäßig, die in unterschiedlichen Projekten involviert sind, da Kennungen unternehmensund projektbezogen vergeben werden.

Der Zugriff auf Unternehmens- und Produkt-Knowhow erfolgt primär über Suchdienste in den entsprechenden Datenbanken. Weiterhin ist hier der Zugang zu themenspezifischen Newsgroups und Chatangeboten einzubeziehen. Die jeweiligen Funktionen sind abhängig von den in den Unternehmen etablierten Diensten. Der Ausbau dieses Bereiches wird geprägt von den IuK-Möglichkeiten und der Akzeptanz im Markt. Ein Zugriff auf Infobroker (vgl. [8.3.1\)](#page-276-0) ist ebenso möglich.

Um die Kommunikationsmöglichkeiten zu erweitern, können über Call Center (z. B. Call me Button) mit CTI-Komponenten synchrone Bearbeitung zwischen Ratsuchenden und Berater erfolgen. Netmeeting ist hierfür analog der bereits beschrieben Möglichkeiten eine gutes Mittel zur gleichzeitigen Problembearbeitung. Voice over IP ermöglicht dabei die Reduktion der Kommunikationskosten.

Analog der E-Commerce-Möglichkeiten im Dienstleistungsmarktplatz (vgl. [8.1.1.4\)](#page-269-1) können Service und Supportleistungen projektbezogen ermöglicht und abgerechnet werden.

### <span id="page-284-0"></span>8.3.4 Schulung

Schulungsszenarien über das Internet sind analog Kapitel [6.3.8](#page-228-0) vorgesehen. Darüber hinaus kann der Einsatz der LIVE AG und anverwandter Modellfirmen mit der webbasierten Fallstudien- und Dokumentationstechnologie in kundeneigenen Intranets eingesetzt werden. D. h. die Mitarbeiter eines Unternehmens können autonom im Selbststudium anhand der Fallstudienbibliothek für ihre Aufgabenstellung relevante Aufgaben mit R/3 lösen. Ein Schüler Lehrer Verhältnis kann z. B. mit Hilfe von Netmeeting erzeugt werden. Durch die gemeinsame Nutzung von Anwendungen (hier R/3 Transaktionen) und den Kommunikationsmöglichkeiten können über die Fallstudiendokumentation hinaus gehende Fragen erörtert werden. Dieses Vorgehen ist insbesondere bei Problemstellungen zu nutzen, die im größeren Zusammenhang (z. B. Integration zu anderen Fachbereichen, periodisches Customizing) betrachtet werden müssen, oder den Sachbearbeiter befähigen sollen selbständig Customizing durchzuführen.

### 8.4 Ausblick

Die vorliegende Abhandlung beschäftigt sich hauptsächlich mit der Unterstützung des Implementierungsprozesses von R/3 durch einen Adaptionsmarktplatz. Die Aufgabenstellungen aus Kapitel [1.4](#page-36-0) im Rahmen des Dienstleistungsmarktplatzes werden folgendermaßen erfüllt:

- Eine transparente Vorgehensweise für alle Projektbeteiligten wird durch die internetbasierte Dokumentenverwaltung sowie die durchgängige Kommunikationsplattform ermöglicht.
- Über diese Komponenten wird das teamorientierte, jedoch zeitlich und ortsunabhängige Arbeiten unterstützt.
- Die einheitliche Vorgehensweise (Methoden und Tools) wird durch Wizards und Referenzmodelle im Marktplatz forciert.
- Kernkompetenzen (Branchen, Fachbereiche usw.) können hervorgehoben werden.
- Die Vorgaben zur Nutzung von Standards im IuK-Umfeld ermöglichen die Interoperabilität in heterogenen Strukturen.
- Die Vernetzung unter Nutzung der IuK-Technologien gewährleistet effizientere und effektivere Beratungen.

Im zunehmenden Maße werden sich jedoch Projekte mit der kontinuierlichen Anpassung befassen. D. h. alte Projekte müssen analysiert werden, um diese an technische, organisatorische und weitere Veränderungen anpaßbar zu machen. Die gegenseitige Beeinflussung von neuen Vorgehensweisen sowie Funktionalitäten der SAP [\(8.4.1\)](#page-285-0) und der Technologie (z. B. Tools) ([8.4.2\)](#page-286-0) sowie veränderten Umweltbedingungen, können im Dienstleistungsmarktplatz im Sinne von virtuellen Arbeitsgemeinschaften unter Nutzung aller IuK-Mittel aufgearbeitet werden.

#### <span id="page-285-0"></span>8.4.1 Veränderungen im R/3-Umfeld

Seit Einführung der Standardanwendungssoftware R/3 hat sich nicht nur deren Funktionalität verändert, sondern auch die Vorgehensweise bei der Implementierung. Dies resultiert zum einen aus den Erfahrungen der durchgeführten Projekte und zum anderen aus dem Wandel der Umwelt. So versucht die SAP bedingt durch ihre Marktdurchdringung, die Vorgehensweise zu diktieren (vgl. [3.2.1\)](#page-83-0). Die im R/3-Umfeld beteiligten Unternehmen verändern sich ständig, wie im Kapitel [5](#page-163-0) beschrieben, ebenso die gesetzlichen Rahmenbedingungen für die betriebswirtschaftlichen Abläufe. Der Ausbau der technologischen Möglichkeiten ist ein weiteres Feld in den Veränderungen. Deshalb ist die kontinuierliche Weiterentwicklung der marktunterstützenden Lösungen, wie die einzelnen Systemkomponenten des Dienstleistungsmarktplatzes, notwendig.

Bezogen auf R/3 erfolgen nicht nur systemtechnische Upgrades, die im Produktivsystem Vorbereitungen, Durchführung und Tests verlangen, sondern es müssen bei steigendem Datenvolumen auch Archivierungen vorgenommen werden. Anpassungen im Ablauf und im Customizing, um z. B. die Performance zu steigern, verlangen Datenkonvertierungen.

Die SAP versucht diesen Anforderungen im Rahmen von ASAP mit Remote Upgrade Services gerecht zu werden. Die Analyse bestehender Installationen bedarf jedoch besonderer Untersuchungen. Diese werden durch das Reverse Business Engineer-Projekt (RBE) angegangen [vgl. WENZ99]. Hier werden anhand der Customizing-Einstellungen und der vorhanden Stammdaten die tatsächlich genutzten R/3-Funktionalitäten untersucht, um diese für die kontinuierliche Anpassungen zu dokumentieren. Es besteht die Anforderung, diese Daten in die LIVE KIT Structure Datenbasis überzuführen, um Delta-Untersuchungen zu neuen R/3-Releases und Potentiale, bzw. erweiterten Funktionalitäten durchzuführen. Die Untersuchung der vorhandenen R/3-Installationen kann remote über IuK-Technologie durchgeführt werden, so daß die Projekte des Dienstleistungsmarktplatzes hierfür eingerichtet werden müssen. Ein Szenario könnte folgendermaßen aussehen:

Interessenten können sich für diesen Service über den Marktplatz anmelden (Formulare). Die Untersuchung ihres Systems erfolgt remote. Die Präsentation der Ergebnisse kann dann in einem Extranet publiziert und weiter mit dem Kunden analysiert werden. Die Abrechnung erfolgt über die E-Commerce-Komponenten des Marktplatzes.

Für die kontinuierliche Weiterentwicklung des Dienstleistungsmarktplatzes gilt es, zunächst einen Status Quo zu etablieren. Hierfür ist das eben beschriebene Rahmengerüst einzurichten. Neue Projekte lassen sich anhand des Musterextranets aufbauen und weiterentwickeln. Als Initialisierung für bestehende Installationen ist eine RBE-Untersuchung, wie oben beschrieben, der Projekteinstieg.

### <span id="page-286-0"></span>8.4.2 Anpassungen durch neue Technologien

Wie bereits mehrfach erwähnt, gilt es in der IuK-Technologie Standards zu verfolgen und einzusetzen. Nur hierüber kann gewährleistet werden, daß eine große Anzahl der in einem Projekt Involvierten mit der genutzten IuK-Technik arbeiten können.

Es wurde jedoch festgestellt, daß für durchgängige Beratungsprozesse mittels IuK-Technologie, immer wieder auf proprietäre Software zurückgegriffen werden muß. Teilweise läßt sich dieser Mangel durch Datenmigration und Portierung der vorhandenen Anwendungen auf internetfähige Technologie beheben. So erfolgt die Visualisierung von Dokumenten der LIVE Tools bereits im HTML-Format (bzw. CHTML). Die Basistechnologie muß jedoch noch angepaßt werden.

In den Musterbereichen wird kontinuierlich auf neueste Standards aufgesetzt, um wegweisend die Auseinandersetzung mit den Innovationen zu ermöglichen. Schlagworte sind hier XML, VoIP und WML. Durch den modularen Aufbau wird eine fallweise Nutzung der Komponenten angeboten.

Neben dem PC sind noch weitere Frontends über den Dienstleistungsmarktplatz zu bedienen. So müssen für Pocket Organizer und Mobiltelefone die Darstellungen angepaßt werden, d. h. parallel zu den multimediaorientierten Seiten müssen reduzierte, aber inhaltsgleiche Seiten aufgebaut werden.

Der Adaptionsmarktplatz wird sich im Laufe der Zeit durch die veränderten Rahmenbedingungen kontinuierlich wandeln. Der Fokus auf die Klientel des Beratungs- und Dienstleistungsgeschäftes wird gegenüber den technischen Innovationen der Haupteinflußfaktor sein.

# Anhang

## Anhang A: Einordnung von IuK-Systemen

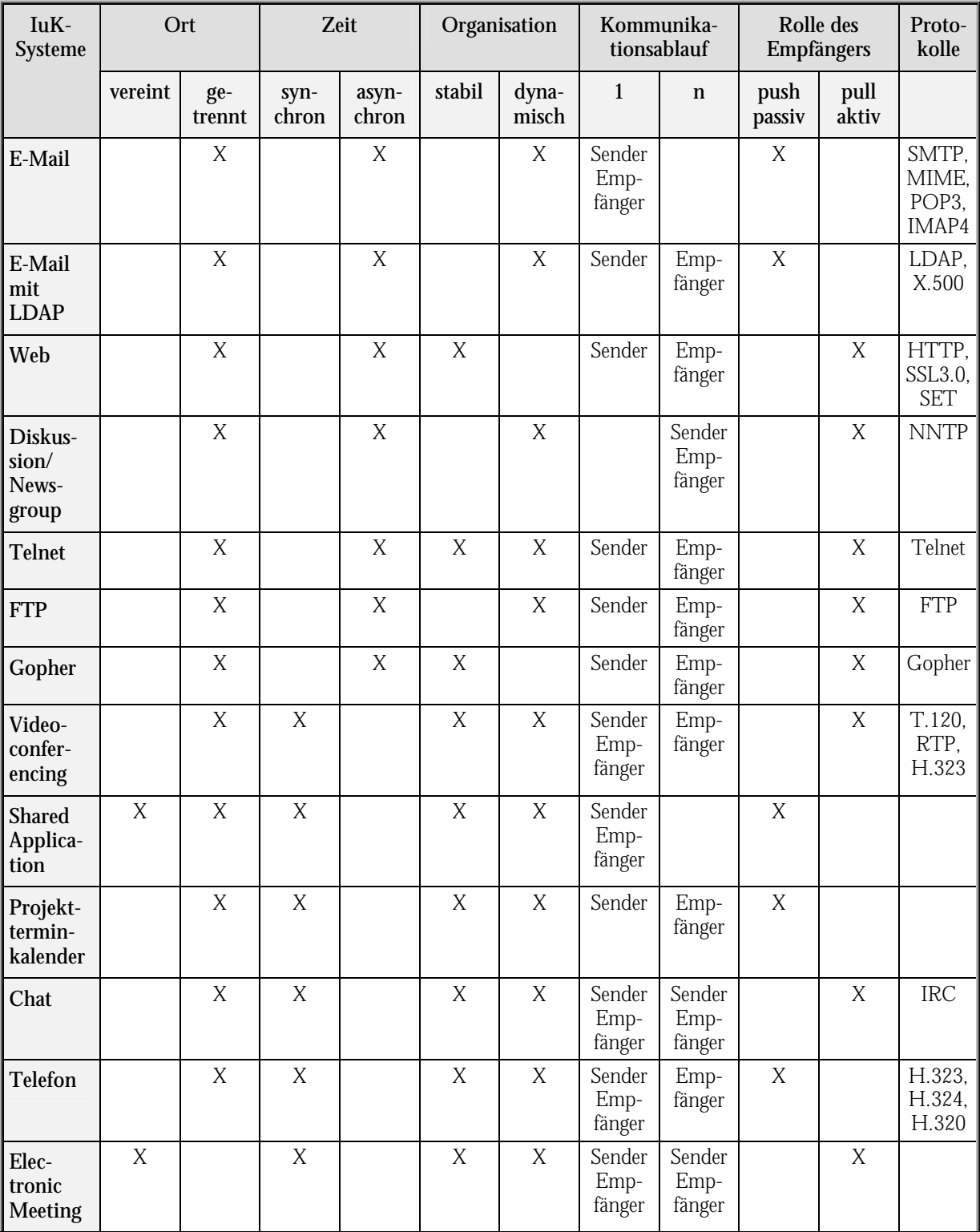
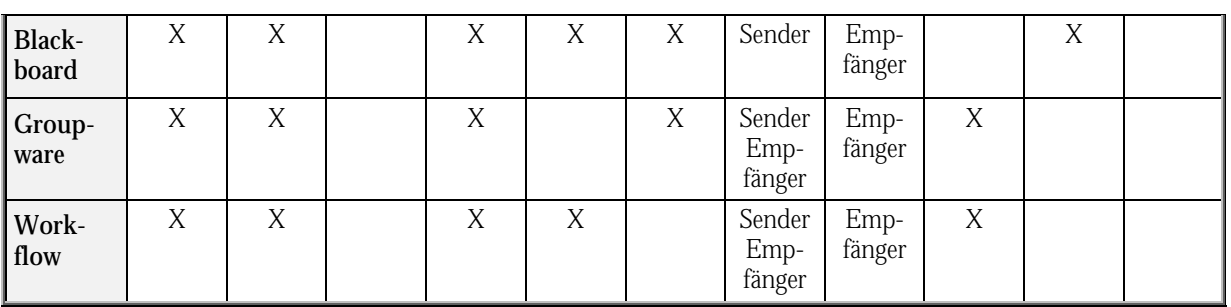

Anhang B: WWW-URL

Die thematisch aufgelisteten URLs sind nur ein Exzerpt aus dem ständig wachsenden Angebot im Internet. Gezielte Ansprünge von Internetadressen, die über die Homepage hinausgehen, können nach einiger Zeit obsolet sein, wenn z. B. ein "Relaunch" stattfindet und/oder kein Archivierungskonzept vorliegt. Die thematische Einordnung soll der Hauptkategorie der Seite entsprechen, um die Liste nicht unnötig zu verlängern. Durch Mehrfachzuordnung von Kategorien und entsprechender Datenbankselektion ist diese Beschränkung in einer Bookmarkrecherche zu umgehen.

| <b>Titel</b>                                                                                                   | <b>URL</b>                                                         | Beschreibung                                                                                 |
|----------------------------------------------------------------------------------------------------|--------------------------------------------------------------------|----------------------------------------------------------------------------------------------|
| complus Startseite                                                                                             | tml                                                                | http://complus.hypermart.net/start.h Webservice für Internetpräsenz und Recherche-<br>dienst |
| Sie geben das Stichwort!                                                                                       | http://home.t-<br>onli-<br>ne.de/home/TimeTravel/form.htm          | Geschäftspartner, branchen- und projektrelevante<br>Daten usw. werden im Internet gesucht    |
| The Web Robots Pages                                                                                           | http://info.webcrawler.com/mak/pro<br>jects/robots/robots.html     | Informationen über unterschiedlichste Agenten                                                |
| The Informant                                                                                                  | http://informant.dartmouth.edu/                                    | Durchsucht das Web nach Stichworten und infor-<br>miert per E-Mail                           |
| Expertensuche in Inter-<br>net / Recherchehilfe für<br>Journalisten                                            | http://members.aol.com/bkliebhan/e<br>xperten.htm                  | Vermittlung von Experten aus unterschiedlichsten<br>Disziplinen                              |
| The Mining Co. - pro-<br>fessional expert guidance<br>freom hundreds of Gui-<br>des for thousands of<br>topics | http://miningco.com/                                               | Guides erstellen Links zu Rubriken                                                           |
| DataScout Internet<br><b>Information Service</b>                                                               | http://ourworld.compuserve.com/ho<br>mepages/C_Velten/datscout.htm | Informationvermittlung und Internetrecherche in<br>der Biowissenschaft                       |
| Welcome to Alexa Inter-<br>net                                                                                 | http://www.alexa.com/                                              | Liefert themenverwandte Links beim Besuch einer<br>URL                                       |
| The Bargain Finder                                                                                             | http://www.bargainfinder.com/                                      | Einer der ersten Shoppingagenten, Bücher und CDs                                             |
| BotSpot (c) Newsletter<br>and Report Subscription<br>The Spot for all Bots &<br>Intelligent Agents             | http://www.botspot.com/newsletter/                                 | Informationen, Nachrichten, Links usw. über Agen-<br>ten                                     |

*Tabelle B-1: WWW-Seiten zum Thema Agenten* 

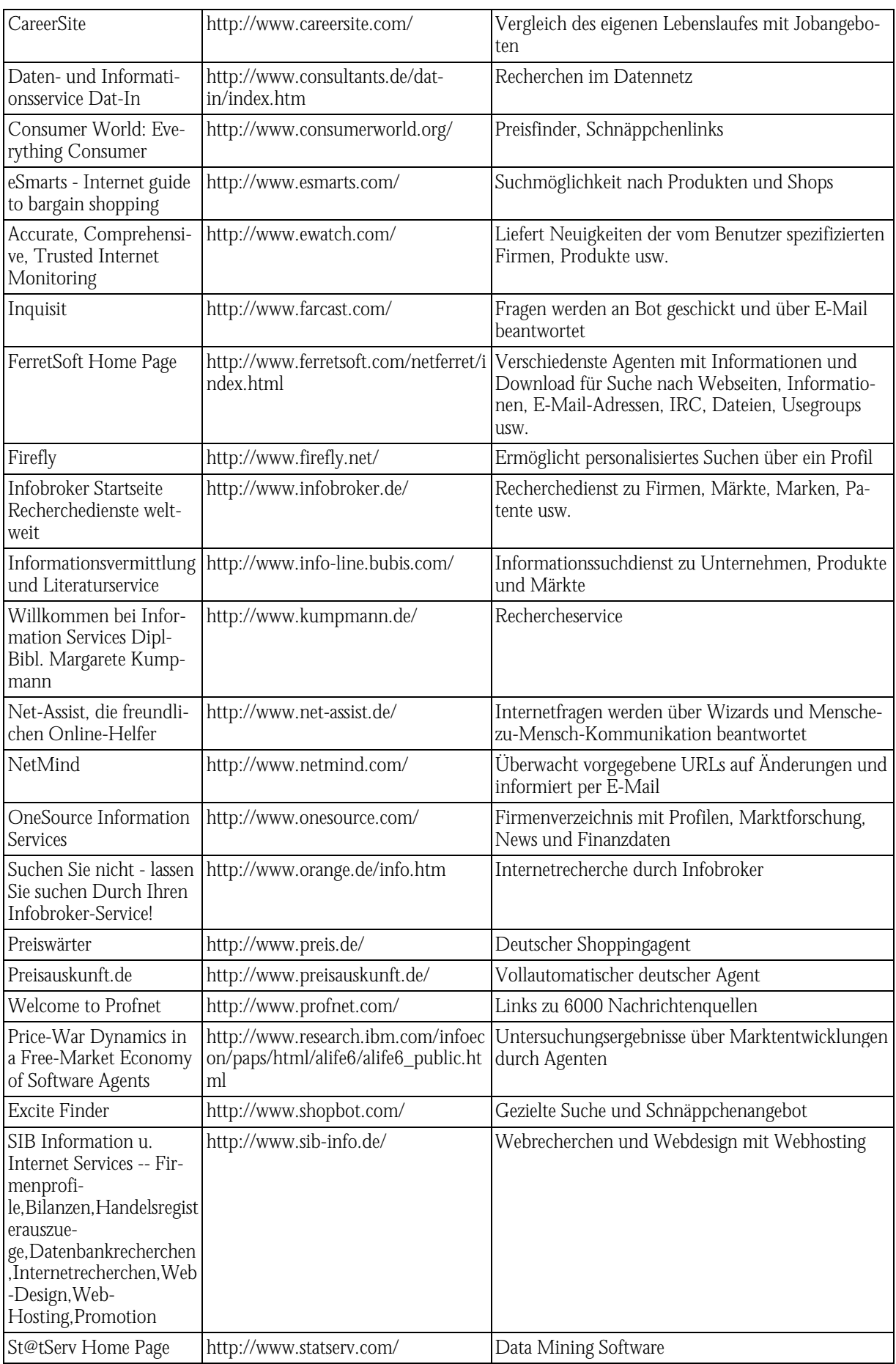

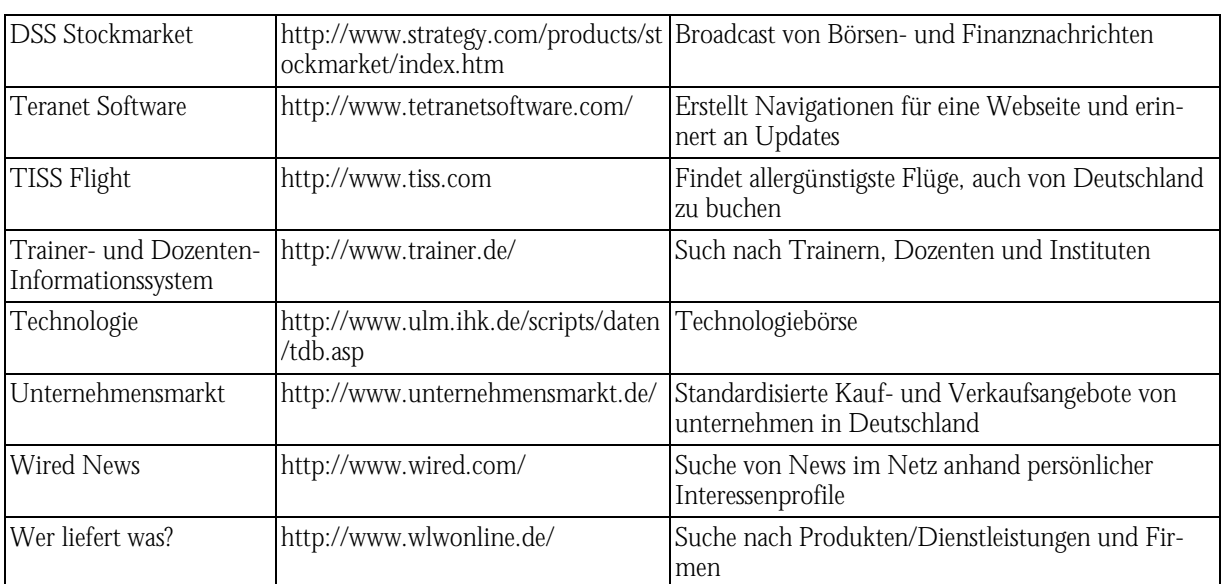

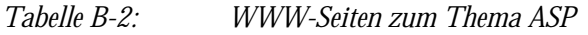

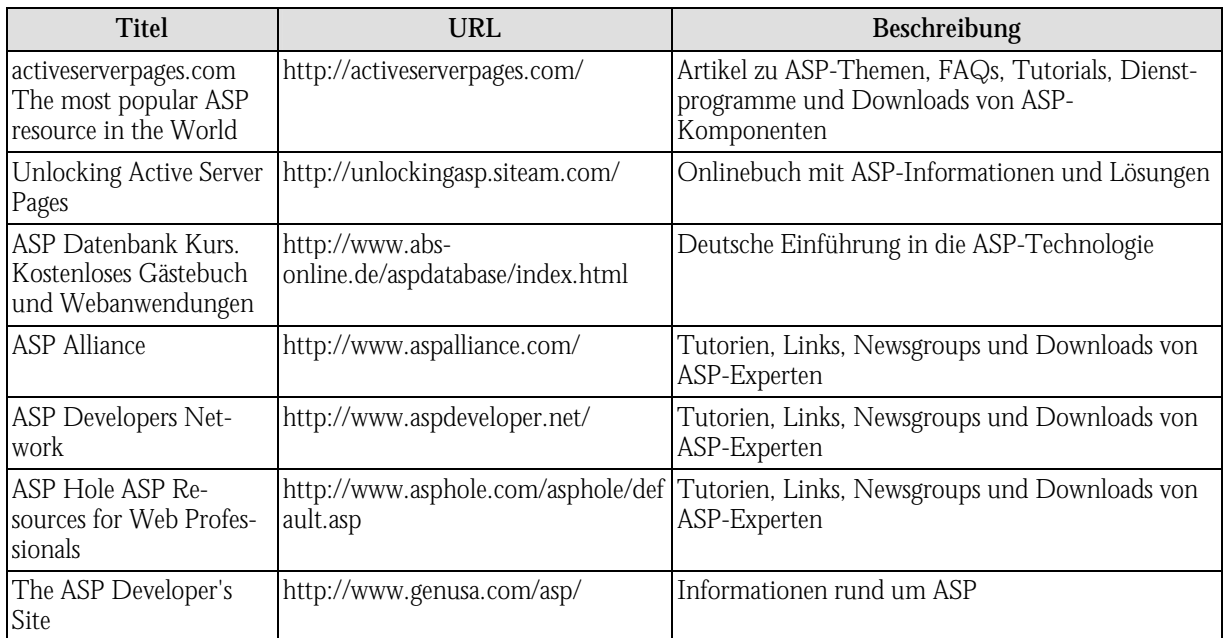

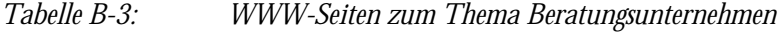

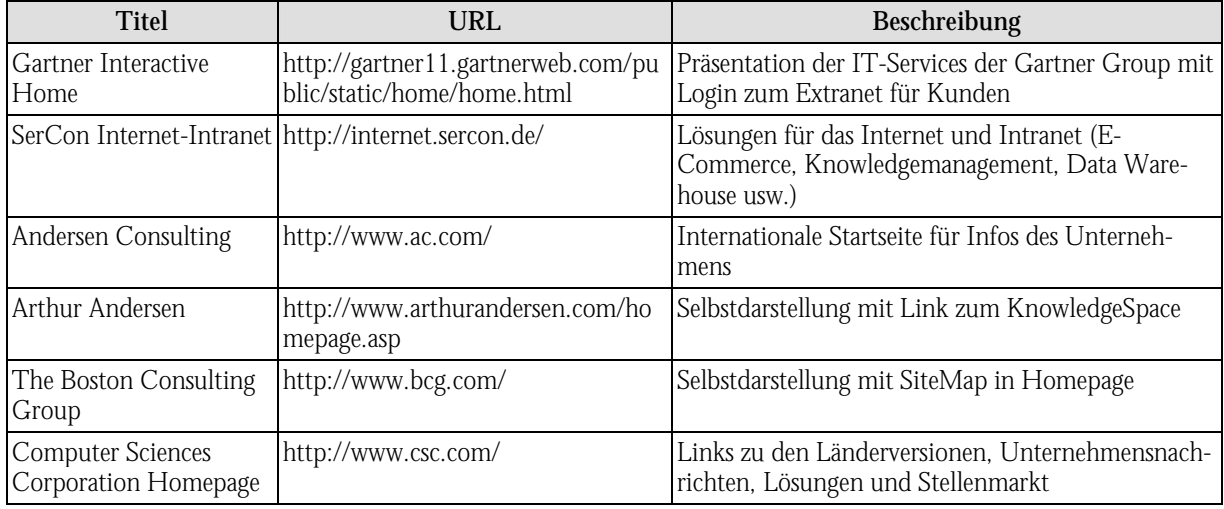

| Welcome to Deloitte &<br>Touche                                                                   | http://www.dttus.com/home.asp                     | Einstieg über verschiedene Suchmöglichkeiten                                                                       |
|---------------------------------------------------------------------------------------------------|---------------------------------------------------|----------------------------------------------------------------------------------------------------|
| <b>HENNES &amp;</b><br>PARTNER Wirtschafts-<br>informationsdienst -<br><b>Information Broking</b> | http://www.hennes.net/html/neuku<br>nden.html     | Kunden, Firmen und Technologierecherche                                                                            |
| <b>IDS Prof. Scheer</b>                                                                           | http://www.ids-<br>scheer.de/index2.htm           | Unternehmensdarstellung mit Informationen über<br>Produkte und Lösungen sowie Servicebereich                       |
| <b>KPMG</b> International                                                                         | http://www.kpmg.com/                              | Internationale Präsentation des Unternehmens mit<br>Links zu den lokalen Seiten                                    |
| KPMG Germany - The<br>Advisory Firm                                                               | http://www.kpmg.de/                               | KPMG Präsentation, mit virtueller Bibliothek (Bro-<br>schüren, Handbücher, Exposés)                                |
| Kurt Salmon Associates<br>Corporate Website                                                       | http://www.kurtsalmon.com/                        | Internationale Präsentation des Unternehmens mit<br>Links zu den lokalen Seiten                                    |
| Willkommen bei<br>Mummert + Partner                                                               | http://www.mup.de/                                | Unternehmenspräsentation mit Stellenangebot und<br>Veranstaltungshinweise                                          |
| ORBIS GmbH - The<br>Consulting & Software<br>Company                                              | http://www.orbis-gmbh.de/                         | Unternehmens- und Produktpräsentation, Jobbörse                                                                    |
| ORIGIN                                                                                            | http://www.origin-it.com/                         | Unternehmens- und Lösungspräsentation mit Links<br>zu lokalen Seiten                                               |
| Plaut Software GmbH                                                                               | http://www.plaut.de/                              | Unternehmens- und Lösungspräsentation mit Links<br>zu lokalen Seiten, Karriereüberblick und Manage-<br>mentservice |
| Global Home                                                                                       | PricewaterhouseCoopers: http://www.pwcglobal.com/ | Links zu Länderseiten, Präsentation des Unterneh-<br>mens der Lösungen und der Berufsmöglichkeiten                 |
| gedas.net                                                                                         | https://www.gedas.net/start/default.a<br>sp       | Präsentation des Unternehmens mit Serviceseite für<br>Kunden, FutureLab als IuK-Forum                              |

*Tabelle B-4: WWW-Seiten zum Thema Branchenzusammenschluß* 

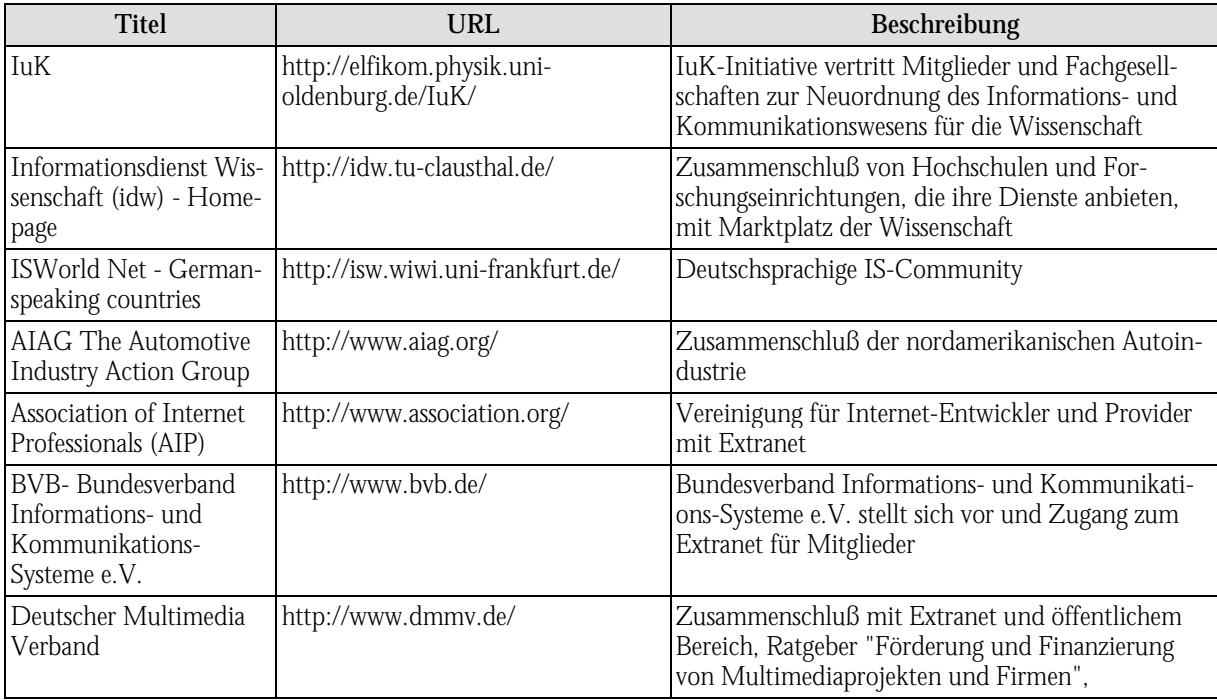

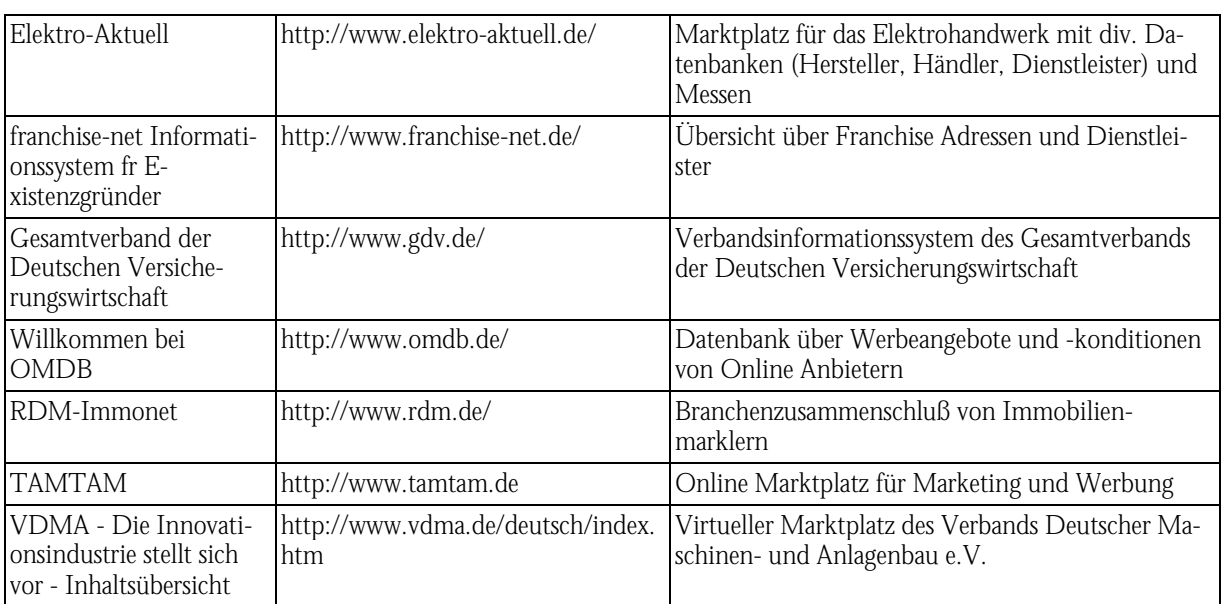

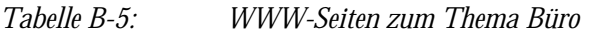

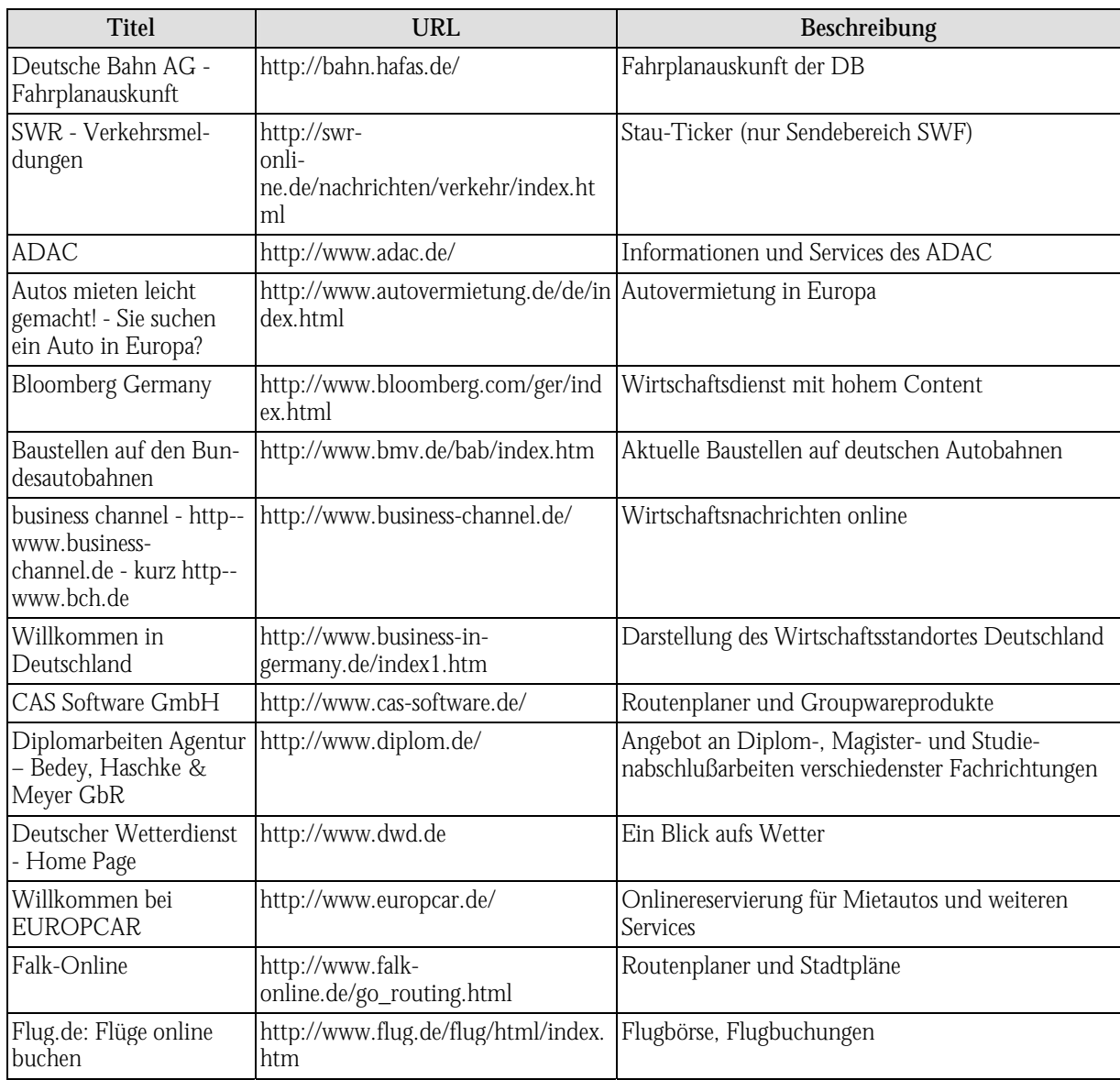

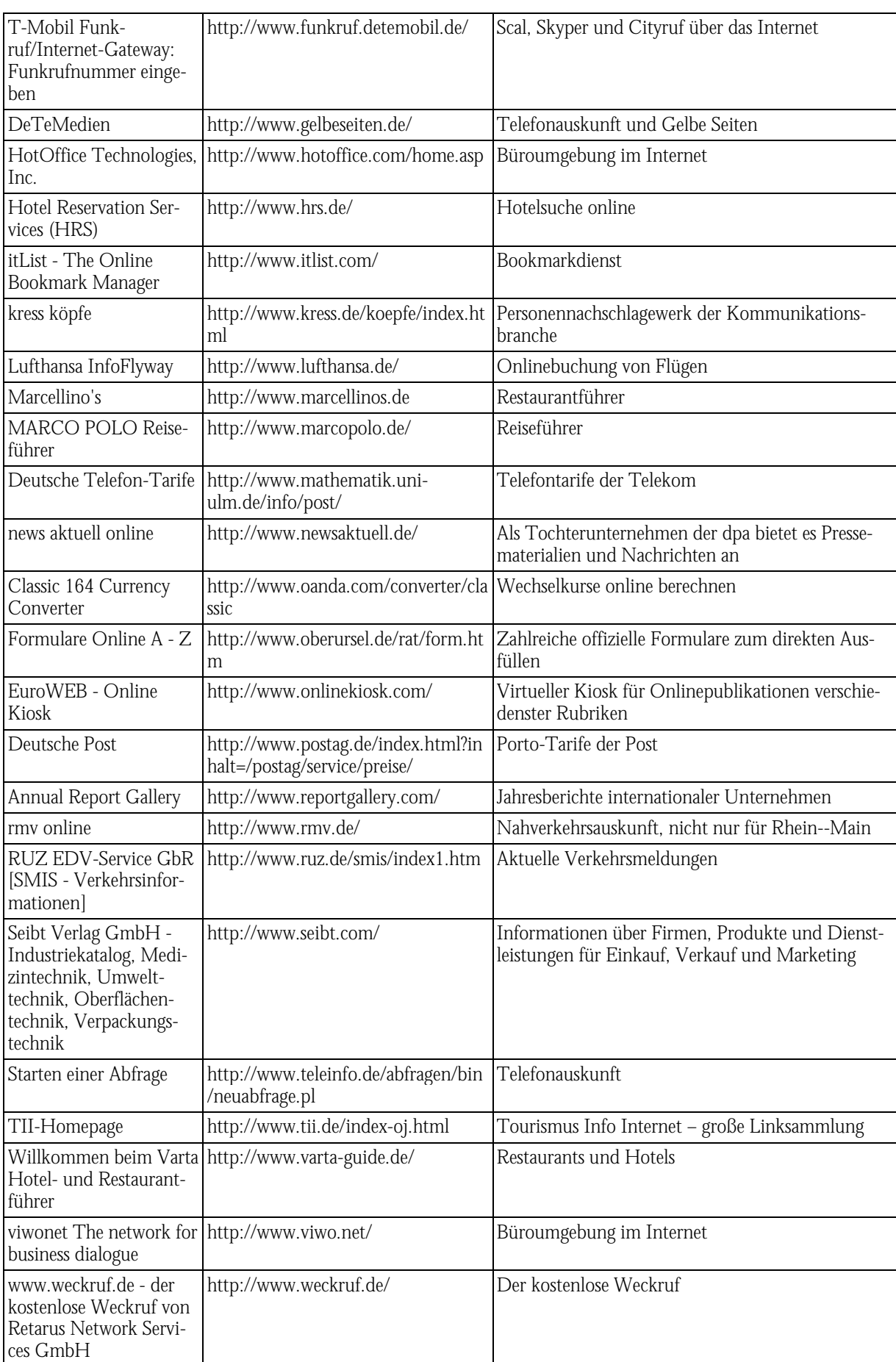

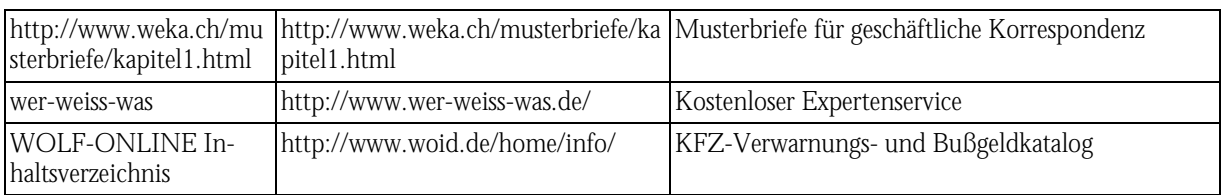

*Tabelle B-6: WWW-Seiten zum Thema Call Center* 

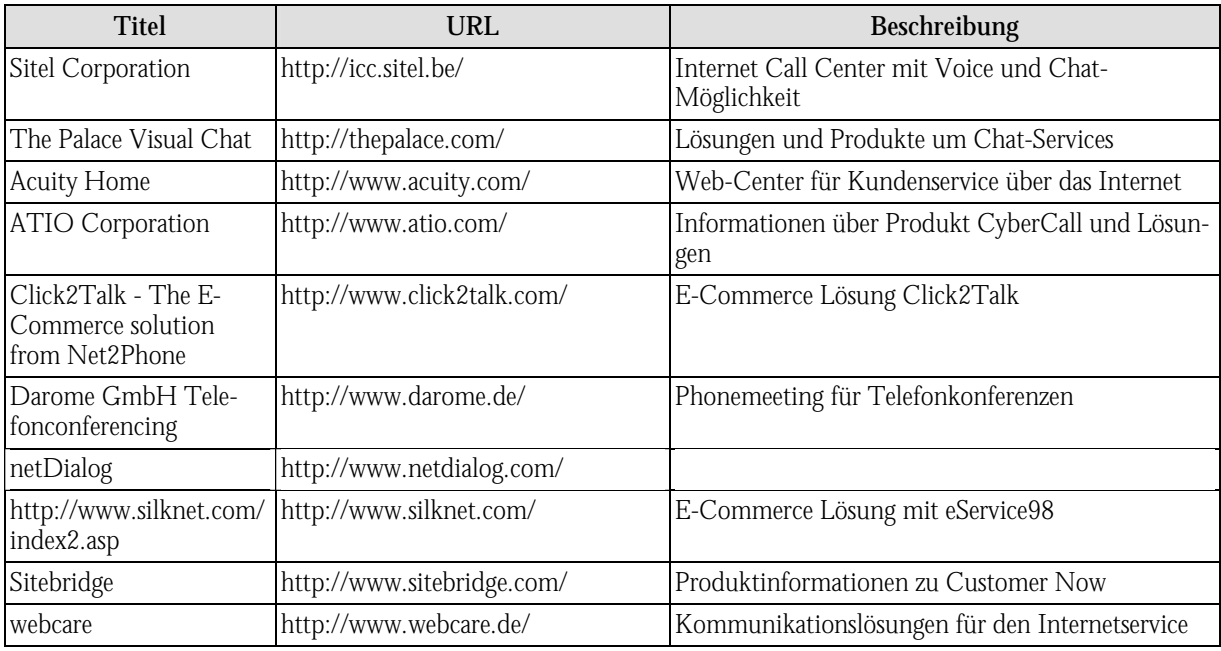

*Tabelle B-7: WWW-Seiten zum Thema Chat* 

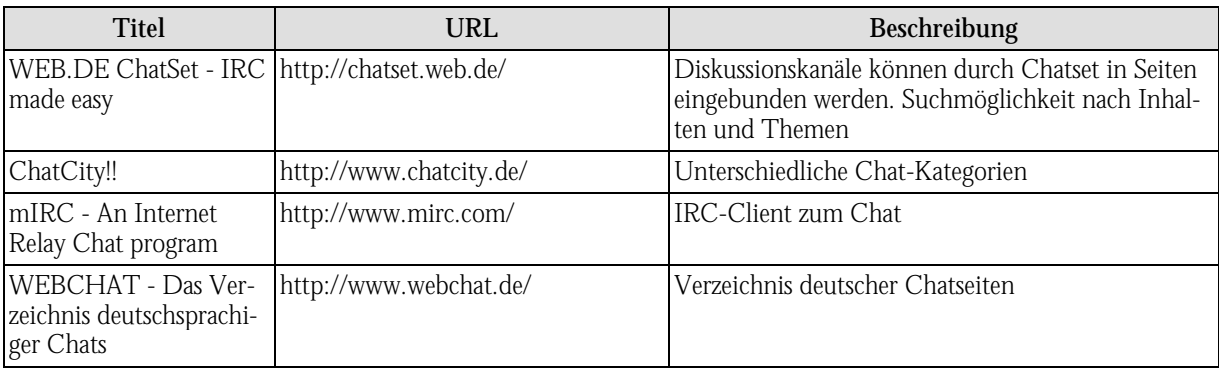

*Tabelle B-8: WWW-Seiten zum Thema Community* 

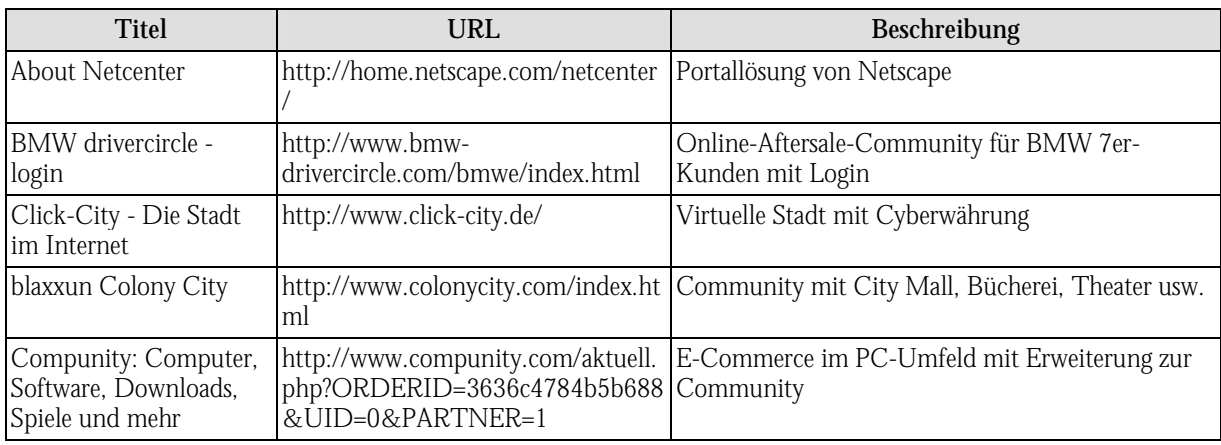

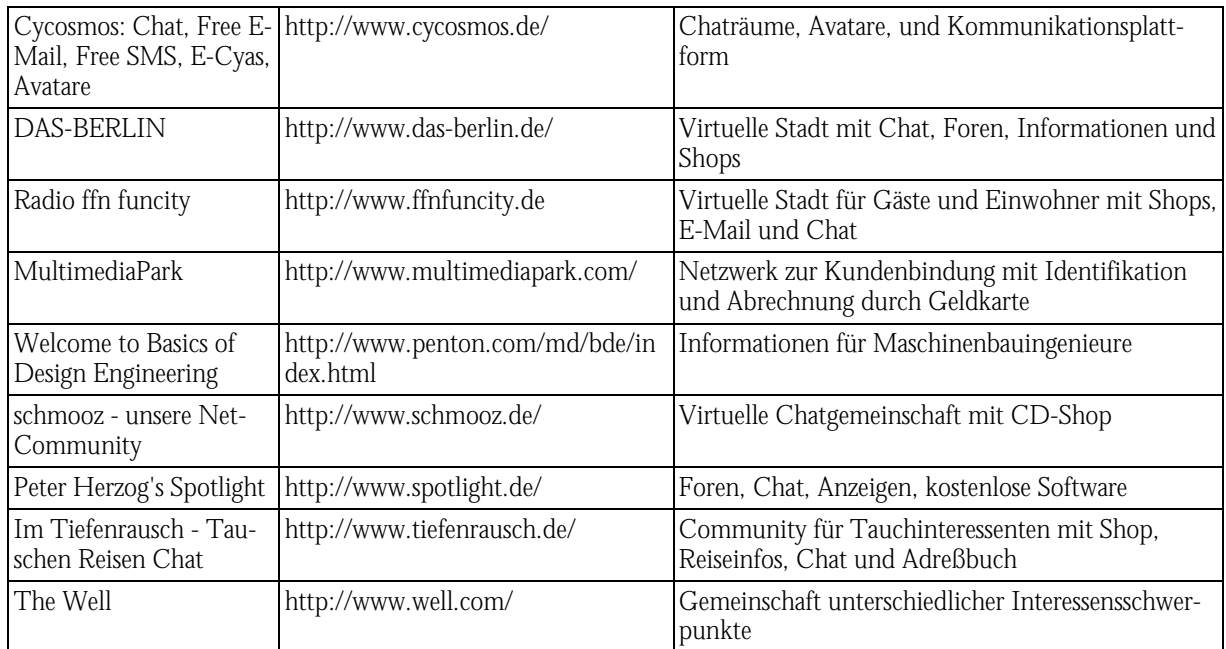

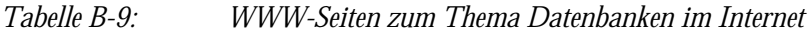

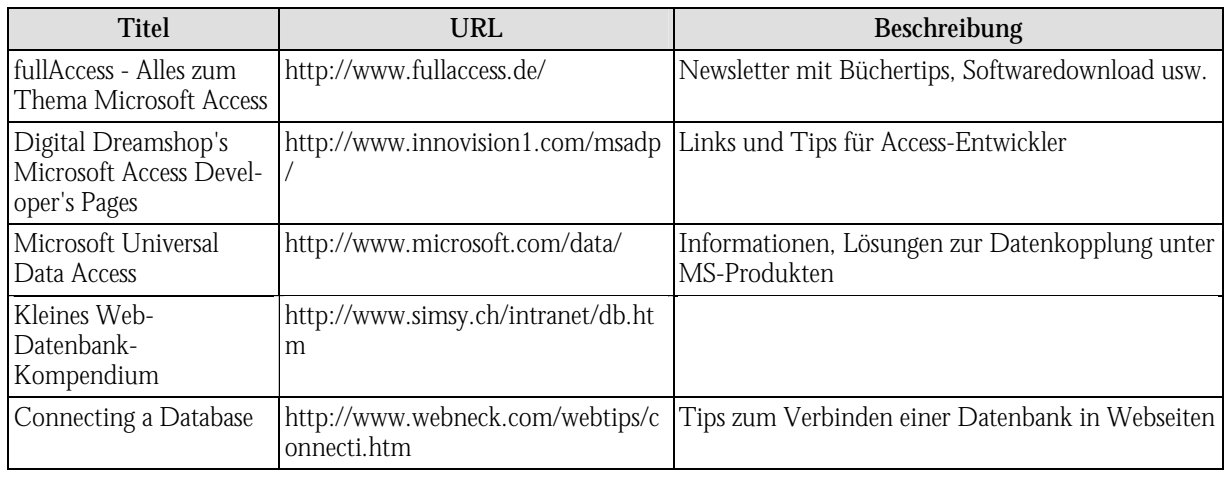

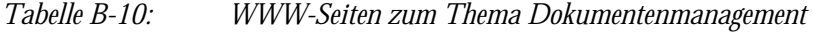

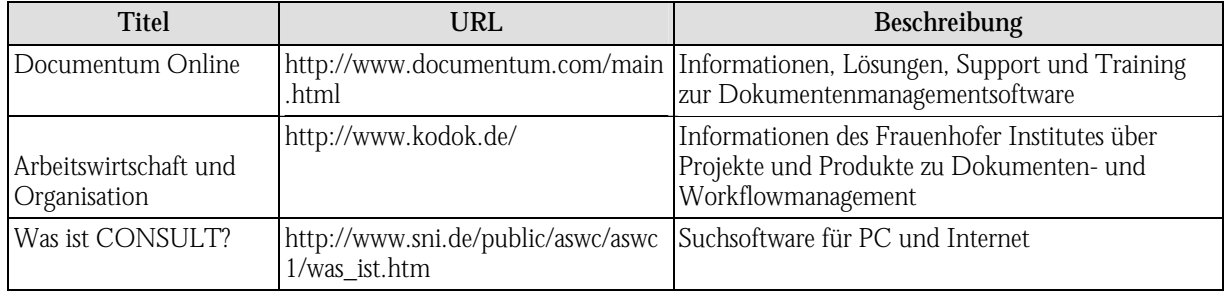

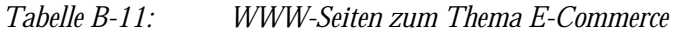

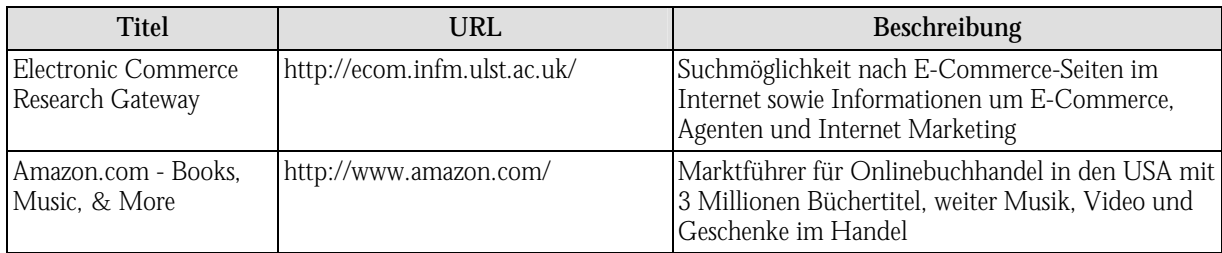

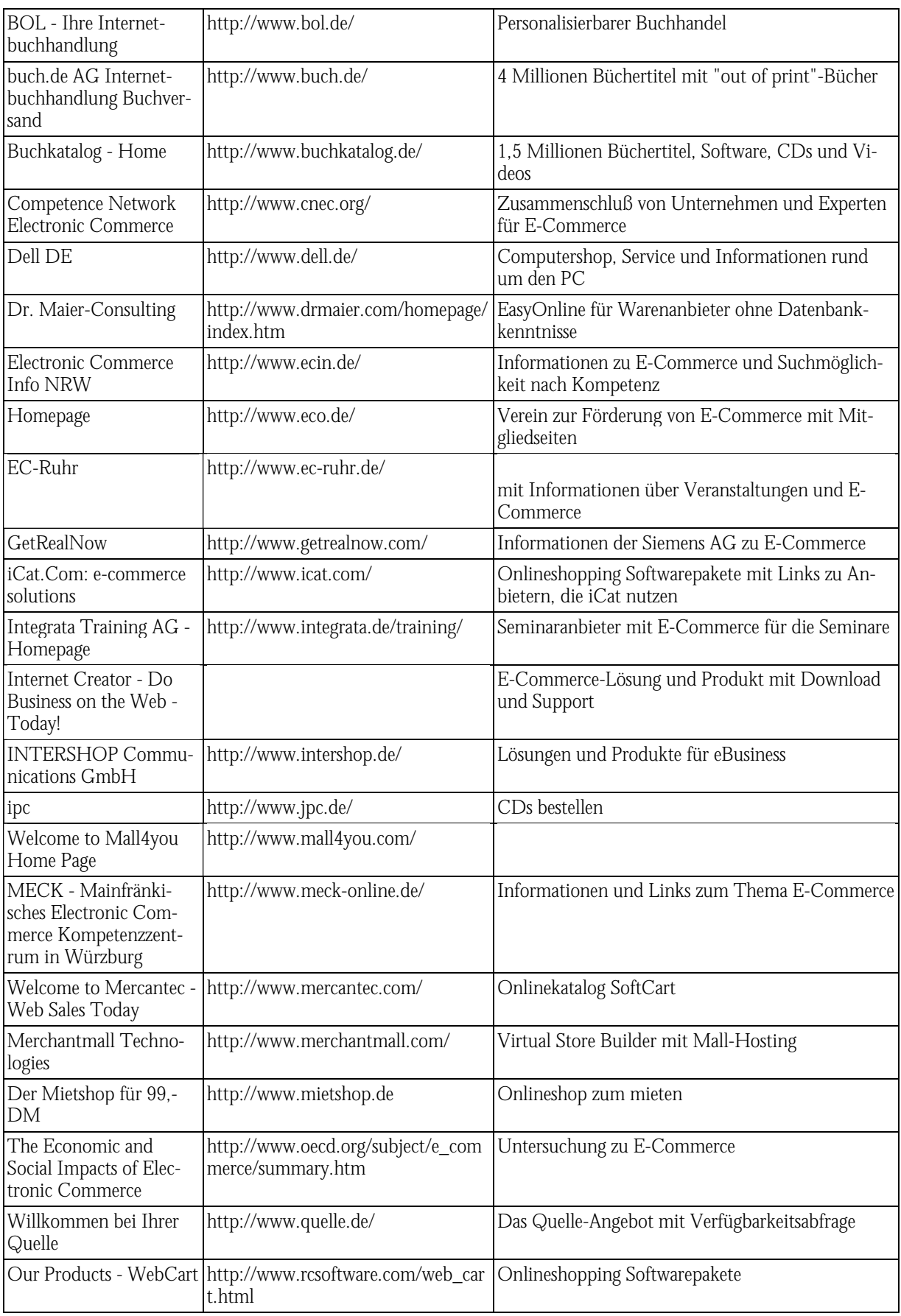

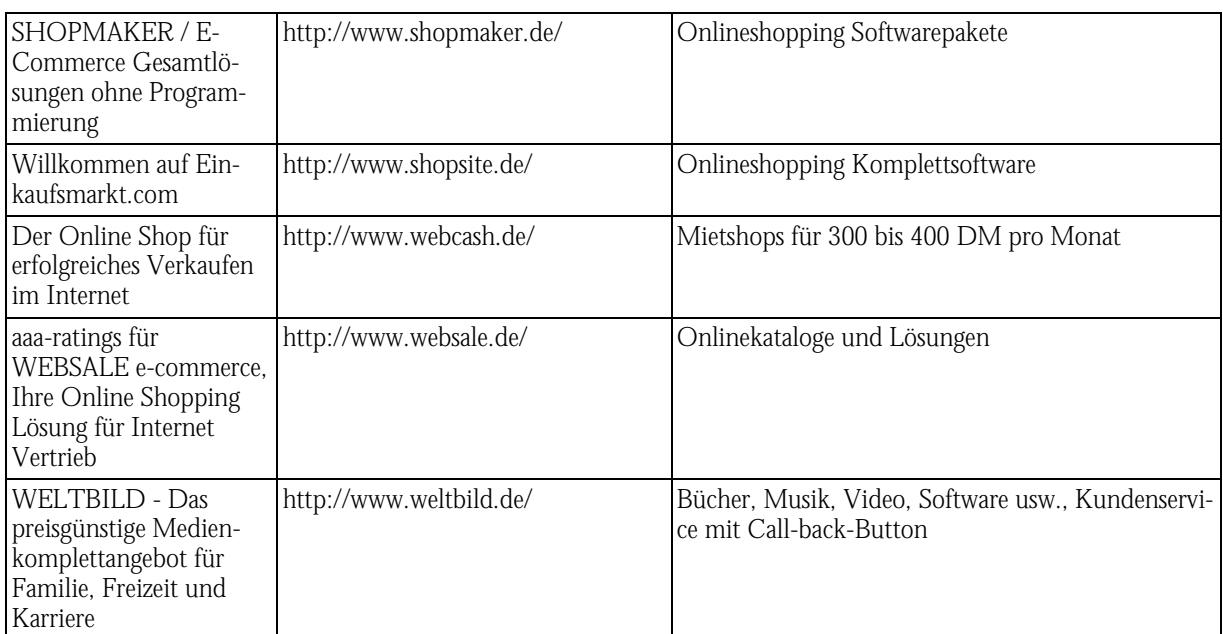

*Tabelle B-12: WWW-Seiten zum Thema E-Mail-Services* 

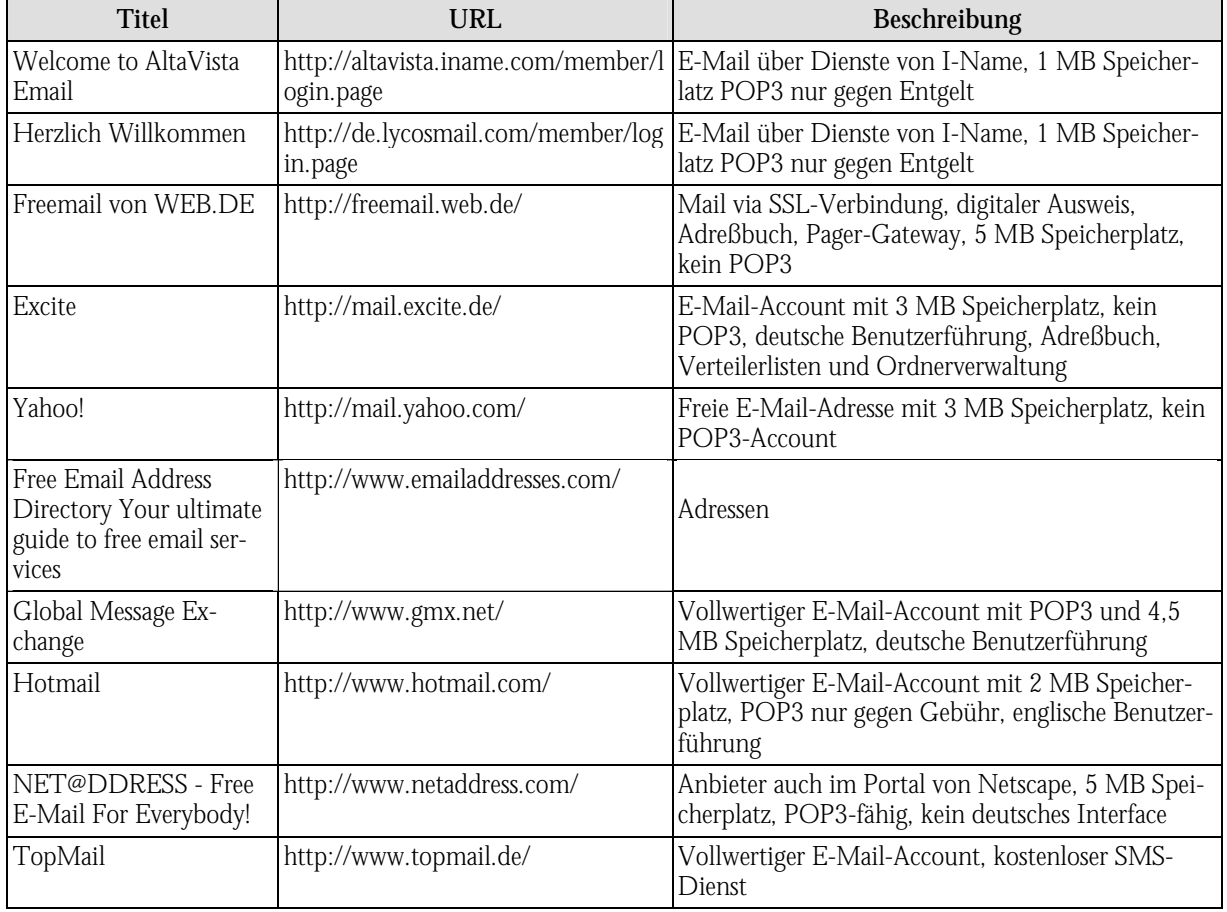

### *Tabelle B-13: WWW-Seiten zum Thema E-Mall*

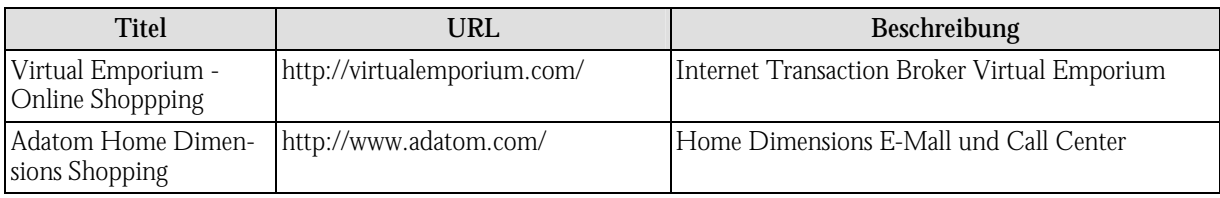

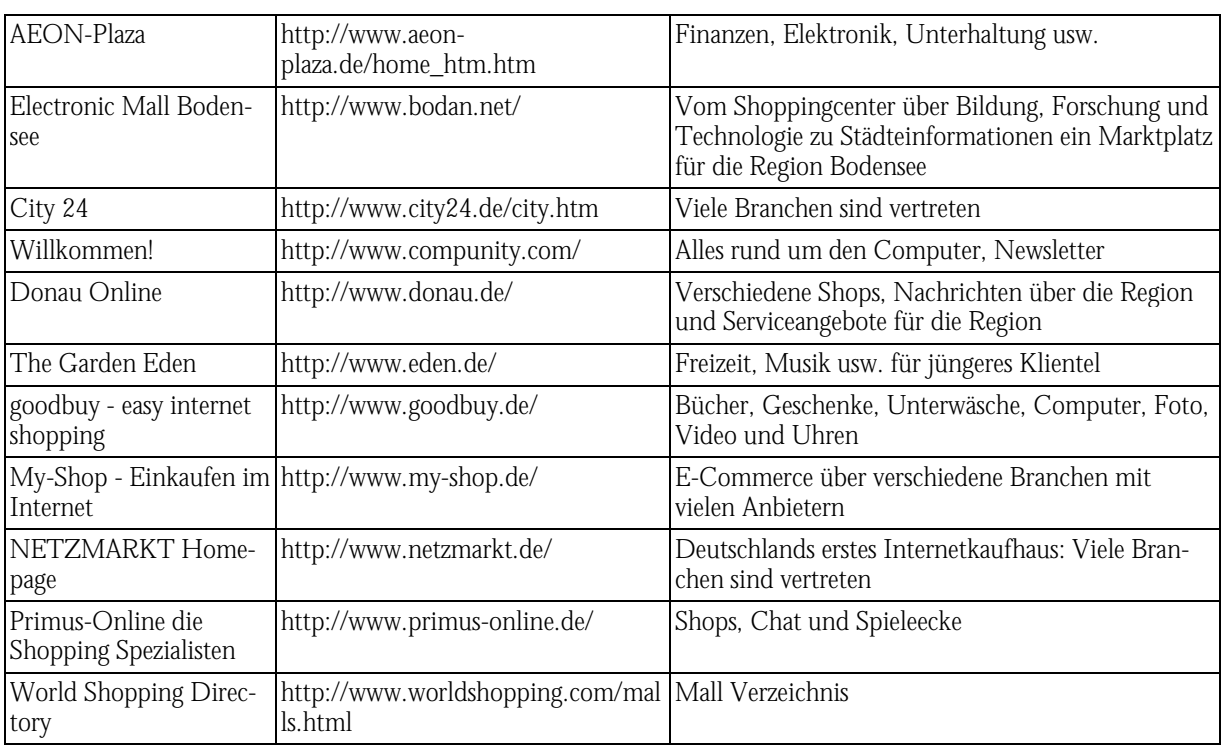

#### *Tabelle B-14: WWW-Seiten zum Thema Extranet*

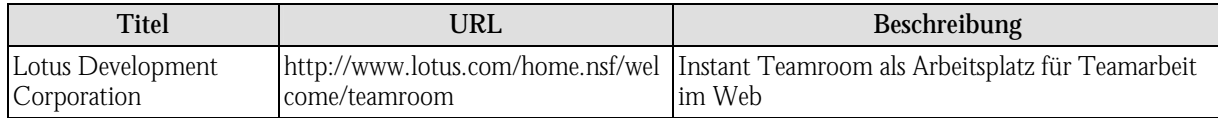

# *Tabelle B-15: WWW-Seiten zum Thema Groupware*

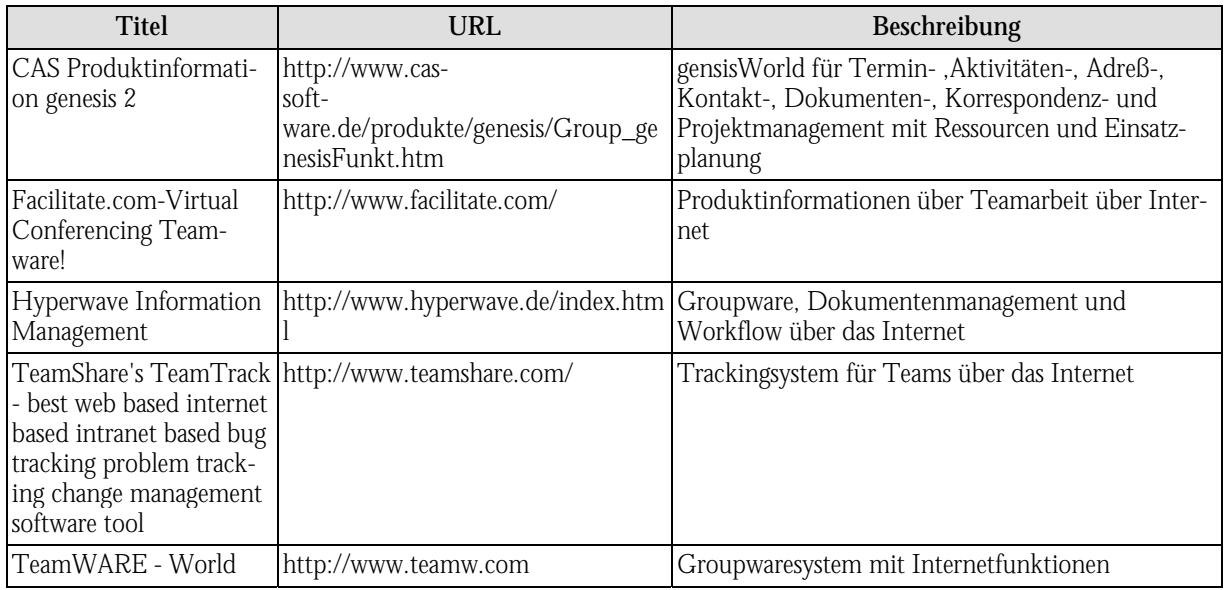

# *Tabelle B-16: WWW-Seiten zum Thema Hoster*

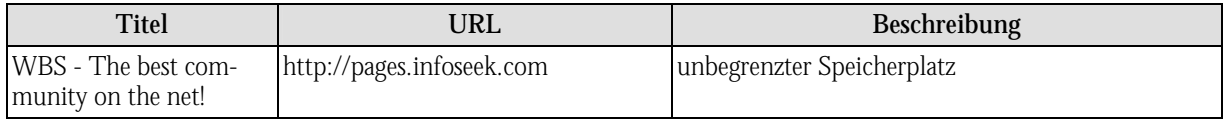

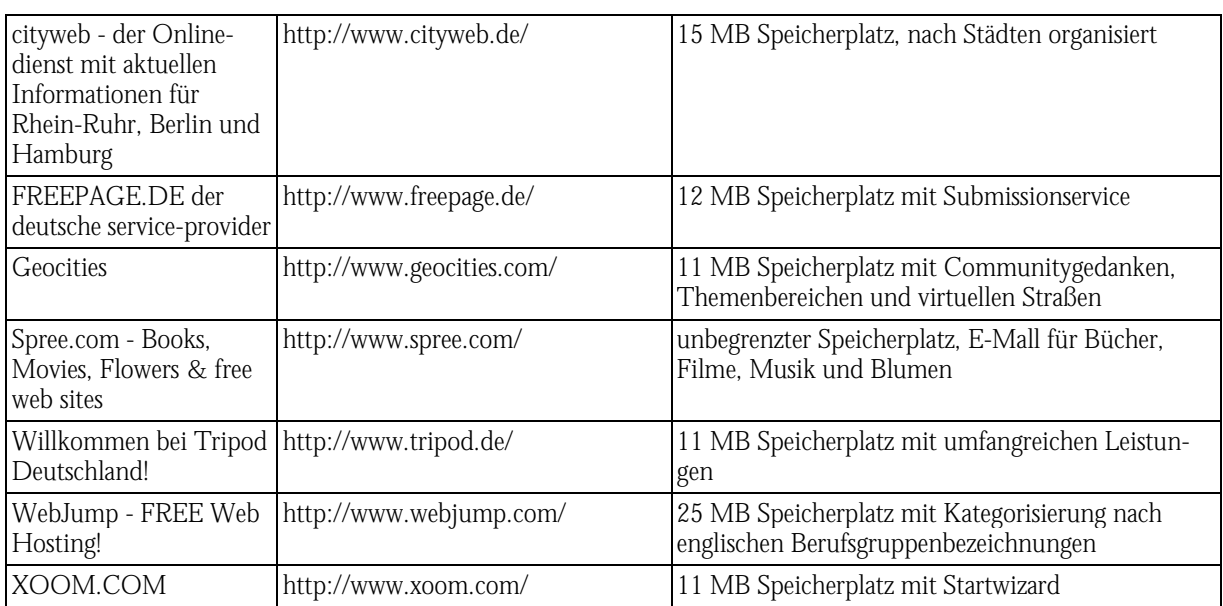

*Tabelle B-17: WWW-Seiten zum Thema HTML* 

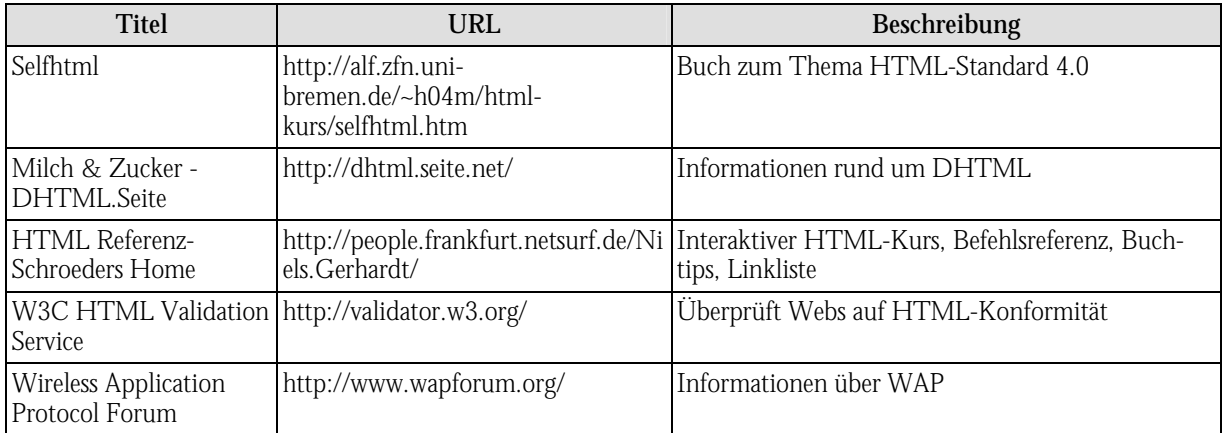

# *Tabelle B-18: WWW-Seiten zum Thema Internet*

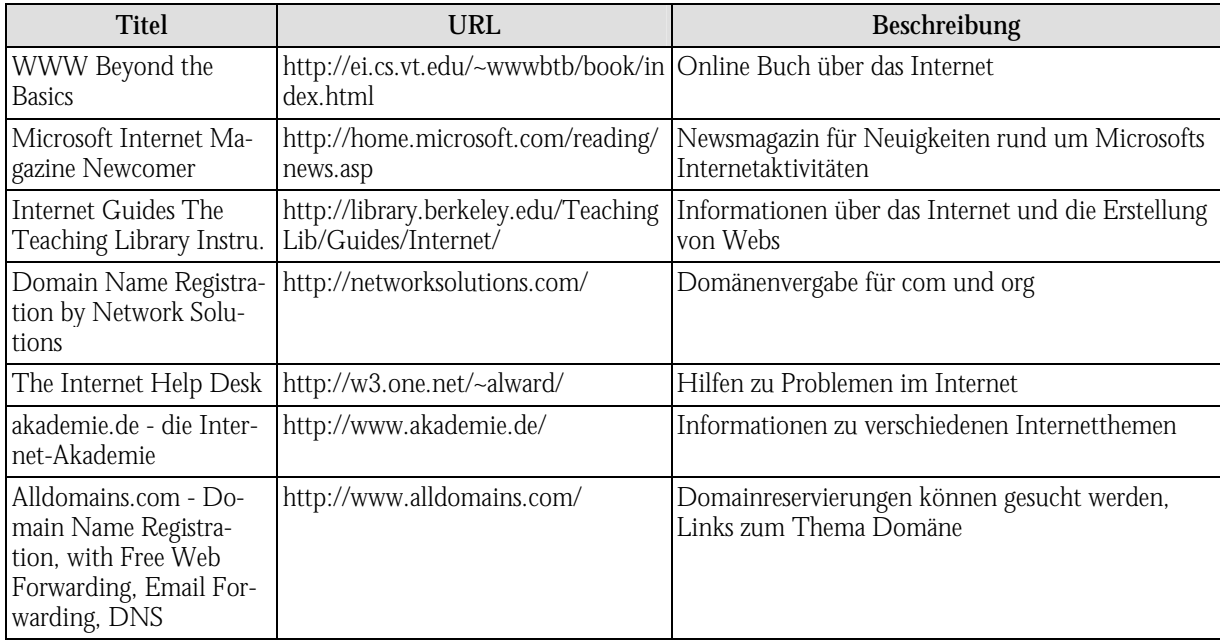

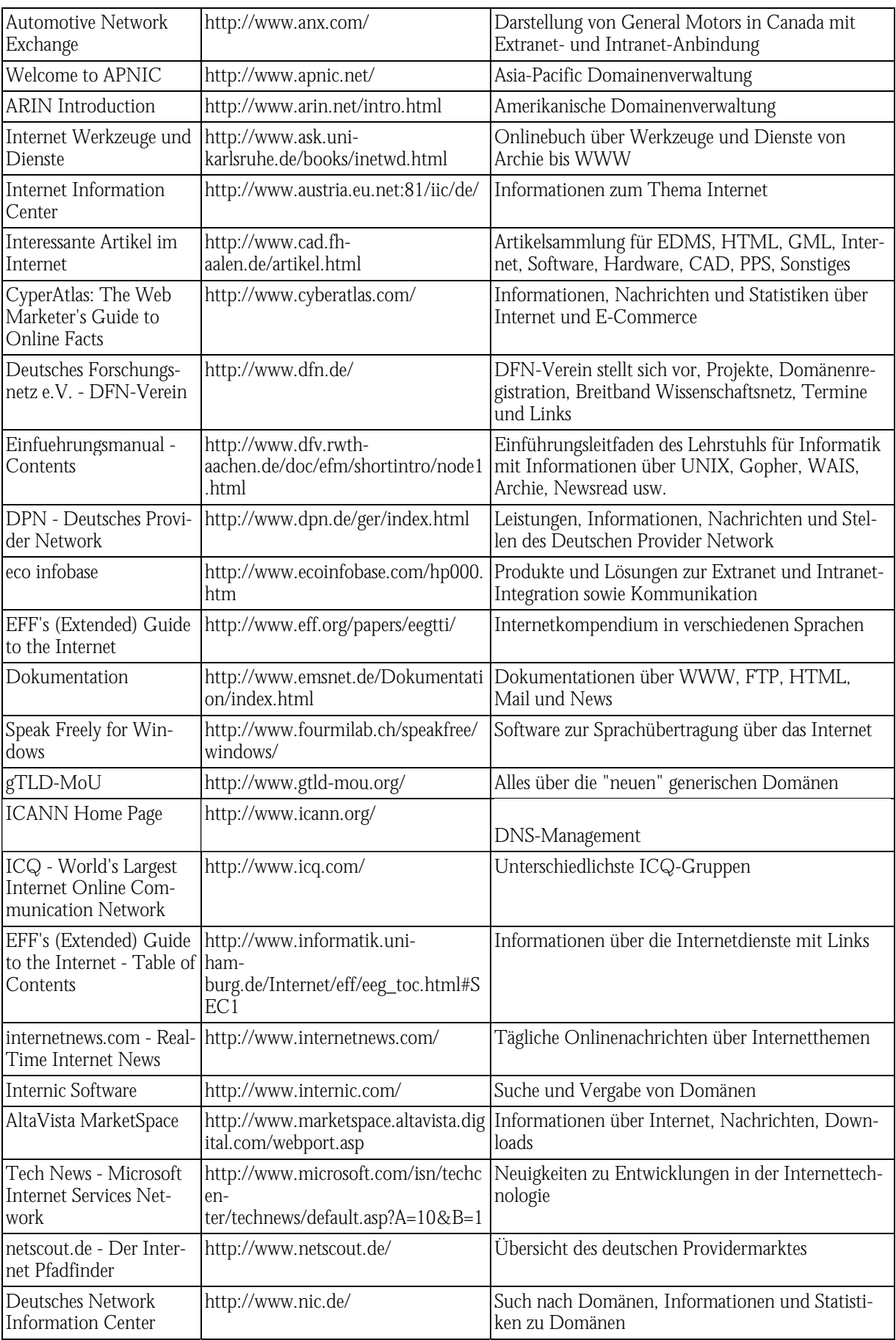

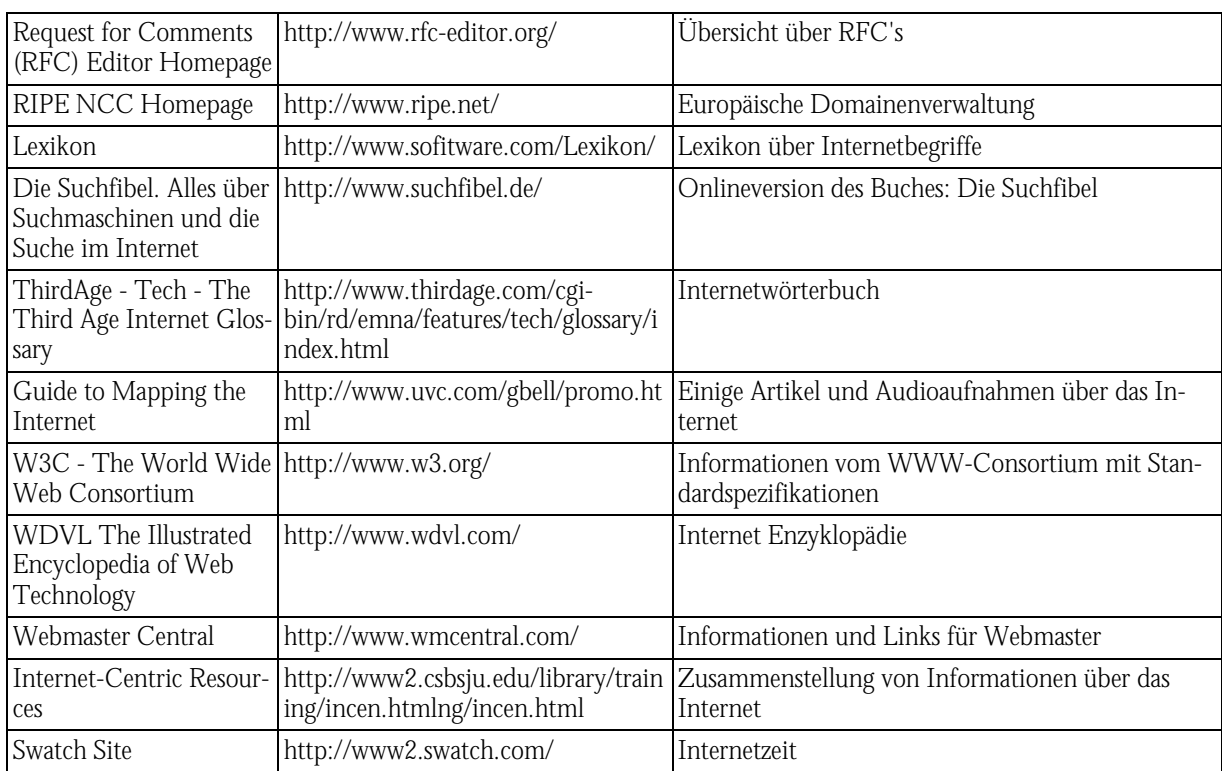

# *Tabelle B-19: WWW-Seiten zum Thema Intranet*

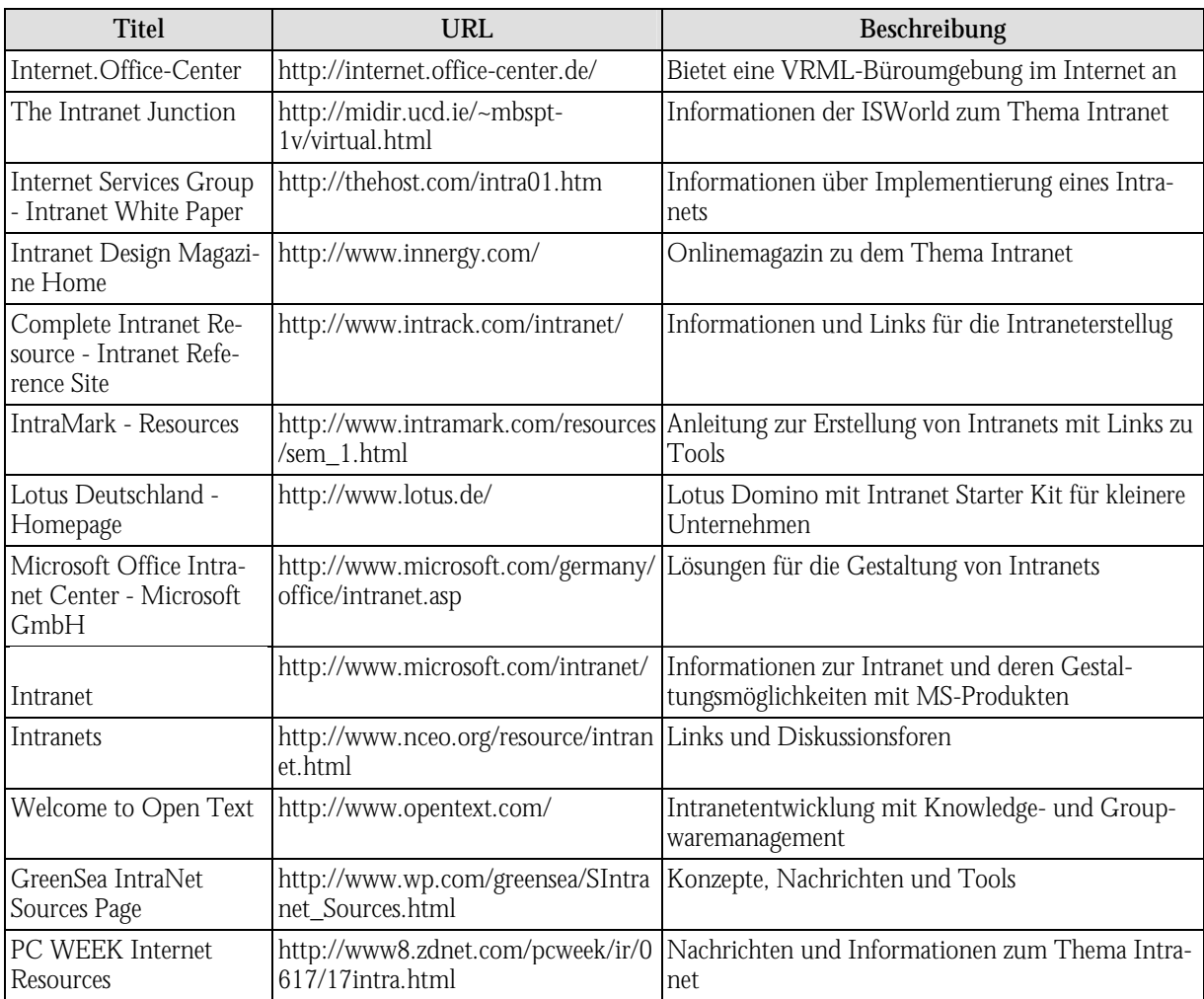

| <b>Titel</b>                                                                           | <b>URL</b>                                       | Beschreibung                                                                                 |
|----------------------------------------------------------------------------------------|--------------------------------------------------|----------------------------------------------------------------------------------------------|
| Fachgebiet AEDV -<br>Wirtschaftsinformatik<br>anderswo                                 | http://aedv.cs.tu-<br>berlin.de/wiinf/wiinf.html | Links zu Wirtschaftsinformatik Lehrstühlen in<br>Deutschland, Österreich und der Schweiz     |
| Center for Research in<br>Electronic Commerce<br><b>UT</b> Austin                      | http://cism.bus.utexas.edu/                      | Informationen zu E-Commerce mit Forum, Publi-<br>kationen, Nachrichten usw.                  |
| DeMeS                                                                                  | http://demes.darmstadt.gmd.de/                   | Development of Media Services für die Entwick-<br>lung zukunftsträchtiger Mediendienste      |
| WEB.DE SuperHigh-<br>way - Der News-Dienst<br>zur Informationsgesell-<br>schaft        | http://shw.web.de/                               | Nachrichten zu IuK-Themen                                                                    |
| Workflow Management<br>Coalition                                                       | http://www.aiim.org/wfmc/mainfra<br>me.htm       | Services für Mitglieder und Newsgroups zum The-<br>ma Workflow                               |
| Telecoms Virtual Library                                                               | http://www.analysys.com/vlib/                    | Links und Informationen zum Thema Telekom-<br>munikation                                     |
| Bundesministerium für<br>Bildung und Forschung                                         | http://www.bmbf.de/                              | Das Ministerium stellt sich, seine Arbeitsfelder und<br>Initiativen vor                      |
| Bundesministerium für<br>Wirtschaft und Techno-<br>logie                               | http://www.bmwi.de/                              | Das Ministerium stellt sich, seine Arbeitsfelder und<br>Initiativen vor                      |
| CommerceNet Home<br>Page                                                               | http://www.commerce.net/                         | Präsentation, Nachrichten, Mitgliederseiten, Unter-<br>suchungen                             |
| http--<br>www.commercenet.de-<br>frame.htm                                             | http://www.commercenet.de/frame.<br>htm          | Deutscher Ableger von CommerceNet mit gleichen<br>Funktionen                                 |
| The Rapidly Changing<br>Face of Computing-<br>Technology Journal                       | http://www.digital.com/rcfoc/                    | Wöchentliche Veröffentlichung, die Trands, Ent-<br>wicklungen usw. vorstellt                 |
| DV-Markt.de: Der<br>Fachinformationsdienst<br>mit digitalem IT-<br>Zeitschriftenarchiv | http://www.dv-markt.de/                          | Neuigkeiten aus der IT-Branche                                                               |
| <b>ELAN</b> informatique<br>text-to-speech                                             | http://www.elan.fr/                              | Informationen und Demos über die Produkte zur<br>Umsetzung von Text in Sprache               |
| ETeX Sprachsynthese<br>AG                                                              | http://www.etex.de                               | Informationen über Produkte zur Umwandlung<br>von Text in Sprache                            |
| Fraunhofer-Gesellschaft                                                                | http://www.fhg.de/german/index.ht<br>ml          | Projekte, Institute und Publikationen werden vorge-<br>stellt                                |
| Willkommen bei Forum<br>Info 2000                                                      | http://www.forum-info2000.de/                    | Informationen und Projekte rund um die IuK.-<br>Technologie gefördert vom BMWi und BMBF      |
| GMD - Forschungszent-<br>rum Informationstech-<br>nik GmbH                             | http://www.gmd.de/Welcome.de.ht<br>ml            | Rubriken: Forschung, Die GMD, Services, Aktuel-<br>les und Medien                            |
| Täglich aktuelle News<br>und Trends im Multi-<br>media- und Online-<br>Markt           | http://www.hightext.de/aktuell.htm               | Informationen zum Multimedia- und Onlinemarkt<br>mit Kundenbereich                           |
| Fraunhofer IAO                                                                         | http://www.iao.fhg.de/                           | Präsentation des Instituts Arbeitswirtschaft und<br>Organisation mit Veranstaltungshinweisen |

*Tabelle B-20: WWW-Seiten zum Thema IuK* 

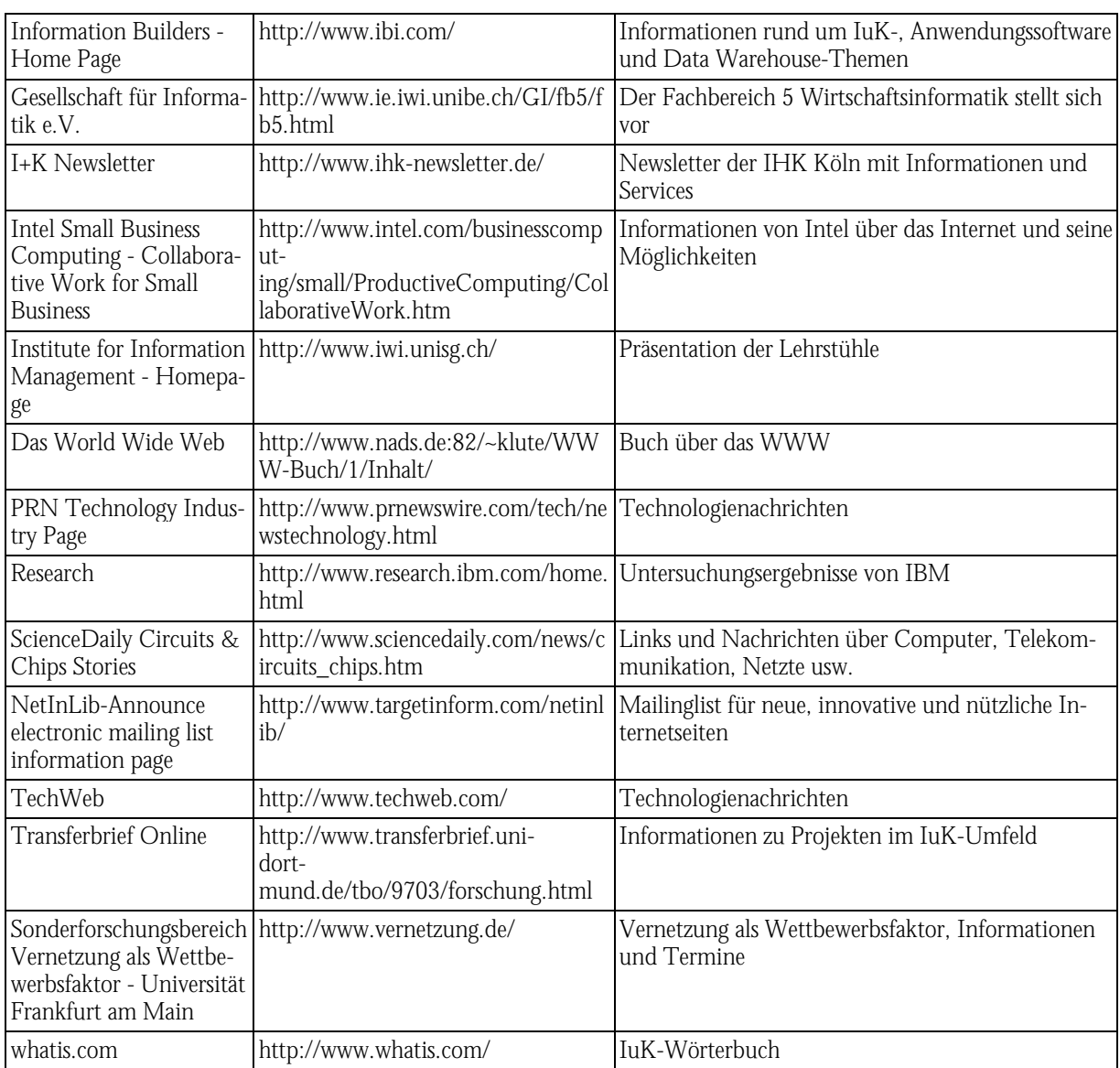

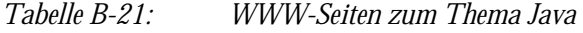

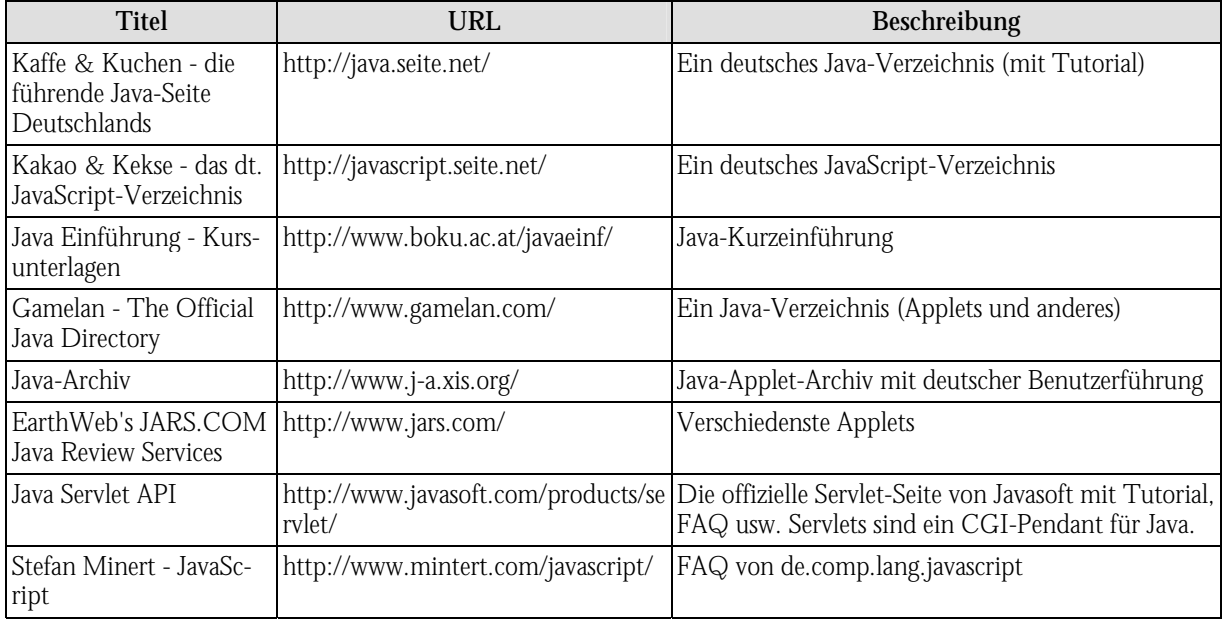

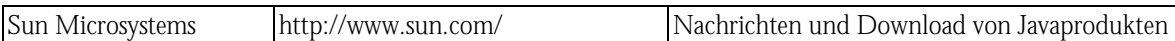

# *Tabelle B-22: WWW-Seiten zum Thema Messaging*

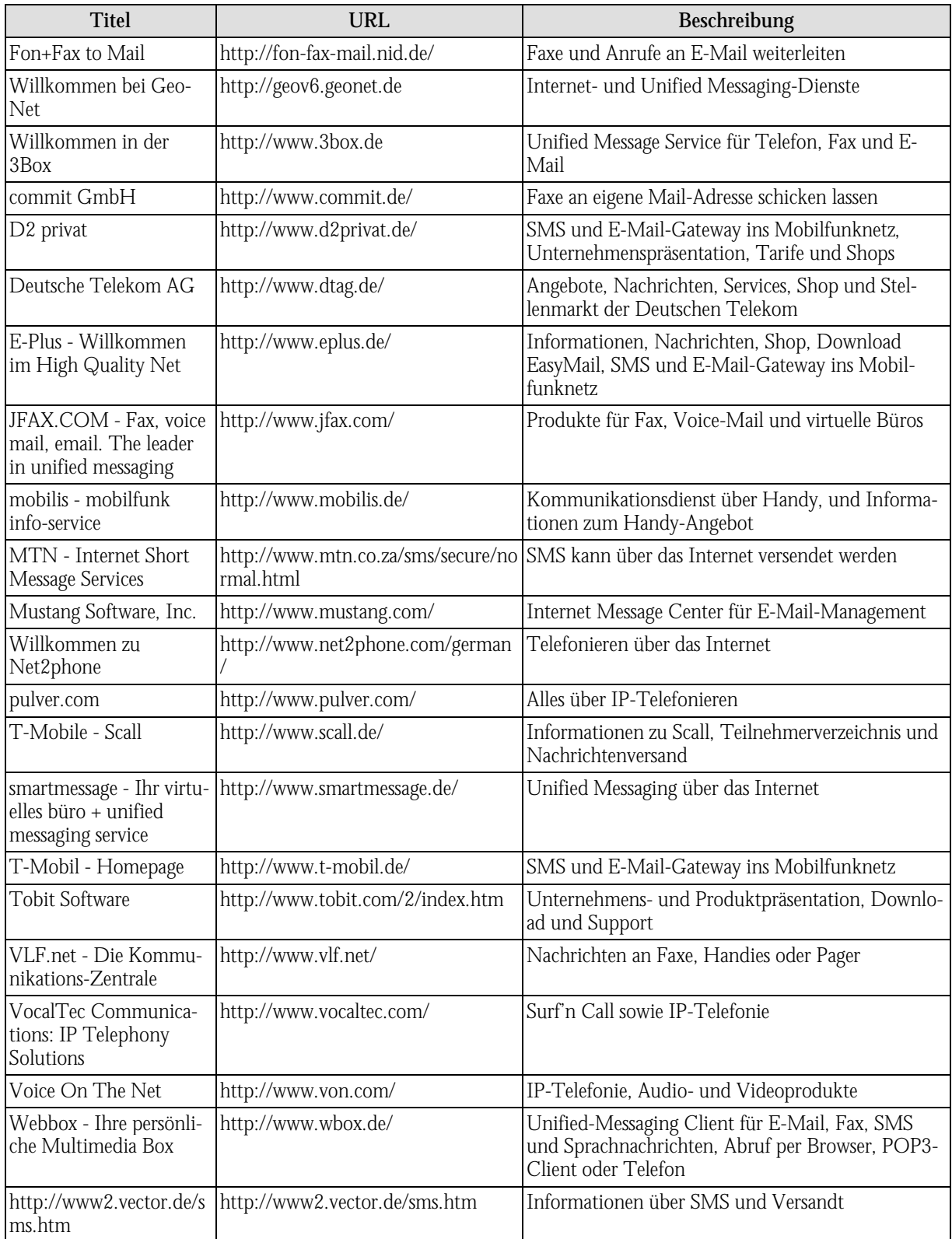

| <b>Titel</b>                                                                                                    | <b>URL</b>                                                                                           | Beschreibung                                                                    |
|----------------------------------------------------------------------------------------------------|----------------------------------------------------------------------------------------------------|---------------------------------------------------------------------------------|
| travlang's Translating<br><b>Dictionaries</b>                                                                                                    | http://dictionaries.travlang.com/                                                                    | Online-Übersetzer zwischen allen europäischen<br>Sprachen, Latein und Esperanto |
| FOLDOC                                                                                                    | http://wombat.doc.ic.ac.uk/                                                                          | Computer-Online-Dictionary                                                      |
| Hoppenstedt                                                                                                    | http://www.firmendatenbank.de/                                                                       | Firmendatenbank mit freiem Kurzportrait und<br>kostenpflichtiger Vollauskunft   |
| GBI - Homepage -<br>HelpDesk 089 - 99 28<br>79-0                                                                                                    | http://www.gbi.de/                                                                                   | Kostenpflichtige Recherchen in der Presse über<br>Wirtschaft und Management     |
| GENIOS Wirtschaftsda- http://www.genios.de/<br>tenbanken                                                                                                    |                                                                                                    | Die GENIOS Wirtschaftsdatenbank im Web                                          |
| 1. Hoppenstedt-<br>Homepage, Charts,<br>Boerse, Wirtschaft,<br>Adressen, Firmen, Un-<br>ternehmen, Verbaende,<br>Produkte, Lieferanten,<br>Leute, Fachzeitschriften | http://www.hoppenstedt.de/                                                                           | Informationen über Firmen, Produkte, Finanzen<br>können nachgeschlagen werden   |
| Economy                                                                                                    | Encyclopedia of the New   http://www.hotwired.com/special/en   Neue Begriffe in der Wirtschaft<br>e/ |                                                                                 |

*Tabelle B-23: WWW-Seiten zum Thema Nachschlagewerke* 

*Tabelle B-24: WWW-Seiten zum Thema Newsgroups* 

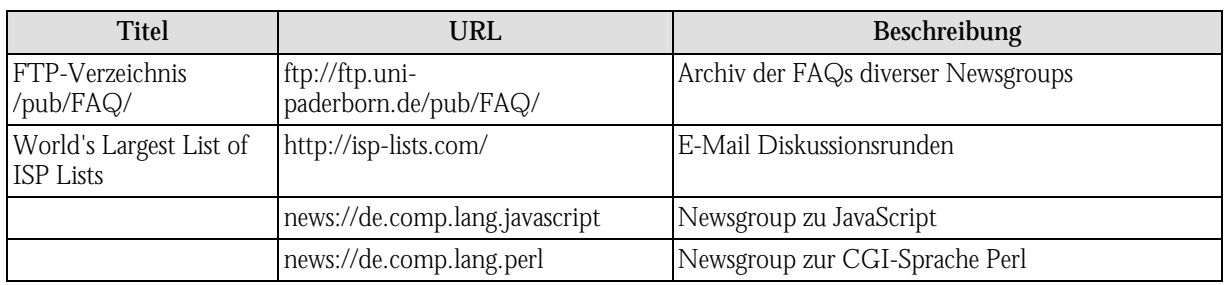

### *Tabelle B-25: WWW-Seiten zum Thema Personalisierung*

| <b>Titel</b>                   | URL                     | Beschreibung                                                                                                    |
|--------------------------------|-------------------------|----------------------------------------------------------------------------------------------------|
| Titel Seite für [Gast]         | http://de.my.yahoo.com/ | Deutsche personalisierbare Eingangsseite mit Nach-<br>richten, Wettermeldungen, Aktienkursen und<br><b>Bookmarks</b> |
| MSN - Ihre Startseite          | http://msn.de/          | Personalisierbares Portal von Microsoft                                                                              |
| Front Page for [Guest]         | http://my.yahoo.com/    | Portal das mit 55 Modulen, mit E-Mail-Adresse<br>und Yahoo-Chat personalisiert werden kann                           |
| MSN - Ihre Startseite          | http://www.msn.de/      | In verschiedenen Rubriken ausprägbare Portalseite                                                                    |
| <b>FOCUS Online</b><br>Quicken | http://www.quicken.de/  | Quicken Serviceseiten mit personalisierbarer Ein-<br>stiegsseite für Finanznachrichten                               |

*Tabelle B-26: WWW-Seiten zum Thema Projektmanagement* 

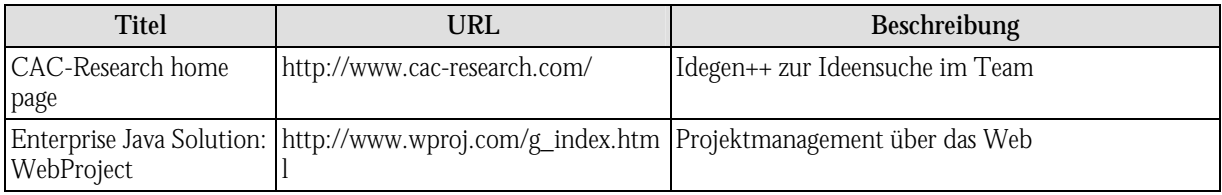

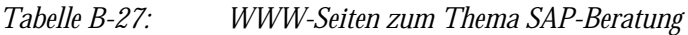

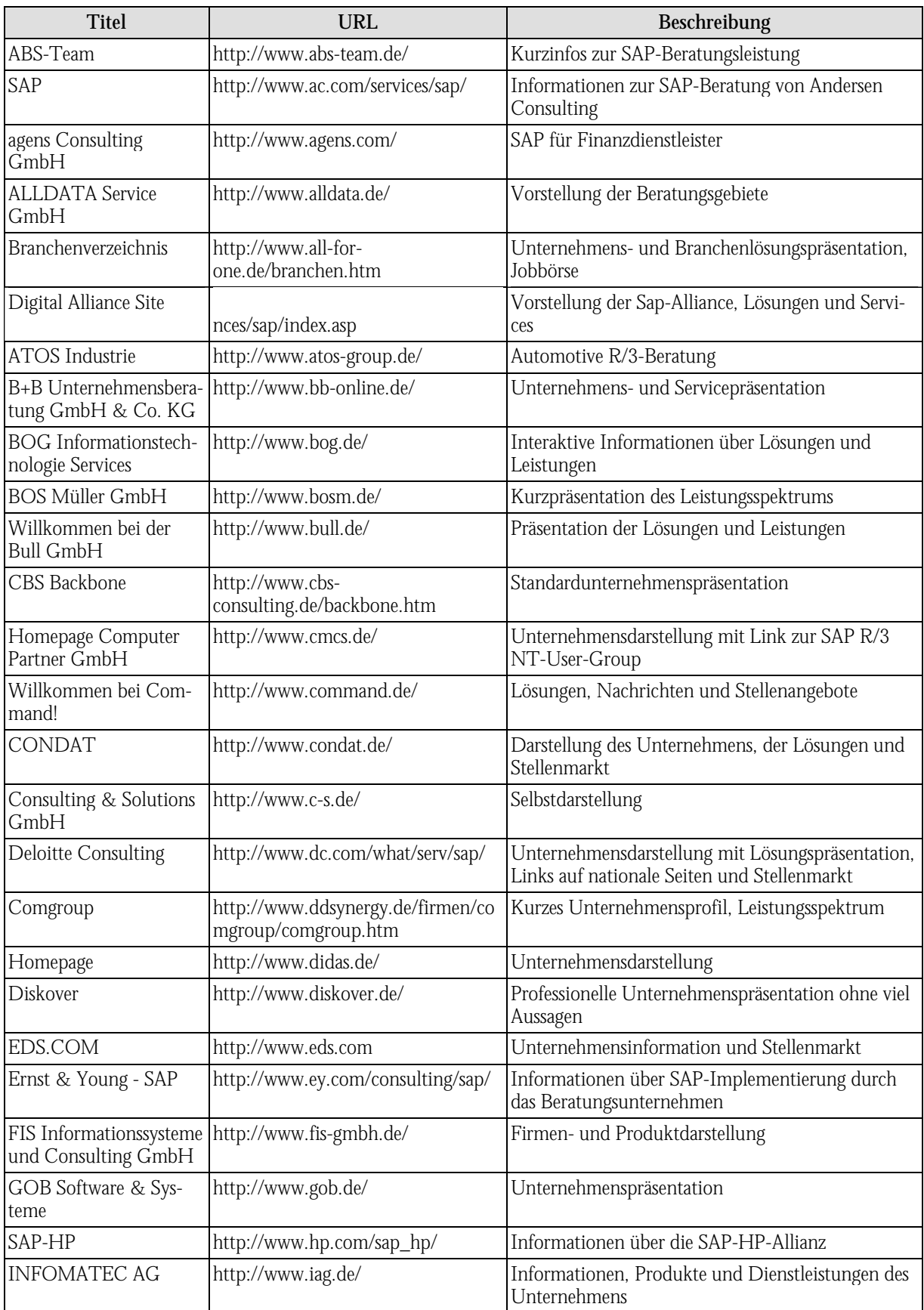

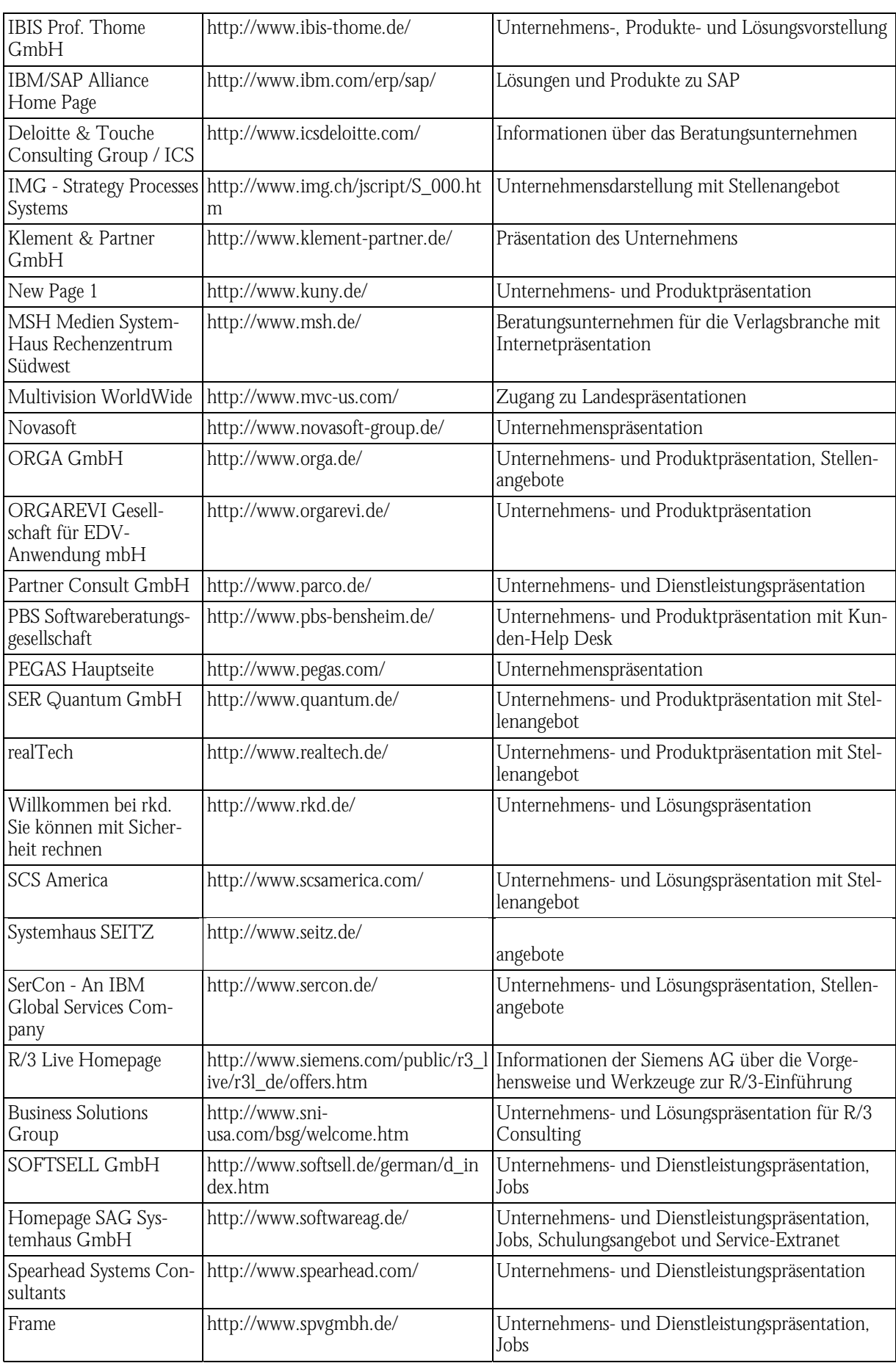

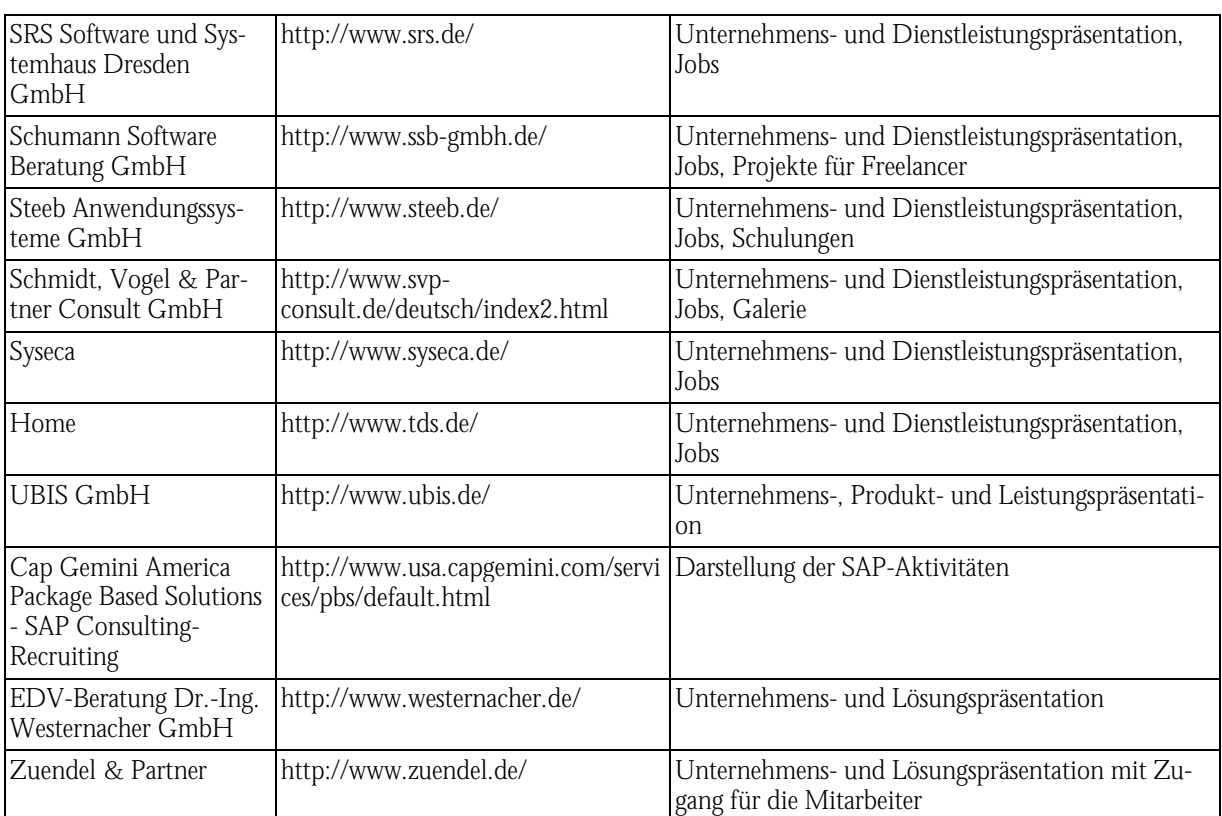

*Tabelle B-28: WWW-Seiten zum Thema SAP-Info* 

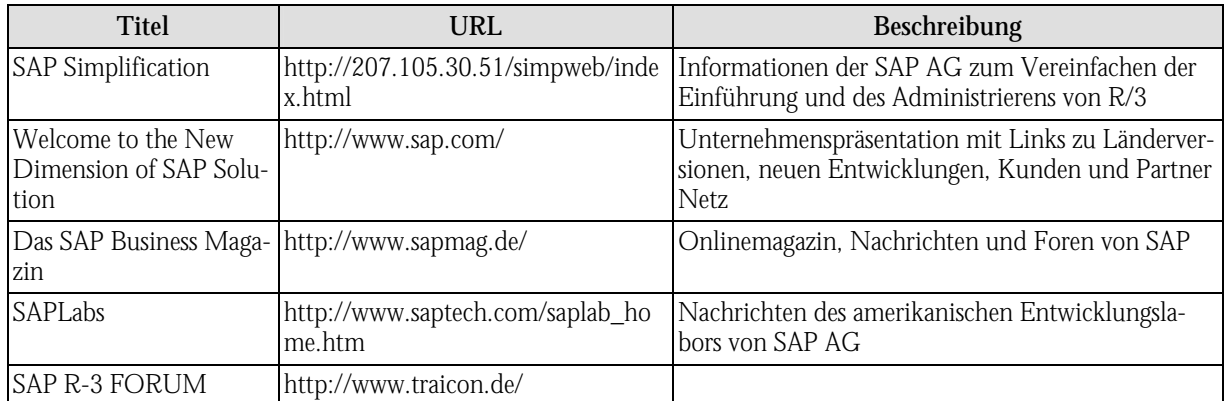

*Tabelle B-29: WWW-Seiten zum Thema Service und Support* 

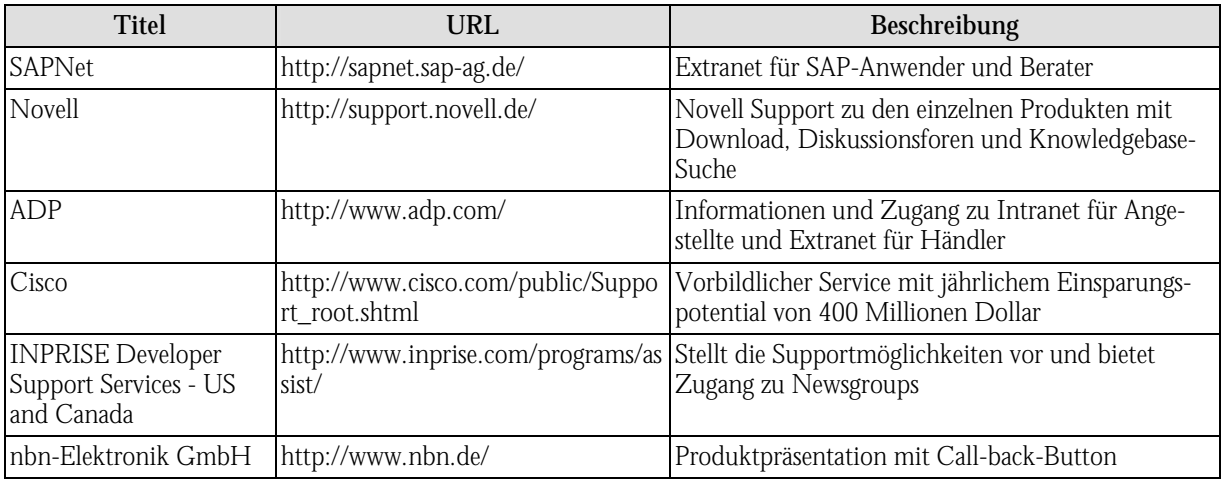

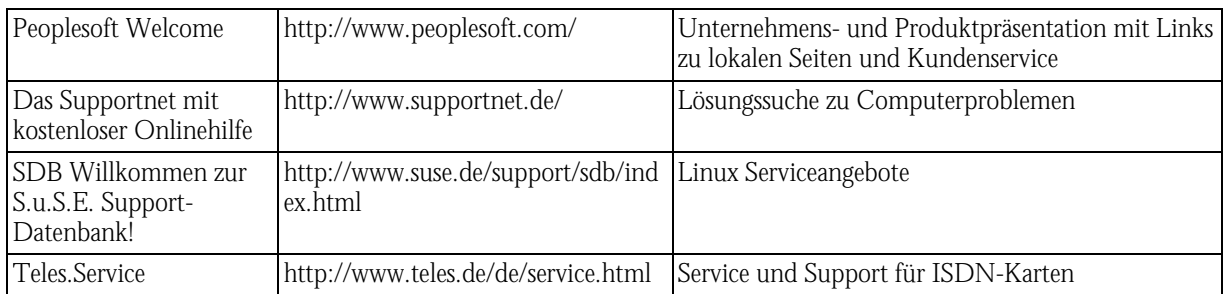

# *Tabelle B-30: WWW-Seiten zum Thema Sicherheit*

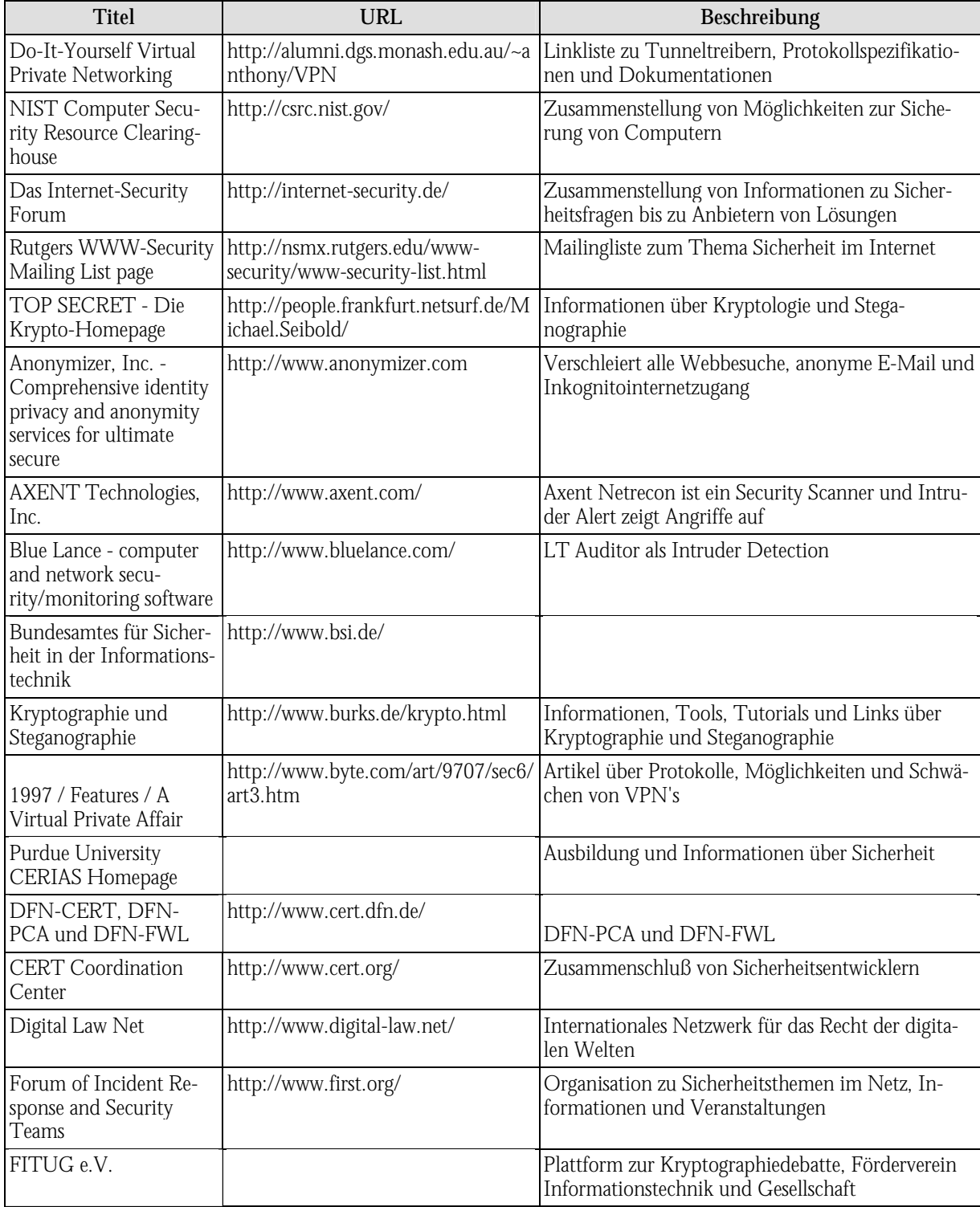

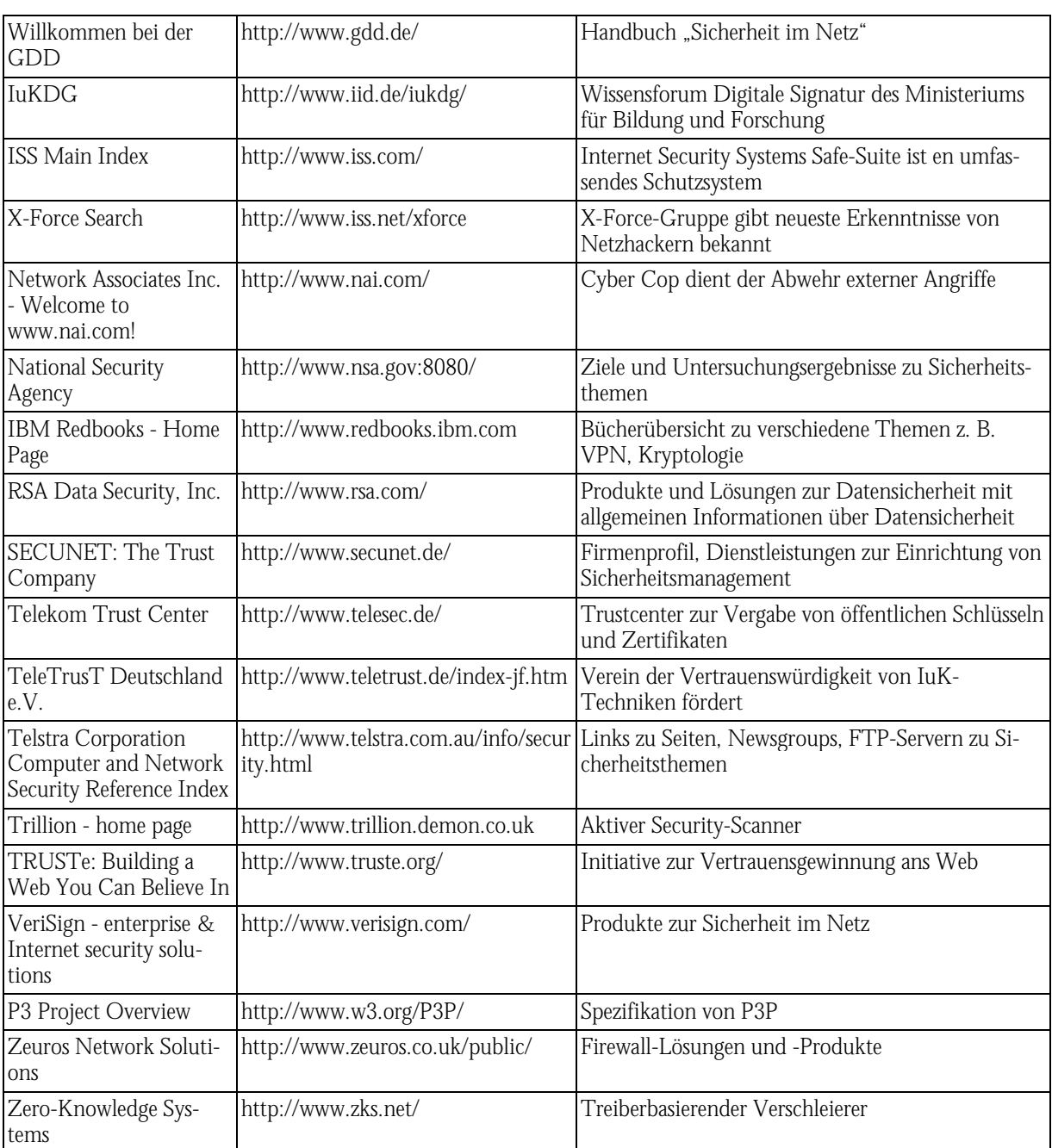

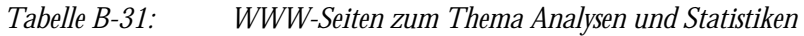

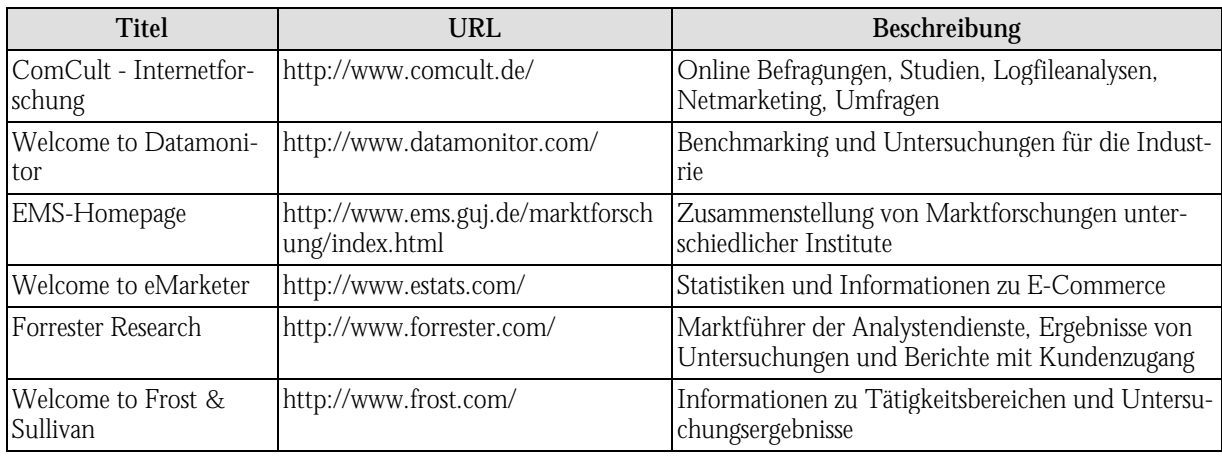

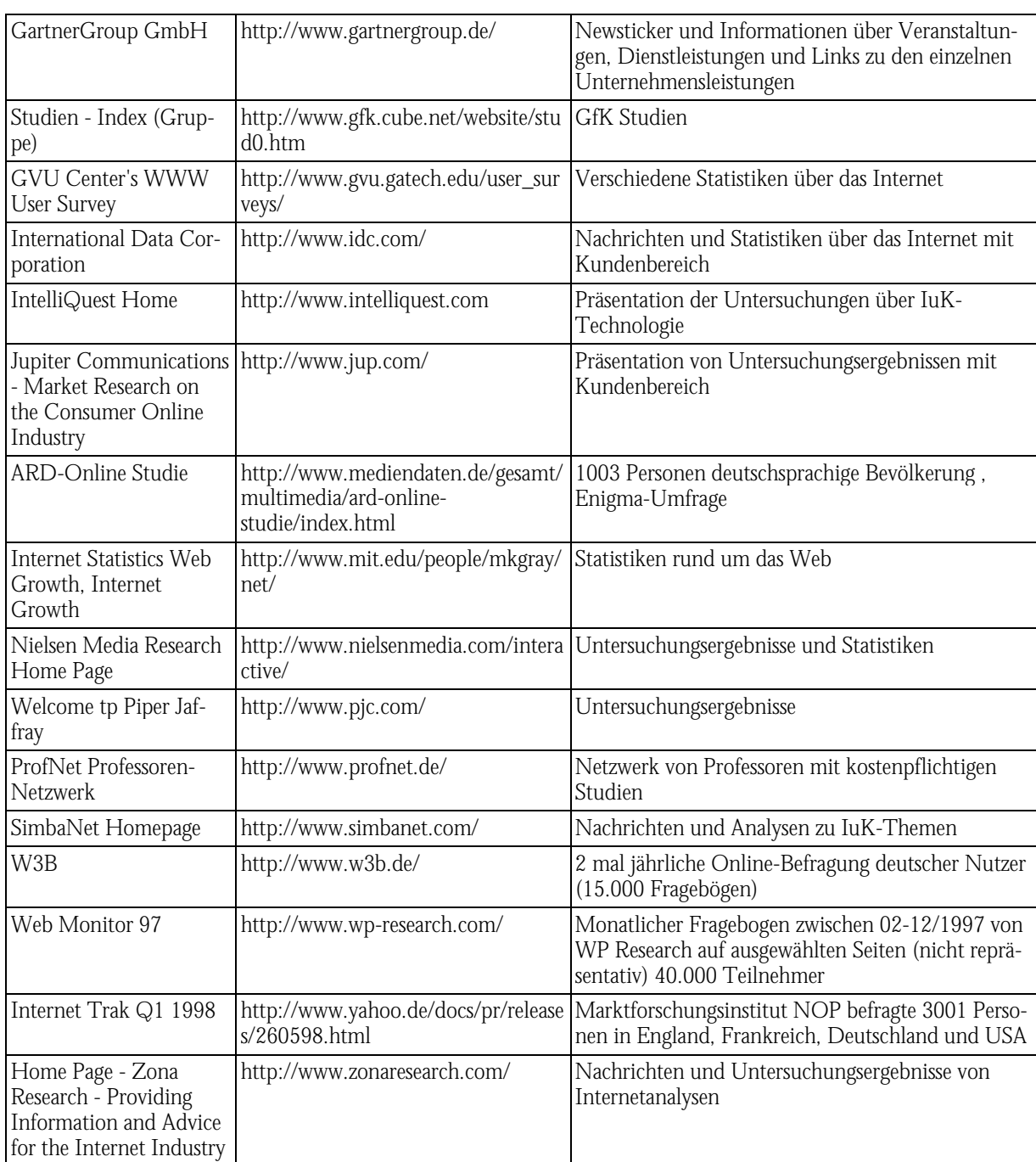

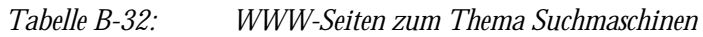

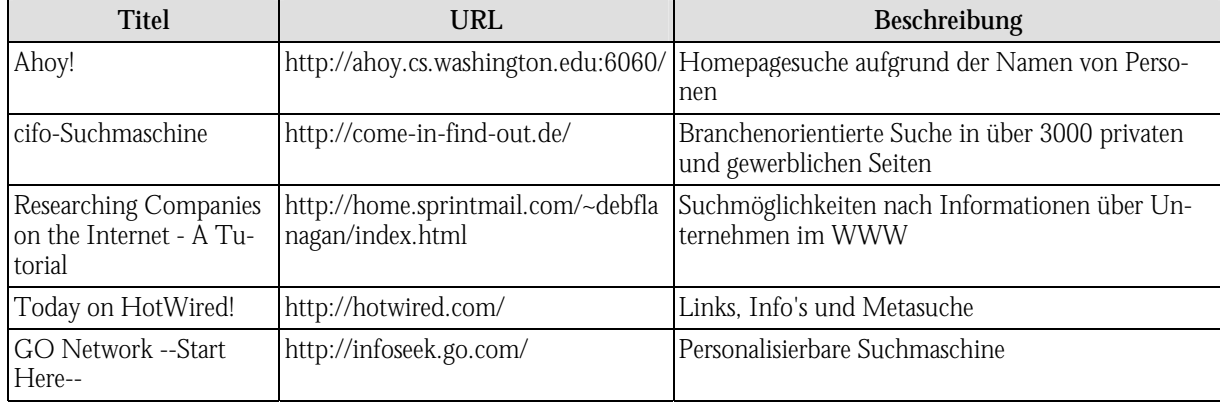

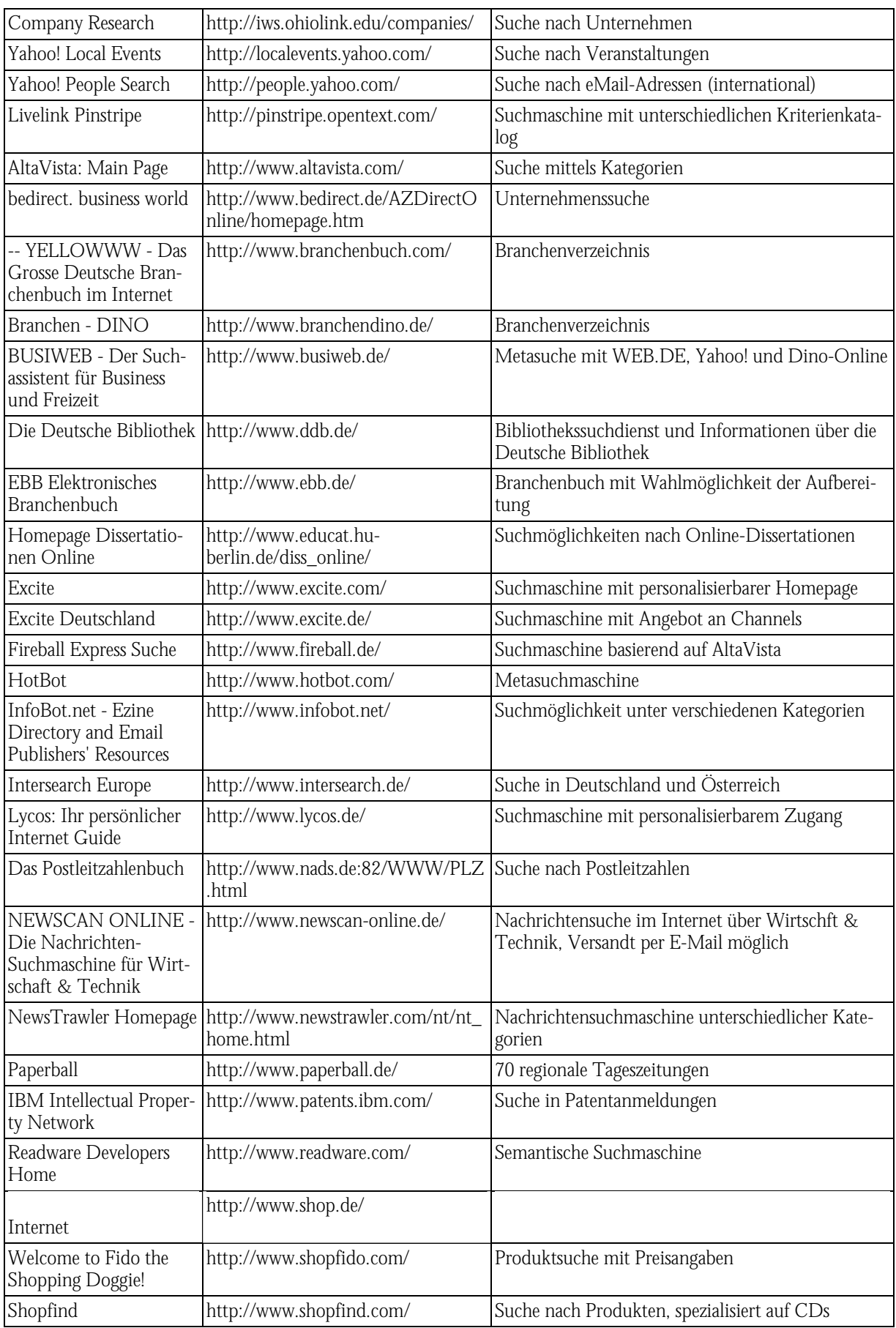

| 1A Einkaufen im Inter-<br>net Shopping Service -<br>der groáe Suchserver<br>zum Thema Einkaufen<br>im Internet | http://www.shoppingservice.com/ | Suche nach Artikeln oder Firmen |
|----------------------------------------------------------------------------------------------------|---------------------------------|---------------------------------|
| Suchen.de                                                                                                    | http://www.suchen.de/           |                                 |
| DINO - WORLD'S<br><b>BEST</b>                                                                                  | http://www.worldsbest.de/       | Toplinks von Dino               |
| YELLOWWW - Das<br>Grosse Deutsche Bran-<br>chenbuch im Internet                                                | http://www.yellowww.de/         | <b>Branchenbuch</b>             |

*Tabelle B-33: WWW-Seiten zum Thema Telearbeit* 

| <b>Titel</b>                                   | <b>URL</b>                                                         | Beschreibung                                                                                                    |
|------------------------------------------------|--------------------------------------------------------------------|----------------------------------------------------------------------------------------------------|
| T, l, travail Les Cyber-<br>workers            | http://cyberworkers.com/cyberworke Community für Teleworker<br>rs/ |                                                                                                    |
| European Telework<br>Online Home Page          | http://www.eto.org.uk/                                             | Informationen, Nachrichten und Diskussionsange-<br>bot zum den Themen Telearbeit, Telehandel und<br>Telekooperation                      |
| Deutsche FAW-<br>Homepage                      | http://www.faw.uni-ulm.de/deutsch/                                 | Stiftung des Landes Baden-Württemberg, die sich<br>mit komplexen Systemen auseinandersetzt, Nach-<br>richten, Projekte und Publikationen |
| Online Forum Telear-<br>beit                   | http://www.onforte.de/                                             | Beratungsforum zur Telearbeit                                                                                                    |
| <b>ITAC Home</b>                               | http://www.telecommute.org/                                        | Vereinigung von Telearbeiter                                                                                                    |
| The international<br>telejobs.net website      | http://www.telejobs.net/                                           | Internationale Kontaktbörse für Telearbeit und<br>Telekooperation                                                                        |
| Welcome to the official<br>site of TELEWORK'98 | http://www.teleman.pt/telework98/                                  | Forum zum Thema Telearbeit                                                                                                    |
| DIPLOMAT WEB                                   | http://www.telework-<br>forum.org/diplomat/gr/index.htm            | Informationen zum europäischen Diplomat-Projekt                                                                                          |
| Titel                                          | http://www.treffpunkt-arbeit.de/                                   | Expertenforum für vernetztes Arbeiten                                                                                                    |

*Tabelle B-34: WWW-Seiten zum Thema Telelearning* 

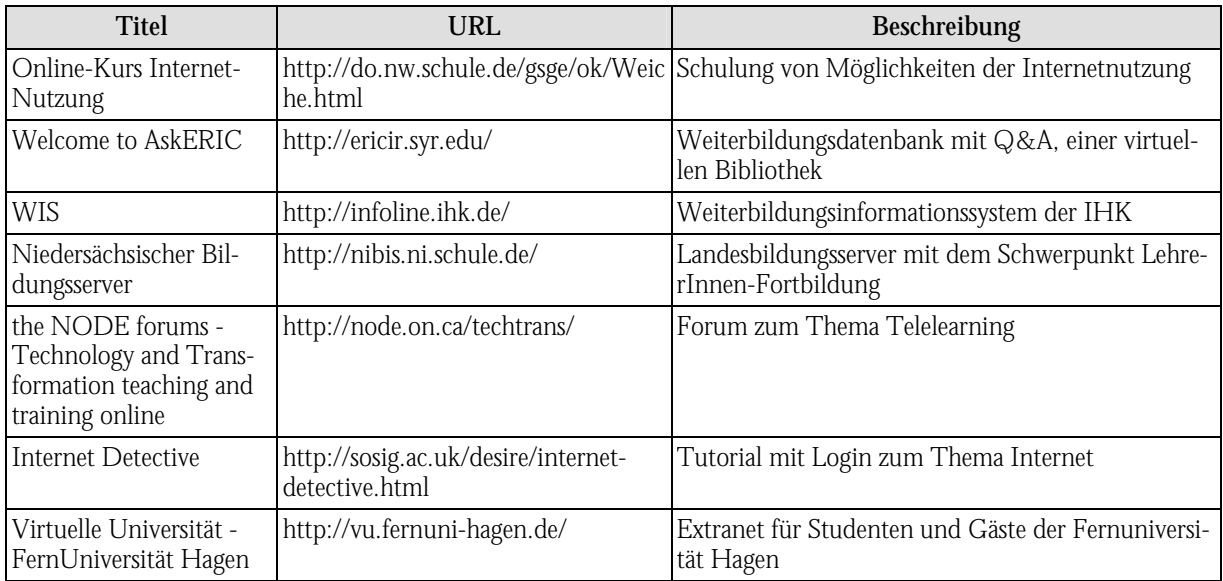

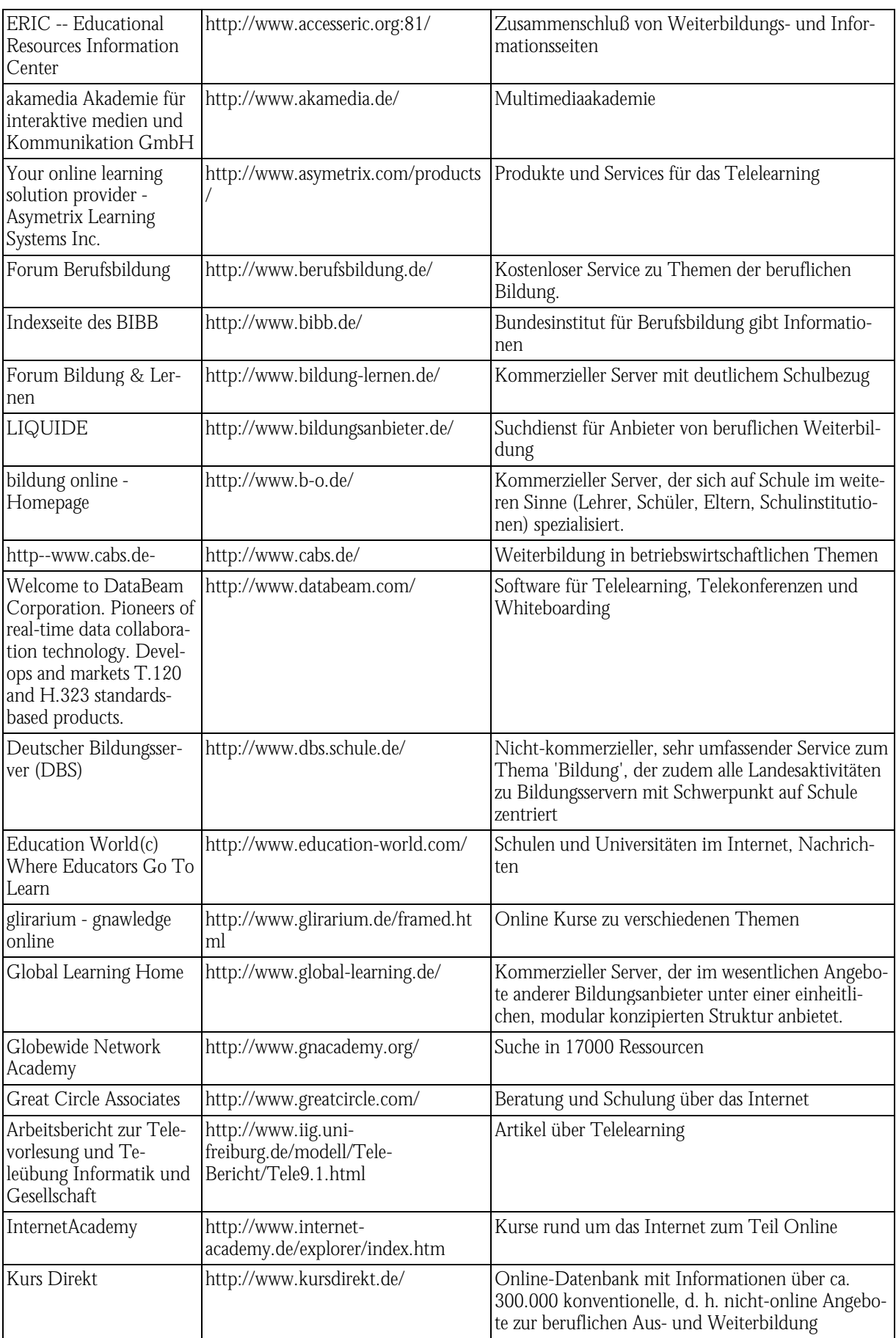

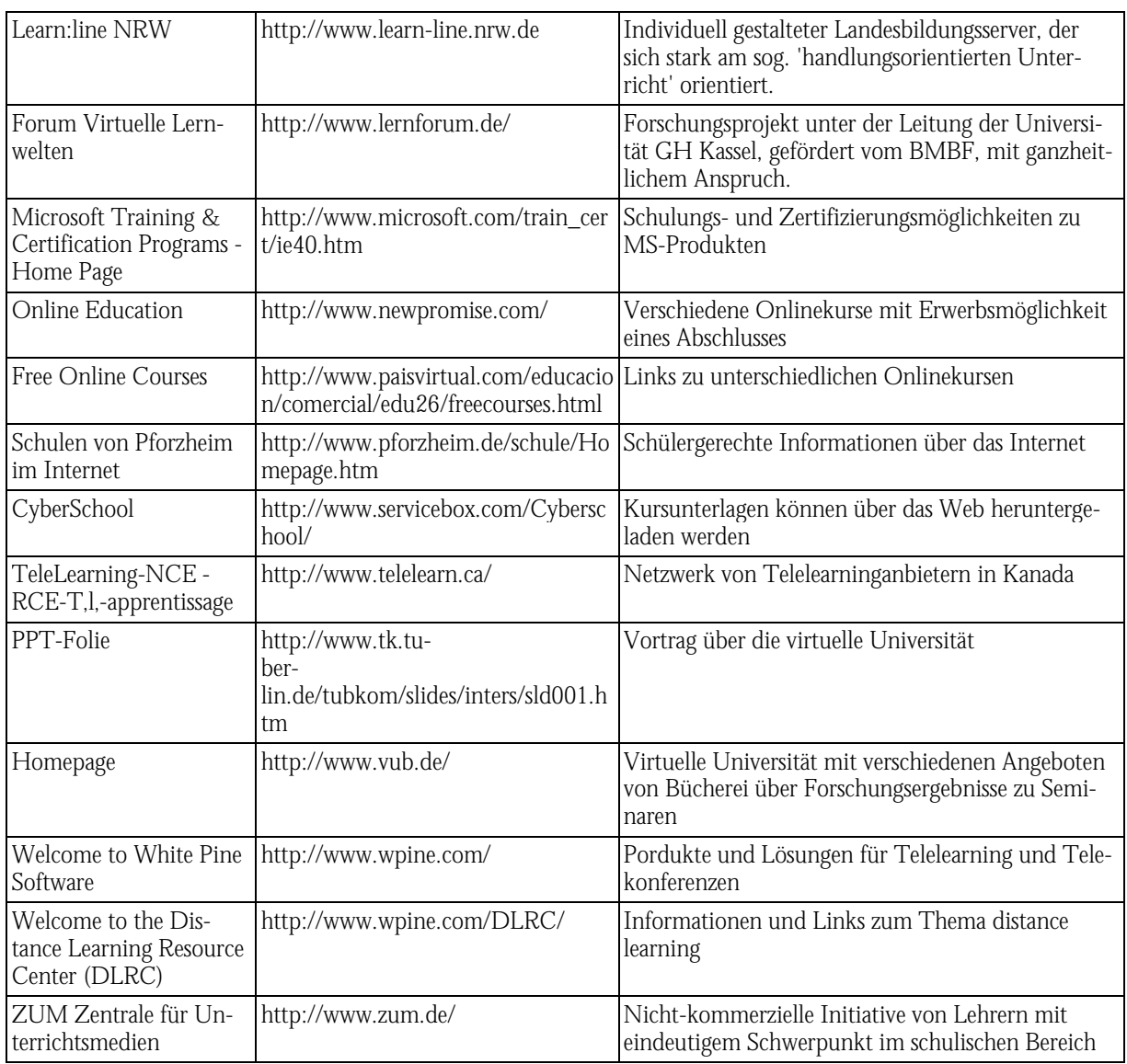

### *Tabelle B-35: WWW-Seiten zum Thema Themenmärkte*

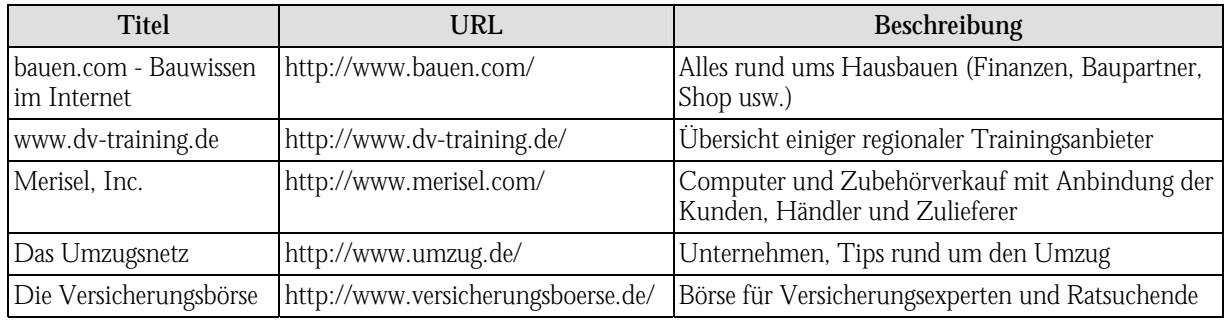

### *Tabelle B-36: WWW-Seiten zum Thema Virtuelle Messe*

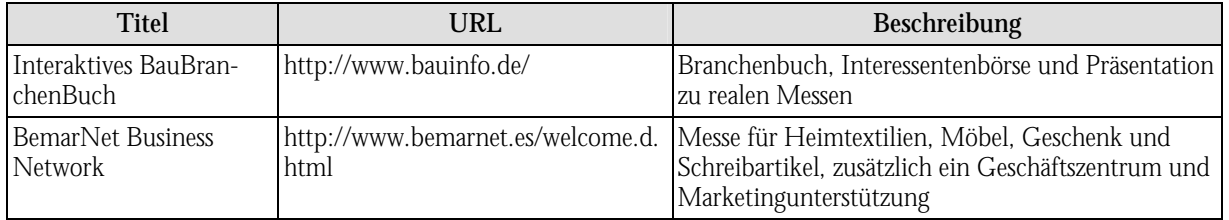

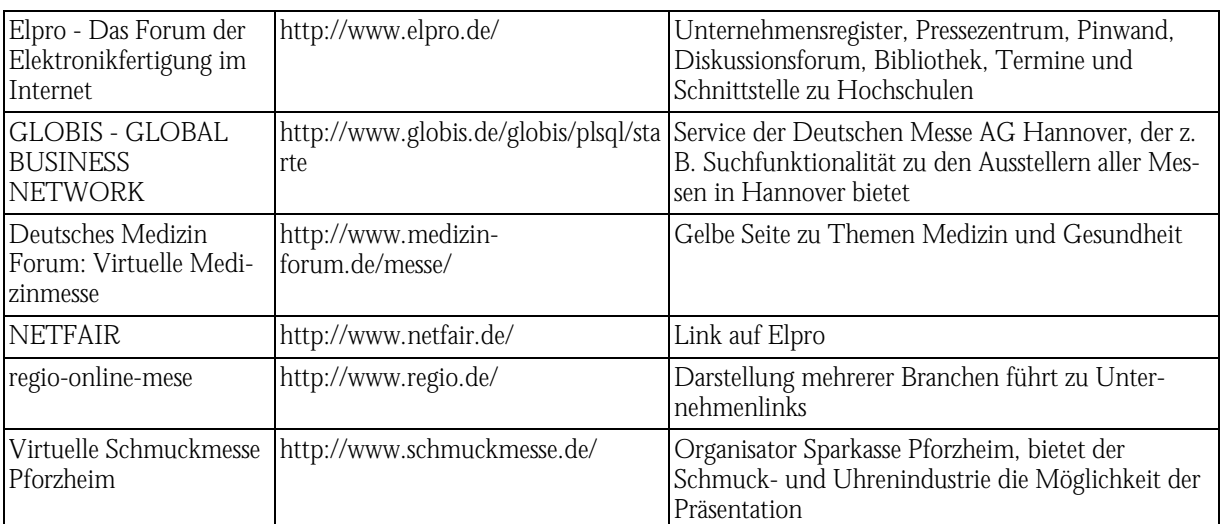

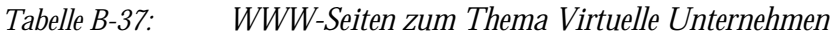

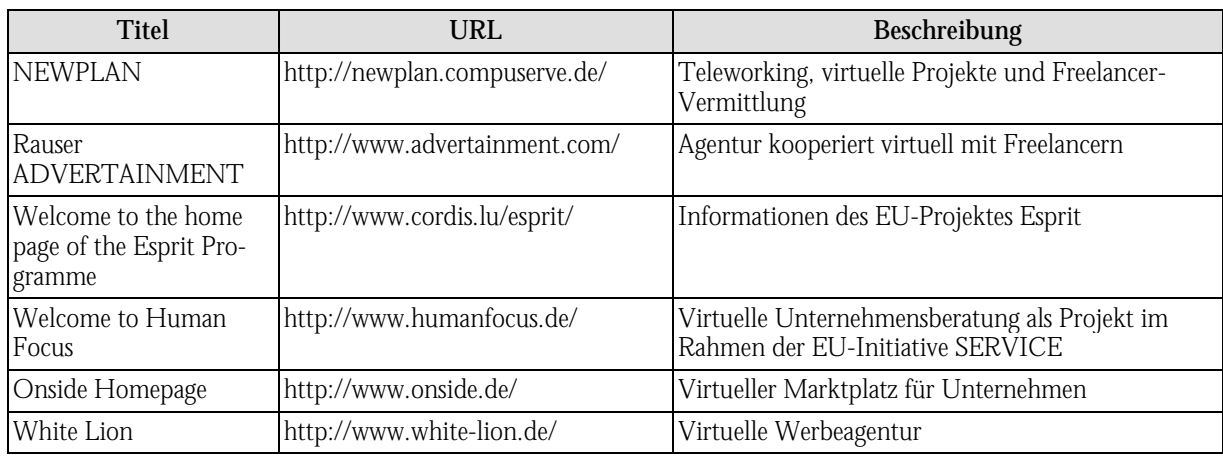

*Tabelle B-38: WWW-Seiten zum Thema VRML* 

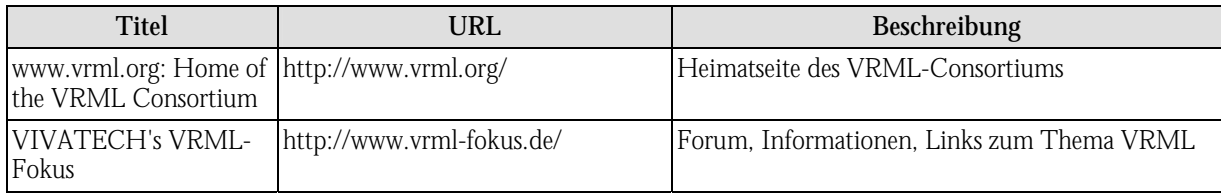

# *Tabelle B-39: WWW-Seiten zum Thema Webentwicklung*

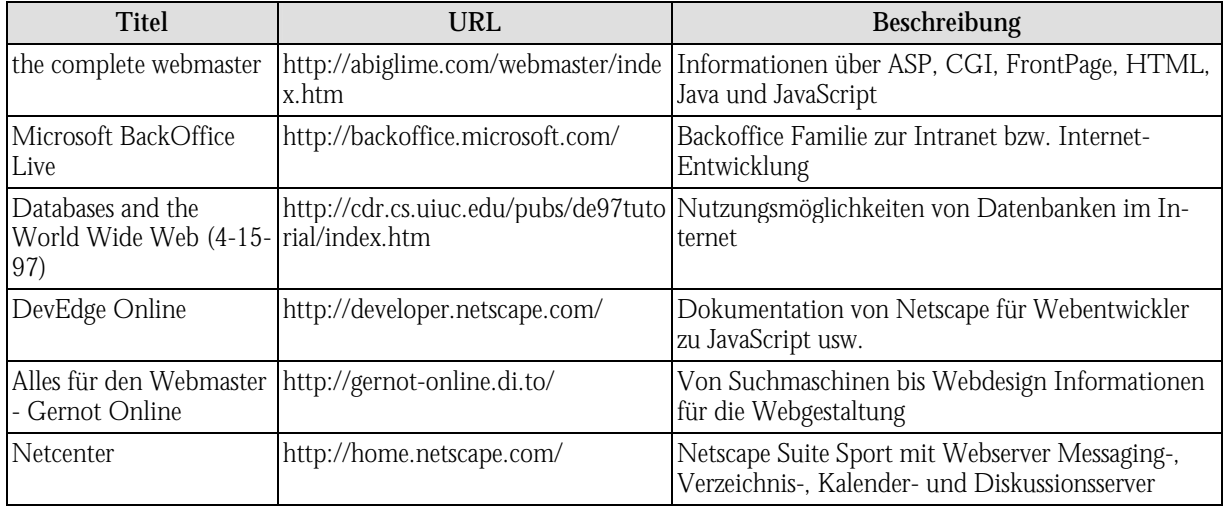

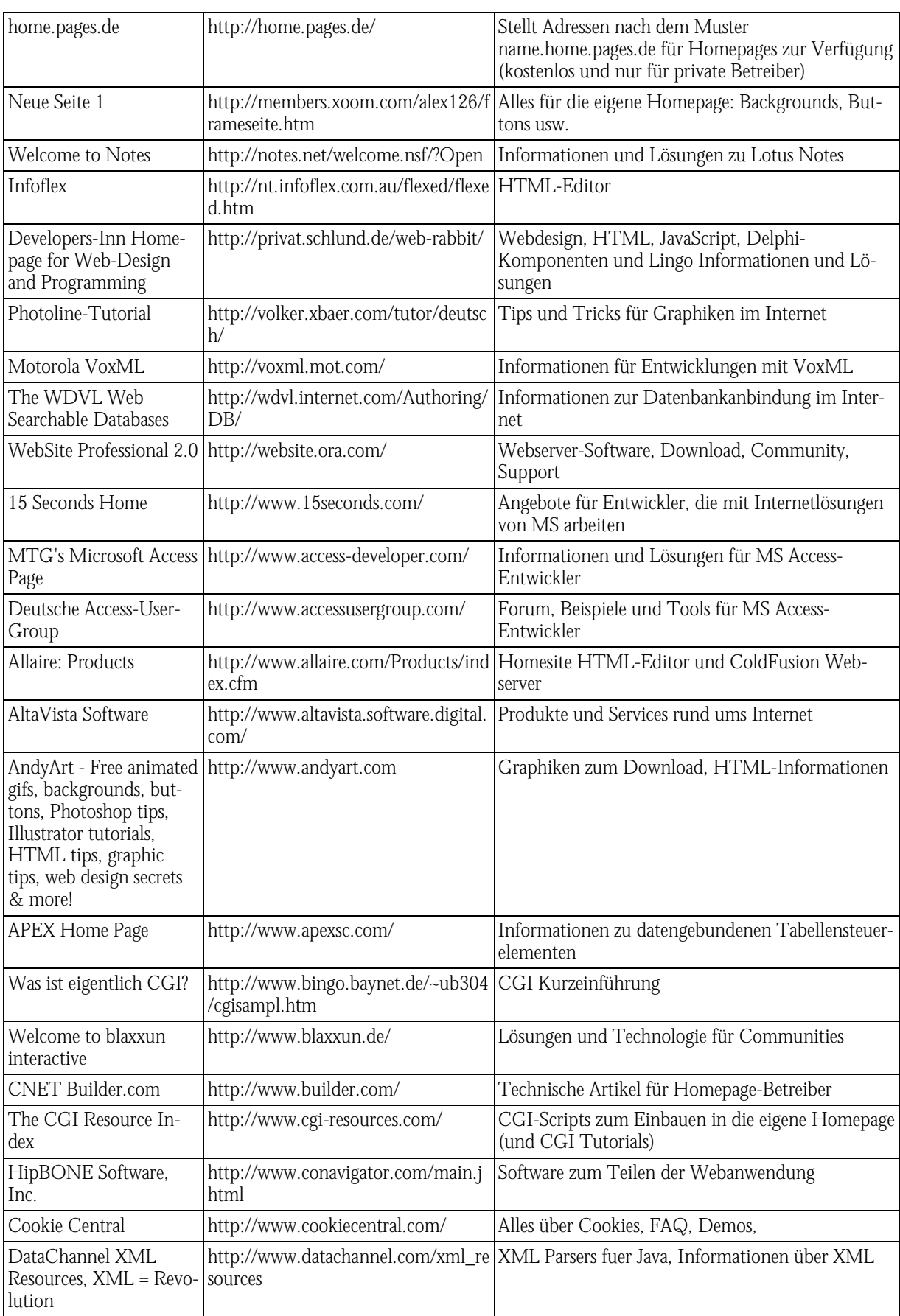

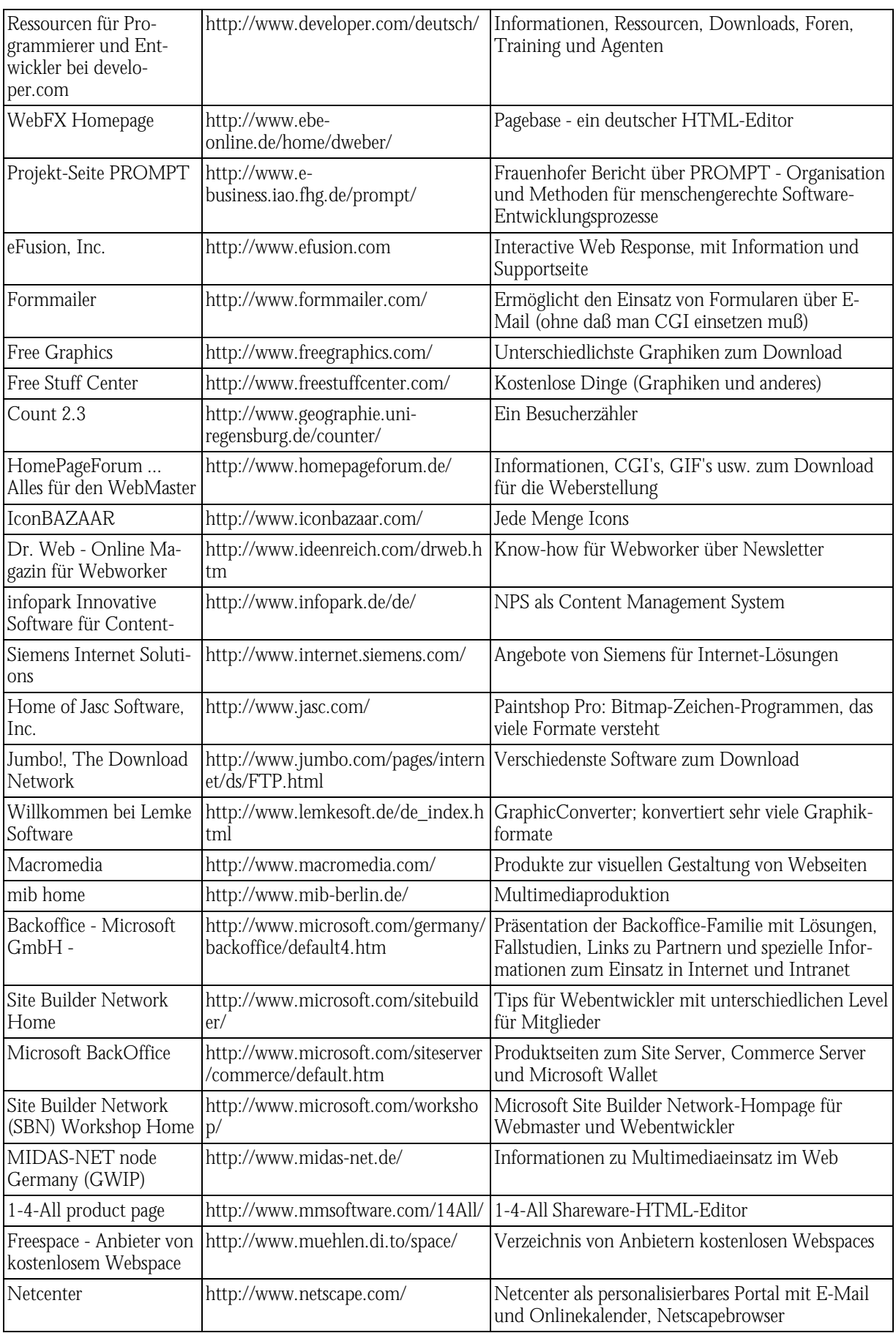

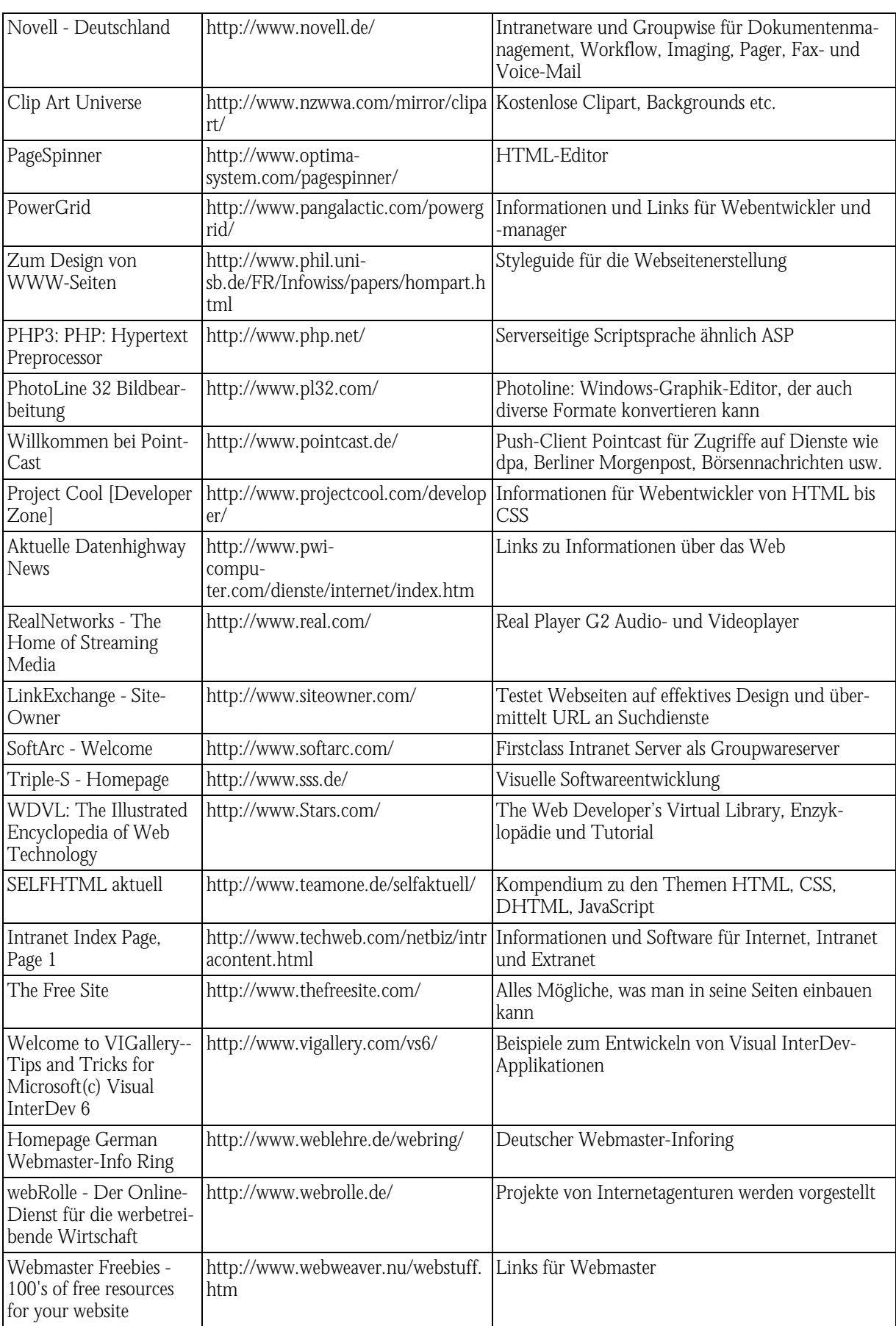

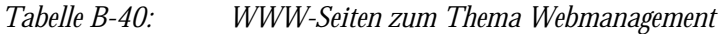

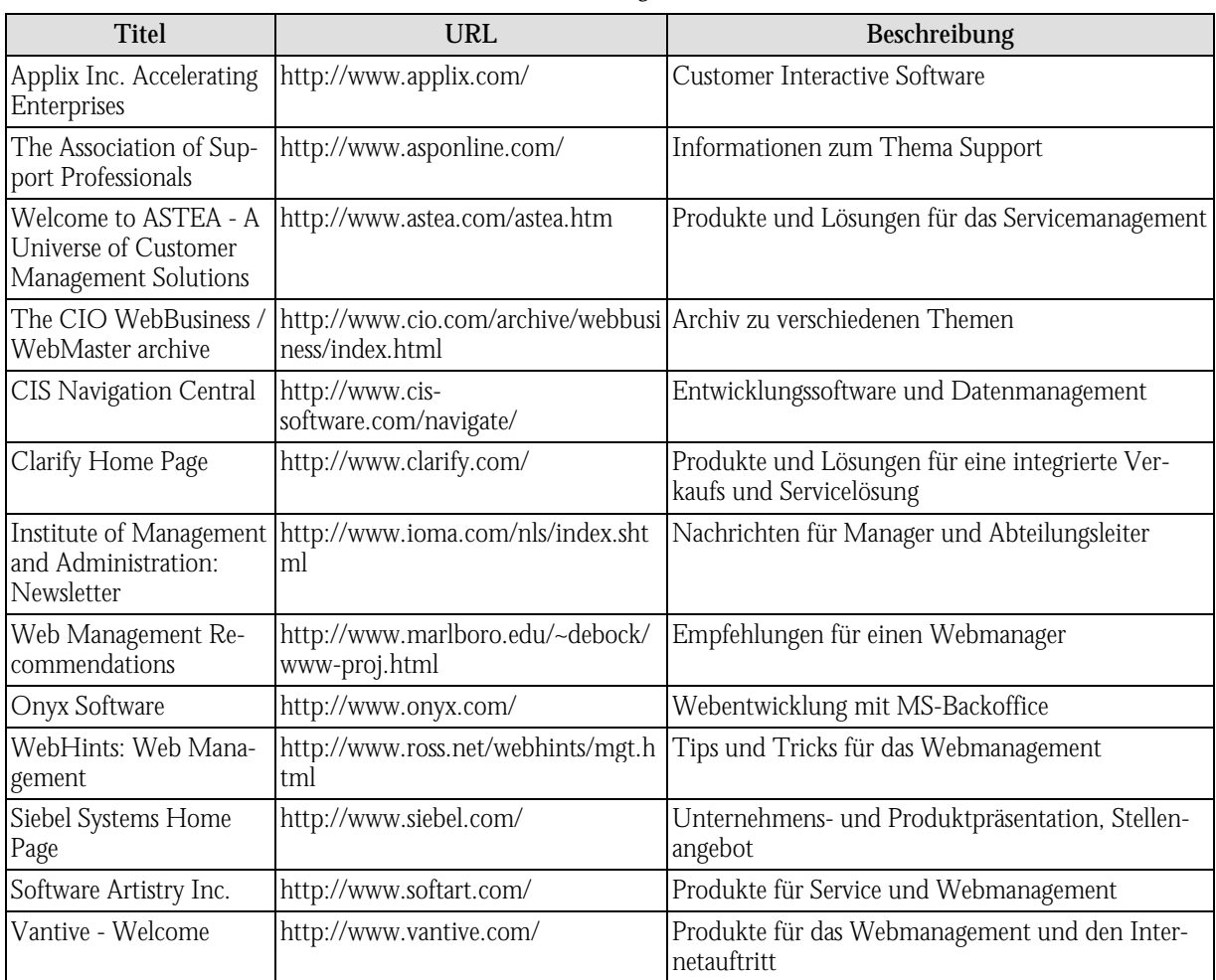

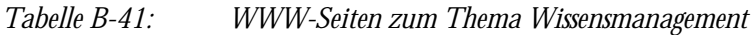

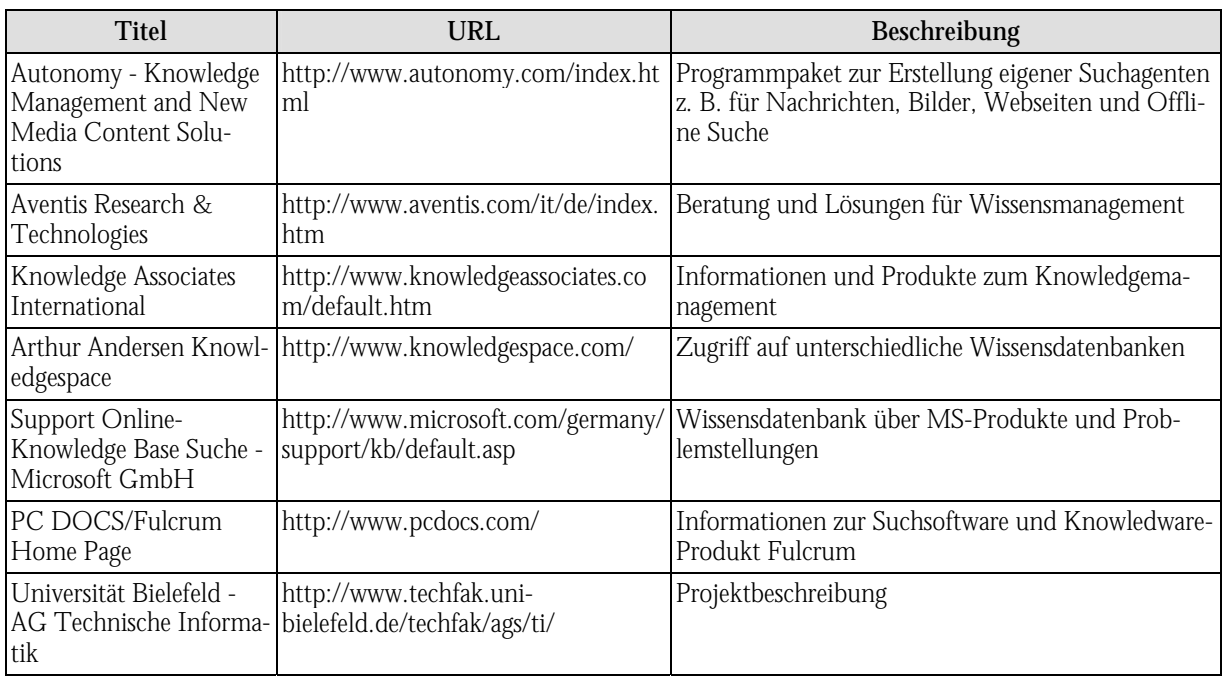

| <b>Titel</b>                     | <b>URL</b>                                                                   | Beschreibung                     |
|----------------------------------|------------------------------------------------------------------------------|----------------------------------|
| Fragen und Antworten<br>zu XML   | http://members.aol.com/xmldoku/f_   Fragen und Antworten zu XML<br>und a.htm |                                  |
| XML Page                         | http://www.heise.de/ix/raven/Web/x Umfangreiche XML-Seite von iX<br>ml/      |                                  |
| XML.COM - Name-<br>spaces in XML | http://www.xml.com/xml/pub                                                   | Englische Artikel zum Thema XML  |
| Competence Center<br>XML         | http://xml.cnec.org/                                                         | Informationen und Links über XML |

*Tabelle B-42: WWW-Seiten zum Thema XML* 

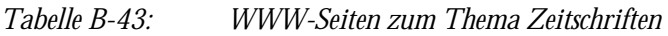

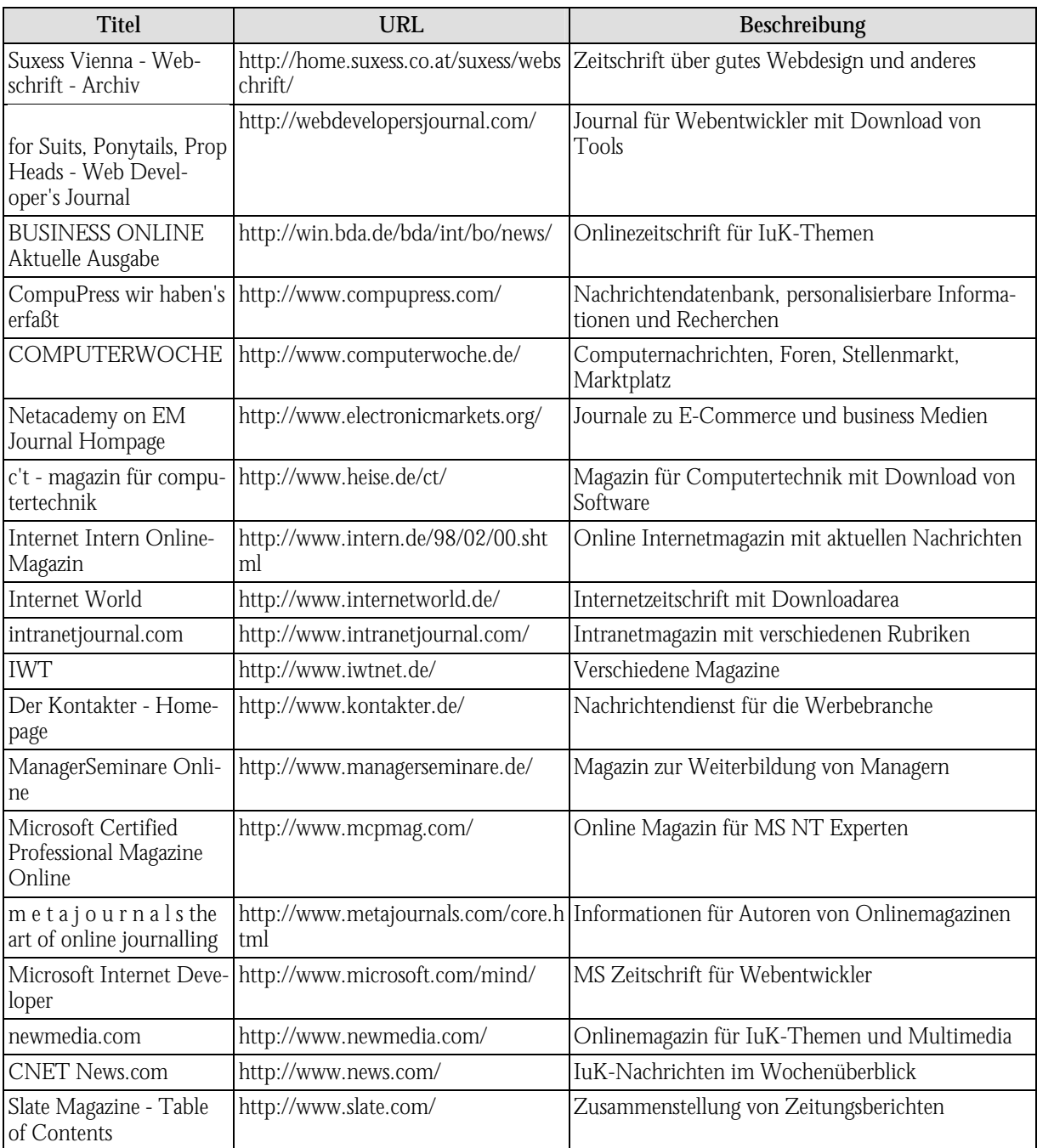

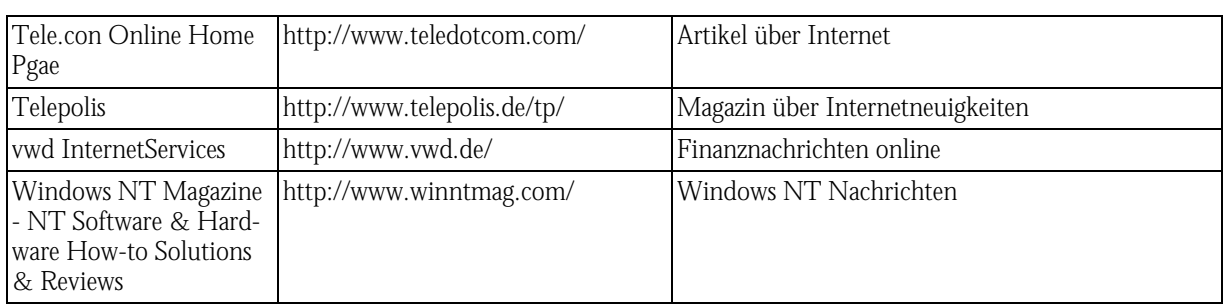

# Quellenverzeichnis

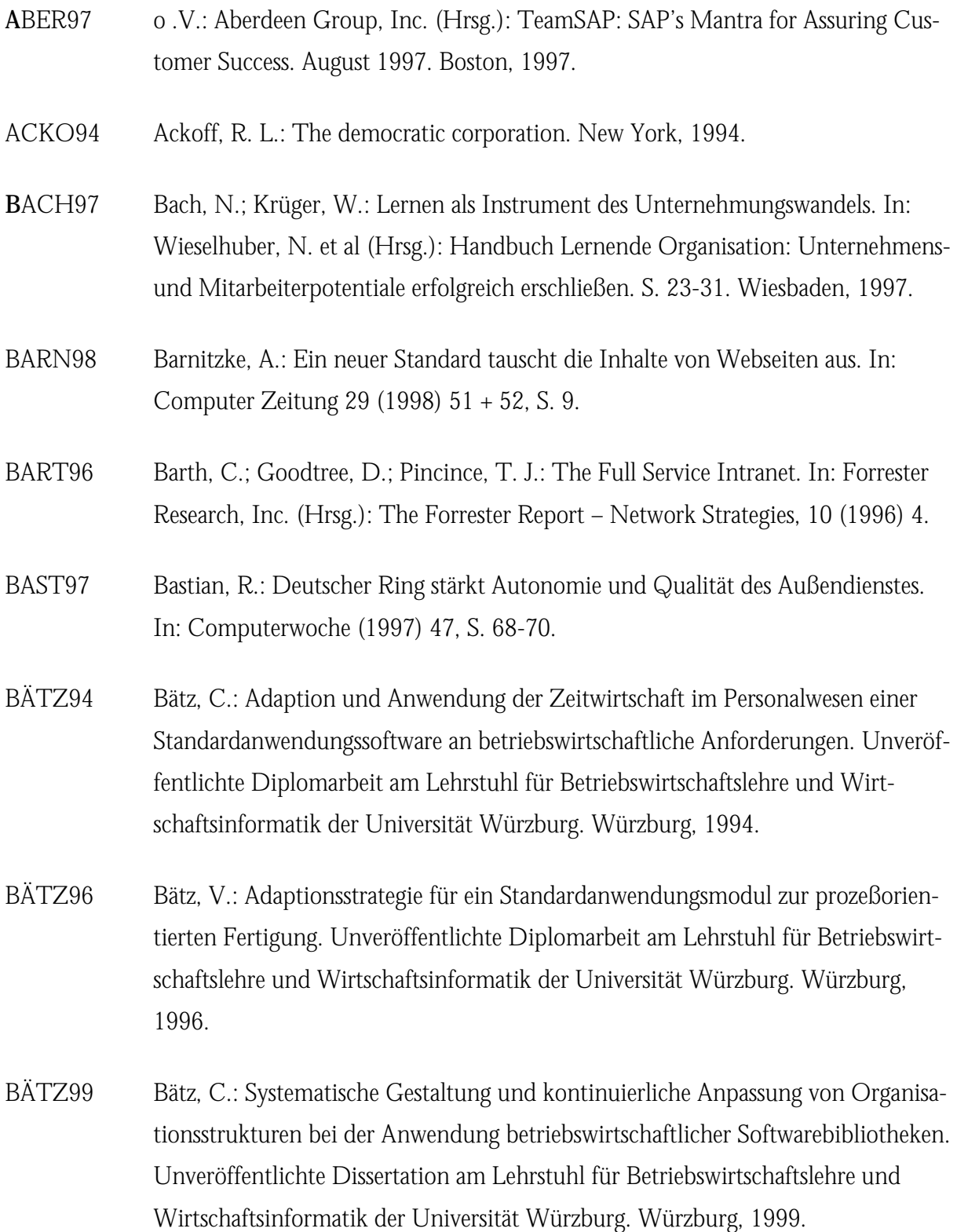
- BECK91 Becker, J.: CIM-Integrationsmodell Die EDV-gestützte Verbindung betrieblicher Bereiche. Berlin usw. 1991.
- BEHM98 Behme, H.; Mintert, S.: Extensible Markup Language (XML) 1.0 Deutsche Übersetzung. In: http://www.mintert.com/xml/trans/REC-xml-19980210 de.html, 22.04.1998.
- BEHM98a Behme, H.: Web-Management. Hilfe für die Verwaltung von WWW-Inhalten. In: iX Magazin für professionelle Informationstechnik (1998) 6, S. 48-53.
- BEND98 Bender, K.: Integrierte Architektur elektronischer Marktplatzsysteme. In: http://www.iaws.sowi.uni-bamberg.de/reuse\_mobis/online/text1.html, 30.01.98.
- BERB97 Berberich, F.: Intelligent Agents: Die besten Bots. In: Internet World (1997) 8, S. 52 f.
- BERN97 Berndl, I.: Adaptionsstrategie für Prozeßebenen eines Standardanwendungsmoduls im Vertrieb. Unveröffentlichte Diplomarbeit am Lehrstuhl für Betriebswirtschaftslehre und Wirtschaftsinformatik der Universität Würzburg. Würzburg, 1997.
- BERN98 Bernnat, R.: Wie entsteht ein virtuelles Unternehmen? In: Computerwoche (1998) 12, S. 126-128.
- BERT97 Bertels, T.: Lernstrategien entwickeln: Lernen greifbar machen. In: Wieselhuber, N. et al (Hrsg.): Handbuch Lernende Organisation: Unternehmens- und Mitarbeiterpotentiale erfolgreich erschließen. S. 209-226. Wiesbaden, 1997.
- BMBF97 o. V. Bundesministerium für Bildung, Wissenschaft, Forschung und Technologie (Hrsg.): Innovationen für die Wissensgesellschaft – Förderprogramm Informationstechnik. Bonn, 1997.
- BMBF98 o. V. Bundesministerium für Bildung, Wissenschaft, Forschung und Technologie (Hrsg.): Telearbeit – Definition, Potential und Probleme. http://www.iid.de/informationstechnik/telearbeit/bmbf\_studie/index.html, 16.06.98.

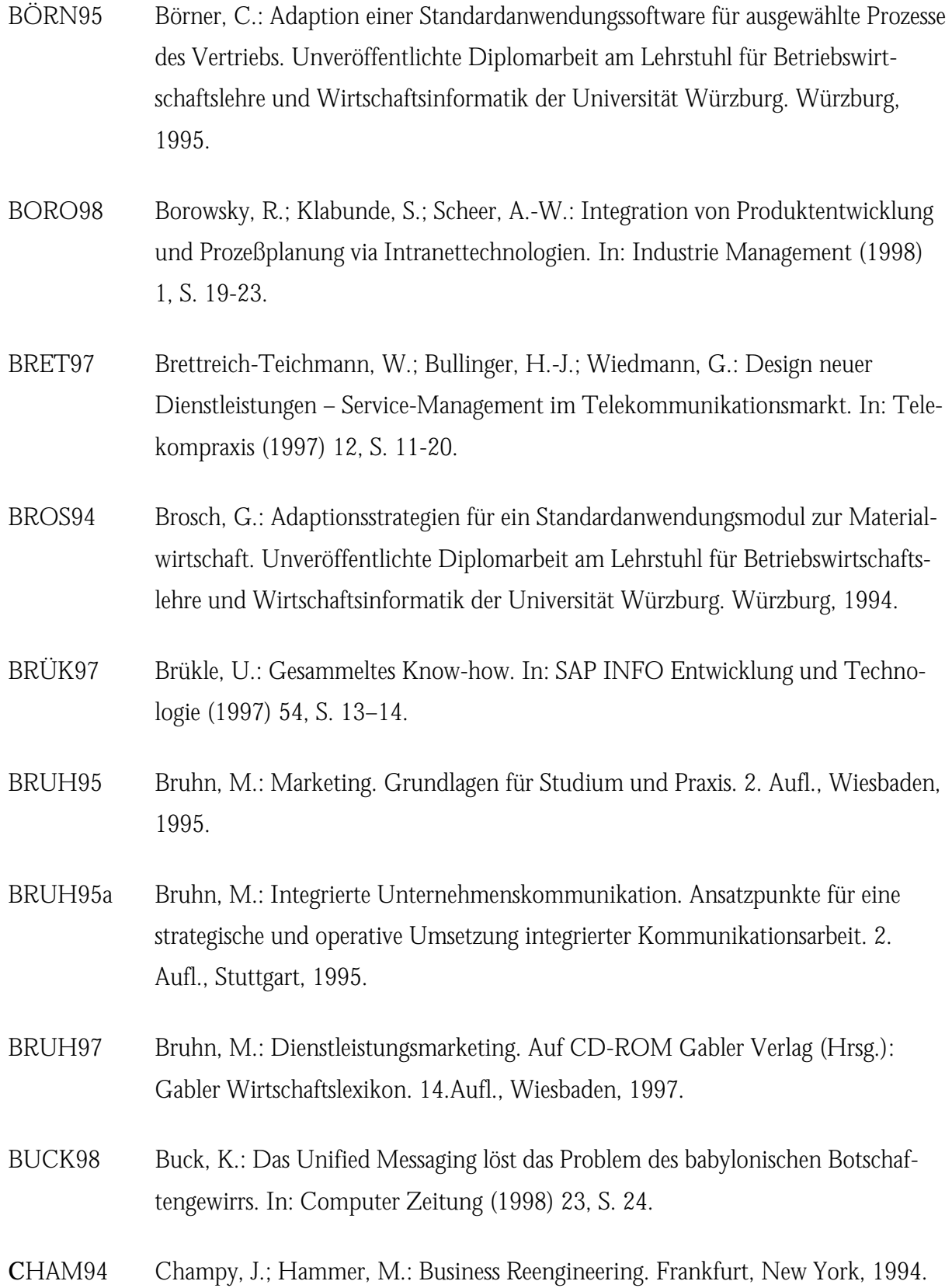

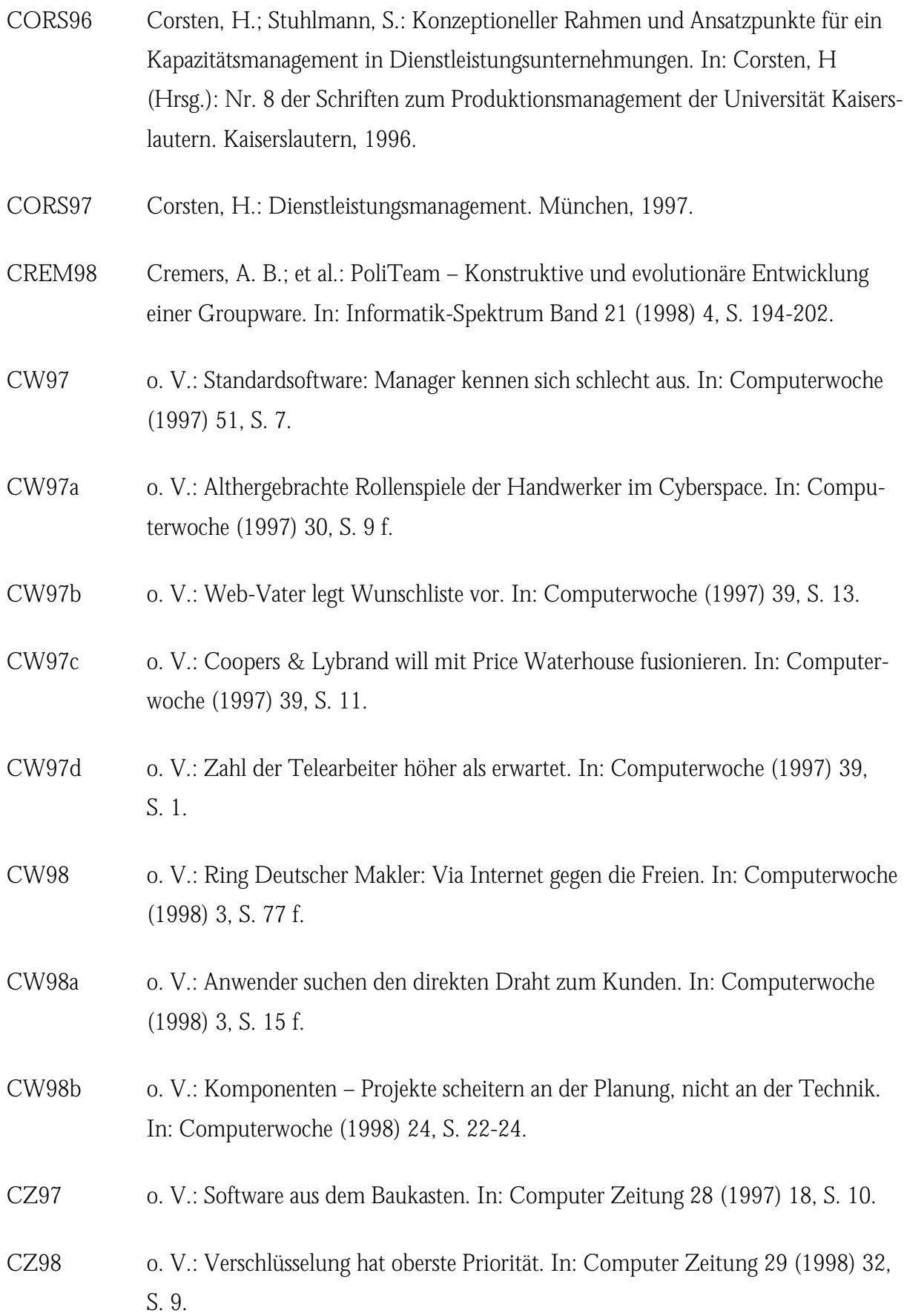

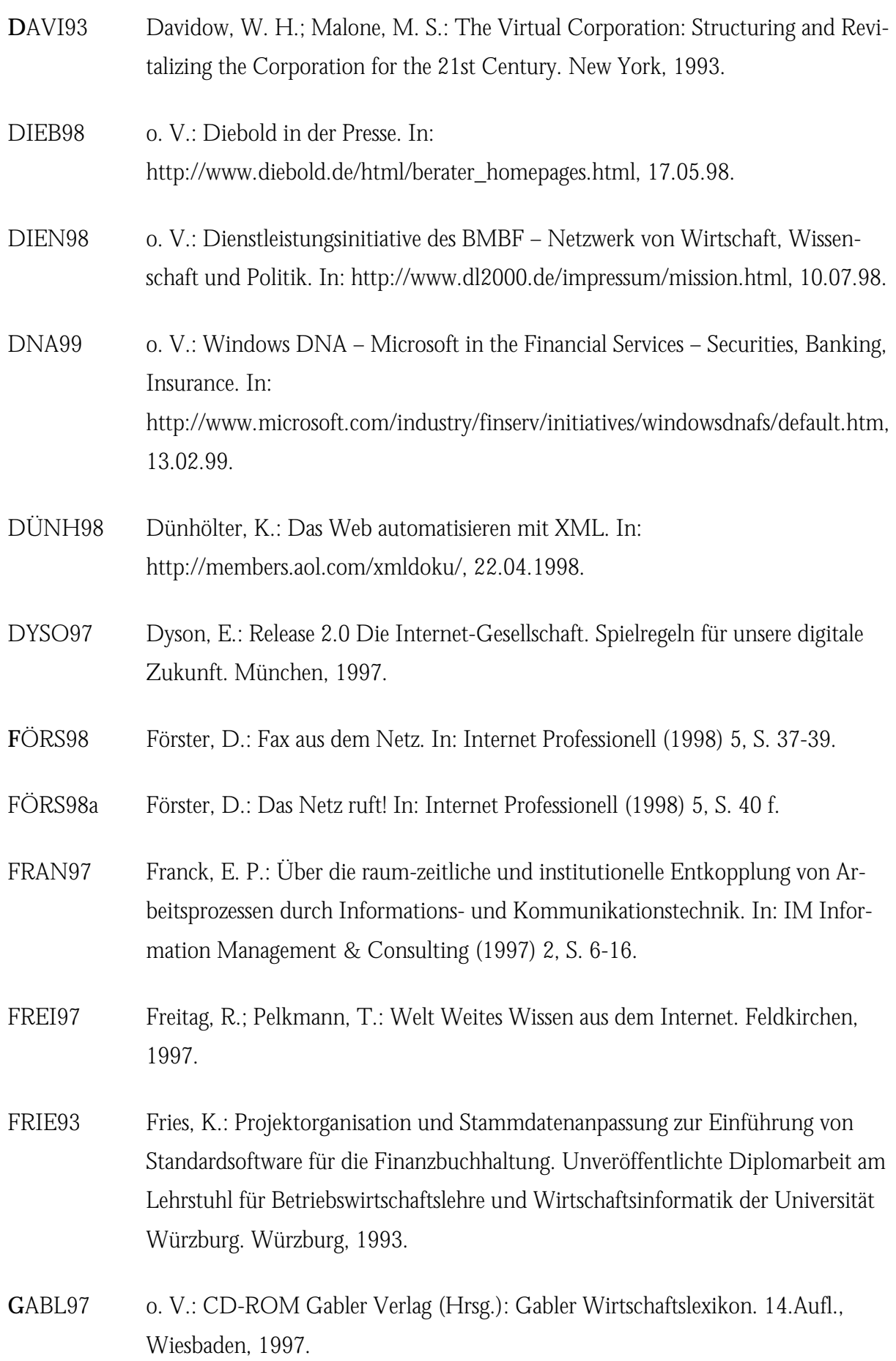

- GÄRT98 Gärtner, R.: Preiskrieg der Agenten. In: Internet Professionell (1998) 9, S. 101- 103.
- GANZ98 Ganz, W.; Hermann, S.; Neuburger, M.: Handlungsempfehlungen zur Stärkung des Dienstleistungssektors. In: http://www.dl2000.de/handlungsempfehlungen2.html, 10.08.98.
- GERH98 Gerhard, M.; Uhrig, C.: 70 bis 90 Prozent der Funktionen könnten aus dem Baukasten kommen. In: Computerwoche (1998) 4, S. 44 und 46.
- GERT98 Gertis, H.: Online-Portale. In: Internet World (1998) 7, S. 16-18.
- GOTT98 Gotta, F.: Die DV-Hersteller reduzieren mit dem Internet einen Großteil der Servicekosten. In: Computer Zeitung (1998) 24, S. 29.
- GOTT98a Gotta, F.: Mängel bei Spracherkennung und Leitungen setzen Mail-Abfragen Grenzen. In: Computer Zeitung (1998) 26, S. 12.
- GREE97 Greer, T.: Intranets verstehen. Unterschleißheim, 1997.
- GÜLD97 Güldenberg, S.: Lernbarrieren und die Verhinderung des Verlernens in Organisationen. In: Wieselhuber, N. et al (Hrsg.): Handbuch Lernende Organisation: Unternehmens- und Mitarbeiterpotentiale erfolgreich erschließen. S. 227-235. Wiesbaden, 1997.
- **H**ABE97 Habelt, W.: Lernen kultivieren: Neue Spielregeln für eine solidarische Organisationsgemeinschaft. In: Wieselhuber, N. et al (Hrsg.): Handbuch Lernende Organisation: Unternehmens- und Mitarbeiterpotentiale erfolgreich erschließen. S. 89- 100. Wiesbaden, 1997.
- HAGE97 Hagel, J.; Armstrong, G.: Net Gain Profit im Netz. Märkte erobern mit virtuellen Communities. Wiesbaden, 1997.
- HALL98 Hallfell, F.; Stammwitz, G.; Warnecke, G.: Intranets als Plattform für Groupware-Anwendungen. In: Industrie Mangagement (1998) 1, S. 24-28.
- HAMP98 Hampe, J.F.: NOVICE Notification of Email via SMS and Voice. In: http://cti.uni-koblenz.de/iwi/projects/novice/novice.asp, 03.05.1998.

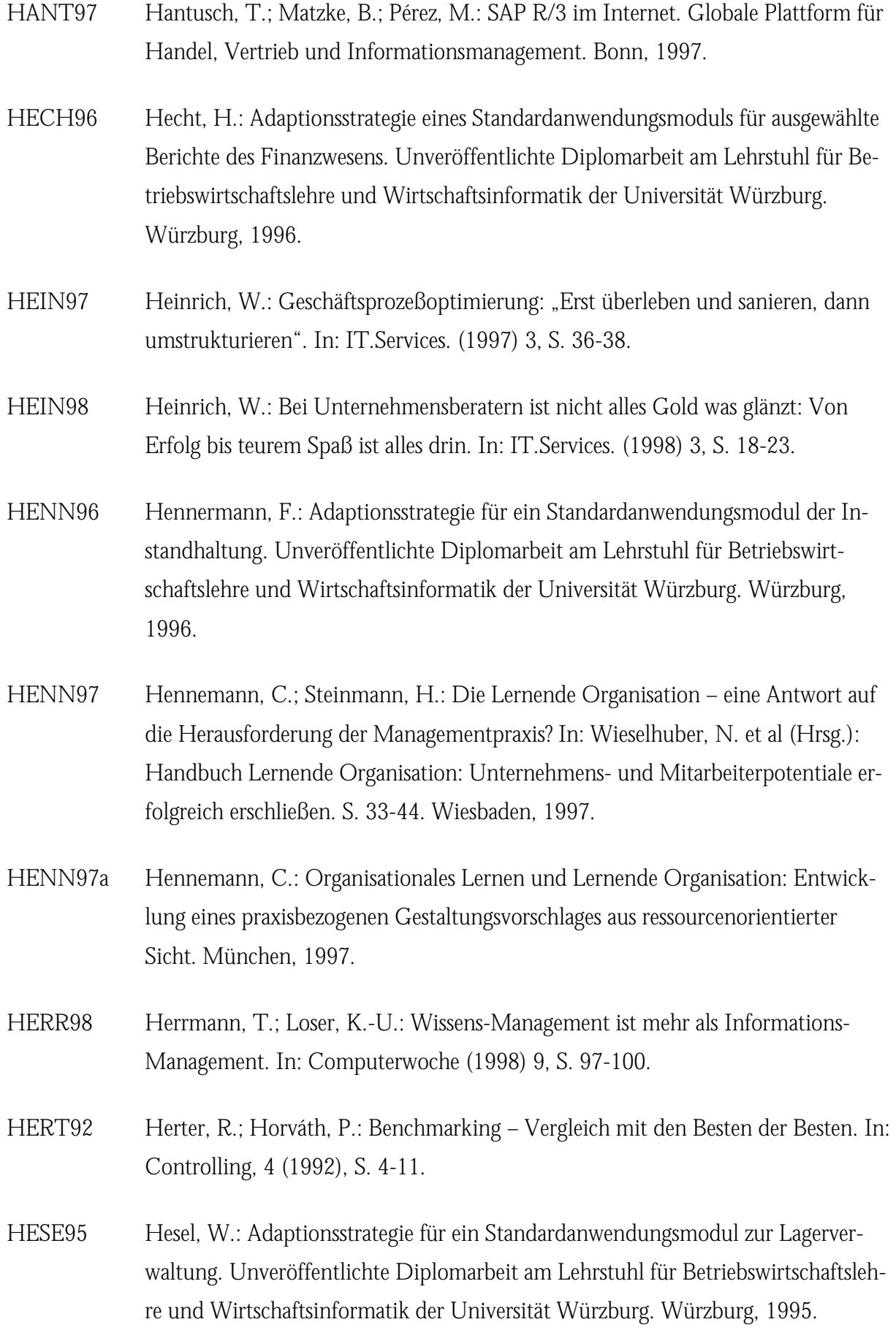

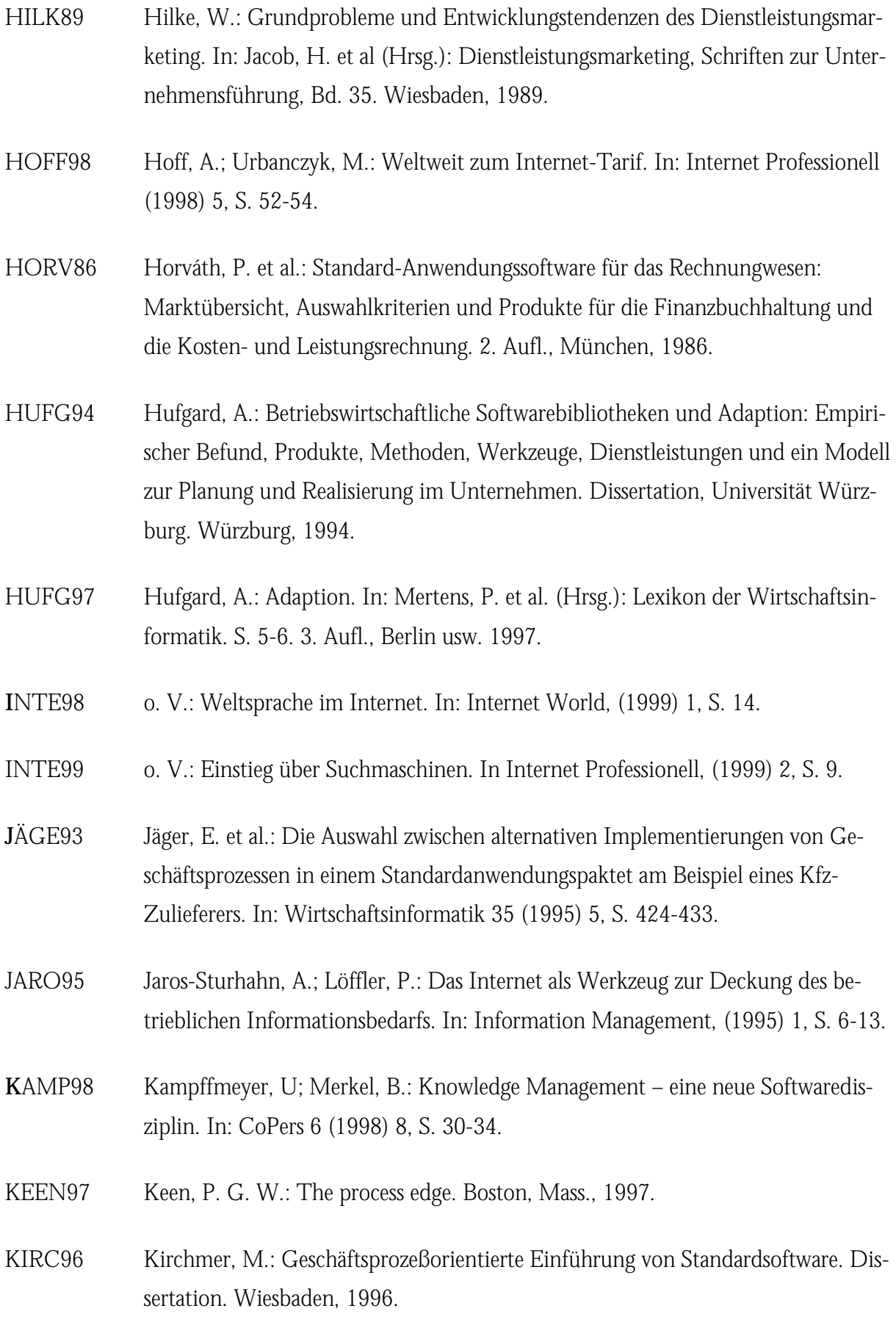

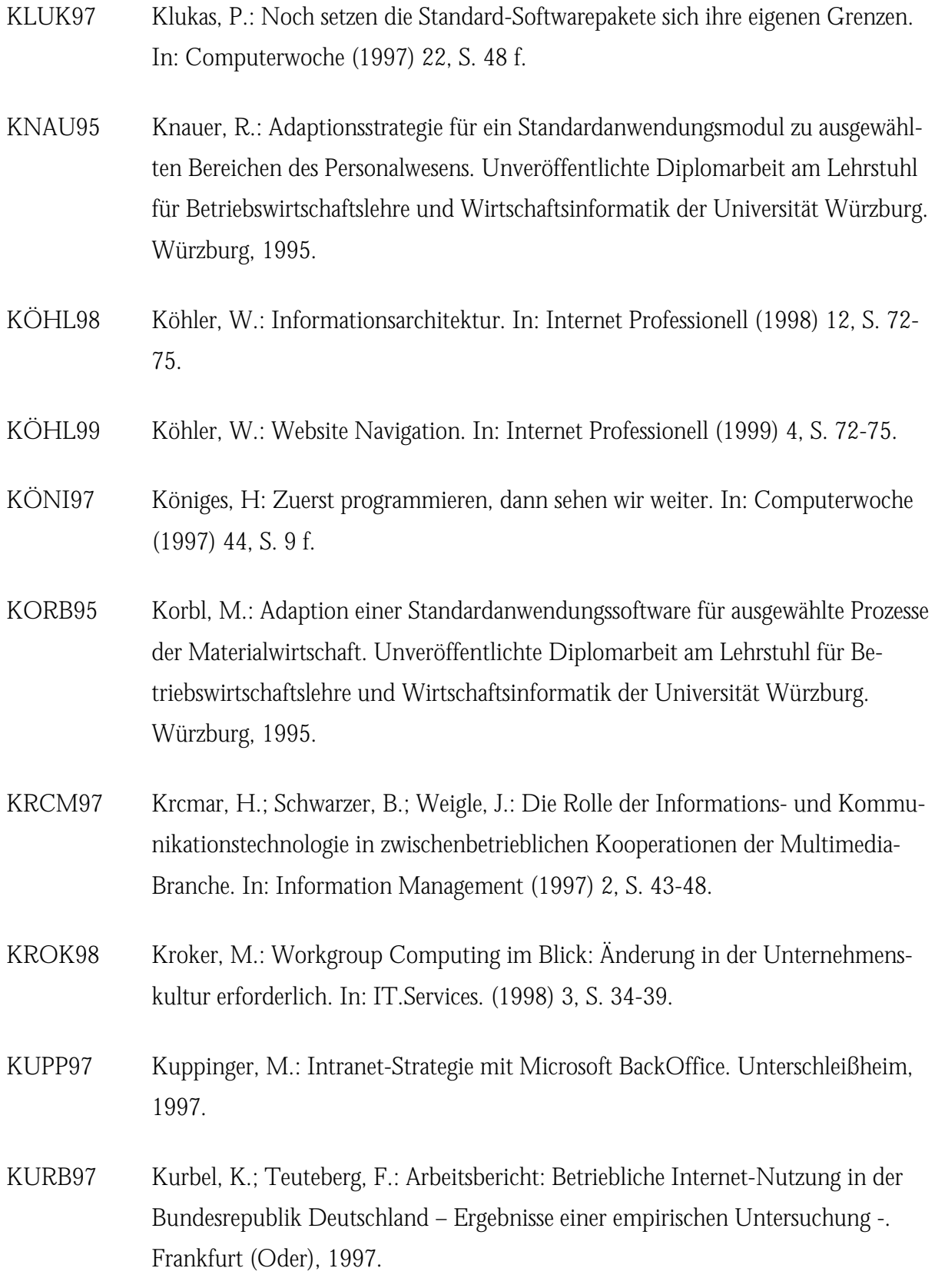

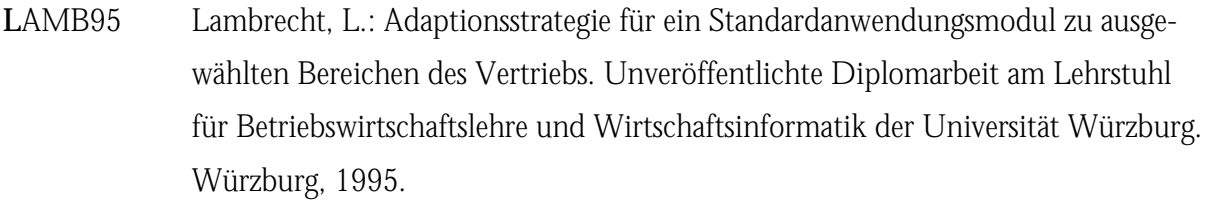

- LAMP99 Lamprecht, S.: P3P. In: Internet Professionell (1999) 1, S. 96.
- LAMP99a Lamprecht, S.: GPRS. In: Internet Professionell (1999) 4, S. 93.
- LITK97 Litke, H.-D.: Von der Vision zur Wirklichkeit Die Zusammenhänge von Business Process Reengineering, Workflowmanagement, Workgroupcomputing und Dokumentenmanagement. In: Computerwoche Focus (1997) 4, S. 4-7.
- **M**ARQ98 Marquardt, B.: Microsoft SQL Server. Anwendungen im Intra- und Internet. In: Microsoft SQL Server DevCon. München, 1998.
- MART97 Martens, J.-U.; Volke-Groh, T.: Telelearning wohin geht die Reise? In: CoPers 5 (1997) 6, S. 44-47.
- MAUR97 Maurer, G.; Schramke, A.: Workflow-Management-Systeme in virtuellen Unternehmen. In: Lehrstuhl für Allg. BWL und Wirtschaftsinformatik Mainz (Hrsg.): Arbeitspapiere WI, Nr. 11/1997. Mainz, 1997.
- MEFF86 Meffert, H.: Marketing: Grundlagen der Absatzpolitik. 7. überarb. Aufl., Wiesbaden, 1986.
- MEHL98 Mehlich, S.: Merkmalsorientierte Anforderungsnavigation zur Adaption betriebswirtschaftlicher Softwarebibliotheken Unveröffentlichte Dissertation am Lehrstuhl für Betriebswirtschaftslehre und Wirtschaftsinformatik der Universität Würzburg. Würzburg, 1998.
- MICR98 o. V.: Microsoft Press Deutschland (Hrsg.): Microsoft Internet Information Server. Die technische Referenz. Unterschleißheim, 1998.
- MIED99 Miedl, W.; Roberts-Witt, S. L.: Automobiles Extranet. In: Internet World (1999) 1, S. 122-124.
- MILL91 Mills, D. Q. Rebirth of the Corporation. New York, 1991.

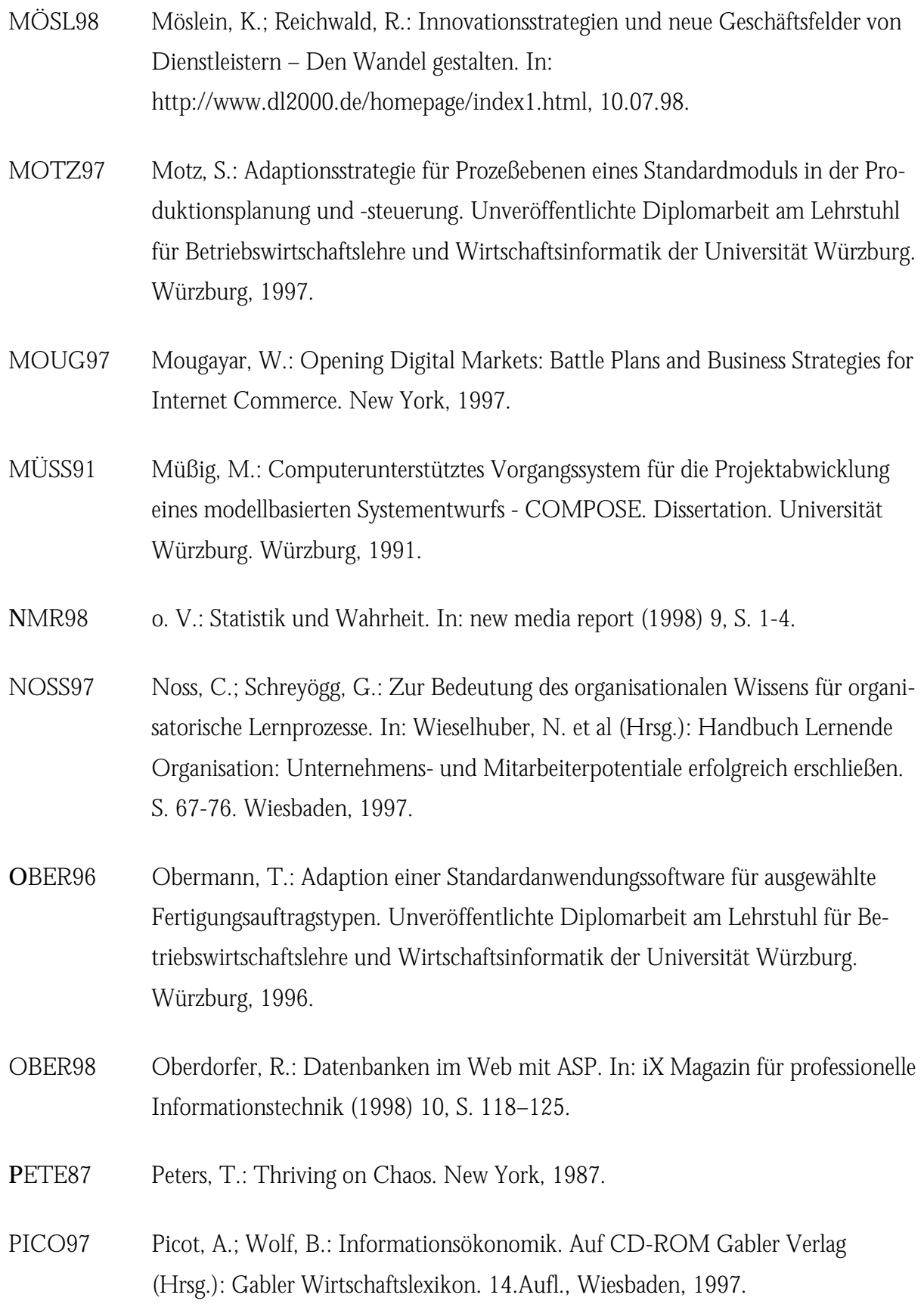

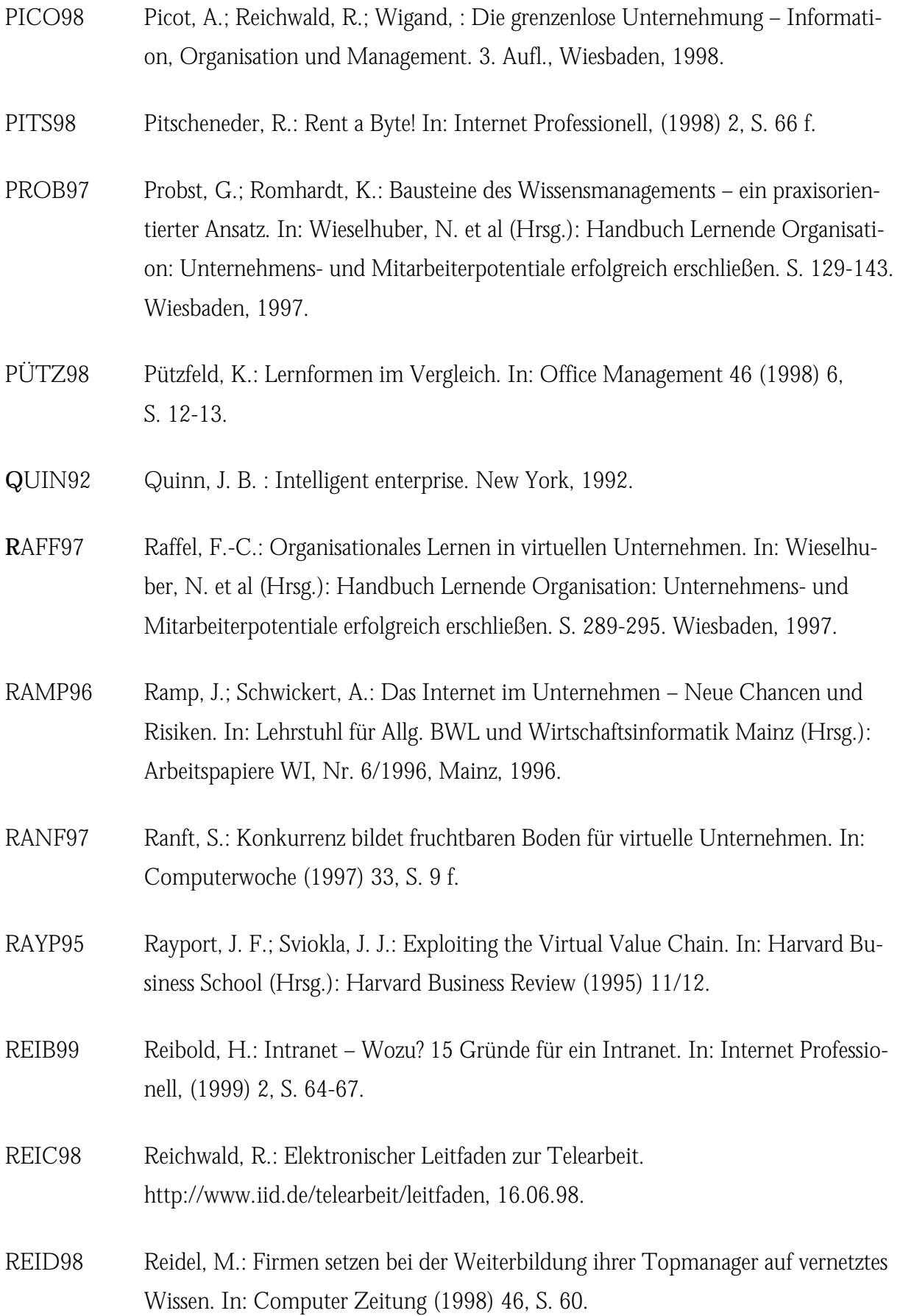

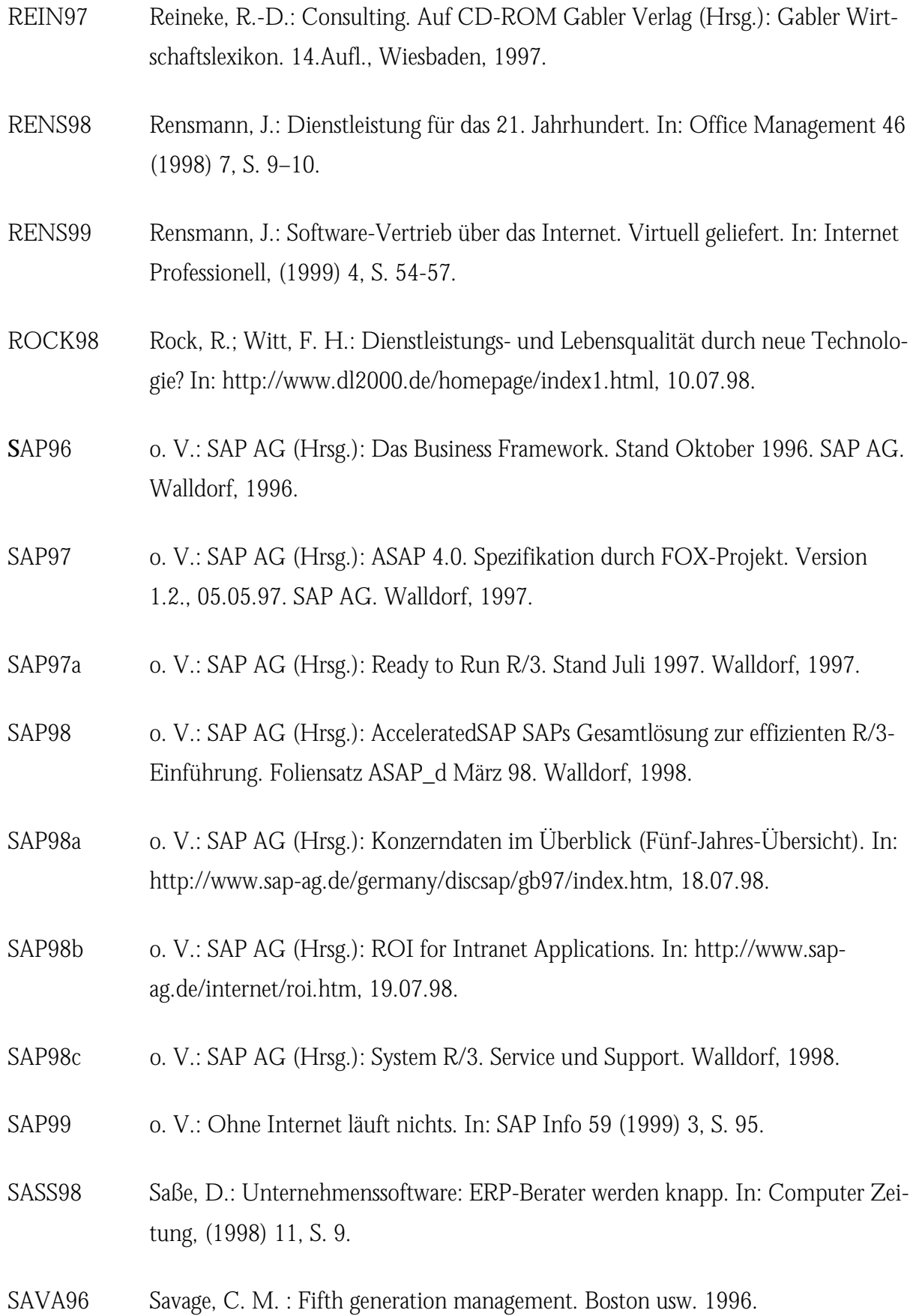

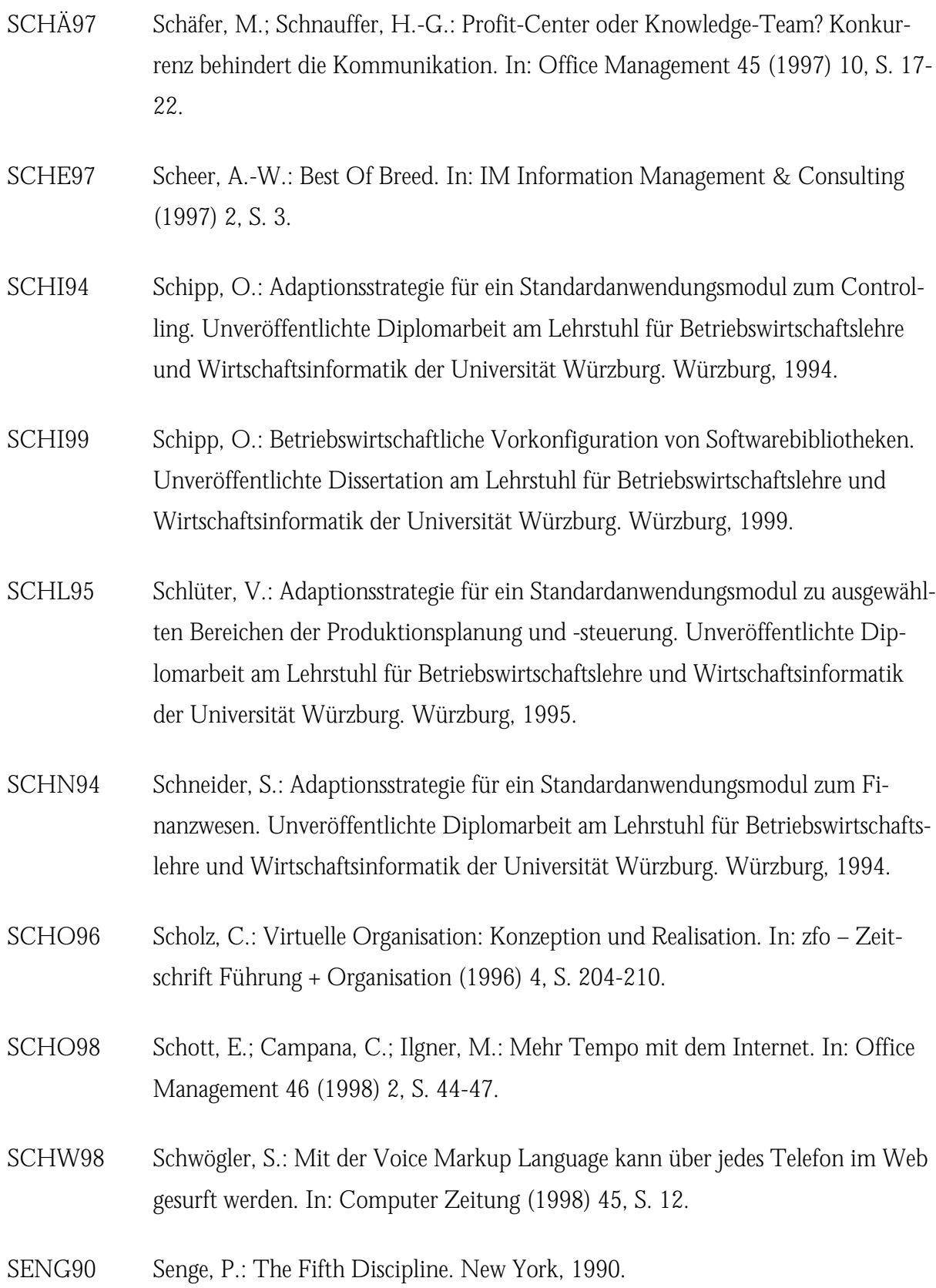

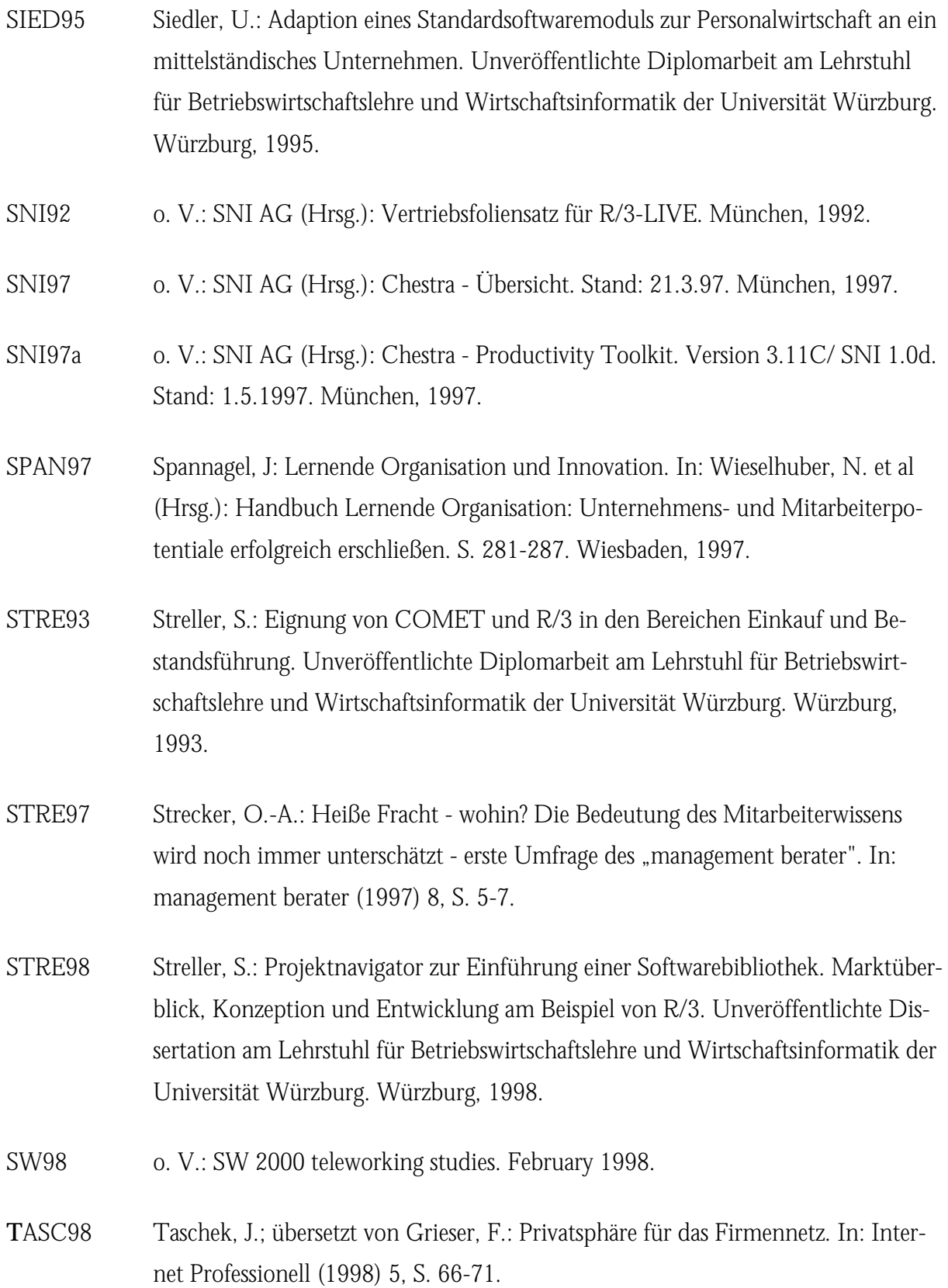

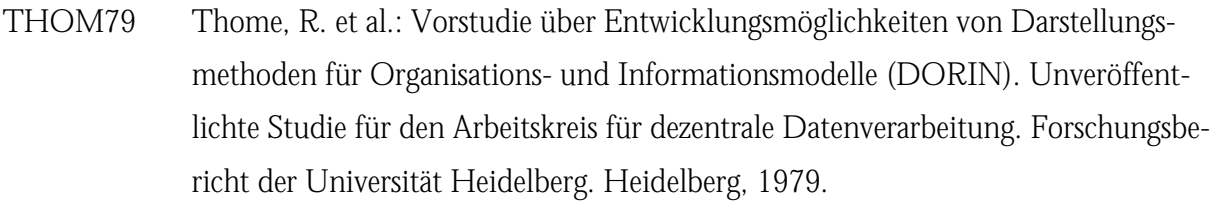

- THOM96 Thome, R.; Hufgard, A.: Continuous System Engineering. Entdeckung der Standardsoftware als Organisator. Würzburg, 1996.
- TISC75 Tischler, S.: Medien Qual der Wahl. In: Marketing Journal 1975, S. 60-65.
- TURA98 Turau, V.: Web-Roboter. In: Informatik Spektrum Band 21 (1998) 3, S. 159- 160.
- TWAR96 Twardy, P.: Konzeption und Realisierung des Service-Managements mit einer Standardanwendungssoftware. Unveröffentlichte Diplomarbeit am Lehrstuhl für Betriebswirtschaftslehre und Wirtschaftsinformatik der Universität Würzburg. Würzburg, 1996.
- **V**OGE97 Vogelsang, E.: Geschäftsprozeßorientierte Adaptionsstrategie für betriebswirtschaftliche Softwarebibliotheken. Prozeß-Ebenen-Analyse für Ergänzungsentwicklung, Lückenidentifikation und organisatorische Problemlösung. Unveröffentlichte Dissertation am Lehrstuhl für Betriebswirtschaftslehre und Wirtschaftsinformatik der Universität Würzburg. Würzburg, 1997.
- VOLL98 Vollmer, M.: ActiveX Data Objects (Datenbankzugriffstechniken). In: Microsoft SQL Server DevCon. München, 1998.
- **W**3C98 o. V.: Cascading Style Sheets. In: http://www.w3.org/Style/css/, 08.07.98.
- WAGN83 Wagner, G.: Modell betrieblicher Informationsverarbeitung. Dissertation. Universität Heidelberg. Heidelberg, 1983.
- WALL96 Waller, A.: Media-Daten im Internet: Ein Handbuch für Online-Werbung. Stuttgart, 1996.
- WALZ94 Walz, W.: Adaption eines Standardanwendungsmoduls zu speziellen Bereichen des Finanzwesens. Unveröffentlichte Diplomarbeit am Lehrstuhl für Betriebswirtschaftslehre und Wirtschaftsinformatik der Universität Würzburg. Würzburg, 1994.
- WASC96 Waschhauser, T.: Adaption einer Standardanwendungssoftware für ausgewählte Berichte des Controllings. Unveröffentlichte Diplomarbeit am Lehrstuhl für Betriebswirtschaftslehre und Wirtschaftsinformatik der Universität Würzburg. Würzburg, 1996.
- WEDL97 Wedlich, E.: Entscheidungsorientierte Adaptionsstrategie für Berichte einer Softwarebibliothek. Unveröffentlichte Dissertation am Lehrstuhl für Betriebswirtschaftslehre und Wirtschaftsinformatik der Universität Würzburg. Würzburg, 1997.
- WENZ95 Wenzel, H.: Adaptionsstrategie für ein Standardanwendungsmodul zu ausgewählten Bereichen der Materialwirtschaft. Unveröffentlichte Diplomarbeit am Lehrstuhl für Betriebswirtschaftslehre und Wirtschaftsinformatik der Universität Würzburg. Würzburg, 1995.
- WENZ99 Wenzel-Däfler, H.: Reverse Business Engineering. Ableitung von betriebswirtschaftlichen Modellen aus produktiven Softwarebibliotheken. Unveröffentlichte Dissertation am Lehrstuhl für Betriebswirtschaftslehre und Wirtschaftsinformatik der Universität Würzburg. Würzburg, 1999.
- WIED98 Wiedemann, D.: Helfer im Netz. In: Internet World (1998) 7, S. 52 f.
- WÖHE86 Wöhe, G.: Einführung in die Allgemeine Betriebswirtschaftslehre. 16. überarb. Aufl., München, 1986.
- **ZEIT81** Zeithaml, V.: How Consumer Evaluation Processes Differ between Goods and Services. In: Donelly, J.; George, W (Hrsg.): Marketing of Services. Chicago 1981, S. 186-190.
- ZUR97 Zur, E.: Projektmanagement. Auf CD-ROM Gabler Verlag (Hrsg.): Gabler Wirtschaftslexikon. 14.Aufl., Wiesbaden, 1997.

## *Lebenslauf*

## Angaben zur Person

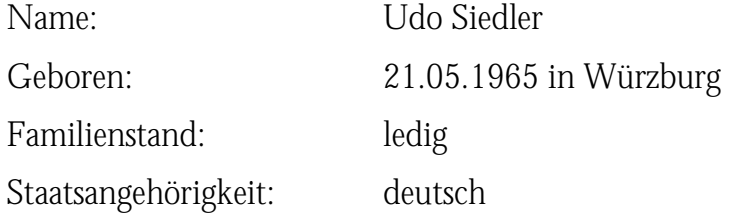

#### Schulbildung

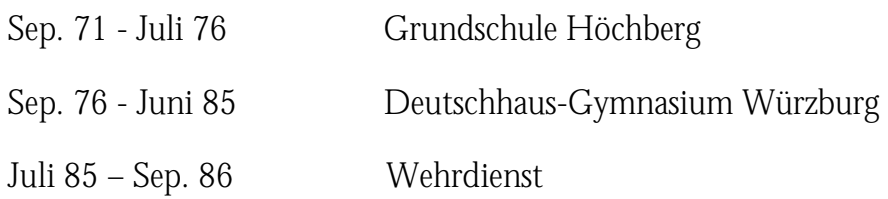

# Hochschulausbildung

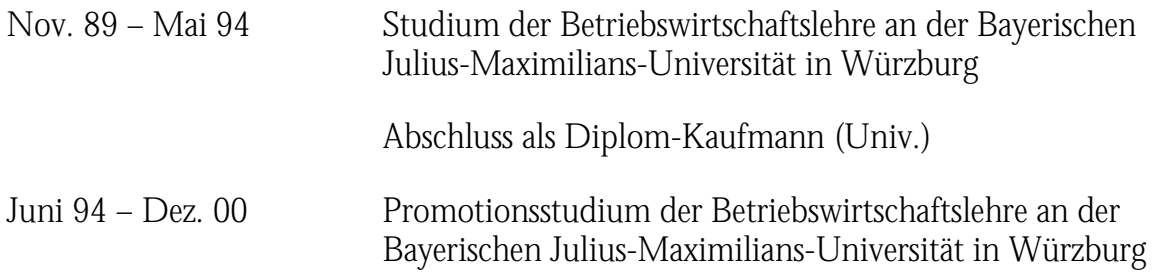

## Berufliche Tätigkeit

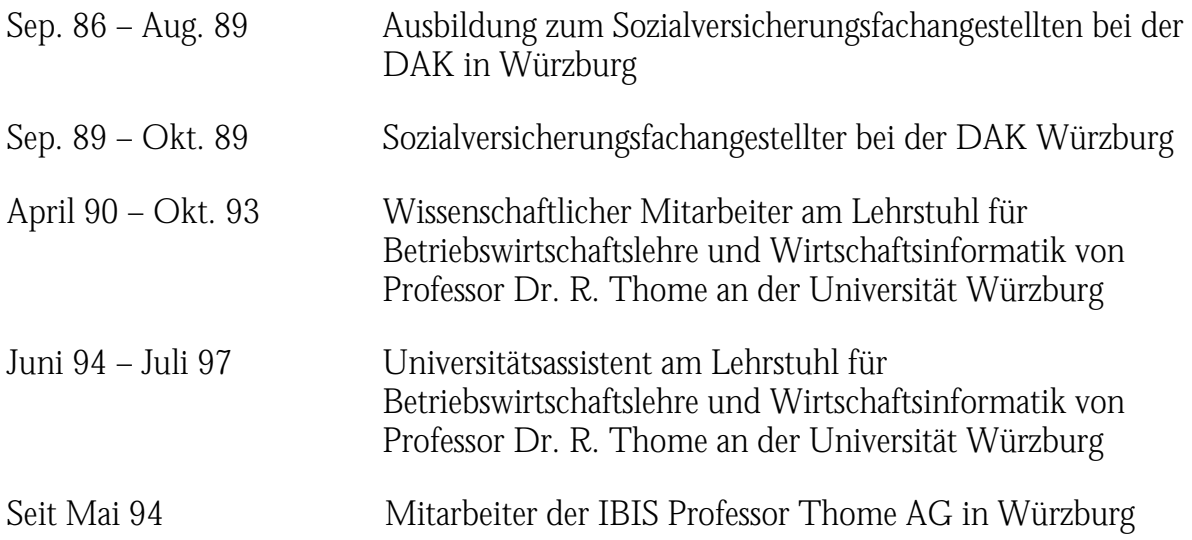